# **[MS-IPFF2]:**

# **InfoPath Form Template Format Version 2**

#### **Intellectual Property Rights Notice for Open Specifications Documentation**

- **Technical Documentation.** Microsoft publishes Open Specifications documentation ("this documentation") for protocols, file formats, data portability, computer languages, and standards support. Additionally, overview documents cover inter-protocol relationships and interactions.
- **Copyrights**. This documentation is covered by Microsoft copyrights. Regardless of any other terms that are contained in the terms of use for the Microsoft website that hosts this documentation, you can make copies of it in order to develop implementations of the technologies that are described in this documentation and can distribute portions of it in your implementations that use these technologies or in your documentation as necessary to properly document the implementation. You can also distribute in your implementation, with or without modification, any schemas, IDLs, or code samples that are included in the documentation. This permission also applies to any documents that are referenced in the Open Specifications documentation.
- **No Trade Secrets**. Microsoft does not claim any trade secret rights in this documentation.
- **Patents**. Microsoft has patents that might cover your implementations of the technologies described in the Open Specifications documentation. Neither this notice nor Microsoft's delivery of this documentation grants any licenses under those patents or any other Microsoft patents. However, a given [Open](https://go.microsoft.com/fwlink/?LinkId=214445) Specifications document might be covered by the Microsoft Open [Specifications Promise](https://go.microsoft.com/fwlink/?LinkId=214445) or the [Microsoft Community Promise.](https://go.microsoft.com/fwlink/?LinkId=214448) If you would prefer a written license, or if the technologies described in this documentation are not covered by the Open Specifications Promise or Community Promise, as applicable, patent licenses are available by contacting [iplg@microsoft.com.](mailto:iplg@microsoft.com)
- **License Programs**. To see all of the protocols in scope under a specific license program and the associated patents, visit the [Patent Map.](https://aka.ms/AA9ufj8)
- **Trademarks**. The names of companies and products contained in this documentation might be covered by trademarks or similar intellectual property rights. This notice does not grant any licenses under those rights. For a list of Microsoft trademarks, visit [www.microsoft.com/trademarks.](https://www.microsoft.com/trademarks)
- **Fictitious Names**. The example companies, organizations, products, domain names, email addresses, logos, people, places, and events that are depicted in this documentation are fictitious. No association with any real company, organization, product, domain name, email address, logo, person, place, or event is intended or should be inferred.

**Reservation of Rights**. All other rights are reserved, and this notice does not grant any rights other than as specifically described above, whether by implication, estoppel, or otherwise.

**Tools**. The Open Specifications documentation does not require the use of Microsoft programming tools or programming environments in order for you to develop an implementation. If you have access to Microsoft programming tools and environments, you are free to take advantage of them. Certain Open Specifications documents are intended for use in conjunction with publicly available standards specifications and network programming art and, as such, assume that the reader either is familiar with the aforementioned material or has immediate access to it.

**Support.** For questions and support, please contact [dochelp@microsoft.com.](mailto:dochelp@microsoft.com)

## **Revision Summary**

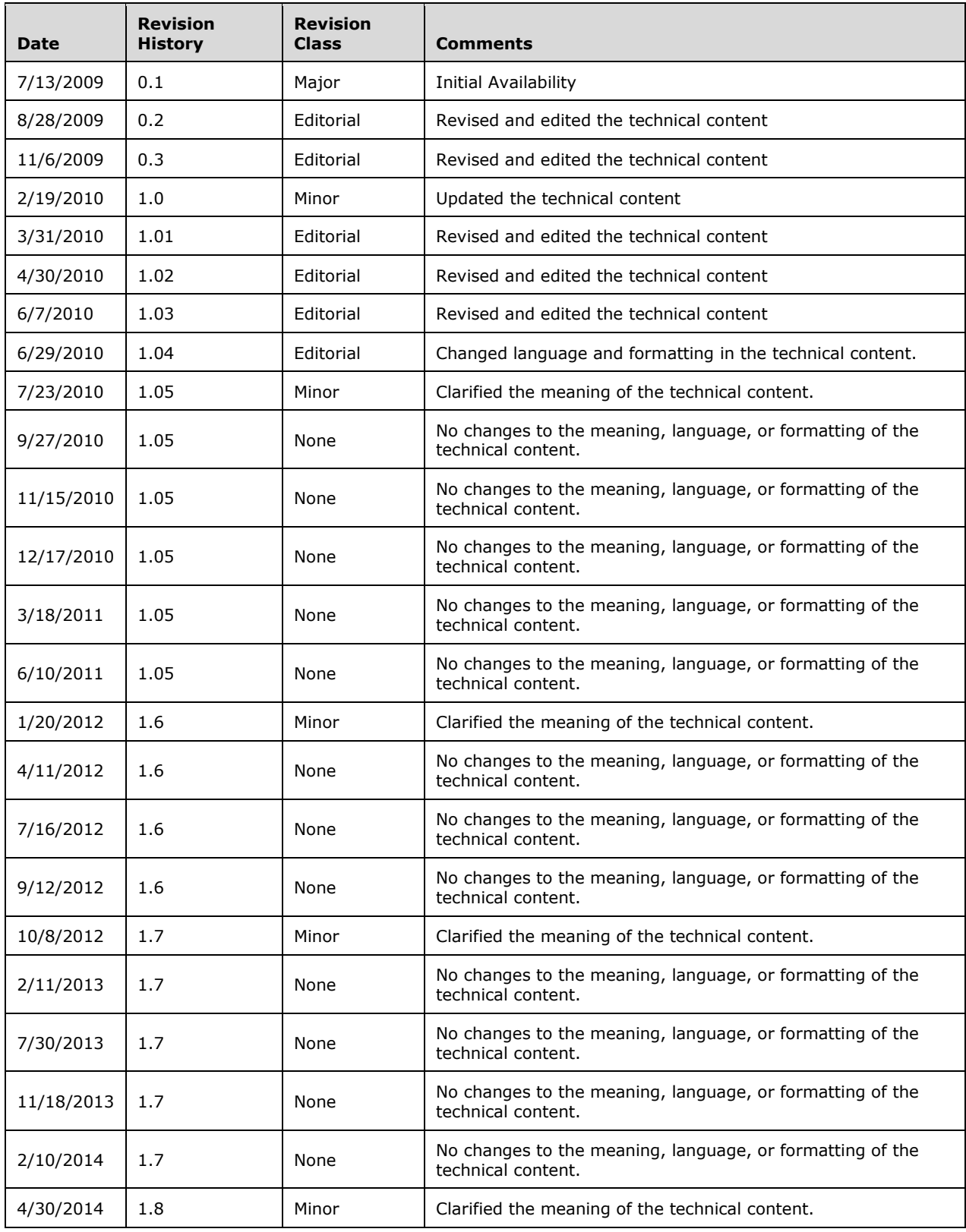

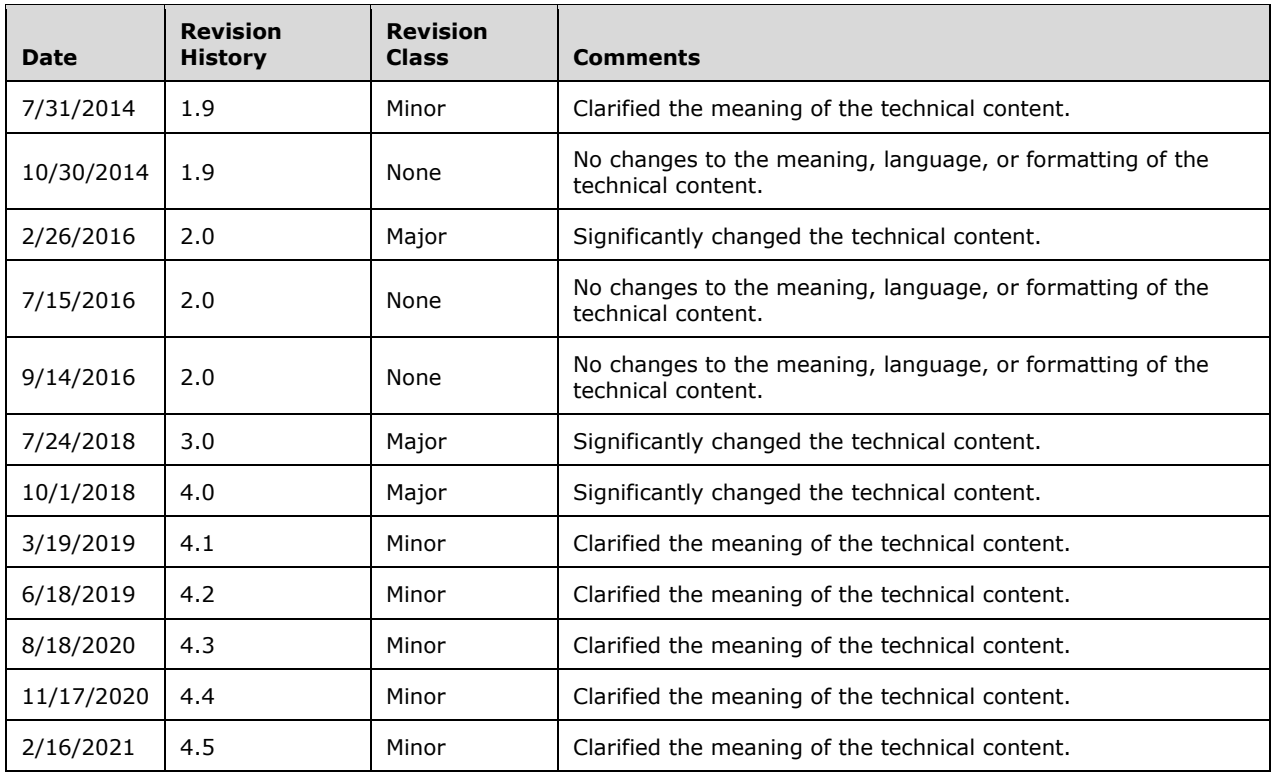

## **Table of Contents**

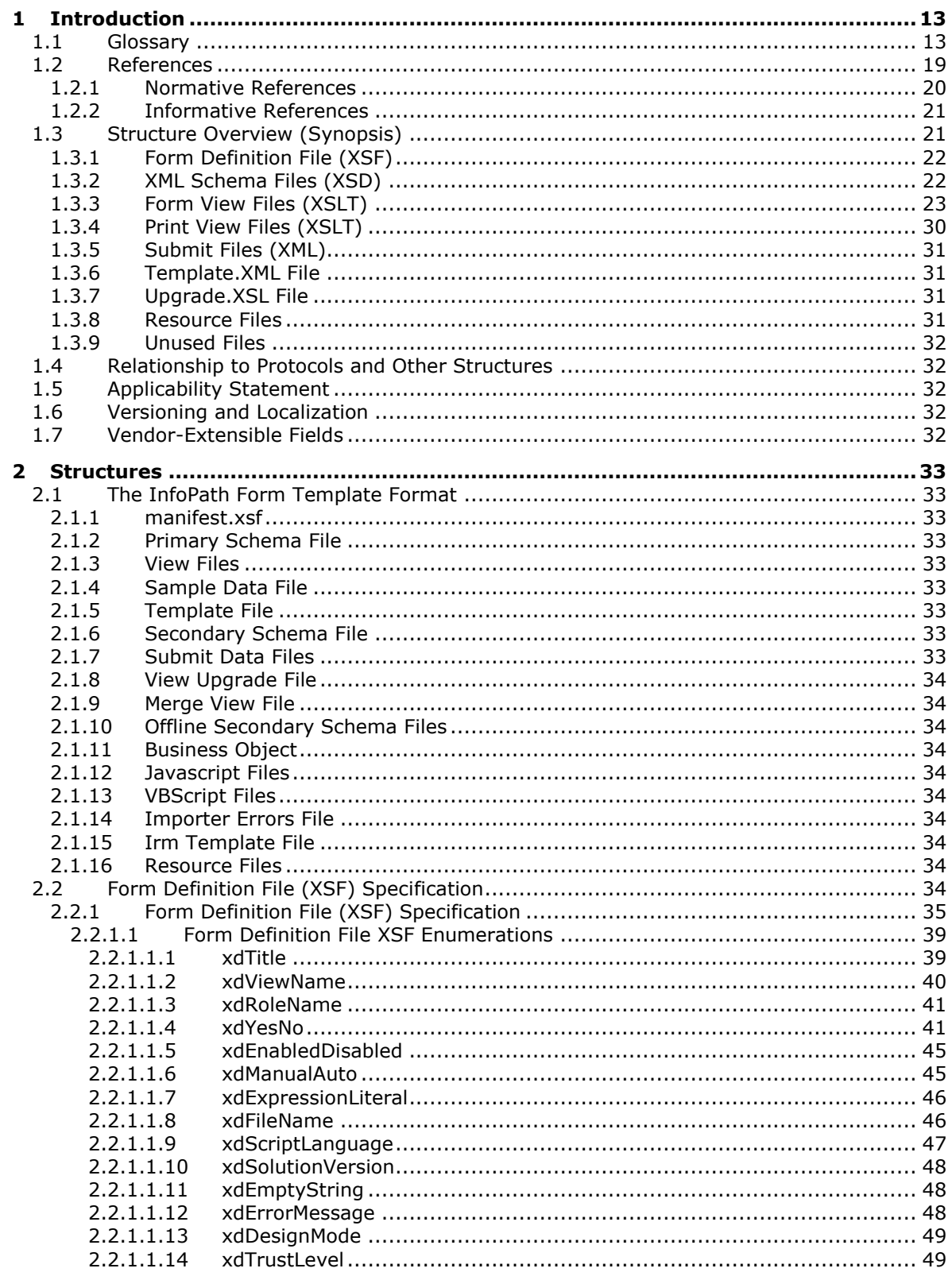

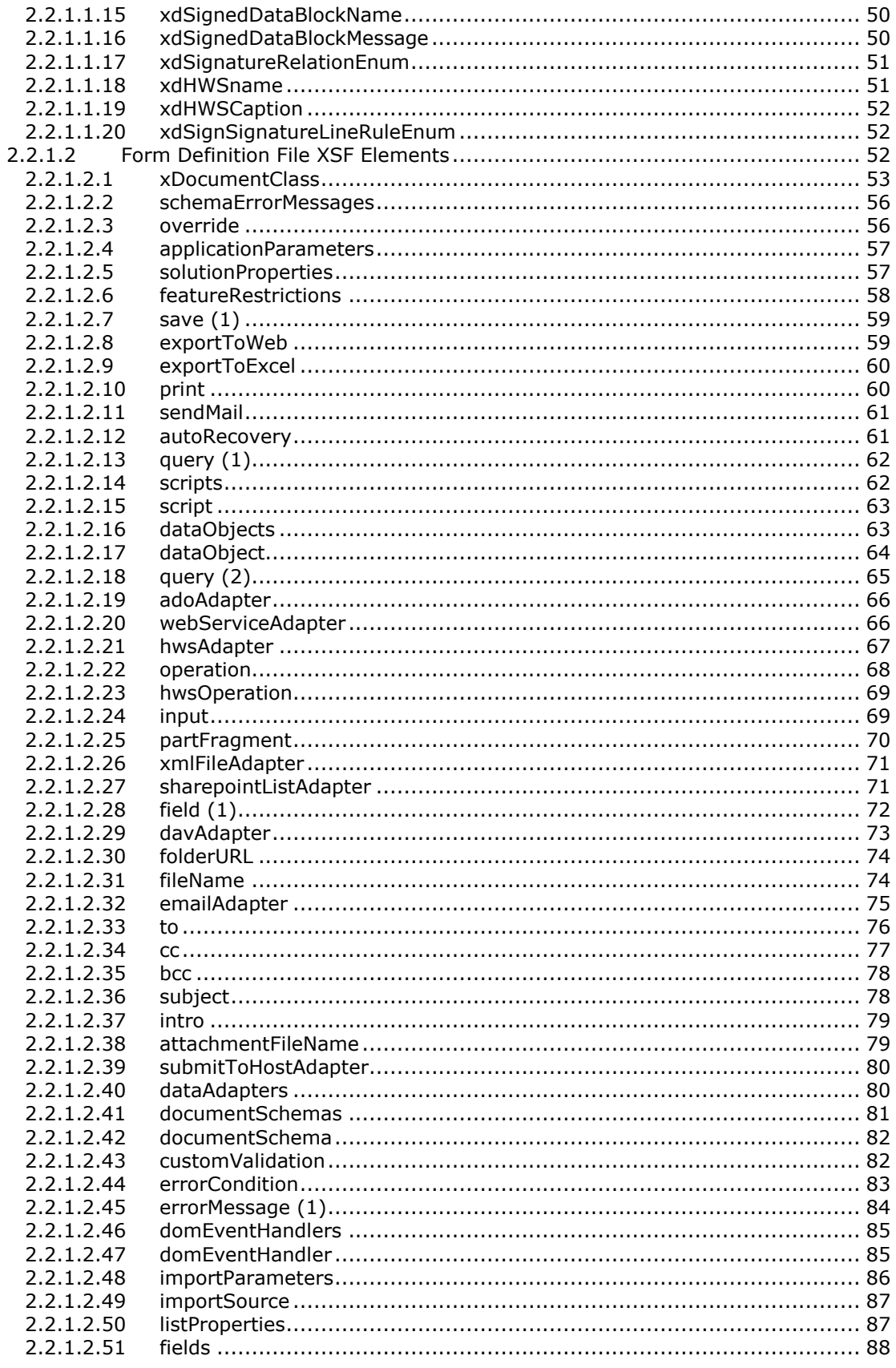

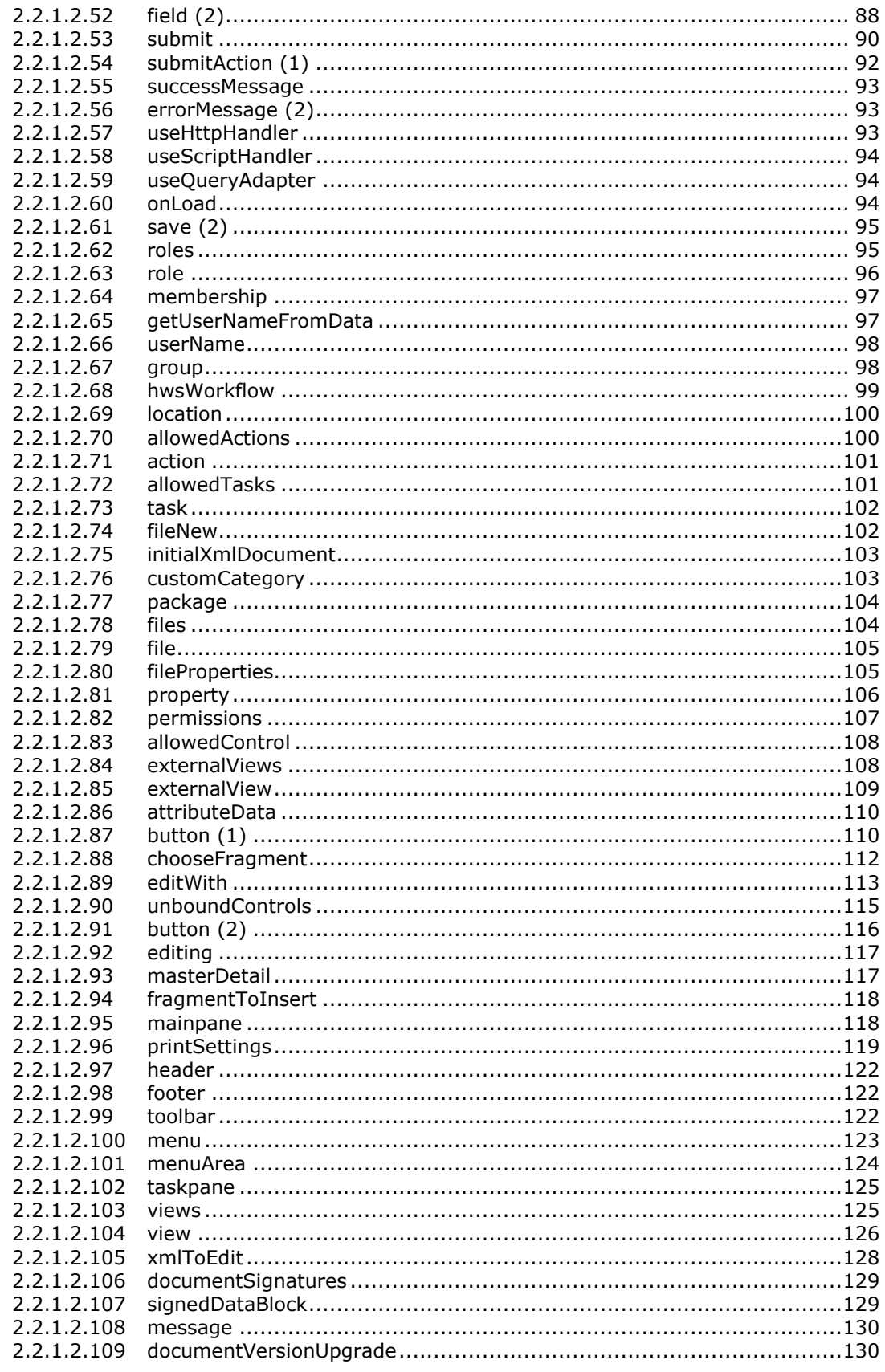

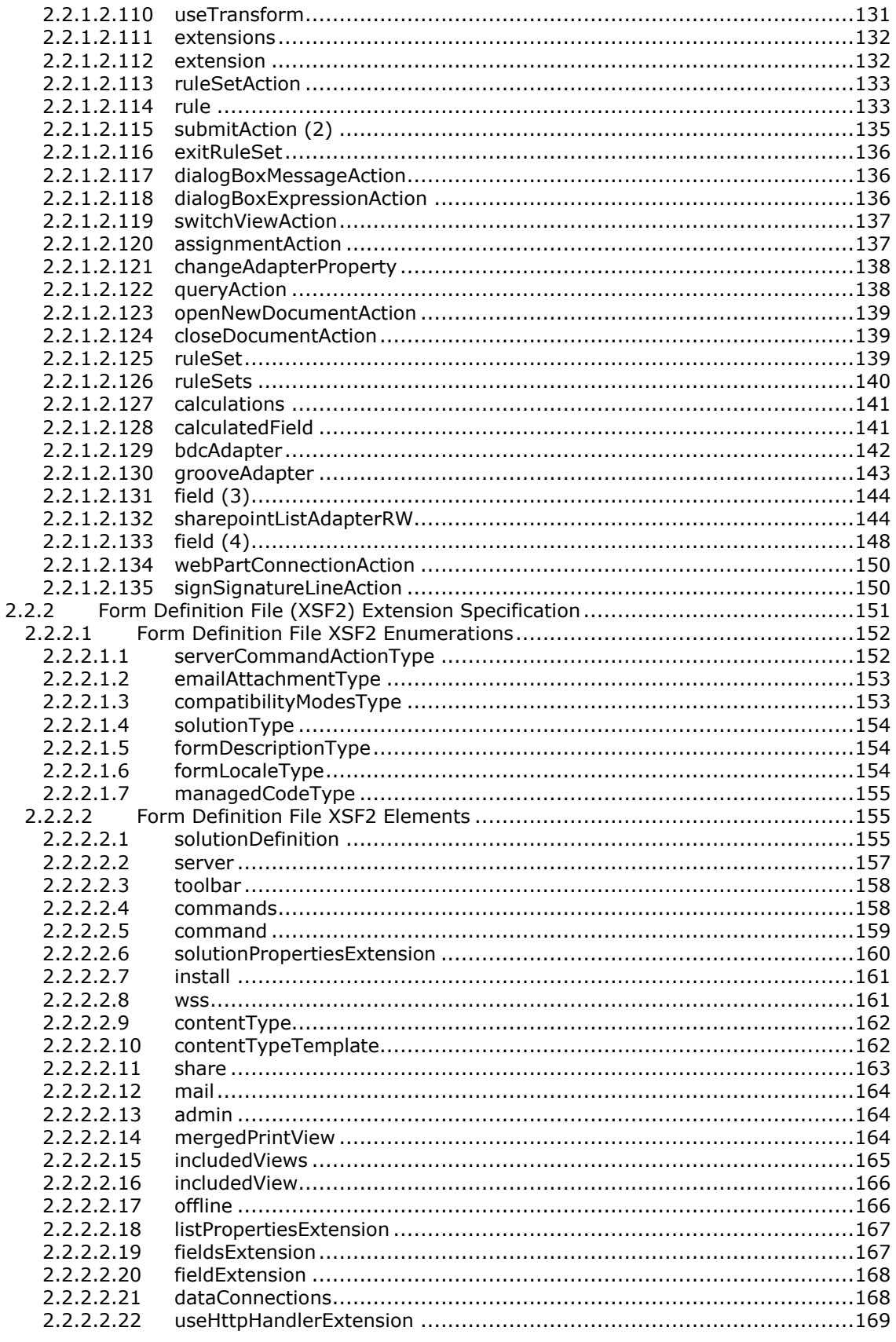

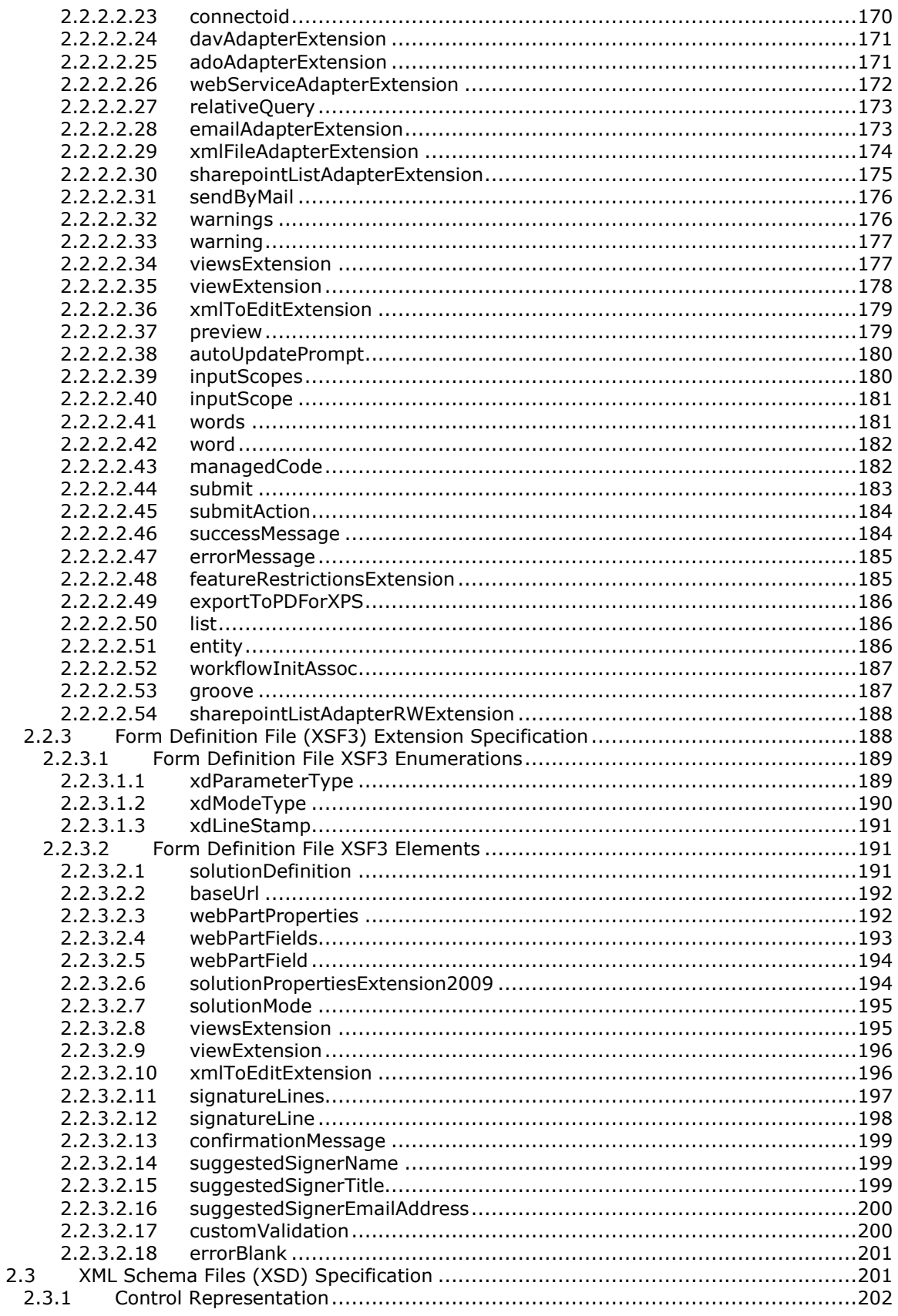

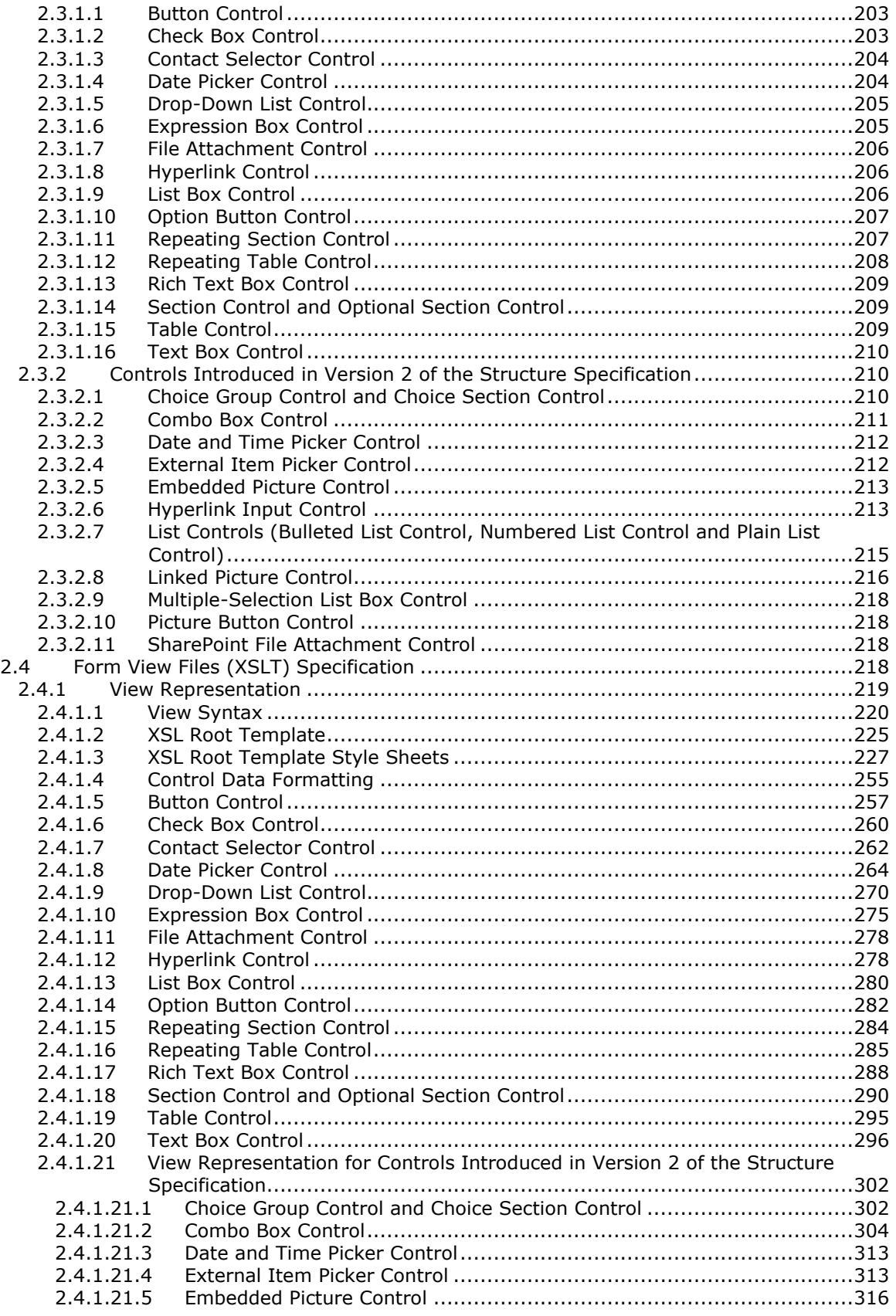

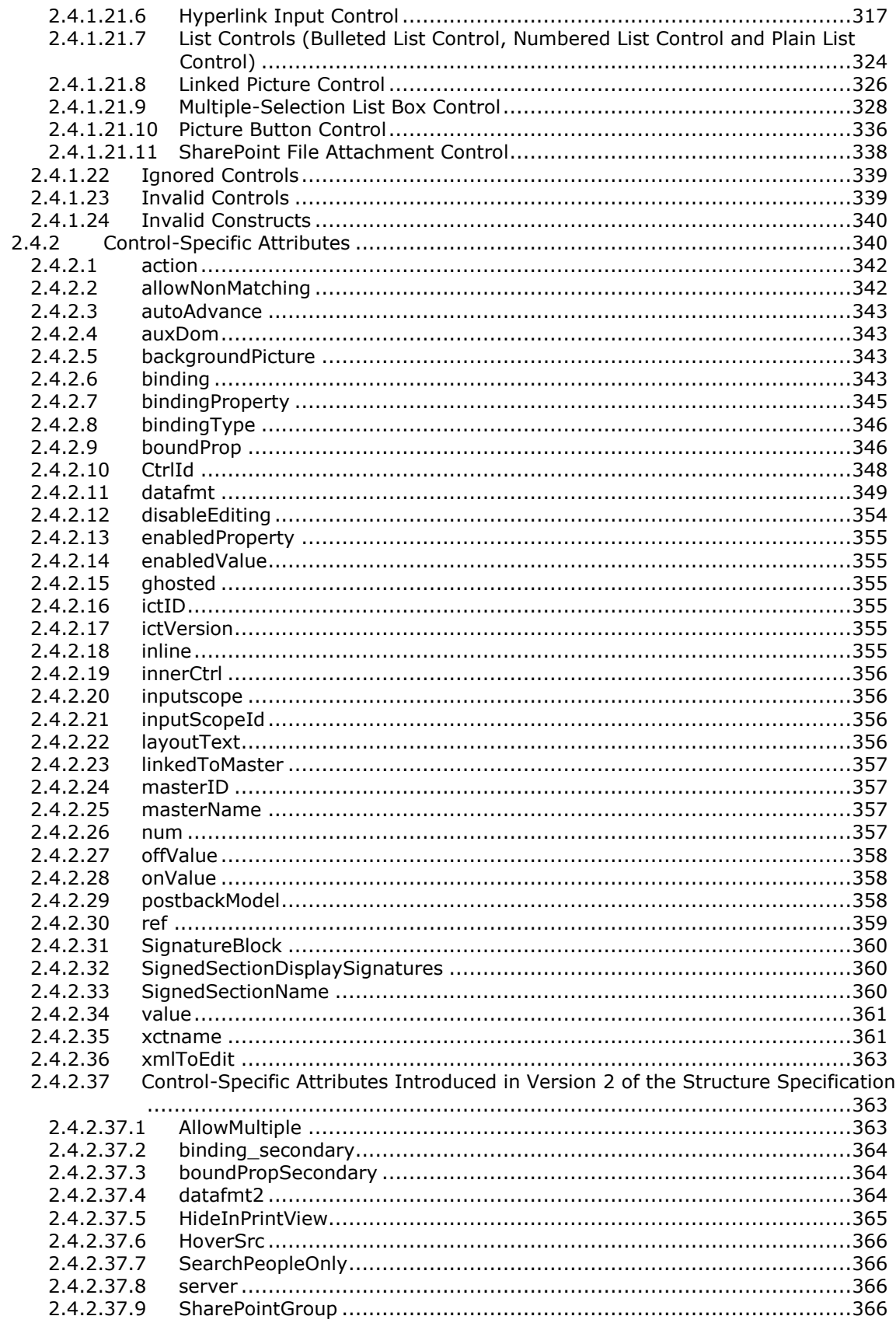

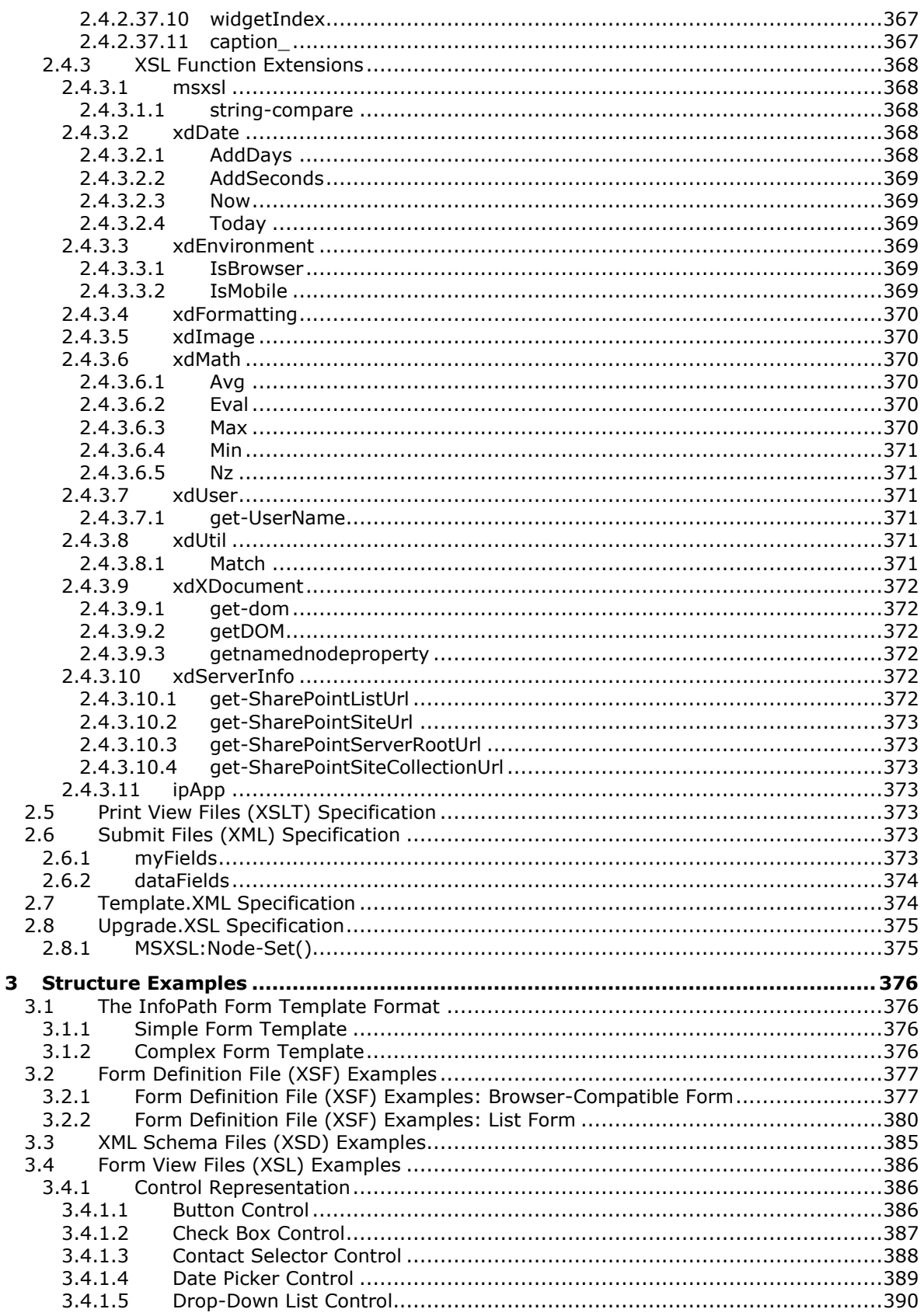

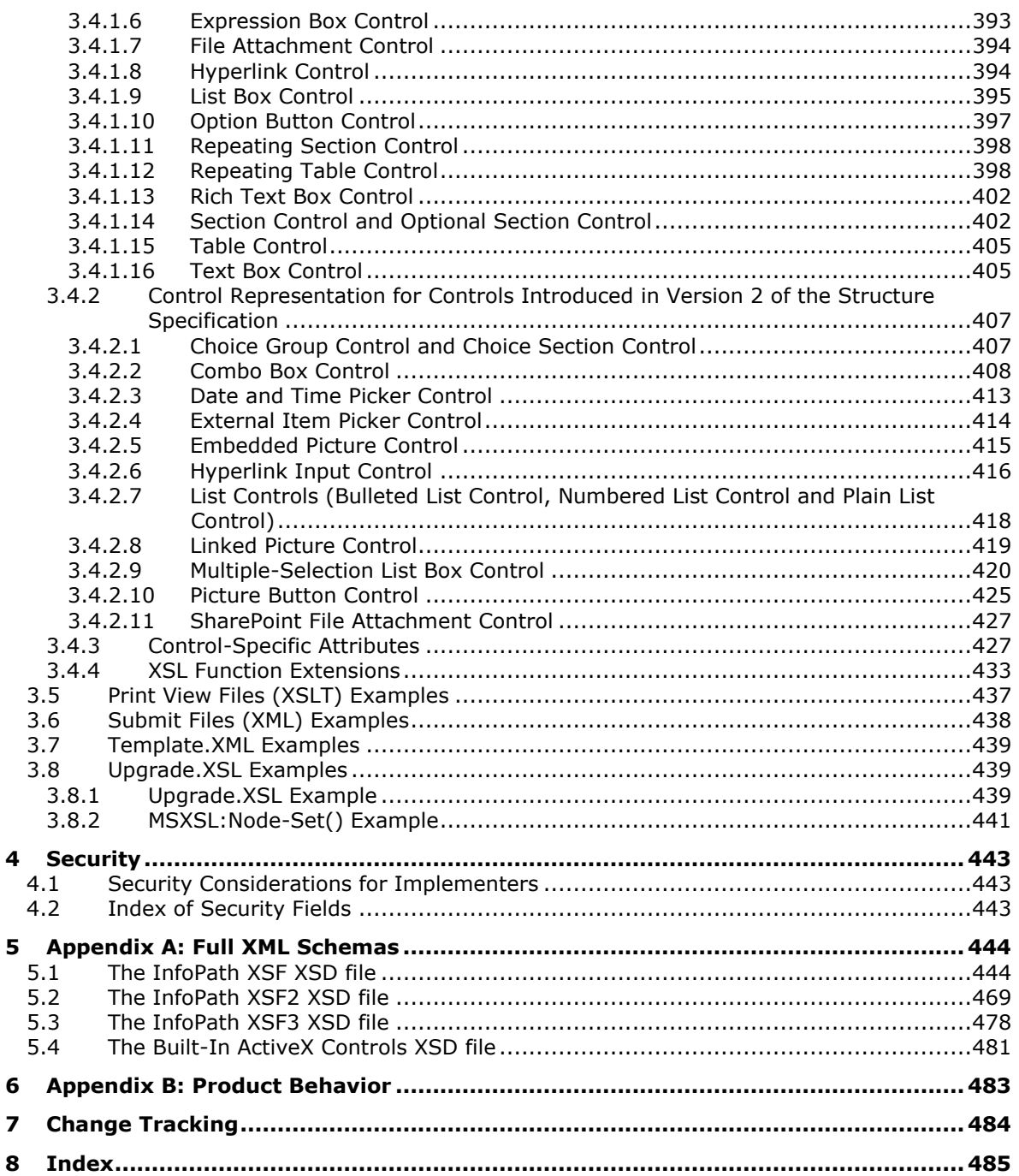

## <span id="page-12-0"></span>**1 Introduction**

The InfoPath Form Template Format Version 2 Protocol is a specification of the file format for InfoPath® form templates. A form template (.xsn) file contains several files that are used to represent the data fields, visualization and behavior of a specific type of electronic form.

Sections 1.7 and 2 of this specification are normative. All other sections and examples in this specification are informative.

## <span id="page-12-1"></span>**1.1 Glossary**

This document uses the following terms:

- **absolute URL**: The full Internet address of a page or other World Wide Web resource. The absolute URL includes a protocol, such as "http," a network location, and an optional path and file name — for example, http://www.treyresearch.net/.
- **ActiveX control**: A reusable software control, such as a check box or button, that uses ActiveX technology and provides options to users or runs macros or scripts that automate a task. See also ActiveX object.
- **ActiveX Data Objects (ADO)**: A data access interface that connects to, retrieves, manipulates, and updates data in Object Linking and Embedding (OLE) database-compliant data sources.
- **ASCII**: The American Standard Code for Information Interchange (ASCII) is an 8-bit characterencoding scheme based on the English alphabet. ASCII codes represent text in computers, communications equipment, and other devices that work with text. ASCII refers to a single 8-bit ASCII character or an array of 8-bit ASCII characters with the high bit of each character set to zero.
- **ASP.NET control**: A server-side component that encapsulates user interface and related functionality. An ASP.NET server control derives directly or indirectly from the System.Web.UI.Control class. The superset of ASP.NET server controls includes web server controls, HTML server controls, and ASP.NET mobile controls.
- **assembly**: A collection of one or more files that is versioned and deployed as a unit. An assembly is the primary building block of a .NET Framework application. All managed types and resources are contained within an assembly and are marked either as accessible only within the assembly or as accessible from code in other assemblies. Assemblies also play a key role in security. The code access security system uses information about an assembly to determine the set of permissions that is granted to code in the assembly.
- <span id="page-12-2"></span>**attachment**: An external file that is included with an Internet message or associated with an item in a SharePoint list.
- **Augmented Backus-Naur Form (ABNF)**: A modified version of Backus-Naur Form (BNF), commonly used by Internet specifications. ABNF notation balances compactness and simplicity with reasonable representational power. ABNF differs from standard BNF in its definitions and uses of naming rules, repetition, alternatives, order-independence, and value ranges. For more information, see [\[RFC5234\].](https://go.microsoft.com/fwlink/?LinkId=123096)
- **background color**: A color against which characters, patterns, and graphics are displayed. See also foreground color.
- **blind carbon copy (Bcc) recipient**: An addressee on a Message object that is not visible to recipients of the Message object.
- **Boolean**: An operation or expression that can be evaluated only as either true or false.
- **border formatting**: A set of properties that, as a whole, specify the appearance of a border, such as color, line style, and thickness.
- **browser-compatible form template**: A form template that is designed for publication to a protocol server that is running InfoPath Forms Services.
- **built-in control**: A control that is included with Microsoft InfoPath and appears by default in the Controls pane.
- <span id="page-13-6"></span>**business object**: An object that performs a defined set of operations, such as data validation or business logic rules, related to a business process or workflow.
- <span id="page-13-2"></span>**cabinet (.cab) file**: A single file that stores multiple compressed files to facilitate storage or transmission.
- **carbon copy (Cc) recipient**: An address on a Message object that is visible to recipients of the Message object but is not necessarily expected to take any action.
- <span id="page-13-1"></span>**Collaborative Application Markup Language (CAML)**: An XML-based language that is used to describe various elements, such as queries and views, in sites that are based on SharePoint Products and Technologies.
- **column**: A single set of data that is displayed vertically in a worksheet or a table.
- **conditional formatting**: A mechanism that changes the appearance of a user interface element based on the evaluation of a rule or expression.
- **connection string**: A series of arguments, delimited by a semicolon, that defines the location of a database and how to connect to it.
- <span id="page-13-0"></span>**content type**: A named and uniquely identifiable collection of settings and fields that store metadata for individual items in a SharePoint list. One or more content types can be associated with a list, which restricts the contents to items of those types.
- **content type identifier**: A unique identifier that is assigned to a **[content type](#page-13-0)**.
- <span id="page-13-4"></span>**control**: A graphical user interface object that users interact with when working with applications, forms, documents, webpages, and other types of files.
- **data adapter**: Code that submits data to and retrieves data from an external data source. Also referred to as data provider.
- <span id="page-13-5"></span>**data connection**: A link between an application and a data source. Data connections can be used to query and submit data.
- **data connection library**: A SharePoint library that contains a collection of universal data connection (.udcx) and Office data connection (.odc) files.
- <span id="page-13-3"></span>**data source**: A collection of fields and groups that define and store the data for an InfoPath form. Controls in a form are bound to the fields and groups in the data sources of the form. See also **[main data source](#page-15-0)** and **[secondary data source](#page-16-0)**.
- **digital signature**: A message authenticator that is typically derived from a cryptographic operation by using an asymmetric algorithm and private key. When a symmetric algorithm is used for this purpose, the authenticator is typically referred to as a Message Authentication Code (MAC).

**empty string**: A string object or variable that is initialized with the value "".

**Extended Backus-Naur Form (EBNF)**: A modified version of Backus-Naur Form (BNF), which is commonly used to describe programming languages and formal languages. EBNF extends

standard BNF to better enable the concise expression of such languages, as described in [\[ISO-](https://go.microsoft.com/fwlink/?LinkId=120310)[14977\].](https://go.microsoft.com/fwlink/?LinkId=120310)

- <span id="page-14-2"></span>**Extensible Stylesheet Language (XSL)**: An **[XML](#page-18-1)** vocabulary that is used to transform XML data to another form, such as **[HTML](#page-15-1)**, by means of a style sheet that defines presentation rules.
- **external content type**: A type of DataClass object that is stored in a line-of-business (LOB) system and whose instances have a persistent EntityInstanceId. Also referred to as Entity.
- **external list**: A container that is within a SharePoint site and that references a set of EntityInstances that are sourced from a line-of-business (LOB) system. It has a customizable schema that is composed of one or more Fields.
- <span id="page-14-10"></span>**field**: A discrete unit of a record that has a name, a data type, and a value.
- **field definition**: The definition of a field in the **[Collaborative Application Markup Language](#page-13-1)  [\(CAML\)](#page-13-1)**.
- <span id="page-14-6"></span>**form**: A structured document with controls and spaces that are reserved for entering and displaying information. Forms can contain special coding for actions such as submitting and querying data.
- <span id="page-14-7"></span>**form definition (.xsf) file**: An **[XML](#page-18-1)** file with an .xsf file name extension. The file contains information about the files and components that are used within a form, including user interface customizations, **[XML schemas](#page-18-2)**, views, business logic, events, and deployment settings.
- <span id="page-14-5"></span>**form file**: An **[XML](#page-18-1)** file that contains data that is entered into an InfoPath form by using a web browser or Microsoft InfoPath.
- **form library**: A type of document library that is optimized for storing and displaying data in XMLbased forms.
- **form security level**: A setting that determines whether an InfoPath form can access data on other domains, or access files and settings on a user's computer. There are three security levels for forms: Restricted, Domain, and Full Trust.
- <span id="page-14-4"></span>**form server**: A server that can host XML-based electronic forms and that supports rendering those forms in a web browser.
- <span id="page-14-8"></span>**form template**: A file or set of files that defines the data structure, appearance, and behavior of a form.
- <span id="page-14-3"></span>**form template (.xsn) file**: A **[cabinet \(.cab\) file](#page-13-2)** with an .xsn file name extension that contains the files that comprise a form template.
- <span id="page-14-9"></span>**form view**: A display setting that is saved with an InfoPath form template and specifies which controls and data appear on a form when the form is being filled out.
- <span id="page-14-0"></span>**globally unique identifier (GUID)**: A term used interchangeably with universally unique identifier (UUID) in Microsoft protocol technical documents (TDs). Interchanging the usage of these terms does not imply or require a specific algorithm or mechanism to generate the value. Specifically, the use of this term does not imply or require that the algorithms described in [\[RFC4122\]](https://go.microsoft.com/fwlink/?LinkId=90460) or [\[C706\]](https://go.microsoft.com/fwlink/?LinkId=89824) must be used for generating the **[GUID](#page-14-0)**. See also universally unique identifier (UUID).
- <span id="page-14-1"></span>**group**: An element that can contain fields and other groups in the data source for an InfoPath form. Controls that contain other controls, such as repeating tables and sections, are bound to groups.
- **hash**: A fixed-size result that is obtained by applying a one-way mathematical function, which is sometimes referred to as a hash algorithm, to an arbitrary amount of data. If the input data

changes, the hash also changes. The hash can be used in many operations, including authentication and digital signing.

- **HTTP method**: In an HTTP message, a token that specifies the method to be performed on the resource that is identified by the Request-URI, as described in [\[RFC2616\].](https://go.microsoft.com/fwlink/?LinkId=90372)
- <span id="page-15-1"></span>**Hypertext Markup Language (HTML)**: An application of the Standard Generalized Markup Language (SGML) that uses tags to mark elements in a document, as described in [\[HTML\].](https://go.microsoft.com/fwlink/?LinkId=89880)
- <span id="page-15-3"></span>**Hypertext Transfer Protocol (HTTP)**: An application-level protocol for distributed, collaborative, hypermedia information systems (text, graphic images, sound, video, and other multimedia files) on the World Wide Web.
- **identifier**: A string value that is used to uniquely identify a component of the CSDL and that is of type SimpleIdentifier.
- <span id="page-15-4"></span>**Information Rights Management (IRM)**: A technology that provides persistent protection to digital data by using encryption, certificates, and authentication. Authorized recipients or users acquire a license to gain access to the protected files according to the rights or business rules that are set by the content owner.
- **language code identifier (LCID)**: A 32-bit number that identifies the user interface human language dialect or variation that is supported by an application or a client computer.
- **left-to-right**: A reading order in which characters in words are read from left to right, and words are read from left to right in sentences.
- <span id="page-15-2"></span>**list**: A container within a SharePoint site that stores list items. A list has a customizable schema that is composed of one or more fields.
- **list identifier**: A GUID that is used to identify a **[list](#page-15-2)** in a site collection.
- **list item**: An individual entry within a SharePoint list. Each list item has a schema that maps to fields in the list that contains the item, depending on the content type of the item.
- **list view**: A named collection of settings for querying and displaying items in a SharePoint list. There are two types of views: Personal, which can be used only by the user who created the view; and Public, which can be used by all users who have permission to access to the site.
- **LobSystemInstance**: A type of MetadataObject that represents a specific deployed instance of a line-of-business (LOB) system, as represented by a LobSystem. LobSystemInstances are contained by LobSystems. LobSystemInstance Properties describe how to connect to an instance of the LobSystem that contains them by providing information such as the server name, connection string, and authentication mode.
- **locale**: A collection of rules and data that are specific to a language and a geographical area. A locale can include information about sorting rules, date and time formatting, numeric and monetary conventions, and character classification.
- **lookup field**: A field of the Lookup type that enables users to select an item from another data source.
- **main data connection**: The primary connection between an InfoPath form and a **[data source](#page-13-3)** that stores or provides data for the form. The main data connection defines the structure of the main data source of the form.
- <span id="page-15-0"></span>**main data source**: An **[XML document](#page-18-3)** or **[XML schema](#page-18-2)** that defines the collection of fields and **[groups](#page-14-1)** that store data for an InfoPath form.
- **MIME type**: A method that is used by protocol clients to associate files of a certain type with applications that can open or access files of that type.
- **mobile device**: A small computing device that is easily portable and can be used in various environments.
- **named property**: A property that is identified by both a GUID and either a string name or a 32-bit identifier.
- **postback**: A process in which a webpage sends data back to the server that hosts the page.
- <span id="page-16-2"></span>**print view**: A document view that displays a document as it will appear on a printed page.
- **query**: A formalized instruction to a data source to either extract data or perform a specified action. A query can be in the form of a query expression, a method-based query, or a combination of the two. The data source can be in different forms, such as a relational database, **[XML document](#page-18-3)**, or in-memory object. See also search query.
- **red-green-blue (RGB)**: A color model that describes color information in terms of the red (R), green (G), and blue (B) intensities in a color.
- **repeating group**: A group that can occur more than once in the data source for an InfoPath form. Controls such as repeating sections and repeating tables can be bound to repeating groups. See also bind.
- **Representational State Transfer (REST)**: A class of **[web services](#page-18-4)** that is used to transfer domain-specific data by using **[HTTP](#page-15-3)**, without additional messaging layers or session tracking, and returns textual data, such as **[XML](#page-18-1)**.
- **right-to-left**: A reading and display order that is optimized for right-to-left languages.
- **row**: A single set of data that is displayed horizontally in a worksheet or a table.
- <span id="page-16-1"></span>**rule**: A condition or action, or a set of conditions or actions, that performs tasks automatically based on events and values.
- **secondary data connection**: Any auxiliary connection between an InfoPath form and a data source that stores or provides data for the form.
- <span id="page-16-0"></span>**secondary data source**: An **[XML](#page-18-1)** data file, a database, or a **[web service](#page-18-4)** that is used to populate controls or provide values in an InfoPath form.
- **server-relative URL**: A relative URL that does not specify a scheme or host, and assumes a base URI of the root of the host, as described in [\[RFC3986\].](https://go.microsoft.com/fwlink/?LinkId=90453)
- **SHA-256**: An algorithm that generates a 256-bit hash value from an arbitrary amount of input data.
- **site**: A group of related pages and data within a SharePoint site collection. The structure and content of a site is based on a site definition. Also referred to as SharePoint site and web site.
- **site collection**: A set of websites that are in the same content database, have the same owner, and share administration settings. A site collection can be identified by a **[GUID](#page-14-0)** or the **[URL](#page-17-0)** of the top-level site for the site collection. Each site collection contains a top-level site, can contain one or more subsites, and can have a shared navigational structure.
- **SOAP action**: The HTTP request header field used to indicate the intent of the SOAP request, using a URI value. See [\[SOAP1.1\]](https://go.microsoft.com/fwlink/?LinkId=90520) section 6.1.1 for more information.
- **SOAP message**: An **[XML](#page-18-1)** document consisting of a mandatory SOAP envelope, an optional SOAP header, and a mandatory SOAP body. See [\[SOAP1.2-1/2007\]](https://go.microsoft.com/fwlink/?LinkId=94664) section 5 for more information.
- **SpecificFinder**: A type of MethodInstance that can be called to return a specific EntityInstance of a specific Entity given its EntityInstanceId. SpecificFinder input is defined and ordered by the

Identifiers that are associated with the Entity that is associated with the Method that is associated with the SpecificFinder.

- **SQL statement**: A complete phrase in SQL that begins with a keyword and completely describes an action to be taken on data.
- **Structured Query Language (SQL)**: A database query and programming language that is widely used for accessing, querying, updating, and managing data in relational database systems.
- <span id="page-17-2"></span>**submit**: The process of sending data to an external data source such as a web service, database, Internet message, or SharePoint site.
- **symbol file**: A file that contains information about an executable image, including the names and addresses of functions and variables.
- **toolbar**: A row, column, or block of controls that represent tasks or commands within an application. A toolbar can be either a menu toolbar, which provides access to menu commands, or a basic toolbar, which contains buttons that provide shortcuts to tasks that are frequently accessed from menus.
- <span id="page-17-1"></span>**Unicode**: A character encoding standard developed by the Unicode Consortium that represents almost all of the written languages of the world. The **[Unicode](#page-17-1)** standard [\[UNICODE5.0.0/2007\]](https://go.microsoft.com/fwlink/?LinkId=154659) provides three forms (UTF-8, UTF-16, and UTF-32) and seven schemes (UTF-8, UTF-16, UTF-16 BE, UTF-16 LE, UTF-32, UTF-32 LE, and UTF-32 BE).
- <span id="page-17-0"></span>**Uniform Resource Locator (URL)**: A string of characters in a standardized format that identifies a document or resource on the World Wide Web. The format is as specified in [\[RFC1738\].](https://go.microsoft.com/fwlink/?LinkId=90287)
- **Uniform Resource Name (URN)**: A string that identifies a persistent Internet resource, as described in [\[RFC2141\].](https://go.microsoft.com/fwlink/?LinkId=114437) A URN can provide a mechanism for locating and retrieving a schema file that defines a specific namespace. Although a URL can provide similar functionality, a URN can refer to more than one URL and is not location-dependent.
- **Universal Data Connection (.udc, .udcx) file**: An **[XML](#page-18-1)** file that has a .udc or .udcx file name extension that contains user credentials and other authentication information that is used to connect to a data source.
- **Universal Naming Convention (UNC)**: A string format that specifies the location of a resource. For more information, see [\[MS-DTYP\]](%5bMS-DTYP%5d.pdf#Section_cca2742956894a16b2b49325d93e4ba2) section 2.2.57.
- **user agent**: An HTTP user agent, as specified in [RFC2616].
- **user name**: A unique name that identifies a specific user account. The user name of an account is unique among the other group names and user names within its own domain or workgroup.
- <span id="page-17-3"></span>**UTF-16**: A standard for encoding Unicode characters, defined in the Unicode standard, in which the most commonly used characters are defined as double-byte characters. Unless specified otherwise, this term refers to the UTF-16 encoding form specified in [UNICODE5.0.0/2007] section 3.9.
- **Web Distributed Authoring and Versioning Protocol (WebDAV)**: The Web Distributed Authoring and Versioning Protocol, as described in [\[RFC2518\]](https://go.microsoft.com/fwlink/?LinkId=90363) or [\[RFC4918\].](https://go.microsoft.com/fwlink/?LinkId=151240)
- **Web Part**: A reusable component that contains or generates web-based content such as **[XML](#page-18-1)**, **[HTML](#page-15-1)**, and scripting code. It has a standard property schema and displays that content in a cohesive unit on a webpage. See also Web Parts Page.
- **Web Part connection**: An element in a Web Parts Page that defines a provider-consumer data relationship between two Web Parts. When a Web Parts Page is rendered, data provided by one Web Part can affect how and what is rendered by the other Web Part.
- <span id="page-18-4"></span>**web service**: A unit of application logic that provides data and services to other applications and can be called by using standard Internet transport protocols such as **[HTTP](#page-15-3)**, Simple Mail Transfer Protocol (SMTP), or File Transfer Protocol (FTP). Web services can perform functions that range from simple requests to complicated business processes.
- **Web Services Description Language (WSDL)**: An XML format for describing network services as a set of endpoints that operate on messages that contain either document-oriented or procedure-oriented information. The operations and messages are described abstractly and are bound to a concrete network protocol and message format in order to define an endpoint. Related concrete endpoints are combined into abstract endpoints, which describe a network service. WSDL is extensible, which allows the description of endpoints and their messages regardless of the message formats or network protocols that are used.
- **workflow**: A structured modular component that enables the automated movement of documents or items through a specific sequence of actions or tasks that are related to built-in or userdefined business processes.
- <span id="page-18-1"></span>**XML**: The Extensible Markup Language, as described in [\[XML1.0\].](https://go.microsoft.com/fwlink/?LinkId=90599)
- <span id="page-18-3"></span>**XML document**: A document object that is well formed, as described in [\[XML10/5\],](https://go.microsoft.com/fwlink/?LinkId=221669) and might be valid. An XML document has a logical structure that is composed of declarations, elements, comments, character references, and processing instructions. It also has a physical structure that is composed of entities, starting with the root, or document, entity.
- **XML element**: An **[XML](#page-18-1)** structure that typically consists of a start tag, an end tag, and the information between those tags. Elements can have attributes and can contain other elements.
- **XML fragment**: Lines of text that adhere to **[XML](#page-18-1)** tag rules, as described in [\[XML\],](https://go.microsoft.com/fwlink/?LinkId=90598) but do not have a Document Type Definition (DTD) or schema, processing instructions, or any other header information.
- **XML node**: The smallest unit of a valid, complete structure in an **[XML document](#page-18-3)**. For example, a node can represent an element, an attribute, or a text string.
- <span id="page-18-2"></span>**XML schema**: A description of a type of **[XML document](#page-18-3)** that is typically expressed in terms of constraints on the structure and content of documents of that type, in addition to the basic syntax constraints that are imposed by **[XML](#page-18-1)** itself. An XML schema provides a view of a document type at a relatively high level of abstraction.
- <span id="page-18-5"></span>**XML schema document**: See **[XML schema](#page-18-2)**.
- **XPath expression**: An expression that searches an71 **[XML document](#page-18-3)** and can extract and manipulate data in elements or attributes within that document.
- <span id="page-18-6"></span>**XSL Transformation (XSLT)**: A declarative, XML-based language that is used to present or transform XML data. It is designed for use as part of the **[Extensible Stylesheet Language](#page-14-2)  [\(XSL\)](#page-14-2)**.
- **MAY, SHOULD, MUST, SHOULD NOT, MUST NOT:** These terms (in all caps) are used as defined in [\[RFC2119\].](https://go.microsoft.com/fwlink/?LinkId=90317) All statements of optional behavior use either MAY, SHOULD, or SHOULD NOT.

## <span id="page-18-0"></span>**1.2 References**

Links to a document in the Microsoft Open Specifications library point to the correct section in the most recently published version of the referenced document. However, because individual documents in the library are not updated at the same time, the section numbers in the documents may not match. You can confirm the correct section numbering by checking the [Errata.](https://go.microsoft.com/fwlink/?linkid=850906)

## <span id="page-19-0"></span>**1.2.1 Normative References**

We conduct frequent surveys of the normative references to assure their continued availability. If you have any issue with finding a normative reference, please contact [dochelp@microsoft.com.](mailto:dochelp@microsoft.com) We will assist you in finding the relevant information.

[CSS-LEVEL1] Lie, H. and Bos, B., "Cascading Style Sheets: W3C Recommendation", REC CSS1- 19990111, January 1999, [http://www.w3.org/TR/1999/REC-CSS1-19990111](https://go.microsoft.com/fwlink/?LinkId=99527)

[CSS-LEVEL2] Bos, B., Celik, T., Hickson, I., and Lie, H., "Cascading Style Sheets Level 2 Revision 1 (CSS2.1) Specification: W3C Candidate Recommendation", July 2007, [http://www.w3.org/TR/2007/CR-CSS21-20070719/](https://go.microsoft.com/fwlink/?LinkId=114090)

[HTML] World Wide Web Consortium, "HTML 4.01 Specification", W3C Recommendation, December 1999, [http://www.w3.org/TR/html4/](https://go.microsoft.com/fwlink/?LinkId=89880)

[ISO-10646] International Organization for Standardization, "Information Technology -- Universal Multiple-Octet Coded Character Set (UCS)", ISO/IEC 10646:2003 December 2003, [http://www.iso.ch/iso/en/CatalogueDetailPage.CatalogueDetail?CSNUMBER=39921&ICS1](https://go.microsoft.com/fwlink/?LinkId=89916)

[ISO-8601] International Organization for Standardization, "Data Elements and Interchange Formats - Information Interchange - Representation of Dates and Times", ISO/IEC 8601:2004, December 2004, [http://www.iso.org/iso/en/CatalogueDetailPage.CatalogueDetail?CSNUMBER=40874&ICS1=1&ICS2=1](https://go.microsoft.com/fwlink/?LinkId=89920) [40&ICS3=30](https://go.microsoft.com/fwlink/?LinkId=89920)

**Note** There is a charge to download the specification.

[MC-MCF] Microsoft Corporation, "Microsoft Cabinet Format", [http://msdn.microsoft.com/en](https://go.microsoft.com/fwlink/?LinkId=114749)[us/library/bb417343.aspx](https://go.microsoft.com/fwlink/?LinkId=114749)

[MC-NLSIP] Microsoft Corporation, "National Language Support (NLS) API Reference", [http://msdn.microsoft.com/en-us/goglobal/bb896001.aspx](https://go.microsoft.com/fwlink/?LinkId=113936)

[MS-IPFFX] Microsoft Corporation, ["InfoPath Form File Format"](%5bMS-IPFFX%5d.pdf#Section_18d25c38f26448e0b64dc71ce00b2de4).

[MS-IPFF] Microsoft Corporation, ["InfoPath Form Template Format"](%5bMS-IPFF%5d.pdf#Section_93482ffc8be24c288de5324a835e66b1).

[MS-LCID] Microsoft Corporation, ["Windows Language Code Identifier \(LCID\) Reference"](%5bMS-LCID%5d.pdf#Section_70feba9f294e491eb6eb56532684c37f).

[MS-UDCX] Microsoft Corporation, ["Universal Data Connection 2.0 XML File Format"](%5bMS-UDCX%5d.pdf#Section_415db64e5dc243efa6972e4cc4c5f422).

[MS-WSSCAML] Microsoft Corporation, ["Collaborative Application Markup Language \(CAML\) Structure"](%5bMS-WSSCAML%5d.pdf#Section_8d6156fd646842949594644a946ed6a6).

[MS-WSSFO2] Microsoft Corporation, ["Windows SharePoint Services \(WSS\): File Operations Database](%5bMS-WSSFO2%5d.pdf#Section_4ac66069a82b4132aabfdfbaaf3c986c)  [Communications Version 2 Protocol"](%5bMS-WSSFO2%5d.pdf#Section_4ac66069a82b4132aabfdfbaaf3c986c).

[MS-WSSTS] Microsoft Corporation, ["Windows SharePoint Services"](%5bMS-WSSTS%5d.pdf#Section_52b95801d55f4d63a1c3b4e857c43b31).

[MSDN-CALID] Microsoft Corporation, "Calendar Identifiers", [http://msdn.microsoft.com/en](https://go.microsoft.com/fwlink/?LinkId=155320)[us/library/dd317732.aspx](https://go.microsoft.com/fwlink/?LinkId=155320)

[NIST.FIPS.180-4] National Institute of Standards and Technology, "Secure Hash Standard (SHS)", August 2015, [https://nvlpubs.nist.gov/nistpubs/FIPS/NIST.FIPS.180-4.pdf](https://go.microsoft.com/fwlink/?linkid=875181)

[RFC2119] Bradner, S., "Key words for use in RFCs to Indicate Requirement Levels", BCP 14, RFC 2119, March 1997, [http://www.rfc-editor.org/rfc/rfc2119.txt](https://go.microsoft.com/fwlink/?LinkId=90317)

[RFC2781] Hoffman, P., and Yergeau, F., "UTF-16, an encoding of ISO 10646", RFC 2781, February 2000, [http://www.rfc-editor.org/rfc/rfc2781.txt](https://go.microsoft.com/fwlink/?LinkId=90380)

[SOAP1.2/2] Gudgin, M., Hadley, M., Mendelsohn, N., Moreau, J., and Nielsen, H.F., "SOAP Version 1.2 Part 2: Adjuncts", W3C Recommendation, June 2003, [http://www.w3.org/TR/2003/REC-soap12](https://go.microsoft.com/fwlink/?LinkId=90522) [part2-20030624](https://go.microsoft.com/fwlink/?LinkId=90522)

[W3C-XML] Bray, T., Paoli, J., Sperberg-McQueen, C.M., Maler, E., Yergeau, F., Eds., "Extensible Markup Language (XML) 1.1 (Second Edition)", W3C Recommendation, August 2006, [http://www.w3.org/TR/2006/REC-xml11-20060816/](https://go.microsoft.com/fwlink/?LinkId=113935)

[W3C-XSLT] World Wide Web Consortium, "XSL Transformations (XSLT) Version 1.0", W3C Recommendation 16 November 1999, [http://www.w3.org/TR/1999/REC-xslt-19991116](https://go.microsoft.com/fwlink/?LinkId=113915)

[XML Namespaces] Bray, T., Hollander, D., and Layman, A., "Namespaces in XML", W3C Recommendation, January 1999, [http://www.w3.org/TR/1999/REC-xml-names-19990114/](https://go.microsoft.com/fwlink/?LinkId=90597)

[XML10] World Wide Web Consortium, "Extensible Markup Language (XML) 1.0 (Third Edition)", February 2004, [http://www.w3.org/TR/2004/REC-xml-20040204/](https://go.microsoft.com/fwlink/?LinkId=90600)

[XMLDSig] Bartel, M., Boyer, J., Fox, B., et al., "XML-Signature Syntax and Processing", W3C Recommendation, February 2002, [http://www.w3.org/TR/2002/REC-xmldsig-core-20020212/](https://go.microsoft.com/fwlink/?LinkId=130861)

[XMLSCHEMA1] Thompson, H., Beech, D., Maloney, M., and Mendelsohn, N., Eds., "XML Schema Part 1: Structures", W3C Recommendation, May 2001, [http://www.w3.org/TR/2001/REC-xmlschema-1-](https://go.microsoft.com/fwlink/?LinkId=90608) [20010502/](https://go.microsoft.com/fwlink/?LinkId=90608)

[XPATH] Clark, J. and DeRose, S., "XML Path Language (XPath), Version 1.0", W3C Recommendation, November 1999, [http://www.w3.org/TR/1999/REC-xpath-19991116/](https://go.microsoft.com/fwlink/?LinkId=90611)

#### <span id="page-20-0"></span>**1.2.2 Informative References**

[MSDN-XPATH] Microsoft Corporation, "Microsoft XPath Extension Functions", [http://msdn.microsoft.com/en-us/library/ms256453.aspx](https://go.microsoft.com/fwlink/?LinkId=113158)

[MSDN-XSF] Microsoft Corporation, "InfoPath 2007 XSF Schema Reference", [http://msdn.microsoft.com/en-us/library/bb265224.aspx](https://go.microsoft.com/fwlink/?LinkId=114226)

#### <span id="page-20-1"></span>**1.3 Structure Overview (Synopsis)**

A **[form template \(.xsn\) file](#page-14-3)** is a **[cabinet \(.cab\) file](#page-13-2)**, as described in [\[MC-MCF\],](%5bMC-MCF%5d.pdf) which contains files used by a **[form server](#page-14-4)** to render and edit new or existing **[form files](#page-14-5)** in a Web browser. Form files are used to store the data of a **[form](#page-14-6)** that has been filled out. For example, an expense report form template could define the data that expense report forms need to contain, such as total amount and date filed, which data is optional, and how the data fields are be presented to the person filling out the report.

A form server understanding the format can parse and retrieve the files inside the form template (.xsn) file. The form server can then use the information to render and edit a new or existing form file in a Web browser.

In other words, a form server needs to understand the two essential components of a form:

- The form template (.xsn) file used to render and edit the data.
- The form file used to store the data.

Details on how form files are associated with a form template are described in [\[MS-IPFFX\].](%5bMS-IPFFX%5d.pdf#Section_18d25c38f26448e0b64dc71ce00b2de4)

Certain files need to be included within the form template (.xsn) file for a form server to correctly open or create a form file. Other files are included only in certain scenarios.

The following figure illustrates a typical form template (.xsn) file.

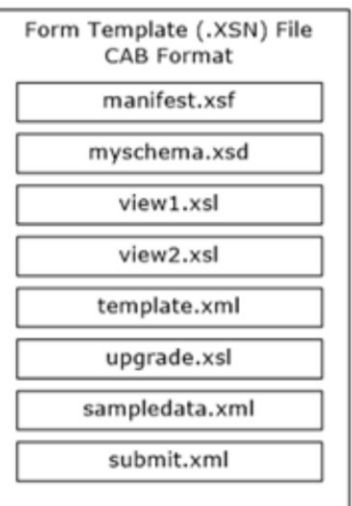

## **Figure 1: A typical form template (.xsn) file**

The following sections describe the files that can be found in a form template (.xsn) file and how they are used to render a form (1).

The form template (.xsn) file is specified in section [2.1.](#page-32-1) Examples are provided in section [3.1.](#page-375-1)

## <span id="page-21-0"></span>**1.3.1 Form Definition File (XSF)**

The **[form definition \(.xsf\) file](#page-14-7)**, manifest.xsf, specifies information about the **[form template](#page-14-8)**, including the following:

- the list of files that comprise the form template (.xsn) file and the relationships between them.
- properties of the form template, such as deployment information and user interface customizations.
- properties of certain **[controls](#page-13-4)** within the form template. For example, a control can have associated **[rules](#page-16-1)** that perform tasks automatically based on events and values.

The form definition (.xsf) file is described in section  $2.2$ . Examples are provided in section  $3.2$ .

## <span id="page-21-1"></span>**1.3.2 XML Schema Files (XSD)**

There are one or more of the following **[XML schema documents](#page-18-5)** in a **[form template \(.xsn\) file](#page-14-3)**:

- typically there is one primary XSD file, often called myschema.xsd, which specifies the **[XML](#page-18-2)  [schema](#page-18-2)** that all **[form files](#page-14-5)** based on the **[form template](#page-14-8)** conform to.
- one or more secondary XSD files that specify the XML schemas for **[data connections](#page-13-5)** used in the form template.

The **[form definition \(.xsf\) file](#page-14-7)** specifies which XSD file is the primary one and which ones are associated with data connections.

The structure of the primary XSD file is described in section [2.3.](#page-201-0) Each XSD file is described in section [2.2.1.2.41.](#page-80-0) Examples are provided in section [3.3.](#page-384-0)

## <span id="page-22-0"></span>**1.3.3 Form View Files (XSLT)**

A **[form view](#page-14-9)** is a specific visualization of a **[form file](#page-14-5)** in a Web browser. It specifies what **[controls](#page-13-4)** are used to represent the **[fields](#page-14-10)** in the **[form](#page-14-6)** and how they are laid out. It also provides information to the **[form server](#page-14-4)** about the editing behavior for each control. For example, it tells the server what actions to take when a particular field's value changes.

A form view is represented by an **[XSL Transformation \(XSLT\)](#page-18-6)** file, which uses the .XSL file extension. There are one or more of the following XSLT files in the **[form template](#page-14-8)**:

- one default XSLT file, for example view1.xsl, used to render a form file when it is first opened or created.
- other XSLT files, for example view2.xsl, which can be used to render the form (1) as it is edited.

The default XSLT file is specified in the **[form definition \(.xsf\) file](#page-14-7)**.

The contents of an XSLT file are used to transform the data in a form file into **[HTML](#page-15-1)**, so that the form (1) can be rendered and edited in a Web browser. The resulting HTML visualization consists of HTML used to lay out and represent the controls and informative text. The HTML for a control also contains properties specifying its behavior.

The following table lists the controls that can be used in a form (1). Controls are usually tied to specific fields (3) in the form file and are used to edit such fields (3). Some controls, as noted in the table, are not the direct representation of any particular fields (3).

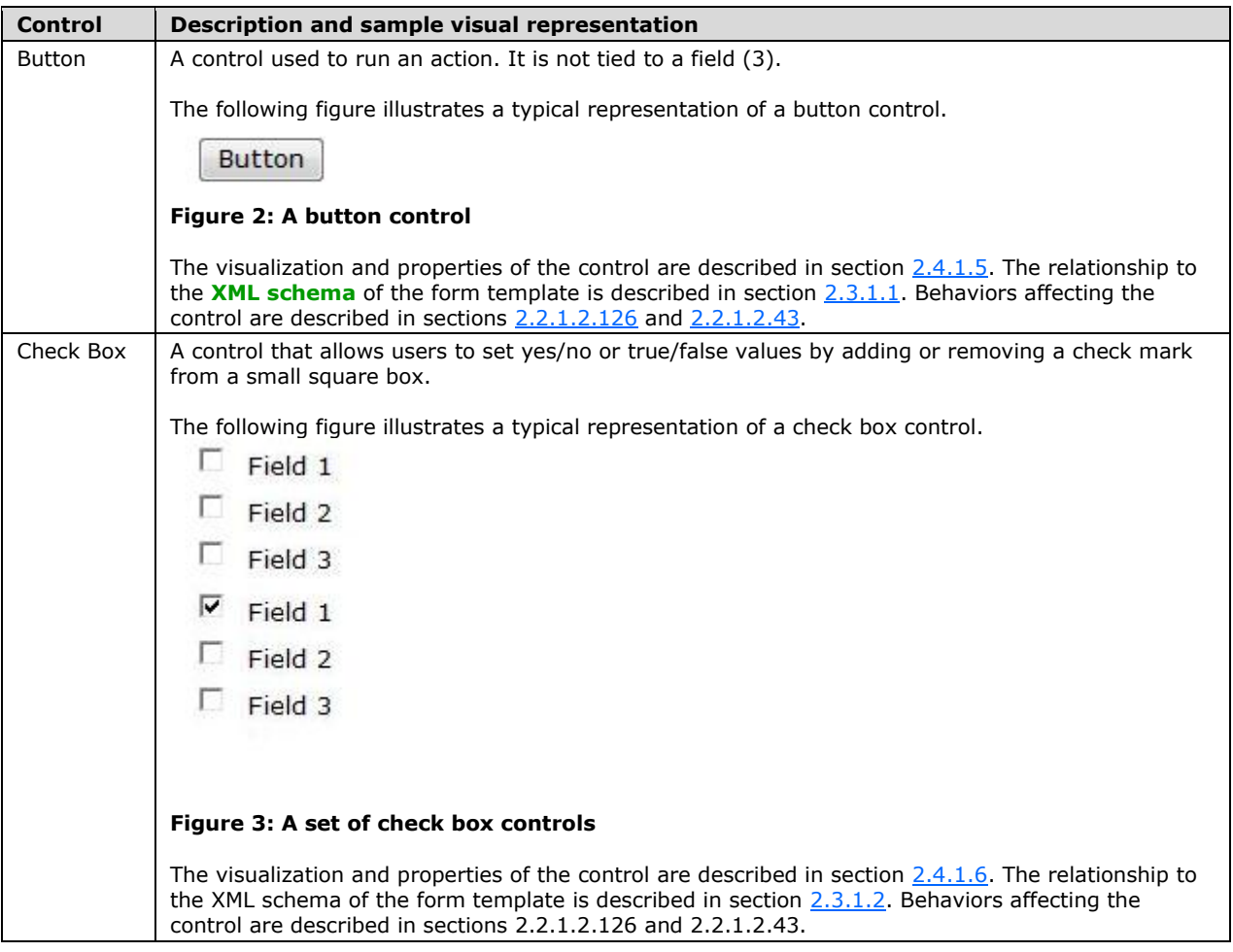

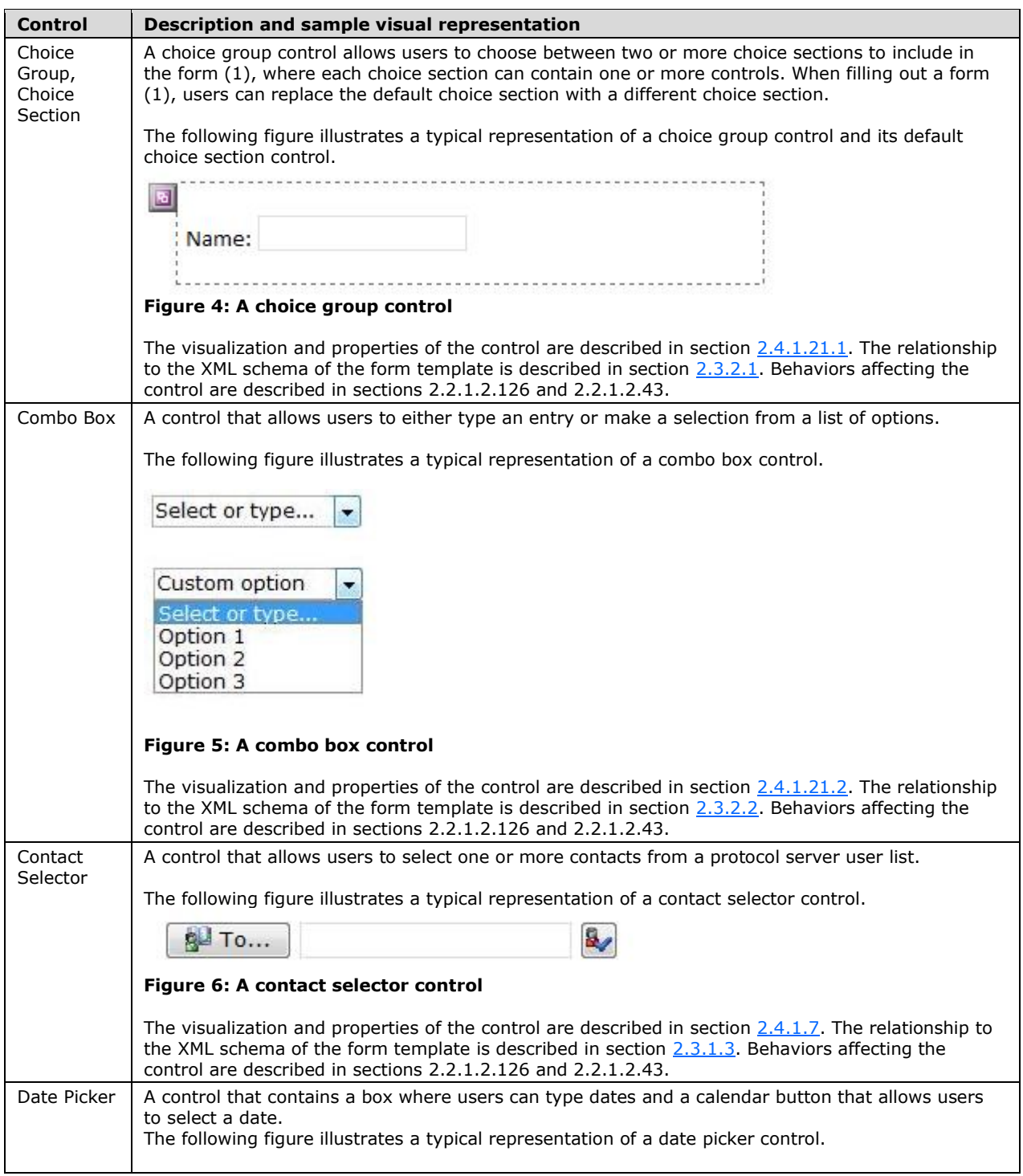

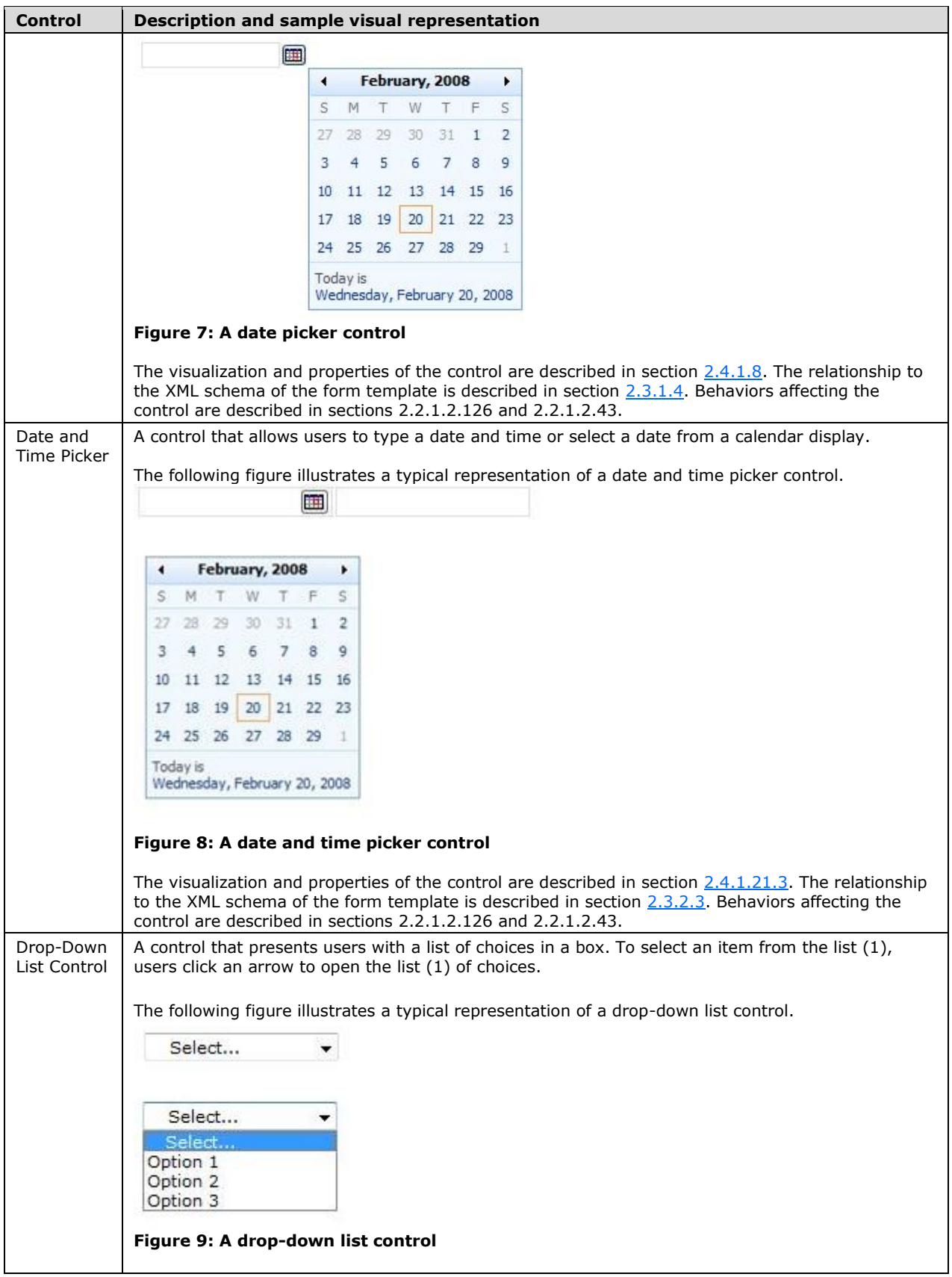

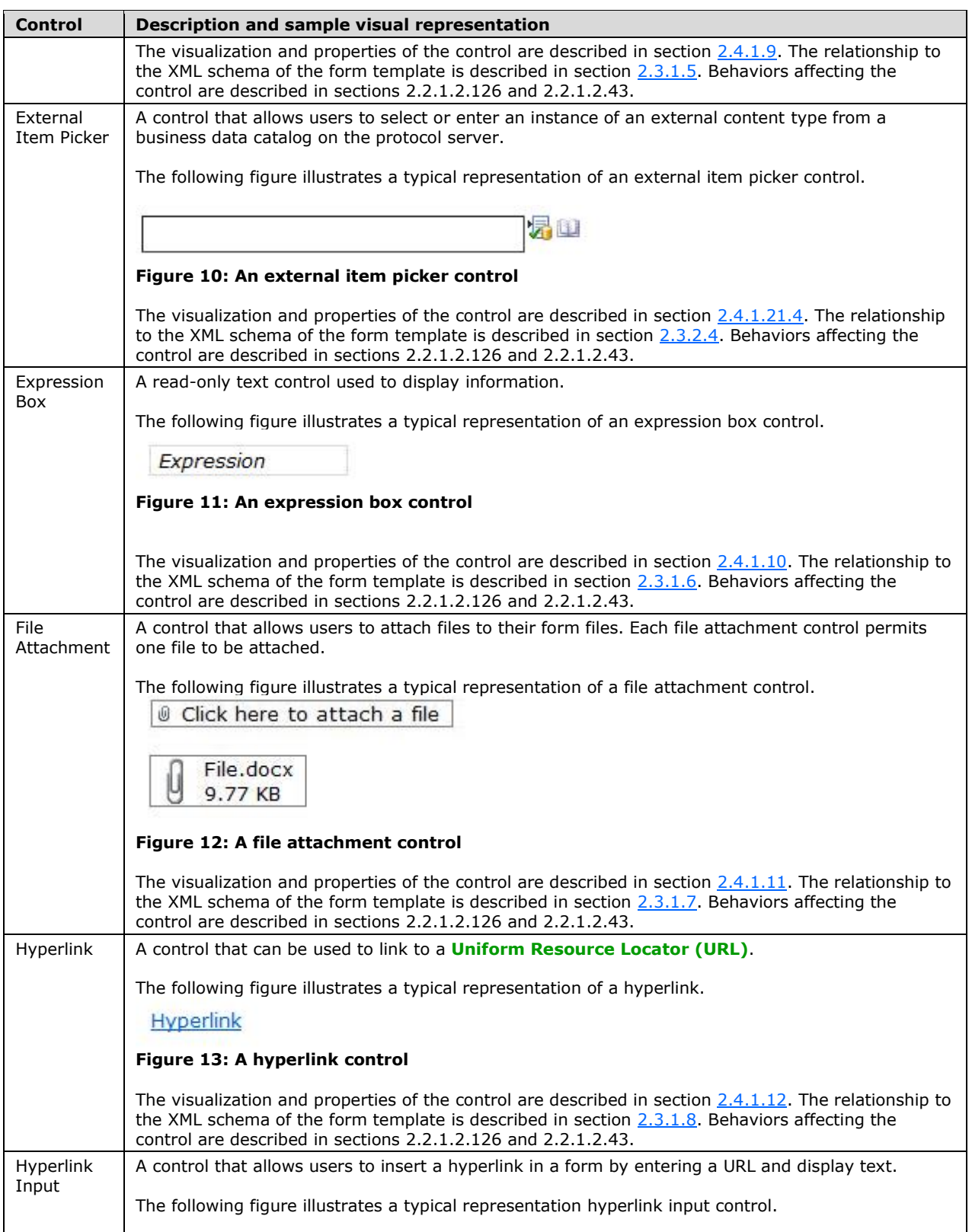

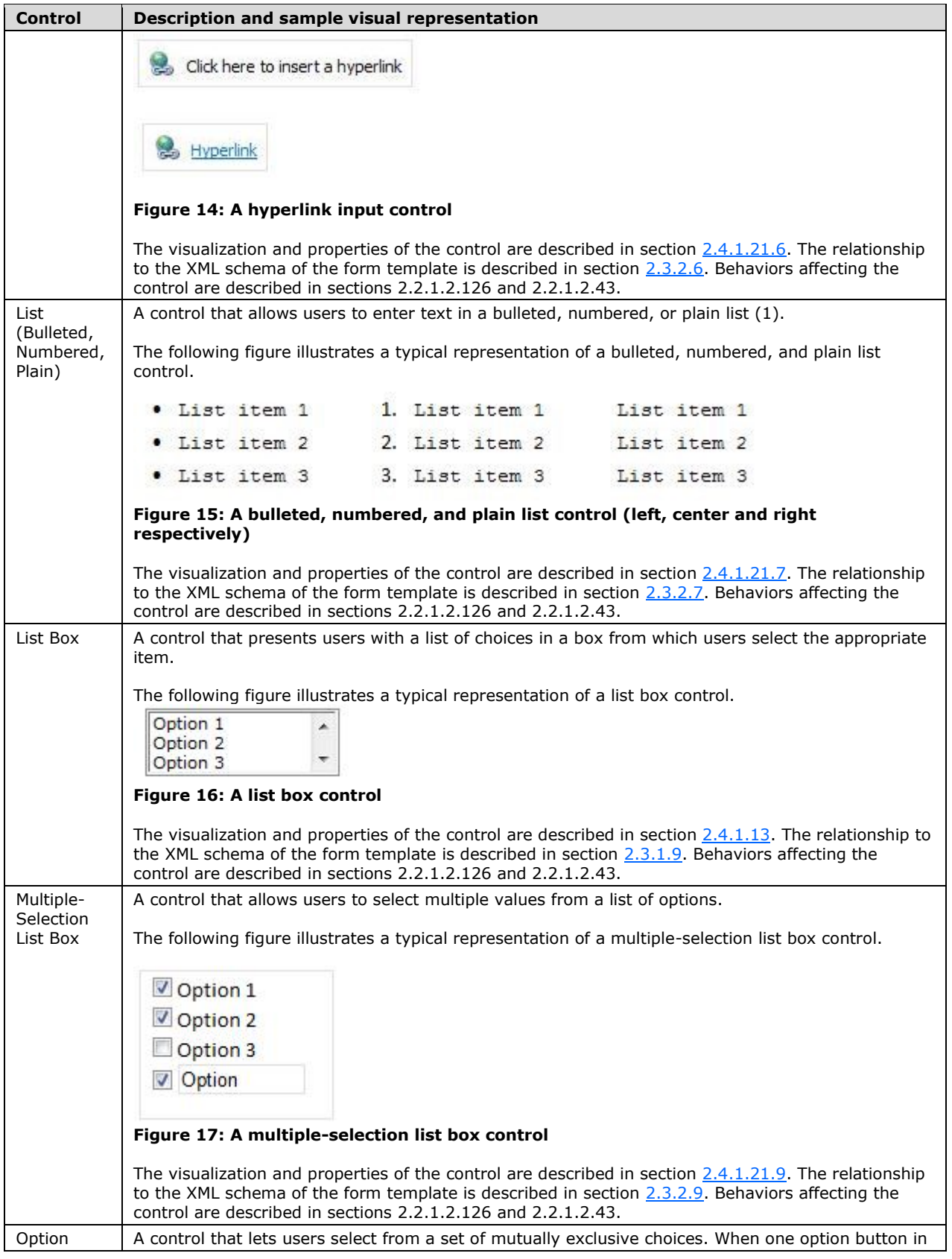

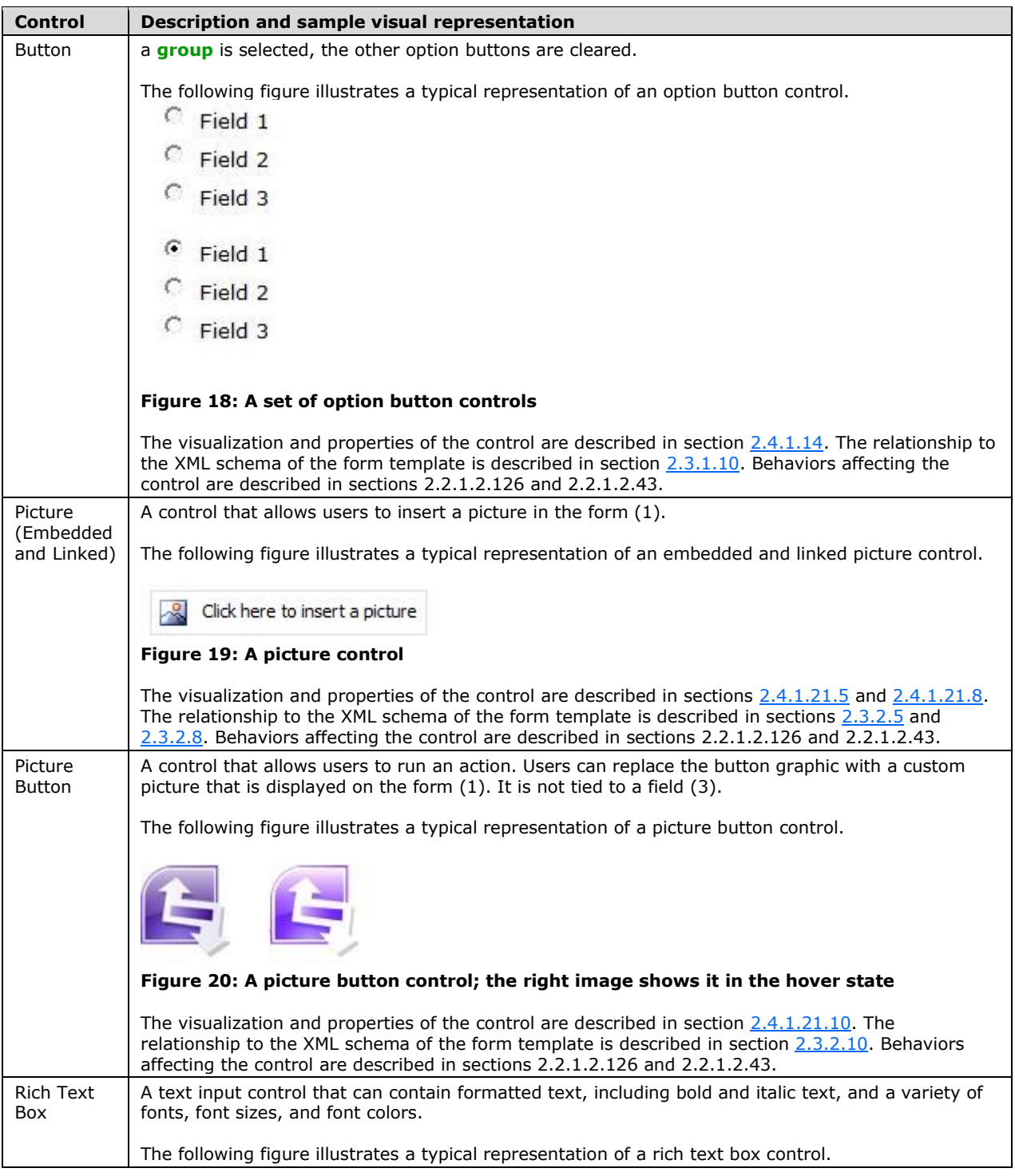

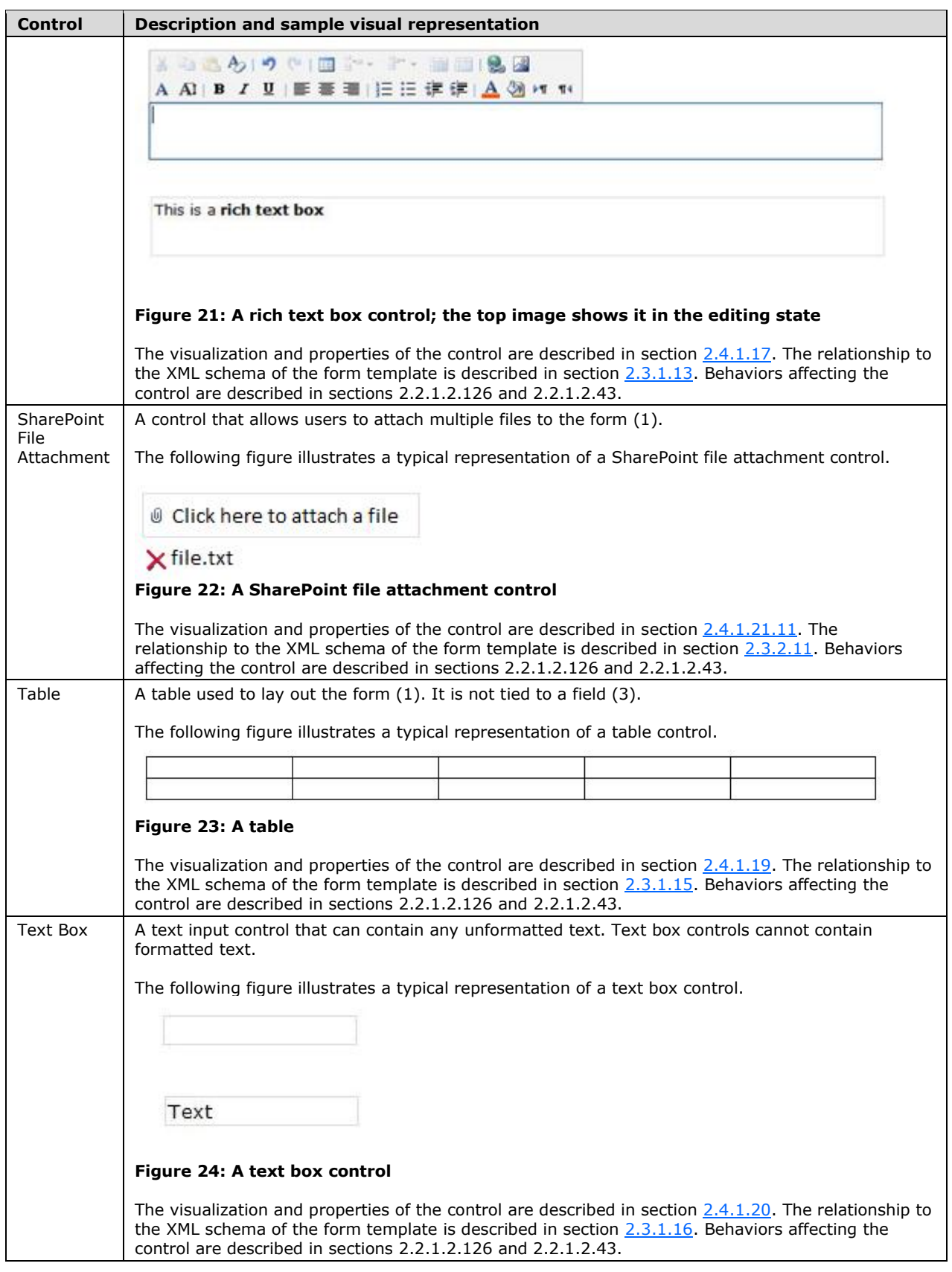

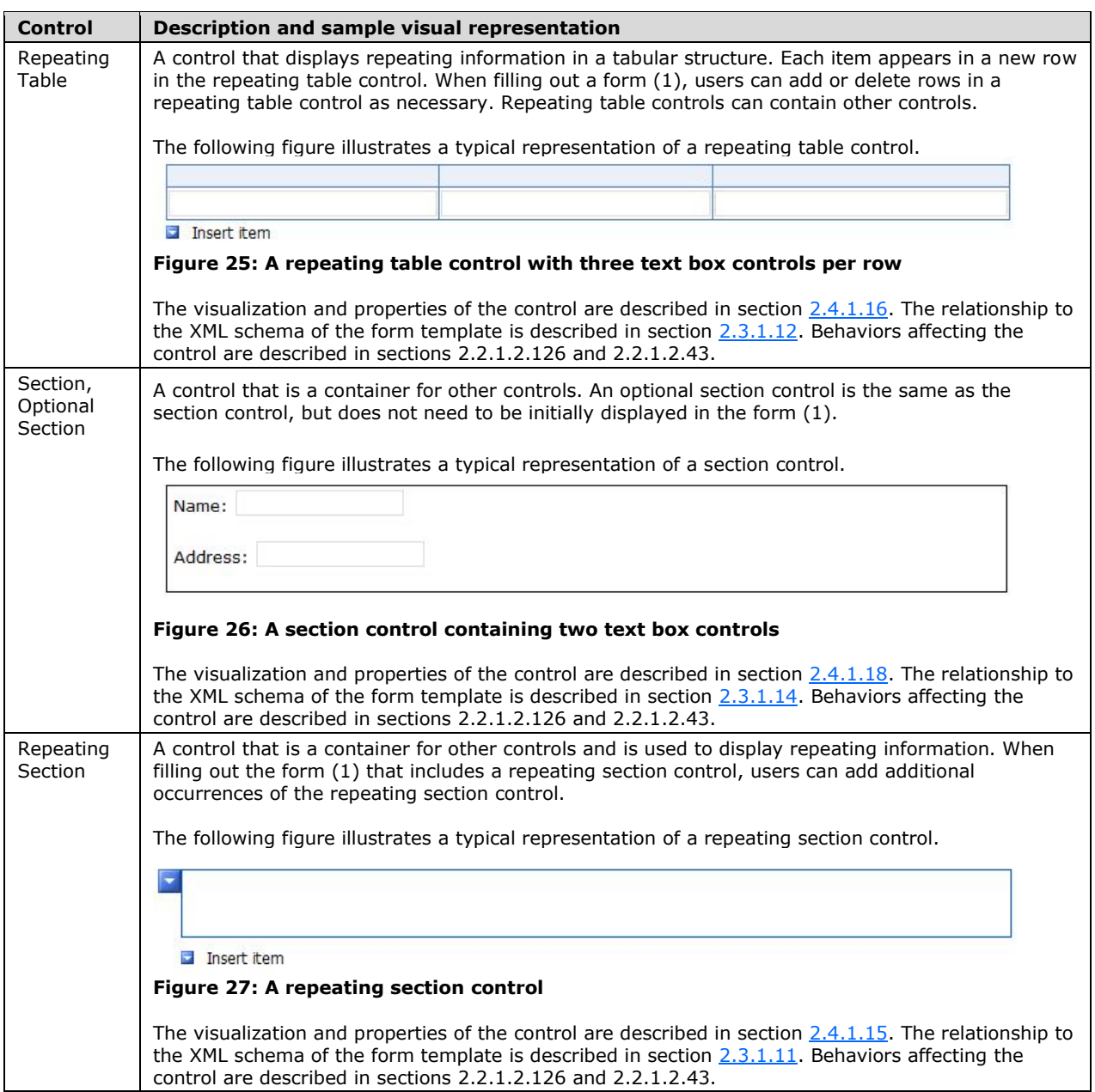

The structure of an XSLT file that defines a form view is described in section [2.4.](#page-218-2) The role of each XSLT file is described in section [2.2.1.2.103.](#page-125-0) Examples are provided in section [3.4.](#page-385-0)

## <span id="page-29-0"></span>**1.3.4 Print View Files (XSLT)**

**[Print views](#page-16-2)** are visualizations of the **[form](#page-14-6)** used for printing. A print view is defined by an **[XSLT](#page-18-6)** file that is optimized for printing the data instead of visualizing it in a Web browser. For example, a print view could use dark text on a white background, or suppress borders on the **[controls](#page-13-4)**.

A print view is always associated with a **[form view](#page-14-9)** so that when the **[form server](#page-14-4)** is displaying the form view and the user chooses to print the form, the print view is sent to the printer.

The association between a form view and a print view is specified in the **[form definition \(.xsf\) file](#page-14-7)**.

The structure of an XSLT file that defines a print view is described in section [2.5.](#page-373-0) The role of each XSLT file is described in section [2.2.1.2.103.](#page-125-0) Examples are provided in section [3.5.](#page-436-0)

## <span id="page-30-0"></span>**1.3.5 Submit Files (XML)**

**[Submit](#page-17-2)** files are **[XML](#page-18-1)** files, as described in [\[W3C-XML\],](https://go.microsoft.com/fwlink/?LinkId=113935) that specify the information used to submit form data to a **[Web service](#page-18-4)**. This information is only needed when the **[form](#page-14-6)** has behaviors that submit data to a Web service, although there are Web services for which no submit file is needed.

This information is composed of two parts, the submit files and a **[form definition \(.xsf\) file](#page-14-7)**, as follows:

- the submit files contain XML templates based on the parameters required by the Web service methods.
- the form definition (.xsf) file contains references to submit files and specifies a mapping between **[fields](#page-14-10)** and parameters to the Web service methods.

Submit files are described in section [2.6.](#page-373-1) Examples are provided in section [3.6.](#page-437-0)

#### <span id="page-30-1"></span>**1.3.6 Template.XML File**

The template.xml file is a **[form file](#page-14-5)** based on the **[form template](#page-14-8)** that contains it. It is used to store and load initial values of the **[fields](#page-14-10)** when creating a new form file based on the form template. For example, it is used when creating a new expense report based on an expense report template. This file is used only when creating a new form file based on the form template.

Template.xml is described in section [2.7.](#page-374-0) Examples are provided in section [3.7.](#page-438-0)

#### <span id="page-30-2"></span>**1.3.7 Upgrade.XSL File**

The upgrade.xsl file is an **[XSLT](#page-18-6)** file used to upgrade an existing **[form file](#page-14-5)** if a newer version of the **[form template](#page-14-8)** becomes available.

When upgrade.xsl is present in a **[form template \(.xsn\) file](#page-14-3)**, the **[form server](#page-14-4)** applies it to transform a form file created with an older version of the associated form template to match the latest version. Upgrade.xsl is not used when creating new form files.

When applied, the upgrade.xsl transform does the following:

- 1. Copies **[fields](#page-14-10)** from the form file to the upgraded one.
- 2. Removes fields (3) that are no longer used.
- 3. Adds new fields (3) that have been added to the newer version of the form template.

Once the transform has been applied, the resulting form file has to be usable by the form server.

Upgrade.xsl is described in section  $2.8$ . Examples are provided in section  $3.8$ .

#### <span id="page-30-3"></span>**1.3.8 Resource Files**

The following files are present for certain **[form templates](#page-14-8)**:

- **[Business object](#page-13-6)** files
- Image files
- File **[attachments](#page-12-2)**

The list of files in the form template is described in sections  $2.1$  and  $2.2.1.2.78$ . Examples are provided in section [3.1.](#page-375-1)

## <span id="page-31-0"></span>**1.3.9 Unused Files**

The following files are never used by a **[form server](#page-14-4)** to render or edit a **[form](#page-14-6)**, but are often present for use by the InfoPath client application:

- the *schema*\_offline.xml files are used for storing data from **[data connections](#page-13-5)** so that they can be accessed offline.
- the merge.xsl file contains an **[XSLT](#page-18-6)**, as described in [\[W3C-XSLT\],](https://go.microsoft.com/fwlink/?LinkId=113915) which can be used to combine multiple **[form files](#page-14-5)** into a single form file.
- the sampledata.xml file is an **[XML](#page-18-1)** file, as described in [\[W3C-XML\]](https://go.microsoft.com/fwlink/?LinkId=113935) containing sample data for the form
- the *script*.js and *script*.vbs files are used for scripting events
- the *irm\_template* file is used for **[Information Rights Management \(IRM\)](#page-15-4)**.
- the importerrors.xml file contains errors resulting from importing files.

The list of files in the **[form template](#page-14-8)** is described in sections [2.1](#page-32-1) and [2.2.1.2.78.](#page-103-1)

## <span id="page-31-1"></span>**1.4 Relationship to Protocols and Other Structures**

The InfoPath form template format is an extension of the **[cabinet \(.cab\) file](#page-13-2)** format described in [\[MC-MCF\].](%5bMC-MCF%5d.pdf)

All **[XSLT](#page-18-6)** files contained in a **[form template \(.xsn\) file](#page-14-3)** are XSLTs files, as described in [\[W3C-XSLT\].](https://go.microsoft.com/fwlink/?LinkId=113915)

All **[XML schema](#page-18-2)** (.xsd) files contained in a form template (.xsn) file are XSD files, as described in [\[XMLSCHEMA1\].](https://go.microsoft.com/fwlink/?LinkId=90608)

Template.XML is a **[form file](#page-14-5)**, as described in [\[MS-IPFFX\].](%5bMS-IPFFX%5d.pdf#Section_18d25c38f26448e0b64dc71ce00b2de4)

#### <span id="page-31-2"></span>**1.5 Applicability Statement**

This structure is used by a **[form server](#page-14-4)** to render and edit **[forms](#page-14-6)** based on a **[form template](#page-14-8)**. The form (1) is rendered and edited using a Web browser.

#### <span id="page-31-3"></span>**1.6 Versioning and Localization**

This document covers versioning issues in the following areas:

**Structure Versions:** This structure specifies the only version of the InfoPath form template format.

**Localization:** This structure specifies no locale-specific processes or data.

#### <span id="page-31-4"></span>**1.7 Vendor-Extensible Fields**

This protocol defines vendor-extensible **[fields](#page-14-10)**, as specified by the **solutionDefinition** element in section [2.2.2.2.1.](#page-155-1)

## <span id="page-32-0"></span>**2 Structures**

## <span id="page-32-1"></span>**2.1 The InfoPath Form Template Format**

A **[form template \(.xsn\) file](#page-14-3)** MUST be a **[cabinet \(.cab\) file](#page-13-2)**, as specified in [\[MC-MCF\],](%5bMC-MCF%5d.pdf) containing other files used by **[form servers](#page-14-4)** to display **[forms](#page-14-6)**. The following sections list files that could appear in a form template (.xsn) file.

The name of the form template (.xsn) file MUST end with the .xsn file extension and MUST contain **[Unicode](#page-17-1) [UTF-16](#page-17-3)** characters, as specified in [\[RFC2781\].](https://go.microsoft.com/fwlink/?LinkId=90380) The form template (.xsn) file name MUST NOT contain the following characters: " # %  $8 * : < > ?$  { | } ~. The form template (.xsn) file name MUST NOT contain characters that have different hexadecimal values than the following: 0x00-0x1F and 0x7F-0x9F.

## <span id="page-32-2"></span>**2.1.1 manifest.xsf**

A **[form template \(.xsn\) file](#page-14-3)** MUST include manifest.xsf, the **[form definition \(.xsf\) file](#page-14-7)**, and this file MUST be the first one in the form template (.xsn) file. The form definition (.xsf) file specifies the other files that are to appear in the form template (.xsn) file. All files in the form template (.xsn) file MUST be specified in the form definition (.xsf) file, other than the form definition (.xsf) file itself. See section  $2.2$  and section  $2.2.1.2.78$ .

## <span id="page-32-3"></span>**2.1.2 Primary Schema File**

A **[form template \(.xsn\) file](#page-14-3)** MUST contain a primary schema file. The primary schema file MUST conform to the naming conventions for files stored in a **[cabinet \(.cab\) file](#page-13-2)**. See section [2.3.](#page-201-0)

## <span id="page-32-4"></span>**2.1.3 View Files**

A **[form template](#page-14-3) (.xsn) file** MUST include at least one form view file. A form view file MUST conform to the naming conventions for files stored in a **[cabinet \(.cab\) file](#page-13-2)**. Form view files conform to the XSL specification in section [2.4.](#page-218-2) Also see section [2.5.](#page-373-0)

## <span id="page-32-5"></span>**2.1.4 Sample Data File**

A **[form template \(.xsn\) file](#page-14-3)** MUST include a sample data file. Contents of the sampledata.xml file MUST be ignored by the **[form server](#page-14-4)**.

#### <span id="page-32-6"></span>**2.1.5 Template File**

A **[form template \(.xsn\) file](#page-14-3)** MUST include a template file. See section [2.7.](#page-374-0)

#### <span id="page-32-7"></span>**2.1.6 Secondary Schema File**

A **[form template \(.xsn\) file](#page-14-3)** MUST contain one or more secondary schema files if there are **[data](#page-13-5)  [connections](#page-13-5)** within the **[form template](#page-14-8)**. A secondary schema file MUST conform to the naming conventions for files stored in a **[cabinet \(.cab\) file](#page-13-2)**. See section [2.3](#page-201-0) and section [2.2.2.2.21.](#page-168-0)

## <span id="page-32-8"></span>**2.1.7 Submit Data Files**

A **[form template \(.xsn\) file](#page-14-3)** MAY contain one or more submit data files if there are **[data](#page-13-5)  [connections](#page-13-5)** within the **[form template](#page-14-8)**. Submit data files MUST conform to the naming conventions for files stored in a **[cabinet \(.cab\) file](#page-13-2)**. See section [2.6.](#page-373-1)

#### <span id="page-33-0"></span>**2.1.8 View Upgrade File**

A **[form template \(.xsn\) file](#page-14-3)** SHOULD contain a view upgrade file if there are multiple versions of the **[form template](#page-14-8)** published. See section [2.8.](#page-374-1)

#### <span id="page-33-1"></span>**2.1.9 Merge View File**

A **[form template \(.xsn\) file](#page-14-3)** MAY contain a merge view file. Merge view files MUST be ignored by the **[form server](#page-14-4)**.

#### <span id="page-33-2"></span>**2.1.10 Offline Secondary Schema Files**

A **[form template \(.xsn\) file](#page-14-3)** MAY contain one or more files that are associated with a secondary schema file. Offline secondary schema files MUST be ignored by the **[form server](#page-14-4)**.

#### <span id="page-33-3"></span>**2.1.11 Business Object**

A **[form template \(.xsn\) file](#page-14-3)** MUST contain a **[business object](#page-13-6)** file if there is a business object associated with the **[form template](#page-14-8)**. The business object file MUST conform to the naming conventions for files stored in a **[cabinet \(.cab\) file](#page-13-2)**. See section [2.2.2.2.43.](#page-182-1)

#### <span id="page-33-4"></span>**2.1.12 Javascript Files**

A **[form template \(.xsn\) file](#page-14-3)** MAY contain one or more JavaScript files. See section [2.2.1.2.14.](#page-61-1)

#### <span id="page-33-5"></span>**2.1.13 VBScript Files**

A **[form template \(.xsn\) file](#page-14-3)** MAY contain one or more VBScript files. See section [2.2.1.2.14.](#page-61-1)

#### <span id="page-33-6"></span>**2.1.14 Importer Errors File**

A **[form template \(.xsn\) file](#page-14-3)** MAY contain an importer errors file. If present, the importer error file MUST be ignored.

#### <span id="page-33-7"></span>**2.1.15 Irm Template File**

A **[form template \(.xsn\) file](#page-14-3)** MUST NOT contain an irm\_template file.

#### <span id="page-33-8"></span>**2.1.16 Resource Files**

A **[form template \(.xsn\) file](#page-14-3)** MAY contain other files specified in the **[form definition \(.xsf\) file](#page-14-7)**. These files MUST conform to the naming conventions for files stored in a **[cabinet \(.cab\) file](#page-13-2)**. Resource files MAY include files that would cause the **[form server](#page-14-4)** to reject the form template (.xsn) file or return an error in other circumstances. See section  $2.2.1.2.78$ .

#### <span id="page-33-9"></span>**2.2 Form Definition File (XSF) Specification**

The **[form definition \(.xsf\) file](#page-14-7)** specifies the properties, content and files of the **[form template](#page-14-8)**. It MUST conform to the form definition (.xsf) file **[XML schema](#page-18-2)**, as defined by the types and elements in the sections listed in the following table.

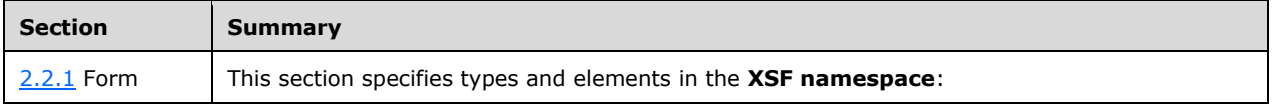

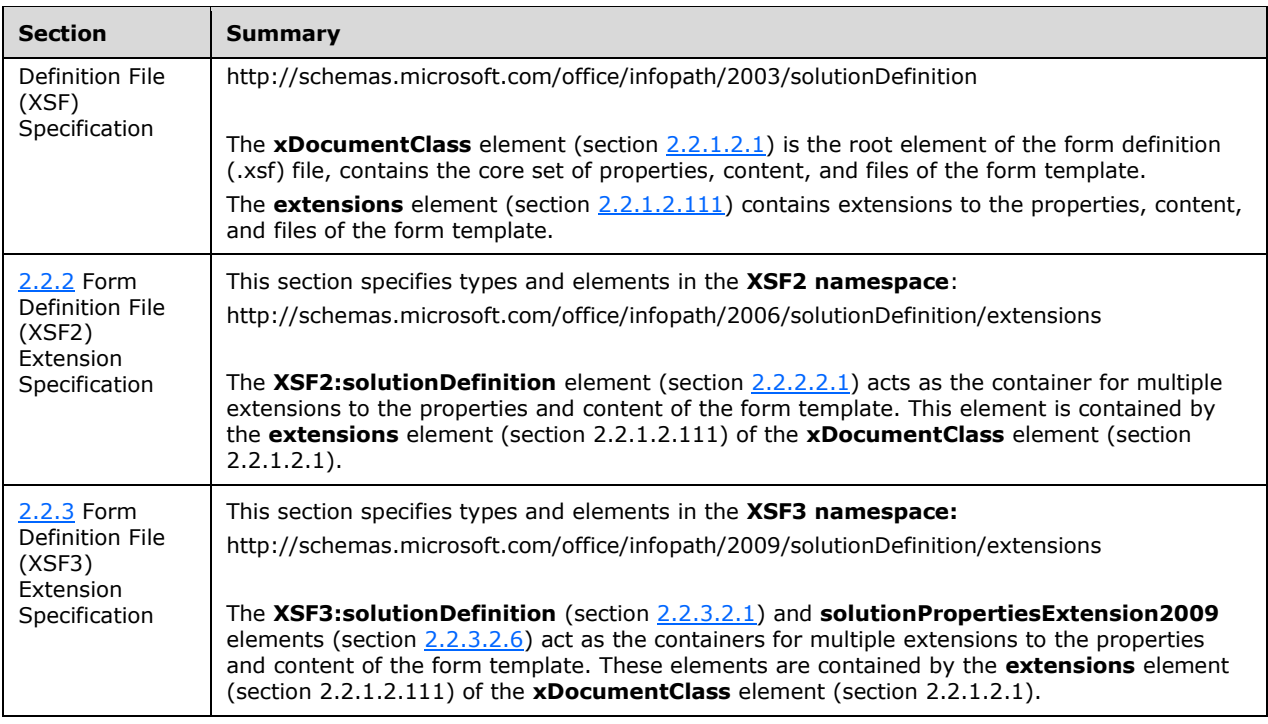

## <span id="page-34-0"></span>**2.2.1 Form Definition File (XSF) Specification**

The following tables list, in alphabetical order, the types and elements used in the **[XML schema](#page-18-2)** for the **[form definition \(.xsf\) file](#page-14-7)**. The types and elements belong to the **XSF namespace** (http://schemas.microsoft.com/office/infopath/2003/solutionDefinition).

The XML schema is extended by the additional types and elements specified in sections [2.2.2](#page-150-0) and [2.2.3.](#page-188-0)

The **xDocumentClass** element (section [2.2.1.2.1\)](#page-52-0) MUST be the root element of the form definition (.xsf) file.

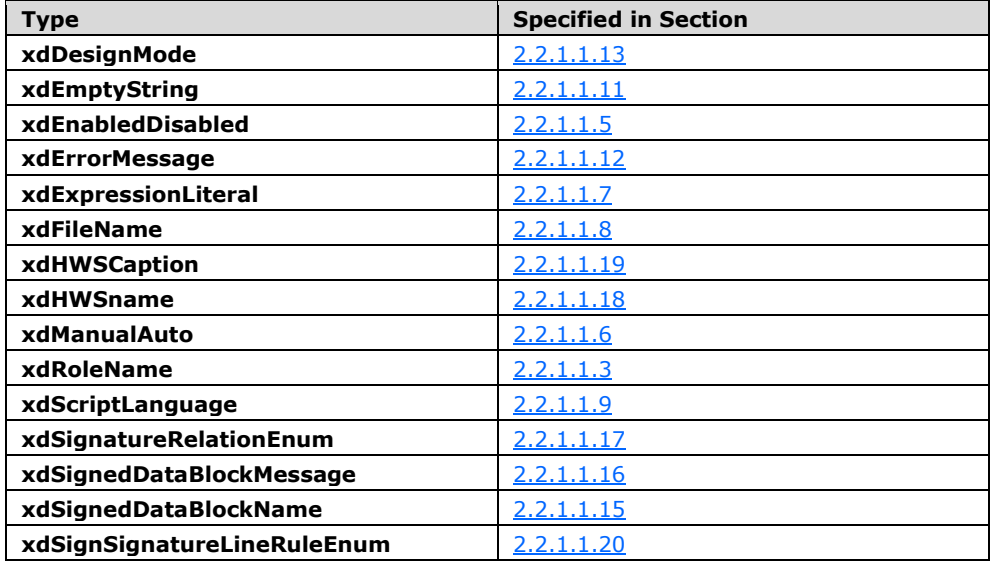

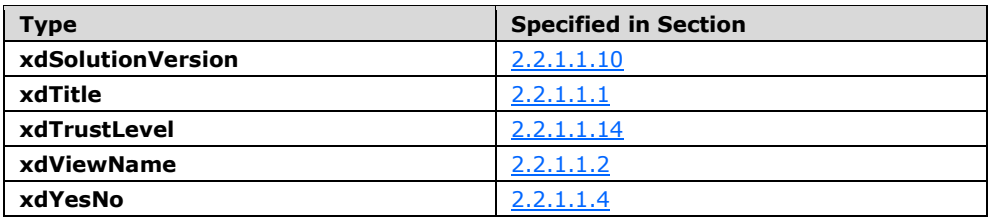

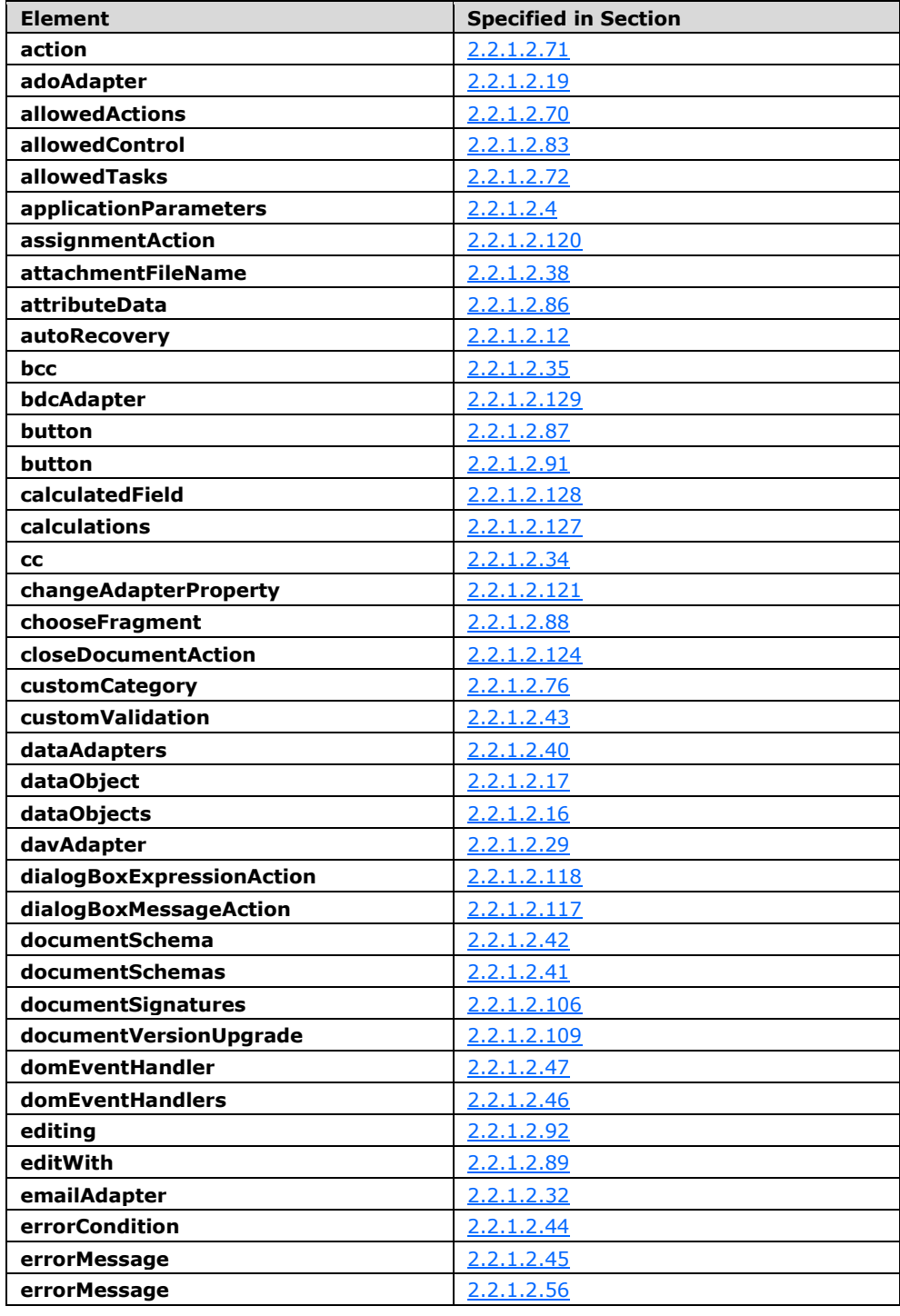
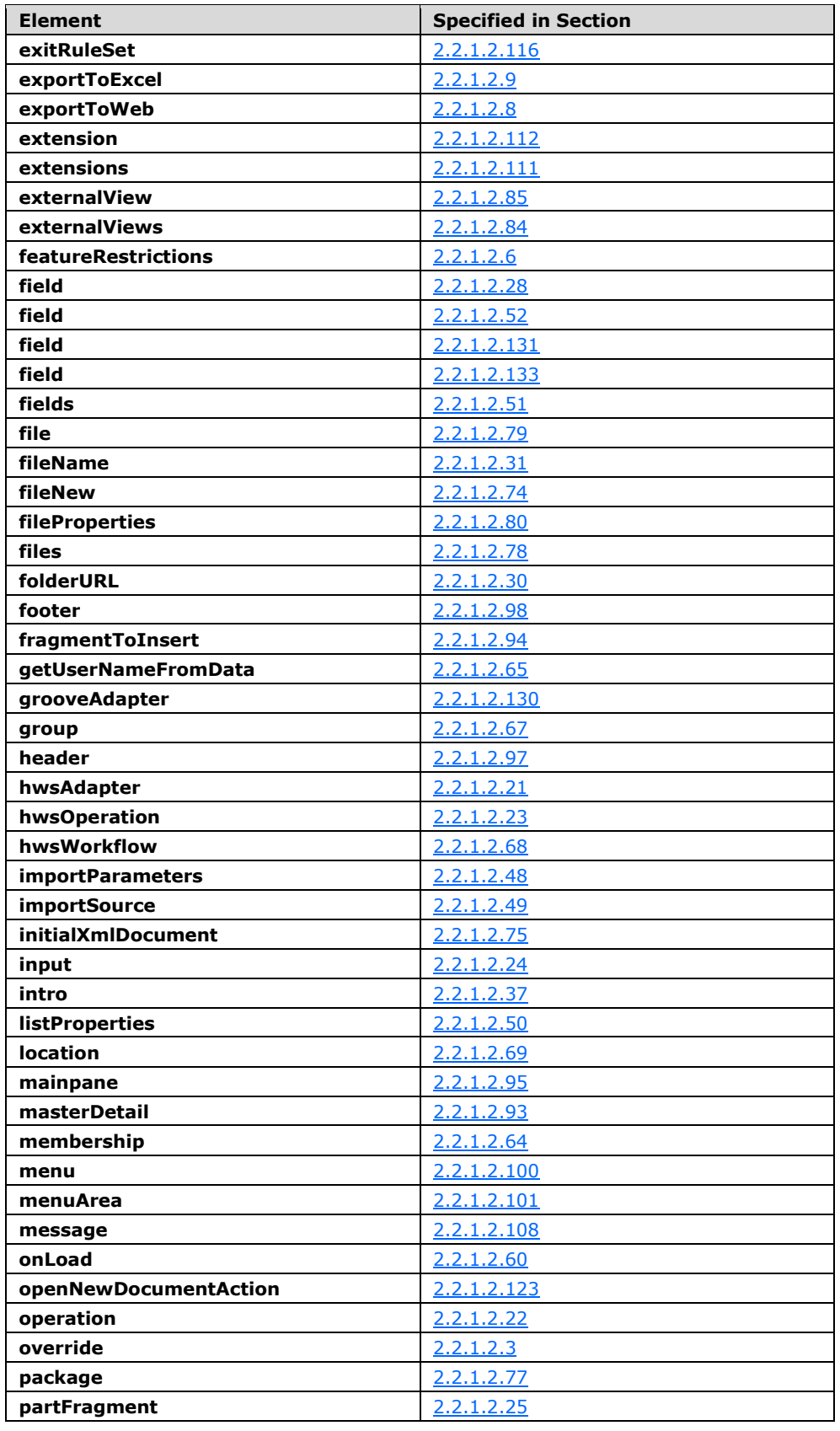

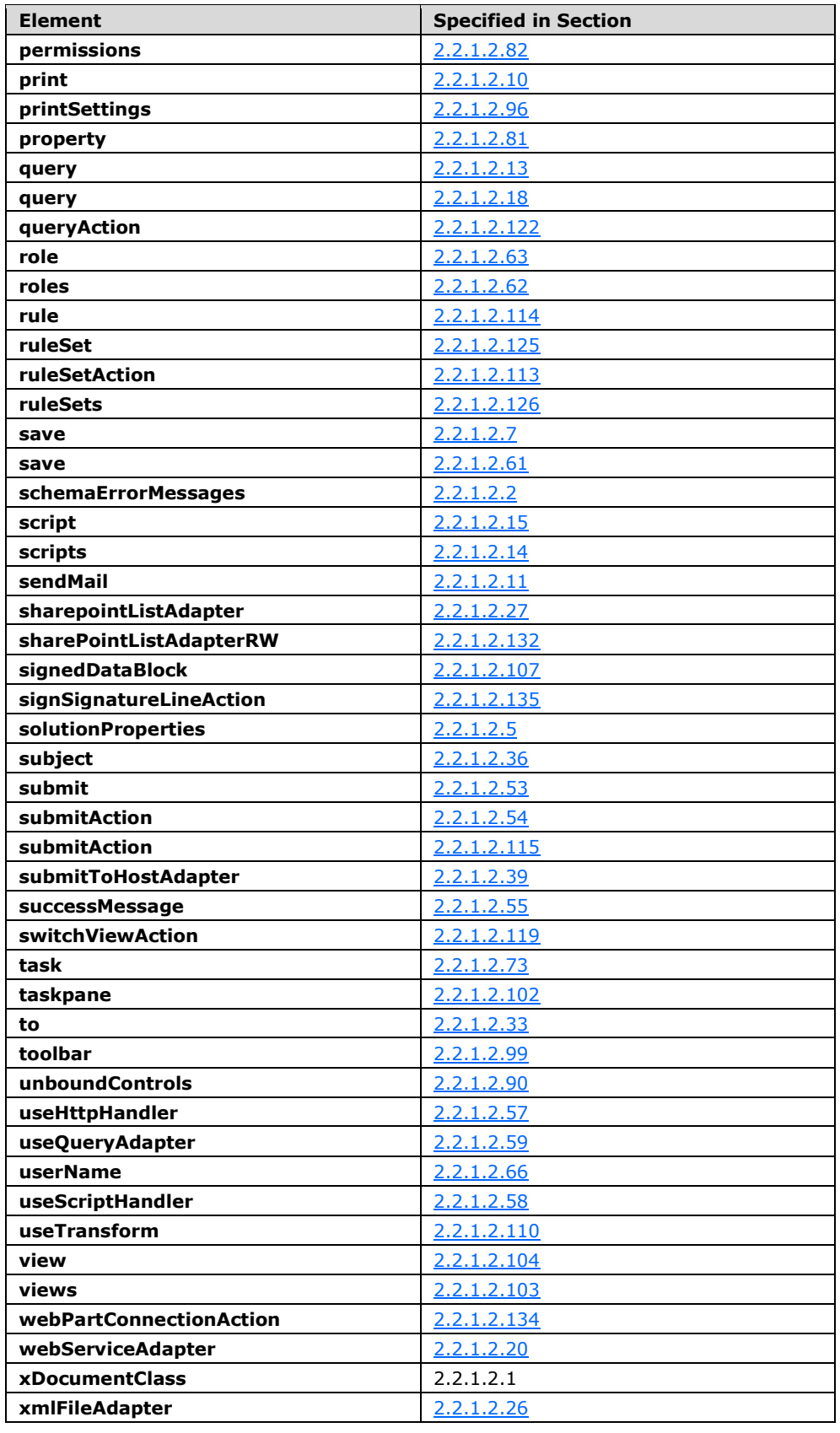

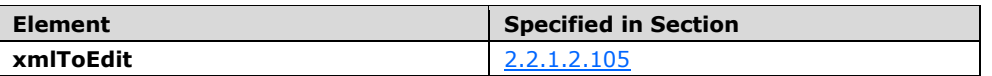

#### **2.2.1.1 Form Definition File XSF Enumerations**

This section specifies the types used by elements and attributes in the **XSF namespace** (http://schemas.microsoft.com/office/infopath/2003/solutionDefinition).

#### <span id="page-38-0"></span>**2.2.1.1.1 xdTitle**

The **xdTitle** simple type specifies restrictions for a title **string**.

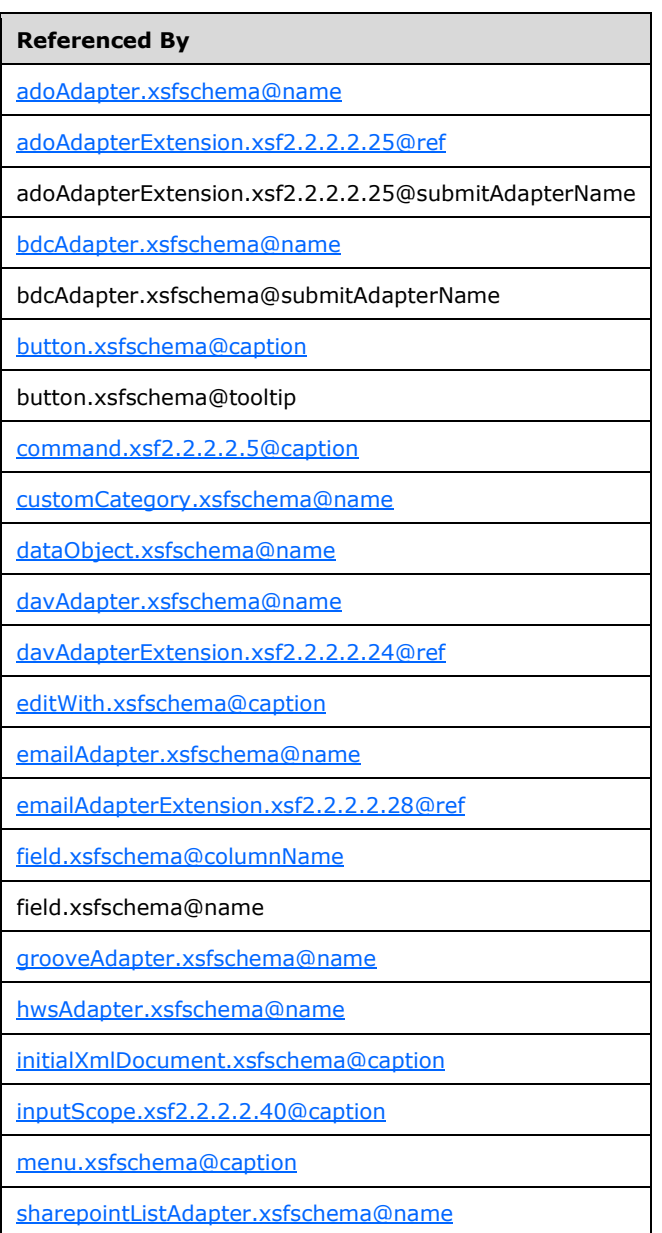

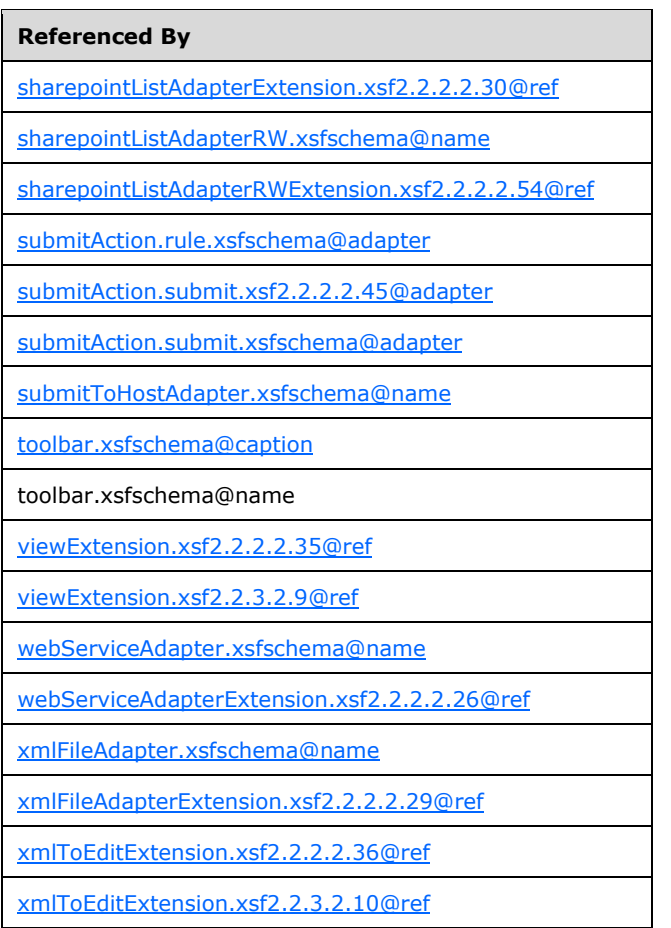

```
<xsd:simpleType name="xdTitle">
   <xsd:restriction base="xsd:string">
     <xsd:minLength value="1"/>
     <xsd:maxLength value="255"/>
     <xsd:pattern 
value="([^\p{Z}\p{Cc}\p{Cf}\p{Cf}\p{Cf}\p{Cn}])(([^\p{Zl}\p{Zp}\p{Cc}])*([^\p{Z}\p{Cc}\p{Cf}\p{Cn}]))?"/>
   </xsd:restriction>
</xsd:simpleType>
```
#### **2.2.1.1.2 xdViewName**

The **xdViewName** simple type specifies restrictions for specifying the name of a **[form view](#page-14-0)**.

# **Referenced By**

[externalView.xsfschema@name](#page-108-0)

[includedView.xsf2.2.2.2.16@name](#page-165-0)

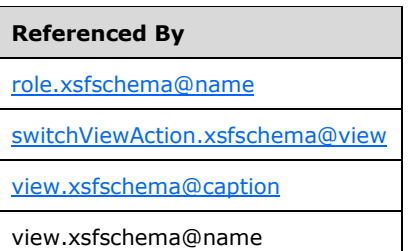

```
<xsd:simpleType name="xdViewName">
   <xsd:restriction base="xsd:string">
     <xsd:minLength value="1"/>
     <xsd:maxLength value="255"/>
    <xsd:pattern 
value="([^\p{Z}\p{C}/\\#&"><])(([^\p{Zl}\p{Zp}\p{C}/\\#&&quot;&gt;&lt;])*([^\p{Z}\
p{C}/\backslash #& & quot; & gt; & lt; ]) ) ?"/>
   </xsd:restriction>
</xsd:simpleType>
```
#### **2.2.1.1.3 xdRoleName**

The **xdRoleName** simple type specifies restrictions for an attribute that MUST NOT be present.

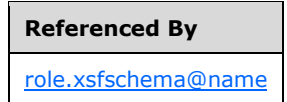

The following W3C XML Schema [\(\[XMLSCHEMA1\]](https://go.microsoft.com/fwlink/?LinkId=90608) section 2.1) fragment specifies the contents of this simple type.

```
<xsd:simpleType name="xdRoleName">
   <xsd:restriction base="xsf:xdViewName"/>
</xsd:simpleType>
```
#### <span id="page-40-0"></span>**2.2.1.1.4 xdYesNo**

The **xdYesNo** simple type specifies **enumeration** values for specifying a "yes" or "no" value.

**no:** This value evaluates to "no".

**yes:** This value evaluates to "yes".

**Referenced By** [action.xsfschema@canInitiateWorkflow](#page-100-0) [adoAdapter.xsfschema@queryAllowed](#page-65-1)

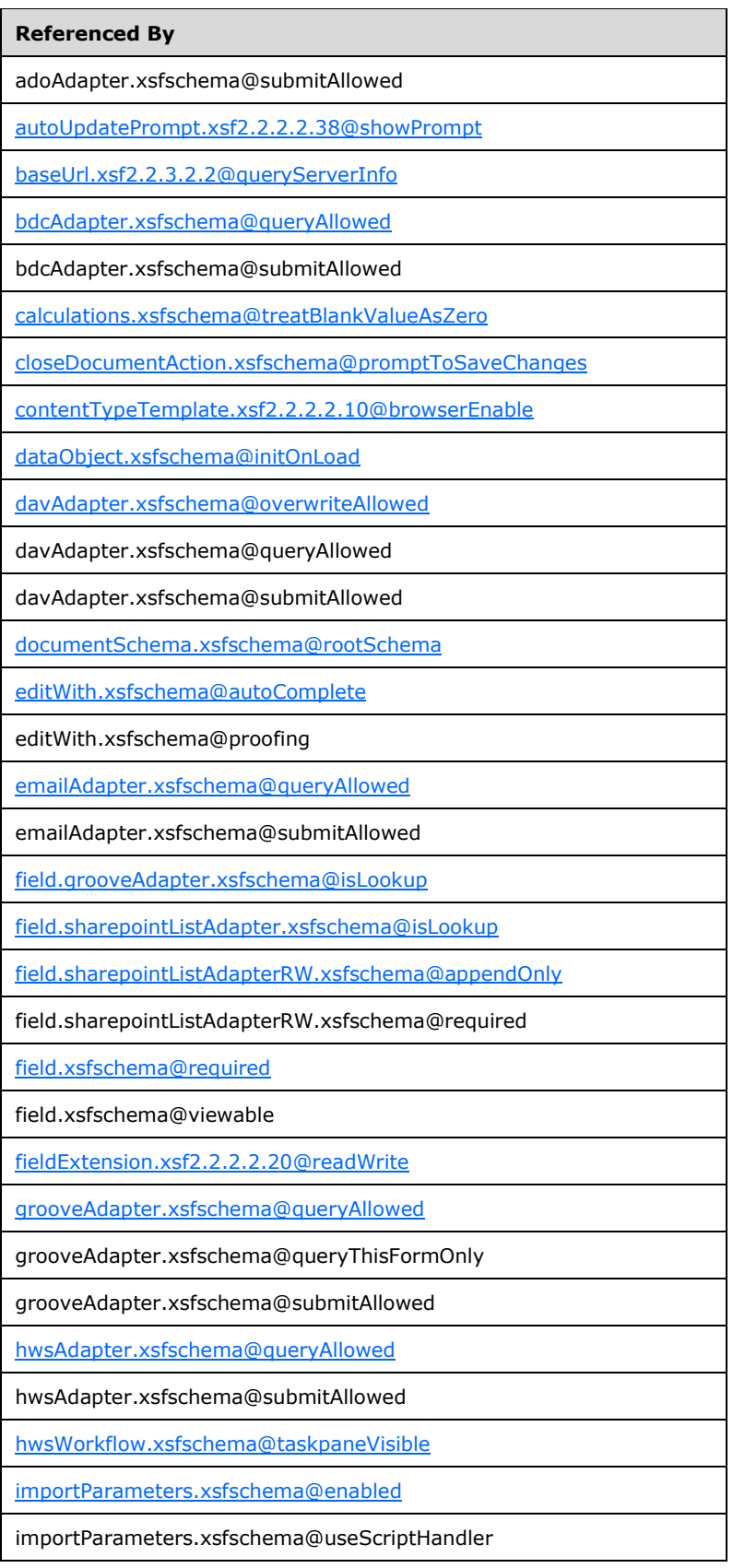

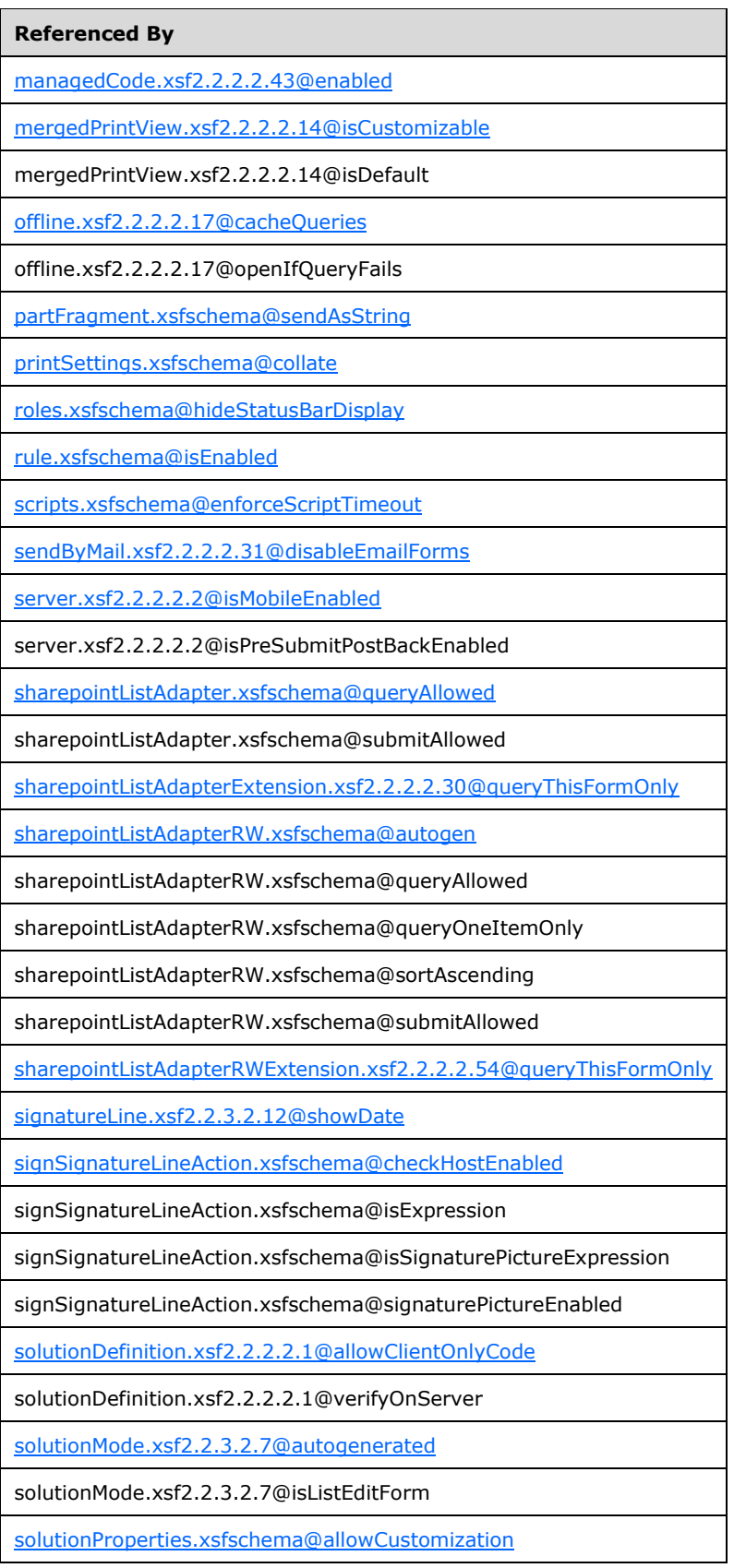

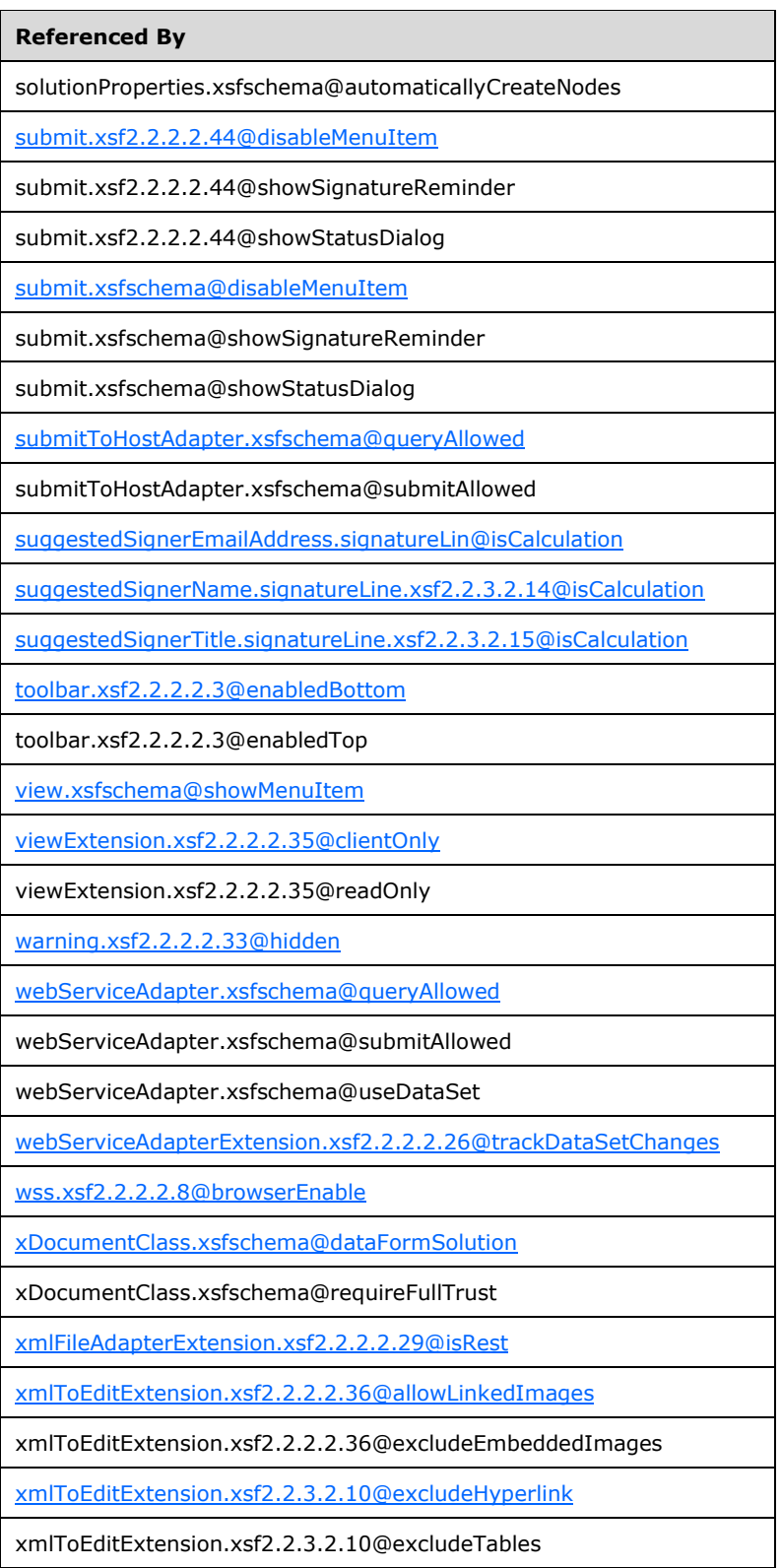

```
<xsd:simpleType name="xdYesNo">
  <xsd:restriction base="xsd:NMTOKEN">
    <xsd:enumeration value="yes"/>
    <xsd:enumeration value="no"/>
   </xsd:restriction>
</xsd:simpleType>
```
## <span id="page-44-1"></span>**2.2.1.1.5 xdEnabledDisabled**

The **xdEnabledDisabled** simple type specifies **enumeration** values for specifying an "enabled" or "disabled" value.

**disabled:** This value evaluates to "disabled".

**enabled:** This value evaluates to "enabled".

```
Referenced By
autoRecovery.xsfschema@feature
exportToExcel.xsfschema@ui
exportToPDForXPS.xsf2.2.2.2.49@ui
exportToWeb.xsfschema@ui
print.xsfschema@ui
save.featureRestrictions.xsfschema@ui
sendMail.xsfschema@ui
```
The following W3C XML Schema [\(\[XMLSCHEMA1\]](https://go.microsoft.com/fwlink/?LinkId=90608) section 2.1) fragment specifies the contents of this simple type.

```
<xsd:simpleType name="xdEnabledDisabled">
   <xsd:restriction base="xsd:NMTOKEN">
    <xsd:enumeration value="enabled"/>
    <xsd:enumeration value="disabled"/>
   </xsd:restriction>
</xsd:simpleType>
```
#### <span id="page-44-0"></span>**2.2.1.1.6 xdManualAuto**

The **xdManualAuto** simple type specifies **enumeration** values for specifying a "manual" or "automatic" value.

**automatic:** This value evaluates to "automatic".

**manual:** This value evaluates to "manual".

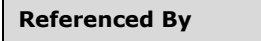

[importSource.xsfschema@authoringOfTransform](#page-86-0)

[xDocumentClass.xsfschema@trustSetting](#page-52-0)

The following W3C XML Schema [\(\[XMLSCHEMA1\]](https://go.microsoft.com/fwlink/?LinkId=90608) section 2.1) fragment specifies the contents of this simple type.

```
<xsd:simpleType name="xdManualAuto">
  <xsd:restriction base="xsd:NMTOKEN">
    <xsd:enumeration value="manual"/>
     <xsd:enumeration value="automatic"/>
  </xsd:restriction>
</xsd:simpleType>
```
#### **2.2.1.1.7 xdExpressionLiteral**

The **xdExpressionLiteral** simple type specifies **enumeration** values for specifying whether the corresponding value is an **[XPath expression](#page-18-0)** or a literal string.

**expression:** This value specifies that the corresponding value evaluates to an XPath expression.

**literal:** This value specifies that the corresponding value evaluates to a literal string.

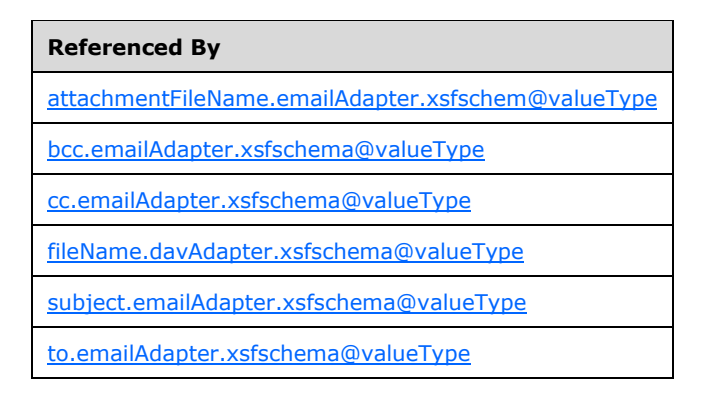

The following W3C XML Schema [\(\[XMLSCHEMA1\]](https://go.microsoft.com/fwlink/?LinkId=90608) section 2.1) fragment specifies the contents of this simple type.

```
<xsd:simpleType name="xdExpressionLiteral">
  <xsd:restriction base="xsd:NMTOKEN">
    <xsd:enumeration value="expression"/>
     <xsd:enumeration value="literal"/>
  </xsd:restriction>
</xsd:simpleType>
```
#### <span id="page-45-0"></span>**2.2.1.1.8 xdFileName**

The **xdFileName** simple type specifies restrictions for specifying the name of a file that is part of the **[form template](#page-14-1)**.

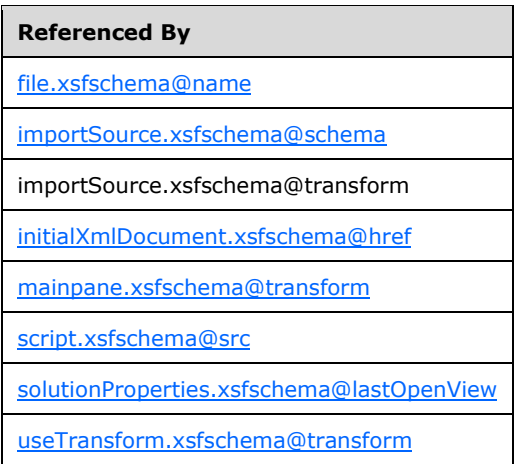

```
<xsd:simpleType name="xdFileName">
   <xsd:restriction base="xsd:string">
    <xsd:minLength value="1"/>
     <xsd:maxLength value="64"/>
   </xsd:restriction>
</xsd:simpleType>
```
#### <span id="page-46-0"></span>**2.2.1.1.9 xdScriptLanguage**

The **xdScriptLanguage** simple type specifies restrictions for the **language** and **scriptLanguage** attributes.

The **language** attribute of the **scripts** element (section [2.2.1.2.14\)](#page-61-1) MUST NOT be present. The **scriptLanguage** attribute of the **solutionProperties** element (section [2.2.1.2.5\)](#page-56-0) MUST be ignored.

```
Referenced By
scripts.xsfschema@language
solutionProperties.xsfschema@scriptLanguage
```
The following W3C XML Schema [\(\[XMLSCHEMA1\]](https://go.microsoft.com/fwlink/?LinkId=90608) section 2.1) fragment specifies the contents of this simple type.

```
<xsd:simpleType name="xdScriptLanguage">
  <xsd:restriction base="xsd:NMTOKEN">
    <xsd:pattern 
value="((([Jj][Aa][Vv][Aa]|(([Jj])|([Vv][Bb])))([Ss][Cc][Rr][Ii][Pp][Tt]))([.][Ee][Nn][Cc][Oo
][Dd][Ee]))|(([Jj][Aa][Vv][Aa]|(([Jj])|([Vv][Bb])))([Ss][Cc][Rr][Ii][Pp][Tt]))|([Mm][Aa][Nn][
Aa][Gg][Ee][Dd][Cc][Oo][Dd][Ee])"/>
  </xsd:restriction>
```
*[MS-IPFF2] - v20210216 InfoPath Form Template Format Version 2 Copyright © 2021 Microsoft Corporation Release: February 16, 2021*

</xsd:simpleType>

## <span id="page-47-0"></span>**2.2.1.1.10 xdSolutionVersion**

The **xdSolutionVersion** simple type specifies restrictions for specifying the version of the **[form](#page-14-1)  [template](#page-14-1)**.

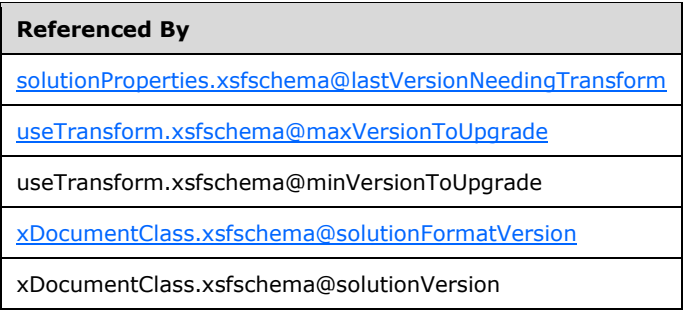

The following W3C XML Schema [\(\[XMLSCHEMA1\]](https://go.microsoft.com/fwlink/?LinkId=90608) section 2.1) fragment specifies the contents of this simple type.

```
<xsd:simpleType name="xdSolutionVersion">
  <xsd:restriction base="xsd:string">
     <xsd:pattern value="(([0-9]{1,4}.){3}[0-9]{1,4})"/>
   </xsd:restriction>
</xsd:simpleType>
```
# **2.2.1.1.11 xdEmptyString**

The **xdEmptyString** simple type specifies restrictions for specifying an **[empty string](#page-13-0)**.

**Referenced By**

[useTransform.xsfschema@transform](#page-130-0)

The following W3C XML Schema [\(\[XMLSCHEMA1\]](https://go.microsoft.com/fwlink/?LinkId=90608) section 2.1) fragment specifies the contents of this simple type.

```
<xsd:simpleType name="xdEmptyString">
  <xsd:restriction base="xsd:string">
    <xsd:maxLength value="0"/>
  </xsd:restriction>
</xsd:simpleType>
```
#### **2.2.1.1.12 xdErrorMessage**

The **xdErrorMessage** simple type specifies restrictions for specifying an error message.

#### **Referenced By**

[errorMessage.xsfschema](#page-83-0)

The following W3C XML Schema [\(\[XMLSCHEMA1\]](https://go.microsoft.com/fwlink/?LinkId=90608) section 2.1) fragment specifies the contents of this simple type.

```
<xsd:simpleType name="xdErrorMessage">
  <xsd:restriction base="xsd:string">
     <xsd:maxLength value="1023"/>
   </xsd:restriction>
</xsd:simpleType>
```
#### **2.2.1.1.13 xdDesignMode**

The **xdDesignMode** simple type specifies **enumeration** values for specifying a "normal" or "protected" value.

**normal:** This value evaluates to "normal".

**protected:** This value evaluates to "protected".

```
Referenced By
externalView.xsfschema@designMode
view.xsfschema@designMode
```
The following W3C XML Schema [\(\[XMLSCHEMA1\]](https://go.microsoft.com/fwlink/?LinkId=90608) section 2.1) fragment specifies the contents of this simple type.

```
<xsd:simpleType name="xdDesignMode">
  <xsd:restriction base="xsd:NMTOKEN">
     <xsd:enumeration value="normal"/>
     <xsd:enumeration value="protected"/>
  </xsd:restriction>
</xsd:simpleType>
```
#### <span id="page-48-0"></span>**2.2.1.1.14 xdTrustLevel**

The **xdTrustLevel** simple type specifies **enumeration** values for specifying a "restricted" or "domain" value.

**domain:** This value evaluates to "domain".

**restricted:** This value evaluates to "restricted". This value MUST NOT be present.

#### **Referenced By**

[xDocumentClass.xsfschema@trustLevel](#page-52-0)

The following W3C XML Schema [\(\[XMLSCHEMA1\]](https://go.microsoft.com/fwlink/?LinkId=90608) section 2.1) fragment specifies the contents of this simple type.

```
<xsd:simpleType name="xdTrustLevel">
  <xsd:restriction base="xsd:string">
     <xsd:enumeration value="restricted"/>
     <xsd:enumeration value="domain"/>
  </xsd:restriction>
</xsd:simpleType>
```
#### **2.2.1.1.15 xdSignedDataBlockName**

The **xdSignedDataBlockName** simple type specifies restrictions for specifying the name of a signed data block.

```
Referenced By
signedDataBlock.xsfschema@name
```
The following W3C XML Schema [\(\[XMLSCHEMA1\]](https://go.microsoft.com/fwlink/?LinkId=90608) section 2.1) fragment specifies the contents of this simple type.

```
<xsd:simpleType name="xdSignedDataBlockName">
  <xsd:restriction base="xsd:ID">
    <xsd:minLength value="1"/>
     <xsd:maxLength value="255"/>
  </xsd:restriction>
</xsd:simpleType>
```
### **2.2.1.1.16 xdSignedDataBlockMessage**

The **xdSignedDataBlockMessage** simple type specifies restrictions for specifying the confirmation message that is displayed when a **[digital signature](#page-13-1)** is applied to the **[form](#page-14-2)** or section of the form.

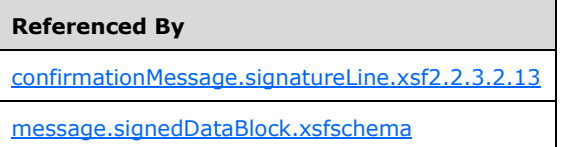

The following W3C XML Schema [\(\[XMLSCHEMA1\]](https://go.microsoft.com/fwlink/?LinkId=90608) section 2.1) fragment specifies the contents of this simple type.

```
<xsd:simpleType name="xdSignedDataBlockMessage">
  <xsd:restriction base="xsd:string">
    <xsd:maxLength value="255"/>
   </xsd:restriction>
</xsd:simpleType>
```
#### **2.2.1.1.17 xdSignatureRelationEnum**

The **xdSignatureRelationEnum** simple type specifies **enumeration** values for specifying a "countersign", "cosign", or "single" value.

**cosign:** This value evaluates to "cosign".

**countersign:** This value evaluates to "countersign".

**single:** This value evaluates to "single".

#### **Referenced By**

[signedDataBlock.xsfschema@mode](#page-128-0)

The following W3C XML Schema [\(\[XMLSCHEMA1\]](https://go.microsoft.com/fwlink/?LinkId=90608) section 2.1) fragment specifies the contents of this simple type.

```
<xsd:simpleType name="xdSignatureRelationEnum">
 <xsd:restriction base="xsd:string">
     <xsd:enumeration value="countersign"/>
    <xsd:enumeration value="cosign"/>
    <xsd:enumeration value="single"/>
  </xsd:restriction>
</xsd:simpleType>
```
#### **2.2.1.1.18 xdHWSname**

The **xdHWSname** simple type specifies restrictions for an attribute that MUST NOT be present.

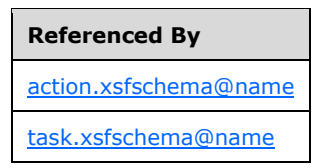

The following W3C XML Schema [\(\[XMLSCHEMA1\]](https://go.microsoft.com/fwlink/?LinkId=90608) section 2.1) fragment specifies the contents of this simple type.

```
<xsd:simpleType name="xdHWSname">
   <xsd:restriction base="xsd:NCName">
   \precxsd:pattern value="[^-^\.^\\^\[^\]^\|^\+^?^\*^@^\{^\}^\(^\)^>^<^=^;^,]*"/>
   </xsd:restriction>
</xsd:simpleType>
```
*[MS-IPFF2] - v20210216 InfoPath Form Template Format Version 2 Copyright © 2021 Microsoft Corporation Release: February 16, 2021*

#### **2.2.1.1.19 xdHWSCaption**

The **xdHWSCaption** simple type specifies restrictions for an attribute that MUST NOT be present.

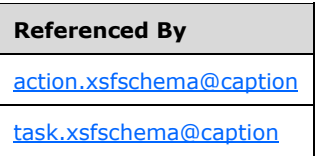

The following W3C XML Schema [\(\[XMLSCHEMA1\]](https://go.microsoft.com/fwlink/?LinkId=90608) section 2.1) fragment specifies the contents of this simple type.

```
<xsd:simpleType name="xdHWSCaption">
  <xsd:restriction base="xsd:string">
    <xsd:minLength value="1"/>
    <xsd:maxLength value="255"/>
   </xsd:restriction>
</xsd:simpleType>
```
#### **2.2.1.1.20 xdSignSignatureLineRuleEnum**

The **xdSignSignatureLineRuleEnum** simple type specifies restrictions for an attribute that MUST be ignored.

**signatureLineId:** This value MUST be ignored.

**suggestedSignerEmail:** This value MUST be ignored.

**suggestedSignerName:** This value MUST be ignored.

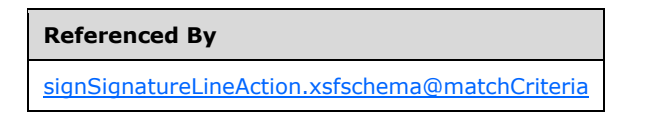

The following W3C XML Schema [\(\[XMLSCHEMA1\]](https://go.microsoft.com/fwlink/?LinkId=90608) section 2.1) fragment specifies the contents of this simple type.

```
<xsd:simpleType name="xdSignSignatureLineRuleEnum">
   <xsd:restriction base="xsd:string">
    <xsd:enumeration value="suggestedSignerName"/>
     <xsd:enumeration value="suggestedSignerEmail"/>
     <xsd:enumeration value="signatureLineId"/>
   </xsd:restriction>
</xsd:simpleType>
```
#### **2.2.1.2 Form Definition File XSF Elements**

This section specifies elements in the **XSF namespace** (http://schemas.microsoft.com/office/infopath/2003/solutionDefinition).

## <span id="page-52-0"></span>**2.2.1.2.1 xDocumentClass**

The **xDocumentClass** element and its child elements specify the properties, appearance, content, and files of the **[form template](#page-14-1)**. The values specified by this element determine the general behaviors, such as loading and upgrading, of all **[forms](#page-14-2)** generated from the form template. This element MUST be the root element of the **[form definition \(.xsf\) file](#page-14-3)**.

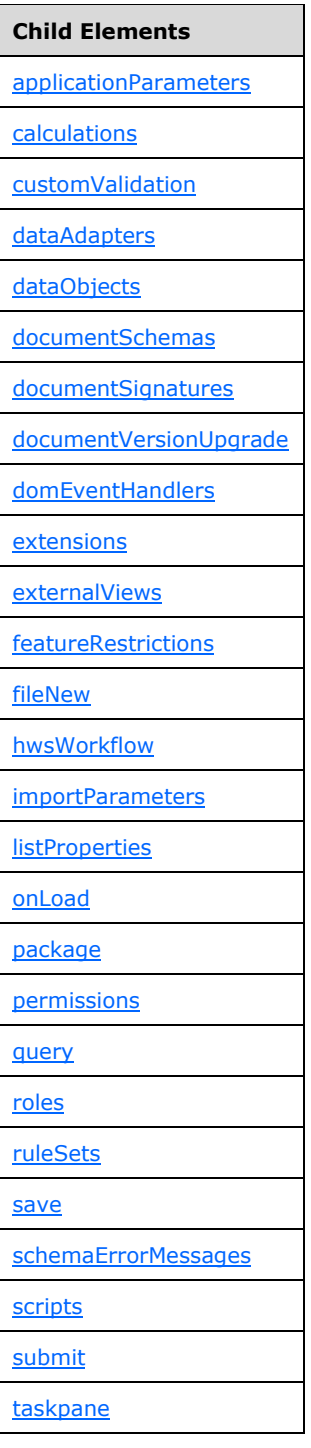

# **Child Elements** [views](#page-125-0)

Attributes:

**author:** This attribute specifies the name of the author of the form template. If this attribute is not present, its value MUST be interpreted as an **[empty string](#page-13-0)**.

**dataFormSolution:** This attribute specifies whether a form template was designed based on a **[main](#page-15-0)  [data connection](#page-15-0)** to a database or **[Web service](#page-18-1)**. If this attribute is not present, its value MUST be interpreted as "no".

**description:** This attribute specifies the description of the form template. If this attribute is not present, its value MUST be interpreted as an empty string (1).

**name:** This attribute specifies an identifier for the form template in the form of a **[Uniform Resource](#page-17-0)  [Name \(URN\)](#page-17-0)**. This attribute MUST be specified.

**productVersion:** This attribute specifies the version of the form designer with which the form template was created. This attribute's value MUST be "14.0.0.0" or "15.0.0.0" <  $1$  >

**publishUrl:** This attribute MUST NOT be present.

**requireFullTrust:** This attribute specifies whether the form template requires an elevated **[form](#page-14-4)  [security level](#page-14-4)**. If "yes", this attribute MUST override the form security level specified by the **trustLevel** attribute, and the form MUST be loaded with an elevated form security level. An elevated form security level allows cross-domain **[data connections](#page-13-2)** and full access to **[business objects](#page-13-3)**. If this attribute is not present, its value MUST be interpreted as "no".

**solutionFormatVersion:** This attribute specifies the version number of the form template format. This attribute's value MUST be "3.0.0.0" or "15.0.0.0". If the value is set to "2.0.0.0", "1.1.0.0" or "1.0.0.0", the form template MUST conform to [\[MS-IPFF\].](%5bMS-IPFF%5d.pdf#Section_93482ffc8be24c288de5324a835e66b1)

**solutionVersion:** This attribute specifies the version number of the form template. The value of this attribute MUST be greater than any version of the form template already published. Values are compared numerically, **[left-to-right](#page-15-1)**.

**trustLevel:** This attribute specifies the form security level. If this attribute is present, its value MUST be "domain". If this attribute is not present, its value MUST be interpreted as "domain". This attribute specifies the default security context that can be overridden using the **requireFullTrust** attribute. The value of this attribute MUST NOT be "restricted".

**trustSetting:** This attribute MUST be ignored.

The following W3C XML Schema [\(\[XMLSCHEMA1\]](https://go.microsoft.com/fwlink/?LinkId=90608) section 2.1) fragment specifies the contents of this element.

```
<xsd:element name="xDocumentClass">
   <xsd:complexType>
     <xsd:all>
       <xsd:element ref="xsf:package" minOccurs="1"/>
       <xsd:element ref="xsf:permissions" minOccurs="0"/>
       <xsd:element ref="xsf:views" minOccurs="1"/>
       <xsd:element ref="xsf:hwsWorkflow" minOccurs="0"/>
       <xsd:element ref="xsf:externalViews" minOccurs="0"/>
       <!—scripts is Client-Only -->
       <xsd:element ref="xsf:scripts" minOccurs="0"/>
       <xsd:element ref="xsf:schemaErrorMessages" minOccurs="0"/>
       <xsd:element ref="xsf:documentSchemas" minOccurs="0"/>
       <xsd:element ref="xsf:applicationParameters" minOccurs="0"/>
```

```
 <xsd:element ref="xsf:featureRestrictions" minOccurs="0"/>
      <xsd:element ref="xsf:fileNew" minOccurs="0"/>
       <xsd:element ref="xsf:customValidation" minOccurs="0"/>
      <xsd:element ref="xsf:domEventHandlers" minOccurs="0"/>
      <xsd:element ref="xsf:importParameters" minOccurs="0"/>
      <xsd:element ref="xsf:listProperties" minOccurs="0"/>
      <xsd:element ref="xsf:taskpane" minOccurs="0"/>
      <xsd:element ref="xsf:documentSignatures" minOccurs="0"/>
      <xsd:element ref="xsf:dataObjects" minOccurs="0"/>
      <xsd:element ref="xsf:dataAdapters" minOccurs="0"/>
      <xsd:element ref="xsf:query" minOccurs="0"/>
      <xsd:element ref="xsf:submit" minOccurs="0"/>
      <xsd:element ref="xsf:save" minOccurs="0"/>
      <xsd:element ref="xsf:roles" minOccurs="0"/>
      <xsd:element ref="xsf:onLoad" minOccurs="0"/>
      <xsd:element ref="xsf:documentVersionUpgrade" minOccurs="0"/>
       <xsd:element ref="xsf:extensions" minOccurs="0"/>
      <xsd:element ref="xsf:ruleSets" minOccurs="0"/>
      <xsd:element ref="xsf:calculations" minOccurs="0"/>
    \langle xsd:all\rangle <xsd:attribute name="name" type="xsd:string" use="optional"/>
    <xsd:attribute name="author" type="xsd:string" use="optional"/>
    <xsd:attribute name="description" use="optional">
      <xsd:simpleType>
        <xsd:restriction base="xsd:string">
           <xsd:maxLength value="255"/>
        </xsd:restriction>
      </xsd:simpleType>
     </xsd:attribute>
 <xsd:attribute name="solutionVersion" type="xsf:xdSolutionVersion" use="optional"/>
 <xsd:attribute name="productVersion" type="xsd:string" use="optional"/>
    <xsd:attribute name="solutionFormatVersion" type="xsf:xdSolutionVersion" use="required"/>
 <xsd:attribute name="dataFormSolution" type="xsf:xdYesNo" use="optional"/>
 <xsd:attribute name="requireFullTrust" type="xsf:xdYesNo" use="optional"/>
 <xsd:attribute name="trustLevel" type="xsf:xdTrustLevel" use="optional"/>
    <xsd:attribute name="trustSetting" type="xsf:xdManualAuto" use="optional"/>
    <xsd:attribute name="publishUrl" type="xsd:string" use="optional"/>
  </xsd:complexType>
  <xsd:key name="view_name_key">
    <xsd:selector xpath="./xsf:views/xsf:view"/>
     <xsd:field xpath="@name"/>
  </xsd:key>
  <xsd:key name="externalView_name_key">
    <xsd:selector xpath="./xsf:externalViews/xsf:externalView"/>
     <xsd:field xpath="@name"/>
  </xsd:key>
  <xsd:key name="view_or_externalView_name_key">
     <xsd:selector xpath="./xsf:views/xsf:view | ./xsf:externalViews/xsf:externalView"/>
    <xsd:field xpath="@name"/>
  </xsd:key>
  <xsd:key name="ruleset_name_key">
    <xsd:selector xpath="./xsf:ruleSets/xsf:ruleSet"/>
    <xsd:field xpath="@name"/>
  </xsd:key>
  <xsd:key name="dataObject_name_key">
    <xsd:selector xpath="./xsf:dataObjects/xsf:dataObject"/>
    <xsd:field xpath="@name"/>
  </xsd:key>
  <xsd:unique name="adapter_name_unique">
    <xsd:selector xpath="./xsf:dataObjects/xsf:dataObject/xsf:query/* | ./xsf:query/* | 
./xsf:dataAdapters/* | ./xsf:submit/xsf:webServiceAdapter | ./xsf:submit/xsf:davAdapter | 
./xsf:submit/xsf:emailAdapter | ./xsf:submit/xsf:submitToHostAdapter"/>
     <xsd:field xpath="@name"/>
  </xsd:unique>
  <xsd:key name="adapter_name_key">
    <xsd:selector xpath="./xsf:dataAdapters/*"/>
    <xsd:field xpath="@name"/>
  </xsd:key>
  <xsd:unique name="view_external_name_unique">
```
*[MS-IPFF2] - v20210216 InfoPath Form Template Format Version 2 Copyright © 2021 Microsoft Corporation Release: February 16, 2021*

```
 <xsd:selector xpath="./xsf:views/xsf:view | ./xsf:externalViews/xsf:externalView"/>
     <xsd:field xpath="@name"/>
   </xsd:unique>
</xsd:element>
```
#### <span id="page-55-1"></span>**2.2.1.2.2 schemaErrorMessages**

The **schemaErrorMessages** element specifies custom error messages that are displayed for **[XML](#page-18-2)  [schema](#page-18-2)** data type errors in the **[form file](#page-14-5)**.

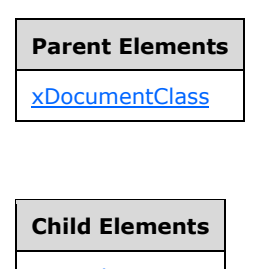

[override](#page-55-0)

The following W3C XML Schema [\(\[XMLSCHEMA1\]](https://go.microsoft.com/fwlink/?LinkId=90608) section 2.1) fragment specifies the contents of this element.

```
<xsd:element name="schemaErrorMessages">
   <xsd:complexType>
    <xsd:sequence>
      <xsd:element ref="xsf:override" minOccurs="0" maxOccurs="unbounded"/>
    </xsd:sequence>
   </xsd:complexType>
</xsd:element>
```
#### <span id="page-55-0"></span>**2.2.1.2.3 override**

The **override** element specifies the **[XML node](#page-18-3)** for which the **[XML schema](#page-18-2)** data type error message MUST be overridden.

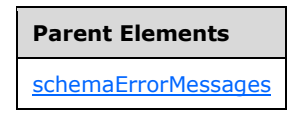

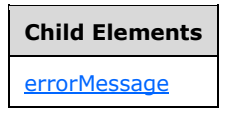

Attributes:

**match:** This attribute MUST be an **[XPath expression](#page-18-0)** that evaluates to a single XML node.

```
<xsd:element name="override">
   <xsd:complexType>
    <xsd:sequence>
       <xsd:element ref="xsf:errorMessage"/>
     </xsd:sequence>
     <xsd:attribute name="match" type="xsd:string" use="required"/>
   </xsd:complexType>
</xsd:element>
```
#### <span id="page-56-1"></span>**2.2.1.2.4 applicationParameters**

The **applicationParameters** element MUST be ignored.

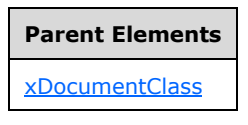

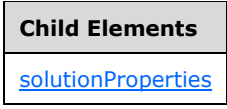

Attributes:

**application:** This attribute MUST be ignored.

The following W3C XML Schema [\(\[XMLSCHEMA1\]](https://go.microsoft.com/fwlink/?LinkId=90608) section 2.1) fragment specifies the contents of this element.

```
<xsd:element name="applicationParameters">
   <xsd:complexType>
     <xsd:all>
       <xsd:element ref="xsf:solutionProperties" minOccurs="0"/>
     </xsd:all>
     <xsd:attribute name="application" use="required">
       <xsd:simpleType>
         <xsd:restriction base="xsd:string">
           <xsd:enumeration value="InfoPath Design Mode"/>
         </xsd:restriction>
       </xsd:simpleType>
     </xsd:attribute>
   </xsd:complexType>
</xsd:element>
```
#### <span id="page-56-0"></span>**2.2.1.2.5 solutionProperties**

The **solutionProperties** element MUST be ignored.

**Parent Elements**

[applicationParameters](#page-56-1)

Attributes:

**allowCustomization:** This attribute MUST be ignored.

**automaticallyCreateNodes:** This attribute MUST be ignored.

**fullyEditableNamespace:** This attribute MUST be ignored.

**lastOpenView:** This attribute MUST be ignored.

**lastVersionNeedingTransform:** This attribute MUST be ignored.

**publishSaveUrl:** This attribute MUST be ignored.

**scriptLanguage:** This attribute MUST be ignored.

The following W3C XML Schema [\(\[XMLSCHEMA1\]](https://go.microsoft.com/fwlink/?LinkId=90608) section 2.1) fragment specifies the contents of this element.

```
<xsd:element name="solutionProperties">
   <xsd:complexType>
     <xsd:attribute name="allowCustomization" type="xsf:xdYesNo" use="optional"/>
     <xsd:attribute name="lastOpenView" type="xsf:xdFileName" use="optional"/>
    <xsd:attribute name="scriptLanguage" type="xsf:xdScriptLanguage" use="optional"/>
    <xsd:attribute name="automaticallyCreateNodes" type="xsf:xdYesNo" use="optional"/>
    <xsd:attribute name="lastVersionNeedingTransform" type="xsf:xdSolutionVersion"
use="optional"/>
    <xsd:attribute name="fullyEditableNamespace" type="xsd:anyURI" use="optional"/>
     <xsd:attribute name="publishSaveUrl" type="xsd:string" use="optional"/>
   </xsd:complexType>
</xsd:element>
```
#### <span id="page-57-0"></span>**2.2.1.2.6 featureRestrictions**

The **featureRestrictions** element specifies one or more of the following features that are restricted when editing the **[form](#page-14-2)**:

- Auto-recovering the **[form file](#page-14-5)**: MUST be ignored.
- Exporting the form file: MUST be ignored.
- Printing the form (1).
- Saving the form file.
- Sending the form file as an e-mail attachment: MUST be ignored.

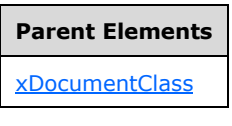

#### **Child Elements**

[autoRecovery](#page-60-1)

[exportToExcel](#page-59-0)

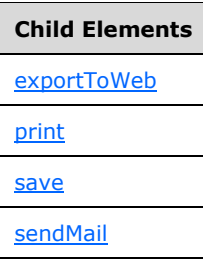

```
<xsd:element name="featureRestrictions">
   <xsd:complexType>
    <xsd:all>
       <xsd:element name="save" minOccurs="0">
         <xsd:complexType>
           <xsd:attribute name="ui" type="xsf:xdEnabledDisabled" use="required"/>
         </xsd:complexType>
       </xsd:element>
       <xsd:element ref="xsf:exportToWeb" minOccurs="0"/>
       <xsd:element ref="xsf:exportToExcel" minOccurs="0"/>
       <xsd:element ref="xsf:print" minOccurs="0"/>
       <xsd:element ref="xsf:sendMail" minOccurs="0"/>
       <xsd:element ref="xsf:autoRecovery" minOccurs="0"/>
    \langle xsd:all\rangle </xsd:complexType>
</xsd:element>
```
#### <span id="page-58-1"></span>**2.2.1.2.7 save (1)**

The **save** element specifies whether the form's UI elements and keyboard shortcuts for saving the **[form file](#page-14-5)** MUST be disabled. Restricting saving the form file through this element MUST NOT disable saving the form file through the use of form code.

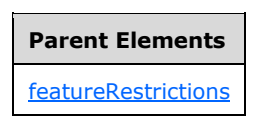

Attributes:

**ui:** This attribute specifies whether the save feature is restricted via the form's menus, toolbars, or keyboard shortcuts.

The following W3C XML Schema [\(\[XMLSCHEMA1\]](https://go.microsoft.com/fwlink/?LinkId=90608) section 2.1) fragment specifies the contents of this element.

```
<xsd:element name="save" minOccurs="0">
  <xsd:complexType>
     <xsd:attribute name="ui" type="xsf:xdEnabledDisabled" use="required"/>
  </xsd:complexType>
</xsd:element>
```
#### <span id="page-58-0"></span>**2.2.1.2.8 exportToWeb**

The **exportToWeb** element MUST be ignored.

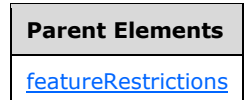

Attributes:

**ui:** This attribute MUST be ignored.

The following W3C XML Schema [\(\[XMLSCHEMA1\]](https://go.microsoft.com/fwlink/?LinkId=90608) section 2.1) fragment specifies the contents of this element.

```
<xsd:element name="exportToWeb">
   <xsd:complexType>
    <xsd:attribute name="ui" type="xsf:xdEnabledDisabled" use="required"/>
   </xsd:complexType>
</xsd:element>
```
# <span id="page-59-0"></span>**2.2.1.2.9 exportToExcel**

The **exportToExcel** element MUST be ignored.

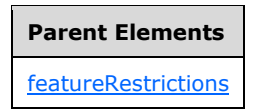

Attributes:

**ui:** This attribute MUST be ignored.

The following W3C XML Schema [\(\[XMLSCHEMA1\]](https://go.microsoft.com/fwlink/?LinkId=90608) section 2.1) fragment specifies the contents of this element.

```
<xsd:element name="exportToExcel">
  <xsd:complexType>
    <xsd:attribute name="ui" type="xsf:xdEnabledDisabled" use="required"/>
   </xsd:complexType>
</xsd:element>
```
# <span id="page-59-1"></span>**2.2.1.2.10 print**

The **print** element specifies whether the form's UI elements and keyboard shortcuts for printing the **[form](#page-14-2)** are disabled. Restricting printing through this element MUST NOT disable printing the form through the use of form code.

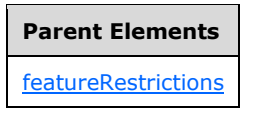

Attributes:

**ui:** This attribute specifies whether the print feature is restricted via the form's menus, toolbars, or keyboard shortcuts.

The following W3C XML Schema [\(\[XMLSCHEMA1\]](https://go.microsoft.com/fwlink/?LinkId=90608) section 2.1) fragment specifies the contents of this element.

```
<xsd:element name="print">
  <xsd:complexType>
    <xsd:attribute name="ui" type="xsf:xdEnabledDisabled" use="required"/>
  </xsd:complexType>
</xsd:element>
```
#### <span id="page-60-0"></span>**2.2.1.2.11 sendMail**

The **sendMail** element MUST be ignored.

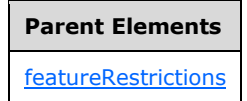

Attributes:

**ui:** This attribute MUST be ignored.

The following W3C XML Schema [\(\[XMLSCHEMA1\]](https://go.microsoft.com/fwlink/?LinkId=90608) section 2.1) fragment specifies the contents of this element.

```
<xsd:element name="sendMail">
  <xsd:complexType>
    <xsd:attribute name="ui" type="xsf:xdEnabledDisabled" use="required"/>
  </xsd:complexType>
</xsd:element>
```
#### <span id="page-60-1"></span>**2.2.1.2.12 autoRecovery**

The **autoRecovery** element MUST be ignored.

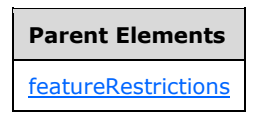

Attributes:

**feature:** This attribute MUST be ignored.

The following W3C XML Schema [\(\[XMLSCHEMA1\]](https://go.microsoft.com/fwlink/?LinkId=90608) section 2.1) fragment specifies the contents of this element.

```
<xsd:element name="autoRecovery">
  <xsd:complexType>
     <xsd:attribute name="feature" type="xsf:xdEnabledDisabled" use="required"/>
  </xsd:complexType>
</xsd:element>
```
# <span id="page-61-0"></span>**2.2.1.2.13 query (1)**

The **query** element specifies the **[main data connection](#page-15-0) [data adapter](#page-13-4)** that queries a **[data source](#page-13-5)** for data to populate the **[main data source](#page-15-2)**. The main data connection MUST specify a **[data](#page-13-2)  [connection](#page-13-2)** to a database, a **[list](#page-15-3)** as specified in section [2.2.1.2.132,](#page-144-0) or a **[Web service](#page-18-1)**.

If the **[form template](#page-14-1)** is designed based on a main data connection, as specified by the **dataFormSolution** attribute of the **xDocumentClass** element (section [2.2.1.2.1\)](#page-52-0), the main data source **[XML schema](#page-18-2)** is derived from the XML schema provided by the main data connection. If the form template is not designed based on a main data connection, the main data source XML schema is derived from manual modifications or an external **[XML schema document](#page-18-4)**.

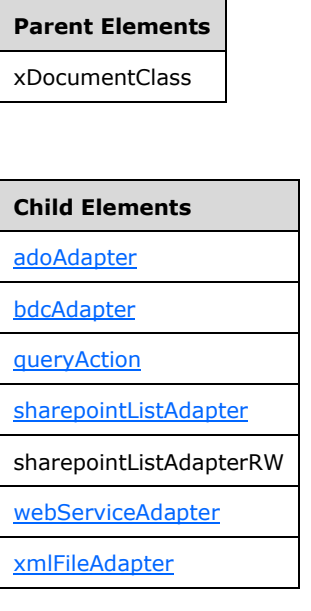

The following W3C XML Schema [\(\[XMLSCHEMA1\]](https://go.microsoft.com/fwlink/?LinkId=90608) section 2.1) fragment specifies the contents of this element.

```
<xsd:element name="query">
   <xsd:complexType>
     <xsd:choice>
       <xsd:element ref="xsf:queryAction"/>
       <xsd:element ref="xsf:adoAdapter"/>
       <xsd:element ref="xsf:webServiceAdapter"/>
       <xsd:element ref="xsf:xmlFileAdapter"/>
       <xsd:element ref="xsf:sharepointListAdapter"/>
       <xsd:element ref="xsf:sharepointListAdapterRW"/>
       <xsd:element ref="xsf:bdcAdapter"/>
     </xsd:choice>
   </xsd:complexType>
</xsd:element>
```
#### <span id="page-61-1"></span>**2.2.1.2.14 scripts**

The **scripts** element MUST NOT be used by the server.

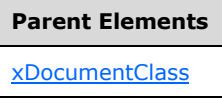

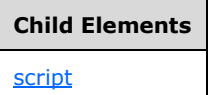

Attributes:

**enforceScriptTimeout:** This attribute MUST NOT be used by the server.

**language:** This attribute MUST NOT be used by the server.

The following W3C XML Schema [\(\[XMLSCHEMA1\]](https://go.microsoft.com/fwlink/?LinkId=90608) section 2.1) fragment specifies the contents of this element.

```
<xsd:element name="scripts">
   <xsd:complexType>
     <xsd:sequence>
       <xsd:element ref="xsf:script" minOccurs="0" maxOccurs="unbounded"/>
     </xsd:sequence>
     <xsd:attribute name="language" type="xsf:xdScriptLanguage" use="required"/>
     <xsd:attribute name="enforceScriptTimeout" type="xsf:xdYesNo" use="optional" 
default="yes"/>
   </xsd:complexType>
</xsd:element>
```
#### <span id="page-62-0"></span>**2.2.1.2.15 script**

The **script** element MUST NOT be present.

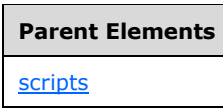

Attributes:

**src:** This attribute MUST NOT be present.

The following W3C XML Schema [\(\[XMLSCHEMA1\]](https://go.microsoft.com/fwlink/?LinkId=90608) section 2.1) fragment specifies the contents of this element.

```
<xsd:element name="script">
  <xsd:complexType>
     <xsd:attribute name="src" type="xsf:xdFileName" use="required"/>
  </xsd:complexType>
</xsd:element>
```
# <span id="page-62-1"></span>**2.2.1.2.16 dataObjects**

The **dataObjects** element specifies all **[secondary data connections](#page-16-0)** that query a **[secondary data](#page-16-1)  [source](#page-16-1)**. Secondary data sources are used only to provide data to populate the **[form file](#page-14-5)** or to be used for form functionality.

If the **[form template](#page-14-1)** contains a secondary data connection that queries a secondary data source, the secondary data source **[XML schema document](#page-18-4)** MUST be contained in the **[form template \(.xsn\)](#page-14-6)  [file](#page-14-6)**.

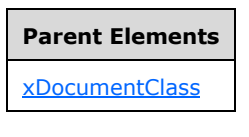

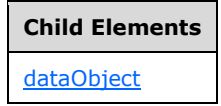

The following W3C XML Schema [\(\[XMLSCHEMA1\]](https://go.microsoft.com/fwlink/?LinkId=90608) section 2.1) fragment specifies the contents of this element.

```
<xsd:element name="dataObjects">
   <xsd:complexType>
     <xsd:choice minOccurs="0" maxOccurs="unbounded">
       <xsd:element ref="xsf:dataObject"/>
     </xsd:choice>
   </xsd:complexType>
   <xsd:unique name="dataObjects_name_unique">
    <xsd:selector xpath="./xsf:dataObject"/>
     <xsd:field xpath="@name"/>
   </xsd:unique>
</xsd:element>
```
#### <span id="page-63-0"></span>**2.2.1.2.17 dataObject**

The **dataObject** element specifies the properties and behavior of a **[secondary data connection](#page-16-0)** that queries a **[secondary data source](#page-16-1)** for data.

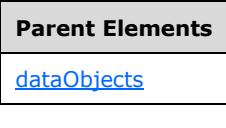

**Child Elements** [query](#page-64-0)

Attributes:

**initOnLoad:** This attribute specifies whether the secondary data source MUST be queried when the **[form](#page-14-2)** is loaded. If this attribute is not present, its value MUST be interpreted as "no".

**name:** This attribute specifies the name for the secondary data source. The specified name MUST be unique among all secondary data sources in the **[form template](#page-14-1)**.

**schema:** This attribute specifies the name of the **[XML schema document](#page-18-4)** associated with the secondary data source.

The following W3C XML Schema [\(\[XMLSCHEMA1\]](https://go.microsoft.com/fwlink/?LinkId=90608) section 2.1) fragment specifies the contents of this element.

```
<xsd:element name="dataObject">
  <xsd:complexType>
     <xsd:choice>
       <xsd:element name="query">
         <xsd:complexType>
           <xsd:choice>
             <xsd:element ref="xsf:adoAdapter"/>
             <xsd:element ref="xsf:webServiceAdapter"/>
             <xsd:element ref="xsf:xmlFileAdapter"/>
             <xsd:element ref="xsf:sharepointListAdapter"/>
             <xsd:element ref="xsf:sharepointListAdapterRW"/>
           </xsd:choice>
         </xsd:complexType>
       </xsd:element>
     </xsd:choice>
     <xsd:attribute name="name" type="xsf:xdTitle" use="required"/>
     <xsd:attribute name="schema" type="xsd:string" use="optional"/>
     <xsd:attribute name="initOnLoad" type="xsf:xdYesNo" use="optional"/>
   </xsd:complexType>
</xsd:element>
```
## <span id="page-64-0"></span>**2.2.1.2.18 query (2)**

The **query** element specifies a **[data adapter](#page-13-4)** that queries a **[secondary data source](#page-16-1)**.

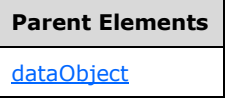

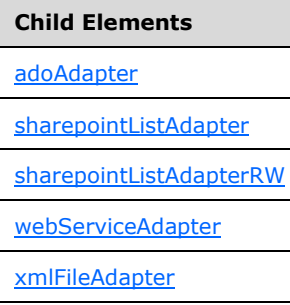

The following W3C XML Schema [\(\[XMLSCHEMA1\]](https://go.microsoft.com/fwlink/?LinkId=90608) section 2.1) fragment specifies the contents of this element.

```
<xsd:element name="query">
  <xsd:complexType>
     <xsd:choice>
      <xsd:element ref="xsf:adoAdapter"/>
       <xsd:element ref="xsf:webServiceAdapter"/>
      <xsd:element ref="xsf:xmlFileAdapter"/>
```

```
 <xsd:element ref="xsf:sharepointListAdapter"/>
       <xsd:element ref="xsf:sharepointListAdapterRW"/>
     </xsd:choice>
   </xsd:complexType>
</xsd:element>
```
#### <span id="page-65-1"></span>**2.2.1.2.19 adoAdapter**

The **adoAdapter** element specifies the properties of a **[data adapter](#page-13-4)** that MUST be created to query data from a database. The **[ActiveX Data Objects \(ADO\)](#page-12-0)** data adapter MUST NOT support submitting the **[form file](#page-14-5)** and MUST NOT support querying an Access **[data source](#page-13-5)**.

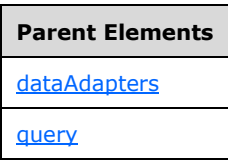

Attributes:

**commandText:** This attribute specifies the **[SQL statement](#page-17-1)** that is used for querying or submitting data to a database.

**connectionString:** This attribute specifies the ADO **[connection string](#page-13-6)** that is used to connect to a database. The specified value MUST NOT specify a **[data connection](#page-13-2)** to a data source file with the extensions ".mdb", ".mde", or ".accdb".

**name:** Specifies the name of the data adapter. The specified name MUST be unique for all data adapters within the **[form template](#page-14-1)**. If this attribute is not present, its value MUST be interpreted as an **[empty string](#page-13-0)**.

**queryAllowed:** This attribute specifies whether the data adapter is allowed to query the database for data. If this attribute is not present, its value MUST be interpreted as "yes".

**submitAllowed:** This attribute MUST be ignored.

The following W3C XML Schema [\(\[XMLSCHEMA1\]](https://go.microsoft.com/fwlink/?LinkId=90608) section 2.1) fragment specifies the contents of this element.

```
<xsd:element name="adoAdapter">
   <xsd:complexType>
     <xsd:attribute name="name" type="xsf:xdTitle" use="optional"/>
     <xsd:attribute name="connectionString" type="xsd:string" use="required"/>
 <xsd:attribute name="commandText" type="xsd:string" use="required"/>
 <xsd:attribute name="queryAllowed" type="xsf:xdYesNo" use="optional"/>
     <xsd:attribute name="submitAllowed" type="xsf:xdYesNo" use="optional"/>
   </xsd:complexType>
</xsd:element>
```
#### <span id="page-65-0"></span>**2.2.1.2.20 webServiceAdapter**

The **webServiceAdapter** element specifies the properties of a **[data adapter](#page-13-4)** that MUST be created to query and submit data to a **[Web service](#page-18-1)**.

When a **[form](#page-14-2)** is submitted to a Web service, a **[SOAP message](#page-16-2)** containing data from the **[form file](#page-14-5)** is sent to the Web service. The SOAP message is generated from an **[XML](#page-18-5)** template file, as specified in section [2.6,](#page-373-0) which is populated by data extracted from the form file.

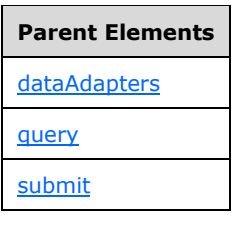

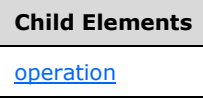

Attributes:

**name:** This attribute specifies the name of the data adapter. The specified name MUST be unique for all data adapters within the **[form template](#page-14-1)**. If this attribute is not present, its value MUST be interpreted as an **[empty string](#page-13-0)**.

**queryAllowed:** This attribute specifies whether the data adapter is allowed to query the Web service for data. If this attribute is not present, its value MUST be interpreted as "yes".

**submitAllowed:** This attribute specifies whether the data adapter is allowed to submit data to the Web service. If this attribute is not present, its value MUST be interpreted as "yes".

**useDataSet:** This attribute specifies whether the data adapter supports the ADO.Net **DataSet** type. The ADO.Net **DataSet** is used if the Web service queries data from, and submits data to, an internal database. If this attribute is not present, its value MUST be interpreted as "no".

**wsdlUrl:** This attribute specifies the **[URL](#page-17-2)** of the Web service. It MUST be either an **[absolute URL](#page-12-1)** or a **[server-relative URL](#page-16-3)** or relative to the form template's location. If this attribute is not present, its value MUST be interpreted as an empty string.

The following W3C XML Schema [\(\[XMLSCHEMA1\]](https://go.microsoft.com/fwlink/?LinkId=90608) section 2.1) fragment specifies the contents of this element.

```
<xsd:element name="webServiceAdapter">
  <xsd:complexType>
    <xsd:choice>
       <xsd:element ref="xsf:operation"/>
     </xsd:choice>
     <xsd:attribute name="name" type="xsf:xdTitle" use="optional"/>
     <xsd:attribute name="wsdlUrl" type="xsd:string" use="required"/>
     <xsd:attribute name="queryAllowed" type="xsf:xdYesNo" use="optional"/>
     <xsd:attribute name="submitAllowed" type="xsf:xdYesNo" use="optional"/>
     <xsd:attribute name="useDataSet" type="xsf:xdYesNo" use="optional"/>
   </xsd:complexType>
</xsd:element>
```
# <span id="page-66-0"></span>**2.2.1.2.21 hwsAdapter**

The **hwsAdapter** element MUST NOT be used by the server.

**Parent Elements**

[dataAdapters](#page-79-1)

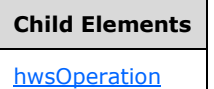

Attributes:

**name:** This attribute MUST NOT be used by the server.

**queryAllowed:** This attribute MUST NOT be used by the server.

**submitAllowed:** This attribute MUST NOT be used by the server.

**wsdlUrl:** This attribute MUST NOT be used by the server.

The following W3C XML Schema [\(\[XMLSCHEMA1\]](https://go.microsoft.com/fwlink/?LinkId=90608) section 2.1) fragment specifies the contents of this element.

```
<xsd:element name="hwsAdapter">
   <xsd:complexType>
     <xsd:choice>
       <xsd:element ref="xsf:hwsOperation"/>
     </xsd:choice>
     <xsd:attribute name="name" type="xsf:xdTitle" use="required"/>
     <xsd:attribute name="wsdlUrl" type="xsd:string" use="required"/>
     <xsd:attribute name="queryAllowed" type="xsf:xdYesNo" use="optional"/>
     <xsd:attribute name="submitAllowed" type="xsf:xdYesNo" use="optional"/>
   </xsd:complexType>
</xsd:element>
```
#### <span id="page-67-0"></span>**2.2.1.2.22 operation**

The **operation** element specifies the **[Web service](#page-18-1)** operation method that MUST be used by the Web service **[data adapter](#page-13-4)** for querying and submitting data.

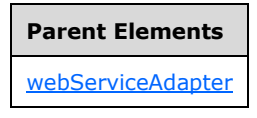

**Child Elements** [input](#page-68-1)

Attributes:

**name:** This attribute specifies the name of the Web service method.

**serviceUrl:** This attribute specifies the **[URL](#page-17-2)** of the Web service to which the request is sent. It MUST be either an **[absolute URL](#page-12-1)** or a **[server-relative URL](#page-16-3)** or relative to the **[form template's](#page-14-1)** location.

**soapAction:** This attribute specifies the **[SOAP action](#page-16-4)** of the Web service that is used for the operation. The specified value MUST match the value specified by the **SOAPAction [HTTP](#page-15-4)** header field, as specified in [\[SOAP1.2/2\],](https://go.microsoft.com/fwlink/?LinkId=90522) in the SOAP request message sent to the Web service.

The following W3C XML Schema [\(\[XMLSCHEMA1\]](https://go.microsoft.com/fwlink/?LinkId=90608) section 2.1) fragment specifies the contents of this element.

```
<xsd:element name="operation">
   <xsd:complexType>
    <xsd:choice>
       <xsd:element ref="xsf:input" minOccurs="0"/>
     </xsd:choice>
     <xsd:attribute name="name" type="xsd:string" use="required"/>
    <xsd:attribute name="soapAction" type="xsd:string" use="required"/>
     <xsd:attribute name="serviceUrl" type="xsd:string" use="required"/>
  </xsd:complexType>
</xsd:element>
```
## <span id="page-68-0"></span>**2.2.1.2.23 hwsOperation**

The **hwsOperation** element MUST NOT be used by the server.

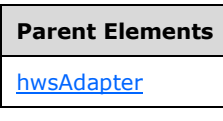

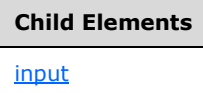

Attributes:

**serviceUrl:** This attribute MUST NOT be used by the server.

**type:** This attribute MUST NOT be used by the server.

**typeID:** This attribute MUST NOT be used by the server.

The following W3C XML Schema [\(\[XMLSCHEMA1\]](https://go.microsoft.com/fwlink/?LinkId=90608) section 2.1) fragment specifies the contents of this element.

```
<xsd:element name="hwsOperation">
  <xsd:complexType>
    <xsd:choice>
       <xsd:element ref="xsf:input"/>
    </xsd:choice>
    <xsd:attribute name="type" type="xsd:string" use="required"/>
 <xsd:attribute name="typeID" type="xsd:string" use="required"/>
 <xsd:attribute name="serviceUrl" type="xsd:string" use="required"/>
  </xsd:complexType>
</xsd:element>
```
#### <span id="page-68-1"></span>**2.2.1.2.24 input**

The **input** element specifies a **[SOAP message](#page-16-2)** that is submitted to a **[Web service](#page-18-1)**.

**Parent Elements** [hwsOperation](#page-68-0) [operation](#page-67-0)

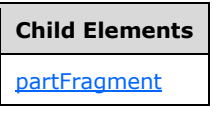

Attributes:

**source:** This attribute specifies the name of the file containing the **[XML](#page-18-5)** template from which the SOAP message is created. The specified file MUST exist in the **[form template](#page-14-1)**.

The following W3C XML Schema [\(\[XMLSCHEMA1\]](https://go.microsoft.com/fwlink/?LinkId=90608) section 2.1) fragment specifies the contents of this element.

```
<xsd:element name="input">
  <xsd:complexType>
     <xsd:choice minOccurs="0" maxOccurs="unbounded">
       <xsd:element ref="xsf:partFragment"/>
     </xsd:choice>
     <xsd:attribute name="source" type="xsd:string" use="required"/>
   </xsd:complexType>
</xsd:element>
```
#### <span id="page-69-0"></span>**2.2.1.2.25 partFragment**

The **partFragment** element specifies substitution information for a section of a **[SOAP message](#page-16-2)** submitted to a **[Web service](#page-18-1)**. If this element is present, the specified part of the SOAP message MUST be substituted with the specified data from the **[form file](#page-14-5)**.

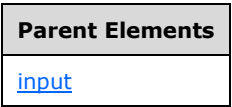

Attributes:

**dataObject:** This attribute MUST be ignored.

**filter:** This attribute specifies an **[XPath expression](#page-18-0)** that MUST evaluate to an **[XML](#page-18-5)** sub-tree in the form file. This attribute MUST be present when substituting a part of the SOAP message with a subset of the form file. If this attribute is not present, its value MUST be interpreted as an **[empty string](#page-13-0)**.

**match:** This attribute specifies an XPath expression that identifies the elements and attributes inside the SOAP message to be replaced.

**replaceWith:** This attribute specifies an XPath expression that identifies the values in the form file that will replace a part of the SOAP message. If the filter attribute is present, an XML sub-tree MUST replace a part of the SOAP message. If the filter attribute is not present, an **[XML node](#page-18-3)** MUST replace a part of the SOAP message.

**sendAsString:** This attribute specifies whether the substituted part of the SOAP message is submitted as a **string**. If this attribute is not present, its value MUST be interpreted as "no".

The following W3C XML Schema [\(\[XMLSCHEMA1\]](https://go.microsoft.com/fwlink/?LinkId=90608) section 2.1) fragment specifies the contents of this element.

```
<xsd:element name="partFragment">
  <xsd:complexType>
    <xsd:attribute name="match" type="xsd:string" use="required"/>
    <xsd:attribute name="replaceWith" type="xsd:string" use="required"/>
 <xsd:attribute name="sendAsString" type="xsf:xdYesNo" use="optional"/>
 <xsd:attribute name="dataObject" type="xsd:string" use="optional"/>
    <xsd:attribute name="filter" type="xsd:string" use="optional"/>
   </xsd:complexType>
</xsd:element>
```
#### <span id="page-70-1"></span>**2.2.1.2.26 xmlFileAdapter**

The **xmlFileAdapter** element specifies the properties of a **[data adapter](#page-13-4)** that MUST be created to query an **[XML](#page-18-5)** file for data. The XML file can be located either within the **[form template \(.xsn\) file](#page-14-6)** or at an external location.

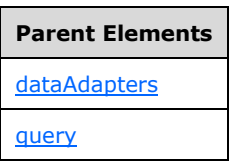

Attributes:

**fileUrl:** This attribute specifies either the **[URL](#page-17-2)** of an XML file that is not contained in the **[form](#page-14-1)  [template](#page-14-1)** or the name of an XML file that is contained in the form template. It MUST be either an **[absolute URL](#page-12-1)** or **[server-relative URL](#page-16-3)** or relative to the form template's location if it is specifying the location of a file that is not contained in the form template. It MUST start with "x-soln:///" if it is specifying the name of an XML file that is contained in the form template.

**name:** This attribute specifies the name of the data adapter. The specified name MUST be unique for all data adapters within the form template. If this attribute is not present, its value MUST be interpreted as an **[empty string](#page-13-0)**.

The following W3C XML Schema [\(\[XMLSCHEMA1\]](https://go.microsoft.com/fwlink/?LinkId=90608) section 2.1) fragment specifies the contents of this element.

```
<xsd:element name="xmlFileAdapter">
   <xsd:complexType>
     <xsd:attribute name="name" type="xsf:xdTitle" use="optional"/>
     <xsd:attribute name="fileUrl" type="xsd:anyURI" use="required"/>
   </xsd:complexType>
</xsd:element>
```
#### <span id="page-70-0"></span>**2.2.1.2.27 sharepointListAdapter**

The **sharepointListAdapter** element specifies the properties of a **[data adapter](#page-13-4)** that MUST be created to query a **[list](#page-15-3)**. The list MUST be used as a **[secondary data source](#page-16-1)**, and the list data adapter MUST NOT support submitting the **[form file](#page-14-5)**.

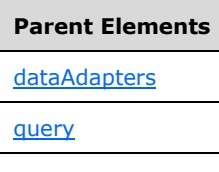

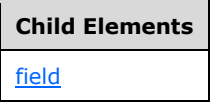

Attributes:

**infopathGroup:** This attribute specifies the name of the parent **[XML element](#page-18-6)** under which all query data is saved in the form file. The data adapter MUST save each returned query data item as a child of the specified element.

**name:** This attribute specifies the name of the data adapter. The specified name MUST be unique for all data adapters within the **[form template](#page-14-1)**.

**queryAllowed:** This attribute specifies whether the data adapter is allowed to query the list (1) for data. If this attribute is not present, its value MUST be interpreted as "yes".

**sharepointGuid:** This attribute specifies the **[GUID](#page-14-7)** of the list.

**siteUrl:** This attribute specifies the **[URL](#page-17-2)** of the parent **[site](#page-16-5)**.

**submitAllowed:** This attribute specifies whether the data adapter is allowed to submit data to the list (1). This attribute MUST NOT be set to "yes". If this attribute is not present, its value MUST be interpreted as "no".

The following W3C XML Schema [\(\[XMLSCHEMA1\]](https://go.microsoft.com/fwlink/?LinkId=90608) section 2.1) fragment specifies the contents of this element.

```
<xsd:element name="sharepointListAdapter">
   <xsd:complexType>
     <xsd:sequence>
       <xsd:element name="field" minOccurs="0" maxOccurs="unbounded">
         <xsd:complexType>
           <xsd:attribute name="sharepointName" type="xsd:string" use="required"/>
           <xsd:attribute name="infopathName" type="xsd:string" use="required"/>
           <xsd:attribute name="isLookup" type="xsf:xdYesNo" use="optional"/>
         </xsd:complexType>
       </xsd:element>
     </xsd:sequence>
     <xsd:attribute name="name" type="xsf:xdTitle" use="required"/>
     <xsd:attribute name="siteUrl" type="xsd:string" use="required"/>
     <xsd:attribute name="sharepointGuid" type="xsd:string" use="required"/>
     <xsd:attribute name="infopathGroup" type="xsd:string" use="required"/>
     <xsd:attribute name="queryAllowed" type="xsf:xdYesNo" use="optional"/>
     <xsd:attribute name="submitAllowed" type="xsf:xdYesNo" use="optional"/>
   </xsd:complexType>
</xsd:element>
```
# <span id="page-71-0"></span>**2.2.1.2.28 field (1)**

The **field** element specifies mapping information for a **[list](#page-15-3) [field](#page-14-8)** that is used by the list **[data adapter](#page-13-4)** to query a list. Each list field returned from a query MUST be specified by an instance of this element.
**Parent Elements**

[sharepointListAdapter](#page-70-0)

Attributes:

**infopathName:** This attribute specifies the name of the field in the **[form view](#page-14-0)** that corresponds to the list field name, as specified by the value of the **sharepointName** attribute.

**isLookup:** This attribute specifies whether the field is considered a **[lookup field](#page-15-0)**. If this attribute is not present, its value MUST be interpreted as "no".

**sharepointName:** This attribute specifies the list field name that corresponds to the name of the field in the form view, as specified by the value of the **infopathName** attribute.

The following W3C XML Schema [\(\[XMLSCHEMA1\]](https://go.microsoft.com/fwlink/?LinkId=90608) section 2.1) fragment specifies the contents of this element.

```
<xsd:element name="field" minOccurs="0" maxOccurs="unbounded">
  <xsd:complexType>
     <xsd:attribute name="sharepointName" type="xsd:string" use="required"/>
     <xsd:attribute name="infopathName" type="xsd:string" use="required"/>
     <xsd:attribute name="isLookup" type="xsf:xdYesNo" use="optional"/>
  </xsd:complexType>
</xsd:element>
```
### <span id="page-72-0"></span>**2.2.1.2.29 davAdapter**

The **davAdapter** element specifies the properties of a **[data adapter](#page-13-0)** that MUST be created to submit a **[form file](#page-14-1)** to a **[WebDAV](#page-17-0)** server. The WebDAV data adapter MUST NOT support querying a WebDAV server.

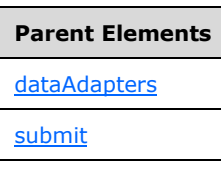

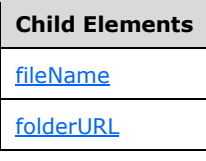

Attributes:

**name:** This attribute specifies the name of the data adapter. The specified name MUST be unique for all data adapters within the **[form template](#page-14-2)**.

**overwriteAllowed:** This attribute specifies whether the data adapter can overwrite an existing file. If this attribute is not present, its value MUST be interpreted as "no".

**queryAllowed:** This attribute specifies whether the data adapter is allowed to query the WebDAV server for data. This attribute MUST be set to "no".

**submitAllowed:** This attribute specifies whether the data adapter is allowed to submit data to the WebDAV server. This attribute MUST be set to "yes".

The following W3C XML Schema [\(\[XMLSCHEMA1\]](https://go.microsoft.com/fwlink/?LinkId=90608) section 2.1) fragment specifies the contents of this element.

```
<xsd:element name="davAdapter">
  <xsd:complexType>
     <xsd:all>
       <xsd:element name="folderURL">
         <xsd:complexType>
           <xsd:attribute name="value" type="xsd:string" use="required"/>
         </xsd:complexType>
       </xsd:element>
       <xsd:element name="fileName">
         <xsd:complexType>
           <xsd:attribute name="value" type="xsd:string" use="required"/>
           <xsd:attribute name="valueType" type="xsf:xdExpressionLiteral" use="optional"/>
         </xsd:complexType>
       </xsd:element>
    \langle xsd:all\rangle <xsd:attribute name="name" type="xsf:xdTitle" use="required"/>
     <xsd:attribute name="overwriteAllowed" type="xsf:xdYesNo" use="optional"/>
     <xsd:attribute name="queryAllowed" type="xsf:xdYesNo" use="optional"/>
     <xsd:attribute name="submitAllowed" type="xsf:xdYesNo" use="optional"/>
  </xsd:complexType>
</xsd:element>
```
# <span id="page-73-1"></span>**2.2.1.2.30 folderURL**

The **folderURL** element specifies the **[URL](#page-17-1)** of a **[WebDAV](#page-17-0)** server or protocol server to which the **[form](#page-14-1)  [file](#page-14-1)** MUST be submitted.

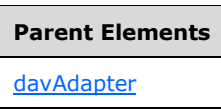

Attributes:

**value:** This attribute specifies the server URL. The specified value MUST be either an **[absolute URL](#page-12-0)** that begins with "http://" or "https://" or a **[server-relative URL](#page-16-0)**, or relative to the **[form template's](#page-14-2)** location.

The following W3C XML Schema [\(\[XMLSCHEMA1\]](https://go.microsoft.com/fwlink/?LinkId=90608) section 2.1) fragment specifies the contents of this element.

```
<xsd:element name="folderURL">
   <xsd:complexType>
     <xsd:attribute name="value" type="xsd:string" use="required"/>
  </xsd:complexType>
</xsd:element>
```
# <span id="page-73-0"></span>**2.2.1.2.31 fileName**

The **fileName** element specifies a file name that is used when the **[form file](#page-14-1)** is submitted using the **[WebDAV](#page-17-0) [data adapter](#page-13-0)**. The form file MUST be submitted as a file with the specified name. If the specified file name does not include a file extension, the extension ".xml" MUST be appended.

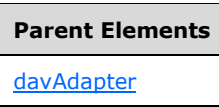

Attributes:

**value:** This attribute specifies a file name or an **[XPath expression](#page-18-0)** that evaluates to a file name. If it is set as an XPath expression, the **valueType** attribute MUST be set to "expression". If it is set to a file name, the **valueType** attribute MUST be set to "literal".

**valueType:** This attribute specifies how the value of the **value** attribute MUST be interpreted. If this attribute is set to "expression", the value of the **value** attribute MUST be evaluated as an XPath expression. If this attribute is set to "literal", the value of the **value** attribute MUST be evaluated as a literal string.

The following W3C XML Schema [\(\[XMLSCHEMA1\]](https://go.microsoft.com/fwlink/?LinkId=90608) section 2.1) fragment specifies the contents of this element.

```
<xsd:element name="fileName">
   <xsd:complexType>
 <xsd:attribute name="value" type="xsd:string" use="required"/>
 <xsd:attribute name="valueType" type="xsf:xdExpressionLiteral" use="optional"/>
   </xsd:complexType>
</xsd:element>
```
# <span id="page-74-0"></span>**2.2.1.2.32 emailAdapter**

The **emailAdapter** element specifies the information needed to submit the **[form](#page-14-3)** as an attachment to an e-mail with a specified set of recipients, subject, and an introduction. The e-mail MUST have a set of recipients specified by the **to** element (section [2.2.1.2.33\)](#page-75-0), **cc** element (section [2.2.1.2.34\)](#page-76-0), or **bcc** element (section [2.2.1.2.35\)](#page-77-0).

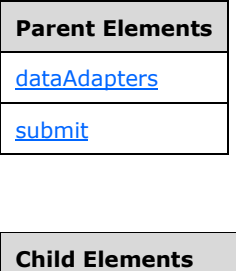

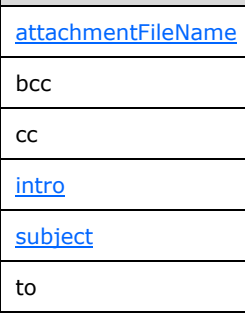

Attributes:

**name:** This attribute specifies the name of the **[data adapter](#page-13-0)**. The specified name MUST be unique for all data adapters within the **[form template](#page-14-2)**.

**queryAllowed:** This attribute specifies whether the data adapter is allowed to query for data. This attribute MUST be set to "no".

**submitAllowed:** This attribute specifies whether the data adapter is allowed to submit data via email. This attribute MUST be set to "yes".

The following W3C XML Schema [\(\[XMLSCHEMA1\]](https://go.microsoft.com/fwlink/?LinkId=90608) section 2.1) fragment specifies the contents of this element.

```
<xsd:element name="emailAdapter">
   <xsd:complexType>
     <xsd:all>
       <xsd:element name="to" minOccurs="0">
         <xsd:complexType>
           <xsd:attribute name="value" type="xsd:string" use="required"/>
           <xsd:attribute name="valueType" type="xsf:xdExpressionLiteral" use="optional"/>
         </xsd:complexType>
       </xsd:element>
       <xsd:element name="cc" minOccurs="0">
         <xsd:complexType>
           <xsd:attribute name="value" type="xsd:string" use="required"/>
           <xsd:attribute name="valueType" type="xsf:xdExpressionLiteral" use="optional"/>
         </xsd:complexType>
       </xsd:element>
       <xsd:element name="bcc" minOccurs="0">
         <xsd:complexType>
           <xsd:attribute name="value" type="xsd:string" use="required"/>
           <xsd:attribute name="valueType" type="xsf:xdExpressionLiteral" use="optional"/>
         </xsd:complexType>
       </xsd:element>
       <xsd:element name="subject" minOccurs="0">
         <xsd:complexType>
           <xsd:attribute name="value" type="xsd:string" use="required"/>
           <xsd:attribute name="valueType" type="xsf:xdExpressionLiteral" use="optional"/>
         </xsd:complexType>
       </xsd:element>
       <xsd:element name="intro" minOccurs="0">
         <xsd:complexType>
           <xsd:attribute name="value" type="xsd:string" use="required"/>
         </xsd:complexType>
       </xsd:element>
       <xsd:element name="attachmentFileName" minOccurs="0">
         <xsd:complexType>
           <xsd:attribute name="value" type="xsd:string" use="required"/>
           <xsd:attribute name="valueType" type="xsf:xdExpressionLiteral" use="optional"/>
         </xsd:complexType>
       </xsd:element>
     </xsd:all>
     <xsd:attribute name="name" type="xsf:xdTitle" use="required"/>
     <xsd:attribute name="queryAllowed" type="xsf:xdYesNo" use="optional"/>
     <xsd:attribute name="submitAllowed" type="xsf:xdYesNo" use="optional"/>
  </xsd:complexType>
</xsd:element>
```
# <span id="page-75-0"></span>**2.2.1.2.33 to**

The **to** element specifies the main recipient information for the e-mail message that is generated when the **[form file](#page-14-1)** is submitted using the e-mail **[data adapter](#page-13-0)**.

**Parent Elements** [emailAdapter](#page-74-0)

Attributes:

**value:** This attribute specifies either a literal string of recipient addresses or an **[XPath expression](#page-18-0)** that evaluates to a string of recipient addresses. The recipient addresses MUST be delimited by a ";". If the specified value is a literal string, the **valueType** attribute MUST be unspecified or set to "literal". Otherwise, it MUST be set to "expression".

**valueType:** This attribute specifies how the value of the **value** attribute MUST be interpreted. If this attribute is set to "expression", the value of the **value** attribute MUST be evaluated as an XPath expression. If this attribute is set to "literal", the value of the **value** attribute MUST be evaluated as a literal string.

The following W3C XML Schema [\(\[XMLSCHEMA1\]](https://go.microsoft.com/fwlink/?LinkId=90608) section 2.1) fragment specifies the contents of this element.

```
<xsd:element name="to" minOccurs="0">
  <xsd:complexType>
    <xsd:attribute name="value" type="xsd:string" use="required"/>
   type="xsf:xdExpressionLiteral" use="optional"/>
  </xsd:complexType>
</xsd:element>
```
# <span id="page-76-0"></span>**2.2.1.2.34 cc**

The **cc** element specifies the **[carbon copy \(cc\) recipients](#page-13-1)** for the e-mail message that is generated when the **[form file](#page-14-1)** is submitted using the e-mail **[data adapter](#page-13-0)**.

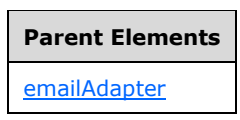

Attributes:

**value:** This attribute specifies either a literal string of recipient addresses or an **[XPath expression](#page-18-0)** that evaluates to a string of recipient addresses. The recipient addresses MUST be delimited by a ";". If the specified value is a literal string, the **valueType** attribute MUST be unspecified or set to "literal". Otherwise, it MUST be set to "expression".

**valueType:** This attribute specifies how the value of the **value** attribute MUST be interpreted. If this attribute is set to "expression", the value of the **value** attribute MUST be evaluated as an XPath expression. If this attribute is set to "literal", the value of the **value** attribute MUST be evaluated as a literal string.

The following W3C XML Schema [\(\[XMLSCHEMA1\]](https://go.microsoft.com/fwlink/?LinkId=90608) section 2.1) fragment specifies the contents of this element.

```
<xsd:element name="cc" minOccurs="0">
  <xsd:complexType>
     <xsd:attribute name="value" type="xsd:string" use="required"/>
     <xsd:attribute name="valueType" type="xsf:xdExpressionLiteral" use="optional"/>
  </xsd:complexType>
</xsd:element>
```
*[MS-IPFF2] - v20210216 InfoPath Form Template Format Version 2 Copyright © 2021 Microsoft Corporation Release: February 16, 2021*

### <span id="page-77-0"></span>**2.2.1.2.35 bcc**

The **bcc** element specifies the **[blind carbon copy \(bcc\) recipients](#page-12-1)** for the e-mail message that is generated when the **[form file](#page-14-1)** is submitted using the e-mail **[data adapter](#page-13-0)**.

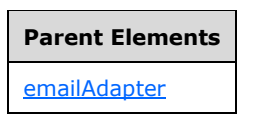

Attributes:

**value:** This attribute specifies either a literal string of recipient addresses or an **[XPath expression](#page-18-0)** that evaluates to a string of recipient addresses. The recipient addresses MUST be delimited by a ";". If the specified value is a literal string, the **valueType** attribute MUST be unspecified or set to "literal". Otherwise, it MUST be set to "expression".

**valueType:** This attribute specifies how the value of the **value** attribute MUST be interpreted. If this attribute is set to "expression", the value of the **value** attribute MUST be evaluated as an XPath expression. If this attribute is set to "literal", the value of the **value** attribute MUST be evaluated as a literal string.

The following W3C XML Schema [\(\[XMLSCHEMA1\]](https://go.microsoft.com/fwlink/?LinkId=90608) section 2.1) fragment specifies the contents of this element.

```
<xsd:element name="bcc" minOccurs="0">
  <xsd:complexType>
 <xsd:attribute name="value" type="xsd:string" use="required"/>
 <xsd:attribute name="valueType" type="xsf:xdExpressionLiteral" use="optional"/>
   </xsd:complexType>
</xsd:element>
```
# <span id="page-77-1"></span>**2.2.1.2.36 subject**

The **subject** element specifies the subject text for the e-mail message that is generated when the **[form file](#page-14-1)** is submitted using the e-mail **[data adapter](#page-13-0)**. The specified subject text MUST NOT exceed 255 characters.

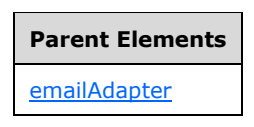

Attributes:

**value:** This attribute specifies either a literal string or an **[XPath expression](#page-18-0)** that evaluates to a **string**. If the specified value is a literal string, the **valueType** attribute MUST be set to "literal". Otherwise, it MUST be set to "expression".

**valueType:** This attribute specifies how the value of the **value** attribute MUST be interpreted. If this attribute is set to "expression", the value of the **value** attribute MUST be evaluated as an XPath expression. If this attribute is set to "literal", the value of the **value** attribute MUST be evaluated as a literal string.

The following W3C XML Schema [\(\[XMLSCHEMA1\]](https://go.microsoft.com/fwlink/?LinkId=90608) section 2.1) fragment specifies the contents of this element.

```
<xsd:element name="subject" minOccurs="0">
  <xsd:complexType>
     <xsd:attribute name="value" type="xsd:string" use="required"/>
     <xsd:attribute name="valueType" type="xsf:xdExpressionLiteral" use="optional"/>
   </xsd:complexType>
</xsd:element>
```
### <span id="page-78-1"></span>**2.2.1.2.37 intro**

The **intro** element specifies the body text for the e-mail message that is generated when the **[form](#page-14-1)  [file](#page-14-1)** is submitted using the e-mail **[data adapter](#page-13-0)**.

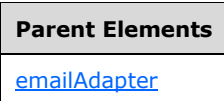

Attributes:

**value:** This attribute specifies the body text.

The following W3C XML Schema [\(\[XMLSCHEMA1\]](https://go.microsoft.com/fwlink/?LinkId=90608) section 2.1) fragment specifies the contents of this element.

```
<xsd:element name="intro" minOccurs="0">
  <xsd:complexType>
     <xsd:attribute name="value" type="xsd:string" use="required"/>
  </xsd:complexType>
</xsd:element>
```
# <span id="page-78-0"></span>**2.2.1.2.38 attachmentFileName**

The **attachmentFileName** element specifies the file name of a file attachment to be included with the e-mail message when the **[form file](#page-14-1)** is submitted using the e-mail **[data adapter](#page-13-0)**.

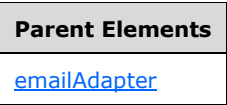

Attributes:

**value:** This attribute specifies the value of the **attachmentFileName** element.

**valueType:** This attribute specifies how the value of the **value** attribute MUST be interpreted. If this attribute is set to "expression", the value of the **value** attribute MUST be evaluated as an XPath expression. If this attribute is set to "literal", the value of the **value** attribute MUST be evaluated as a literal string.

The following W3C XML Schema [\(\[XMLSCHEMA1\]](https://go.microsoft.com/fwlink/?LinkId=90608) section 2.1) fragment specifies the contents of this element.

```
<xsd:element name="attachmentFileName" minOccurs="0">
   <xsd:complexType>
    <xsd:attribute name="value" type="xsd:string" use="required"/>
```

```
 <xsd:attribute name="valueType" type="xsf:xdExpressionLiteral" use="optional"/>
   </xsd:complexType>
</xsd:element>
```
### <span id="page-79-1"></span>**2.2.1.2.39 submitToHostAdapter**

The **submitToHostAdapter** element specifies the properties of a **[data adapter](#page-13-0)** that MUST be created to submit data to a hosting environment.

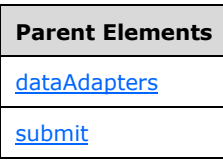

Attributes:

**name:** This attribute specifies the name of the data adapter. The specified name MUST be unique for all data adapters within the **[form template](#page-14-2)**.

**queryAllowed:** This attribute MUST be ignored.

**submitAllowed:** This attribute specifies whether the data adapter is allowed to submit data to the host. This attribute MUST be interpreted as "yes".

The following W3C XML Schema [\(\[XMLSCHEMA1\]](https://go.microsoft.com/fwlink/?LinkId=90608) section 2.1) fragment specifies the contents of this element.

```
<xsd:element name="submitToHostAdapter">
  <xsd:complexType>
    <xsd:attribute name="name" type="xsf:xdTitle" use="required"/>
 <xsd:attribute name="queryAllowed" type="xsf:xdYesNo" use="optional"/>
 <xsd:attribute name="submitAllowed" type="xsf:xdYesNo" use="optional"/>
  </xsd:complexType>
</xsd:element>
```
# <span id="page-79-0"></span>**2.2.1.2.40 dataAdapters**

The **dataAdapters** element specifies the **[secondary data connection](#page-16-1) [data adapters](#page-13-0)** that submit the **[form file](#page-14-1)** to a **[data source](#page-13-2)**.

**Parent Elements** [xDocumentClass](#page-52-0) **Child Elements** [adoAdapter](#page-65-0)

[davAdapter](#page-72-0) **[emailAdapter](#page-74-0)** 

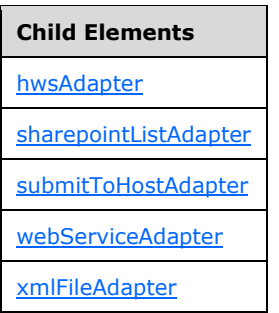

The following W3C XML Schema [\(\[XMLSCHEMA1\]](https://go.microsoft.com/fwlink/?LinkId=90608) section 2.1) fragment specifies the contents of this element.

```
<xsd:element name="dataAdapters">
   <xsd:complexType>
     <xsd:choice minOccurs="0" maxOccurs="unbounded">
       <xsd:element ref="xsf:adoAdapter"/>
       <xsd:element ref="xsf:webServiceAdapter"/>
       <xsd:element ref="xsf:xmlFileAdapter"/>
       <xsd:element ref="xsf:sharepointListAdapter"/>
       <xsd:element ref="xsf:davAdapter"/>
       <xsd:element ref="xsf:emailAdapter"/>
       <xsd:element ref="xsf:submitToHostAdapter"/>
       <xsd:element ref="xsf:hwsAdapter"/>
     </xsd:choice>
   </xsd:complexType>
</xsd:element>
```
### <span id="page-80-0"></span>**2.2.1.2.41 documentSchemas**

The **documentSchemas** element specifies the **[XML schemas](#page-18-1)** for the **[form template](#page-14-2)**. This element contains references to one or more XML schemas that are used to form an authoritative XML schema to which the **[form file](#page-14-1)** MUST fully conform, as specified by [\[XMLSCHEMA1\].](https://go.microsoft.com/fwlink/?LinkId=90608)

The root element of the authoritative XML schema is defined in the XML schema identified by the **rootSchema** attribute of the **documentSchema** element (section [2.2.1.2.42\)](#page-81-0). Additional XML schemas are included by using the XML schema's **import** or **include** constructs as follows:

- If the XML schema is included using the XML schema **import** construct, as specified by [XMLSCHEMA1], a **documentSchema** element MUST exist for that imported XML schema.
- If the XML schema is included using the XML schema **include** construct, as specified by [XMLSCHEMA1], a **documentSchema** element MUST NOT exist for the included XML schema.

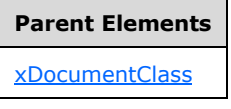

#### **Child Elements**

documentSchema

The following W3C XML Schema ([XMLSCHEMA1] section 2.1) fragment specifies the contents of this element.

```
<xsd:element name="documentSchemas">
  <xsd:complexType>
     <xsd:sequence>
       <xsd:element ref="xsf:documentSchema" maxOccurs="unbounded"/>
     </xsd:sequence>
   </xsd:complexType>
</xsd:element>
```
### <span id="page-81-0"></span>**2.2.1.2.42 documentSchema**

The **documentSchema** element specifies an **[XML schema](#page-18-1)** for the **[form template](#page-14-2)**. The specified XML schema MUST be defined by an **[XML schema document](#page-18-2)** in the **[form template \(.xsn\) file](#page-14-4)**.

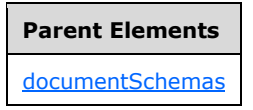

Attributes:

**location:** This attribute specifies the XML schema location as either only the name of the XML schema document or both the XML schema namespace and the name of the XML schema document, separated by a space. The specified name of the XML schema document MUST match the name of the corresponding file in the form template (.xsn) file. If the XML schema namespace is specified, it MUST match the namespace specified by the **value** attribute of the corresponding **property** element (section [2.2.1.2.81\)](#page-105-0) where the **name** attribute is "namespace". All XML schema documents in the form template MUST use different namespaces.

**rootSchema:** This attribute specifies whether an XML schema is the top-level XML schema for **[form](#page-14-1)  [files](#page-14-1)** associated with this form template. There MUST be exactly one **documentSchema** element with a **rootSchema** value of "yes" in a form template. If this attribute is not present, its value MUST be interpreted as "no".

The following W3C XML Schema [\(\[XMLSCHEMA1\]](https://go.microsoft.com/fwlink/?LinkId=90608) section 2.1) fragment specifies the contents of this element.

```
<xsd:element name="documentSchema">
   <xsd:complexType>
     <xsd:attribute name="location" type="xsd:string" use="required"/>
     <xsd:attribute name="rootSchema" type="xsf:xdYesNo"/>
   </xsd:complexType>
</xsd:element>
```
### <span id="page-81-1"></span>**2.2.1.2.43 customValidation**

The **customValidation** element specifies a rule-based custom validation that is enforced in addition to the **[XML schema](#page-18-1)** validation.

**Parent Elements**

[xDocumentClass](#page-52-0)

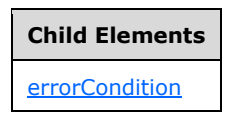

The following W3C XML Schema [\(\[XMLSCHEMA1\]](https://go.microsoft.com/fwlink/?LinkId=90608) section 2.1) fragment specifies the contents of this element.

```
<xsd:element name="customValidation">
  <xsd:complexType>
     <xsd:sequence>
       <xsd:element ref="xsf:errorCondition" minOccurs="0" maxOccurs="unbounded"/>
     </xsd:sequence>
   </xsd:complexType>
</xsd:element>
```
### <span id="page-82-0"></span>**2.2.1.2.44 errorCondition**

The **errorCondition** element specifies a custom validation for a set of **[XML nodes](#page-18-3)** in the **[form file](#page-14-1)**.

Any XML processing instruction named **Caption** inside this element MUST be ignored.

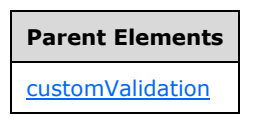

**Child Elements** [errorMessage](#page-83-0)

Attributes:

**expression:** This attribute specifies an **[XPath expression](#page-18-0)** to validate the XML nodes returned by evaluating the **match** attribute value. If the **expressionContext** attribute is present, it specifies a context for the XPath expression.

**expressionContext:** This attribute specifies the XML node that provides the root context for the **expression** attribute value. If this attribute is not present, its value MUST be interpreted as an **[empty string](#page-13-3)**.

**match:** This attribute specifies an XPath expression that evaluates to the XML nodes for which the custom validation applies.

**showErrorOn:** This attribute specifies the XML nodes on which the error MUST be displayed when the **[form](#page-14-3)** is filled out. If this attribute is not present, its value MUST be interpreted as ".".

The following W3C XML Schema [\(\[XMLSCHEMA1\]](https://go.microsoft.com/fwlink/?LinkId=90608) section 2.1) fragment specifies the contents of this element.

```
<xsd:element name="errorCondition">
   <xsd:complexType>
    <xsd:sequence>
       <xsd:element ref="xsf:errorMessage"/>
     </xsd:sequence>
     <xsd:attribute name="match" type="xsd:string" use="required"/>
     <xsd:attribute name="expression" type="xsd:string" use="required"/>
     <xsd:attribute name="expressionContext" type="xsd:string" use="optional"/>
     <xsd:attribute name="showErrorOn" type="xsd:string" use="optional"/>
  </xsd:complexType>
</xsd:element>
```
### <span id="page-83-0"></span>**2.2.1.2.45 errorMessage (1)**

The **errorMessage** element specifies the error message that MUST be returned if the value of the specified **[XML node](#page-18-3)** is considered invalid according to the value specified by the **expression** attribute of the **errorCondition** element (section [2.2.1.2.44\)](#page-82-0).

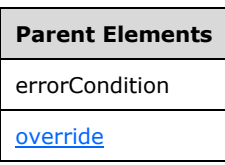

Attributes:

**shortMessage:** This attribute specifies the short error message that MUST be returned in the case of invalid data.

**type:** This attribute specifies the modality of the error message. If this attribute is not present, its value MUST be interpreted as "modal". If the value is "modal", the **errorMessage** element MUST be ignored. If the value is "modeless", this **errorMessage** element MUST NOT be ignored.

The following W3C XML Schema [\(\[XMLSCHEMA1\]](https://go.microsoft.com/fwlink/?LinkId=90608) section 2.1) fragment specifies the contents of this element.

```
<xsd:element name="errorMessage">
  <xsd:complexType>
     <xsd:simpleContent>
       <xsd:extension base="xsf:xdErrorMessage">
         <xsd:attribute name="type" use="optional">
           <xsd:simpleType>
             <xsd:restriction base="xsd:NMTOKEN">
               <xsd:enumeration value="modal"/>
               <xsd:enumeration value="modeless"/>
             </xsd:restriction>
           </xsd:simpleType>
         </xsd:attribute>
         <xsd:attribute name="shortMessage" use="required">
           <xsd:simpleType>
             <xsd:restriction base="xsd:string">
               <xsd:maxLength value="127"/>
             </xsd:restriction>
           </xsd:simpleType>
         </xsd:attribute>
       </xsd:extension>
     </xsd:simpleContent>
```
*[MS-IPFF2] - v20210216 InfoPath Form Template Format Version 2 Copyright © 2021 Microsoft Corporation Release: February 16, 2021*

```
 </xsd:complexType>
</xsd:element>
```
# <span id="page-84-1"></span>**2.2.1.2.46 domEventHandlers**

The **domEventHandlers** element specifies script-based event handlers that are triggered by changes to the **[form file](#page-14-1)**.

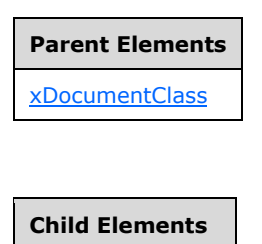

[domEventHandler](#page-84-0)

The following W3C XML Schema [\(\[XMLSCHEMA1\]](https://go.microsoft.com/fwlink/?LinkId=90608) section 2.1) fragment specifies the contents of this element.

```
<xsd:element name="domEventHandlers">
  <xsd:complexType>
    <xsd:sequence>
       <xsd:element ref="xsf:domEventHandler" minOccurs="0" maxOccurs="unbounded"/>
    </xsd:sequence>
  </xsd:complexType>
  <xsd:unique name="domEventHandler_handlerObject_unique">
    <xsd:selector xpath="."/>
     <xsd:field xpath="@handlerObject"/>
  </xsd:unique>
</xsd:element>
```
# <span id="page-84-0"></span>**2.2.1.2.47 domEventHandler**

The **domEventHandler** element specifies a handler for events triggered when the specified **[XML](#page-18-3)  [nodes](#page-18-3)** change. The child rule set is run when this handler is called. The various types of child **[rules](#page-16-2)** specify supported actions to take on the **[form file](#page-14-1)**.

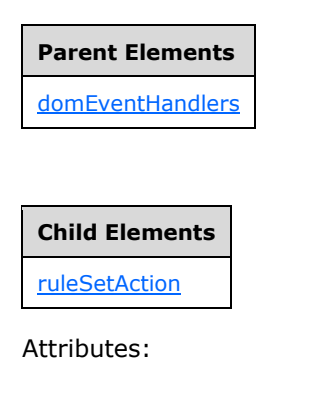

**dataObject:** This attribute specifies the name of the **[secondary data source](#page-16-3)** that MUST be used in the event handler. The specified name MUST match the value specified by the corresponding name attribute of the **dataObject** element (section [2.2.1.2.17\)](#page-63-0). If this attribute is not present, its value MUST be interpreted as an **[empty string](#page-13-3)**.

**handlerObject:** This attribute specifies the name of the event handler. The specified name MUST be unique within the **[form template](#page-14-2)**.

**match:** This attribute specifies the XML nodes for which the event handler is declared. The value MUST be a valid **[XPath expression](#page-18-0)** that identifies one or more XML nodes.

The following W3C XML Schema [\(\[XMLSCHEMA1\]](https://go.microsoft.com/fwlink/?LinkId=90608) section 2.1) fragment specifies the contents of this element.

```
<xsd:element name="domEventHandler">
  <xsd:complexType>
     <xsd:sequence>
       <xsd:element ref="xsf:ruleSetAction" minOccurs="0" maxOccurs="1"/>
     </xsd:sequence>
     <xsd:attribute name="dataObject" type="xsd:string" use="optional"/>
    <xsd:attribute name="match" type="xsd:string" use="required"/>
     <xsd:attribute name="handlerObject" type="xsd:string" use="optional"/>
  </xsd:complexType>
  <xsd:keyref name="domEventHandler_ruleSetAction" refer="xsf:ruleset_name_key">
     <xsd:selector xpath="./xsf:ruleSetAction"/>
     <xsd:field xpath="@ruleSet"/>
  </xsd:keyref>
</xsd:element>
```
### <span id="page-85-0"></span>**2.2.1.2.48 importParameters**

The **importParameters** element specifies whether the **[form file](#page-14-1)** can merge another form file. The **merge** feature MUST be enabled through this element.

# **Parent Elements** [xDocumentClass](#page-52-0)

**Child Elements [importSource](#page-86-0)** 

Attributes:

**enabled:** This attribute specifies whether form merging is enabled.

**useScriptHandler:** This attribute MUST be set to "no".

The following W3C XML Schema [\(\[XMLSCHEMA1\]](https://go.microsoft.com/fwlink/?LinkId=90608) section 2.1) fragment specifies the contents of this element.

```
<xsd:element name="importParameters">
   <xsd:complexType>
    <xsd:sequence>
       <xsd:element ref="xsf:importSource" minOccurs="0" maxOccurs="unbounded"/>
     </xsd:sequence>
```

```
 <xsd:attribute name="enabled" type="xsf:xdYesNo" use="required"/>
     <xsd:attribute name="useScriptHandler" type="xsf:xdYesNo" use="optional"/>
  </xsd:complexType>
</xsd:element>
```
### <span id="page-86-0"></span>**2.2.1.2.49 importSource**

The **importSource** element specifies the parameters that are used when merging a source **[form file](#page-14-1)** of a specific **[XML schema](#page-18-1)** into a destination form file. If this element is not present, the default **[XSLT](#page-18-4)** file MUST be used for all XSLTs during the **merge** operation.

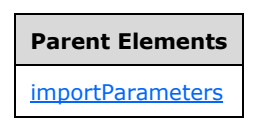

Attributes:

**authoringOfTransform:** This attribute specifies whether the XSLTs are automatically authored. If this attribute is not present, its value MUST be interpreted as "manual".

**name:** This attribute specifies the name of the source **[form](#page-14-3)**.

**schema:** This attribute specifies the name of the **[XML schema document](#page-18-2)** that is used to validate the source form file during the **merge** operation. The specified file MUST exist in the **[form template](#page-14-2)**.

**transform:** This attribute specifies the name of the XSLT file that is used during the **merge** operation. The specified name MUST match the name of the corresponding file in the form template.

The following W3C XML Schema [\(\[XMLSCHEMA1\]](https://go.microsoft.com/fwlink/?LinkId=90608) section 2.1) fragment specifies the contents of this element.

```
<xsd:element name="importSource">
  <xsd:complexType>
    <xsd:attribute name="name" type="xsd:string" use="required"/>
 <xsd:attribute name="schema" type="xsf:xdFileName" use="required"/>
 <xsd:attribute name="transform" type="xsf:xdFileName" use="required"/>
    <xsd:attribute name="authoringOfTransform" type="xsf:xdManualAuto" use="optional"/>
   </xsd:complexType>
</xsd:element>
```
# <span id="page-86-1"></span>**2.2.1.2.50 listProperties**

The **listProperties** element specifies a collection of **[fields](#page-14-5)** that are promoted from the **[form file](#page-14-1)** and made available to the default **[list view](#page-15-1)** of a **[form library](#page-14-6)** as properties on that form library.

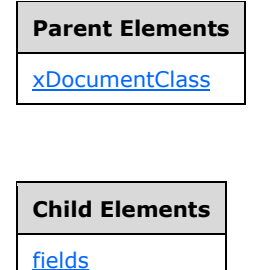

The following W3C XML Schema [\(\[XMLSCHEMA1\]](https://go.microsoft.com/fwlink/?LinkId=90608) section 2.1) fragment specifies the contents of this element.

```
<xsd:element name="listProperties">
   <xsd:complexType>
     <xsd:all>
       <xsd:element ref="xsf:fields"/>
    \langle xsd:all\rangle </xsd:complexType>
</xsd:element>
```
### **2.2.1.2.51 fields**

<span id="page-87-0"></span>The **fields** element specifies a collection of **[fields](#page-14-5)** that are promoted from the **[form file](#page-14-1)** and made available to the default **[list view](#page-15-1)** of a **[form library](#page-14-6)**.

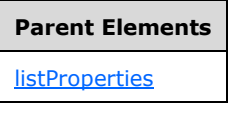

**Child Elements** [field](#page-87-1)

The following W3C XML Schema [\(\[XMLSCHEMA1\]](https://go.microsoft.com/fwlink/?LinkId=90608) section 2.1) fragment specifies the contents of this element.

```
<xsd:element name="fields">
  <xsd:complexType>
    <xsd:sequence>
       <xsd:element ref="xsf:field" minOccurs="0" maxOccurs="unbounded"/>
    </xsd:sequence>
  </xsd:complexType>
</xsd:element>
```
# **2.2.1.2.52 field (2)**

<span id="page-87-1"></span>The **field** element specifies a **[field](#page-14-5)** that is promoted from the **[form file](#page-14-1)** and made available to the default **[list view](#page-15-1)** of a **[form library](#page-14-6)**. Each promoted field (3) MUST be specified by an instance of this element.

```
Parent Elements
fields
```
Attributes:

**aggregation:** This attribute specifies how a single **[XML node](#page-18-3)** or a collection of XML nodes returned from evaluating the **node** attribute value is aggregated to obtain a value for the field. If this attribute is not present, its value MUST be interpreted as an **[empty string](#page-13-3)**. If this attribute is present, it MUST be set to one of the following values:

- **average:** The aggregate MUST be determined by calculating the average of all XML node values. This value MUST NOT be specified if any of the XML nodes is not of an **[XML schema](#page-18-1) number** data type.
- **count:** The aggregate value MUST be determined by calculating the number of XML nodes.
- **first:** The aggregate value MUST be determined by returning the first XML node value in the collection.
- **last:** The aggregate value MUST be determined by returning the last XML node value in the collection.
- **max:** The aggregate value MUST be determined by calculating the maximum XML node value in the collection. This value MUST NOT be specified if any of the XML nodes is not of an XML schema **number** data type.
- **merge:** The aggregate value MUST be determined by concatenating all XML node values in the collection separated by **newline** characters.
- **min:** The aggregate value MUST be determined by calculating the minimum XML node value in the collection. This value MUST NOT be specified if any of the XML nodes is not of an XML schema **number** data type.
- **plaintext:** The aggregate value MUST be determined by returning the raw, unformatted text value of the XML node. This value MUST NOT be specified if the node attribute value evaluates to a collection of more than one XML node. This value MUST NOT be specified if the XML nodes is not of an XML schema **rich text** data type.
- **sum:** The aggregate value MUST be determined by calculating the sum of all XML node values in the collection. This value MUST NOT be specified if any of the XML nodes is not of an XML schema **number** data type.

**columnName:** This attribute specifies the internal name of the corresponding **[column](#page-13-4)** in the **[SQL](#page-17-2)** database underlying the list view. The specified value MUST match the **columnName** attribute for the **fieldExtension** element, as specified in section [2.2.2.2.20.](#page-167-0)

**maxLength:** This attribute specifies the maximum length of the field (3) in the number of bytes. If this attribute is not present, its value MUST be determined by the field type and site settings.

**name:** This attribute specifies the friendly name of the field (3) used on the list view.

**node:** This attribute specifies the **[XPath expression](#page-18-0)** that evaluates to the corresponding field in the form file.

**required:** This attribute specifies whether this field (3) accepts NULL values. If this attribute is not present, its value MUST be interpreted as "no".

**type:** This attribute specifies the standard XML schema data type of the field (3).

**viewable:** This attribute specifies whether this field (3) is added to the default list view. If this attribute is not present, its value MUST be interpreted as "yes".

The following W3C XML Schema [\(\[XMLSCHEMA1\]](https://go.microsoft.com/fwlink/?LinkId=90608) section 2.1) fragment specifies the contents of this element.

```
<xsd:element name="field">
  <xsd:complexType>
     <xsd:attribute name="type" type="xsd:NMTOKEN" use="required"/>
     <xsd:attribute name="name" type="xsf:xdTitle" use="required"/>
     <xsd:attribute name="columnName" type="xsf:xdTitle" use="required"/>
     <xsd:attribute name="required" type="xsf:xdYesNo" use="optional"/>
     <xsd:attribute name="viewable" type="xsf:xdYesNo" use="optional"/>
     <xsd:attribute name="node" type="xsd:string" use="required"/>
     <xsd:attribute name="maxLength" type="xsd:byte"/>
     <xsd:attribute name="aggregation" use="optional">
       <xsd:simpleType>
         <xsd:restriction base="xsd:NMTOKEN">
           <xsd:enumeration value="sum"/>
           <xsd:enumeration value="count"/>
           <xsd:enumeration value="average"/>
           <xsd:enumeration value="min"/>
           <xsd:enumeration value="max"/>
           <xsd:enumeration value="first"/>
           <xsd:enumeration value="last"/>
           <xsd:enumeration value="merge"/>
           <xsd:enumeration value="plaintext"/>
         </xsd:restriction>
       </xsd:simpleType>
     </xsd:attribute>
  </xsd:complexType>
</xsd:element>
```
### **2.2.1.2.53 submit**

The **submit** element specifies the necessary information for configuring the submit operation for the **[form](#page-14-3)**. This includes information regarding the method to use, UI elements that call the operation, and related actions to perform after the submit operation is complete. A **submit** element can be associated with a **[data adapter](#page-13-0)**, rule set, script handler, or **[HTTP](#page-15-2)** handler as follows:

- <span id="page-89-0"></span> **Data adapter:** The **[form file](#page-14-1)** is submitted using a data adapter if the target for the submit operation is a **[data source](#page-13-2)** with an associated data adapter, as specified by the **davAdapter** element (section [2.2.1.2.29\)](#page-72-0), **emailAdapter** element (section [2.2.1.2.32\)](#page-74-0), **submitToHostAdapter** element (section [2.2.1.2.39\)](#page-79-1), and **webServiceAdapter** element (section [2.2.1.2.20\)](#page-65-1). The **data adapter** child element MUST have the **submitAllowed** attribute set to "yes".
- **Rule Set:** The form file is submitted by an associated collection of **[rules](#page-16-2)** that run associated actions specified by the **ruleSetAction** element (section [2.2.1.2.113\)](#page-132-0).
- **Script Handler:** The form file is submitted by associated form code specified by the **useScriptHandler** element (section [2.2.1.2.58\)](#page-93-0).
- **HTTP Handler:** The form file is submitted using the **[HTTP method](#page-15-3)** specified by the **useHttpHandler** element (section [2.2.1.2.57\)](#page-92-0).

Prior to the **submit** operation being performed, the form file MUST fully conform to the **[XML schema](#page-18-1)** specified in section [2.3](#page-201-0) and to any custom validation defined in the **[form template](#page-14-2)**, as specified by the **customValidation** element (section [2.2.1.2.43\)](#page-81-1).

# **Parent Elements**

[xDocumentClass](#page-52-0)

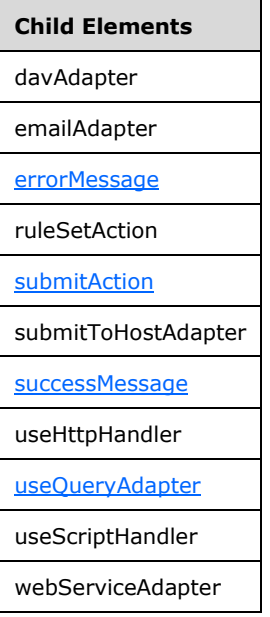

#### Attributes:

**caption:** This attribute specifies the name of the submit button. A corresponding button MUST appear on the **[form view](#page-14-0)** toolbar when the form is loaded. If this attribute is not present, its value MUST be interpreted as "Submit".

**disableMenuItem:** This attribute specifies whether the button for submitting the form file is available. If this attribute's value is "yes", the button MUST be removed from the toolbar. If this attribute is not present, its value MUST be interpreted as "no".

**onAfterSubmit:** This attribute specifies an action that MUST be taken upon successful submission of the form file. If this attribute is not present, its value MUST be interpreted as "keepOpen". The specified value MUST be one of the following:

- **close:** If this value is specified, the form closes on successful submission of the form.
- **keepOpen:** If this value is specified, the form does NOT close on successful submission of the form.
- **openNew:** If this value is specified, the form closes and a new instance of the form is opened on successful submission of the form.

**showSignatureReminder:** This attribute MUST be ignored.

**showStatusDialog:** This attribute specifies that a dialog box MUST be shown after the form file is submitted if this attribute's value is "yes". If this attribute is not present, its value MUST be interpreted as "yes".

The following W3C XML Schema [\(\[XMLSCHEMA1\]](https://go.microsoft.com/fwlink/?LinkId=90608) section 2.1) fragment specifies the contents of this element.

```
<xsd:element name="submit">
  <xsd:complexType>
    <xsd:all>
       <xsd:element name="submitAction" minOccurs="0">
         <xsd:complexType>
           <xsd:attribute name="adapter" type="xsf:xdTitle" use="required"/>
         </xsd:complexType>
```

```
 <xsd:keyref name="submitAdapter_name_keyref" refer="xsf:adapter_name_key">
           <xsd:selector xpath="."/>
           <xsd:field xpath="@adapter"/>
         </xsd:keyref>
       </xsd:element>
       <xsd:element ref="xsf:useHttpHandler" minOccurs="0"/>
       <xsd:element ref="xsf:useScriptHandler" minOccurs="0"/>
       <xsd:element ref="xsf:ruleSetAction" minOccurs="0"/>
       <xsd:element ref="xsf:useQueryAdapter" minOccurs="0"/>
       <xsd:element ref="xsf:webServiceAdapter" minOccurs="0"/>
       <xsd:element ref="xsf:davAdapter" minOccurs="0"/>
       <xsd:element ref="xsf:emailAdapter" minOccurs="0"/>
       <xsd:element ref="xsf:submitToHostAdapter" minOccurs="0"/>
       <xsd:element name="successMessage" type="xsd:string" minOccurs="0"/>
       <xsd:element name="errorMessage" type="xsd:string" minOccurs="0"/>
     </xsd:all>
     <xsd:attribute name="caption" type="xsd:string" use="optional"/>
     <xsd:attribute name="onAfterSubmit" use="optional">
       <xsd:simpleType>
         <xsd:restriction base="xsd:NMTOKEN">
           <xsd:enumeration value="close"/>
           <xsd:enumeration value="keepOpen"/>
           <xsd:enumeration value="openNew"/>
         </xsd:restriction>
       </xsd:simpleType>
     </xsd:attribute>
     <xsd:attribute name="showStatusDialog" type="xsf:xdYesNo" use="optional"/>
     <xsd:attribute name="showSignatureReminder" type="xsf:xdYesNo" use="optional"/>
     <xsd:attribute name="disableMenuItem" type="xsf:xdYesNo" use="optional"/>
   </xsd:complexType>
   <xsd:keyref name="submit_ruleSetAction" refer="xsf:ruleset_name_key">
     <xsd:selector xpath="./xsf:ruleSetAction"/>
     <xsd:field xpath="@ruleSet"/>
   </xsd:keyref>
</xsd:element>
```
# **2.2.1.2.54 submitAction (1)**

The **submitAction** element MUST NOT be present.

<span id="page-91-0"></span>**Parent Elements** [submit](#page-89-0)

Attributes:

**adapter:** This attribute MUST NOT be present.

The following W3C XML Schema [\(\[XMLSCHEMA1\]](https://go.microsoft.com/fwlink/?LinkId=90608) section 2.1) fragment specifies the contents of this element.

```
<xsd:element name="submitAction" minOccurs="0">
   <xsd:complexType>
     <xsd:attribute name="adapter" type="xsf:xdTitle" use="required"/>
   </xsd:complexType>
  <xsd:keyref name="submitAdapter_name_keyref" refer="xsf:adapter_name_key">
     <xsd:selector xpath="."/>
    <xsd:field xpath="@adapter"/>
   </xsd:keyref>
</xsd:element>
```
*[MS-IPFF2] - v20210216 InfoPath Form Template Format Version 2 Copyright © 2021 Microsoft Corporation Release: February 16, 2021*

### **2.2.1.2.55 successMessage**

The **successMessage** element specifies the **string** used to notify the user that the **[form](#page-14-3)** was submitted successfully.

<span id="page-92-2"></span>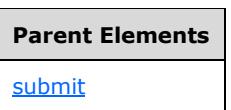

The following W3C XML Schema [\(\[XMLSCHEMA1\]](https://go.microsoft.com/fwlink/?LinkId=90608) section 2.1) fragment specifies the contents of this element.

<xsd:element name="successMessage" type="xsd:string" minOccurs="0"/>

### **2.2.1.2.56 errorMessage (2)**

The **errorMessage** element specifies the **string** used to notify the user that the **[form](#page-14-3)** was not submitted successfully.

<span id="page-92-1"></span>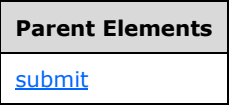

The following W3C XML Schema [\(\[XMLSCHEMA1\]](https://go.microsoft.com/fwlink/?LinkId=90608) section 2.1) fragment specifies the contents of this element.

<xsd:element name="errorMessage" type="xsd:string" minOccurs="0"/>

### **2.2.1.2.57 useHttpHandler**

The **useHttpHandler** element specifies that the **[form](#page-14-3)** MUST be submitted to the specified **[URL](#page-17-1)** using the specified **[HTTP method](#page-15-3)**.

<span id="page-92-0"></span>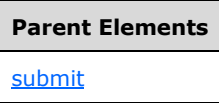

Attributes:

**href:** This attribute specifies the URL to which the form is submitted. It MUST be either an **[absolute](#page-12-0)  [URL](#page-12-0)** or **[server-relative URL](#page-16-0)** or relative to the **[form template's](#page-14-2)** location.

**method:** This attribute specifies the HTTP method that is used to submit the form. This value MUST be "POST", as specified in [\[HTML\]](https://go.microsoft.com/fwlink/?LinkId=89880) section 17.13.1.

The following W3C XML Schema [\(\[XMLSCHEMA1\]](https://go.microsoft.com/fwlink/?LinkId=90608) section 2.1) fragment specifies the contents of this element.

```
<xsd:element name="useHttpHandler">
   <xsd:complexType>
     <xsd:attribute name="method" use="required">
       <xsd:simpleType>
         <xsd:restriction base="xsd:NMTOKEN">
           <xsd:enumeration value="POST"/>
         </xsd:restriction>
       </xsd:simpleType>
     </xsd:attribute>
     <xsd:attribute name="href" type="xsd:anyURI" use="required"/>
   </xsd:complexType>
</xsd:element>
```
# **2.2.1.2.58 useScriptHandler**

The **useScriptHandler** element specifies that the corresponding action MUST be performed using form code.

<span id="page-93-0"></span>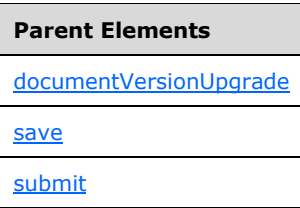

The following W3C XML Schema [\(\[XMLSCHEMA1\]](https://go.microsoft.com/fwlink/?LinkId=90608) section 2.1) fragment specifies the contents of this element.

<xsd:element name="useScriptHandler"/>

# **2.2.1.2.59 useQueryAdapter**

The **useQueryAdapter** element MUST NOT be present.

<span id="page-93-1"></span>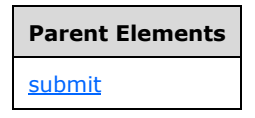

The following W3C XML Schema [\(\[XMLSCHEMA1\]](https://go.microsoft.com/fwlink/?LinkId=90608) section 2.1) fragment specifies the contents of this element.

```
<xsd:element name="useQueryAdapter"/>
```
# **2.2.1.2.60 onLoad**

The **onLoad** element specifies a set of **[rules](#page-16-2)** that is called when the **[form](#page-14-3)** is loaded.

**Parent Elements**

[xDocumentClass](#page-52-0)

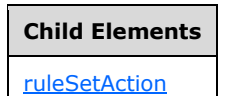

The following W3C XML Schema [\(\[XMLSCHEMA1\]](https://go.microsoft.com/fwlink/?LinkId=90608) section 2.1) fragment specifies the contents of this element.

```
<xsd:element name="onLoad">
   <xsd:complexType>
    <xsd:sequence>
       <xsd:element ref="xsf:ruleSetAction" minOccurs="1" maxOccurs="1"/>
    </xsd:sequence>
   </xsd:complexType>
   <xsd:keyref name="load_ruleSetAction" refer="xsf:ruleset_name_key">
     <xsd:selector xpath="./xsf:ruleSetAction"/>
     <xsd:field xpath="@ruleSet"/>
   </xsd:keyref>
</xsd:element>
```
### **2.2.1.2.61 save (2)**

The **save** element MUST NOT be present.

**Parent Elements**

<span id="page-94-0"></span>[xDocumentClass](#page-52-0)

**Child Elements**

[useScriptHandler](#page-93-0)

The following W3C XML Schema [\(\[XMLSCHEMA1\]](https://go.microsoft.com/fwlink/?LinkId=90608) section 2.1) fragment specifies the contents of this element.

```
<xsd:element name="save">
  <xsd:complexType>
     <xsd:choice minOccurs="0" maxOccurs="1">
      <xsd:element ref="xsf:useScriptHandler"/>
     </xsd:choice>
  </xsd:complexType>
</xsd:element>
```
### **2.2.1.2.62 roles**

*[MS-IPFF2] - v20210216 InfoPath Form Template Format Version 2 Copyright © 2021 Microsoft Corporation Release: February 16, 2021*

The **roles** element MUST NOT be present.

**Parent Elements**

<span id="page-95-0"></span>[xDocumentClass](#page-52-0)

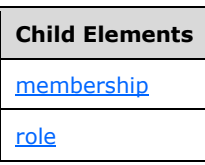

Attributes:

**default:** This attribute MUST NOT be present.

**hideStatusBarDisplay:** This attribute MUST NOT be present.

**initiator:** This attribute MUST NOT be present.

The following W3C XML Schema [\(\[XMLSCHEMA1\]](https://go.microsoft.com/fwlink/?LinkId=90608) section 2.1) fragment specifies the contents of this element.

```
<xsd:element name="roles">
   <xsd:complexType>
     <xsd:sequence>
       <xsd:element ref="xsf:role" minOccurs="1" maxOccurs="unbounded"/>
       <xsd:element ref="xsf:membership" minOccurs="0" maxOccurs="1"/>
     </xsd:sequence>
     <xsd:attribute name="default" type="xsd:string" use="required"/>
     <xsd:attribute name="initiator" type="xsd:string" use="optional"/>
     <xsd:attribute name="hideStatusBarDisplay" type="xsf:xdYesNo" use="optional"/>
   </xsd:complexType>
   <!-- role names must be unique -->
   <xsd:unique name="roles_name_unique">
     <xsd:selector xpath="./xsf:role"/>
     <xsd:field xpath="@name"/>
   </xsd:unique>
   <!-- fields must reference existing role -->
   <xsd:key name="role_name_key">
    <xsd:selector xpath="./xsf:role"/>
     <xsd:field xpath="@name"/>
   </xsd:key>
   <xsd:keyref name="role_default" refer="xsf:role_name_key">
     <xsd:selector xpath="."/>
     <xsd:field xpath="@default"/>
   </xsd:keyref>
   <xsd:keyref name="role_initiator" refer="xsf:role_name_key">
     <xsd:selector xpath="."/>
     <xsd:field xpath="@initiator"/>
   </xsd:keyref>
   <xsd:keyref name="role_membership" refer="xsf:role_name_key">
     <xsd:selector xpath="./xsf:membership/*"/>
     <xsd:field xpath="@memberOf"/>
   </xsd:keyref>
</xsd:element>
```
### **2.2.1.2.63 role**

The **role** element MUST NOT be present.

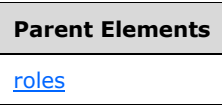

<span id="page-96-1"></span>Attributes:

**name:** This attribute MUST NOT be present.

The following W3C XML Schema [\(\[XMLSCHEMA1\]](https://go.microsoft.com/fwlink/?LinkId=90608) section 2.1) fragment specifies the contents of this element.

```
<xsd:element name="role">
  <xsd:complexType>
    <xsd:attribute name="name" type="xsf:xdRoleName" use="required"/>
   </xsd:complexType>
</xsd:element>
```
# **2.2.1.2.64 membership**

The **membership** element MUST NOT be present.

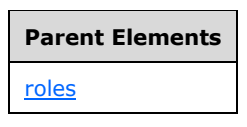

<span id="page-96-0"></span>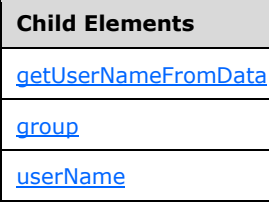

The following W3C XML Schema [\(\[XMLSCHEMA1\]](https://go.microsoft.com/fwlink/?LinkId=90608) section 2.1) fragment specifies the contents of this element.

```
<xsd:element name="membership">
  <xsd:complexType>
    <xsd:choice minOccurs="1" maxOccurs="unbounded">
       <xsd:element ref="xsf:getUserNameFromData"/>
       <xsd:element ref="xsf:userName"/>
       <xsd:element ref="xsf:group"/>
     </xsd:choice>
   </xsd:complexType>
</xsd:element>
```
### **2.2.1.2.65 getUserNameFromData**

*[MS-IPFF2] - v20210216 InfoPath Form Template Format Version 2 Copyright © 2021 Microsoft Corporation Release: February 16, 2021*

The **getUserNameFromData** element MUST NOT be present.

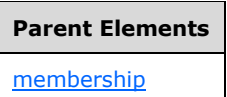

<span id="page-97-0"></span>Attributes:

**dataObject:** This attribute MUST NOT be present.

**memberOf:** This attribute MUST NOT be present.

**select:** This attribute MUST NOT be present.

The following W3C XML Schema [\(\[XMLSCHEMA1\]](https://go.microsoft.com/fwlink/?LinkId=90608) section 2.1) fragment specifies the contents of this element.

```
<xsd:element name="getUserNameFromData">
  <xsd:complexType>
    <xsd:attribute name="dataObject" type="xsd:string" use="optional"/>
 <xsd:attribute name="select" type="xsd:string" use="required"/>
 <xsd:attribute name="memberOf" type="xsd:string" use="required"/>
  </xsd:complexType>
</xsd:element>
```
# **2.2.1.2.66 userName**

The **userName** element MUST NOT be present.

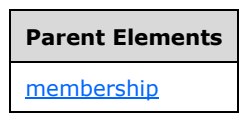

<span id="page-97-1"></span>Attributes:

**memberOf:** This attribute MUST NOT be present.

**name:** This attribute MUST NOT be present.

The following W3C XML Schema [\(\[XMLSCHEMA1\]](https://go.microsoft.com/fwlink/?LinkId=90608) section 2.1) fragment specifies the contents of this element.

```
<xsd:element name="userName">
   <xsd:complexType>
     <xsd:attribute name="name" type="xsd:string" use="required"/>
     <xsd:attribute name="memberOf" type="xsd:string" use="required"/>
   </xsd:complexType>
</xsd:element>
```
# **2.2.1.2.67 group**

The **group** element MUST NOT be present.

**Parent Elements** [membership](#page-96-0)

<span id="page-98-0"></span>Attributes:

**memberOf:** This attribute MUST NOT be present.

**name:** This attribute MUST NOT be present.

The following W3C XML Schema [\(\[XMLSCHEMA1\]](https://go.microsoft.com/fwlink/?LinkId=90608) section 2.1) fragment specifies the contents of this element.

```
<xsd:element name="group">
   <xsd:complexType>
    <xsd:attribute name="name" type="xsd:string" use="required"/>
     <xsd:attribute name="memberOf" type="xsd:string" use="required"/>
   </xsd:complexType>
</xsd:element>
```
### **2.2.1.2.68 hwsWorkflow**

The **hwsWorkflow** element MUST NOT be present.

<span id="page-98-1"></span>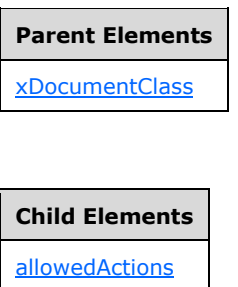

Attributes:

[location](#page-99-1)

[allowedTasks](#page-100-0)

**taskpaneVisible:** This attribute MUST NOT be present.

The following W3C XML Schema [\(\[XMLSCHEMA1\]](https://go.microsoft.com/fwlink/?LinkId=90608) section 2.1) fragment specifies the contents of this element.

```
<xsd:element name="hwsWorkflow">
  <xsd:complexType>
     <xsd:sequence>
      <xsd:element ref="xsf:location" minOccurs="1" maxOccurs="1"/>
       <xsd:element ref="xsf:allowedActions" minOccurs="1" maxOccurs="1"/>
       <xsd:element ref="xsf:allowedTasks" minOccurs="0" maxOccurs="1"/>
    </xsd:sequence>
     <xsd:attribute name="taskpaneVisible" type="xsf:xdYesNo"/>
   </xsd:complexType>
  <xsd:unique name="hws_actiontask_name">
    <xsd:selector xpath="./xsf:allowedActions/xsf:action|./xsf:allowedTasks/xsf:task"/>
    <xsd:field xpath="@name"/>
  </xsd:unique>
```
</xsd:element>

# **2.2.1.2.69 location**

The **location** element MUST NOT be present.

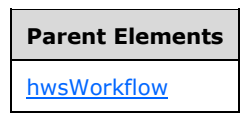

<span id="page-99-1"></span>Attributes:

**url:** This attribute MUST NOT be present.

The following W3C XML Schema [\(\[XMLSCHEMA1\]](https://go.microsoft.com/fwlink/?LinkId=90608) section 2.1) fragment specifies the contents of this element.

```
<xsd:element name="location">
   <xsd:complexType>
    <xsd:attribute name="url" type="xsd:string" use="required"/>
   </xsd:complexType>
</xsd:element>
```
# **2.2.1.2.70 allowedActions**

The **allowedActions** element MUST NOT be present.

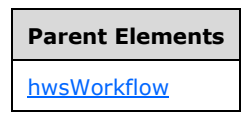

<span id="page-99-0"></span>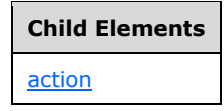

The following W3C XML Schema [\(\[XMLSCHEMA1\]](https://go.microsoft.com/fwlink/?LinkId=90608) section 2.1) fragment specifies the contents of this element.

```
<xsd:element name="allowedActions">
  <xsd:complexType>
    <xsd:sequence>
       <xsd:element ref="xsf:action" minOccurs="1" maxOccurs="20"/>
    </xsd:sequence>
  </xsd:complexType>
  <xsd:unique name="hws_actionTypeID_unique">
    <xsd:selector xpath="./xsf:action"/>
     <xsd:field xpath="@actionTypeID"/>
  </xsd:unique>
</xsd:element>
```
*[MS-IPFF2] - v20210216 InfoPath Form Template Format Version 2 Copyright © 2021 Microsoft Corporation Release: February 16, 2021*

### **2.2.1.2.71 action**

The **action** element MUST NOT be present.

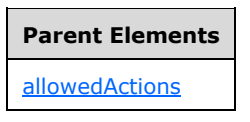

Attributes:

<span id="page-100-1"></span>**actionTypeID:** This attribute MUST NOT be present.

**canInitiateWorkflow:** This attribute MUST NOT be present.

**caption:** This attribute MUST NOT be present.

**name:** This attribute MUST NOT be present.

The following W3C XML Schema [\(\[XMLSCHEMA1\]](https://go.microsoft.com/fwlink/?LinkId=90608) section 2.1) fragment specifies the contents of this element.

```
<xsd:element name="action">
  <xsd:complexType>
     <xsd:attribute name="name" type="xsf:xdHWSname" use="required"/>
     <xsd:attribute name="actionTypeID" type="xsd:string" use="required"/>
    <xsd:attribute name="canInitiateWorkflow" type="xsf:xdYesNo" use="required"/>
    <xsd:attribute name="caption" type="xsf:xdHWSCaption" use="optional"/>
  </xsd:complexType>
</xsd:element>
```
### **2.2.1.2.72 allowedTasks**

The **allowedTasks** element MUST NOT be present.

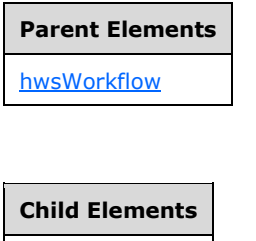

<span id="page-100-0"></span>[task](#page-101-0)

The following W3C XML Schema [\(\[XMLSCHEMA1\]](https://go.microsoft.com/fwlink/?LinkId=90608) section 2.1) fragment specifies the contents of this element.

```
<xsd:element name="allowedTasks">
  <xsd:complexType>
    <xsd:sequence>
       <xsd:element ref="xsf:task" minOccurs="1" maxOccurs="20"/>
     </xsd:sequence>
  </xsd:complexType>
  <xsd:unique name="hws_taskID_unique">
```
*[MS-IPFF2] - v20210216 InfoPath Form Template Format Version 2 Copyright © 2021 Microsoft Corporation Release: February 16, 2021*

```
 <xsd:selector xpath="./xsf:task"/>
     <xsd:field xpath="@taskTypeID"/>
  </xsd:unique>
</xsd:element>
```
### **2.2.1.2.73 task**

The **task** element MUST NOT be present.

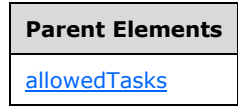

<span id="page-101-0"></span>Attributes:

**caption:** This attribute MUST NOT be present.

**name:** This attribute MUST NOT be present.

**taskTypeID:** This attribute MUST NOT be present.

The following W3C XML Schema [\(\[XMLSCHEMA1\]](https://go.microsoft.com/fwlink/?LinkId=90608) section 2.1) fragment specifies the contents of this element.

```
<xsd:element name="task">
   <xsd:complexType>
     <xsd:attribute name="name" type="xsf:xdHWSname" use="required"/>
     <xsd:attribute name="taskTypeID" type="xsd:string" use="required"/>
     <xsd:attribute name="caption" type="xsf:xdHWSCaption" use="optional"/>
   </xsd:complexType>
</xsd:element>
```
### **2.2.1.2.74 fileNew**

The **fileNew** element specifies the name and location of the XML template file that contains default values for a new **[form](#page-14-3)** based on the **[form template](#page-14-2)**.

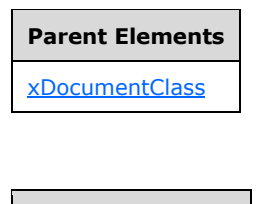

<span id="page-101-1"></span>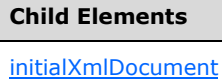

The following W3C XML Schema [\(\[XMLSCHEMA1\]](https://go.microsoft.com/fwlink/?LinkId=90608) section 2.1) fragment specifies the contents of this element.

<xsd:element name="fileNew"> <xsd:complexType>

```
 <xsd:sequence>
       <xsd:element ref="xsf:initialXmlDocument"/>
     </xsd:sequence>
   </xsd:complexType>
</xsd:element>
```
### **2.2.1.2.75 initialXmlDocument**

The **initialXmlDocument** element specifies a reference to the template.xml file used for the creation of a new **[form](#page-14-3)**.

When the new form is created, its **[field](#page-14-5)** values MUST be populated with existing default values specified by the template.xml file, as specified in section [2.7.](#page-374-0)

<span id="page-102-0"></span>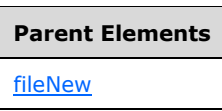

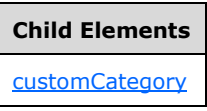

Attributes:

**caption:** This attribute specifies the name of the form (1).

**href:** This attribute specifies the name of the template.xml file. The specified file name MUST match the name of the corresponding file in the **[form template](#page-14-2)**.

The following W3C XML Schema [\(\[XMLSCHEMA1\]](https://go.microsoft.com/fwlink/?LinkId=90608) section 2.1) fragment specifies the contents of this element.

```
<xsd:element name="initialXmlDocument">
  <xsd:complexType>
    <xsd:sequence>
      <xsd:element ref="xsf:customCategory" minOccurs="0"/>
    </xsd:sequence>
 <xsd:attribute name="caption" type="xsf:xdTitle" use="required"/>
 <xsd:attribute name="href" type="xsf:xdFileName" use="required"/>
  </xsd:complexType>
</xsd:element>
```
# **2.2.1.2.76 customCategory**

The **customCategory** element specifies the **[form template](#page-14-2)** category, which is used to group together form templates.

**Parent Elements** [initialXmlDocument](#page-102-0)

<span id="page-102-1"></span>Attributes:

**name:** This attribute specifies the name of the custom category.

The following W3C XML Schema [\(\[XMLSCHEMA1\]](https://go.microsoft.com/fwlink/?LinkId=90608) section 2.1) fragment specifies the contents of this element.

```
<xsd:element name="customCategory">
  <xsd:complexType>
     <xsd:attribute name="name" type="xsf:xdTitle" use="required"/>
   </xsd:complexType>
</xsd:element>
```
# **2.2.1.2.77 package**

The **package** element specifies the collection of all files in the **[form template](#page-14-2)**.

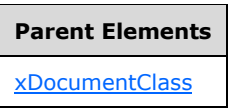

<span id="page-103-1"></span>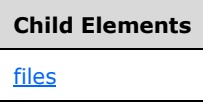

The following W3C XML Schema [\(\[XMLSCHEMA1\]](https://go.microsoft.com/fwlink/?LinkId=90608) section 2.1) fragment specifies the contents of this element.

```
<xsd:element name="package">
  <xsd:complexType>
    <xsd:sequence>
       <xsd:element ref="xsf:files"/>
    </xsd:sequence>
  </xsd:complexType>
</xsd:element>
```
# **2.2.1.2.78 files**

The **files** element specifies the collection of all files in the **[form template](#page-14-2)**, as specified in section [2.1,](#page-32-0) and their properties.

<span id="page-103-0"></span>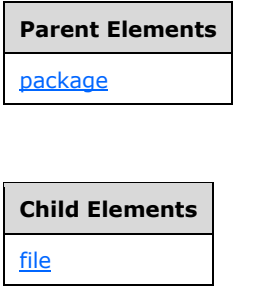

The following W3C XML Schema [\(\[XMLSCHEMA1\]](https://go.microsoft.com/fwlink/?LinkId=90608) section 2.1) fragment specifies the contents of this element.

```
<xsd:element name="files">
  <xsd:complexType>
    <xsd:sequence>
       <xsd:element ref="xsf:file" minOccurs="0" maxOccurs="unbounded"/>
     </xsd:sequence>
  </xsd:complexType>
</xsd:element>
```
### **2.2.1.2.79 file**

The **file** element specifies any file other than the **[form definition \(.xsf\) file](#page-14-7)** contained within the **[form template \(.xsn\) file](#page-14-4)**. Every such contained file MUST be specified by an instance of this element.

<span id="page-104-0"></span>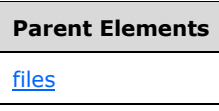

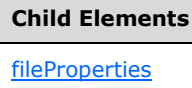

Attributes:

**name:** This attribute specifies the name of the file that MUST exist in the **[form template](#page-14-2)**.

The following W3C XML Schema [\(\[XMLSCHEMA1\]](https://go.microsoft.com/fwlink/?LinkId=90608) section 2.1) fragment specifies the contents of this element.

```
<xsd:element name="file">
  <xsd:complexType>
    <xsd:sequence>
       <xsd:element ref="xsf:fileProperties" minOccurs="0" maxOccurs="1"/>
     </xsd:sequence>
    <xsd:attribute name="name" type="xsf:xdFileName" use="required"/>
  </xsd:complexType>
</xsd:element>
```
### **2.2.1.2.80 fileProperties**

The **fileProperties** element specifies a collection of properties of a file in the **[form template](#page-14-2)**

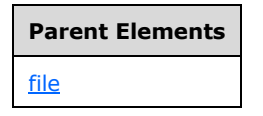

<span id="page-105-1"></span>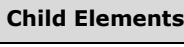

[property](#page-105-0)

The following W3C XML Schema [\(\[XMLSCHEMA1\]](https://go.microsoft.com/fwlink/?LinkId=90608) section 2.1) fragment specifies the contents of this element.

```
<xsd:element name="fileProperties">
  <xsd:complexType>
    <xsd:sequence>
       <xsd:element ref="xsf:property" minOccurs="0" maxOccurs="unbounded"/>
     </xsd:sequence>
  </xsd:complexType>
</xsd:element>
```
# **2.2.1.2.81 property**

The **property** element specifies a property of a file that is part of the **[form template](#page-14-2)**. Each file property MUST be specified by an instance of this element.

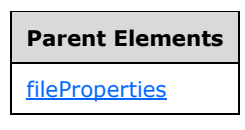

<span id="page-105-0"></span>Attributes:

**name:** This attribute specifies the name of the file property and MUST be set to one of the following acceptable values. Each **property** element MUST have a unique name within the set of file properties specified by each **fileProperties** element (section 2.2.1.2.80). The corresponding acceptable values of the **value** attribute are listed for each possible value of the **name** attribute:

- **componentId:** Specifies that the corresponding **value** attribute value is an identifier that uniquely identifies the **[form view](#page-14-0)** file. A form view file, as specified in section [2.4,](#page-218-0) MUST have a file property with this name. The **value** attribute value MUST be set to a positive integer that is unique among all form view file properties in the form template.
- **dataObject:** Specifies that the parent **file** element (section [2.2.1.2.79\)](#page-104-0) represents an **[XML](#page-18-2)  [schema document](#page-18-2)** used to validate the **[secondary data source](#page-16-3)**. The **value** attribute value MUST be set to the value of the **name** attribute of the **file** element of the file that is used as a secondary data source.
- **editability:** Specifies that the corresponding **value** attribute value is the degree to which the XML schema document is editable. The file specifying the **[XML schema](#page-18-1)** of the **[form file](#page-14-1)** MUST have a file property with this name. The **value** attribute value MUST be set to one of the following:
	- **full:** The XML schema document MUST be fully editable.
	- **partial:** The XML schema document MUST be locked for editing. XML schema documents for secondary data sources MUST have an **editability** property set to this value.
- **fileType:** Specifies that the corresponding **value** attribute value specifies the file type. The **value** attribute value MUST be set to one of the following:
	- **pdb:** The file MUST be a **[symbol file](#page-17-3)**. A form template containing **[business objects](#page-13-5)** MAY have any number of files of this type.
- **refAssembly:** The file MUST be a form code **[assembly](#page-12-2)** other than the main form code assembly. A form template containing business objects MAY have any number of files of this type.
- **rootAssembly:** The file refers to the main assembly of the **[form](#page-14-3)** code. A form template containing business objects MUST have exactly one file property with a **rootAssembly** attribute.
- **resource:** The file MUST be used as a secondary data source.
- **sampleData:** The file MUST be a file containing sample data for the form.
- **lang:** Specifies that the corresponding **value** attribute value MUST be the language of the form file. A form view file, as specified in section 2.4, MUST have a file property with this name. The **value** attribute value MUST be set to the **[language code identifier \(LCID\)](#page-15-4)**, as specified in [\[MS-](%5bMS-LCID%5d.pdf#Section_70feba9f294e491eb6eb56532684c37f)[LCID\],](%5bMS-LCID%5d.pdf#Section_70feba9f294e491eb6eb56532684c37f) corresponding to the user **[locale](#page-15-5)**.
- **namespace:** Specifies that the corresponding **value** attribute value MUST be the namespace of the XML schema document. An XML schema document MUST have a file property with this name. The **value** attribute value MUST be set to the namespace of the XML schema document.
- **rootElement**: Specifies that the corresponding **value** attribute value MUST be the root element of the XML schema document. An XML schema document MUST have a file property with this name. The **value** attribute value MUST be set to the root element of the XML schema document.
- **useOnDemandAlgorithm:** This value MUST be ignored.
- **xmlToEditName:** Specifies that the corresponding **value** attribute value MUST be equal to the value of the **value** attribute for the **componentId** file property. A form view file, as specified in section 2.4, MUST have a file property with this name. The **value** attribute value MUST be set to a positive integer.

**type:** This attribute MUST be set to "string".

**value:** This attribute specifies the value of the file property and MUST be set to one of the corresponding acceptable values specified in the **name** attribute.

The following W3C XML Schema [\(\[XMLSCHEMA1\]](https://go.microsoft.com/fwlink/?LinkId=90608) section 2.1) fragment specifies the contents of this element.

```
<xsd:element name="property">
  <xsd:complexType>
     <xsd:attribute name="name" type="xsd:string" use="required"/>
     <xsd:attribute name="value" type="xsd:string" use="required"/>
     <xsd:attribute name="type" type="xsd:QName" use="required"/>
   </xsd:complexType>
</xsd:element>
```
# **2.2.1.2.82 permissions**

The **permissions** element MUST be ignored.

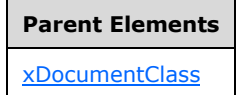

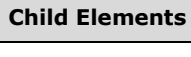

<span id="page-107-1"></span>[allowedControl](#page-107-0)

The following W3C XML Schema [\(\[XMLSCHEMA1\]](https://go.microsoft.com/fwlink/?LinkId=90608) section 2.1) fragment specifies the contents of this element.

```
<xsd:element name="permissions">
   <xsd:complexType>
    <xsd:choice minOccurs="0" maxOccurs="unbounded">
       <xsd:element ref="xsf:allowedControl"/>
     </xsd:choice>
   </xsd:complexType>
</xsd:element>
```
# **2.2.1.2.83 allowedControl**

The **allowedControl** element MUST be ignored.

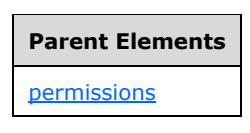

Attributes:

**cabFile:** This attribute MUST be ignored.

**clsid:** This attribute MUST be ignored.

<span id="page-107-0"></span>**version:** This attribute MUST be ignored.

The following W3C XML Schema [\(\[XMLSCHEMA1\]](https://go.microsoft.com/fwlink/?LinkId=90608) section 2.1) fragment specifies the contents of this element.

```
<xsd:element name="allowedControl">
   <xsd:complexType>
     <xsd:attribute name="cabFile" type="xsd:string" use="optional"/>
     <xsd:attribute name="clsid" type="xsd:string" use="required"/>
     <xsd:attribute name="version" type="xsd:string" use="optional"/>
   </xsd:complexType>
</xsd:element>
```
# **2.2.1.2.84 externalViews**

The **externalViews** element MUST be ignored.

# **Parent Elements**

[xDocumentClass](#page-52-0)
**Child Elements**

**[externalView](#page-108-0)** 

<span id="page-108-1"></span>Attributes:

**default:** This attribute MUST be ignored.

The following W3C XML Schema [\(\[XMLSCHEMA1\]](https://go.microsoft.com/fwlink/?LinkId=90608) section 2.1) fragment specifies the contents of this element.

```
<xsd:element name="externalViews">
  <xsd:complexType>
    <xsd:sequence>
       <xsd:element ref="xsf:externalView" minOccurs="1" maxOccurs="unbounded"/>
    </xsd:sequence>
    <xsd:attribute name="default" type="xsd:string"/>
  </xsd:complexType>
  <xsd:unique name="externalViews_name_unique">
    <xsd:selector xpath="./xsf:externalView"/>
    <xsd:field xpath="@default"/>
  </xsd:unique>
  <xsd:keyref name="external_views_printView" refer="xsf:externalView_name_key">
    <xsd:selector xpath="."/>
     <xsd:field xpath="@default"/>
  </xsd:keyref>
</xsd:element>
```
#### **2.2.1.2.85 externalView**

The **externalView** element MUST be ignored.

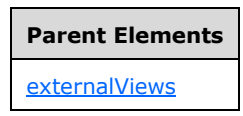

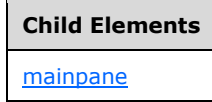

<span id="page-108-0"></span>Attributes:

**designMode:** This attribute MUST be ignored.

**name:** This attribute MUST be ignored.

**target:** This attribute MUST be ignored.

The following W3C XML Schema [\(\[XMLSCHEMA1\]](https://go.microsoft.com/fwlink/?LinkId=90608) section 2.1) fragment specifies the contents of this element.

```
<xsd:element name="externalView">
  <xsd:complexType>
    <xsd:sequence>
       <xsd:element ref="xsf:mainpane"/>
    </xsd:sequence>
```
*[MS-IPFF2] - v20210216 InfoPath Form Template Format Version 2 Copyright © 2021 Microsoft Corporation Release: February 16, 2021*

```
 <xsd:attribute name="target" type="xsd:string"/>
 <xsd:attribute name="name" type="xsf:xdViewName" use="required"/>
 <xsd:attribute name="designMode" type="xsf:xdDesignMode"/>
   </xsd:complexType>
</xsd:element>
```
## **2.2.1.2.86 attributeData**

The **attributeData** element specifies the name and associated value of an attribute that MUST be inserted, or MUST be modified if it already exists, by the **insert** action of the **xCollection** or **xOptional [controls](#page-13-0)**. This element MUST be a child element of the **chooseFragment** element, as specified in section [2.2.1.2.88.](#page-111-0)

Attributes:

**attribute:** This attribute specifies the name of the inserted attribute.

**value:** This attribute specifies the value of the inserted attribute.

The following W3C XML Schema [\(\[XMLSCHEMA1\]](https://go.microsoft.com/fwlink/?LinkId=90608) section 2.1) fragment specifies the contents of this element.

```
<xsd:element name="attributeData">
  <xsd:complexType>
    <xsd:attribute name="attribute" type="xsd:string" use="required"/>
    <xsd:attribute name="value" type="xsd:string" use="required"/>
  </xsd:complexType>
</xsd:element>
```
## **2.2.1.2.87 button (1)**

The **button** element specifies a button on a **[control](#page-13-0)** menu and its associated action that MUST be performed when the button is pressed.

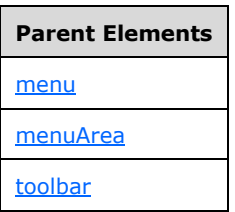

<span id="page-109-0"></span>Attributes:

**action:** This attribute specifies the control action that is performed. This attribute MUST be specified for buttons that manipulate the following controls:

- **xCollection:** A repeating section control, as specified in section [2.3.1.11,](#page-207-0) or a repeating table control, as specified in section  $2.4.1.16$ .
- **xOptional:** An optional section control, as specified in section [2.4.1.18.](#page-289-0)
- **xFileAttachment:** A file attachment control, as specified in section [2.3.1.7.](#page-205-0)

The specified value MUST be one of the following:

**xCollection::insert:** This action inserts a new section after all existing sections.

- **xCollection::insertBefore:** This action inserts a new section before the current section.
- **xCollection::insertAfter:** This action inserts a new section after the current section.
- **xCollection::refreshFilter:** This action refreshes the control.
- **xCollection::remove:** This action deletes the current section.
- **xCollection::removeAll:** This action deletes all existing sections.
- **xOptional::insert:** This action inserts a new section after the current section.
- **xOptional::remove:** This action deletes the current section.
- **xFileAttachment::attach:** This action attaches a file to the **[form file](#page-14-0)**.
- **xFileAttachment::open:** This action opens an attached file.
- **xFileAttachment::saveAs:** This action saves an attached file out of the form file.
- **xFileAttachment::remove:** This action removes an attached file from the form file.
- **xReplace::replace:** This action deletes the current section and inserts a new section in place of the previous current section.

**caption:** This attribute specifies the caption that MUST be displayed on the button. This value MUST be defined.

**icon:** This attribute MUST be ignored.

**name:** This attribute MUST be ignored.

**showIf:** This attribute SHOUL[D<2>](#page-482-0) be ignored. The value MUST be one of the following:

- **always:** This value is deprecated.
- **enabled:** This value is deprecated.
- **immediate:** If this value is specified, this button element MUST be shown when the parent **menuArea** element (section 2.2.1.2.101) or **menu** element (section 2.2.1.2.100) are rendered.

**tooltip:** This attribute MUST be ignored.

**xmlToEdit:** This attribute specifies the name of the control for which the **button** is used. The specified value MUST match the value of the **name** attribute of the corresponding **xmlToEdit** element (section [2.2.1.2.105\)](#page-127-0). This attribute MUST be defined for buttons used with collection controls.

```
<xsd:element name="button">
  <xsd:complexType>
     <xsd:attribute name="caption" type="xsf:xdTitle"/>
     <xsd:attribute name="icon" type="xsd:string"/>
     <xsd:attribute name="tooltip" type="xsf:xdTitle"/>
     <xsd:attribute name="name" type="xsd:NMTOKEN"/>
     <xsd:attribute name="xmlToEdit" type="xsd:NMTOKEN"/>
     <xsd:attribute name="action">
       <xsd:simpleType>
         <xsd:restriction base="xsd:NMTOKEN">
           <xsd:enumeration value="xCollection::insert"/>
           <xsd:enumeration value="xCollection::insertBefore"/>
           <xsd:enumeration value="xCollection::insertAfter"/>
```

```
 <xsd:enumeration value="xCollection::remove"/>
           <xsd:enumeration value="xCollection::refreshFilter"/>
           <xsd:enumeration value="xCollection::removeAll"/>
           <xsd:enumeration value="xOptional::insert"/>
           <xsd:enumeration value="xOptional::remove"/>
           <xsd:enumeration value="xReplace::replace"/>
           <xsd:enumeration value="xFileAttachment::attach"/>
           <xsd:enumeration value="xFileAttachment::open"/>
           <xsd:enumeration value="xFileAttachment::saveAs"/>
           <xsd:enumeration value="xFileAttachment::remove"/>
         </xsd:restriction>
       </xsd:simpleType>
     </xsd:attribute>
     <xsd:attribute name="showIf">
       <xsd:simpleType>
         <xsd:restriction base="xsd:NMTOKEN">
           <xsd:enumeration value="always"/>
           <xsd:enumeration value="enabled"/>
           <xsd:enumeration value="immediate"/>
         </xsd:restriction>
       </xsd:simpleType>
     </xsd:attribute>
   </xsd:complexType>
</xsd:element>
```
#### **2.2.1.2.88 chooseFragment**

The **chooseFragment** element specifies an **[XML fragment](#page-18-0)**. An XML fragment is an **[XML](#page-18-1)** sub-tree that is intended to represent a unit of data. It is used for data insertion and replacement operations.

```
Parent Elements
fragmentToInsert
```
Attributes:

<span id="page-111-0"></span>**followingSiblings:** This attribute specifies a relative **[XPath expression](#page-18-2)** from the parent node. The parent node specifies the **[XML node](#page-18-3)** prior to which the insertion of the XML fragment occurs. If the node is not found, the insertion action MUST be an append. If this attribute is not present, its value MUST be interpreted as an **[empty string](#page-13-1)**.

**innerFragment:** This attribute specifies a relative XPath expression from the parent node to the smallest fragment to be inserted. If this attribute is not present, its value MUST be interpreted as an empty string (1).

**parent:** This attribute specifies a relative XPath expression from the container node that specifies the XML node under which the XML fragment MUST be inserted. If this attribute is not present, its value MUST be interpreted as a period (".").

```
<xsd:element name="chooseFragment">
   <xsd:complexType mixed="true">
     <xsd:sequence>
       <xsd:any minOccurs="0" maxOccurs="unbounded" processContents="skip"/>
     </xsd:sequence>
     <xsd:attribute name="parent" type="xsd:string"/>
     <xsd:attribute name="followingSiblings" type="xsd:string" use="optional"/>
     <xsd:attribute name="innerFragment" type="xsd:string" use="optional"/>
```

```
 </xsd:complexType>
</xsd:element>
```
## **2.2.1.2.89 editWith**

The **editWith** element specifies an instance of a **[control](#page-13-0)** that edits data in the **[form file](#page-14-0)**.

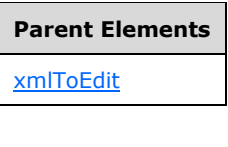

<span id="page-112-0"></span>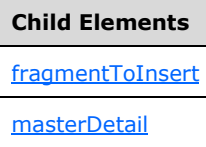

Attributes:

**allowedFileTypes:** This attribute MUST be ignored.

**autoComplete:** This attribute specifies whether auto-completion of **[fields](#page-14-1)** is on. If this attribute is not present, its value MUST be interpreted as "no".

**caption:** This attribute specifies an identifier for alternate forms of **[XML](#page-18-1)** data to be used in the control. If this attribute is not present, its value MUST be interpreted as an empty string (1).

**component:** This attribute specifies the name of the control that is referenced by an instance of the **xmlToEdit** element, as specified in section 2.2.1.2.105. The specified value MUST be one of the following:

- **xCollection:** A repeating section control, as specified in section [2.4.1.15,](#page-283-0) or a repeating table control, as specified in section [2.4.1.16.](#page-285-0)
- **xOptional:** An optional section control, as specified in section [2.4.1.18.](#page-289-0)
- **xReplace:** A choice section control, as specified in section [2.4.1.21.1.](#page-302-0)
- **xTextList:** A list control, as specified in section [2.4.1.21.7.](#page-323-0)
- **xField:** Specifies one of the following controls:
	- Check box control, as specified in section [2.4.1.6.](#page-260-0)
	- Combo box control, as specified in section  $2.4.1.21.2$ .
	- Date picker control, as specified in section  $2.4.1.8$ .
	- Drop-down list control, as specified in section [2.4.1.9.](#page-270-0)
	- Hyperlink input control, as specified in section  $2.4.1.21.6$ .
	- List box control, as specified in section  $2.4.1.13$ .
	- Option button control, as specified in section  $2.4.1.14$ .
- Rich text box control, as specified in section  $2.4.1.17$ .
- **Text box control, as specified in section**  $2.4.1.20$ **.**
- **xImage:** An image attachment control, as specified in section [2.4.1.21.8.](#page-325-0)
- **xFileAttachment:** A file attachment control, as specified in section [2.4.1.11.](#page-277-0)

**field:** This attribute MUST be ignored.

**filterDependency:** This attribute specifies a relative **[XPath expression](#page-18-2)** to a control that is dependent on the **PREDICATE\_XPATH** expression. If multiple controls are dependent on the XPath expression, each control MUST be separated by **[ASCII](#page-12-0)** character "124", which represents a logical OR.

**maxLength:** This attribute MUST be ignored.

**proofing:** This attribute MUST be ignored.

**removeAncestors:** This attribute MUST be ignored.

**type:** This attribute MUST be ignored if the specified value is not "rich". The specified value MUST be one of the following:

- **plain:** The instance of the control specified by this **editWidth** element MUST only allow the input of unformatted text.
- **formatted:** This value is deprecated.
- **plainMultiline:** Same as "plain", with the additional support of **newline** characters.
- **formattedMultiline:** This value is deprecated.
- **rich:** The instance of the control specified by this **editWidth** element MUST allow rich formatting using **[HTML](#page-15-0)**, as specified in [\[HTML\],](https://go.microsoft.com/fwlink/?LinkId=89880) as a valid XML 1.0 fragment, as specified in [\[W3C-XML\].](https://go.microsoft.com/fwlink/?LinkId=113935)If the value is "rich", the following MUST be true:
	- If the **xmlToEditExtension** element, as specified in section [2.2.2.2.36,](#page-178-0) is present, both the **excludeEmbeddedImages** and **allowLinkedImages** attributes of the **xmlToEditExtension** element MUST be set to "yes".
	- Otherwise, the **clientOnly** attribute of the **viewExtension** element, as specified in section [2.2.2.2.35,](#page-177-0) that is the parent of the **xmlToEditExtension** element MUST be set to "no".

**useFilter:** This attribute MUST be "yes" if a **PREDICATE\_XPATH** is specified for the control. Otherwise, the attribute MUST be "no" if there is not a **PREDICATE\_XPATH** specified for the control.

**widgetIcon:** This attribute specifies if an icon is displayed when a **PREDICATE\_XPATH** has been evaluated. The value MUST be set to "filter" if a **PREDICATE\_XPATH** is specified for the control. The value is set to "standard" when **PREDICATE\_XPATH** is not specified for the control.

```
<xsd:element name="editWith">
  <xsd:complexType>
     <xsd:sequence>
       <xsd:element ref="xsf:masterDetail" minOccurs="0" maxOccurs="1"/>
       <xsd:element ref="xsf:fragmentToInsert" minOccurs="0" maxOccurs="1"/>
     </xsd:sequence>
     <xsd:attribute name="component" use="required">
       <xsd:simpleType>
         <xsd:restriction base="xsd:NMTOKEN">
```

```
 <xsd:enumeration value="xCollection"/>
           <xsd:enumeration value="xOptional"/>
           <xsd:enumeration value="xReplace"/>
           <xsd:enumeration value="xTextList"/>
           <xsd:enumeration value="xField"/>
           <xsd:enumeration value="xImage"/>
           <xsd:enumeration value="xFileAttachment"/>
         </xsd:restriction>
       </xsd:simpleType>
     </xsd:attribute>
     <xsd:attribute name="caption" type="xsf:xdTitle" use="optional"/>
     <xsd:attribute name="autoComplete" type="xsf:xdYesNo" use="optional"/>
     <xsd:attribute name="proofing" type="xsf:xdYesNo" use="optional"/>
     <xsd:attribute name="type" use="optional">
       <xsd:simpleType>
         <xsd:restriction base="xsd:NMTOKEN">
           <xsd:enumeration value="plain"/>
           <xsd:enumeration value="formatted"/>
           <xsd:enumeration value="plainMultiline"/>
           <xsd:enumeration value="formattedMultiline"/>
           <xsd:enumeration value="rich"/>
         </xsd:restriction>
       </xsd:simpleType>
     </xsd:attribute>
     <xsd:attribute name="useFilter" use="optional">
       <xsd:simpleType>
         <xsd:restriction base="xsd:string">
           <xsd:enumeration value="yes"/>
           <xsd:enumeration value="no"/>
         </xsd:restriction>
       </xsd:simpleType>
     </xsd:attribute>
     <xsd:attribute name="widgetIcon" use="optional">
       <xsd:simpleType>
         <xsd:restriction base="xsd:string">
           <xsd:enumeration value="standard"/>
           <xsd:enumeration value="filter"/>
         </xsd:restriction>
       </xsd:simpleType>
     </xsd:attribute>
     <xsd:attribute name="filterDependency" type="xsd:string" use="optional"/>
     <xsd:attribute name="field" type="xsd:string" use="optional"/>
     <xsd:attribute name="removeAncestors" type="xsd:nonNegativeInteger" use="optional"/>
     <xsd:attribute name="maxLength" use="optional">
       <xsd:simpleType>
         <xsd:restriction base="xsd:integer">
           <xsd:minInclusive value="-1"/>
         </xsd:restriction>
       </xsd:simpleType>
     </xsd:attribute>
     <xsd:attribute name="allowedFileTypes" type="xsd:string" use="optional"/>
     <xsd:anyAttribute namespace="http://schemas.microsoft.com/office/infopath/2003" 
processContents="skip"/>
  </xsd:complexType>
</xsd:element>
```
#### **2.2.1.2.90 unboundControls**

The **unboundControls** element specifies a collection of **buttons** in the **[form view](#page-14-2)**.

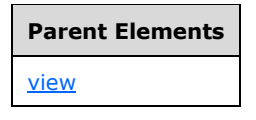

# **Child Elements**

<span id="page-115-1"></span>[button](#page-115-0)

The following W3C XML Schema [\(\[XMLSCHEMA1\]](https://go.microsoft.com/fwlink/?LinkId=90608) section 2.1) fragment specifies the contents of this element.

```
<xsd:element name="unboundControls">
   <xsd:complexType>
     <xsd:sequence>
      \langle !-- button -->
       <xsd:element name="button" minOccurs="0" maxOccurs="unbounded">
         <xsd:complexType>
           <xsd:sequence>
             <xsd:element ref="xsf:ruleSetAction" minOccurs="0" maxOccurs="1"/>
           </xsd:sequence>
           <xsd:attribute name="name" use="required">
             <xsd:simpleType>
               <!-- type of name is non qualified name, but NCName also accepts
              '.' and '-', so these characters are disabled by pattern restriction
              --& <xsd:restriction base="xsd:NCName">
                 <xsd:pattern value="[^\.\^-]*"/>
               </xsd:restriction>
             </xsd:simpleType>
           </xsd:attribute>
         </xsd:complexType>
         <xsd:keyref name="button_ruleSetAction" refer="xsf:ruleset_name_key">
           <xsd:selector xpath="./xsf:ruleSetAction"/>
           <xsd:field xpath="@ruleSet"/>
         </xsd:keyref>
       </xsd:element>
     </xsd:sequence>
   </xsd:complexType>
</xsd:element>
```
## **2.2.1.2.91 button (2)**

The **button** element specifies a **button** that MAY have an associated event handler or **ruleSetAction**, as specified in section [2.2.1.2.113.](#page-132-0)

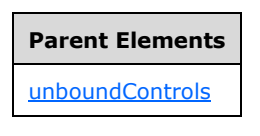

**Child Elements** ruleSetAction

<span id="page-115-0"></span>Attributes:

**name:** This attribute specifies the event handler identifier of the **button**.

The following W3C XML Schema [\(\[XMLSCHEMA1\]](https://go.microsoft.com/fwlink/?LinkId=90608) section 2.1) fragment specifies the contents of this element.

```
<xsd:element name="button" minOccurs="0" maxOccurs="unbounded">
   <xsd:complexType>
    <xsd:sequence>
       <xsd:element ref="xsf:ruleSetAction" minOccurs="0" maxOccurs="1"/>
     </xsd:sequence>
     <xsd:attribute name="name" use="required">
       <xsd:simpleType>
         <!-- type of name is non qualified name, but NCName also accepts '.' 
         and '-', so these characters are disabled by pattern restriction -\rightarrow <xsd:restriction base="xsd:NCName">
           <xsd:pattern value="[^\.\^-]*"/>
         </xsd:restriction>
       </xsd:simpleType>
     </xsd:attribute>
   </xsd:complexType>
  <xsd:keyref name="button_ruleSetAction" refer="xsf:ruleset_name_key">
    <xsd:selector xpath="./xsf:ruleSetAction"/>
     <xsd:field xpath="@ruleSet"/>
  </xsd:keyref>
</xsd:element>
```
#### **2.2.1.2.92 editing**

The **editing** element specifies additional information about **[controls](#page-13-0)** used in the **[form view](#page-14-2)** to edit the **[form file](#page-14-0)**.

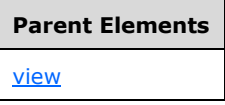

<span id="page-116-0"></span>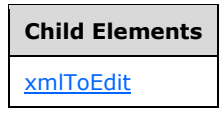

The following W3C XML Schema [\(\[XMLSCHEMA1\]](https://go.microsoft.com/fwlink/?LinkId=90608) section 2.1) fragment specifies the contents of this element.

```
<xsd:element name="editing">
  <xsd:complexType>
    <xsd:sequence>
       <xsd:element ref="xsf:xmlToEdit" minOccurs="0" maxOccurs="unbounded"/>
    </xsd:sequence>
  </xsd:complexType>
</xsd:element>
```
### **2.2.1.2.93 masterDetail**

The **masterDetail** element MUST NOT be present.

**Parent Elements [editWith](#page-112-0)** 

Attributes:

**detailKey:** This attribute MUST NOT be present.

<span id="page-117-1"></span>**master:** This attribute MUST NOT be present.

**masterKey:** This attribute MUST NOT be present.

**masterViewContext:** This attribute MUST NOT be present.

The following W3C XML Schema [\(\[XMLSCHEMA1\]](https://go.microsoft.com/fwlink/?LinkId=90608) section 2.1) fragment specifies the contents of this element.

```
<xsd:element name="masterDetail">
   <xsd:complexType>
    <xsd:attribute name="master" type="xsd:string"/>
    <xsd:attribute name="masterViewContext" type="xsd:string"/>
 <xsd:attribute name="masterKey" type="xsd:string"/>
 <xsd:attribute name="detailKey" type="xsd:string"/>
   </xsd:complexType>
</xsd:element>
```
### **2.2.1.2.94 fragmentToInsert**

The **fragmentToInsert** element specifies alternate versions of default **[XML](#page-18-1)** data that are inserted into an associated **[control](#page-13-0)**.

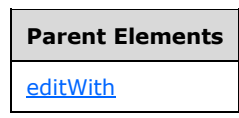

<span id="page-117-0"></span>**Child Elements** [chooseFragment](#page-111-0)

The following W3C XML Schema [\(\[XMLSCHEMA1\]](https://go.microsoft.com/fwlink/?LinkId=90608) section 2.1) fragment specifies the contents of this element.

```
<xsd:element name="fragmentToInsert">
  <xsd:complexType>
    <xsd:sequence>
       <xsd:element ref="xsf:chooseFragment" minOccurs="1" maxOccurs="unbounded"/>
     </xsd:sequence>
  </xsd:complexType>
</xsd:element>
```
#### **2.2.1.2.95 mainpane**

The **mainpane** element specifies the **[XSLT](#page-18-4)** file, as specified in section [2.4,](#page-218-0) which is included in the **[form template](#page-14-3)** and used to represent a **[form view](#page-14-2)**.

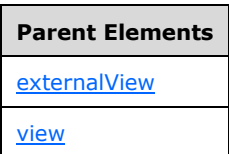

<span id="page-118-0"></span>Attributes:

**transform:** This attribute specifies the name of the XSLT file that is used to transform the **[form](#page-14-4)**. The specified value MUST match the name of the corresponding file in the form template.

The following W3C XML Schema [\(\[XMLSCHEMA1\]](https://go.microsoft.com/fwlink/?LinkId=90608) section 2.1) fragment specifies the contents of this element.

```
<xsd:element name="mainpane">
  <xsd:complexType>
    <xsd:attribute name="transform" type="xsf:xdFileName" use="required"/>
  </xsd:complexType>
</xsd:element>
```
#### **2.2.1.2.96 printSettings**

The **printSettings** element MUST be ignored.

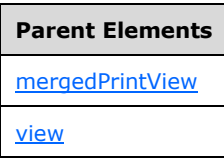

<span id="page-118-1"></span>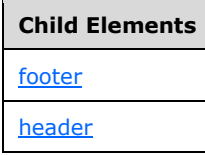

Attributes:

**bottomMargin:** This attribute MUST be ignored.

**collate:** This attribute MUST be ignored.

**copies:** This attribute MUST be ignored.

**footer:** This attribute MUST be ignored.

**header:** This attribute MUST be ignored.

**leftMargin:** This attribute MUST be ignored.

**marginUnitsType:** This attribute MUST be ignored.

**orientation:** This attribute MUST be ignored.

**pageRangeEnd:** This attribute MUST be ignored.

**pageRangeStart:** This attribute MUST be ignored.

**paperSize:** This attribute MUST be ignored.

**paperSource:** This attribute MUST be ignored.

**printerName:** This attribute MUST be ignored.

**printerSpecificSettings:** This attribute MUST be ignored.

**rightMargin:** This attribute MUST be ignored.

**topMargin:** This attribute MUST be ignored.

The following W3C XML Schema [\(\[XMLSCHEMA1\]](https://go.microsoft.com/fwlink/?LinkId=90608) section 2.1) fragment specifies the contents of this element.

<xsd:element name="printSettings"> <xsd:complexType> <xsd:sequence> <xsd:element ref="xsf:header" minOccurs="0" maxOccurs="1"/> <xsd:element ref="xsf:footer" minOccurs="0" maxOccurs="1"/> </xsd:sequence> <xsd:attribute name="orientation"> <xsd:simpleType> <xsd:restriction base="xsd:NMTOKEN"> <xsd:enumeration value="portrait"/> <xsd:enumeration value="landscape"/> </xsd:restriction> </xsd:simpleType> </xsd:attribute> <xsd:attribute name="header"> <xsd:simpleType> <xsd:restriction base="xsd:string"> <xsd:maxLength value="255"/> </xsd:restriction> </xsd:simpleType> </xsd:attribute> <xsd:attribute name="footer"> <xsd:simpleType> <xsd:restriction base="xsd:string"> <xsd:maxLength value="255"/> </xsd:restriction> </xsd:simpleType> </xsd:attribute> <xsd:attribute name="marginUnitsType"> <xsd:simpleType> <xsd:restriction base="xsd:NMTOKEN"> <xsd:enumeration value="in"/> <xsd:enumeration value="cm"/> </xsd:restriction> </xsd:simpleType> </xsd:attribute> <xsd:attribute name="rightMargin"> <xsd:simpleType> <xsd:restriction base="xsd:float"> <xsd:minInclusive value="0"/> <xsd:maxInclusive value="100"/> </xsd:restriction> </xsd:simpleType> </xsd:attribute> <xsd:attribute name="leftMargin">

*[MS-IPFF2] - v20210216 InfoPath Form Template Format Version 2 Copyright © 2021 Microsoft Corporation Release: February 16, 2021*

```
 <xsd:simpleType>
     <xsd:restriction base="xsd:float">
      <xsd:minInclusive value="0"/>
       <xsd:maxInclusive value="100"/>
     </xsd:restriction>
   </xsd:simpleType>
 </xsd:attribute>
 <xsd:attribute name="topMargin">
   <xsd:simpleType>
     <xsd:restriction base="xsd:float">
       <xsd:minInclusive value="0"/>
       <xsd:maxInclusive value="100"/>
     </xsd:restriction>
   </xsd:simpleType>
 </xsd:attribute>
 <xsd:attribute name="bottomMargin">
   <xsd:simpleType>
     <xsd:restriction base="xsd:float">
       <xsd:minInclusive value="0"/>
       <xsd:maxInclusive value="100"/>
     </xsd:restriction>
   </xsd:simpleType>
 </xsd:attribute>
 <xsd:attribute name="printerName">
   <xsd:simpleType>
     <xsd:restriction base="xsd:string">
       <xsd:maxLength value="255"/>
     </xsd:restriction>
   </xsd:simpleType>
 </xsd:attribute>
 <xsd:attribute name="paperSize">
   <xsd:simpleType>
     <xsd:restriction base="xsd:string">
       <xsd:maxLength value="255"/>
     </xsd:restriction>
   </xsd:simpleType>
 </xsd:attribute>
 <xsd:attribute name="paperSource">
   <xsd:simpleType>
     <xsd:restriction base="xsd:string">
       <xsd:maxLength value="255"/>
     </xsd:restriction>
   </xsd:simpleType>
 </xsd:attribute>
 <xsd:attribute name="copies">
   <xsd:simpleType>
     <xsd:restriction base="xsd:integer">
       <xsd:minInclusive value="1"/>
       <xsd:maxInclusive value="9999"/>
     </xsd:restriction>
   </xsd:simpleType>
 </xsd:attribute>
 <xsd:attribute name="collate" type="xsf:xdYesNo"/>
 <xsd:attribute name="pageRangeStart">
   <xsd:simpleType>
    <xsd:restriction base="xsd:integer">
       <xsd:minInclusive value="1"/>
       <xsd:maxInclusive value="32000"/>
     </xsd:restriction>
   </xsd:simpleType>
 </xsd:attribute>
 <xsd:attribute name="pageRangeEnd">
   <xsd:simpleType>
     <xsd:restriction base="xsd:integer">
       <xsd:minInclusive value="1"/>
       <xsd:maxInclusive value="32000"/>
     </xsd:restriction>
   </xsd:simpleType>
```

```
 </xsd:attribute>
     <xsd:attribute name="printerSpecificSettings">
       <xsd:simpleType>
         <xsd:restriction base="xsd:string">
           <xsd:maxLength value="255"/>
         </xsd:restriction>
       </xsd:simpleType>
     </xsd:attribute>
  </xsd:complexType>
</xsd:element>
```
#### **2.2.1.2.97 header**

The **header** element MUST be ignored.

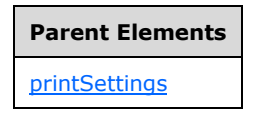

<span id="page-121-1"></span>The following W3C XML Schema [\(\[XMLSCHEMA1\]](https://go.microsoft.com/fwlink/?LinkId=90608) section 2.1) fragment specifies the contents of this element.

```
<xsd:element name="header">
  <xsd:complexType mixed="true">
    <xsd:sequence>
      <xsd:any minOccurs="0" maxOccurs="unbounded" processContents="skip"/>
    </xsd:sequence>
  </xsd:complexType>
</xsd:element>
```
#### **2.2.1.2.98 footer**

The **footer** element MUST be ignored.

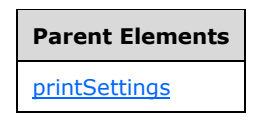

<span id="page-121-0"></span>The following W3C XML Schema [\(\[XMLSCHEMA1\]](https://go.microsoft.com/fwlink/?LinkId=90608) section 2.1) fragment specifies the contents of this element.

```
<xsd:element name="footer">
   <xsd:complexType mixed="true">
    <xsd:sequence>
       <xsd:any minOccurs="0" maxOccurs="unbounded" processContents="skip"/>
    </xsd:sequence>
  </xsd:complexType>
</xsd:element>
```
#### **2.2.1.2.99 toolbar**

The **toolbar** element MUST be ignored.

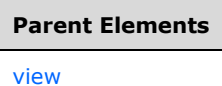

<span id="page-122-1"></span>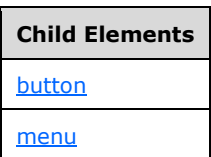

Attributes:

**caption:** This attribute MUST be ignored.

**name:** This attribute MUST be ignored.

The following W3C XML Schema [\(\[XMLSCHEMA1\]](https://go.microsoft.com/fwlink/?LinkId=90608) section 2.1) fragment specifies the contents of this element.

```
<xsd:element name="toolbar">
   <xsd:complexType>
    <xsd:sequence>
      <xsd:group ref="xsf:UIItem" minOccurs="0" maxOccurs="unbounded"/>
    </xsd:sequence>
    <xsd:attribute name="name" type="xsf:xdTitle" use="required"/>
     <xsd:attribute name="caption" type="xsf:xdTitle" use="required"/>
   </xsd:complexType>
</xsd:element>
```
### **2.2.1.2.100 menu**

The **menu** element specifies a custom menu that MUST be applied to the **[form view](#page-14-2)**.

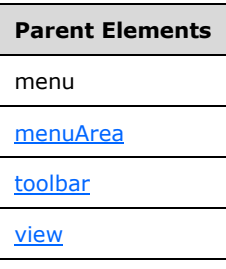

<span id="page-122-0"></span>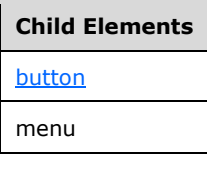

Attributes:

**caption:** This attribute specifies the caption for the **menu**.

The following W3C XML Schema [\(\[XMLSCHEMA1\]](https://go.microsoft.com/fwlink/?LinkId=90608) section 2.1) fragment specifies the contents of this element.

```
<xsd:element name="menu">
   <xsd:complexType>
    <xsd:sequence>
       <xsd:group ref="xsf:UIItem" minOccurs="0" maxOccurs="unbounded"/>
    </xsd:sequence>
     <xsd:attribute name="caption" type="xsf:xdTitle" use="required"/>
  </xsd:complexType>
</xsd:element>
```
### **2.2.1.2.101 menuArea**

The **menuArea** element specifies a custom menu area that MUST be applied to the specified **[control](#page-13-0)** in the **[form view](#page-14-2)**.

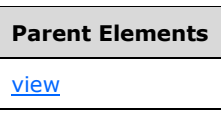

<span id="page-123-0"></span>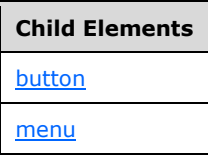

Attributes:

**name:** This attribute MUST be set to "msoStructuralEditingContextMenu". Possible values for this attribute are as follows:

- **msoEditMenu:** This value MUST NOT be specified.
- **msoFileMenu:** This value MUST NOT be specified.
- **msoHelpMenu:** This value MUST NOT be specified.
- **msoInsertMenu:** This value MUST NOT be specified.
- **msoFormatMenu:** This value MUST NOT be specified.
- **msoStructuralEditingContextMenu:** Specifies the context menu that is shown for the following controls:
	- Choice group control and choice section (section  $2.4.1.21.1$ )
	- Repeating section control (section  $2.4.1.15$ )
	- Repeating table control (section  $2.4.1.16$ )
	- Section control and optional section control (section  $2.4.1.18$ )
- **msoTableMenu:** This value MUST NOT be specified.
- **msoToolsMenu:** This value MUST NOT be specified.
- **msoViewMenu:** This value MUST NOT be specified.

The following W3C XML Schema [\(\[XMLSCHEMA1\]](https://go.microsoft.com/fwlink/?LinkId=90608) section 2.1) fragment specifies the contents of this element.

```
<xsd:element name="menuArea">
   <xsd:complexType>
     <xsd:sequence>
       <xsd:group ref="xsf:UIItem" minOccurs="0" maxOccurs="unbounded"/>
     </xsd:sequence>
     <xsd:attribute name="name" use="required">
       <xsd:simpleType>
         <xsd:restriction base="xsd:NMTOKEN">
           <xsd:enumeration value="msoFileMenu"/>
           <xsd:enumeration value="msoEditMenu"/>
           <xsd:enumeration value="msoInsertMenu"/>
           <xsd:enumeration value="msoViewMenu"/>
           <xsd:enumeration value="msoFormatMenu"/>
           <xsd:enumeration value="msoToolsMenu"/>
           <xsd:enumeration value="msoTableMenu"/>
           <xsd:enumeration value="msoHelpMenu"/>
           <xsd:enumeration value="msoStructuralEditingContextMenu"/>
        </xsd:restriction>
       </xsd:simpleType>
     </xsd:attribute>
  </xsd:complexType>
</xsd:element>
```
### **2.2.1.2.102 taskpane**

The **taskpane** element MUST be ignored.

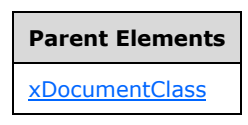

Attributes:

**caption:** This attribute MUST be ignored.

**href:** This attribute MUST be ignored.

The following W3C XML Schema [\(\[XMLSCHEMA1\]](https://go.microsoft.com/fwlink/?LinkId=90608) section 2.1) fragment specifies the contents of this element.

```
<xsd:element name="taskpane">
   <xsd:complexType>
    <xsd:attribute name="caption" type="xsd:string" use="required"/>
     <xsd:attribute name="href" type="xsd:string" use="required"/>
   </xsd:complexType>
</xsd:element>
```
### **2.2.1.2.103 views**

The **views** element specifies the collection of all **[form views](#page-14-2)** in the **[form template](#page-14-3)**. Form views are used to render and edit **[form files](#page-14-0)** associated with the form template. Form views are represented by **[XSLT](#page-18-4)** files, as specified in section [2.4,](#page-218-0) which define how to convert form files into **[HTML](#page-15-0)**. A specific form view is used by default, and other form views can be displayed.

Each **[browser-compatible form template](#page-13-2)** MUST contain at least one form view where both of the following are true:

- The **clientOnly** attribute of the **viewExtension** element, as specified in section [2.2.2.2.35,](#page-177-0) is set to "no".
- <span id="page-125-0"></span> The **designMode** attribute of the **view** element, as specified in section [2.2.1.2.104,](#page-126-0) is set to "normal".

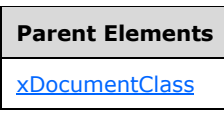

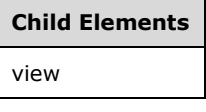

Attributes:

**default:** This attribute specifies the name of the form view that is used to render the form file. If this attribute is present, the value MUST match the value specified by the **name** attribute of a **view** element. If this attribute is not present, the first form view MUST be rendered.

The following W3C XML Schema [\(\[XMLSCHEMA1\]](https://go.microsoft.com/fwlink/?LinkId=90608) section 2.1) fragment specifies the contents of this element.

```
<xsd:element name="views">
  <xsd:complexType>
    <xsd:sequence>
       <xsd:element ref="xsf:view" minOccurs="1" maxOccurs="unbounded"/>
     </xsd:sequence>
     <xsd:attribute name="default" type="xsd:string"/>
   </xsd:complexType>
   <xsd:unique name="views_name_unique">
     <xsd:selector xpath="./xsf:view"/>
     <xsd:field xpath="@name"/>
   </xsd:unique>
   <xsd:keyref name="view_printView" refer="xsf:view_or_externalView_name_key">
    <xsd:selector xpath="./xsf:view"/>
     <xsd:field xpath="@printView"/>
  </xsd:keyref>
  <xsd:keyref name="views_default" refer="xsf:view_name_key">
     <xsd:selector xpath="."/>
     <xsd:field xpath="@default"/>
   </xsd:keyref>
</xsd:element>
```
### **2.2.1.2.104 view**

The **view** element specifies information about a **[form view](#page-14-2)**, which is a specific visualization of a **[form](#page-14-0)  [file](#page-14-0)**. It specifies what **[controls](#page-13-0)** are used to represent the **[fields](#page-14-1)** in the **[form](#page-14-4)** and how they are rendered using **[HTML](#page-15-0)**. A form view is represented by an **[XSLT](#page-18-4)** file, as specified in section [2.4.](#page-218-0)

A form view MUST be generated as specified by this element.

<span id="page-126-0"></span>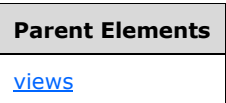

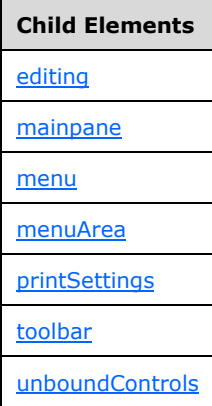

#### Attributes:

**caption:** This attribute specifies the display name for the form view. If this attribute is not present, its value MUST be interpreted as an **[empty string](#page-13-1)**.

**designMode:** This attribute specifies the state of the form view. A form view with a **designMode** value of "protected" MUST be ignored. There MUST be at least one form view with a **designMode** value of "normal".

**name:** This attribute specifies the name of the form view.

**printView:** This attribute specifies the name of another form view to be used for printing the form view. The specified value MUST match the **name** attribute of the **view** element of one of the **view** elements. If this attribute is not present, the current form view is used for printing.

**showMenuItem:** This attribute specifies whether the menu item corresponding to the form view is displayed in the menu of form views. If this attribute is not present, its value MUST be interpreted as "no".

```
<xsd:element name="view">
   <xsd:complexType>
     <xsd:group ref="xsf:ViewContent" minOccurs="0" maxOccurs="unbounded"/>
     <xsd:attribute name="caption" type="xsf:xdViewName"/>
    <xsd:attribute name="name" type="xsf:xdViewName" use="required"/>
     <xsd:attribute name="showMenuItem" type="xsf:xdYesNo" use="optional"/>
     <xsd:attribute name="printView" type="xsd:string"/>
     <xsd:attribute name="designMode" type="xsf:xdDesignMode"/>
   </xsd:complexType>
   <xsd:unique name="toolbar_name_unique">
```

```
 <xsd:selector xpath="./xsf:toolbar"/>
     <xsd:field xpath="@name"/>
   </xsd:unique>
   <xsd:unique name="menuArea_name_unique">
     <xsd:selector xpath="./xsf:menuArea"/>
     <xsd:field xpath="@name"/>
   </xsd:unique>
   <xsd:unique name="xmlToEdit_name_unique">
     <xsd:selector xpath="./xsf:editing/xsf:xmlToEdit"/>
     <xsd:field xpath="@name"/>
   </xsd:unique>
   <xsd:key name="xmlToEdit_name_key">
     <xsd:selector xpath="./xsf:editing/xsf:xmlToEdit"/>
     <xsd:field xpath="@name"/>
   </xsd:key>
   <xsd:keyref name="button_xmlToEdit_reference" refer="xsf:xmlToEdit_name_key">
     <xsd:selector xpath="./xsf:menuArea/xsf:button | ./xsf:menu/xsf:button | 
./xsf:toolbar/xsf:button"/>
     <xsd:field xpath="@xmlToEdit"/>
   </xsd:keyref>
</xsd:element>
```
#### **2.2.1.2.105 xmlToEdit**

The **xmlToEdit** element specifies additional properties of a **[control](#page-13-0)** that is used in the **[form view](#page-14-2)** to edit the **[form file](#page-14-0)**.

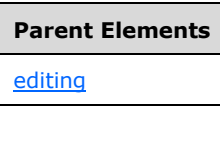

<span id="page-127-0"></span>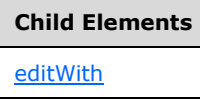

Attributes:

**container:** This attribute specifies an **[XPath expression](#page-18-2)** that evaluates to the context in which the control MUST be selectable and enabled.

**item:** This attribute specifies an XPath expression that MUST evaluate to the **[XML nodes](#page-18-3)** to be edited with the control. The specified XPath expression MUST be unique among all **xmlToEdit** elements in the **[form definition \(.xsf\) file](#page-14-5)**.

**name:** This attribute specifies the name of the control.

**viewContext:** This attribute specifies the identifier of the corresponding control in the form view. If this attribute is not present, its value MUST be interpreted as an **[empty string](#page-13-1)**.

```
<xsd:element name="xmlToEdit">
  <xsd:complexType>
    <xsd:sequence>
       <xsd:element ref="xsf:editWith" minOccurs="0" maxOccurs="1"/>
     </xsd:sequence>
```

```
 <xsd:attribute name="name" type="xsd:NMTOKEN" use="required"/>
     <xsd:attribute name="item" type="xsd:string" use="required"/>
     <xsd:attribute name="container" type="xsd:string"/>
     <xsd:attribute name="viewContext">
       <xsd:simpleType>
         <xsd:restriction base="xsd:string">
           <xsd:pattern value="((\.|\#|[a-zA-Z0-9_])[a-zA-Z0-9_]*)(\s((\.|\#|[a-zA-Z0-9_])[a-
zA-Z0-9_]*))*"/>
         </xsd:restriction>
       </xsd:simpleType>
     </xsd:attribute>
   </xsd:complexType>
</xsd:element>
```
### **2.2.1.2.106 documentSignatures**

The **documentSignatures** element specifies the **[digital signatures](#page-13-3)**, as specified in [\[MS-IPFFX\],](%5bMS-IPFFX%5d.pdf#Section_18d25c38f26448e0b64dc71ce00b2de4) which are used to sign the **[form file](#page-14-0)**, according to [XMLDSiq].

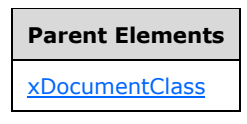

<span id="page-128-1"></span>**Child Elements** [signedDataBlock](#page-128-0)

Attributes:

**signatureLocation:** This attribute MUST NOT be present.

The following W3C XML Schema [\(\[XMLSCHEMA1\]](https://go.microsoft.com/fwlink/?LinkId=90608) section 2.1) fragment specifies the contents of this element.

```
<xsd:element name="documentSignatures">
  <xsd:complexType>
    <xsd:sequence>
       <xsd:element ref="xsf:signedDataBlock" minOccurs="0" maxOccurs="unbounded"/>
    </xsd:sequence>
     <xsd:attribute name="signatureLocation" type="xsd:string" use="optional"/>
   </xsd:complexType>
</xsd:element>
```
### **2.2.1.2.107 signedDataBlock**

The **signedDataBlock** element specifies a set of **[XML nodes](#page-18-3)** in the **[form file](#page-14-0)** that MUST be signed by a **[digital signature](#page-13-3)**.

<span id="page-128-0"></span>**Parent Elements** [documentSignatures](#page-128-1) **Child Elements** [message](#page-129-0)

Attributes:

**data:** This attribute specifies an **[XPath expression](#page-18-2)** that MUST evaluate to a collection of XML nodes.

**mode:** This attribute specifies the relationship of the digital signature (1) and MUST be one of the following values:

- **countersign:** The digital signature signs all previous digital signatures.
- **cosign**: The digital signature (1) is treated independently of all previous digital signatures (1).
- **single:** The signed data block MUST NOT be signed by more than one digital signature.

**name:** This attribute specifies the name of the signed data block.

**signatureLocation:** This attribute specifies an XPath expression that MUST evaluate to an XML node in the form file. The specified location MUST be used to store the digital signature (1).

The following W3C XML Schema [\(\[XMLSCHEMA1\]](https://go.microsoft.com/fwlink/?LinkId=90608) section 2.1) fragment specifies the contents of this element.

```
<xsd:element name="signedDataBlock">
   <xsd:complexType>
     <xsd:sequence>
       <xsd:element name="message" type="xsf:xdSignedDataBlockMessage" minOccurs="0"/>
     </xsd:sequence>
     <xsd:attribute name="name" type="xsf:xdSignedDataBlockName" use="required"/>
     <xsd:attribute name="data" type="xsd:string" use="required"/>
    <xsd:attribute name="signatureLocation" type="xsd:string" use="required"/>
    <xsd:attribute name="mode" type="xsf:xdSignatureRelationEnum" use="required"/>
  </xsd:complexType>
  <xsd:unique name="signedDataBlock_name_unique">
    <xsd:selector xpath="."/>
     <xsd:field xpath="@name"/>
  </xsd:unique>
</xsd:element>
```
#### **2.2.1.2.108 message**

The **message** element specifies the confirmation message that MUST be displayed before a **[digital](#page-13-3)  [signature](#page-13-3)** is applied to the **[form](#page-14-4)** or section of the form.

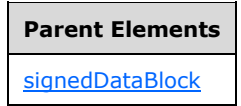

<span id="page-129-0"></span>The following W3C XML Schema [\(\[XMLSCHEMA1\]](https://go.microsoft.com/fwlink/?LinkId=90608) section 2.1) fragment specifies the contents of this element.

<xsd:element name="message" [type="xsf:xdSignedDataBlockMessage"](#page-49-0) minOccurs="0"/>

#### **2.2.1.2.109 documentVersionUpgrade**

The **documentVersionUpgrade** element specifies the process by which **[forms](#page-14-4)** created based on an older version of the **[form template](#page-14-3)** are upgraded to the latest version of the form template.

<span id="page-130-1"></span>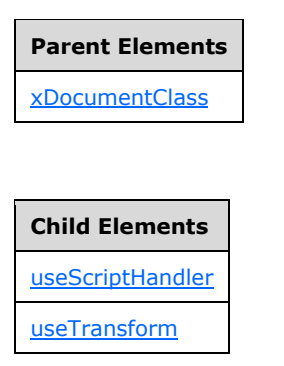

The following W3C XML Schema [\(\[XMLSCHEMA1\]](https://go.microsoft.com/fwlink/?LinkId=90608) section 2.1) fragment specifies the contents of this element.

```
<xsd:element name="documentVersionUpgrade">
   <xsd:complexType>
    <xsd:choice>
       <xsd:element ref="xsf:useScriptHandler"/>
       <xsd:element ref="xsf:useTransform"/>
    </xsd:choice>
   </xsd:complexType>
</xsd:element>
```
#### **2.2.1.2.110 useTransform**

The **useTransform** element specifies the **[XSLT](#page-18-4)** file, as defined by section [2.8,](#page-374-0) and the restrictions that MUST be used to upgrade the **[form](#page-14-4)**.

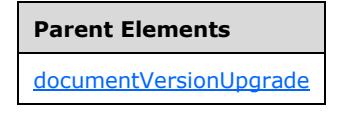

Attributes:

<span id="page-130-0"></span>**maxVersionToUpgrade:** This attribute specifies the inclusive value for the maximum **[form](#page-14-3)  [template](#page-14-3)** version, specified by the **solutionVersion** attribute of the **xDocumentClass** element, as specified in section [2.2.1.2.1,](#page-52-0) that MUST be upgraded. If this attribute is not present, the maximum version boundary for upgrading MUST be ignored.

**minVersionToUpgrade:** This attribute specifies the inclusive value for the minimum form template version, specified by the **solutionVersion** attribute of the **xDocumentClass** element, which MUST be upgraded. If this attribute is not present, the minimum version boundary for upgrading is not checked.

**transform:** This attribute specifies the name of the XSLT file used to upgrade the form. The specified file MUST exist in the form template or the value MUST be an **[empty string](#page-13-1)**.

The following W3C XML Schema [\(\[XMLSCHEMA1\]](https://go.microsoft.com/fwlink/?LinkId=90608) section 2.1) fragment specifies the contents of this element.

```
<xsd:element name="useTransform">
   <xsd:complexType>
    <xsd:attribute name="transform" use="required">
       <xsd:simpleType>
         <xsd:union memberTypes="xsf:xdFileName xsf:xdEmptyString"/>
       </xsd:simpleType>
     </xsd:attribute>
     <xsd:attribute name="minVersionToUpgrade" type="xsf:xdSolutionVersion" use="required"/>
     <xsd:attribute name="maxVersionToUpgrade" type="xsf:xdSolutionVersion"/>
  </xsd:complexType>
</xsd:element>
```
### **2.2.1.2.111 extensions**

The **extensions** element specifies the extensions to the properties and content of the **[form](#page-14-5)  [definition \(.xsf\) file](#page-14-5)**. Each extension MUST conform to the **[XML schema](#page-18-5)** specified in section [2.2.2](#page-150-0) or section [2.2.3.](#page-188-0)

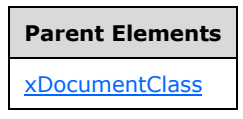

<span id="page-131-1"></span>**Child Elements** [extension](#page-131-0)

The following W3C XML Schema [\(\[XMLSCHEMA1\]](https://go.microsoft.com/fwlink/?LinkId=90608) section 2.1) fragment specifies the contents of this element.

```
<xsd:element name="extensions">
  <xsd:complexType>
    <xsd:sequence>
      <xsd:element ref="xsf:extension" minOccurs="0" maxOccurs="unbounded"/>
    </xsd:sequence>
  </xsd:complexType>
</xsd:element>
```
## **2.2.1.2.112 extension**

The **extension** element specifies a container for **[XML schema](#page-18-5)** extensions.

Each extension MUST conform to the XML schema specified in section [2.2.2](#page-150-0) or section [2.2.3.](#page-188-0)

The **XSF2:solutionDefinition** element, as specified in section [2.2.2.2.1,](#page-155-0) MUST be the root element of all **XSF2 extensions**, as specified in section 2.2.2.

<span id="page-131-0"></span>The **XSF3:solutionDefinition** element, as specified in section [2.2.3.2.1,](#page-191-0) or **solutionPropertiesExtension2009** element, as specified in section [2.2.3.2.6,](#page-194-0) MUST be the containers of all **XSF3 extensions**, as specified in section 2.2.3.

**Parent Elements** [extensions](#page-131-1)

Attributes:

**name:** This attribute specifies the name of this XML schema extension.

The following W3C XML Schema [\(\[XMLSCHEMA1\]](https://go.microsoft.com/fwlink/?LinkId=90608) section 2.1) fragment specifies the contents of this element.

```
<xsd:element name="extension">
  <xsd:complexType mixed="true">
    <xsd:sequence>
      <xsd:any minOccurs="0" maxOccurs="unbounded" processContents="lax"/>
    </xsd:sequence>
    <xsd:attribute name="name" type="xsd:NMTOKEN" use="required"/>
     <xsd:anyAttribute processContents="skip"/>
  </xsd:complexType>
</xsd:element>
```
## **2.2.1.2.113 ruleSetAction**

The **ruleSetAction** element specifies the rule set, as defined by the **ruleSet** element, as specified in section [2.2.1.2.125,](#page-139-0) that MUST be called by a **[form](#page-14-4)** or **[form file](#page-14-0)** event.

<span id="page-132-0"></span>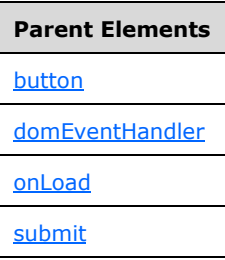

Attributes:

**ruleSet:** This attribute specifies the name of the rule set that is called. The specified value MUST match the value specified by the **name** attribute of the corresponding **ruleSet** element.

The following W3C XML Schema [\(\[XMLSCHEMA1\]](https://go.microsoft.com/fwlink/?LinkId=90608) section 2.1) fragment specifies the contents of this element.

```
<xsd:element name="ruleSetAction">
   <xsd:complexType>
     <xsd:attribute name="ruleSet" type="xsd:string" use="required"/>
   </xsd:complexType>
</xsd:element>
```
## **2.2.1.2.114 rule**

The **rule** element specifies a **[rule](#page-16-0)**, which is composed of the rule definition and the event by which the rule is called. The rule definition is defined by this element and the **ruleSet** element, as specified in section [2.2.1.2.125.](#page-139-0) The event is defined by the following elements:

- **button**, as specified in section [2.2.1.2.91.](#page-115-0)
- <span id="page-133-0"></span>**domEventHandler**, as specified in section [2.2.1.2.47.](#page-84-0)
- **onLoad**, as specified in section [2.2.1.2.60.](#page-94-0)
- **submit**, as specified in section [2.2.1.2.53.](#page-89-0)

It is also defined by the **ruleSetAction** element associated with each of these elements.

A rule (1) consists of the following:

- A set of one or more actions.
- A condition that determines whether the actions are executed.

If the rule's associated condition evaluates positively with the **true** function, as specified in [\[XPATH\]](https://go.microsoft.com/fwlink/?LinkId=90611) section 4.3, the rule's associated actions are processed sequentially in the order in which they are listed within the **rule** element.

 Rules are grouped together as a rule set, as specified by the **ruleSet** element specified in section 2.2.1.2.125, containing one or more rules. A rule set is bound to one of the following events with the **ruleSetAction** element, as specified in section [2.2.1.2.113:](#page-132-0)

- A form file change, such as a change in an **[XML node's](#page-18-3)** value.
- A form action, such as submitting the **[form file](#page-14-0)**.
- An unbound **[control](#page-13-0)** event, such as a button click event.

Each rule set is processed sequentially in the order in which they are listed within the **ruleSets** element, as specified in section [2.2.1.2.126.](#page-139-1)

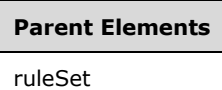

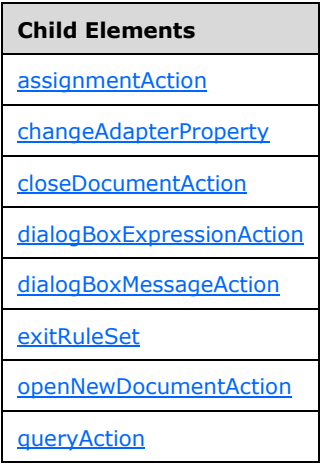

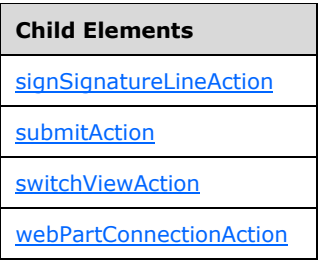

Attributes:

**caption:** This attribute specifies the name of the rule (1).

**condition:** This attribute specifies an **[XPath expression](#page-18-2)** that MUST evaluate to either "true()" or "false()". If it evaluates to "true()", the associated actions MUST be executed. If this attribute is not present, its value MUST be interpreted as "true()".

**isEnabled:** This attribute specifies if the rule MUST be enabled for the **[form](#page-14-4)**. If this attribute is not present, its value MUST be interpreted as "yes".

The following W3C XML Schema [\(\[XMLSCHEMA1\]](https://go.microsoft.com/fwlink/?LinkId=90608) section 2.1) fragment specifies the contents of this element.

```
<xsd:element name="rule">
   <xsd:complexType>
     <xsd:sequence>
       <xsd:choice minOccurs="0" maxOccurs="unbounded">
         <xsd:element ref="xsf:dialogBoxMessageAction"/>
         <xsd:element ref="xsf:dialogBoxExpressionAction"/>
         <xsd:element ref="xsf:switchViewAction"/>
         <xsd:element ref="xsf:assignmentAction"/>
         <xsd:element ref="xsf:queryAction"/>
         <xsd:element ref="xsf:changeAdapterProperty"/>
         <xsd:element name="submitAction">
           <xsd:complexType>
             <xsd:attribute name="adapter" type="xsf:xdTitle" use="required"/>
           </xsd:complexType>
         </xsd:element>
         <xsd:element ref="xsf:openNewDocumentAction"/>
         <xsd:element ref="xsf:closeDocumentAction"/>
         <xsd:element ref="xsf:webPartConnectionAction"/>
         <xsd:element ref="xsf:signSignatureLineAction"/>
       </xsd:choice>
       <xsd:element name="exitRuleSet" minOccurs="0">
         <xsd:complexType/>
       </xsd:element>
     </xsd:sequence>
     <xsd:attribute name="caption" type="xsd:string" use="required"/>
     <xsd:attribute name="condition" type="xsd:string" use="optional"/>
     <xsd:attribute name="isEnabled" type="xsf:xdYesNo" use="optional" default="yes"/>
  </xsd:complexType>
</xsd:element>
```
### **2.2.1.2.115 submitAction (2)**

The **submitAction** element specifies the **[data adapter](#page-13-4)** that MUST submit the **[form file](#page-14-0)** when called by a form action.

<span id="page-135-2"></span>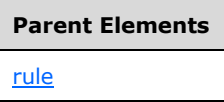

Attributes:

**adapter:** This attribute specifies the name of the corresponding data adapter that is used to submit the form file. The specified name MUST match the name of an existing data adapter that allows submission of the form file.

The following W3C XML Schema [\(\[XMLSCHEMA1\]](https://go.microsoft.com/fwlink/?LinkId=90608) section 2.1) fragment specifies the contents of this element.

```
<xsd:element name="submitAction">
  <xsd:complexType>
     <xsd:attribute name="adapter" type="xsf:xdTitle" use="required"/>
   </xsd:complexType>
</xsd:element>
```
### **2.2.1.2.116 exitRuleSet**

The **exitRuleSet** element specifies that rule processing MUST stop for the entire rule set.

<span id="page-135-1"></span>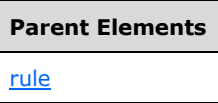

The following W3C XML Schema [\(\[XMLSCHEMA1\]](https://go.microsoft.com/fwlink/?LinkId=90608) section 2.1) fragment specifies the contents of this element.

```
<xsd:element name="exitRuleSet" minOccurs="0">
  <xsd:complexType/>
</xsd:element>
```
### **2.2.1.2.117 dialogBoxMessageAction**

The **dialogBoxMessageAction** element MUST be ignored.

<span id="page-135-0"></span>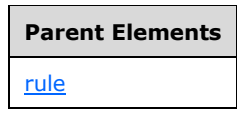

```
<xsd:element name="dialogBoxMessageAction">
  <xsd:simpleType>
     <xsd:restriction base="xsd:string">
       <xsd:maxLength value="1024"/>
```

```
 </xsd:restriction>
  </xsd:simpleType>
</xsd:element>
```
## **2.2.1.2.118 dialogBoxExpressionAction**

The **dialogBoxExpressionAction** element MUST be ignored.

<span id="page-136-0"></span>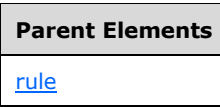

The following W3C XML Schema [\(\[XMLSCHEMA1\]](https://go.microsoft.com/fwlink/?LinkId=90608) section 2.1) fragment specifies the contents of this element.

<xsd:element name="dialogBoxExpressionAction" type="xsd:string"/>

#### **2.2.1.2.119 switchViewAction**

The **switchViewAction** element specifies the **[form view](#page-14-2)** that MUST be shown when called by a form event.

<span id="page-136-1"></span>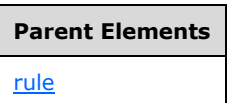

Attributes:

**view:** This attribute specifies the name of the form view that is shown. The specified name MUST match an existing **name** attribute of the **view** element, as specified in section [2.2.1.2.104.](#page-126-0)

The following W3C XML Schema [\(\[XMLSCHEMA1\]](https://go.microsoft.com/fwlink/?LinkId=90608) section 2.1) fragment specifies the contents of this element.

```
<xsd:element name="switchViewAction">
  <xsd:complexType>
     <xsd:attribute name="view" type="xsf:xdViewName" use="required"/>
  </xsd:complexType>
 <xsd:keyref name="switchViewAction_view_keyref" refer="xsf:view_name_key">
    <xsd:selector xpath="."/>
    <xsd:field xpath="@view"/>
  </xsd:keyref>
</xsd:element>
```
### **2.2.1.2.120 assignmentAction**

The **assignmentAction** element specifies an action that MUST set the value of a **[field](#page-14-1)**.

<span id="page-137-0"></span>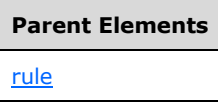

Attributes:

**expression:** This attribute specifies an **[XPath expression](#page-18-2)** to populate the value of the **targetField** attribute.

**targetField:** This attribute specifies an XPath expression that MUST evaluate to the target **[XML node](#page-18-3)**.

The following W3C XML Schema [\(\[XMLSCHEMA1\]](https://go.microsoft.com/fwlink/?LinkId=90608) section 2.1) fragment specifies the contents of this element.

```
<xsd:element name="assignmentAction">
   <xsd:complexType>
     <xsd:attribute name="targetField" type="xsd:string" use="required"/>
     <xsd:attribute name="expression" type="xsd:string" use="required"/>
   </xsd:complexType>
</xsd:element>
```
### **2.2.1.2.121 changeAdapterProperty**

The **changeAdapterProperty** element specifies an action that MUST set the value of the **[data](#page-13-5)  [source](#page-13-5)** of a **[data adapter](#page-13-4)**.

```
Parent Elements
rule
```
Attributes:

**adapter:** This attribute specifies the name of the data adapter that MUST change its data source. The referenced data adapter MUST be a **[Representational State Transfer \(REST\)](#page-16-1)** data adapter.

**adapterProperty:** This attribute MUST be ignored.

**expression:** This attribute specifies an **[XPath expression](#page-18-2)** to populate the data source of the **adapter** attribute.

The following W3C XML Schema [\(\[XMLSCHEMA1\]](https://go.microsoft.com/fwlink/?LinkId=90608) section 2.1) fragment specifies the contents of this element.

```
<xsd:element name="changeAdapterProperty">
  <xsd:complexType>
     <xsd:attribute name="adapter" type="xsd:string" use="required"/>
     <xsd:attribute name="adapterProperty" type="xsd:string" use="required"/>
     <xsd:attribute name="expression" type="xsd:string" use="required"/>
  </xsd:complexType>
</xsd:element>
```
### **2.2.1.2.122 queryAction**

The **queryAction** element specifies a **[data adapter](#page-13-4)** that MUST query its **[data source](#page-13-5)** when called by a form action.

<span id="page-138-2"></span>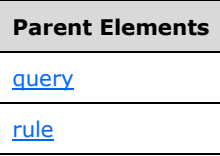

Attributes:

**adapter:** This attribute specifies the name of the data adapter that MUST query its data source (2).

The following W3C XML Schema [\(\[XMLSCHEMA1\]](https://go.microsoft.com/fwlink/?LinkId=90608) section 2.1) fragment specifies the contents of this element.

```
<xsd:element name="queryAction">
  <xsd:complexType>
    <xsd:attribute name="adapter" type="xsd:string" use="required"/>
   </xsd:complexType>
</xsd:element>
```
## **2.2.1.2.123 openNewDocumentAction**

The **openNewDocumentAction** element MUST NOT be present.

<span id="page-138-1"></span>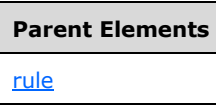

Attributes:

**solutionURI:** This attribute MUST be ignored.

The following W3C XML Schema [\(\[XMLSCHEMA1\]](https://go.microsoft.com/fwlink/?LinkId=90608) section 2.1) fragment specifies the contents of this element.

```
<xsd:element name="openNewDocumentAction">
   <xsd:complexType>
    <xsd:attribute name="solutionURI" type="xsd:anyURI" use="required"/>
   </xsd:complexType>
</xsd:element>
```
## **2.2.1.2.124 closeDocumentAction**

The **closeDocumentAction** element specifies an action to close the **[form](#page-14-4)**.

<span id="page-138-0"></span>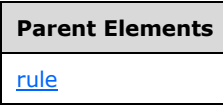

Attributes:

**promptToSaveChanges:** This attribute MUST be ignored.

```
<xsd:element name="closeDocumentAction">
  <xsd:complexType>
    <xsd:attribute name="promptToSaveChanges" type="xsf:xdYesNo" use="required"/>
  </xsd:complexType>
</xsd:element>
```
### **2.2.1.2.125 ruleSet**

The **ruleSet** element specifies a set of one or more **[rules](#page-16-0)** for the **[form](#page-14-4)**.

<span id="page-139-0"></span>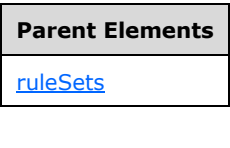

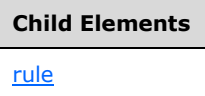

Attributes:

**name:** This attribute specifies the name of the set of rules (1).

The following W3C XML Schema [\(\[XMLSCHEMA1\]](https://go.microsoft.com/fwlink/?LinkId=90608) section 2.1) fragment specifies the contents of this element.

```
<xsd:element name="ruleSet">
  <xsd:complexType>
    <xsd:sequence>
      <xsd:element ref="xsf:rule" minOccurs="1" maxOccurs="unbounded"/>
    </xsd:sequence>
    <xsd:attribute name="name" type="xsd:string" use="required"/>
  </xsd:complexType>
</xsd:element>
```
## **2.2.1.2.126 ruleSets**

The **ruleSets** element specifies the rule sets for the **[form](#page-14-4)**.

<span id="page-139-1"></span>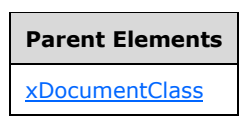

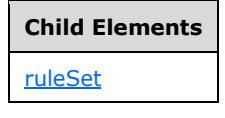

The following W3C XML Schema [\(\[XMLSCHEMA1\]](https://go.microsoft.com/fwlink/?LinkId=90608) section 2.1) fragment specifies the contents of this element.

```
<xsd:element name="ruleSets">
  <xsd:complexType>
    <xsd:sequence>
       <xsd:element ref="xsf:ruleSet" minOccurs="0" maxOccurs="unbounded"/>
     </xsd:sequence>
  </xsd:complexType>
  <xsd:unique name="ruleSets_name_unique">
     <xsd:selector xpath="./xsf:ruleSet"/>
     <xsd:field xpath="@name"/>
  </xsd:unique>
</xsd:element>
```
#### **2.2.1.2.127 calculations**

The **calculations** element specifies definitions for the calculations performed in the **[form](#page-14-4)** and how blank values are handled.

<span id="page-140-1"></span>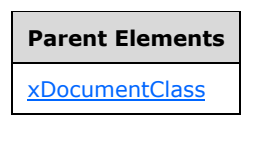

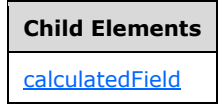

Attributes:

**treatBlankValueAsZero:** This attribute specifies whether an **[empty string](#page-13-1)** is equivalent to the integer zero (0). If this attribute is not present, its value MUST be interpreted as "yes".

The following W3C XML Schema [\(\[XMLSCHEMA1\]](https://go.microsoft.com/fwlink/?LinkId=90608) section 2.1) fragment specifies the contents of this element.

```
<xsd:element name="calculations">
   <xsd:complexType>
    <xsd:sequence>
       <xsd:element ref="xsf:calculatedField" minOccurs="0" maxOccurs="unbounded"/>
    </xsd:sequence>
     <xsd:attribute name="treatBlankValueAsZero" type="xsf:xdYesNo" use="optional"/>
   </xsd:complexType>
</xsd:element>
```
### **2.2.1.2.128 calculatedField**

The **calculatedField** element specifies an individual calculation, when the calculation is to be performed, and where there the result is stored.

<span id="page-140-0"></span>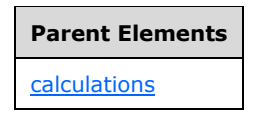

Attributes:

**expression:** This attribute specifies the formula, as an **[XPath expression](#page-18-2)**, to be evaluated. The result MUST be stored in the **target** attribute.

**refresh:** This attribute specifies when the expression MUST be evaluated. The value MUST be one of the following values:

- **onInit:** The value is evaluated when the node is initialized
- **onChange:** The value is evaluated when a parameter of the expression changes.

**target:** This attribute specifies the XPath expression location where the result of evaluating the **expression** attribute MUST be stored.

The following W3C XML Schema [\(\[XMLSCHEMA1\]](https://go.microsoft.com/fwlink/?LinkId=90608) section 2.1) fragment specifies the contents of this element.

```
<xsd:element name="calculatedField">
   <xsd:complexType>
     <xsd:attribute name="target" type="xsd:string" use="required"/>
     <xsd:attribute name="expression" type="xsd:string" use="required"/>
     <xsd:attribute name="refresh" type="xsd:string" use="required"/>
  </xsd:complexType>
</xsd:element>
```
#### **2.2.1.2.129 bdcAdapter**

The **bdcAdapter** element specifies the properties of a **[data adapter](#page-13-4)** that MUST be created to query and submit data from and to an **[external content type](#page-14-6)**.

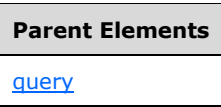

Attributes:

**entityName:** This attribute specifies the name of the external content type. Its length MUST be greater than or equal to 1 and less than or equal to 255.

**entityNamespace:** This attribute specifies the namespace of an external content type. Its length MUST be greater than or equal to 1 and less than or equal to 255.

**entitySchemaVersion:** This attribute specifies the version of the external content type. It MUST conform to the following **[Augmented Backus-Naur Form \(ABNF\)](#page-12-1)**:

EntitySchemaVersion =  $1*($ DIGIT) "."  $1*($ DIGIT) "."  $1*($ DIGIT) "."  $1*($ DIGIT)

**lobSystemInstance:** This attribute specifies the name of the **[LobSystemInstance](#page-15-1)**. Its length MUST be greater than or equal to 1 and less than or equal to 255.

**name:** This attribute specifies the name of the data adapter. The specified name MUST be unique for all data adapters within the **[form template](#page-14-3)**.

**queryAllowed:** This attribute specifies whether the data adapter is allowed to query the **[list](#page-15-2)** for data. The value for this attribute MUST be "yes". If this attribute is not present, its value MUST be interpreted as "yes".

**specificFinder:** This attribute specifies the name of the **[SpecificFinder](#page-16-2)** method. Its length MUST be greater than or equal to 1 and less than or equal to 255.

**submitAdapterName:** This attribute specifies the name of the data adapter that is used for submitting data.

**submitAllowed:** This attribute specifies whether the data adapter is allowed to submit data to the list (1). If this attribute is not present, its value MUST be interpreted as "no".

The following W3C XML Schema [\(\[XMLSCHEMA1\]](https://go.microsoft.com/fwlink/?LinkId=90608) section 2.1) fragment specifies the contents of this element.

```
<xsd:element name="bdcAdapter">
   <xsd:complexType>
    <xsd:attribute name="lobSystemInstance" type="xsd:string" use="optional"/>
    <xsd:attribute name="entityNamespace" type="xsd:string" use="required"/>
    <xsd:attribute name="entityName" type="xsd:string" use="required"/>
    <xsd:attribute name="specificFinder" type="xsd:string" use="required"/>
    <xsd:attribute name="name" type="xsf:xdTitle" use="required"/>
    <xsd:attribute name="submitAdapterName" type="xsf:xdTitle" use="required"/>
    <xsd:attribute name="queryAllowed" type="xsf:xdYesNo" use="optional"/>
    <xsd:attribute name="submitAllowed" type="xsf:xdYesNo" use="optional"/>
    <xsd:attribute name="entitySchemaVersion" type="xsd:string" use="required"/>
  </xsd:complexType>
</xsd:element>
```
#### **2.2.1.2.130 grooveAdapter**

The **grooveAdapter** element MUST NOT be present.

<span id="page-142-0"></span>**Child Elements** [field](#page-143-0)

Attributes:

**infopathGroup:** This attribute MUST NOT be present.

**name:** This attribute MUST NOT be present.

**queryAllowed:** This attribute MUST NOT be present.

**queryThisFormOnly:** This attribute MUST NOT be present.

**spaceBindableUrl:** This attribute MUST NOT be present.

**spaceCanonicalUrl:** This attribute MUST NOT be present.

**spaceCanonicalUrlFormattedForSandboxing:** This attribute MUST NOT be present.

**spaceName:** This attribute MUST NOT be present.

**submitAllowed:** This attribute MUST NOT be present.

**toolBindableUrl:** This attribute MUST NOT be present.

**toolCanonicalUrl:** This attribute MUST NOT be present.

**toolDisplayName:** This attribute MUST NOT be present.

**toolName:** This attribute MUST NOT be present.

**viewDisplayName:** This attribute MUST NOT be present.

**viewName:** This attribute MUST NOT be present.

The following W3C XML Schema [\(\[XMLSCHEMA1\]](https://go.microsoft.com/fwlink/?LinkId=90608) section 2.1) fragment specifies the contents of this element.

```
<xsd:element name="grooveAdapter">
   <xsd:complexType>
     <xsd:sequence>
       <xsd:element name="field" minOccurs="0" maxOccurs="unbounded">
         <xsd:complexType>
           <xsd:attribute name="name" type="xsd:string" use="required"/>
           <xsd:attribute name="displayName" type="xsd:string" use="optional"/>
           <xsd:attribute name="infopathName" type="xsd:string" use="required"/>
           <xsd:attribute name="isLookup" type="xsf:xdYesNo" use="optional"/>
         </xsd:complexType>
       </xsd:element>
     </xsd:sequence>
     <xsd:attribute name="name" type="xsf:xdTitle" use="required"/>
     <xsd:attribute name="spaceName" type="xsd:string" use="required"/>
     <xsd:attribute name="spaceBindableUrl" type="xsd:string" use="required"/>
     <xsd:attribute name="spaceCanonicalUrl" type="xsd:string" use="required"/>
     <xsd:attribute name="spaceCanonicalUrlFormattedForSandboxing" type="xsd:string" 
use="required"/>
     <xsd:attribute name="toolName" type="xsd:string" use="required"/>
 <xsd:attribute name="toolDisplayName" type="xsd:string" use="required"/>
 <xsd:attribute name="toolBindableUrl" type="xsd:string" use="required"/>
     <xsd:attribute name="toolCanonicalUrl" type="xsd:string" use="required"/>
     <xsd:attribute name="viewName" type="xsd:string" use="required"/>
     <xsd:attribute name="viewDisplayName" type="xsd:string" use="required"/>
     <xsd:attribute name="infopathGroup" type="xsd:string" use="required"/>
     <xsd:attribute name="queryAllowed" type="xsf:xdYesNo" use="optional" default="yes"/>
     <xsd:attribute name="submitAllowed" type="xsf:xdYesNo" use="optional" default="no"/>
     <xsd:attribute name="queryThisFormOnly" type="xsf:xdYesNo" use="optional" default="no"/>
   </xsd:complexType>
</xsd:element>
```
### **2.2.1.2.131 field (3)**

The **field** element MUST NOT be present.

<span id="page-143-0"></span>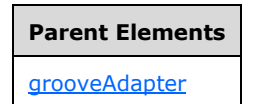

Attributes:

**displayName:** This attribute MUST NOT be present.

**infopathName:** This attribute MUST NOT be present.

**isLookup:** This attribute MUST NOT be present.

**name:** This attribute MUST NOT be present.
```
<xsd:element name="field" minOccurs="0" maxOccurs="unbounded">
  <xsd:complexType>
     <xsd:attribute name="name" type="xsd:string" use="required"/>
     <xsd:attribute name="displayName" type="xsd:string" use="optional"/>
     <xsd:attribute name="infopathName" type="xsd:string" use="required"/>
     <xsd:attribute name="isLookup" type="xsf:xdYesNo" use="optional"/>
   </xsd:complexType>
</xsd:element>
```
## **2.2.1.2.132 sharepointListAdapterRW**

The **sharepointListAdapterRW** element specifies the properties of a **[data adapter](#page-13-0)** that MUST be created to query and submit data from and to a **[list](#page-15-0)**. The data adapter MUST NOT support submitting data to the list as a secondary data source.

<span id="page-144-0"></span>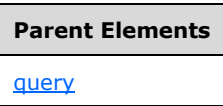

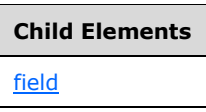

Attributes:

**autogen:** This attribute specifies whether this data adapter is associated with a **[lookup field](#page-15-1)** defined in the **[main data source](#page-15-2)**. If this attribute is not present, its value MUST be interpreted as "no".

**contentTypeID:** This attribute specifies the **[content type identifier](#page-13-1)**, as specified in [\[MS-WSSTS\]](%5bMS-WSSTS%5d.pdf#Section_52b95801d55f4d63a1c3b4e857c43b31) section 2.1.2.8.1, of the **[content type](#page-13-2)** associated with the data adapter. This attribute MUST be set to an **[empty string](#page-13-3)** for a secondary data source.

**name:** This attribute specifies the name of the data adapter. The specified name MUST be unique for all data adapters within the **[form template](#page-14-0)**.

**queryAllowed:** This attribute specifies whether the data adapter is allowed to query the list (1) for data. The value for this attribute MUST be set to "yes". If this attribute is not present, its value MUST be interpreted as "yes".

**queryOneItemOnly:** This attribute specifies whether the main data source is allowed to query one or multiple **[list items](#page-15-3)**. The value for this attribute MUST NOT be present for a secondary data source (2). If this attribute is not present, its value MUST be interpreted as "no".

**relativeListUrl:** This attribute specifies the **[URL](#page-17-0)** of the list. If the **siteURL** attribute is an **[absolute](#page-12-0)  [URL](#page-12-0)**, the value for this attribute MUST be relative to **siteURL**. If the **siteURL** attribute is a **[server](#page-16-0)[relative URL](#page-16-0)**, the value for this attribute MUST also be a server-relative URL. Otherwise it MUST be relative to the form template's location.

**sharePointListChoices:** This attribute specifies the name of the secondary data source associated with this data adapter. The value for this attribute MUST be the name of an **xmlFileAdapter** element, as specified in section [2.2.1.2.26,](#page-70-0) that exists in the form template. This attribute MUST NOT be present for a secondary data source. This attribute MUST be present only if this data adapter contains a **field** element, as specified in section 2.2.1.2.133, that specifies a **type** value set to "Choice" or "MultiChoice".

**sharePointListID:** This attribute specifies the **[list identifier](#page-15-4)**, as specified in [MS-WSSTS] section 2.1.2.7, of the list (1) associated with the data adapter.

**siteURL:** This attribute specifies the URL of the parent **[site](#page-16-1)**. It MUST be an absolute URL, a serverrelative URL, or a URL relative to the form template's location.

**sortAscending:** This attribute specifies the value to use for the **Ascending** attribute of the **OrderBy** element, as specified in [\[MS-WSSCAML\]](%5bMS-WSSCAML%5d.pdf#Section_8d6156fd646842949594644a946ed6a6) section 2.2.2.1.3, to query the list for data. This attribute MUST NOT be present for a main data source or for a secondary data source with the **autogen** attribute set to "yes". If this attribute is not present, its value MUST be interpreted as "no".

**sortBy:** This attribute specifies the value to use for the **SortBy** attribute of the **OrderBy** element, as specified in [MS-WSSCAML] section 2.2.2.1.3, to query the list for data. This attribute MUST NOT be present for a main data source or for a secondary data source with the **autogen** attribute set to "yes".

**submitAllowed:** This attribute specifies whether the data adapter is allowed to submit data to the list (1). This attribute MUST be set to "yes" for a main data source and MUST be set to "no" for a secondary data source (2). If this attribute is not present, its value MUST be interpreted as "no".

**version:** This attribute specifies the version of the content type against which this **[main data](#page-15-5)  [connection](#page-15-5)** was created. This attribute MUST NOT be present for a secondary data source.

This attribute MUST be a **[hash](#page-14-1)** of the **field property summary** generated using the **[SHA-256](#page-16-2)** hash algorithm [\(\[NIST.FIPS.180-4\]\)](https://go.microsoft.com/fwlink/?linkid=875181). The **field property summary** is a delimited list of all properties for every **[field](#page-14-2)** defined in the content type. It has the following structure:

 "*<Field1Properties>\r\n<Field2Properties>\r\n*...*<FieldNProperties>\r\n*" where *n* is the number of fields defined in the content type.

Each *<FieldNProperties>* string MUST follow this structure:

"*<FieldAttributesNameValuePairs><FieldElementsNameValuePairs>\r\n*"

The *FieldAttributesNameValuePairs* structure MUST be a list of **strings**, one for each attribute, which MUST follow this structure:

"*<FieldDefinitionAttributeName>:<FieldDefinitionAttributeValue>\r\n*"

Each *FieldDefinitionAttributeName/FieldDefinitionAttributeValue* pair MUST be constructed using the ordered set of **[field definition](#page-14-3)** attributes in the following table.

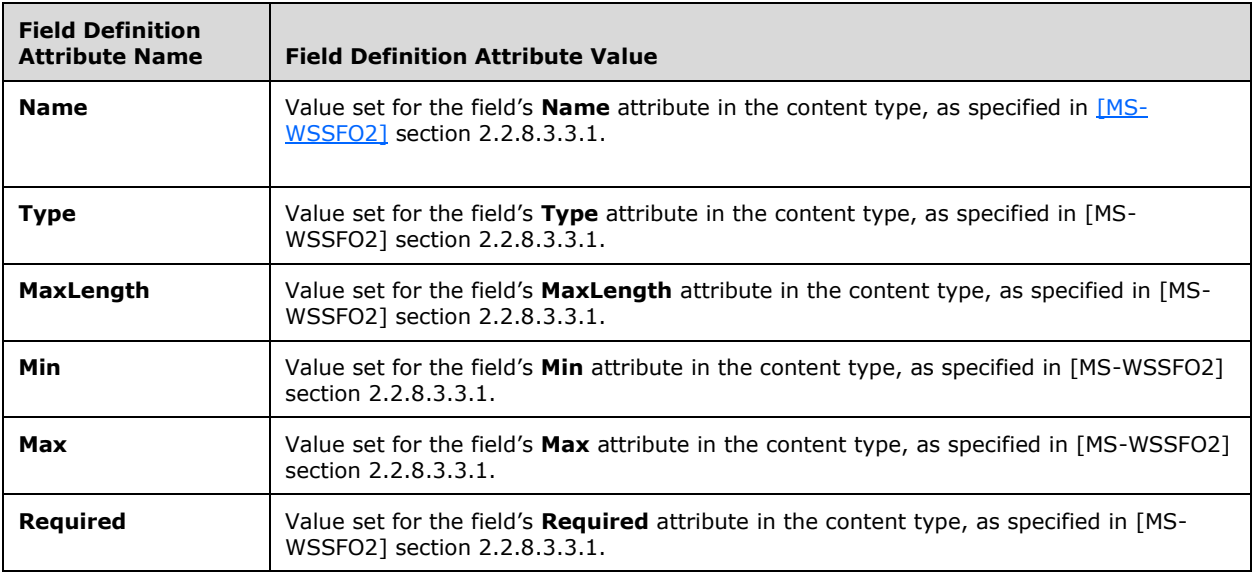

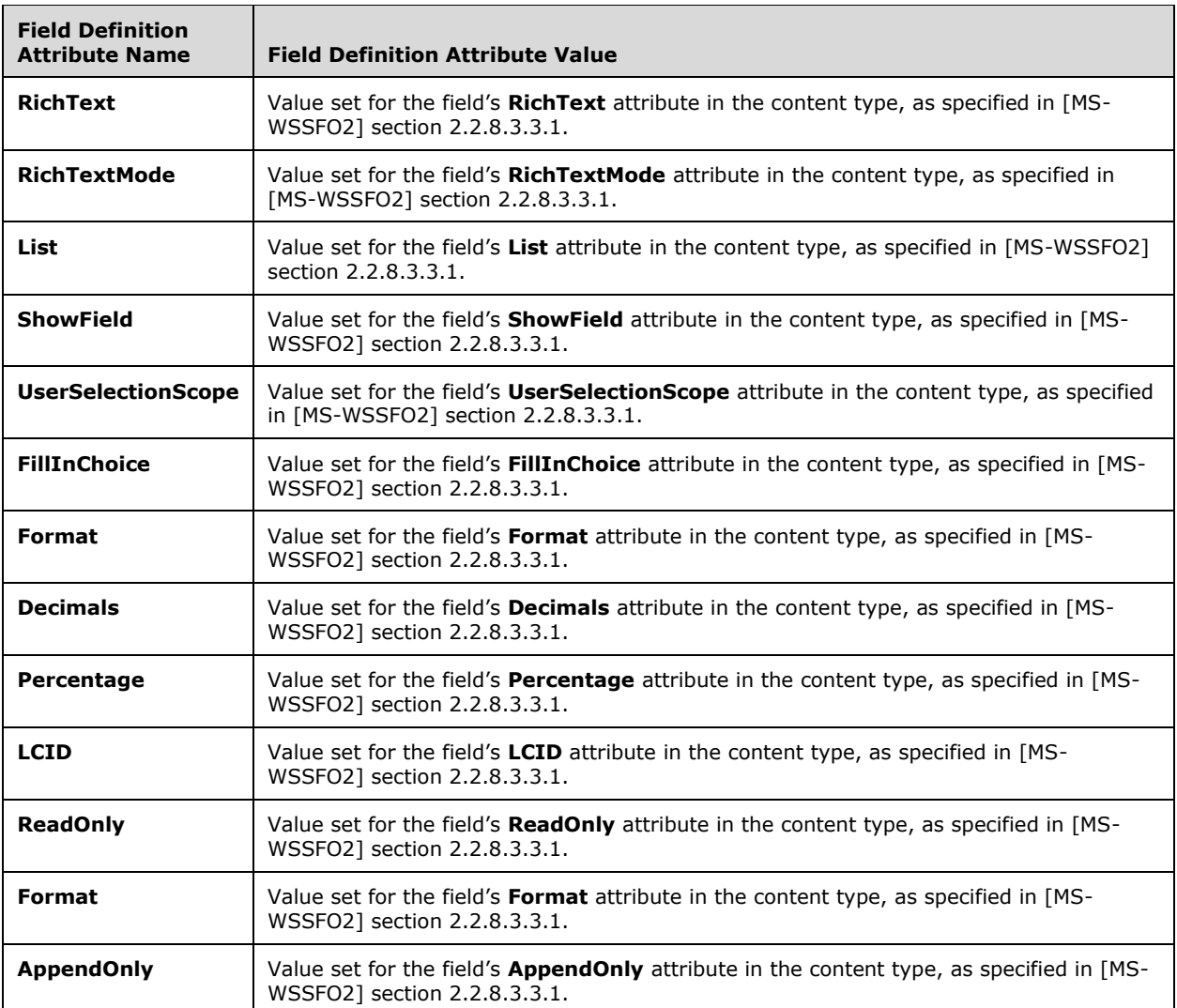

Any field definition attributes, as specified in the preceding table, that are not present in the content type **[CAML](#page-13-4)** for a field MUST NOT be included in the *FieldAttributesNameValuePairs* structure.

The *FieldElementsNameValuePairs* structure MUST be a "\r\n" separated list constructed using the ordered set of field definition elements in the following table.

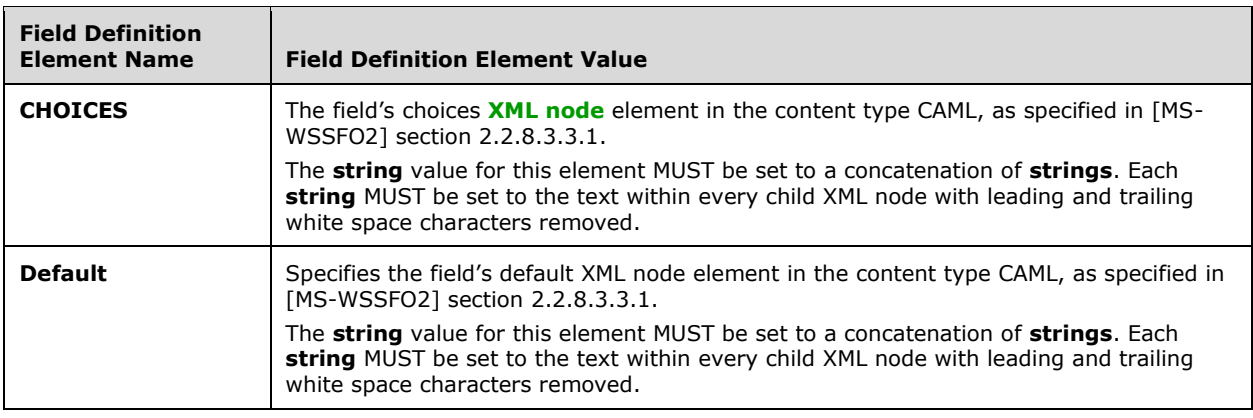

The field definition elements specified in the preceding table that are not present in the content type CAML for a field MUST NOT be included in the *FieldElementsNameValuePairs* structure.

The *FieldElementsNameValuePairs* **string** value MUST NOT contain leading or trailing white space characters.

The following W3C XML Schema [\(\[XMLSCHEMA1\]](https://go.microsoft.com/fwlink/?LinkId=90608) section 2.1) fragment specifies the contents of this element.

```
<xsd:element name="sharepointListAdapterRW">
   <xsd:complexType>
     <xsd:sequence>
       <xsd:element name="field" minOccurs="0" maxOccurs="unbounded">
         <xsd:complexType>
           <xsd:attribute name="internalName" type="xsd:string" use="required"/>
           <xsd:attribute name="hiddenFieldName" type="xsd:string" use="optional"/>
           <xsd:attribute name="type" type="xsd:string" use="required"/>
           <xsd:attribute name="auxDomName" type="xsd:string" use="optional"/>
           <xsd:attribute name="showFieldName" type="xsd:string" use="optional"/>
 <xsd:attribute name="required" type="xsf:xdYesNo" use="optional"/>
 <xsd:attribute name="appendOnly" type="xsf:xdYesNo" use="optional"/>
         </xsd:complexType>
       </xsd:element>
     </xsd:sequence>
     <xsd:attribute name="name" type="xsf:xdTitle" use="required"/>
     <xsd:attribute name="siteURL" type="xsd:string" use="required"/>
     <xsd:attribute name="sharePointListID" type="xsd:string" use="required"/>
     <xsd:attribute name="contentTypeID" type="xsd:string" use="required"/>
    <xsd:attribute name="queryAllowed" type="xsf:xdYesNo" use="optional"/>
    <xsd:attribute name="submitAllowed" type="xsf:xdYesNo" use="optional"/>
     <xsd:attribute name="autogen" type="xsf:xdYesNo" use="optional"/>
    <xsd:attribute name="relativeListUrl" type="xsd:string" use="optional"/>
    <xsd:attribute name="version" type="xsd:string" use="optional"/>
    <xsd:attribute name="sharePointListChoices" type="xsd:string" use="optional"/>
    <xsd:attribute name="queryOneItemOnly" type="xsf:xdYesNo" use="optional"/>
    <xsd:attribute name="sortBy" type="xsd:string" use="optional"/>
    <xsd:attribute name="sortAscending" type="xsf:xdYesNo" use="optional"/>
   </xsd:complexType>
</xsd:element>
```
## **2.2.1.2.133 field (4)**

The **field** element specifies mapping information for a **[field](#page-14-2)** that is used by the list **[data adapter](#page-13-0)** to query or submit data to and from a **[list](#page-15-0)**.

## **Parent Elements**

[sharepointListAdapterRW](#page-144-0)

Attributes:

<span id="page-147-0"></span>**appendOnly:** This attribute specifies whether the field is an append-only field, as specified in [\[MS-](%5bMS-WSSFO2%5d.pdf#Section_4ac66069a82b4132aabfdfbaaf3c986c)[WSSFO2\]](%5bMS-WSSFO2%5d.pdf#Section_4ac66069a82b4132aabfdfbaaf3c986c) section 2.2.8.3.3.1. If this attribute is not present, its value MUST be interpreted as "no".

**auxDomName:** This attribute specifies the name of the data adapter associated with a **[lookup field](#page-15-1)**. The value for this attribute MUST be the name of a secondary list data adapter that exists in the **[form](#page-14-0)  [template](#page-14-0)**. This attribute MUST be present for a field that specifies a **type** value set to "Lookup" or "LookupMulti".

**hiddenFieldName:** This attribute MUST be ignored.

**internalName:** This attribute specifies the field's (3) internal name.

**required:** This attribute specifies whether the list's field is required, as specified in [MS-WSSFO2] section 2.2.8.3.3.1. If this attribute is not present, its value MUST be interpreted as "no".

**showFieldName:** This attribute specifies the name of the show field, as specified in [MS-WSSFO2] section 2.2.8.3.3, associated with a lookup field. This attribute MUST be present for a field that specifies a **type** value set to "Lookup" or "LookupMulti".

**type:** This attribute specifies the type for the field (3). The value for this attribute MUST be one listed in the following table.

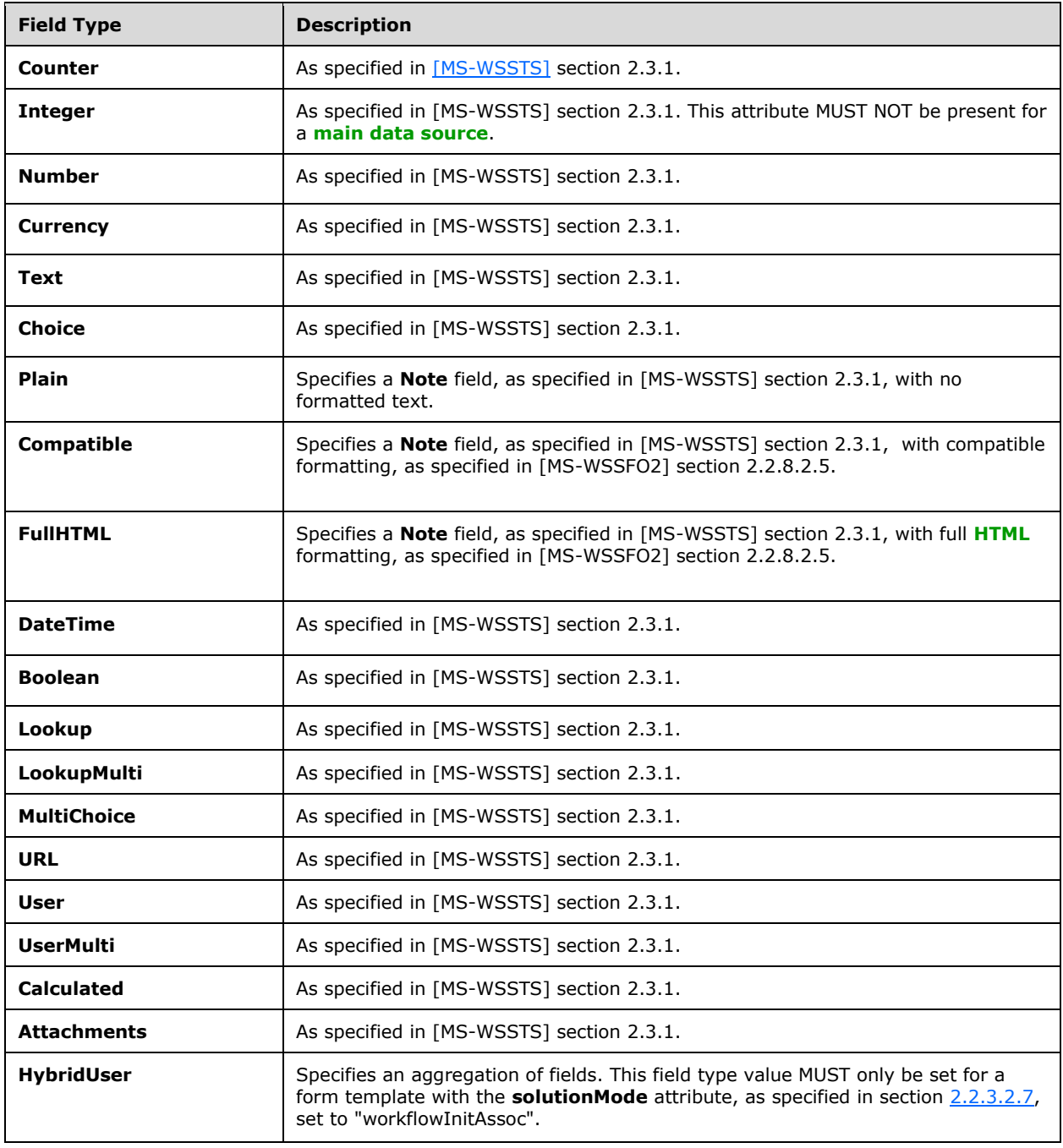

```
<xsd:element name="field" minOccurs="0" maxOccurs="unbounded">
   <xsd:complexType>
     <xsd:attribute name="internalName" type="xsd:string" use="required"/>
     <xsd:attribute name="hiddenFieldName" type="xsd:string" use="optional"/>
     <xsd:attribute name="type" type="xsd:string" use="required"/>
    <xsd:attribute name="auxDomName" type="xsd:string" use="optional"/>
     <xsd:attribute name="showFieldName" type="xsd:string" use="optional"/>
 <xsd:attribute name="required" type="xsf:xdYesNo" use="optional"/>
 <xsd:attribute name="appendOnly" type="xsf:xdYesNo" use="optional"/>
   </xsd:complexType>
</xsd:element>
```
### **2.2.1.2.134 webPartConnectionAction**

The **webPartConnectionAction** element specifies that the **[form](#page-14-4)** MUST submit its data to any connected **[Web Parts](#page-17-1)** when called by a form action and the form is a data provider in a **[Web Part](#page-17-2)  [connection](#page-17-2)**.

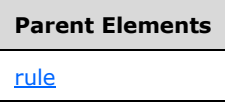

The following W3C XML Schema [\(\[XMLSCHEMA1\]](https://go.microsoft.com/fwlink/?LinkId=90608) section 2.1) fragment specifies the contents of this element.

<xsd:element name="webPartConnectionAction"/>

#### **2.2.1.2.135 signSignatureLineAction**

The **signSignatureLineAction** element MUST be ignored.

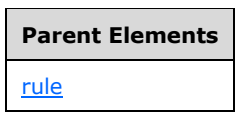

Attributes:

**checkHost:** This attribute MUST be ignored.

**checkHostEnabled:** This attribute MUST be ignored.

**defaultSignaturePicture:** This attribute MUST be ignored.

**isExpression:** This attribute MUST be ignored.

**isSignaturePictureExpression:** This attribute MUST be ignored.

**matchCriteria:** This attribute MUST be ignored.

**matchValue:** This attribute MUST be ignored.

**signaturePictureEnabled:** This attribute MUST be ignored.

The following W3C XML Schema [\(\[XMLSCHEMA1\]](https://go.microsoft.com/fwlink/?LinkId=90608) section 2.1) fragment specifies the contents of this element.

```
<xsd:element name="signSignatureLineAction">
  <xsd:complexType>
    <xsd:attribute name="matchCriteria" type="xsf:xdSignSignatureLineRuleEnum"
use="required"/>
    <xsd:attribute name="matchValue" type="xsd:string" use="required"/>
    <xsd:attribute name="isExpression" type="xsf:xdYesNo" use="required"/>
    <xsd:attribute name="signaturePictureEnabled" type="xsf:xdYesNo" use="required"/>
    <xsd:attribute name="defaultSignaturePicture" type="xsd:string" use="optional"/>
    <xsd:attribute name="isSignaturePictureExpression" type="xsf:xdYesNo" use="required"/>
    <xsd:attribute name="checkHostEnabled" type="xsf:xdYesNo" use="required"/>
     <xsd:attribute name="checkHost" type="xsd:string" use="optional"/>
  </xsd:complexType>
</xsd:element>
```
## **2.2.2 Form Definition File (XSF2) Extension Specification**

The following tables list, in alphabetical order, the types and elements used in the **[XML schema](#page-18-1)** for the XSF2 extensions to the **[form definition \(.xsf\) file](#page-14-5)**. The types and elements belong to the **XSF2** namespace (http://schemas.microsoft.com/office/infopath/2006/solutionDefinition/extensions).

The **XSF2** XML schema is an extension of the XML schema for the form definition (.xsf) file specified in section [2.2.1.](#page-34-0)

The **XSF2:solutionDefinition** element, as specified in section [2.2.2.2.1,](#page-155-0) MUST be the root element for all XSF2 extensions.

<span id="page-150-0"></span>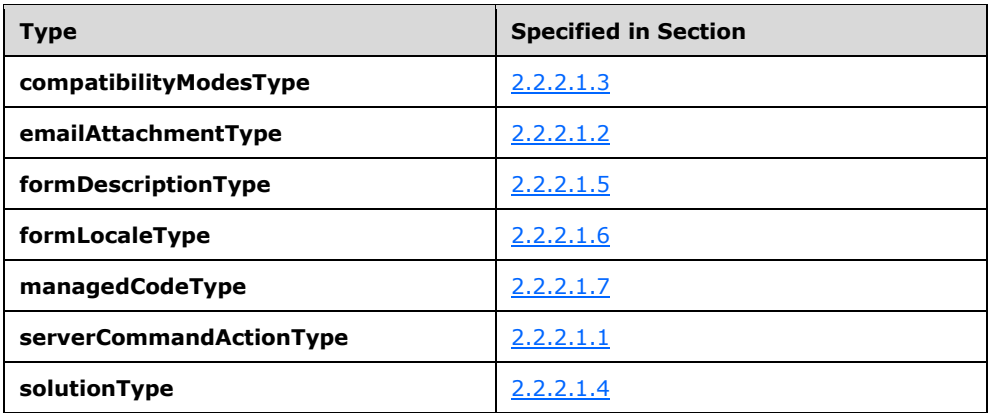

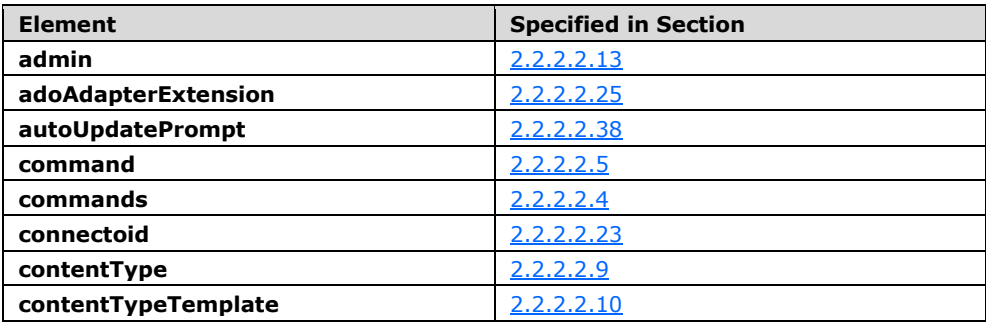

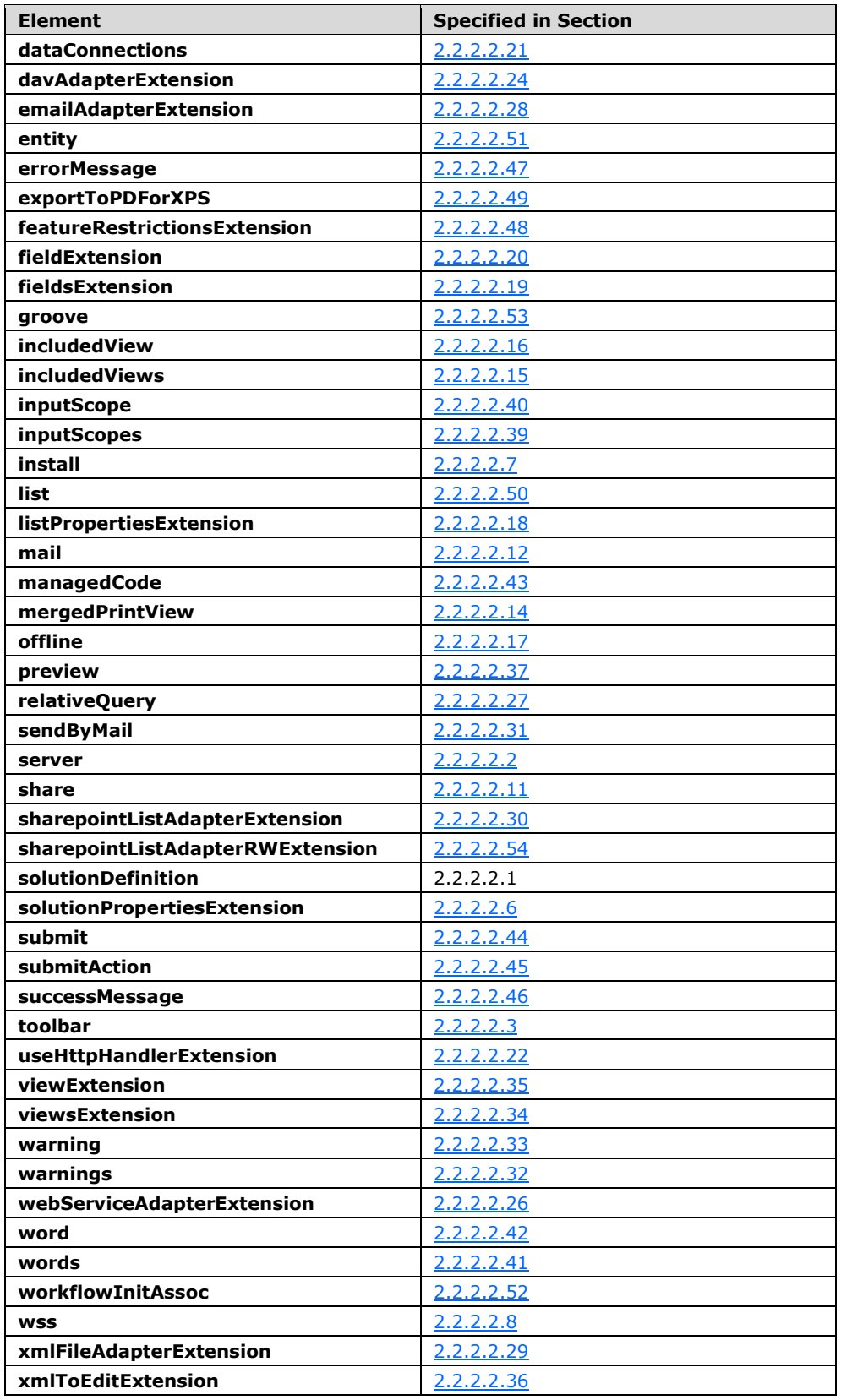

## **2.2.2.1 Form Definition File XSF2 Enumerations**

This section specifies the types used by elements and attributes in the **XSF2 namespace** (http://schemas.microsoft.com/office/infopath/2006/solutionDefinition/extensions).

## **2.2.2.1.1 serverCommandActionType**

The **serverCommandActionType** simple type specifies restrictions for specifying a **[form](#page-14-4)** action on the form **[toolbar](#page-17-3)**.

```
Referenced By
command.xsf2.2.2.2.5@action
```
The following W3C XML Schema [\(\[XMLSCHEMA1\]](https://go.microsoft.com/fwlink/?LinkId=90608) section 2.1) fragment specifies the contents of this simple type.

```
<xsd:simpleType name="serverCommandActionType">
  <xsd:restriction base="xsd:NMTOKEN">
    <xsd:pattern value="[a-zA-Z0-9_]*"/>
  </xsd:restriction>
</xsd:simpleType>
```
## <span id="page-152-1"></span>**2.2.2.1.2 emailAttachmentType**

The **emailAttachmentType** simple type specifies restrictions for specifying the file format of an attached **[form](#page-14-4)** or **[form template](#page-14-0)** when it is sent in e-mail.

**Referenced By** [emailAdapterExtension.xsf2.2.2.2.28@emailAttachmentType](#page-173-0) [sendByMail.xsf2.2.2.2.31@emailAttachmentType](#page-175-0)

The following W3C XML Schema [\(\[XMLSCHEMA1\]](https://go.microsoft.com/fwlink/?LinkId=90608) section 2.1) fragment specifies the contents of this simple type.

```
<xsd:simpleType name="emailAttachmentType">
  <xsd:restriction base="xsd:NMTOKEN">
    <xsd:pattern value="[a-zA-Z0-9_]*"/>
   </xsd:restriction>
</xsd:simpleType>
```
## <span id="page-152-0"></span>**2.2.2.1.3 compatibilityModesType**

The **compatibilityModesType** simple type specifies restrictions for specifying the compatibility mode for the **[form template](#page-14-0)**.

#### **Referenced By**

[solutionDefinition.xsf2.2.2.2.1@runtimeCompatibility](#page-155-0)

The following W3C XML Schema [\(\[XMLSCHEMA1\]](https://go.microsoft.com/fwlink/?LinkId=90608) section 2.1) fragment specifies the contents of this simple type.

```
<xsd:simpleType name="compatibilityModesType">
  <xsd:restriction base="xsd:NMTOKEN">
     <xsd:pattern value="[a-zA-Z0-9_]*"/>
  </xsd:restriction>
</xsd:simpleType>
```
## **2.2.2.1.4 solutionType**

<span id="page-153-0"></span>The **solutionType** simple type specifies restrictions for an attribute that, if present, MUST be ignored.

```
Referenced By
solutionDefinition.xsf2.2.2.2.1@solutionType
```
The following W3C XML Schema [\(\[XMLSCHEMA1\]](https://go.microsoft.com/fwlink/?LinkId=90608) section 2.1) fragment specifies the contents of this simple type.

```
<xsd:simpleType name="solutionType">
  <xsd:restriction base="xsd:NMTOKEN">
    <xsd:pattern value="[a-zA-Z0-9]*"/>
   </xsd:restriction>
</xsd:simpleType>
```
### **2.2.2.1.5 formDescriptionType**

<span id="page-153-1"></span>The **formDescriptionType** simple type specifies restrictions for specifying the **[form template](#page-14-0)** description.

```
Referenced By
solutionDefinition.xsf2.2.2.2.1@description
```
The following W3C XML Schema [\(\[XMLSCHEMA1\]](https://go.microsoft.com/fwlink/?LinkId=90608) section 2.1) fragment specifies the contents of this simple type.

```
<xsd:simpleType name="formDescriptionType">
  <xsd:restriction base="xsd:string">
    <xsd:maxLength value="1024"/>
     <xsd:minLength value="1"/>
```
*[MS-IPFF2] - v20210216 InfoPath Form Template Format Version 2 Copyright © 2021 Microsoft Corporation Release: February 16, 2021*

```
 </xsd:restriction>
</xsd:simpleType>
```
## <span id="page-154-0"></span>**2.2.2.1.6 formLocaleType**

The **formLocaleType** simple type specifies restrictions for specifying the **[locale](#page-15-7)** of the **[form](#page-14-0)  [template](#page-14-0)**.

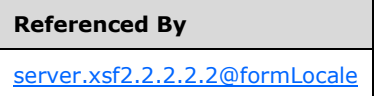

The following W3C XML Schema [\(\[XMLSCHEMA1\]](https://go.microsoft.com/fwlink/?LinkId=90608) section 2.1) fragment specifies the contents of this simple type.

```
<xsd:simpleType name="formLocaleType">
   <xsd:restriction base="xsd:token">
    <xsd:minLength value="1"/>
   </xsd:restriction>
</xsd:simpleType>
```
## **2.2.2.1.7 managedCodeType**

<span id="page-154-1"></span>The **managedCodeType** simple type specifies restrictions for specifying the **[business objects](#page-13-5)** programming language used in the **[form template](#page-14-0)**.

```
Referenced By
managedCode.xsf2.2.2.2.43@language
```
The following W3C XML Schema [\(\[XMLSCHEMA1\]](https://go.microsoft.com/fwlink/?LinkId=90608) section 2.1) fragment specifies the contents of this simple type.

```
<xsd:simpleType name="managedCodeType">
  <xsd:restriction base="xsd:string">
    <xsd:pattern value="[a-zA-Z0-9\.]*"/>
   </xsd:restriction>
</xsd:simpleType>
```
## **2.2.2.2 Form Definition File XSF2 Elements**

<span id="page-154-2"></span>This section specifies the elements and attributes in the **XSF2** namespace (http://schemas.microsoft.com/office/infopath/2006/solutionDefinition/extensions).

## **2.2.2.2.1 solutionDefinition**

The **solutionDefinition** element acts as the container for extensions to the properties and content of the **[form template](#page-14-0)**.

This element MUST be the root element of all XSF2 extensions, as specified in section [2.2.2.](#page-150-0)

This element MUST be contained by the **extension** element, as specified in section [2.2.1.2.112.](#page-131-0)

This element also enables extending the **[form definition \(.xsf\) file](#page-14-5)** with custom attributes not specified by this protocol document. Custom attributes MUST NOT be defined under the **XSF**, **XSF2** or **XSF3** namespaces (http://schemas.microsoft.com/office/infopath/2003/solutionDefinition, http://schemas.microsoft.com/office/infopath/2006/solutionDefinition/extensions, http://schemas.microsoft.com/office/infopath/2009/solutionDefinition/extensions respectively). Any custom attribute MUST be ignored.

<span id="page-155-0"></span>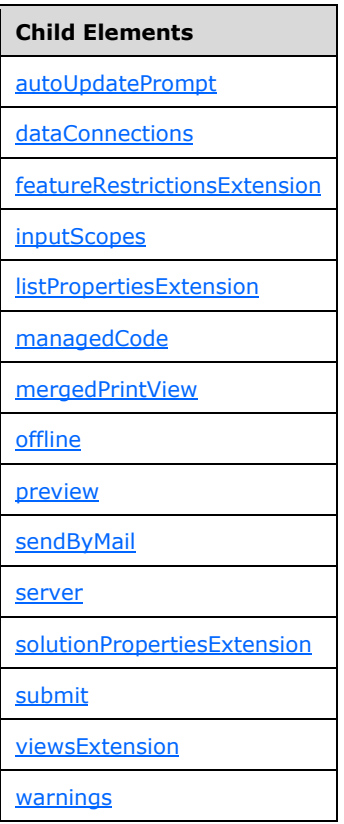

#### Attributes:

**allowClientOnlyCode:** This attribute specifies whether a **[browser-compatible form template](#page-13-6)** is designed to enable the inclusion of client-specific object model code that is not compatible with the protocol server. If this attribute is "yes", a warning MUST be generated when browser-enabling a form template containing incompatible code. If this attribute is "no", an error MUST be generated when browser-enabling a form template containing incompatible code.

**description:** This attribute is the description of the form template.

**runtimeCompatibility:** This attribute MUST be set to "client server".

**runtimeCompatibilityURL:** This attribute MUST be ignored.

**solutionType:** This attribute MUST be ignored.

**verifyOnServer:** This attribute MUST be ignored.

```
<xsd:element name="solutionDefinition">
   <xsd:complexType>
    <xsd:all>
       <xsd:element ref="xsf2:server" minOccurs="0"/>
       <xsd:element ref="xsf2:solutionPropertiesExtension" minOccurs="0"/>
       <xsd:element ref="xsf2:mergedPrintView" minOccurs="0"/>
       <xsd:element ref="xsf2:offline" minOccurs="0"/>
       <xsd:element ref="xsf2:listPropertiesExtension" minOccurs="0"/>
       <xsd:element ref="xsf2:dataConnections" minOccurs="0"/>
       <xsd:element ref="xsf2:sendByMail" minOccurs="0"/>
       <xsd:element ref="xsf2:warnings" minOccurs="0"/>
       <xsd:element ref="xsf2:viewsExtension" minOccurs="0"/>
       <xsd:element ref="xsf2:preview" minOccurs="0"/>
       <xsd:element ref="xsf2:autoUpdatePrompt" minOccurs="0"/>
       <xsd:element ref="xsf2:inputScopes" minOccurs="0"/>
       <xsd:element ref="xsf2:managedCode" minOccurs="0"/>
       <xsd:element ref="xsf2:submit" minOccurs="0"/>
       <xsd:element ref="xsf2:featureRestrictionsExtension" minOccurs="0"/>
    \langle xsd:all\rangle <xsd:attribute name="runtimeCompatibility" use="required">
       <xsd:simpleType>
         <xsd:list itemType="xsf2:compatibilityModesType"/>
       </xsd:simpleType>
     </xsd:attribute>
     <xsd:attribute name="solutionType" type="xsf2.2.2.1.4:solutionType" use="optional"/>
     <xsd:attribute name="description" type="xsf2.2.2.1.5:formDescriptionType"
use="optional"/>
     <xsd:attribute name="allowClientOnlyCode" type="xsf:xdYesNo" use="optional" 
default="no"/>
     <xsd:attribute name="runtimeCompatibilityURL" type="xsd:string" use="optional"/>
     <xsd:attribute name="verifyOnServer" type="xsf:xdYesNo" use="optional"/>
     <xsd:anyAttribute processContents="skip"/>
   </xsd:complexType>
</xsd:element>
```
### **2.2.2.2.2 server**

The **server** element specifies display and functional properties for the **[form template](#page-14-0)**.

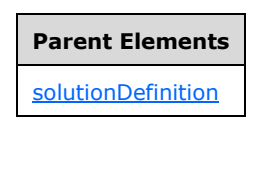

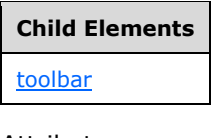

Attributes:

**formLocal[e<3>:](#page-482-0)** This attribute specifies the **[locale](#page-15-7)** in which to render the form template. The specified value MUST be a valid locale, as defined by [\[MS-LCID\].](%5bMS-LCID%5d.pdf#Section_70feba9f294e491eb6eb56532684c37f)

**isMobileEnabled:** This attribute specifies whether the form template can be rendered on a mobile device. This **attribute** MUST be set to "yes" for the **[form](#page-14-4)** to be loaded in a mobile Web browser.

**isPreSubmitPostBackEnabled:** This attribute specifies whether the Web browser MUST **[postback](#page-16-3)** the form prior to submitting the **[form file](#page-14-6)**. If the form (1) will be postbacked, the user MUST be notified that the form file will be submitted after the postback. If this attribute is not present, its value MUST be interpreted as "no".

<span id="page-157-0"></span>The following W3C XML Schema [\(\[XMLSCHEMA1\]](https://go.microsoft.com/fwlink/?LinkId=90608) section 2.1) fragment specifies the contents of this element.

```
<xsd:element name="server">
   <xsd:complexType>
    <xsd:sequence>
       <xsd:element ref="xsf2:toolbar" minOccurs="0"/>
     </xsd:sequence>
     <xsd:attribute name="formLocale" type="xsf2.2.2.1.6:formLocaleType" use="required"/>
     <xsd:attribute name="isPreSubmitPostBackEnabled" type="xsf:xdYesNo" use="optional"/>
     <xsd:attribute name="isMobileEnabled" type="xsf:xdYesNo" use="optional"/>
     <xsd:anyAttribute processContents="skip"/>
   </xsd:complexType>
</xsd:element>
```
### **2.2.2.2.3 toolbar**

The **toolbar** element specifies information about the toolbar that is displayed when a **[form](#page-14-4)** is loaded.

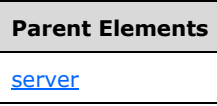

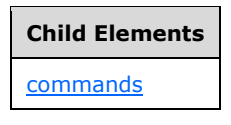

Attributes:

**enabledBottom:** This attribute specifies whether the **toolbar** MUST be displayed at the bottom of the form.

**enabledTop: enabledBottom:** This attribute specifies whether the **toolbar** MUST be displayed at the top of the form.

The following W3C XML Schema [\(\[XMLSCHEMA1\]](https://go.microsoft.com/fwlink/?LinkId=90608) section 2.1) fragment specifies the contents of this element.

```
<xsd:element name="toolbar">
  <xsd:complexType>
     <xsd:sequence>
       <xsd:element ref="xsf2:commands" minOccurs="0"/>
     </xsd:sequence>
     <xsd:attribute name="enabledTop" type="xsf:xdYesNo" use="optional" default="no"/>
     <xsd:attribute name="enabledBottom" type="xsf:xdYesNo" use="optional" default="no"/>
     <xsd:anyAttribute processContents="skip"/>
  </xsd:complexType>
</xsd:element>
```
## **2.2.2.2.4 commands**

*[MS-IPFF2] - v20210216 InfoPath Form Template Format Version 2 Copyright © 2021 Microsoft Corporation Release: February 16, 2021*

The **commands** element contains commands that are displayed on visible **[toolbars](#page-17-3)** when a **[form](#page-14-4)** is loaded.

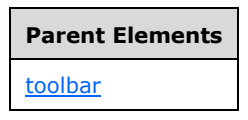

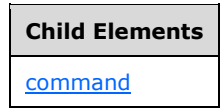

The following W3C XML Schema [\(\[XMLSCHEMA1\]](https://go.microsoft.com/fwlink/?LinkId=90608) section 2.1) fragment specifies the contents of this element.

```
<xsd:element name="commands">
   <xsd:complexType>
    <xsd:sequence>
      <xsd:element ref="xsf2:command" maxOccurs="unbounded" minOccurs="0"/>
    </xsd:sequence>
   </xsd:complexType>
</xsd:element>
```
#### <span id="page-158-1"></span>**2.2.2.2.5 command**

The **command** element specifies a command that MUST be displayed on the **[toolbar](#page-17-3)** when a **[form](#page-14-4)** is opened.

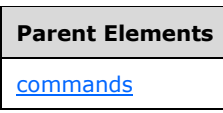

Attributes:

**action:** This attribute specifies an action that MUST be performed when the toolbar button is clicked. The value MUST be one of the following values:

- "submit"
- "print"
- "view"
- "save"
- "saveAs"
- "close"
- <span id="page-158-0"></span>"refresh"

**caption:** This attribute MUST be ignored.

```
<xsd:element name="command">
   <xsd:complexType>
    <xsd:sequence/>
    <xsd:attribute name="action" type="xsf2.2.2.1.1:serverCommandActionType" use="required"/>
    <xsd:attribute name="caption" type="xsf:xdTitle" use="optional"/>
   </xsd:complexType>
</xsd:element>
```
## **2.2.2.2.6 solutionPropertiesExtension**

The **solutionPropertiesExtension** element MUST be ignored.

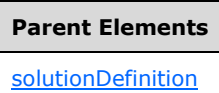

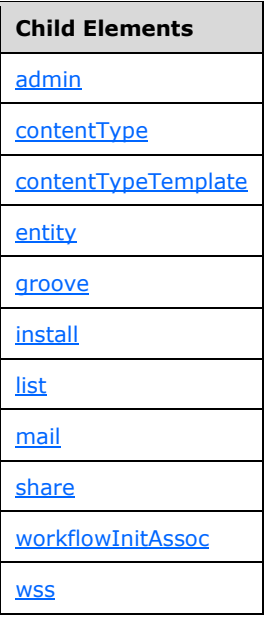

<span id="page-159-0"></span>Attributes:

**branch:** This attribute MUST be ignored.

The following W3C XML Schema [\(\[XMLSCHEMA1\]](https://go.microsoft.com/fwlink/?LinkId=90608) section 2.1) fragment specifies the contents of this element.

```
<xsd:element name="solutionPropertiesExtension">
   <xsd:complexType>
     <xsd:all>
       <xsd:element ref="xsf2:install" minOccurs="0"/>
       <xsd:element ref="xsf2:wss" minOccurs="0"/>
       <xsd:element ref="xsf2:contentType" minOccurs="0"/>
       <xsd:element ref="xsf2:share" minOccurs="0"/>
```
*[MS-IPFF2] - v20210216 InfoPath Form Template Format Version 2 Copyright © 2021 Microsoft Corporation Release: February 16, 2021*

```
 <xsd:element ref="xsf2:mail" minOccurs="0"/>
       <xsd:element ref="xsf2:admin" minOccurs="0"/>
       <xsd:element ref="xsf2:contentTypeTemplate" minOccurs="0"/>
       <xsd:element ref="xsf2:list" minOccurs="0"/>
       <xsd:element ref="xsf2:entity" minOccurs="0"/>
       <xsd:element ref="xsf2:workflowInitAssoc" minOccurs="0"/>
       <xsd:element ref="xsf2:groove" minOccurs="0"/>
    \langle xsd:all\rangle <xsd:attribute name="branch" use="required">
       <xsd:simpleType>
         <xsd:restriction base="xsd:string">
           <xsd:enumeration value="install"/>
           <xsd:enumeration value="wss"/>
           <xsd:enumeration value="contentType"/>
           <xsd:enumeration value="share"/>
           <xsd:enumeration value="mail"/>
           <xsd:enumeration value="admin"/>
           <xsd:enumeration value="contentTypeTemplate"/>
           <xsd:enumeration value="list"/>
           <xsd:enumeration value="entity"/>
           <xsd:enumeration value="workflowInitAssoc"/>
           <xsd:enumeration value="groove"/>
         </xsd:restriction>
       </xsd:simpleType>
     </xsd:attribute>
     <xsd:anyAttribute processContents="skip"/>
   </xsd:complexType>
</xsd:element>
```
## **2.2.2.2.7 install**

The **install** element MUST be ignored.

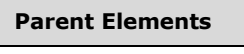

[solutionPropertiesExtension](#page-159-0)

Attributes:

**companyName:** This attribute MUST be ignored.

**language:** This attribute MUST be ignored.

**path:** This attribute MUST be ignored.

**updatePath:** This attribute MUST be ignored.

The following W3C XML Schema [\(\[XMLSCHEMA1\]](https://go.microsoft.com/fwlink/?LinkId=90608) section 2.1) fragment specifies the contents of this element.

```
<xsd:element name="install">
   <xsd:complexType>
     <xsd:attribute name="companyName" type="xsd:string" use="required"/>
     <xsd:attribute name="language" type="xsd:string" use="required"/>
     <xsd:attribute name="path" type="xsd:string" use="required"/>
     <xsd:attribute name="updatePath" type="xsd:string" use="optional"/>
     <xsd:anyAttribute processContents="skip"/>
   </xsd:complexType>
</xsd:element>
```
<span id="page-160-0"></span>*[MS-IPFF2] - v20210216 InfoPath Form Template Format Version 2 Copyright © 2021 Microsoft Corporation Release: February 16, 2021*

#### **2.2.2.2.8 wss**

The **wss** element MUST be ignored.

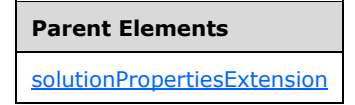

Attributes:

**browserEnable:** This attribute MUST be ignored.

**description:** This attribute MUST be ignored.

**name:** This attribute MUST be ignored.

**path:** This attribute MUST be ignored.

The following W3C XML Schema [\(\[XMLSCHEMA1\]](https://go.microsoft.com/fwlink/?LinkId=90608) section 2.1) fragment specifies the contents of this element.

```
<xsd:element name="wss">
   <xsd:complexType>
     <xsd:sequence/>
     <xsd:attribute name="path" type="xsd:string" use="required"/>
    <xsd:attribute name="name" type="xsd:string" use="required"/>
    <xsd:attribute name="description" type="xsd:string" use="required"/>
    <xsd:attribute name="browserEnable" type="xsf:xdYesNo" use="optional"/>
     <xsd:anyAttribute processContents="skip"/>
  </xsd:complexType>
</xsd:element>
```
### <span id="page-161-0"></span>**2.2.2.2.9 contentType**

The **contentType** element MUST be ignored.

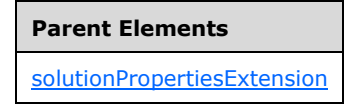

Attributes:

**path:** This attribute MUST be ignored.

**sharepointContentTypeId:** This attribute MUST be ignored.

The following W3C XML Schema [\(\[XMLSCHEMA1\]](https://go.microsoft.com/fwlink/?LinkId=90608) section 2.1) fragment specifies the contents of this element.

```
<xsd:element name="contentType">
  <xsd:complexType>
    <xsd:sequence/>
     <xsd:attribute name="path" type="xsd:string" use="required"/>
     <xsd:attribute name="sharepointContentTypeId" type="xsd:string" use="required"/>
    <xsd:anyAttribute processContents="skip"/>
  </xsd:complexType>
```
</xsd:element>

## <span id="page-162-0"></span>**2.2.2.2.10 contentTypeTemplate**

The **contentTypeTemplate** element MUST be ignored.

**Parent Elements**

[solutionPropertiesExtension](#page-159-0)

Attributes:

**browserEnable:** This attribute MUST be ignored.

**description:** This attribute MUST be ignored.

**name:** This attribute MUST be ignored.

**path:** This attribute MUST be ignored.

**site:** This attribute MUST be ignored.

The following W3C XML Schema [\(\[XMLSCHEMA1\]](https://go.microsoft.com/fwlink/?LinkId=90608) section 2.1) fragment specifies the contents of this element.

```
<xsd:element name="contentTypeTemplate">
   <xsd:complexType>
    <xsd:sequence/>
     <xsd:attribute name="site" type="xsd:string" use="required"/>
     <xsd:attribute name="path" type="xsd:string" use="required"/>
     <xsd:attribute name="name" type="xsd:string" use="required"/>
     <xsd:attribute name="description" type="xsd:string" use="required"/>
    <xsd:attribute name="browserEnable" type="xsf:xdYesNo" use="optional"/>
     <xsd:anyAttribute processContents="skip"/>
   </xsd:complexType>
</xsd:element>
```
## **2.2.2.2.11 share**

The **share** element MUST be ignored.

**Parent Elements** [solutionPropertiesExtension](#page-159-0)

Attributes:

**accessPath:** This attribute MUST be ignored.

**formName:** This attribute MUST be ignored.

**path:** This attribute MUST be ignored.

```
<xsd:element name="share">
   <xsd:complexType>
    <xsd:sequence/>
    <xsd:attribute name="formName" type="xsd:string" use="required"/>
 <xsd:attribute name="path" type="xsd:string" use="required"/>
 <xsd:attribute name="accessPath" type="xsd:string" use="required"/>
    <xsd:anyAttribute processContents="skip"/>
   </xsd:complexType>
</xsd:element>
```
## <span id="page-163-1"></span>**2.2.2.2.12 mail**

The **mail** element MUST be ignored.

**Parent Elements** [solutionPropertiesExtension](#page-159-0)

Attributes:

**formName:** This attribute MUST be ignored.

The following W3C XML Schema [\(\[XMLSCHEMA1\]](https://go.microsoft.com/fwlink/?LinkId=90608) section 2.1) fragment specifies the contents of this element.

```
<xsd:element name="mail">
   <xsd:complexType>
    <xsd:sequence/>
    <xsd:attribute name="formName" type="xsd:string" use="required"/>
     <xsd:anyAttribute processContents="skip"/>
   </xsd:complexType>
</xsd:element>
```
### <span id="page-163-0"></span>**2.2.2.2.13 admin**

The **admin** element MUST be ignored.

**Parent Elements** [solutionPropertiesExtension](#page-159-0)

Attributes:

**path:** This attribute MUST be ignored.

**site:** This attribute MUST be ignored.

The following W3C XML Schema [\(\[XMLSCHEMA1\]](https://go.microsoft.com/fwlink/?LinkId=90608) section 2.1) fragment specifies the contents of this element.

<xsd:element name="admin">

```
 <xsd:complexType>
     <xsd:sequence/>
     <xsd:attribute name="path" type="xsd:string" use="required"/>
     <xsd:attribute name="site" type="xsd:string" use="required"/>
     <xsd:anyAttribute processContents="skip"/>
   </xsd:complexType>
</xsd:element>
```
## <span id="page-164-0"></span>**2.2.2.2.14 mergedPrintView**

The **mergedPrintView** element MUST be ignored.

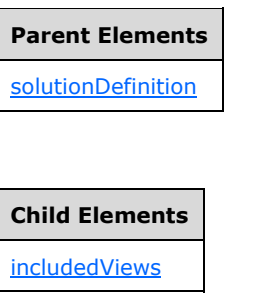

[printSettings](#page-118-0)

Attributes:

**isCustomizable:** This attribute MUST be ignored.

**isDefault:** This attribute MUST be ignored.

**viewBreak:** This attribute MUST be ignored.

<span id="page-164-1"></span>The following W3C XML Schema [\(\[XMLSCHEMA1\]](https://go.microsoft.com/fwlink/?LinkId=90608) section 2.1) fragment specifies the contents of this element.

```
<xsd:element name="mergedPrintView">
   <xsd:complexType>
     <xsd:all>
       <xsd:element ref="xsf:printSettings" minOccurs="0"/>
       <xsd:element ref="xsf2:includedViews" minOccurs="0"/>
    \langle xsd:all\rangle <xsd:attribute name="isDefault" type="xsf:xdYesNo" use="optional" default="no"/>
     <xsd:attribute name="isCustomizable" type="xsf:xdYesNo" use="optional" default="no"/>
     <xsd:attribute name="viewBreak" type="xsd:string" use="required"/>
     <xsd:anyAttribute processContents="skip"/>
   </xsd:complexType>
</xsd:element>
```
### **2.2.2.2.15 includedViews**

The **includedViews** element MUST be ignored.

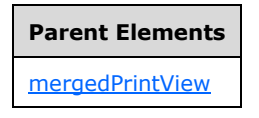

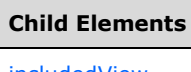

[includedView](#page-165-0)

The following W3C XML Schema [\(\[XMLSCHEMA1\]](https://go.microsoft.com/fwlink/?LinkId=90608) section 2.1) fragment specifies the contents of this element.

```
<xsd:element name="includedViews">
  <xsd:complexType>
    <xsd:sequence>
       <xsd:element ref="xsf2:includedView" minOccurs="0" maxOccurs="unbounded"/>
    </xsd:sequence>
   </xsd:complexType>
</xsd:element>
```
## <span id="page-165-1"></span>**2.2.2.2.16 includedView**

The **includedView** element MUST be ignored.

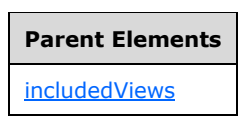

Attributes:

**name:** This attribute MUST be ignored.

The following W3C XML Schema [\(\[XMLSCHEMA1\]](https://go.microsoft.com/fwlink/?LinkId=90608) section 2.1) fragment specifies the contents of this element.

```
<xsd:element name="includedView">
  <xsd:complexType>
    <xsd:sequence/>
    <xsd:attribute name="name" type="xsf:xdViewName" use="required"/>
  </xsd:complexType>
</xsd:element>
```
## **2.2.2.2.17 offline**

<span id="page-165-0"></span>The **offline** element MUST be ignored.

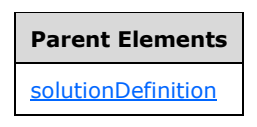

Attributes:

**cacheQueries:** This attribute MUST be ignored.

```
expirationTime: This attribute MUST be ignored.
```
**openIfQueryFails:** This attribute MUST be ignored.

The following W3C XML Schema [\(\[XMLSCHEMA1\]](https://go.microsoft.com/fwlink/?LinkId=90608) section 2.1) fragment specifies the contents of this element.

```
<xsd:element name="offline">
  <xsd:complexType>
    <xsd:attribute name="openIfQueryFails" type="xsf:xdYesNo" default="no" use="optional"/>
    <xsd:attribute name="cacheQueries" type="xsf:xdYesNo" default="no" use="optional"/>
    <xsd:attribute name="expirationTime" type="xsd:nonNegativeInteger" use="optional"/>
    <xsd:anyAttribute processContents="skip"/>
  </xsd:complexType>
</xsd:element>
```
## <span id="page-166-1"></span>**2.2.2.2.18 listPropertiesExtension**

The **listPropertiesExtension** element MUST be ignored.

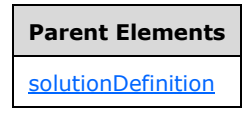

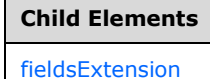

The following W3C XML Schema [\(\[XMLSCHEMA1\]](https://go.microsoft.com/fwlink/?LinkId=90608) section 2.1) fragment specifies the contents of this element.

```
<xsd:element name="listPropertiesExtension">
  <xsd:complexType>
     <xsd:sequence>
       <xsd:element ref="xsf2:fieldsExtension" minOccurs="0"/>
    </xsd:sequence>
  </xsd:complexType>
</xsd:element>
```
### <span id="page-166-0"></span>**2.2.2.2.19 fieldsExtension**

The **fieldsExtension** element MUST be ignored.

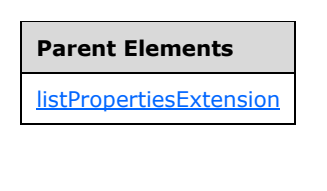

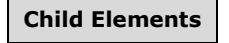

**[fieldExtension](#page-167-0)** 

```
<xsd:element name="fieldsExtension">
  <xsd:complexType>
    <xsd:sequence>
       <xsd:element ref="xsf2:fieldExtension" maxOccurs="unbounded" minOccurs="1"/>
     </xsd:sequence>
  </xsd:complexType>
</xsd:element>
```
#### <span id="page-167-1"></span>**2.2.2.2.20 fieldExtension**

The **fieldExtension** element MUST be ignored.

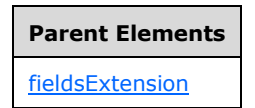

Attributes:

**columnId:** This attribute MUST be ignored.

**columnName:** This attribute MUST be ignored.

**readWrite:** This attribute MUST be ignored.

The following W3C XML Schema [\(\[XMLSCHEMA1\]](https://go.microsoft.com/fwlink/?LinkId=90608) section 2.1) fragment specifies the contents of this element.

```
<xsd:element name="fieldExtension">
  <xsd:complexType>
    <xsd:sequence/>
     <xsd:attribute name="columnName" type="xsd:string" use="required"/>
    <xsd:attribute name="readWrite" type="xsf:xdYesNo" use="optional" default="no"/>
    <xsd:attribute name="columnId" type="xsd:string" use="optional"/>
     <xsd:anyAttribute processContents="skip"/>
  </xsd:complexType>
</xsd:element>
```
#### <span id="page-167-0"></span>**2.2.2.2.21 dataConnections**

The **dataConnections** element contains elements that specify extensions to **[data adapter](#page-13-0)** connection settings.

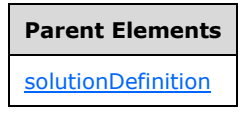

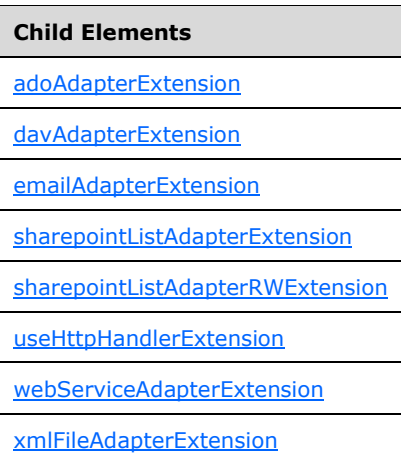

```
<xsd:element name="dataConnections">
   <xsd:complexType>
     <xsd:sequence>
       <xsd:element ref="xsf2:useHttpHandlerExtension" minOccurs="0"/>
       <xsd:choice minOccurs="0" maxOccurs="unbounded">
 <xsd:element ref="xsf2:davAdapterExtension" minOccurs="0" maxOccurs="unbounded"/>
 <xsd:element ref="xsf2:adoAdapterExtension" minOccurs="0" maxOccurs="unbounded"/>
        <xsd:element ref="xsf2:webServiceAdapterExtension" minOccurs="0" 
maxOccurs="unbounded"/>
         <xsd:element ref="xsf2:emailAdapterExtension" minOccurs="0" maxOccurs="unbounded"/>
         <xsd:element ref="xsf2:xmlFileAdapterExtension" minOccurs="0" maxOccurs="unbounded"/>
        <xsd:element ref="xsf2:sharepointListAdapterExtension" minOccurs="0" 
maxOccurs="unbounded"/>
        <xsd:element ref="xsf2:sharepointListAdapterRWExtension" minOccurs="0" 
maxOccurs="unbounded"/>
       </xsd:choice>
     </xsd:sequence>
   </xsd:complexType>
</xsd:element>
```
### **2.2.2.2.22 useHttpHandlerExtension**

The **useHttpHandlerExtension** element specifies extended information for the **useHttpHandler** element, as specified in section [2.2.1.2.57.](#page-92-0)

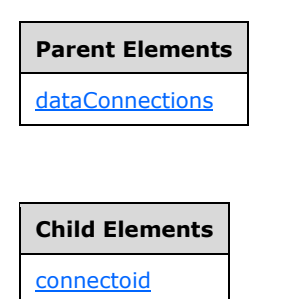

```
<xsd:element name="useHttpHandlerExtension">
  <xsd:complexType>
    <xsd:sequence>
       <xsd:element ref="xsf2:connectoid" minOccurs="0"/>
     </xsd:sequence>
  </xsd:complexType>
</xsd:element>
```
## <span id="page-169-1"></span>**2.2.2.2.23 connectoid**

The **connectoid** element specifies the location of a **[Universal Data Connection \(.udc, .udcx\) file](#page-17-4)**, as specified by [\[MS-UDCX\],](%5bMS-UDCX%5d.pdf#Section_415db64e5dc243efa6972e4cc4c5f422) containing **[data adapter](#page-13-0)** connection settings that MUST override the connection settings specified in the **[form definition \(.xsf\) file](#page-14-5)**. A Universal Data Connection (.udc, .udcx) file provides the following benefits:

- Allows a **[form template](#page-14-0)** to be published on multiple **[form servers](#page-14-7)** and have different connection settings for each form server without modifying the connection settings in the form template.
- Allows multiple form templates to be published on multiple form servers and share the same connection settings.
- Allows a form template without an elevated **[form security level](#page-14-8)**, as specified by the **requireFullTrust** attribute of the **xDocumentClass** element specified in section [2.2.1.2.1,](#page-52-0) to access specific **[data sources](#page-13-7)** in a different domain.
- Allows the data adapter connection settings for a form template to be changed without modifying the **[form template \(.xsn\) file](#page-14-9)**.

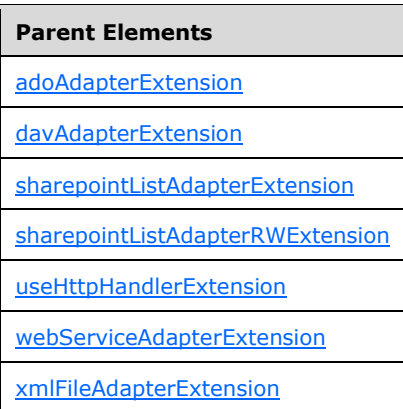

#### <span id="page-169-0"></span>Attributes:

**connectionLinkType:** This attribute specifies the location context of the Universal Data Connection (.udc, .udcx) file. The value MUST be one of the following:

- **relative:** The file is located in the current **[site collection](#page-16-4)**.
- **store:** The file is located in the global **[data connection library](#page-13-8)**.

**name:** This attribute MUST be ignored.

**siteCollection:** This attribute specifies the **[URL](#page-17-0)** to the root of the site collection where the original Universal Data Connection (.udc, .udcx) file is located. It MUST be either an **[absolute URL](#page-12-0)** or a **[server-relative URL](#page-16-0)** or relative to the form template's location. This value MUST be identical for all **connectoid** elements in the form template.

**source:** This attribute specifies a URL that specifies the relative path from the **siteCollection**  attribute to the Universal Data Connection (.udc, .udcx) file.

The following W3C XML Schema [\(\[XMLSCHEMA1\]](https://go.microsoft.com/fwlink/?LinkId=90608) section 2.1) fragment specifies the contents of this element.

```
<xsd:element name="connectoid">
  <xsd:complexType>
     <xsd:sequence/>
     <xsd:attribute name="name" type="xsd:string" use="required"/>
     <xsd:attribute name="siteCollection" type="xsd:string" use="required"/>
    <xsd:attribute name="source" type="xsd:string" use="required"/>
    <xsd:attribute name="connectionLinkType" type="xsd:string" use="required"/>
  </xsd:complexType>
</xsd:element>
```
## **2.2.2.2.24 davAdapterExtension**

The **davAdapterExtension** element specifies the extended information for the **davAdapter** element, as specified in section [2.2.1.2.29.](#page-72-0)

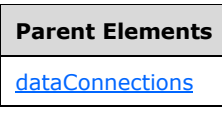

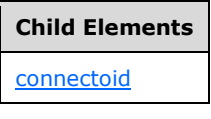

Attributes:

**ref:** This attribute specifies the associated **davAdapter** element that is being extended. The specified value SHOULD match the value specified by the **name** attribute of the corresponding **davAdapter**  element.

The following W3C XML Schema [\(\[XMLSCHEMA1\]](https://go.microsoft.com/fwlink/?LinkId=90608) section 2.1) fragment specifies the contents of this element.

```
<xsd:element name="davAdapterExtension">
  <xsd:complexType>
     <xsd:sequence>
       <xsd:element ref="xsf2:connectoid" minOccurs="0"/>
     </xsd:sequence>
    <xsd:attribute name="ref" type="xsf:xdTitle" use="required"/>
   </xsd:complexType>
</xsd:element>
```
## **2.2.2.2.25 adoAdapterExtension**

The **adoAdapterExtension** element specifies extended information for the **adoAdapter** element, as specified in section [2.2.1.2.19.](#page-65-0)

**Parent Elements [dataConnections](#page-168-0)** 

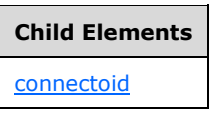

Attributes:

**queryFile:** This attribute MUST be ignored.

**queryKey:** This attribute MUST be ignored.

**ref:** This attribute specifies the associated **adoAdapter** element that is being extended. The specified value SHOULD match the value specified by the **name** attribute of the corresponding **adoAdapter**  element.

<span id="page-171-0"></span>**submitAdapterName:** This attribute MUST be ignored.

The following W3C XML Schema [\(\[XMLSCHEMA1\]](https://go.microsoft.com/fwlink/?LinkId=90608) section 2.1) fragment specifies the contents of this element.

```
<xsd:element name="adoAdapterExtension">
   <xsd:complexType>
     <xsd:sequence>
       <xsd:element ref="xsf2:connectoid" minOccurs="0"/>
     </xsd:sequence>
     <xsd:attribute name="ref" type="xsf:xdTitle" use="required"/>
     <xsd:attribute name="submitAdapterName" type="xsf:xdTitle" use="optional"/>
     <xsd:attributeGroup ref="xsf2:queryKeyFile"/>
   </xsd:complexType>
</xsd:element>
```
## **2.2.2.2.26 webServiceAdapterExtension**

The **webServiceAdapterExtension** element specifies extended information for the **webServiceAdapter** element, as specified in section [2.2.1.2.20.](#page-65-1) This element MUST NOT have both a **connectoid** child element, as specified in section [2.2.2.2.23,](#page-169-0) and a **relativeQuery** child element, as specified in section [2.2.2.2.27,](#page-172-0) present.

**Parent Elements**

[dataConnections](#page-168-0)

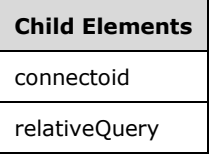

Attributes:

<span id="page-172-1"></span>**queryFile:** This attribute MUST be ignored.

**queryKey:** This attribute MUST be ignored.

**ref:** This attribute specifies the associated **webServiceAdapter** element that is being extended. The specified value SHOULD match the value specified by the **name** attribute of the corresponding **webServiceAdapter** element.

**trackDataSetChanges:** This attribute MUST be "no".

The following W3C XML Schema [\(\[XMLSCHEMA1\]](https://go.microsoft.com/fwlink/?LinkId=90608) section 2.1) fragment specifies the contents of this element.

```
<xsd:element name="webServiceAdapterExtension">
  <xsd:complexType>
     <xsd:sequence>
       <xsd:element ref="xsf2:connectoid" minOccurs="0"/>
       <xsd:element ref="xsf2:relativeQuery" minOccurs="0"/>
     </xsd:sequence>
     <xsd:attribute name="trackDataSetChanges" type="xsf:xdYesNo" use="optional" 
default="no"/>
    <xsd:attribute name="ref" type="xsf:xdTitle" use="required"/>
     <xsd:attributeGroup ref="xsf2:queryKeyFile"/>
   </xsd:complexType>
</xsd:element>
```
## **2.2.2.2.27 relativeQuery**

The **relativeQuery** element specifies a **substring** of the specified **[Web service](#page-18-2) [URL](#page-17-0)** that is replaced at run time by a different **substring** to create a new Web service URL. This element is used when hosting a **[form](#page-14-4)** that is published to multiple **[site collections](#page-16-4)** that have different absolute root URLs to the site collection, but the same relative paths to a Web service. The specified Web service URL **substring** MUST be replaced by the value specified by an implementation-specific **[ASP.NET control](#page-12-1)** hosting the form.

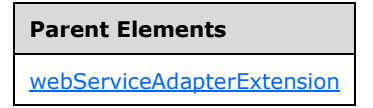

Attributes:

**replace:** This attribute specifies the **substring** of the Web service URL that is replaced at run time. The specified URL MUST be an absolute path and MUST NOT be a local or **[Universal Naming](#page-17-5)  [Convention \(UNC\)](#page-17-5)** path. The specified URL MUST match the beginning of the value specified by the **serviceUrl** attribute of the **operation** element, as specified in section [2.2.1.2.22.](#page-67-0)

<span id="page-172-0"></span>The following W3C XML Schema [\(\[XMLSCHEMA1\]](https://go.microsoft.com/fwlink/?LinkId=90608) section 2.1) fragment specifies the contents of this element.

```
<xsd:element name="relativeQuery">
  <xsd:complexType>
    <xsd:sequence/>
     <xsd:attribute name="replace" type="xsd:string" use="required"/>
   </xsd:complexType>
</xsd:element>
```
### **2.2.2.2.28 emailAdapterExtension**

The **emailAdapterExtension** element specifies the method of submitting the **[form file](#page-14-6)** using the email **[data adapter](#page-13-0)**.

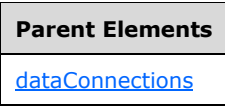

Attributes:

**emailAttachmentType:** This attribute specifies the file type an **[attachment](#page-12-2)** MUST be sent as when the form file is submitted using the e-mail data adapter. This attribute MUST be set to one of the following values:

- **none:** The form file is sent in the body of the e-mail.
- **xml:** The form file is attached to the e-mail as an **[XML](#page-18-3)** file.
- **xmlXsn:** The form file and **[form template \(.xsn\) file](#page-14-9)** are both attached as two separate attachments to the e-mail.

<span id="page-173-0"></span>**ref:** This attribute specifies the associated **emailAdapter** element, as specified in section [2.2.1.2.32,](#page-74-0) that is being extended. The specified value SHOULD match the value specified by the **name** attribute of the corresponding **emailAdapter** element.

The following W3C XML Schema [\(\[XMLSCHEMA1\]](https://go.microsoft.com/fwlink/?LinkId=90608) section 2.1) fragment specifies the contents of this element.

```
<xsd:element name="emailAdapterExtension">
   <xsd:complexType>
    <xsd:sequence/>
    <xsd:attribute name="ref" type="xsf:xdTitle" use="required"/>
    <xsd:attribute name="emailAttachmentType" type="xsf2.2.2.1.2:emailAttachmentType"
use="required"/>
   </xsd:complexType>
</xsd:element>
```
## **2.2.2.2.29 xmlFileAdapterExtension**

The **xmlFileAdapterExtension** element specifies extended information for the **xmlFileAdapter** element, as specified in section [2.2.1.2.26.](#page-70-0)

**Parent Elements [dataConnections](#page-168-0)** 

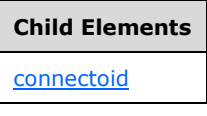

Attributes:

**isRest:** This attribute specifies whether the associated **xmlFileAdapter** is a **[REST](#page-16-5) [data adapter](#page-13-0)**. If this attribute is not present, its value MUST be interpreted as "no".

**queryFile:** This attribute MUST be ignored.

**queryKey:** This attribute MUST be ignored.

<span id="page-174-1"></span>**ref:** This attribute specifies the associated **xmlFileAdapter** element that is being extended. The specified value SHOULD match the value specified by the **name** attribute of the corresponding **xmlFileAdapter** element.

The following W3C XML Schema [\(\[XMLSCHEMA1\]](https://go.microsoft.com/fwlink/?LinkId=90608) section 2.1) fragment specifies the contents of this element.

```
<xsd:element name="xmlFileAdapterExtension">
  <xsd:complexType>
    <xsd:sequence>
      <xsd:element ref="xsf2:connectoid" minOccurs="0"/>
     </xsd:sequence>
     <xsd:attribute name="ref" type="xsf:xdTitle" use="required"/>
    <xsd:attribute name="isRest" type="xsf:xdYesNo" use="optional"/>
    <xsd:attributeGroup ref="xsf2:queryKeyFile"/>
  </xsd:complexType>
</xsd:element>
```
### **2.2.2.2.30 sharepointListAdapterExtension**

The **sharepointListAdapterExtension** element specifies extended information for the **sharepointListAdapter** element, as specified in section [2.2.1.2.27.](#page-70-1)

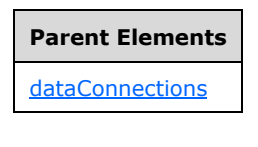

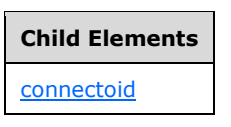

Attributes:

**queryFile:** This attribute MUST be ignored.

**queryKey:** This attribute MUST be ignored.

<span id="page-174-0"></span>**queryThisFormOnly:** This attribute specifies whether the **[list](#page-15-0) [data adapter](#page-13-0)** MUST query the list for values applicable only to the current **[form](#page-14-4)**.

**ref:** This attribute specifies the associated **sharepointListAdapter** element that is being extended. The specified value SHOULD match the value specified by the **name** attribute of the corresponding **sharepointListAdapter** element.

**sharepointWebGuid:** This attribute MUST be ignored.

The following W3C XML Schema [\(\[XMLSCHEMA1\]](https://go.microsoft.com/fwlink/?LinkId=90608) section 2.1) fragment specifies the contents of this element.

```
<xsd:element name="sharepointListAdapterExtension">
   <xsd:complexType>
     <xsd:sequence>
       <xsd:element ref="xsf2:connectoid" minOccurs="0"/>
     </xsd:sequence>
     <xsd:attribute name="ref" type="xsf:xdTitle" use="required"/>
     <xsd:attribute name="queryThisFormOnly" type="xsf:xdYesNo" use="optional" default="no"/>
     <xsd:attribute name="sharepointWebGuid" type="xsd:string" use="optional"/>
     <xsd:attributeGroup ref="xsf2:queryKeyFile"/>
  </xsd:complexType>
</xsd:element>
```
## **2.2.2.2.31 sendByMail**

The **sendByMail** element specifies whether the **[form file](#page-14-6)** or **[form template](#page-14-0)** is attached to the e-mail generated by the e-mail **[data adapter](#page-13-0)** as a control-specific **[MIME type](#page-15-8)**.

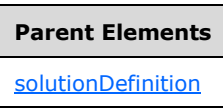

Attributes:

**disableEmailForms:** This attribute specifies the MIME type of the attached form file or form template. This attribute MUST have one of the following values:

- **no**: A form file MUST be attached as "application/x-microsoft-InfoPathForm" MIME type and a form template MUST be attached as an "application/x-microsoft-InfoPathFormTemplate" MIME Type.
- **yes:** A form file or form template MUST be attached as a "text/xml" MIME type.

If this attribute is not present, its value MUST be interpreted as "no".

<span id="page-175-0"></span>**emailAttachmentType:** This attribute MUST be ignored.

The following W3C XML Schema [\(\[XMLSCHEMA1\]](https://go.microsoft.com/fwlink/?LinkId=90608) section 2.1) fragment specifies the contents of this element.

```
<xsd:element name="sendByMail">
   <xsd:complexType>
    <xsd:sequence/>
    <xsd:attribute name="emailAttachmentType" type="xsf2.2.2.1.2:emailAttachmentType"
use="optional"/>
    <xsd:attribute name="disableEmailForms" type="xsf:xdYesNo" use="optional"/>
   </xsd:complexType>
</xsd:element>
```
## **2.2.2.2.32 warnings**

The **warnings** element MUST be ignored.

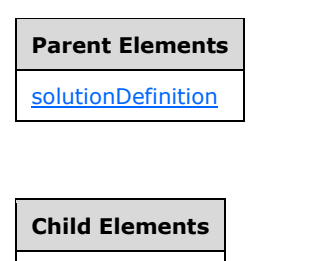

[warning](#page-176-0)

The following W3C XML Schema [\(\[XMLSCHEMA1\]](https://go.microsoft.com/fwlink/?LinkId=90608) section 2.1) fragment specifies the contents of this element.

```
<xsd:element name="warnings">
  <xsd:complexType>
    <xsd:sequence>
      <xsd:element ref="xsf2:warning" maxOccurs="unbounded" minOccurs="0"/>
    </xsd:sequence>
    <xsd:anyAttribute processContents="skip"/>
  </xsd:complexType>
</xsd:element>
```
## <span id="page-176-1"></span>**2.2.2.2.33 warning**

The **warning** element MUST be ignored.

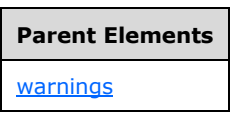

Attributes:

**hidden:** This attribute MUST be ignored.

**source:** This attribute MUST be ignored.

The following W3C XML Schema [\(\[XMLSCHEMA1\]](https://go.microsoft.com/fwlink/?LinkId=90608) section 2.1) fragment specifies the contents of this element.

```
<xsd:element name="warning">
   <xsd:complexType>
    <xsd:sequence/>
 <xsd:attribute name="source" type="xsd:string" use="required"/>
 <xsd:attribute name="hidden" type="xsf:xdYesNo" use="optional" default="no"/>
  </xsd:complexType>
</xsd:element>
```
### <span id="page-176-0"></span>**2.2.2.2.34 viewsExtension**

The **viewsExtension** element contains extended information for the **[form views](#page-14-10)** in this **[form](#page-14-0)  [template](#page-14-0)**.

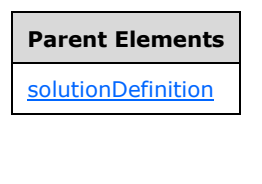

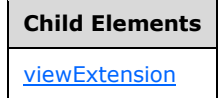

The following W3C XML Schema [\(\[XMLSCHEMA1\]](https://go.microsoft.com/fwlink/?LinkId=90608) section 2.1) fragment specifies the contents of this element.

```
<xsd:element name="viewsExtension">
  <xsd:complexType>
    <xsd:sequence>
      <xsd:element ref="xsf2:viewExtension" minOccurs="0" maxOccurs="unbounded"/>
    </xsd:sequence>
  </xsd:complexType>
</xsd:element>
```
### **2.2.2.2.35 viewExtension**

The **viewExtension** element specifies extended information for the **view** element, as specified in section [2.2.1.2.104.](#page-126-0)

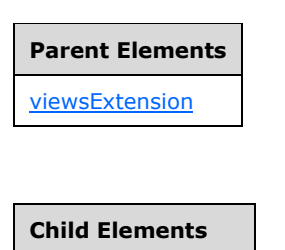

[xmlToEditExtension](#page-178-0)

Attributes:

**clientOnly:** This attribute specifies whether the **[form view](#page-14-10)** contains features that are not compatible with the protocol server. If this attribute is "yes", the form view MUST NOT be rendered and MUST NOT be present in the menu of form views. If this attribute is not present, its value MUST be interpreted as "no".

<span id="page-177-0"></span>**designMode:** This attribute MUST be ignored.

**readOnly:** This attribute MUST be ignored.

**ref:** This attribute specifies the name of the corresponding form view and MUST match the **name** attribute of the corresponding **view** element.

```
<xsd:element name="viewExtension">
   <xsd:complexType>
    <xsd:sequence>
       <xsd:element ref="xsf2:xmlToEditExtension" minOccurs="0" maxOccurs="unbounded"/>
     </xsd:sequence>
     <xsd:attribute name="ref" type="xsf:xdTitle" use="required"/>
     <xsd:attribute name="designMode" type="xsd:string" use="optional"/>
     <xsd:attribute name="readOnly" type="xsf:xdYesNo" use="optional"/>
     <xsd:attribute name="clientOnly" type="xsf:xdYesNo" use="optional" default="no"/>
     <xsd:anyAttribute processContents="skip"/>
   </xsd:complexType>
</xsd:element>
```
## **2.2.2.2.36 xmlToEditExtension**

The **xmlToEditExtension** element specifies extended information for the **xmlToEdit** element, as specified in section [2.2.1.2.105.](#page-127-0)

# **Parent Elements**

[viewExtension](#page-177-0)

Attributes:

**allowLinkedImages:** This attribute specifies whether hyperlink references to images are allowed in a rich text box **[control](#page-13-9)**. This attribute MUST be "yes" if the corresponding **xmlToEdit** element refers to a rich text box control.

**excludeEmbeddedImages:** This attribute specifies whether embedded images are excluded in a rich text box control. This attribute MUST be "yes" if the corresponding **xmlToEdit** element refers to a rich text box control.

**ref:** This attribute specifies the name of the corresponding control and MUST match the **name** attribute of the corresponding **xmlToEdit** element.

<span id="page-178-0"></span>The following W3C XML Schema [\(\[XMLSCHEMA1\]](https://go.microsoft.com/fwlink/?LinkId=90608) section 2.1) fragment specifies the contents of this element.

```
<xsd:element name="xmlToEditExtension">
  <xsd:complexType>
     <xsd:sequence/>
     <xsd:attribute name="ref" type="xsf:xdTitle" use="required"/>
     <xsd:attribute name="excludeEmbeddedImages" type="xsf:xdYesNo" use="optional" 
default="no"/>
     <xsd:attribute name="allowLinkedImages" type="xsf:xdYesNo" use="optional" default="no"/>
     <xsd:anyAttribute processContents="skip"/>
  </xsd:complexType>
</xsd:element>
```
## **2.2.2.2.37 preview**

The **preview** element MUST be ignored.

**Parent Elements [solutionDefinition](#page-155-0)** 

Attributes:

**domain:** This attribute MUST be ignored.

**sampleData:** This attribute MUST be ignored.

**userRole:** This attribute MUST be ignored.

The following W3C XML Schema [\(\[XMLSCHEMA1\]](https://go.microsoft.com/fwlink/?LinkId=90608) section 2.1) fragment specifies the contents of this element.

```
<xsd:element name="preview">
   <xsd:complexType>
    <xsd:sequence/>
    <xsd:attribute name="sampleData" type="xsd:string" use="optional"/>
 <xsd:attribute name="domain" type="xsd:string" use="optional"/>
 <xsd:attribute name="userRole" type="xsd:string" use="optional"/>
    <xsd:anyAttribute processContents="skip"/>
   </xsd:complexType>
</xsd:element>
```
## <span id="page-179-1"></span>**2.2.2.2.38 autoUpdatePrompt**

The **autoUpdatePrompt** element MUST be ignored.

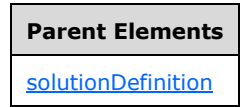

Attributes:

**showPrompt:** This attribute MUST be ignored.

The following W3C XML Schema [\(\[XMLSCHEMA1\]](https://go.microsoft.com/fwlink/?LinkId=90608) section 2.1) fragment specifies the contents of this element.

```
<xsd:element name="autoUpdatePrompt">
   <xsd:complexType>
     <xsd:sequence/>
    <xsd:attribute name="showPrompt" type="xsf:xdYesNo" use="optional"/>
    <xsd:anyAttribute processContents="skip"/>
   </xsd:complexType>
</xsd:element>
```
## **2.2.2.2.39 inputScopes**

<span id="page-179-0"></span>The **inputScopes** element MUST be ignored.

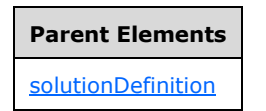
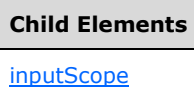

The following W3C XML Schema [\(\[XMLSCHEMA1\]](https://go.microsoft.com/fwlink/?LinkId=90608) section 2.1) fragment specifies the contents of this element.

```
<xsd:element name="inputScopes">
  <xsd:complexType>
    <xsd:sequence>
       <xsd:element ref="xsf2:inputScope" maxOccurs="unbounded" minOccurs="0"/>
    </xsd:sequence>
  </xsd:complexType>
</xsd:element>
```
#### <span id="page-180-1"></span>**2.2.2.2.40 inputScope**

The **inputScope** element MUST be ignored.

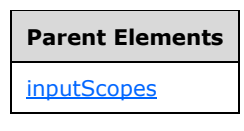

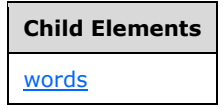

Attributes:

**caption:** This attribute MUST be ignored.

**expression:** This attribute MUST be ignored.

**name:** This attribute MUST be ignored.

The following W3C XML Schema [\(\[XMLSCHEMA1\]](https://go.microsoft.com/fwlink/?LinkId=90608) section 2.1) fragment specifies the contents of this element.

```
<xsd:element name="inputScope">
  <xsd:complexType>
    <xsd:sequence>
       <xsd:element ref="xsf2:words" maxOccurs="unbounded" minOccurs="0"/>
     </xsd:sequence>
     <xsd:attribute name="name" type="xsd:string" use="required"/>
    <xsd:attribute name="caption" type="xsf:xdTitle" use="optional"/>
    <xsd:attribute name="expression" type="xsd:string" use="optional"/>
    <xsd:anyAttribute processContents="skip"/>
  </xsd:complexType>
</xsd:element>
```
#### **2.2.2.2.41 words**

The **words** element MUST be ignored.

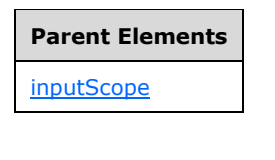

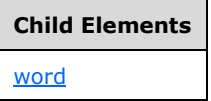

The following W3C XML Schema [\(\[XMLSCHEMA1\]](https://go.microsoft.com/fwlink/?LinkId=90608) section 2.1) fragment specifies the contents of this element.

```
<xsd:element name="words">
  <xsd:complexType>
     <xsd:sequence>
       <xsd:element name="word" maxOccurs="unbounded" minOccurs="1">
         <xsd:complexType>
           <xsd:sequence/>
           <xsd:attribute name="value" type="xsd:string" use="optional" default=""/>
          <xsd:anyAttribute processContents="skip"/>
         </xsd:complexType>
       </xsd:element>
     </xsd:sequence>
    <xsd:anyAttribute processContents="skip"/>
  </xsd:complexType>
</xsd:element>
```
#### <span id="page-181-0"></span>**2.2.2.2.42 word**

The **word** element MUST be ignored.

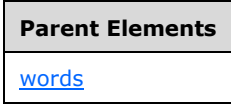

Attributes:

**value:** This attribute MUST be ignored.

The following W3C XML Schema [\(\[XMLSCHEMA1\]](https://go.microsoft.com/fwlink/?LinkId=90608) section 2.1) fragment specifies the contents of this element.

```
<xsd:element name="word" maxOccurs="unbounded" minOccurs="1">
  <xsd:complexType>
     <xsd:sequence/>
    <xsd:attribute name="value" type="xsd:string" use="optional" default=""/>
    <xsd:anyAttribute processContents="skip"/>
  </xsd:complexType>
</xsd:element>
```
#### **2.2.2.2.43 managedCode**

The **managedCode** element specifies settings for **[business objects](#page-13-0)** in the **[form template \(.xsn\)](#page-14-0)  [file](#page-14-0)**. Business objects are loaded when a form template (.xsn) file is published. Platform specifics determine the success of loading business objects.

<span id="page-182-0"></span>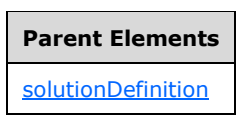

Attributes:

**enabled:** This attribute MUST be ignored.

**language:** This attribute MUST be ignored.

**projectPath:** This attribute MUST be ignored.

**version:** This attribute specifies which version of the platform with which the business objects were compiled. The specified value MUST match a supported version of the platform installed on the protocol server.

The following W3C XML Schema [\(\[XMLSCHEMA1\]](https://go.microsoft.com/fwlink/?LinkId=90608) section 2.1) fragment specifies the contents of this element.

```
<xsd:element name="managedCode">
  <xsd:complexType>
    <xsd:sequence/>
    <xsd:attribute name="projectPath" type="xsd:string" use="optional"/>
    <xsd:attribute name="language" type="xsf2.2.2.1.7:managedCodeType" use="required"/>
 <xsd:attribute name="version" type="xsd:string" use="required"/>
 <xsd:attribute name="enabled" type="xsf:xdYesNo" use="optional"/>
   </xsd:complexType>
</xsd:element>
```
### **2.2.2.2.44 submit**

The **submit** element MUST be ignored.

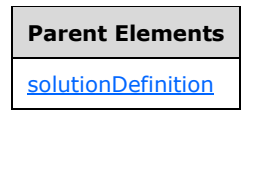

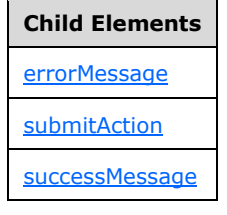

#### Attributes:

**caption:** This attribute MUST be ignored.

**disableMenuItem:** This attribute MUST be ignored.

**onAfterSubmit:** This attribute MUST be ignored.

**showSignatureReminder:** This attribute MUST be ignored.

**showStatusDialog:** This attribute MUST be ignored.

<span id="page-183-0"></span>The following W3C XML Schema [\(\[XMLSCHEMA1\]](https://go.microsoft.com/fwlink/?LinkId=90608) section 2.1) fragment specifies the contents of this element.

```
<xsd:element name="submit">
   <xsd:complexType>
     <xsd:all>
       <xsd:element name="submitAction" minOccurs="0">
         <xsd:complexType>
           <xsd:sequence/>
           <xsd:attribute name="adapter" type="xsf:xdTitle" use="required"/>
         </xsd:complexType>
       </xsd:element>
       <xsd:element name="successMessage" type="xsd:string" minOccurs="0"/>
       <xsd:element name="errorMessage" type="xsd:string" minOccurs="0"/>
    \langle xsd:all\rangle <xsd:attribute name="caption" type="xsd:string" use="optional"/>
     <xsd:attribute name="onAfterSubmit" use="optional">
       <xsd:simpleType>
         <xsd:restriction base="xsd:NMTOKEN">
           <xsd:enumeration value="close"/>
           <xsd:enumeration value="keepOpen"/>
           <xsd:enumeration value="openNew"/>
         </xsd:restriction>
       </xsd:simpleType>
     </xsd:attribute>
     <xsd:attribute name="showStatusDialog" type="xsf:xdYesNo" use="optional"/>
     <xsd:attribute name="showSignatureReminder" type="xsf:xdYesNo" use="optional"/>
     <xsd:attribute name="disableMenuItem" type="xsf:xdYesNo" use="optional"/>
  </xsd:complexType>
</xsd:element>
```
### **2.2.2.2.45 submitAction**

The **submitAction** element MUST be ignored.

**Parent Elements** [submit](#page-183-0)

Attributes:

**adapter:** This attribute MUST be ignored.

The following W3C XML Schema [\(\[XMLSCHEMA1\]](https://go.microsoft.com/fwlink/?LinkId=90608) section 2.1) fragment specifies the contents of this element.

```
<xsd:element name="submitAction" minOccurs="0">
  <xsd:complexType>
     <xsd:sequence/>
     <xsd:attribute name="adapter" type="xsf:xdTitle" use="required"/>
```

```
 </xsd:complexType>
</xsd:element>
```
### **2.2.2.2.46 successMessage**

The **successMessage** element MUST be ignored.

<span id="page-184-1"></span>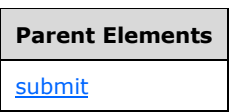

The following W3C XML Schema [\(\[XMLSCHEMA1\]](https://go.microsoft.com/fwlink/?LinkId=90608) section 2.1) fragment specifies the contents of this element.

```
<xsd:element name="successMessage" type="xsd:string" minOccurs="0"/>
```
#### **2.2.2.2.47 errorMessage**

The **errorMessage** element MUST be ignored.

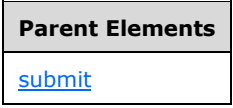

<span id="page-184-2"></span>The following W3C XML Schema [\(\[XMLSCHEMA1\]](https://go.microsoft.com/fwlink/?LinkId=90608) section 2.1) fragment specifies the contents of this element.

<xsd:element name="errorMessage" type="xsd:string" minOccurs="0"/>

#### **2.2.2.2.48 featureRestrictionsExtension**

The **featureRestrictionsExtension** element MUST be ignored.

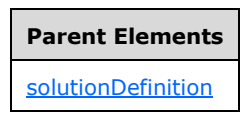

<span id="page-184-0"></span>**Child Elements**

[exportToPDForXPS](#page-185-0)

The following W3C XML Schema [\(\[XMLSCHEMA1\]](https://go.microsoft.com/fwlink/?LinkId=90608) section 2.1) fragment specifies the contents of this element.

```
<xsd:element name="featureRestrictionsExtension">
   <xsd:complexType>
    <xsd:all>
       <xsd:element ref="xsf2:exportToPDForXPS" minOccurs="0"/>
    \langle xsd:all\rangle </xsd:complexType>
</xsd:element>
```
### **2.2.2.2.49 exportToPDForXPS**

<span id="page-185-1"></span>The **exportToPDForXPS** element MUST be ignored.

**Parent Elements** [featureRestrictionsExtension](#page-185-1)

Attributes:

**ui:** This attribute MUST be ignored.

The following W3C XML Schema [\(\[XMLSCHEMA1\]](https://go.microsoft.com/fwlink/?LinkId=90608) section 2.1) fragment specifies the contents of this element.

```
<xsd:element name="exportToPDForXPS">
  <xsd:complexType>
    <xsd:attribute name="ui" type="xsf:xdEnabledDisabled" use="required"/>
   </xsd:complexType>
</xsd:element>
```
#### **2.2.2.2.50 list**

The **list** element MUST be ignored.

<span id="page-185-0"></span>**Parent Elements** [solutionPropertiesExtension](#page-159-0)

Attributes:

**path:** This attribute MUST be ignored.

The following W3C XML Schema [\(\[XMLSCHEMA1\]](https://go.microsoft.com/fwlink/?LinkId=90608) section 2.1) fragment specifies the contents of this element.

```
<xsd:element name="list">
  <xsd:complexType>
    <xsd:sequence/>
    <xsd:attribute name="path" type="xsd:string" use="required"/>
     <xsd:anyAttribute processContents="skip"/>
  </xsd:complexType>
</xsd:element>
```
### **2.2.2.2.51 entity**

The **entity** element MUST be ignored.

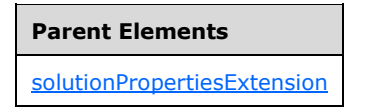

Attributes:

**path:** This attribute MUST be ignored.

The following W3C XML Schema [\(\[XMLSCHEMA1\]](https://go.microsoft.com/fwlink/?LinkId=90608) section 2.1) fragment specifies the contents of this element.

```
<xsd:element name="entity">
  <xsd:complexType>
    <xsd:sequence/>
    <xsd:attribute name="path" type="xsd:string" use="required"/>
    <xsd:anyAttribute processContents="skip"/>
  </xsd:complexType>
</xsd:element>
```
### **2.2.2.2.52 workflowInitAssoc**

The **workflowInitAssoc** element MUST be ignored.

**Parent Elements** [solutionPropertiesExtension](#page-159-0)

Attributes:

**path:** This attribute MUST be ignored.

The following W3C XML Schema [\(\[XMLSCHEMA1\]](https://go.microsoft.com/fwlink/?LinkId=90608) section 2.1) fragment specifies the contents of this element.

```
<xsd:element name="workflowInitAssoc">
   <xsd:complexType>
     <xsd:sequence/>
    <xsd:attribute name="path" type="xsd:string" use="required"/>
    <xsd:anyAttribute processContents="skip"/>
   </xsd:complexType>
</xsd:element>
```
### **2.2.2.2.53 groove**

The **groove** element MUST be ignored.

**Parent Elements**

[solutionPropertiesExtension](#page-159-0)

Attributes:

**path:** This attribute MUST be ignored.

The following W3C XML Schema [\(\[XMLSCHEMA1\]](https://go.microsoft.com/fwlink/?LinkId=90608) section 2.1) fragment specifies the contents of this element.

```
<xsd:element name="groove">
   <xsd:complexType>
     <xsd:sequence/>
     <xsd:attribute name="path" type="xsd:string" use="required"/>
     <xsd:anyAttribute processContents="skip"/>
   </xsd:complexType>
</xsd:element>
```
#### **2.2.2.2.54 sharepointListAdapterRWExtension**

The **sharepointListAdapterRWExtension** element specifies extended information for the **sharepointListAdapterRW** element, as specified in section [2.2.1.2.132.](#page-144-0)

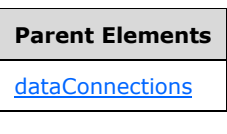

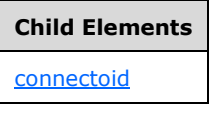

Attributes:

**queryFile:** This attribute MUST be ignored by the **[form server](#page-14-1)**.

**queryKey:** This attribute MUST be ignored by the form server.

**queryThisFormOnly:** This attribute specifies whether the list **[data adapter](#page-13-1)** MUST query the **[list](#page-15-0)** for values applicable only to the current **[form](#page-14-2)**. This attribute MUST be set to "no" for a list **[main data](#page-15-1)  [connection](#page-15-1)**.

**ref:** This attribute specifies the associated **sharepointListAdapterRW** element that is being extended. The specified value SHOULD match the value specified by the **name** attribute of the corresponding **sharepointListAdapterRW** element.

The following W3C XML Schema [\(\[XMLSCHEMA1\]](https://go.microsoft.com/fwlink/?LinkId=90608) section 2.1) fragment specifies the contents of this element.

```
<xsd:element name="sharepointListAdapterRWExtension">
  <xsd:complexType>
    <xsd:sequence>
      <xsd:element ref="xsf2:connectoid" minOccurs="0"/>
     </xsd:sequence>
     <xsd:attribute name="ref" type="xsf:xdTitle" use="required"/>
```

```
 <xsd:attribute name="queryThisFormOnly" type="xsf:xdYesNo" use="optional" default="no"/>
     <xsd:attributeGroup ref="xsf2:queryKeyFile"/>
  </xsd:complexType>
</xsd:element>
```
### **2.2.3 Form Definition File (XSF3) Extension Specification**

The following tables list, in alphabetical order, the types and elements used in the **[XML schema](#page-18-0)** for the **XSF3** extensions to the **[form definition \(.xsf\) file](#page-14-3)**. The types and elements belong to the **XSF3**  namespace (http://schemas.microsoft.com/office/infopath/2009/solutionDefinition/extensions).

The **XSF3** XML schema is an extension of the XML schema for the form definition (.xsf) file specified in section [2.2.1.](#page-34-0)

The **XSF3:solutionDefinition** element, as specified in section [2.2.3.2.1,](#page-191-0) and the **solutionPropertiesExtension2009** element, as specified in section [2.2.3.2.6,](#page-194-0) act as the containers all for all **XSF3** extensions.

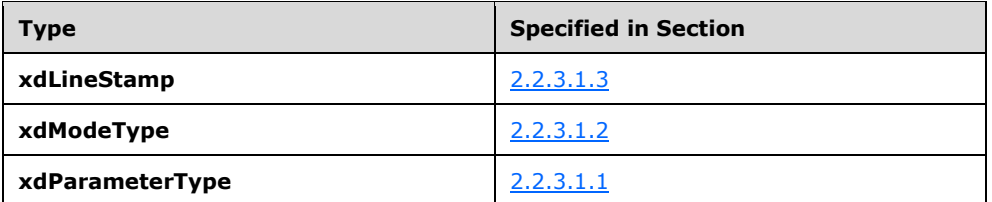

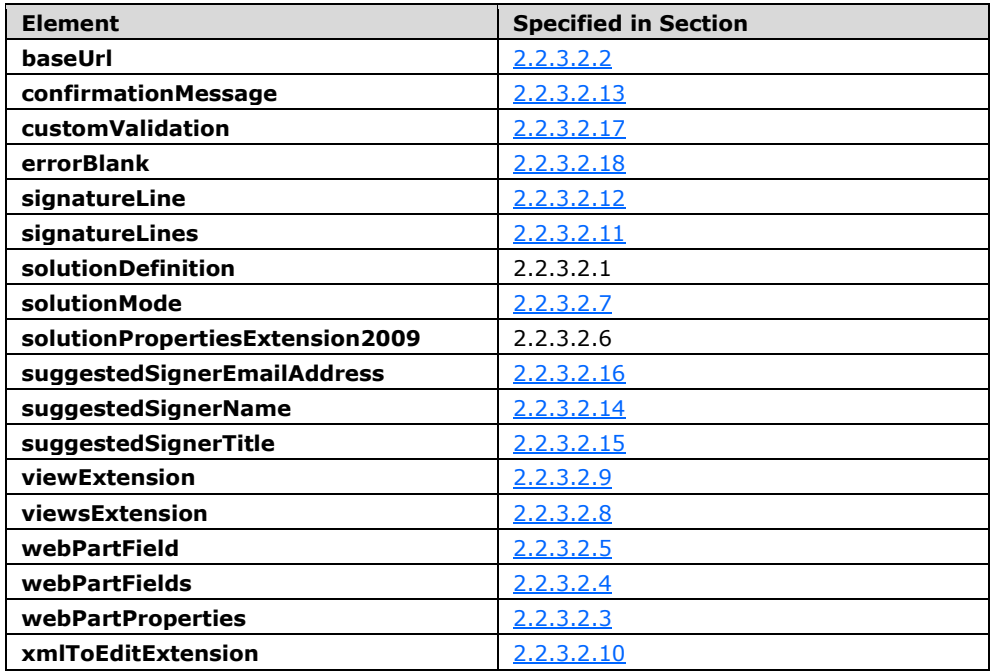

### **2.2.3.1 Form Definition File XSF3 Enumerations**

This section specifies the types used by elements and attributes in the **XSF3** namespace (http://schemas.microsoft.com/office/infopath/2009/solutionDefinition/extensions).

#### **2.2.3.1.1 xdParameterType**

The **xdParameterType** simple type specifies **enumeration** values for specifying whether the corresponding **[field](#page-14-4)** can be read from or written to in a **[Web Part connection](#page-17-0)**.

**input:** The corresponding field (3) can be read from but not written into.

**inputOutput:** The corresponding field (3) can be read from or written to.

**output:** The corresponding field (3) can be written to but not read from.

```
Referenced By
webPartField.xsf2.2.3.2.5@parameterType
```
The following W3C XML Schema [\(\[XMLSCHEMA1\]](https://go.microsoft.com/fwlink/?LinkId=90608) section 2.1) fragment specifies the contents of this simple type.

```
<xsd:simpleType name="xdParameterType">
  <xsd:restriction base="xsd:NMTOKEN">
    <xsd:enumeration value="input"/>
     <xsd:enumeration value="output"/>
     <xsd:enumeration value="inputOutput"/>
  </xsd:restriction>
</xsd:simpleType>
```
### <span id="page-189-0"></span>**2.2.3.1.2 xdModeType**

The **xdModeType** simple type specifies the intended form-filling scenario for the **[form template](#page-14-0)  [\(.xsn\) file](#page-14-0)**.

**entity:** This value specifies that the form template (.xsn) file represents the **[form](#page-14-2)** used to edit items in an **[external list](#page-14-5)**.

The **bdcAdapter** element, as specified in section [2.2.1.2.129,](#page-141-0) MUST be present.

**groove:** This value is associated with a client-only scenario and MUST NOT be present.

**list:** This value specifies that the form template (.xsn) file represents the form used to edit items in a **[list](#page-15-0)**.

The file attachment control, as specified in section  $2.3.1.7$  and section  $2.4.1.11$ , MUST NOT be present.

The **sharepointListAdapterRW** element, as specified in section [2.2.1.2.132,](#page-144-0) MUST be present.

**workflowInitAssoc:** This value specifies that the form template (.xsn) file represents the form used to edit items in a **[workflow](#page-18-1)**.

The following **[controls](#page-13-2)** MUST NOT be present:

- Numbered list, as specified in section [2.3.2.7](#page-215-0) and section [2.4.1.21.7.](#page-323-0)
- Bulleted list, as specified in section 2.3.2.7 and section 2.4.1.21.7.
- Plain list, as specified in section 2.3.2.7 and section 2.4.1.21.7.
- Multiple-selection list box, as specified in section [2.3.2.9](#page-217-0) and section [2.4.1.21.9.](#page-328-0)
- <span id="page-190-1"></span>Section, as specified in section  $2.3.1.14$  and section  $2.4.1.18$ .
- Optional section, as specified in section 2.3.1.14 and section 2.4.1.18.

# **Referenced By** [solutionMode.xsf2.2.3.2.7@mode](#page-194-1)

The following W3C XML Schema [\(\[XMLSCHEMA1\]](https://go.microsoft.com/fwlink/?LinkId=90608) section 2.1) fragment specifies the contents of this simple type.

```
<xsd:simpleType name="xdModeType">
  <xsd:restriction base="xsd:NMTOKEN">
    <xsd:enumeration value="entity"/>
     <xsd:enumeration value="groove"/>
    <xsd:enumeration value="list"/>
     <xsd:enumeration value="workflowInitAssoc"/>
  </xsd:restriction>
</xsd:simpleType>
```
### **2.2.3.1.3 xdLineStamp**

The **xdLineStamp** simple type specifies restrictions for an attribute that MUST be ignored.

**line:** The use of this value MUST be ignored.

**stamp:** The use of this value MUST be ignored.

```
Referenced By
signatureLine.xsf2.2.3.2.12@signatureType
```
The following W3C XML Schema [\(\[XMLSCHEMA1\]](https://go.microsoft.com/fwlink/?LinkId=90608) section 2.1) fragment specifies the contents of this simple type.

```
<xsd:simpleType name="xdLineStamp">
  <xsd:restriction base="xsd:NMTOKEN">
    <xsd:enumeration value="line"/>
    <xsd:enumeration value="stamp"/>
  </xsd:restriction>
</xsd:simpleType>
```
### **2.2.3.2 Form Definition File XSF3 Elements**

This section specifies the types used by elements and attributes in the **XSF3** namespace (http://schemas.microsoft.com/office/infopath/2009/solutionDefinition/extensions).

#### <span id="page-190-0"></span>**2.2.3.2.1 solutionDefinition**

The **solutionDefinition** element acts as the container for extensions to the properties and content of the **[form template](#page-14-6)**.

This element MUST be contained by the **extension** element, as specified in section [2.2.1.2.112.](#page-131-0)

This element also enables extending the **[form definition \(.xsf\) file](#page-14-3)** with custom attributes not specified by this protocol. Custom attributes MUST NOT be defined under the **XSF**, **XSF2** or **XSF3** namespaces (http://schemas.microsoft.com/office/infopath/2003/solutionDefinition, http://schemas.microsoft.com/office/infopath/2006/solutionDefinition/extensions, http://schemas.microsoft.com/office/infopath/2009/solutionDefinition/extensions respectively). Any custom attribute MUST be ignored.

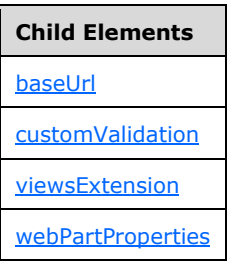

The following W3C XML Schema [\(\[XMLSCHEMA1\]](https://go.microsoft.com/fwlink/?LinkId=90608) section 2.1) fragment specifies the contents of this element.

```
<xsd:element name="solutionDefinition">
   <xsd:complexType>
     <xsd:all>
       <xsd:element ref="xsf3:webPartProperties" minOccurs="0"/>
       <xsd:element ref="xsf3:viewsExtension" minOccurs="0"/>
       <xsd:element ref="xsf3:customValidation" minOccurs="0"/>
       <xsd:element ref="xsf3:baseUrl" minOccurs="0" maxOccurs="1"/>
    \langle xsd:all\rangle </xsd:complexType>
</xsd:element>
```
# **2.2.3.2.2 baseUrl**

The **baseUrl** element specifies the location of the **[form template](#page-14-6)**.

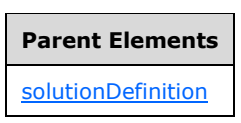

Attributes:

**queryServerInfo:** This attribute MUST be ignored.

**relativeUrlBase:** This attribute specifies the location where the form template is published. It MUST be an **[absolute URL](#page-12-0)** that points either to the form template or to the folder where the form template is hosted.

The following W3C XML Schema [\(\[XMLSCHEMA1\]](https://go.microsoft.com/fwlink/?LinkId=90608) section 2.1) fragment specifies the contents of this element.

```
<xsd:element name="baseUrl">
  <xsd:complexType>
 <xsd:attribute name="relativeUrlBase" type="xsd:anyURI" use="optional"/>
 <xsd:attribute name="queryServerInfo" type="xsf:xdYesNo" use="optional"/>
    <xsd:anyAttribute processContents="skip"/>
  </xsd:complexType>
</xsd:element>
```
### **2.2.3.2.3 webPartProperties**

<span id="page-192-0"></span>The **webPartProperties** element specifies a collection of **[fields](#page-14-4)** that are promoted from the **[form file](#page-14-7)** and made available to **[Web Part connections](#page-17-0)** as properties that can be set or queried.

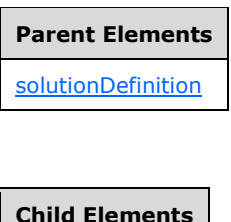

[webPartFields](#page-193-1)

The following W3C XML Schema [\(\[XMLSCHEMA1\]](https://go.microsoft.com/fwlink/?LinkId=90608) section 2.1) fragment specifies the contents of this element.

```
<xsd:element name="webPartProperties">
  <xsd:complexType>
    <xsd:sequence>
      <xsd:element ref="xsf3:webPartFields" minOccurs="0"/>
    </xsd:sequence>
  </xsd:complexType>
</xsd:element>
```
### <span id="page-192-1"></span>**2.2.3.2.4 webPartFields**

The **webPartFields** element specifies a collection of **[fields](#page-14-4)** that are promoted from the **[form file](#page-14-7)** and made available to **[Web Part connections](#page-17-0)** as properties that can be set or queried.

**Parent Elements** [webPartProperties](#page-192-1)

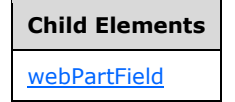

The following W3C XML Schema [\(\[XMLSCHEMA1\]](https://go.microsoft.com/fwlink/?LinkId=90608) section 2.1) fragment specifies the contents of this element.

```
<xsd:element name="webPartFields">
   <xsd:complexType>
    <xsd:sequence>
       <xsd:element ref="xsf3:webPartField" maxOccurs="unbounded" minOccurs="0"/>
     </xsd:sequence>
  </xsd:complexType>
</xsd:element>
```
### <span id="page-193-1"></span>**2.2.3.2.5 webPartField**

The **webPartField** element specifies a **[field](#page-14-4)** that is promoted from the **[form file](#page-14-7)** and made available to **[Web Part connections](#page-17-0)** as a property that can be read from or written into. Each promoted field for Web Part connections MUST be specified by an instance of this element.

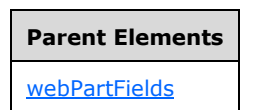

Attributes:

**name:** This attribute specifies the friendly name of the field (3) used to configure the Web Part connection.

**node:** This attribute specifies the **[XPath expression](#page-18-2)** that evaluates to the corresponding field in the form file.

**parameterType:** This attribute specifies how the field specified by the **node** attribute is shared in a Web Part connection. This parameter has the following possible values:

- **input:** The field MUST be only written into and MUST NOT be read from.
- **inputOutput:** The field MUST be able to be read from and written into.
- **output:** The field MUST be only read from and MUST NOT be written into.

The following W3C XML Schema [\(\[XMLSCHEMA1\]](https://go.microsoft.com/fwlink/?LinkId=90608) section 2.1) fragment specifies the contents of this element.

```
<xsd:element name="webPartField">
  <xsd:complexType>
     <xsd:sequence/>
     <xsd:attribute name="name" type="xsd:string" use="required"/>
    <xsd:attribute name="node" type="xsd:string" use="required"/>
    <xsd:attribute name="parameterType" type="xsf2.2.3.1.1:xdParameterType" use="required"/>
     <xsd:anyAttribute processContents="skip"/>
  </xsd:complexType>
</xsd:element>
```
# **2.2.3.2.6 solutionPropertiesExtension2009**

The **solutionPropertiesExtension2009** element specifies that the **[form template \(.xsn\) file](#page-14-0)** is intended for a specific form-filling scenario. The details of the scenario are specified in the **solutionMode** element.

**Child Elements**

[solutionMode](#page-194-1)

The following W3C XML Schema [\(\[XMLSCHEMA1\]](https://go.microsoft.com/fwlink/?LinkId=90608) section 2.1) fragment specifies the contents of this element.

```
<xsd:element name="solutionPropertiesExtension2009">
   <xsd:complexType>
     <xsd:sequence>
       <xsd:element ref="xsf3:solutionMode" minOccurs="0" maxOccurs="1"/>
     </xsd:sequence>
   </xsd:complexType>
</xsd:element>
```
### **2.2.3.2.7 solutionMode**

The **solutionMode** element specifies the form-filling scenario associated with the **[form template](#page-14-6)**.

#### <span id="page-194-0"></span>**Parent Elements**

```
solutionPropertiesExtension2.2.3.2.6
```
Attributes:

**autogenerated:** This attribute MUST be ignored by the **[form server](#page-14-1)**.

**isListEditForm:** This attribute specifies whether the form template is used to create, edit, or view a **[list item](#page-15-2)** on the form server. The value of "yes" MUST only be set when the **mode** attribute is set to "entity" or "list". If this attribute is not present, its value MUST be interpreted as "no".

**mode:** This attribute specifies the **xdModeType** associated with the form template, as specified in section [2.2.3.1.2.](#page-190-1)

**originalCtid:** This attribute MUST be ignored by the form server.

**originalPublishUrl:** This attribute MUST be ignored by the form server.

**originalPublishUrlFriendlyName:** This attribute MUST be ignored by the form server.

The following W3C XML Schema [\(\[XMLSCHEMA1\]](https://go.microsoft.com/fwlink/?LinkId=90608) section 2.1) fragment specifies the contents of this element.

```
<xsd:element name="solutionMode">
   <xsd:complexType>
     <xsd:attribute name="autogenerated" type="xsf:xdYesNo" use="optional"/>
    <xsd:attribute name="isListEditForm" type="xsf:xdYesNo" use="optional"/>
    <xsd:attribute name="mode" type="xsf2.2.3.1.2:xdModeType" use="required"/>
    <xsd:attribute name="originalCtid" type="xsd:string" use="optional"/>
    <xsd:attribute name="originalPublishUrl" type="xsd:anyURI" use="optional"/>
    <xsd:attribute name="originalPublishUrlFriendlyName" type="xsd:string" use="optional"/>
  </xsd:complexType>
</xsd:element>
```
#### **2.2.3.2.8 viewsExtension**

The **viewsExtension** element contains extended information for the **[form views](#page-14-8)** in this **[form](#page-14-6)  [template](#page-14-6)**.

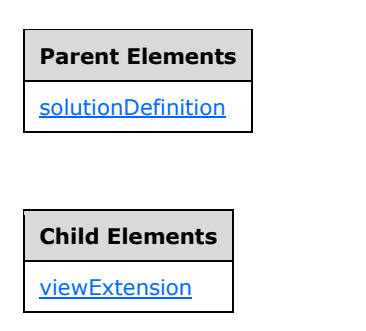

The following W3C XML Schema [\(\[XMLSCHEMA1\]](https://go.microsoft.com/fwlink/?LinkId=90608) section 2.1) fragment specifies the contents of this element.

```
<xsd:element name="viewsExtension">
  <xsd:complexType>
    <xsd:sequence>
      <xsd:element ref="xsf3:viewExtension" minOccurs="0" maxOccurs="unbounded"/>
    </xsd:sequence>
  </xsd:complexType>
</xsd:element>
```
#### <span id="page-195-0"></span>**2.2.3.2.9 viewExtension**

The **viewExtension** element specifies extended information for the **view** element, as specified in section [2.2.1.2.104.](#page-126-0)

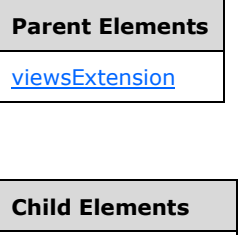

[signatureLines](#page-197-1) [xmlToEditExtension](#page-196-1)

Attributes:

**ref:** This attribute specifies the name of the corresponding **[form view](#page-14-8)** and MUST match the name attribute of the corresponding **view** element.

The following W3C XML Schema [\(\[XMLSCHEMA1\]](https://go.microsoft.com/fwlink/?LinkId=90608) section 2.1) fragment specifies the contents of this element.

```
<xsd:element name="viewExtension">
  <xsd:complexType>
    <xsd:sequence>
      <xsd:element ref="xsf3:xmlToEditExtension" minOccurs="0" maxOccurs="unbounded"/>
       <xsd:element ref="xsf3:signatureLines" minOccurs="0"/>
     </xsd:sequence>
     <xsd:attribute name="ref" type="xsf:xdTitle" use="required"/>
    <xsd:anyAttribute processContents="skip"/>
   </xsd:complexType>
</xsd:element>
```
### **2.2.3.2.10 xmlToEditExtension**

The **xmlToEditExtension** element specifies extended information for the **xmlToEdit** element, as specified in section [2.2.1.2.105.](#page-127-0)

```
Parent Elements
viewExtension
```
Attributes:

**excludeHyperlink:** This attribute specifies whether hyperlink references are allowed in a rich text box control. If this attribute is present, it MUST be set to "yes" and the **excludeTables** attribute MUST also be present.

**excludeTables:** This attribute specifies whether **[HTML](#page-15-3)** tables, as specified in [\[HTML\],](https://go.microsoft.com/fwlink/?LinkId=89880) are allowed in a rich text box control. If this attribute is present, it MUST be set to "yes" and the **excludeHyperlink** attribute MUST also be present.

**ref:** This attribute specifies the name of the corresponding control and MUST match the **name** attribute of the corresponding **xmlToEdit** element.

The following W3C XML Schema [\(\[XMLSCHEMA1\]](https://go.microsoft.com/fwlink/?LinkId=90608) section 2.1) fragment specifies the contents of this element.

```
<xsd:element name="xmlToEditExtension">
  <xsd:complexType>
     <xsd:sequence/>
     <xsd:attribute name="ref" type="xsf:xdTitle" use="required"/>
     <xsd:attribute name="excludeTables" type="xsf:xdYesNo" use="optional" default="no"/>
     <xsd:attribute name="excludeHyperlink" type="xsf:xdYesNo" use="optional" default="no"/>
     <xsd:anyAttribute processContents="skip"/>
  </xsd:complexType>
</xsd:element>
```
### **2.2.3.2.11 signatureLines**

The **signatureLines** element MUST be ignored.

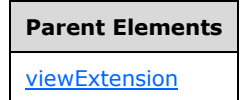

**Child Elements**

**[signatureLine](#page-197-0)** 

The following W3C XML Schema [\(\[XMLSCHEMA1\]](https://go.microsoft.com/fwlink/?LinkId=90608) section 2.1) fragment specifies the contents of this element.

```
<xsd:element name="signatureLines">
  <xsd:complexType>
    <xsd:sequence>
      <xsd:element ref="xsf3:signatureLine" minOccurs="0" maxOccurs="unbounded"/>
    </xsd:sequence>
  </xsd:complexType>
  <!-- signature line names must be unique -->
  <xsd:unique name="signature_line_names_unique">
    <xsd:selector xpath="./xsf3:signatureLine"/>
    <xsd:field xpath="@name"/>
  </xsd:unique>
</xsd:element>
```
### <span id="page-197-1"></span>**2.2.3.2.12 signatureLine**

The **signatureLine** element MUST be ignored.

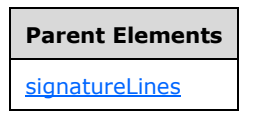

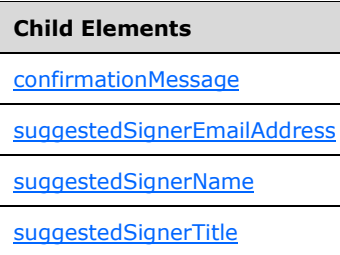

Attributes:

**name:** This attribute MUST be ignored.

**showDate:** This attribute MUST be ignored.

**signatureType:** This attribute MUST be ignored.

**signedDataBlock:** This attribute MUST be ignored.

<span id="page-197-0"></span>The following W3C XML Schema [\(\[XMLSCHEMA1\]](https://go.microsoft.com/fwlink/?LinkId=90608) section 2.1) fragment specifies the contents of this element.

```
<xsd:element name="signatureLine">
  <xsd:complexType>
    <xsd:sequence>
```

```
 <xsd:element name="confirmationMessage" type="xsf:xdSignedDataBlockMessage"
minOccurs="0"/>
       <xsd:element name="suggestedSignerName" type="xsf3:xdSignatureLinePropertyType" 
minOccurs="0"/>
       <xsd:element name="suggestedSignerTitle" type="xsf3:xdSignatureLinePropertyType" 
minOccurs="0"/>
      <xsd:element name="suggestedSignerEmailAddress" type="xsf3:xdSignatureLinePropertyType" 
minOccurs="0"/>
     </xsd:sequence>
     <xsd:attribute name="name" type="xsd:NMTOKEN" use="required"/>
     <xsd:attribute name="signedDataBlock" type="xsd:string" use="required"/>
     <xsd:attribute name="showDate" type="xsf:xdYesNo" use="required"/>
     <xsd:attribute name="signatureType" type="xsf2.2.3.1.3:xdLineStamp" use="required"/>
   </xsd:complexType>
</xsd:element>
```
### **2.2.3.2.13 confirmationMessage**

The **confirmationMessage** element MUST be ignored.

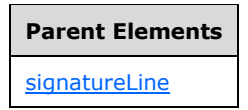

The following W3C XML Schema [\(\[XMLSCHEMA1\]](https://go.microsoft.com/fwlink/?LinkId=90608) section 2.1) fragment specifies the contents of this element.

```
<xsd:element name="confirmationMessage" type="xsf:xdSignedDataBlockMessage" minOccurs="0"/>
```
#### **2.2.3.2.14 suggestedSignerName**

The **suggestedSignerName** element MUST be ignored.

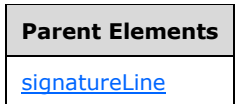

Attributes:

<span id="page-198-0"></span>**isCalculation:** This attribute MUST be ignored.

The following W3C XML Schema [\(\[XMLSCHEMA1\]](https://go.microsoft.com/fwlink/?LinkId=90608) section 2.1) fragment specifies the contents of this element.

```
<xsd:element name="suggestedSignerName" type="xsf3:xdSignatureLinePropertyType" 
minOccurs="0"/>
<xsd:complexType name="xdSignatureLinePropertyType">
   <xsd:simpleContent>
     <xsd:extension base="xsd:string">
       <xsd:attribute name="isCalculation" type="xsf:xdYesNo" use="required"/>
     </xsd:extension>
   </xsd:simpleContent>
</xsd:complexType>
```
### **2.2.3.2.15 suggestedSignerTitle**

The **suggestedSignerTitle** element MUST be ignored.

<span id="page-199-0"></span>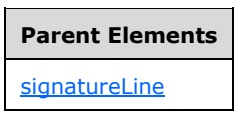

Attributes:

**isCalculation:** This attribute MUST be ignored.

The following W3C XML Schema [\(\[XMLSCHEMA1\]](https://go.microsoft.com/fwlink/?LinkId=90608) section 2.1) fragment specifies the contents of this element.

```
<xsd:element name="suggestedSignerTitle" type="xsf3:xdSignatureLinePropertyType" 
minOccurs="0"/>
<xsd:complexType name="xdSignatureLinePropertyType">
   <xsd:simpleContent>
     <xsd:extension base="xsd:string">
       <xsd:attribute name="isCalculation" type="xsf:xdYesNo" use="required"/>
     </xsd:extension>
   </xsd:simpleContent>
</xsd:complexType>
```
### **2.2.3.2.16 suggestedSignerEmailAddress**

The **suggestedSignerEmailAddress** element MUST be ignored.

<span id="page-199-1"></span>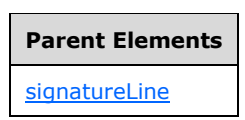

Attributes:

**isCalculation:** This attribute MUST be ignored.

The following W3C XML Schema [\(\[XMLSCHEMA1\]](https://go.microsoft.com/fwlink/?LinkId=90608) section 2.1) fragment specifies the contents of this element.

```
<xsd:element name="suggestedSignerEmailAddress" type="xsf3:xdSignatureLinePropertyType" 
minOccurs="0"/>
<xsd:complexType name="xdSignatureLinePropertyType">
  <xsd:simpleContent>
     <xsd:extension base="xsd:string">
       <xsd:attribute name="isCalculation" type="xsf:xdYesNo" use="required"/>
    </xsd:extension>
   </xsd:simpleContent>
</xsd:complexType>
```
### **2.2.3.2.17 customValidation**

The **customValidation** element specifies custom validation that is enforced in addition to the **[XML](#page-18-0)  [schema](#page-18-0)** validation.

<span id="page-200-2"></span>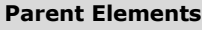

[solutionDefinition](#page-191-0)

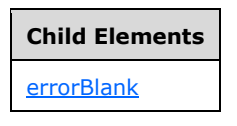

The following W3C XML Schema [\(\[XMLSCHEMA1\]](https://go.microsoft.com/fwlink/?LinkId=90608) section 2.1) fragment specifies the contents of this element.

```
<xsd:element name="customValidation">
  <xsd:complexType>
     <xsd:sequence>
       <xsd:element ref="xsf3:errorBlank" minOccurs="0" maxOccurs="unbounded"/>
     </xsd:sequence>
  </xsd:complexType>
</xsd:element>
```
#### **2.2.3.2.18 errorBlank**

<span id="page-200-0"></span>The **errorBlank** element specifies a custom validation that determines if the specified set of **[XML](#page-18-3)  [nodes](#page-18-3)** in the **[form file](#page-14-7)** are required to contain values.

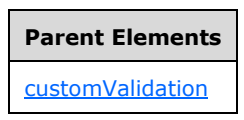

Attributes:

**expression:** This attribute specifies an **[XPath expression](#page-18-2)** to validate the XML nodes returned by evaluating the **match** attribute value.

**expressionContext:** This attribute specifies the XML node that the validation error is reported on, if the custom validation evaluates to "true()".

**match:** This attribute specifies an XPath expression that evaluates to the XML nodes for which the custom validation applies.

The following W3C XML Schema [\(\[XMLSCHEMA1\]](https://go.microsoft.com/fwlink/?LinkId=90608) section 2.1) fragment specifies the contents of this element.

```
<xsd:element name="errorBlank">
   <xsd:complexType>
     <xsd:attribute name="match" type="xsd:string" use="required"/>
     <xsd:attribute name="expression" type="xsd:string" use="required"/>
     <xsd:attribute name="expressionContext" type="xsd:string" use="required"/>
     <xsd:anyAttribute processContents="skip"/>
   </xsd:complexType>
</xsd:element>
```
### **2.3 XML Schema Files (XSD) Specification**

The **[XML schema documents](#page-18-4)** in the **[form template \(.xsn\) file](#page-14-0)** MUST conform to [\[XMLSCHEMA1\].](https://go.microsoft.com/fwlink/?LinkId=90608)

This section specifies the XML schema documents representing the **[XML schema](#page-18-0)** for the data of any **[form files](#page-14-7)** based on the **[form template](#page-14-6)**. The specific XML schema documents affected are specified by the **documentSchema** element of the **[form definition \(.xsf\) file](#page-14-3)** specified in section [2.2.1.2.42.](#page-81-0)

In this section, the following terms are used as specified in [XMLSCHEMA1]:

- constraining facet
- namespace prefix
- XSD
- XSD data type
- XSD schema

In section [2.3.1,](#page-201-0) the "xs" and "xsd" namespace prefixes in all XSD fragments MUST be associated with the "http://www.w3.org/2001/XMLSchema" namespace.

#### **2.3.1 Control Representation**

Each **[control](#page-13-2)** that is bound to a **[field](#page-14-4)** or **[group](#page-14-9)** has a particular representation in the XSD language.

The following table lists the sections that specify what data types each control can be bound to in the **[XML schema document](#page-18-4)**.

<span id="page-201-0"></span>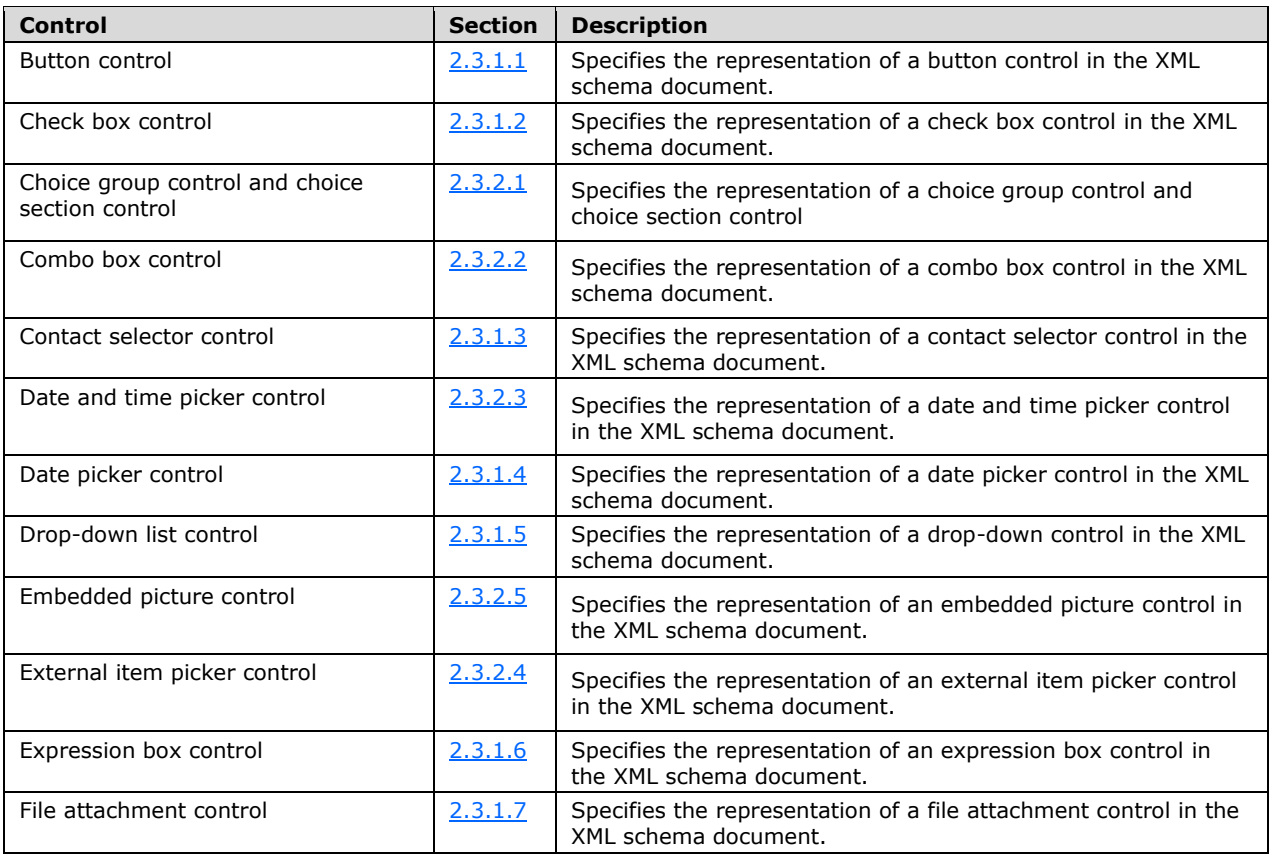

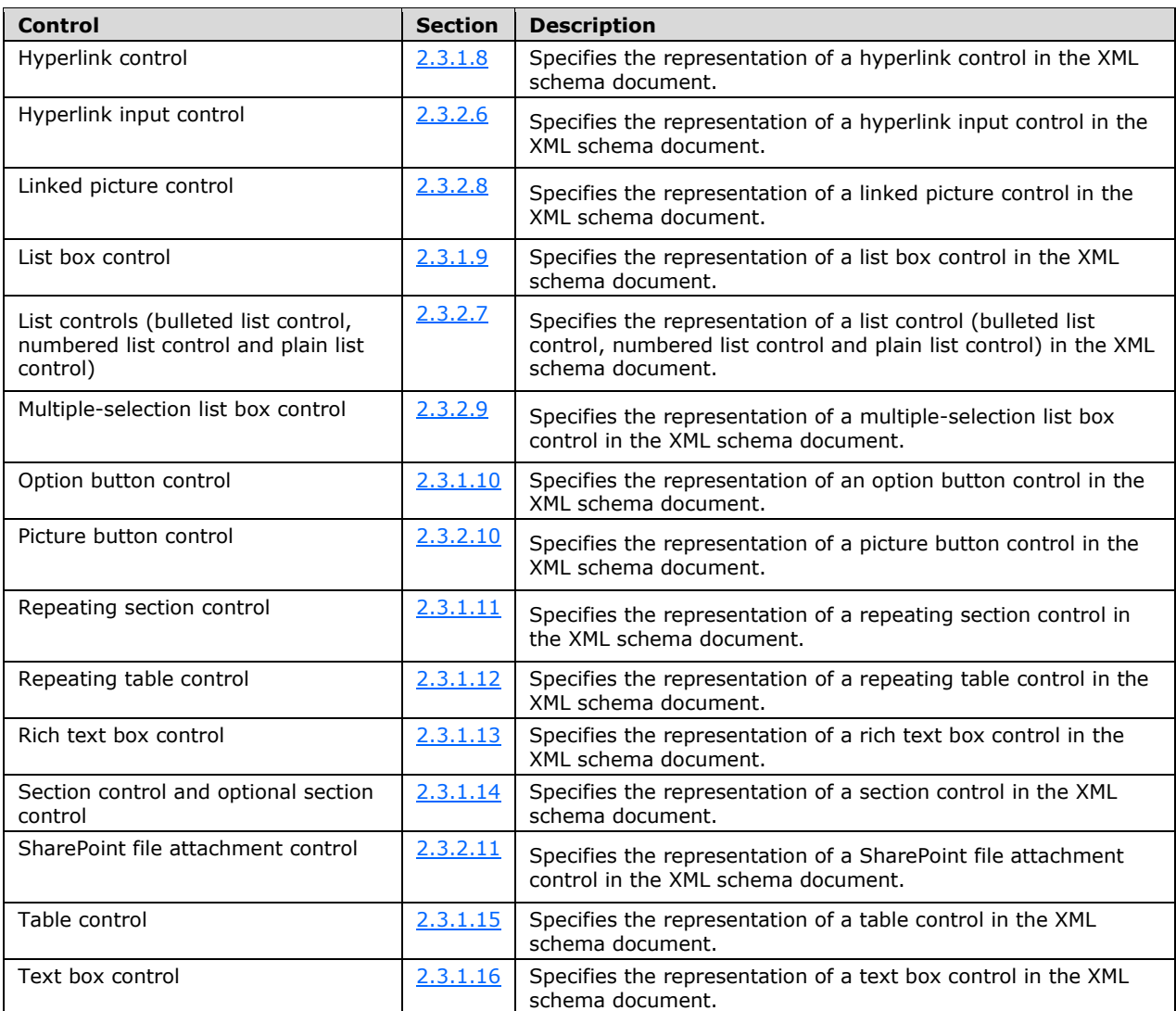

### **2.3.1.1 Button Control**

A button **[control](#page-13-2)** MUST be unbound. It has no XSD representation.

### **2.3.1.2 Check Box Control**

A check box **[control](#page-13-2)** that is not required to contain data and is bound to an **[XML element](#page-18-5)**, with data type set to "boolean" and for which no constraining facets have been set, MUST have the following XSD definition, assuming that the element name is "field1":

```
<xsd:element name="field1" nillable="true" type="xsd:boolean"/>
```
A check box control that is required to contain data and is bound to an XML element, with data type set to "boolean" and for which no constraining facets have been set, MUST have the following XSD definition, assuming that the element name is "field1":

<xsd:element name="field1" type="xsd:boolean"/>

A check box control SHOULD be bound to a **[field](#page-14-4)** with one of the following XSD data types for which any valid constraining facets MAY also be set:

- **string**
- **integer**
- **double**
- <span id="page-203-0"></span>**boolean**
- **anyURI**
- **date**
- <span id="page-203-1"></span>**time**
- **dateTime**

### **2.3.1.3 Contact Selector Control**

A contact selector **[control](#page-13-2)** bound to a **[group](#page-14-9)** MUST have the following complex type complex type XSD definition, assuming that the element name is "group1":

```
<xsd:element name="group1">
     <xsd:complexType>
        <xsd:sequence>
            <xsd:element ref="pc:Person" minOccurs="0" maxOccurs="unbounded"/>
         </xsd:sequence>
     </xsd:complexType>
</xsd:element>
```
The XSD element **Person** MUST have the following complex type XSD definition:

```
<xs:element name="Person">
     <xs:complexType>
         <xs:sequence>
             <xs:element ref="pc:DisplayName" minOccurs="0"/>
             <xs:element ref="pc:AccountId" minOccurs="0"/>
             <xs:element ref="pc:AccountType" minOccurs="0"/>
         </xs:sequence>
     </xs:complexType>
</xs:element>
<xs:element name="DisplayName" type="xs:string"/>
<xs:element name="AccountId" type="xs:string"/>
<xs:element name="AccountType" type="xs:string"/>
```
The XSD definitions assume that the "pc" namespace prefix is associated with the "http://schemas.microsoft.com/office/infopath/2007/PartnerControls" namespace.

### <span id="page-203-2"></span>**2.3.1.4 Date Picker Control**

A date picker **[control](#page-13-2)** that is not required to contain data and is bound to an **[XML element](#page-18-5)**, with data type set to "date" and for which no constraining facets have been set, MUST have the following XSD definition, assuming that the element name is "field1":

<xsd:element name="field1" nillable="true" type="xsd:date"/>

A date picker control that is required to contain data and is bound to an XML element, with data type set to "date" and for which no constraining facets have been set, MUST have the following XSD definition, assuming that the element name is "field1":

<xsd:element name="field1" type="xsd:date"/>

A date picker control SHOULD be bound to a **[field](#page-14-4)** with one of the following XSD data types for which any valid constraining facets MAY also be set:

- **string**
- **date**
- **dateTime**

#### **2.3.1.5 Drop-Down List Control**

A drop-down list **[control](#page-13-2)** that is not required to contain data and is bound to an **[XML element](#page-18-5)**, with data type set to "string" and for which no constraining facets have been set, MUST have the following XSD definition, assuming that the element name is "field1":

```
<xsd:element name="field1" type="xsd:string"/>
```
A drop-down list control that is not required to contain data and is bound to an XML element, with data type set to "string" and for which a **xsd:minLength** constraining facet has been set, MUST have the following XSD definition, assuming that the element name is "field1":

```
<xsd:element name="field1" type="my:requiredString"/>
<xsd:simpleType name="requiredString">
    <xsd:restriction base="xsd:string">
         <xsd:minLength value="1"/>
     </xsd:restriction>
</xsd:simpleType>
```
A drop-down list control SHOULD be bound to a **[field](#page-14-4)** with one of the following XSD data types for which any valid constraining facets MAY also be set:

- **string**
- **integer**
- **double**
- **boolean**
- <span id="page-204-1"></span>**anyURI**
- **date**
- **time**
- **dateTime**

#### **2.3.1.6 Expression Box Control**

An expression box **[control](#page-13-2)** can be bound to a **[field](#page-14-4)** to retrieve the value that it displays. If bound, an expression box control MUST NOT change the data in the field to which it is bound, though the data in that field can be changed by other relevant events within the **[form](#page-14-2)**.

#### **2.3.1.7 File Attachment Control**

A file attachment **[control](#page-13-2)** that is not required to contain data and is bound to an **[XML element](#page-18-5)** with data type set to "xsd:base64Binary", and for which no constraining facets have been set, MUST have the following XSD definition, assuming that the element name is "field1":

```
<xsd:element name="field1" nillable="true" type="xsd:base64Binary"/>
```
A file attachment control that is required to contain data and is bound to an XML element with data type set to "xsd:base64Binary", and for which an **xsd:minLength** constraining facet has been set, MUST have the following XSD definition, assuming that the element name is "field1":

```
<xsd:element name="field1" type="my:requiredBase64Binary"/>
<xsd:simpleType name="requiredBase64Binary">
    <xsd:restriction base="xsd:base64Binary">
        <xsd:minLength value="1"/>
    </xsd:restriction>
</xsd:simpleType>
```
A file attachment control SHOULD be bound to a field (3) with the **base64Binary** XSD data type, for which any valid constraining facets MAY also be set.

### **2.3.1.8 Hyperlink Control**

<span id="page-205-1"></span>A hyperlink **[control](#page-13-2)** can be bound to up to two **[fields](#page-14-4)**; one field to retrieve the target of the hyperlink and another field to retrieve the value of the hyperlink's display text. If bound, a hyperlink control MUST NOT change the data in either field to which it is bound, though the data in those fields can be changed by other relevant events within the **[form](#page-14-2)**.

# <span id="page-205-0"></span>**2.3.1.9 List Box Control**

A list box **[control](#page-13-2)** that is not required to contain data and is bound to an **[XML element](#page-18-5)** with data type set to "string" and for which no constraining facets have been set, MUST have the following XSD definition, assuming that the element name is "field1":

```
<xsd:element name="field1" type="xsd:string"/>
```
A list box control that is required to contain data and is bound to an XML element with data type set to "string", and for which an **xsd:minLength** constraining facet has been set, MUST have the following XSD definition, assuming that the element name is "field1":

```
<xsd:element name="field1" type="my:requiredString"/>
<xsd:simpleType name="requiredString">
    <xsd:restriction base="xsd:string">
        <xsd:minLength value="1"/>
    </xsd:restriction>
</xsd:simpleType>
```
A list box control SHOULD be bound to a field (3) with one of the following XSD data types, for which any valid constraining facets MAY also be set:

- <span id="page-206-0"></span>**string**
- **integer**
- **double**
- **boolean**
- <span id="page-206-1"></span>**anyURI**
- **date**
- **time**
- **dateTime**

### **2.3.1.10 Option Button Control**

An option button **[control](#page-13-2)** that is not required to contain data and is bound to an **[XML element](#page-18-5)** with data type set to "string", and for which no constraining facets have been set, MUST have the following XSD definition, assuming that the element name is "field1":

<xsd:element name="field1" type="xsd:string"/>

An option button control that is required to contain data and is bound to an XML element with data type set to "string", and for which an **xsd:minLength** constraining facet has been set, MUST have the following XSD definition, assuming that the element name is "field1":

```
<xsd:element name="field1" type="my:requiredString"/>
<xsd:simpleType name="requiredString">
     <xsd:restriction base="xsd:string">
        <xsd:minLength value="1"/>
     </xsd:restriction>
</xsd:simpleType>
```
An option button control SHOULD be bound to a field (3) with one of the following XSD data types, for which any valid constraining facets MAY also be set:

- **string**
- **integer**
- **double**
- **boolean**
- <span id="page-206-2"></span>**anyURI**
- **date**
- **time**
- **dateTime**

### **2.3.1.11 Repeating Section Control**

A repeating section **[control](#page-13-2)** that is bound to a **[repeating group](#page-16-0)** that contains no other bound controls MUST have the following complex type XSD definition:

```
<xsd:element name="group1">
     <xsd:complexType>
         <xsd:sequence>
             <xsd:element ref="my:group2" minOccurs="0" maxOccurs="unbounded"/>
         </xsd:sequence>
     </xsd:complexType>
</xsd:element>
<xsd:element name="group2">
     <xsd:complexType>
         <xsd:sequence/>
     </xsd:complexType>
</xsd:element>
```
The previous definition assumes that the element name is "group1" and the repeating group name is "group2".

A repeating section control that is bound to a repeating group that contains a textbox control that is not required to contain data and is bound to an XML element with data type set to "string", and for which no constraining facets have been set, MUST have the following complex type XSD definition:

```
 <xsd:element name="group1">
     <xsd:complexType>
         <xsd:sequence>
             <xsd:element ref="my:group2" minOccurs="0" maxOccurs="unbounded"/>
         </xsd:sequence>
     </xsd:complexType>
 </xsd:element>
 <xsd:element name="group2">
     <xsd:complexType>
         <xsd:sequence>
            <xsd:element ref="my:field1" minOccurs="0"/>
        </xsd:sequence>
     </xsd:complexType>
 </xsd:element>
 <xsd:element name="field1" type="xsd:string"/>
```
The previous definition assumes the element name for the repeating section control is "group1", the repeating group name is "group2", and the element name for the textbox control is "my:field1".

#### **2.3.1.12 Repeating Table Control**

A repeating table **[control](#page-13-2)** that is bound to a **[repeating group](#page-16-0)** that contains three textbox controls that are not required to contain data, and are bound to **[XML elements](#page-18-5)** with data type set to "string", and for which no constraining facets have been set, MUST have the following complex type XSD definition:

```
<xsd:element name="group1">
     <xsd:complexType>
          <xsd:sequence>
             <xsd:element ref="my:group2" minOccurs="0" maxOccurs="unbounded"/>
         </xsd:sequence>
     </xsd:complexType>
</xsd:element>
     <xsd:element name="group2">
         <xsd:complexType>
```

```
 <xsd:sequence>
                 <xsd:element ref="my:field1" minOccurs="0"/>
                 <xsd:element ref="my:field2" minOccurs="0"/>
                 <xsd:element ref="my:field3" minOccurs="0"/>
             </xsd:sequence>
     </xsd:complexType>
</xsd:element>
<xsd:element name="field1" type="xsd:string"/>
<xsd:element name="field2" type="xsd:string"/>
<xsd:element name="field3" type="xsd:string"/>
```
The previous definition assumes that the element name for the repeating table control is "group1", the repeating group name is "group2", and the element names for the textbox controls are "field1", "field2", and "field3".

### <span id="page-208-0"></span>**2.3.1.13 Rich Text Box Control**

A rich text box **[control](#page-13-2)** that is bound to an **[XML element](#page-18-5)** MUST have the following complex type XSD definition, assuming that the element name is "field1":

```
<xsd:element name="field1">
     <xsd:complexType mixed="true">
         <xsd:sequence>
             <xsd:any minOccurs="0" maxOccurs="unbounded" 
namespace="http://www.w3.org/1999/xhtml" processContents="lax"/>
         </xsd:sequence>
     </xsd:complexType>
</xsd:element>
```
### **2.3.1.14 Section Control and Optional Section Control**

A section or optional section **[control](#page-13-2)** that is bound to a **[group](#page-14-9)** that contains no other bound controls MUST have the following complex type XSD definition, assuming that the element name is "group1":

```
<xsd:element name="group1">
     <xsd:complexType>
         <xsd:sequence/>
     </xsd:complexType>
</xsd:element>
```
<span id="page-208-1"></span>A section or optional section control that is bound to a group that contains a textbox control that is not required to contain data, and is bound to an **[XML element](#page-18-5)** with data type set to "string", and for which no constraining facets have been set, MUST have the following complex type XSD definition:

```
<xsd:element name="group1">
     <xsd:complexType>
         <xsd:sequence>
            <xsd:element ref="my:field1" minOccurs="0"/>
         </xsd:sequence>
     </xsd:complexType>
     </xsd:element>
<xsd:element name="field1" type="xsd:string"/>
```
The previous definition assumes the element name for the repeating section control is "group1" and the element name for the textbox control is "my:field1".

### <span id="page-209-0"></span>**2.3.1.15 Table Control**

A table **[control](#page-13-2)** MUST be unbound. It has no XSD representation.

### **2.3.1.16 Text Box Control**

A text box **[control](#page-13-2)** that is not required to contain data and is bound to an **[XML element](#page-18-5)** with data type set to "string", and for which no constraining facets have been set, MUST have the following XSD definition, assuming that the element name is "field1":

```
<xsd:element name="field1" type="xsd:string"/>
```
A text box control that is required to contain data and is bound to an XML element with data type set to "string", and for which an **xsd:minLength** constraining facet has been set, MUST have the following XSD definition, assuming that the element name is "field1":

```
<xsd:element name="field1" type="my:requiredString"/>
<xsd:simpleType name="requiredString">
    <xsd:restriction base="xsd:string">
         <xsd:minLength value="1"/>
     </xsd:restriction>
</xsd:simpleType>
```
A text box control SHOULD be bound to a field with one of the following XSD data types, for which any valid constraining facets MAY also be set:

- <span id="page-209-1"></span>**string**
- **integer**
- <span id="page-209-2"></span>**double**
- **boolean**
- **anyURI**
- **date**
- **time**
- **dateTime**

#### **2.3.2 Controls Introduced in Version 2 of the Structure Specification**

#### **2.3.2.1 Choice Group Control and Choice Section Control**

A choice group **[control](#page-13-2)** that is bound to a **[group](#page-14-9)** that contains two choice section controls that are bound to **[XML elements](#page-18-5)** that are not required to be present and that contain no bound controls, MUST have the following complex type XSD definition:

```
<xsd:element name="group1">
     <xsd:complexType>
         <xsd:choice minOccurs="0">
             <xsd:element ref="my:group2" minOccurs="0"/>
             <xsd:element ref="my:group3" minOccurs="0"/>
         </xsd:choice>
     </xsd:complexType>
```

```
</xsd:element>
<xsd:element name="group2">
     <xsd:complexType>
        <xsd:sequence/>
     </xsd:complexType>
</xsd:element>
<xsd:element name="group3">
     <xsd:complexType>
        <xsd:sequence/>
     </xsd:complexType>
</xsd:element>
```
<span id="page-210-0"></span>The previous definition assumes that the element name for the choice group control is "group1" and the element names for the choice section controls are "group2" and "group3".

A choice group control that is bound to a group (1) that contains two choice section controls that are bound to XML elements that are not required to be present, the first of which contains a text box control that is bound to an XML element with data type set to "string", and the second of which contains a check box control that is bound to an XML element with data type set to "boolean", MUST have the following complex type XSD definition:

```
<xsd:element name="group1">
     <xsd:complexType>
         <xsd:choice minOccurs="0">
             <xsd:element ref="my:group2" minOccurs="0"/>
             <xsd:element ref="my:group3" minOccurs="0"/>
         </xsd:choice>
     </xsd:complexType>
</xsd:element>
<xsd:element name="group2">
    <xsd:complexType>
         <xsd:sequence>
             <xsd:element ref="my:field1" minOccurs="0"/>
         </xsd:sequence>
     </xsd:complexType>
</xsd:element>
<xsd:element name="field1" type="xsd:string"/>
<xsd:element name="group3">
     <xsd:complexType>
         <xsd:sequence>
             <xsd:element ref="my:field2" minOccurs="0"/>
         </xsd:sequence>
     </xsd:complexType>
</xsd:element>
<xsd:element name="field2" nillable="true" type="xsd:boolean"/>
```
The previous definition assumes the element name for the choice group control is "group1" and the element names for the choice section controls are "group2" and "group3". The text box control and checkbox control contained by the choice section controls are assumed to be named "field1" and "field2" respectively.

### **2.3.2.2 Combo Box Control**

A combo box **[control](#page-13-2)** that is not required to contain data and is bound to an **[XML element](#page-18-5)** with data type set to "string", and for which no constraining facets have been set, MUST have the following XSD definition, assuming that the element name is "field1":

```
<xsd:element name="field1" type="xsd:string"/>
```
A combo box control that is required to contain data and is bound to an XML element with data type set to "string", and for which an **xsd:minLength** constraining facet has been set, MUST have the following XSD definition, assuming that the element name is "field1":

```
<xsd:element name="field1" type="my:requiredString"/>
<xsd:simpleType name="requiredString">
    <xsd:restriction base="xsd:string">
        <xsd:minLength value="1"/>
     </xsd:restriction>
</xsd:simpleType>
```
A combo box control SHOULD be bound to a **[field](#page-14-4)** with one of the following XSD data types, for which any valid constraining facets MAY also be set:

- **string**
- <span id="page-211-0"></span>**integer**
- **double**
- **boolean**
- **anyURI**
- **date**
- **time**
- **dateTime**

#### **2.3.2.3 Date and Time Picker Control**

A date and time picker **[control](#page-13-2)** consists of a date picker control, as specified in [2.3.1.4,](#page-204-0) and a text box control, as specified in [2.3.1.16,](#page-209-2) bound to the same **[XML element](#page-18-5)**.

#### **2.3.2.4 External Item Picker Control**

An external item picker **[control](#page-13-2)** that is bound to a **[group](#page-14-9)** MUST have the following complex type XSD definition, assuming that the element name is "group1":

```
<xsd:element name="group1">
     <xsd:complexType>
         <xsd:sequence>
             <xsd:element ref="pc:BDCAssociatedEntity"/>
         </xsd:sequence>
     </xsd:complexType>
</xsd:element>
```
The XSD element **BDCAssociatedEntity** MUST have the following complex type XSD schema definition:

```
<xs:element name="BDCAssociatedEntity">
     <xs:complexType>
         <xs:sequence>
            <xs:element ref="pc:BDCEntity" minOccurs="0" maxOccurs="unbounded"/>
         </xs:sequence>
         <xs:attribute ref="pc:EntityNamespace"/>
         <xs:attribute ref="pc:EntityName"/>
         <xs:attribute ref="pc:SystemInstanceName"/>
```

```
 <xs:attribute ref="pc:AssociationName"/>
     </xs:complexType>
</xs:element>
<xs:attribute name="EntityNamespace" type="xs:string"/>
<xs:attribute name="EntityName" type="xs:string"/>
<xs:attribute name="SystemInstanceName" type="xs:string"/>
<xs:attribute name="AssociationName" type="xs:string"/>
<xs:element name="BDCEntity">
    <xs:complexType>
         <xs:sequence>
             <xs:element ref="pc:EntityDisplayName" minOccurs="0"/>
             <xs:element ref="pc:EntityInstanceReference" minOccurs="0"/>
             <xs:element ref="pc:EntityId1" minOccurs="0"/>
             <xs:element ref="pc:EntityId2" minOccurs="0"/>
             <xs:element ref="pc:EntityId3" minOccurs="0"/>
             <xs:element ref="pc:EntityId4" minOccurs="0"/>
             <xs:element ref="pc:EntityId5" minOccurs="0"/>
         </xs:sequence>
     </xs:complexType>
</xs:element>
<xs:element name="EntityDisplayName" type="xs:string"/>
<xs:element name="EntityInstanceReference" type="xs:string"/>
<xs:element name="EntityId1" type="xs:string"/>
<xs:element name="EntityId2" type="xs:string"/>
<xs:element name="EntityId3" type="xs:string"/>
<xs:element name="EntityId4" type="xs:string"/>
<xs:element name="EntityId5" type="xs:string"/>
```
The previous definition assumes that the "pc" namespace prefix is associated with the "http://schemas.microsoft.com/office/infopath/2007/PartnerControls" namespace.

### **2.3.2.5 Embedded Picture Control**

An embedded picture **[control](#page-13-2)** that is not required to contain data and is bound to an **[XML element](#page-18-5)** with data type set to "xsd:base64Binary", and for which no constraining facets have been set, MUST have the following XSD definition, assuming that the element name is "field1":

<xsd:element name="field1" nillable="true" type="xsd:base64Binary"/>

An embedded picture control that is required to contain data and is bound to an XML element, with data type set to "xsd:base64Binary", and for which an **xsd:minLength** constraining facet has been set, MUST have the following XSD definition, assuming that the element name is "field1":

```
<xsd:element name="field1" type="my:requiredBase64Binary"/>
<xsd:simpleType name="requiredBase64Binary">
    <xsd:restriction base="xsd:base64Binary">
         <xsd:minLength value="1"/>
     </xsd:restriction>
</xsd:simpleType>
```
An embedded picture control SHOULD be bound to a field (3) with the **base64Binary** XSD data type, for which any valid constraining facets MAY also be set.

### **2.3.2.6 Hyperlink Input Control**

A hyperlink input **[control](#page-13-2)** that is not required to contain data and is bound, using the **xd:binding** attribute, as specified in section [2.4.2.6,](#page-343-0) to an **[XML element](#page-18-5)** with data type set to "xsd:anyURI", and for which no constraining facets have been set, MUST have the following XSD definition, assuming that the element name is "field1":

<span id="page-213-0"></span><xsd:element name="field1">

A hyperlink input control that is required to contain data and is bound, using the **xd:binding** attribute, to an XML element with data type set to "xsd:anyURI", and for which an **xsd:minLength** constraining facet has been set, MUST have the following XSD definition, assuming that the element name is "field1":

```
<xsd:element name="field1" type="my:requiredAnyURI"/>
<xsd:simpleType name="requiredAnyURI">
     <xsd:restriction base="xsd:anyURI">
         <xsd:minLength value="1"/>
     </xsd:restriction>
</xsd:simpleType>
```
A hyperlink input control that is not required to contain data that is bound to two XML elements as follows:

- Bound, using the **xd:binding** attribute to an XML element with data type set to "xsd:anyURI", and for which no constraining facets have been set and
- Bound, using the **xd:binding\_secondary** attribute, as specified in section [2.4.2.37.2,](#page-363-0) to another XML element with data type set to "xsd:string", for which no constraining facets have been set

<span id="page-213-1"></span>MUST have the following XSD definition, assuming that the element names are "field1" and "field2":

```
<xsd:attribute name="field2" type="xsd:string" />
<xsd:element name="field1">
     <xsd:complexType>
         <xsd:simpleContent>
             <xsd:extension base="xsd:anyURI">
                 <xsd:attribute ref="my:field2" /> 
             </xsd:extension>
         </xsd:simpleContent>
     </xsd:complexType>
</xsd:element>
```
A hyperlink input control that is required to contain data and is bound to two XML elements as follows:

- Bound, using the **xd:binding** attribute to an XML element with data type set to "xsd:anyURI", and for which an **xsd:minLength** constraining facet has been set and
- Bound, using the **xd:binding\_secondary** attribute, to another XML element with data type set to "xsd:string", and for which an **xsd:minLength** constraining facet has been set

MUST have the following XSD definition, assuming that the element names are "field1" and "field2":

```
<xsd:attribute name="field2" type="my:requiredString" />
<xsd:element name="field1">
     <xsd:complexType>
         <xsd:simpleContent>
             <xsd:extension base="my:requiredAnyURI">
                 <xsd:attribute ref="my:field2" />
             </xsd:extension>
         </xsd:simpleContent>
     </xsd:complexType>
</xsd:element>
<xsd:simpleType name="requiredString">
     <xsd:restriction base="xsd:string">
         <xsd:minLength value="1" />
```

```
 </xsd:restriction>
</xsd:simpleType>
<xsd:simpleType name="requiredAnyURI">
    <xsd:restriction base="xsd:anyURI">
         <xsd:minLength value="1" />
     </xsd:restriction>
</xsd:simpleType>
```
A hyperlink input control SHOULD be bound, using the **xd:binding** attribute, to a **[field](#page-14-4)** with one of the following XSD data types, for which any valid constraining facets MAY also be set:

- **anyURI**
- **string**

A hyperlink input control SHOULD be bound, using the **xd:binding\_secondary** attribute, to a field with one of the following XSD data types, for which any valid constraining facets MAY also be set:

- **anyURI**
- **string**
- **integer**
- **double**
- **boolean**
- **anyURI**
- **date**
- **time**
- **dateTime**
- **base64**

#### **2.3.2.7 List Controls (Bulleted List Control, Numbered List Control and Plain List Control)**

A list **[control](#page-13-2)** that is not required to contain data and is bound to a repeating **[XML element](#page-18-5)** with data type set to "string", and for which no constraining facets have been set, MUST have the following complex type XSD definition, assuming that the repeating element name is "field1":

```
<xsd:element name="group1">
    <xsd:complexType>
        <xsd:sequence>
             <xsd:element ref="my:field1" minOccurs="0" maxOccurs="unbounded" />
         </xsd:sequence>
     </xsd:complexType>
</xsd:element>
<xsd:element name="field1" type="xsd:string" />
```
A list control that is required to contain data and is bound to a repeating XML element with data type set to "string", and for which an **xsd:minLength** constraining facet has been set, MUST have the following complex type XSD definition, assuming that the repeating element name is "field1":

<xsd:element name="group1">

```
 <xsd:complexType>
        <xsd:sequence>
             <xsd:element ref="my:field1" minOccurs="0" maxOccurs="unbounded" />
         </xsd:sequence>
     </xsd:complexType>
</xsd:element>
<xsd:element name="field1" type="my:requiredString" /> 
     <xsd:simpleType name="requiredString">
     <xsd:restriction base="xsd:string">
         <xsd:minLength value="1" />
     </xsd:restriction>
</xsd:simpleType>
```
<span id="page-215-0"></span>A list control SHOULD be bound to a **[field](#page-14-4)** with one of the following XSD data types, for which any valid constraining facets MAY also be set:

- **string**
- **XHTML**

#### **2.3.2.8 Linked Picture Control**

A linked picture **[control](#page-13-2)** that is not required to contain data and is bound, using the **xd:binding** attribute, as specified in section [2.4.2.6,](#page-343-0) to an **[XML element](#page-18-5)** with data type set to "xsd:anyURI", and for which no constraining facets have been set, MUST have the following XSD definition, assuming that the element name is "field1":

<xsd:element name="field1">

A linked picture control that is required to contain data and is bound, using the **xd:binding** attribute, to an XML element with data type set to "xsd:anyURI" and for which an **xsd:minLength** constraining facets has been set, MUST have the following XSD definition, assuming that the element name is "field1":

```
<xsd:element name="field1" type="my:requiredAnyURI"/>
<xsd:simpleType name="requiredAnyURI">
     <xsd:restriction base="xsd:anyURI">
         <xsd:minLength value="1"/>
     </xsd:restriction>
</xsd:simpleType>
```
A linked picture control that is not required to contain data and is bound to two XML elements as follows:

- Bound, using the **xd:binding** attribute, to an XML element with data type set to "xsd:anyURI", and for which no constraining facets have been set and
- <span id="page-215-1"></span> Bound, using the **xd:binding\_secondary** attribute, as specified in section [2.4.2.37.2,](#page-363-0) to another XML element with data type set to "xsd:string", for which no constraining facets have been set

MUST have the following XSD definition, assuming that the element names are "field1" and "field2":

```
<xsd:attribute name="field2" type="xsd:string" />
<xsd:element name="field1">
     <xsd:complexType>
         <xsd:simpleContent>
             <xsd:extension base="xsd:anyURI">
                 <xsd:attribute ref="my:field2" />
```
```
 </xsd:extension>
         </xsd:simpleContent>
     </xsd:complexType>
</xsd:element>
```
A linked picture control that is required to contain data and is bound to two XML elements as follows:

- Bound, using the **xd:binding** attribute, to an XML element with data type set to "xsd:anyURI", and for which an **xsd:minLength** constraining facet has been set and
- Bound, using the **xd:binding\_secondary** attribute, to another XML element with data type set to "xsd:string", and for which an **xsd:minLength** constraining facet has been set

MUST have the following XSD definition, assuming that the element names are "field1" and "field2":

```
<xsd:attribute name="field2" type="my:requiredString" />
<xsd:element name="field1">
     <xsd:complexType>
         <xsd:simpleContent>
             <xsd:extension base="my:requiredAnyURI">
                 <xsd:attribute ref="my:field2" />
             </xsd:extension>
         </xsd:simpleContent>
     </xsd:complexType>
</xsd:element>
<xsd:simpleType name="requiredString">
     <xsd:restriction base="xsd:string">
         <xsd:minLength value="1" />
     </xsd:restriction>
</xsd:simpleType>
<xsd:simpleType name="requiredAnyURI">
     <xsd:restriction base="xsd:anyURI">
         <xsd:minLength value="1" />
     </xsd:restriction>
</xsd:simpleType>
```
A linked picture control SHOULD be bound, using the **xd:binding** attribute, to a **[field](#page-14-0)** with one of the following XSD data types, for which any valid constraining facets MAY also be set:

- **anyURI**
- **string**

A linked picture control SHOULD be bound, using the **xd:binding\_secondary** attribute, to a field with one of the following XSD data types, for which any valid constraining facets MAY also be set:

- **anyURI**
- **string**
- **integer**
- **double**
- **boolean**
- **date**
- **time**
- **dateTime**

#### **base64**

# **2.3.2.9 Multiple-Selection List Box Control**

A multiple-selection list box **[control](#page-13-0)** that is not required to contain data and is bound to a repeating **[XML element](#page-18-0)** with data type set to "string", and for which no constraining facets have been set, MUST have the following complex type XSD definition, assuming that the repeating element name is "field1":

```
<xsd:element name="group1">
     <xsd:complexType>
         <xsd:sequence>
             <xsd:element ref="my:field1" minOccurs="0" maxOccurs="unbounded" />
         </xsd:sequence>
     </xsd:complexType>
</xsd:element>
<xsd:element name="field1" type="xsd:string" />
```
A multiple-selection list box control that is required to contain data and is bound to a repeating XML element with data type set to "string", and for which an **xsd:minLength** constraining facet has been set, MUST have the following complex type XSD definition, assuming that the repeating element name is "field1":

```
<xsd:element name="group1">
     <xsd:complexType>
         <xsd:sequence>
             <xsd:element ref="my:field1" minOccurs="0" maxOccurs="unbounded" />
         </xsd:sequence>
     </xsd:complexType>
</xsd:element>
<xsd:element name="field1" type="my:requiredString" /> 
<xsd:simpleType name="requiredString">
    <xsd:restriction base="xsd:string">
         <xsd:minLength value="1" />
     </xsd:restriction>
</xsd:simpleType>
```
# **2.3.2.10 Picture Button Control**

A picture button **[control](#page-13-0)** MUST be unbound. It has no XSD representation.

# **2.3.2.11 SharePoint File Attachment Control**

A SharePoint file attachment **[control](#page-13-0)** that is bound to a **[group](#page-14-1)** MUST have the following complex type XSD definition, assuming that the element name is "Attachments":

```
<xsd:element name="Attachments"> 
     <xsd:complexType>
         <xsd:sequence>
             <xsd:element name="attachmentURL" type="xsd:anyURI" nillable="true" 
                           minOccurs="0" maxOccurs="unbounded"></xsd:element>
         </xsd:sequence>
     </xsd:complexType>
</xsd:element>
```
# **2.4 Form View Files (XSLT) Specification**

The view **[XSL](#page-14-2)** file MUST be an **[XSLT](#page-18-1)** valid transformation, as specified in [\[W3C-XSLT\],](https://go.microsoft.com/fwlink/?LinkId=113915) which MUST produce a valid **[HTML](#page-15-0)** document, as specified in [\[HTML\].](https://go.microsoft.com/fwlink/?LinkId=89880) The HTML document MUST be a valid **[XML](#page-18-2)  [document](#page-18-2)**, as specified in [\[W3C-XML\].](https://go.microsoft.com/fwlink/?LinkId=113935) The XSL file uses constructs with a specific pattern. The following sections specify the pattern of valid XSLT transformations.

The topic is divided into the following sections:

- **Section [2.4.1](#page-218-0) View Representation:** Specifies a valid XSLT transformation of the form data into HTML.
- **Section [2.4.2](#page-339-0) Control-specific Attributes:** Specifies the HTML representation of **[control](#page-13-0)** properties and behaviors.
- **Section [2.4.3](#page-367-0) XSL Function Extensions:** Specifies extensions to XSLT used in transforming the form data to HTML.

# **2.4.1 View Representation**

Each **[control](#page-13-0)** MUST have the representation specified in the following sections. Simple or complex XSD values, as specified in [\[XMLSCHEMA1\],](https://go.microsoft.com/fwlink/?LinkId=90608) MUST be rendered using controls.

The following table lists the sections that specify the different constructs used to represent the **[XSLT](#page-18-1)** file.

<span id="page-218-0"></span>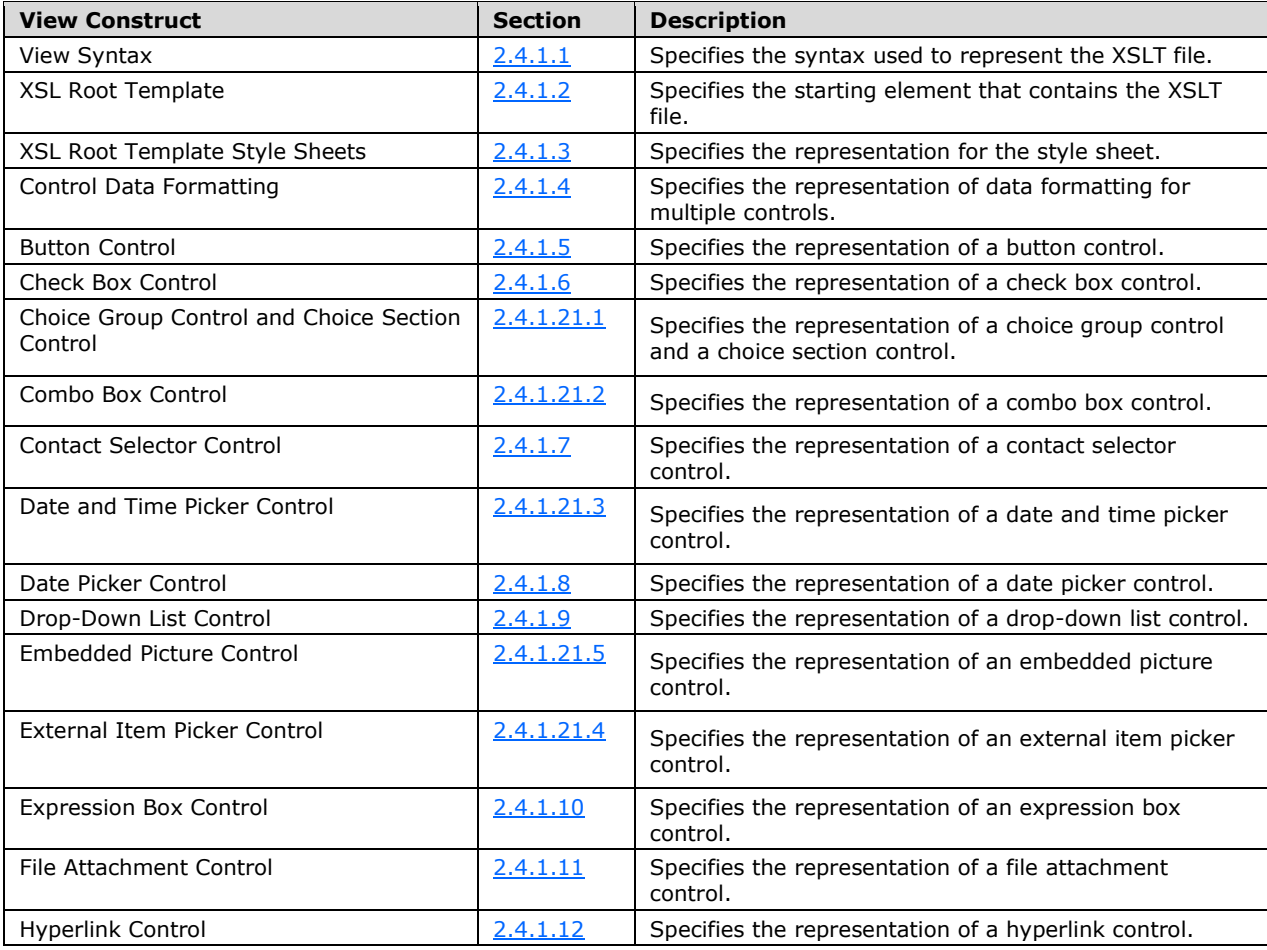

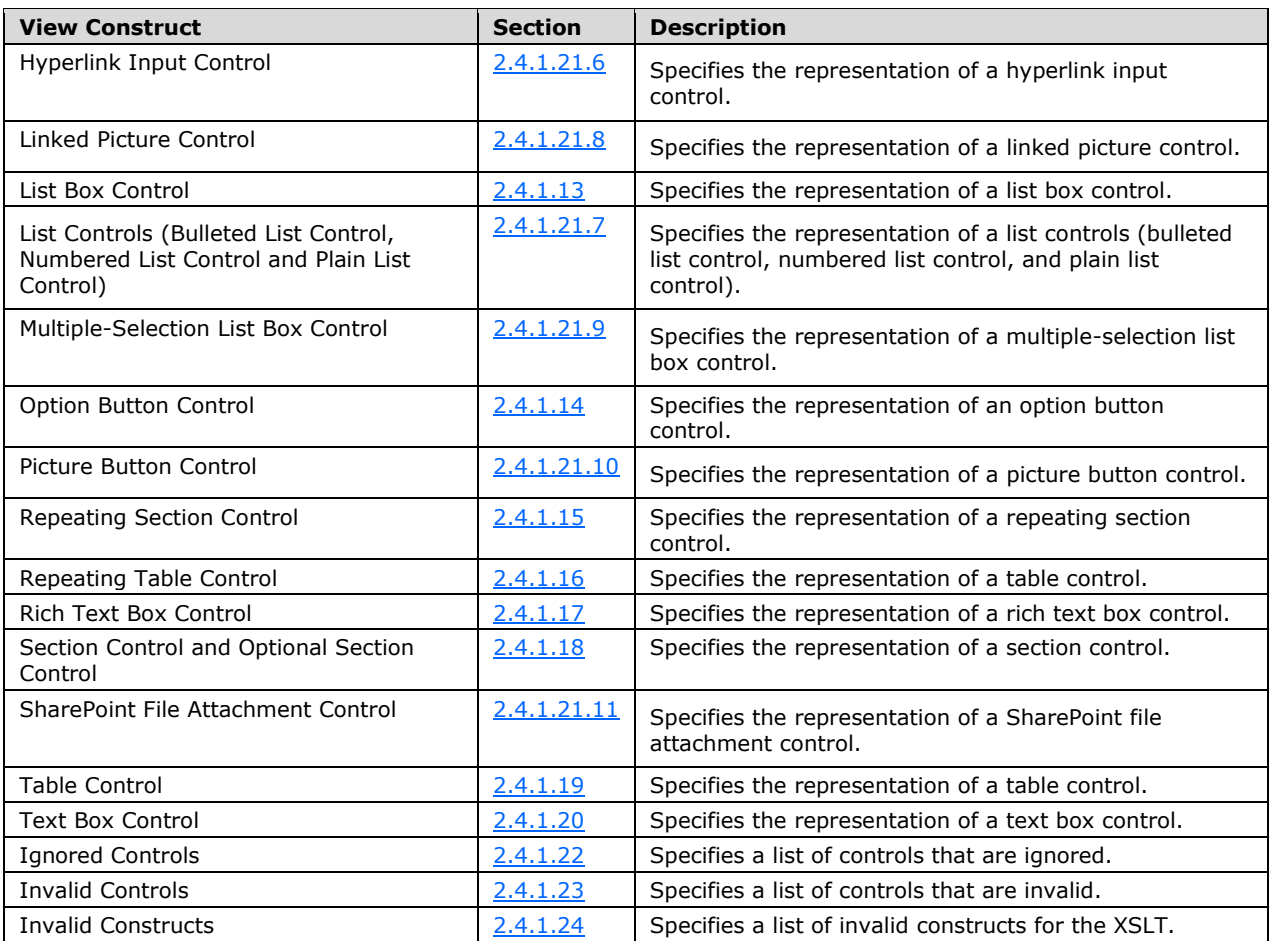

# **2.4.1.1 View Syntax**

The formal grammar of a view XSL file is given in this specification using an **[Extended Backus-Naur](#page-13-1)  [Form \(EBNF\)](#page-13-1)** notation. The EBNF notation is used instead of **[ABNF](#page-12-0)** or **[XML schema](#page-18-3)** to enhance the clarity of the constructs used in the **[XSLT](#page-18-1)** transformation.

# **Notation**

**SYMBOL** ::= expression

Each rule in the grammar defines one symbol, in the following form:

- Symbols are written with upper case and bold letters (**SYMBOL**). If a symbol has a subscript in a rule (1), the symbol MUST be expanded to the same yield in all places inside the rule (1).
- #x*N* -where *N* is a hexadecimal integer, the expression matches the character whose number, or code point, in [\[ISO-10646\]](https://go.microsoft.com/fwlink/?LinkId=89916) is *N*. The number of leading zeros in the #x*N* form is insignificant.
- [a-zA-Z], [#x*N*-#x*N*]: Matches any character with a value in the range(s) indicated (inclusive).
- [abc], [#x*N*#x*N*#x*N*]: Matches any character with a value among the characters enumerated. Enumerations and ranges can be mixed in one set of brackets.
- [^a-z], [^#x*N*-#x*N*]: Matches any character with a value outside the range indicated.
- [^abc], [^#x*N*#x*N*#x*N*]: Matches any character with a value not among the characters given. Enumerations and ranges of forbidden values can be mixed in one set of brackets.
- <span id="page-220-0"></span>"*string*": Matches a literal string matching that given inside the double quotes.
- '*string*': Matches a literal string matching that is given inside the single quotes.

To match more complex patterns these symbols MUST be combined as follows, where **A** and **B** represent simple expressions:

- (expression): Expression is treated as a unit and MUST be combined as specified in this list.
- **semicolon-delimited list**((expression)(, expression)\*): Matches a semicolon-delimited list of expressions.
- **A**?: Matches **A** or nothing; optional **A**.
- **A B**: Matches **A** followed by **B**. This operator has higher precedence than alternation; thus **A B** | **C D** is identical to (**A B**) | (**C D**).
- **A** | **B**: Matches **A** or **B**.
- **A B**: Matches any string that matches **A** but does not match **B**.
- **A**+: Matches one or more occurrences of **A**. Concatenation has higher precedence than alternation; thus  $A+ | B+$  is identical to  $(A+) | (B+)$ .
- **A**\*: Matches zero or more occurrences of **A**. Concatenation has higher precedence than alternation; thus  $A^* \mid B^*$  is identical to  $(A^*) \mid (B^*)$ .

**text:** The text that does not match any production specified earlier MUST be interpreted as a literal. Additionally, any construct that has the same semantics in the target language [\(\[HTML\],](https://go.microsoft.com/fwlink/?LinkId=89880) [\[CSS-](https://go.microsoft.com/fwlink/?LinkId=99527)[LEVEL1\]](https://go.microsoft.com/fwlink/?LinkId=99527) , [\[W3C-XML\]](https://go.microsoft.com/fwlink/?LinkId=113935) [\[XMLSCHEMA1\]](https://go.microsoft.com/fwlink/?LinkId=90608) [\[XPATH\]](https://go.microsoft.com/fwlink/?LinkId=90611) and [\[W3C-XSLT\]\)](https://go.microsoft.com/fwlink/?LinkId=113915) can substitute the literal text.

The order and value of element attributes in the EBNF rules MUST be interpreted in accordance with the target language.

For example in **[HTML](#page-15-0)**, as specified in [HTML], as a target language, the following constructs are semantically equivalent:

```
<span class="xdTextBox xdBehavior_Formatting"/>
<span CLASS="xdTextBox xdBehavior_Formatting"/>
<span Class="xdTextBox xdBehavior_Formatting"/>
```
This is true because the **class** attribute is specified in HTML and the syntax of the attribute is caseinsensitive. Also the number of white spaces or tabs between **xdTextBox** and **xdBehavior\_Formatting** is not important as long as there is at least one. The syntax for the values of **class** attributes MUST be as specified in [HTML] section 7.5.2.

The following productions MUST be used for the **[controls](#page-13-0)** representation:

```
ISO_646_DIGIT::= [#x0030-#x0039]
LATIN_CHARACTER::= [#x0041-#x005A] | [#x0061- #x007a]
SINGLE_CHARACTER ::= LATIN_ CHARACTER | ISO_646_DIGIT
BUTTON_POSTBACKMODEL ::= always | auto
POSTBACKMODEL ::= never | BUTTON_POSTBACKMODEL
```
The semantics of the **[postback](#page-16-0)** model values MUST be as specified in section [2.4.2.29.](#page-358-0)

**CONTROL\_ID:** (LATIN\_CHARACTER) (LATIN\_CHARACTER|ISO\_646\_DIGIT|\_)\*. The value of **CONTROL\_ID** MUST be a valid value for type **xsf:xdTitle**.

**TEMPLATE\_MODE\_ID:** \_(ISO\_646\_DIGIT)\*.

**ANY\_STRING**: MUST be a value of **Reference**, as specified in [W3C-XML] section 4.1.

**NON\_EMPTY\_STRING**: MUST be a value of **Reference**, as specified in [W3C-XML] section 4.1, which contains at least one **char**.

**XML\_NAMESPACE** values MUST be as specified in [\[XML Namespaces\].](https://go.microsoft.com/fwlink/?LinkId=90597)

**INPUT\_SCOPE\_ID: ANY\_STRING.**

### **INPUT\_SCOPE\_NAME: ANY\_STRING.**

### **INPUT\_SCOPE:**

```
xd:inputScopeId="INPUT_SCOPE_ID" (xd:inputScope="INPUT_SCOPE_NAME")? 
(xd:allowNonMatching="yes")?
```
The semantics of the input scope attributes MUST be as specified in section [2.4.2.21,](#page-355-0) section [2.4.2.20,](#page-355-1) and section [2.4.2.2.](#page-342-0)

**ALIGN:** "left" or "right".

**VALIGN:** "middle" or "baseline" or "bottom" or "top".

**SIZE:** Values MUST be as specified in [HTML] section 17.4.

**ANCHOR\_TEXT**: Values MUST be as specified in [HTML] section 12.2. MUST NOT contain an anchor tag, as specified in [HTML] section 12.2.

**FONT\_COLOR**: Values MUST be as specified in [HTML] section 15.2.2.

**FONT\_FACE:** Values MUST be as specified in [HTML] section 15.2.2.

**XML\_TO\_EDIT\_NAME: Nmtoken,** as specified in [W3C-XML] and MUST match the name of a corresponding **xmlToEdit** entry, as specified in section [2.4.2.36,](#page-362-0) in the XSF file.

**TAB\_INDE[X<4>](#page-482-0)**: "-1" or as specified in [HTML] section 17.11.

**HEIGHT**: Value pairs MUST be as specified in [HTML] section 13.7.1.

**MIN\_HEIGHT:** Values MUST be as specified in [\[CSS-LEVEL2\]](https://go.microsoft.com/fwlink/?LinkId=114090) section 10.7.

**WIDTH**: Value pairs MUST be as specified in [HTML] section 13.7.1.

**COLSPAN**: Value pairs MUST be as specified in [HTML] section 11.2.6.

**ROWSPAN**: Value pairs MUST be as specified in [HTML] section 11.2.6.

**STYLE\_SIZE**: Value pairs MUST be as specified by [HTML] section 17.4 and [CSS-LEVEL1] sections 5.5.23 and 5.5.24.

**STYLE\_WIDTH**: Value pairs MUST be as specified in [CSS-LEVEL1] section 5.5.23.

**STYLE\_HEIGHT**: Value pairs MUST be as specified in [CSS-LEVEL1] section 5.5.24.

**CSS1\_STYLE**: Values MUST be as specified in [CSS-LEVEL1].

**STYLE\_DISPLAY\_NONE**: DISPLAY: none, as specified in [CSS-LEVEL1] section 5.6.1.

**STYLE\_MARGIN**: Value pairs MUST be as specified in [CSS-LEVEL1] sections 5.5.1, 5.5.2, 5.5.3, 5.5.4, and 5.5.5.

**STYLE\_PADDING**: Value pairs MUST be as specified in [CSS-LEVEL1] sections 5.5.6, 5.5.7, 5.5.8, 5.5.9, and 5.5.10.

**STYLE\_TEXT\_DECORATION:** Value pairs MUST be as specified in [CSS-LEVEL1] section 5.4.3.

**STYLE BACKGROUND COLOR:** Value pairs MUST be as specified in [CSS-LEVEL1] section 5.3.2.

**STYLE\_BORDER**: Value pairs MUST be as specified in [CSS-LEVEL1] sections 5.5.11, 5.5.12, 5.5.13, 5.5.14, 5.5.15, 5.5.16, 5.5.17, 5.5.18, 5.5.19, 5.5.20, 5.5.21, and 5.5.22.

**STYLE\_BORDER\_STYLE**: Value pairs MUST be as specified in [CSS-LEVEL2] section 8.5.3.

**STYLE\_BORDER\_COLLAPSE**: Value pairs MUST be as specified in [CSS-LEVEL2] section 17.6.

**STYLE FONT:** Value pairs MUST be as specified in [CSS-LEVEL1] section 5.2.

**STYLE\_FONT\_STYLE**: Value pairs MUST be as specified in [CSS-LEVEL1] section 5.2.3.

**STYLE\_FONT\_FAMILY:** Value pairs MUST be as specified in [CSS-LEVEL1] section 5.2.2.

**STYLE\_FONT\_STYLE**: Value pairs MUST be as specified in [CSS-LEVEL1] section 5.2.3.

**STYLE\_COLOR**: Value pairs MUST be as specified in [CSS-LEVEL1] section 5.3.1.

**STYLE\_FONT\_WEIGHT**: Value pairs MUST be as specified in [CSS-LEVEL1] section 5.2.5.

**STYLE\_TEXT\_ALIGN:** Value pairs MUST be as specified in [CSS-LEVEL1] section 5.4.6

**STYLE\_WRAP**: WHITE-SPACE: normal or WHITE-SPACE: nowrap; WORD-WRAP: normal

**STYLE\_OVERFLOW**: Value pairs MUST be as specified in [CSS-LEVEL2] section 11.1.1.

**STYLE\_VERTICAL\_ALIGN: VERTICAL-ALIGN**: ("sub" or "super").

**STYLE\_DIRECTION:** (**DIRECTION**: ltr) or (**DIRECTION**: rtl).

**STYLE\_DISABLE\_CHILD\_XML\_TO\_EDIT:**

msos-(xOptional|xCollection)-XML\_TO\_EDIT\_NAME-editing:disabled;

**STYLE\_CAPTION: caption**: **NON\_EMPTY\_STRING**(;valid: false). **STYLE\_CAPTION** contains one required sub caption. Its name is **caption** and its value is **NON\_EMPTY\_STRING. STYLE\_CAPTION also** contains one optional sub caption. Its name is **valid**, and its value is **false**.

**STYLE\_XD\_BACKGROUND\_COLOR**:= **xdBackgroundColor**: Value MUST be as specified in [CSS-LEVEL1] section 5.3.2.

#### **LEAF\_CONTROL\_CONDITIONAL\_FORMATTING\_CAPTION**: Semicolon-delimited list of ((**STYLE\_DISPLAY\_NONE** | (**STYLE\_FONT**?, **STYLE\_COLOR**?, **STYLE\_BACKGROUND\_COLOR**?, **STYLE\_TEXT\_DECORATION**?)), **STYLE\_CAPTION**)

**AUX\_DOM\_SOURCE\_NAME:** (LATIN\_CHARACTER |\_) (LATIN\_CHARACTER|ISO\_646\_DIGIT|\_)\*. The value of **AUX\_DOM\_SOURCE\_NAME** MUST be a valid name attribute of the **dataObject** element, as specified in section [2.2.1.2.17.](#page-63-0)

**LEAF\_XPATH**: MUST be an extended location **[XPath expression](#page-18-4)**, as specified in [XPATH], and MUST use only the child and attribute XPath axes, as specified in [XPATH] section 2.2. The generated **nodeset** MUST have only 1 element. The XPath expression MUST be a relative or absolute XPath. To alter the context of the XPath evaluation, the **xdXDocument:getDOM** function, as specified in section [2.4.3.9.2,](#page-371-0) MUST be used before the first XPath step.

**GROUP XPATH:** MUST be an extended location XPath expression and MUST use only the child XPath axes, as specified in [XPATH] section 2.2. There are no restrictions for the number of elements in the generated **node-set**. The XPath MUST be a relative or absolute XPath. To alter the context of the XPath evaluation, the **xdXDocument:getDOM** function MUST be used before the first XPath step.

**RELATIVE\_REPEATING\_GROUP\_XPATH**: MUST be a location XPath expression and MUST use only the child XPath axes, as specified in [XPATH] section 2.2. There are no restrictions for the number of elements in the generated **node-set**. The XPath expression MUST be a relative XPath.

**RELATIVE\_GROUP\_XPATH**: MUST be an extended location XPath expression and MUST use only the child XPath axes, as specified in [XPATH] section 2.2. There are no restrictions for the number of elements in the generated node-set. The XPath expression MUST be a relative XPath.

**RELATIVE\_LEAF\_XPATH:** MUST be a location XPath expression and MUST use only the child and attribute XPath axes, as specified in [XPATH] section 2.2. The XPath expression MUST be a relative XPath.

**REPEATING\_LEAF\_XPATH:** MUST be an extended location XPath expression, as specified in [XPATH] and MUST use only the child and attribute XPath axes, as specified in [XPATH] section 2.2. There are no restrictions for the number of elements in the generated **node-set**. The XPath expression MUST be a relative or absolute XPath. To alter the context of the XPath evaluation, the **xdXDocument:getDOM** function MUST be used before the first XPath step.

**PREDICATE\_XPATH**: MUST be an expression XPath expression. The predicate expression MUST NOT use the following functions:

- **position()**
- **last()**
- The [*n*] syntax where *n* is a positive integer.

The expression MUST NOT contain user-defined variable references, as specified in [XPATH] section 2.4.

**BOOLEAN\_XPATH\_EXPRESSION**: MUST be an XPath expression that yields an object that MUST be a **Boolean** basic type. **Boolean** is specified in [XPATH] section 3.4. To extend the syntax of XPath expression, the XSL function extensions specified in section [2.4.3](#page-367-0) MUST be used. The XPath expression MUST be less than 100 in depth. It MUST NOT use **position** and **last** functions, as specified in [XPATH] section 4.1. It MUST NOT use XPath predicates. XPath predicates are specified in [XPATH] section 2.4.

**STRING\_XPATH\_EXPRESSION**: MUST be an XPath expression that yields an object that has a **String** basic type. **String** is specified in [XPATH] section 3.6. To extend the syntax of XPath expressions, the XSL function extensions specified in section 2.4.3 MUST be used. The XPath expression MUST be less than 100 in depth. It MUST NOT use **position** and **last** functions, as specified in [XPATH] section 4.1. It MUST NOT use XPath predicates. XPath predicates are specified in [XPATH] section 2.4.

HIDDEN FORMATTING\_CAPTION: (xd:caption\_(ISO\_646\_DIGIT)+="NON\_EMPTY\_STRING")+. The first instance of the attribute MUST be named "xd:caption\_0" and subsequent instances MUST be named with consecutive integers. The value of this attribute MUST be ignored by the **[form server](#page-14-3)**. See section [2.4.2.37.11](#page-366-0) for more details.

#### **CHECK\_FOR\_GETDOM\_BEGIN:**

(<xsl:if test="function-available('xdXDocument:getDOM')">)?.

### **CHECK\_FOR\_GETDOM\_END:**

 $(< x s! : i f>) ?$ .

**CHECK\_FOR\_GETDOM\_BEGIN** and **CHECK\_FOR\_GETDOM\_END** symbols appear in pairs in the EBNF rules in the following sections. Subscripts are used to mark the pairs.

If the yield of **CHECK\_FOR\_GETDOM\_BEGIN** in one production is empty, the yield of the pairing **CHECK FOR GETDOM END MUST be empty.** 

If the yield of **CHECK\_FOR\_GETDOM\_END** in one production is empty, the yield of the pairing **CHECK FOR GETDOM BEGIN MUST be empty.** 

**FONT**: **ANY\_STRING** without a comma.

**FONT\_ITALIC:** Specifies if the text is shown in italic or not. The following table lists the possible values and explanations.

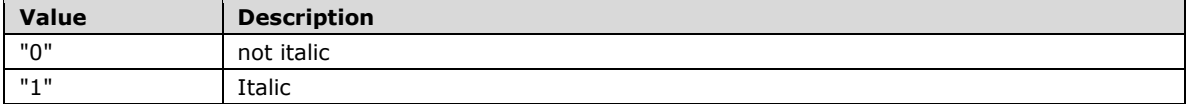

**FONT\_SIZE**: All integers and all real numbers, ending in .5, between 1 and 2000, inclusive.

**FONT\_STRIKETHROUGH**: Specifies if the text is shown with a strike though line or not. The following table lists the possible values and explanations.

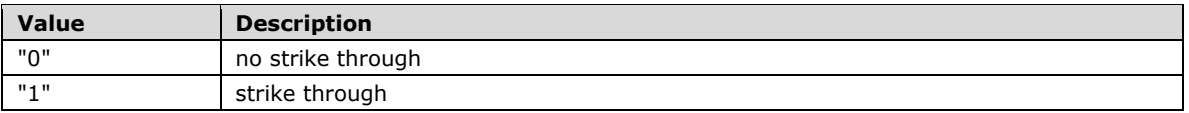

**FONT\_UNDERLINE**: Specifies if the text shown is underlined or not. The following table lists the possible values and explanations.

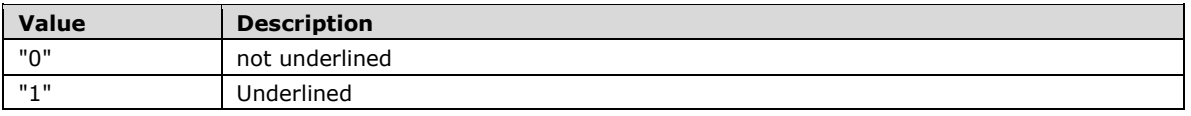

**FONT\_WEIGHT**: Specifies if the text shown is bold or not. The following table lists the possible values and explanations.

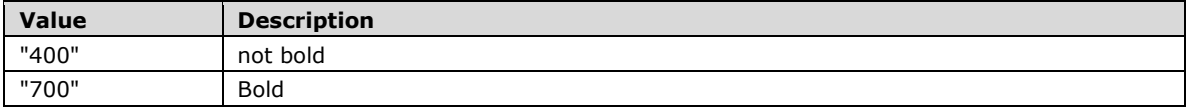

#### **CHARACTER\_SET: ANY\_STRING** without a comma.

#### **2.4.1.2 XSL Root Template**

The starting element for the **[EBNF](#page-13-1)** notation is **XSL\_STYLE\_SHEET**.

```
XSL_STYLE_SHEET ::=
<?xml version="1.0" encoding="UTF-8"?>
<xsl:stylesheet version="1.0" 
    (XML_NAMESPACE) *
     xmlns:xsl="http://www.w3.org/1999/XSL/Transform"
     (xmlns:xsi="http://www.w3.org/2001/XMLSchema-instance")? 
     (xmlns:xd="http://schemas.microsoft.com/office/infopath/2003")?
     (xmlns:msxsl="urn:schemas-microsoft-com:xslt")? 
     (xmlns:x="urn:schemas-microsoft-com:office:excel")? 
     (xmlns:xdExtension="http://schemas.microsoft.com/office/infopath/2003/xslt/extension")? 
     (xmlns:xdXDocument="http://schemas.microsoft.com/office/infopath/2003/xslt/xDocument")? 
     (xmlns:xdSolution="http://schemas.microsoft.com/office/infopath/2003/xslt/solution")? 
     (xmlns:xdFormatting="http://schemas.microsoft.com/office/infopath/2003/xslt/formatting")? 
     (xmlns:xdImage="http://schemas.microsoft.com/office/infopath/2003/xslt/xImage")? 
     (xmlns:xdUtil="http://schemas.microsoft.com/office/infopath/2003/xslt/Util")? 
     (xmlns:xdMath="http://schemas.microsoft.com/office/infopath/2003/xslt/Math")? 
     (xmlns:xdDate="http://schemas.microsoft.com/office/infopath/2003/xslt/Date")? 
     (xmlns:sig="http://www.w3.org/2000/09/xmldsig#")? 
(xmlns:xdSignatureProperties="http://schemas.microsoft.com/office/infopath/2003/SignatureProp
erties")? 
     (xmlns:ipApp="http://schemas.microsoft.com/office/infopath/2006/XPathExtension/ipApp")? 
(xmlns:xdEnvironment="http://schemas.microsoft.com/office/infopath/2006/xslt/environment")? 
     (xmlns:xdUser="http://schemas.microsoft.com/office/infopath/2006/xslt/User")?
     (xmlns:ma="http://schemas.microsoft.com/office/2009/metadata/properties/metaAttributes")?
     (xmlns:dfs="http://schemas.microsoft.com/office/infopath/2003/dataFormSolution")?
     (xmlns:d="http://schemas.microsoft.com/office/infopath/2009/WSSList/dataFields")?
     (xmlns:pc="http://schemas.microsoft.com/office/infopath/2007/PartnerControls")?
     (xmlns:q="http://schemas.microsoft.com/office/infopath/2009/WSSList/queryFields")?
     (xmlns:dms="http://schemas.microsoft.com/office/2009/documentManagement/types")?
     (xmlns:xdServerInfo="http://schemas.microsoft.com/office/infopath/2009/xslt/ServerInfo")?
     (xmlns:xsf="http://schemas.microsoft.com/office/infopath/2003/solutionDefinition")?
(xmlns:xsf2="http://schemas.microsoft.com/office/infopath/2006/solutionDefinition/extensions"
)?
(xmlns:xsf3="http://schemas.microsoft.com/office/infopath/2009/solutionDefinition/extensions"
)?
     (xmlns:xsd="http://www.w3.org/2001/XMLSchema")?
     (xmlns:xhtml="http://www.w3.org/1999/xhtml")? >
     <xsl:output method="html" indent="no"/>
     <xsl:template match="GROUP_XPATH">
         <html (dir="HTML_DIR")? 
(xmlns:xsf="http://schemas.microsoft.com/office/infopath/2003/solutionDefinition")?
(xmlns:xsf2="http://schemas.microsoft.com/office/infopath/2006/solutionDefinition/extensions"
)?
(xmlns:xsf3="http://schemas.microsoft.com/office/infopath/2009/solutionDefinition/extensions"
)?
(xmlns:xsd="http://www.w3.org/2001/XMLSchema")? (xmlns:xhtml="http://www.w3.org/1999/xhtml")? 
>
             <head>
                (HTML_COMMENTS)?
                <meta http-equiv="Content-Type" content="text/html"></meta>
                (CONTROL_STYLE)?
                TABLE_STYLE
               LANGUAGE STYLE
                (THEME_STYLE)?
                (PRETTYFORMS_TABLE_STYLE)?
             </head>
             <body (style="CSS1_STYLE")? (background="IMAGE_FILE")? 
                 (scroll="auto")?>MAIN_BODY</body>
        \langle/html>
     </xsl:template>
     (SECTION_BODY | REPEATING_SECTION_BODY)* 
</xsl:stylesheet>
MAIN_BODY ::= XML_HTML_4_1_WITH_CONTROLS |
<span>
     <xsl:attribute name="style">
```

```
 (<xsl:if test="BOOLEAN_XPATH_EXPRESSION">STYLE_DISABLE_CHILD_XML_TO_EDIT</xsl:if>)+
     </xsl:attribute>
     XML_HTML_4_1_WITH_CONTROLS 
</span>
```
**XML\_HTML\_4\_1\_WITH\_CONTROLS**: MUST be an HTML 4.1 fragment, as specified in [\[HTML\],](https://go.microsoft.com/fwlink/?LinkId=89880) valid under the **BODY** element that is also a valid XML 1.0 fragment, as specified in [\[W3C-XML\].](https://go.microsoft.com/fwlink/?LinkId=113935) If an element inside the fragment contains the **xd:xctname** attribute, it MUST conform to one of the **[control](#page-13-0)** productions specified for controls in section [2.4.1.5](#page-256-0) to section [2.4.1.21.](#page-302-1) If the fragment contains an XSL element with the syntax of **SECTION\_CALL**, it MUST be located only in the locations where a <**DIV**/> element, as specified in [HTML] section 7.5.4, could also be placed.

#### **SECTION\_CALL: SIMPLE\_SECTION\_CALL** or **OPTIONAL\_SECTION\_CALL** or **REPEATING\_SECTION\_CALL.**

**HTML\_COMMENTS**: MUST be a concatenation of one or more HTML 4.1 comments, as specified in [HTML] section 3.2.4.

**HTML DIR:** Values MUST be as specified in [HTML] section 8.2.

**IMAGE\_FILE**: MUST be the name of an image file, as specified in [\[CSS-LEVEL1\]](https://go.microsoft.com/fwlink/?LinkId=99527) section 5.3.7. The image file MUST be present in the **[form template](#page-14-4)**.

# **2.4.1.3 XSL Root Template Style Sheets**

The following rules (1) specify the CSS1 style sheets, as specified in [\[CSS-LEVEL1\],](https://go.microsoft.com/fwlink/?LinkId=99527) used in the **head** element.

**CONTROL\_STYLE** yields are associated with a client-only feature and MUST be ignored by the **[form](#page-14-3)  [server](#page-14-3)**.

```
CONTROL_STYLE::=
<style controlStyle="controlStyle">
     @media screen
\left\{\begin{array}{ccc} \end{array}\right\}BODY{margin-left:21px;background-position:21px 0px;}
 }
     BODY{color:windowtext;background-color:window;layout-grid:none;}
     .xdListItem {display:inline-block;width:100%;vertical-align:text-top;}
     .xdListBox,.xdComboBox{margin:1px;}
     .xdInlinePicture{margin:1px; BEHAVIOR: url(#default#urn::xdPicture) }
     .xdLinkedPicture{margin:1px; BEHAVIOR: url(#default#urn::xdPicture) 
url(#default#urn::controls/Binder) }
     .xdSection{border:1pt solid #FFFFFF;margin:6px 0px 6px 0px;padding:1px 1px 1px 5px;}
     .xdRepeatingSection{border:1pt solid #FFFFFF;margin:6px 0px 6px 0px;padding:1px 1px 1px 
5px;}
     .xdMultiSelectList{margin:1px;display:inline-block; border:1pt solid #dcdcdc; padding:1px 
1px 1px 5px; text-indent:0; color:windowtext; background-color:window; overflow:auto; 
behavior: url(#default#DataBindingUI) url(#default#urn::controls/Binder) 
url(#default#MultiSelectHelper) url(#default#ScrollableRegion); }
     .xdMultiSelectListItem{display:block;white-space:nowrap}
     .xdMultiSelectFillIn{display:inline-block;white-space:nowrap;text-
overflow:ellipsis;;padding:1px;margin:1px;border: 1pt solid #dcdcdc;overflow:hidden;text-
align:left;}
     .xdBehavior_Formatting {BEHAVIOR: url(#default#urn::controls/Binder) 
url(#default#Formatting); }
    .xdBehavior FormattingNoBUI{BEHAVIOR: url(#default#CalPopup)
url(#default#urn::controls/Binder) url(#default#Formatting); }
     .xdExpressionBox{margin: 1px;padding:1px;word-wrap: break-word;text-overflow: 
ellipsis;overflow-x:hidden;}
    .xdBehavior GhostedText,
```
<span id="page-226-0"></span>*[MS-IPFF2] - v20210216 InfoPath Form Template Format Version 2 Copyright © 2021 Microsoft Corporation Release: February 16, 2021*

```
 .xdBehavior_GhostedTextNoBUI{BEHAVIOR: url(#default#urn::controls/Binder) 
url(#default#TextField) url(#default#GhostedText); }
    .xdBehavior GTFormatting{BEHAVIOR: url(#default#urn::controls/Binder)
url(#default#Formatting) url(#default#GhostedText); }
     .xdBehavior_GTFormattingNoBUI{BEHAVIOR: url(#default#CalPopup) 
url(#default#urn::controls/Binder) url(#default#Formatting) url(#default#GhostedText);}
     .xdBehavior_Boolean{BEHAVIOR: url(#default#urn::controls/Binder) 
url(#default#BooleanHelper); }
     .xdBehavior_Select{BEHAVIOR: url(#default#urn::controls/Binder) 
url(#default#SelectHelper);}
    .xdBehavior ComboBox{BEHAVIOR: url(#default#ComboBox)}
    .xdBehavior ComboBoxTextField{BEHAVIOR: url(#default#ComboBoxTextField);}
     .xdRepeatingTable{BORDER-TOP-STYLE: none; BORDER-RIGHT-STYLE: none; BORDER-LEFT-STYLE: 
none; BORDER-BOTTOM-STYLE: none; BORDER-COLLAPSE: collapse; WORD-WRAP: break-word;}
     .xdScrollableRegion{BEHAVIOR: url(#default#ScrollableRegion);}
     .xdLayoutRegion{display:inline-block;}
     .xdMaster{BEHAVIOR: url(#default#MasterHelper);}
     .xdActiveX{margin:1px; BEHAVIOR: url(#default#ActiveX);}
     .xdFileAttachment{display:inline-
block;margin:1px;BEHAVIOR:url(#default#urn::xdFileAttachment);}
     .xdPageBreak{display: none;}
     BODY{margin-right:21px;}
     .xdTextBoxRTL{display:inline-block;white-space:nowrap;text-
overflow:ellipsis;;padding:1px;margin:1px;border: 1pt solid 
#dcdcdc;color:windowtext;background-color:window;overflow:hidden;text-align:right;word-
wrap:normal;}
     .xdRichTextBoxRTL{display:inline-block;;padding:1px;margin:1px;border: 1pt solid 
#dcdcdc;color:windowtext;background-color:window;overflow-x:hidden;word-wrap:break-word;text-
overflow:ellipsis;text-align:right;font-weight:normal;font-style:normal;text-
decoration:none;vertical-align:baseline;}
     .xdDTTextRTL{height:100%;width:100%;margin-left:22px;overflow:hidden;padding:0px;white-
space:nowrap;}
     .xdDTButtonRTL{margin-right:-21px;height:17px;width:20px;behavior: 
url(#default#DTPicker);}
     .xdMultiSelectFillinRTL{display:inline-block;white-space:nowrap;text-
overflow:ellipsis;;padding:1px;margin:1px;border: 1pt solid #dcdcdc;overflow:hidden;text-
align: right; }
     .xdTextBox{display:inline-block;white-space:nowrap;text-
overflow:ellipsis;;padding:1px;margin:1px;border: 1pt solid 
#dcdcdc;color:windowtext;background-color:window;overflow:hidden;text-align:left;word-
wrap:normal;}
     .xdRichTextBox{display:inline-block;;padding:1px;margin:1px;border: 1pt solid 
#dcdcdc;color:windowtext;background-color:window;overflow-x:hidden;word-wrap:break-word;text-
overflow:ellipsis;text-align:left;font-weight:normal;font-style:normal;text-
decoration:none;vertical-align:baseline;}
     .xdDTPicker{;display:inline;margin:1px;margin-bottom: 2px;border: 1pt solid 
#dcdcdc;color:windowtext;background-color:window;overflow:hidden;text-indent:0}
     .xdDTText{height:100%;width:100%;margin-right:22px;overflow:hidden;padding:0px;white-
space:nowrap;}
     .xdDTButton{margin-left:-21px;height:17px;width:20px;behavior: url(#default#DTPicker);}
     .xdRepeatingTable TD {VERTICAL-ALIGN: top;}
</style>
|
<style controlStyle="controlStyle">
BODY{margin-left:21px;color:windowtext;background-color:window;layout-grid:none;}
.xdListItem {display:inline-block;width:100%%;vertical-align:text-top;} 
.xdListBox,.xdComboBox{margin:1px;} 
.xdInlinePicture{margin:1px; BEHAVIOR: url(#default#urn::xdPicture) } 
.xdLinkedPicture{margin:1px; BEHAVIOR: url(#default#urn::xdPicture) 
url(#default#urn::controls/Binder) }
.xdSection{border:1pt solid #FFFFFF;margin:6px 0px 6px 0px;padding:1px 1px 1px 5px;} 
.xdRepeatingSection{border:1pt solid #FFFFFF;margin:6px 0px 6px 0px;padding:1px 1px 1px 5px;} 
.xdBehavior_Formatting {BEHAVIOR: url(#default#urn::controls/Binder) 
url(#default#Formatting); }
.xdBehavior FormattingNoBUI{BEHAVIOR: url(#default#CalPopup)
url(#default#urn::controls/Binder) url(#default#Formatting);}
.xdExpressionBox{margin: 1px;padding:1px;word-wrap: break-word;text-overflow: 
ellipsis;overflow-x:hidden;}
```

```
.xdBehavior GhostedText,
.xdBehavior_GhostedTextNoBUI{BEHAVIOR: url(#default#urn::controls/Binder) 
url(#default#TextField) url(#default#GhostedText);}
.xdBehavior_GTFormatting{BEHAVIOR: url(#default#urn::controls/Binder) 
url(#default#Formatting) url(#default#GhostedText);}
.xdBehavior GTFormattingNoBUI{BEHAVIOR: url(#default#CalPopup)
url(#default#urn::controls/Binder) url(#default#Formatting) url(#default#GhostedText);}
.xdBehavior_Boolean{BEHAVIOR: url(#default#urn::controls/Binder) 
url(#default#BooleanHelper); }
.xdBehavior Select{BEHAVIOR: url(#default#urn::controls/Binder) url(#default#SelectHelper);}
.xdRepeatingTable{BORDER-TOP-STYLE: none; BORDER-RIGHT-STYLE: none; BORDER-LEFT-STYLE: none; 
BORDER-BOTTOM-STYLE: none; BORDER-COLLAPSE: collapse; WORD-WRAP: break-word;}
.xdTextBox{display:inline-block;white-space:nowrap;text-
overflow:ellipsis;;padding:1px;margin:1px;border: 1pt solid 
#dcdcdc;color:windowtext;background-color:window;overflow:hidden;text-align:left;} /* 
_locID_css@text-align="left" _locComment="for Arabic and Hebrew SKU, the text-align value 
needs to be set to right {L=}\overline{1025,1037}{ [ValidStrings=left, right]" */
.xdRichTextBox{display:inline-block;;padding:1px;margin:1px;border: 1pt solid 
#dcdcdc;color:windowtext;background-color:window;overflow-x:hidden;word-wrap:break-word;text-
overflow:ellipsis;text-align:left;font-weight:normal;font-style:normal;text-
decoration:none;vertical-align:baseline;} /* _locID_css@text-align="left" _locComment="for 
Arabic and Hebrew SKU, the text-align value needs to be set to right 
{L=}!1025,1037 {ValidStrings=left,right}" */
.xdDTPicker{;display:inline;margin:1px;margin-bottom: 2px;border: 1pt solid 
#dcdcdc;color:windowtext;background-color:window;overflow:hidden;}
.xdDTText{height:100%%;width:100%%;margin-right:22px;overflow:hidden;padding:0px;white-
space:nowrap;}
.xdDTButton{margin-left:-21px;height:17px;width:20px;behavior: url(#default#DTPicker);}
.xdRepeatingTable TD {VERTICAL-ALIGN: top; } </ style>
|
<style controlStyle="controlStyle">
BODY{margin-left:21px;color:windowtext;background-color:window;layout-grid:none;}
.xdListItem {display:inline-block;width:100%%;vertical-align:text-top;}
.xdListBox,.xdComboBox{margin:1px;}
.xdInlinePicture{margin:1px; BEHAVIOR: url(#default#urn::xdPicture) }
.xdLinkedPicture{margin:1px; BEHAVIOR: url(#default#urn::xdPicture) 
url(#default#urn::controls/Binder) }
.xdSection{border:1pt solid #FFFFFF;margin:6px 0px 6px 0px;padding:1px 1px 1px 5px;}
.xdRepeatingSection{border:1pt solid #FFFFFF;margin:6px 0px 6px 0px;padding:1px 1px 1px 5px;}
.xdBehavior_Formatting {BEHAVIOR: url(#default#urn::controls/Binder) 
url(#default#Formatting);}
.xdBehavior FormattingNoBUI{BEHAVIOR: url(#default#CalPopup)
url(#default#urn::controls/Binder) url(#default#Formatting); }
.xdExpressionBox{margin: 1px;padding:1px;word-wrap: break-word;text-overflow: 
ellipsis;overflow-x:hidden;}
.xdBehavior GhostedText,.xdBehavior GhostedTextNoBUI{BEHAVIOR:
url(#default#urn::controls/Binder) url(#default#TextField) url(#default#GhostedText);}
.xdBehavior_GTFormatting{BEHAVIOR: url(#default#urn::controls/Binder) 
url(#default#Formatting) url(#default#GhostedText); }
.xdBehavior_GTFormattingNoBUI{BEHAVIOR: url(#default#CalPopup) 
url(#default#urn::controls/Binder) url(#default#Formatting) url(#default#GhostedText);}
.xdBehavior_Boolean{BEHAVIOR: url(#default#urn::controls/Binder) 
url(#default#BooleanHelper); }
.xdBehavior_Select{BEHAVIOR: url(#default#urn::controls/Binder) url(#default#SelectHelper);}
.xdRepeatingTable{BORDER-TOP-STYLE: none; BORDER-RIGHT-STYLE: none; BORDER-LEFT-STYLE: none; 
BORDER-BOTTOM-STYLE: none; BORDER-COLLAPSE: collapse; WORD-WRAP: break-
word;}.xdTextBox{display:inline-block;white-space:nowrap;text-
overflow:ellipsis;;padding:1px;margin:1px;border: 1pt solid 
#dcdcdc;color:windowtext;background-color:window;overflow:hidden;text-align:left;}/* 
locID css@text-align="left" locComment="for Arabic and Hebrew SKU, the text-align value
needs to be set to right {L=!1025,1037}{ValidStrings=left, right}" */
.xdRichTextBox{display:inline-block;;padding:1px;margin:1px;border: 1pt solid 
#dcdcdc;color:windowtext;background-color:window;overflow:hidden;word-wrap:break-word;text-
overflow:ellipsis;text-align:left;font-weight:normal;font-style:normal;text-
decoration:none;vertical-align:baseline;}/* _locID_css@text-align="left" _locComment="for 
Arabic and Hebrew SKU, the text-align value needs to be set to right 
{L=}!1025,1037} {ValidStrings=left, right}" */
```

```
.xdDTPicker{;display:inline;margin:1px;margin-bottom: 2px;border: 1pt solid 
#dcdcdc;color:windowtext;background-color:window;overflow:hidden;}
.xdDTText{height:100%%;width:100%%;margin-right:22px;overflow:hidden;padding:0px;white-
space:nowrap;}
.xdDTButton{margin-left:-21px;height:17px;width:20px;behavior: url(#default#DTPicker);}
.xdRepeatingTable TD {VERTICAL-ALIGN: top; } </ style>
|
<style controlStyle="controlStyle">
BODY{margin-left:21px;color:windowtext;background-color:window;layout-grid:none;}
.xdListItem {display:inline-block;width:100%%;vertical-align:text-top;}
.xdListBox,.xdComboBox{margin:1px;}
.xdInlinePicture{margin:1px; BEHAVIOR: url(#default#urn::xdPicture) }
.xdLinkedPicture{margin:1px; BEHAVIOR: url(#default#urn::xdPicture) 
url(#default#urn::controls/Binder) }
.xdSection{border:1pt solid #FFFFFF;margin:6px 0px 6px 0px;padding:1px 1px 1px 5px;}
.xdRepeatingSection{border:1pt solid #FFFFFF;margin:6px 0px 6px 0px;padding:1px 1px 1px 5px;}
.xdBehavior_Formatting {BEHAVIOR: url(#default#urn::controls/Binder) 
url(#default#Formatting);}
.xdBehavior FormattingNoBUI{BEHAVIOR: url(#default#CalPopup)
url(#default#urn::controls/Binder) url(#default#Formatting);}
.xdExpressionBox{margin: 1px;padding:1px;word-wrap: break-word;text-overflow: 
ellipsis;overflow-x:hidden;}
.xdBehavior GhostedText,.xdBehavior GhostedTextNoBUI{BEHAVIOR:
url(#default#urn::controls/Binder) url(#default#TextField) url(#default#GhostedText);}
.xdBehavior GTFormatting{BEHAVIOR: url(#default#urn::controls/Binder)
url(#default#Formatting) url(#default#GhostedText);}
.xdBehavior_GTFormattingNoBUI{BEHAVIOR: url(#default#CalPopup) 
url(#default#urn::controls/Binder) url(#default#Formatting) url(#default#GhostedText);}
.xdBehavior_Boolean{BEHAVIOR: url(#default#urn::controls/Binder) 
url(#default#BooleanHelper); }
.xdBehavior Select{BEHAVIOR: url(#default#urn::controls/Binder) url(#default#SelectHelper);}
.xdRepeatingTable{BORDER-TOP-STYLE: none; BORDER-RIGHT-STYLE: none; BORDER-LEFT-STYLE: none; 
BORDER-BOTTOM-STYLE: none; BORDER-COLLAPSE: collapse; WORD-WRAP: break-
word;}.xdTextBox{display:inline-block;white-space:nowrap;text-
overflow:ellipsis;;padding:1px;margin:1px;border: 1pt solid 
#dcdcdc;color:windowtext;background-color:window;overflow:hidden;text-align:left;}/* 
locID css@text-align="right" locComment="for Arabic and Hebrew SKU, the text-align value
needs to be set to right {L=}\,1025,1037 {ValidStrings=left,right}" */
.xdRichTextBox{display:inline-block;;padding:1px;margin:1px;border: 1pt solid 
#dcdcdc;color:windowtext;background-color:window;overflow:hidden;word-wrap:break-word;text-
overflow:ellipsis;text-align:left;font-weight:normal;font-style:normal;text-
decoration:none;vertical-align:baseline;}/* _locID_css@text-align="left" _locComment="for 
Arabic and Hebrew SKU, the text-align value needs to be set to right 
{L=!1025,1037}{ValidStrings=left,right}" */
.xdDTPicker{;display:inline;margin:1px;margin-bottom: 2px;border: 1pt solid 
#dcdcdc;color:windowtext;background-color:window;overflow:hidden;}
.xdDTText{height:100%%;width:100%%;margin-right:22px;overflow:hidden;padding:0px;white-
space:nowrap;}
.xdDTButton{margin-left:-21px;height:17px;width:20px;behavior: url(#default#DTPicker);}
.xdRepeatingTable TD {VERTICAL-ALIGN: top; } </ style>
```
#### **TABLE\_STYLE** yields are associated with a client-only feature and MUST be ignored by the form server.

```
TABLE_STYLE::=
<style tableEditor="TableStyleRulesID">
     TABLE.xdLayout TD {BORDER-RIGHT: medium none; BORDER-TOP: medium none; BORDER-LEFT: 
medium none; BORDER-BOTTOM: medium none}
     TABLE.msoUcTable TD {BORDER-RIGHT: 1pt solid; BORDER-TOP: 1pt solid; BORDER-LEFT: 1pt 
solid; BORDER-BOTTOM: 1pt solid}
    TABLE {BEHAVIOR: url (#default#urn::tables/NDTable)}
</style>
```
**LANGUAGE STYLE** yields are associated with a client-only feature and MUST be ignored by the form server.

```
LANGUAGE_STYLE::=
<style languageStyle="languageStyle">
     BODY {FONT-SIZE: 10pt; FONT-FAMILY: Verdana}
    TABLE {TEXT-TRANSFORM: none; FONT-STYLE: normal; FONT-FAMILY: Calibri; COLOR: black; 
FONT-SIZE: 10pt; FONT-WEIGHT: normal}
    SELECT {FONT-SIZE: 10pt; FONT-FAMILY: Verdana}
     .optionalPlaceholder {PADDING-LEFT: 20px; FONT-WEIGHT: normal; FONT-SIZE: 9pt; BEHAVIOR: 
url(#default#xOptional); COLOR: #333333; FONT-STYLE: normal; FONT-FAMILY: Verdana; TEXT-
DECORATION: none}
     .langFont {FONT-FAMILY: Verdana}
     .defaultInDocUI {FONT-SIZE: 9pt; FONT-FAMILY: Verdana}
     .optionalPlaceholder {PADDING-RIGHT: 20px}
</style>
|
<style languageStyle="languageStyle">body, select {font-family:CSS_FONT_FAMILY;font-
size:CSS_FONT_SIZE} table{ TEXT-TRANSFORM: none; FONT-STYLE: normal; COLOR: black; FONT-
WEIGHT: normal font-family:CSS FONT FAMILY; font-size:CSS FONT SIZE }
.optionalPlaceholder{font-family:CSS_FONT_FAMILY;font-size:CSS_FONT_SIZE;color:#333333;font-
weight:normal;font-style:normal;text-decoration:none;padding-
left:20px;BEHAVIOR:url(#default#xOptional)} 
.langFont{font-family:CSS_FONT_FAMILY; }
.defaultInDocUI{font-family:CSS_FONT_FAMILY;font-size:CSS_FONT_SIZE;}0
.optionalPlaceholder{padding-right:20px}
</style>
```
**CSS\_FONT\_FAMILY**: Values MUST be as specified in [CSS-LEVEL1] section 5.2.2.

**CSS\_FONT\_SIZE:** Values MUST be as specified in [CSS-LEVEL1] section 5.2.6.

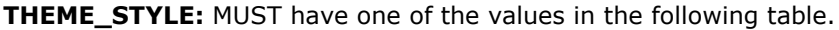

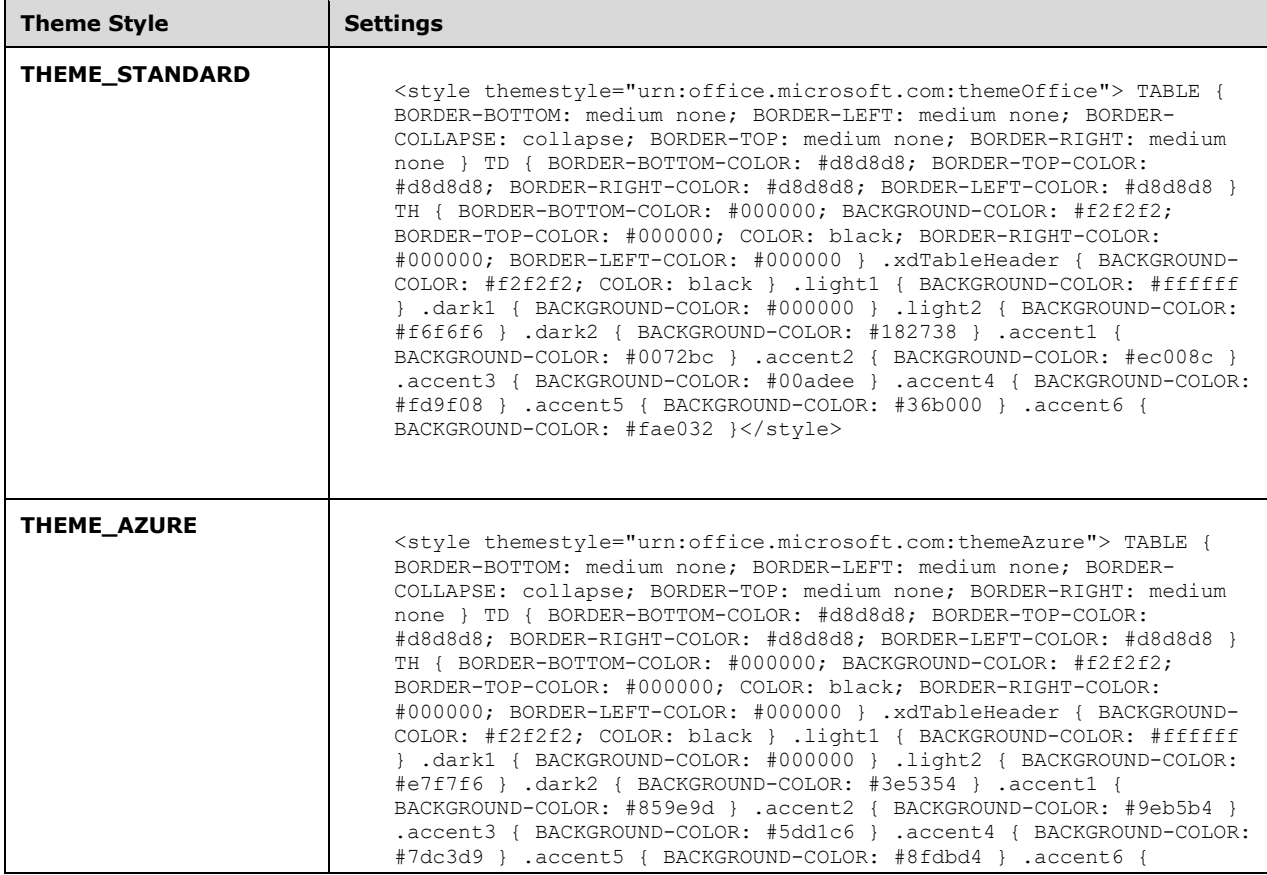

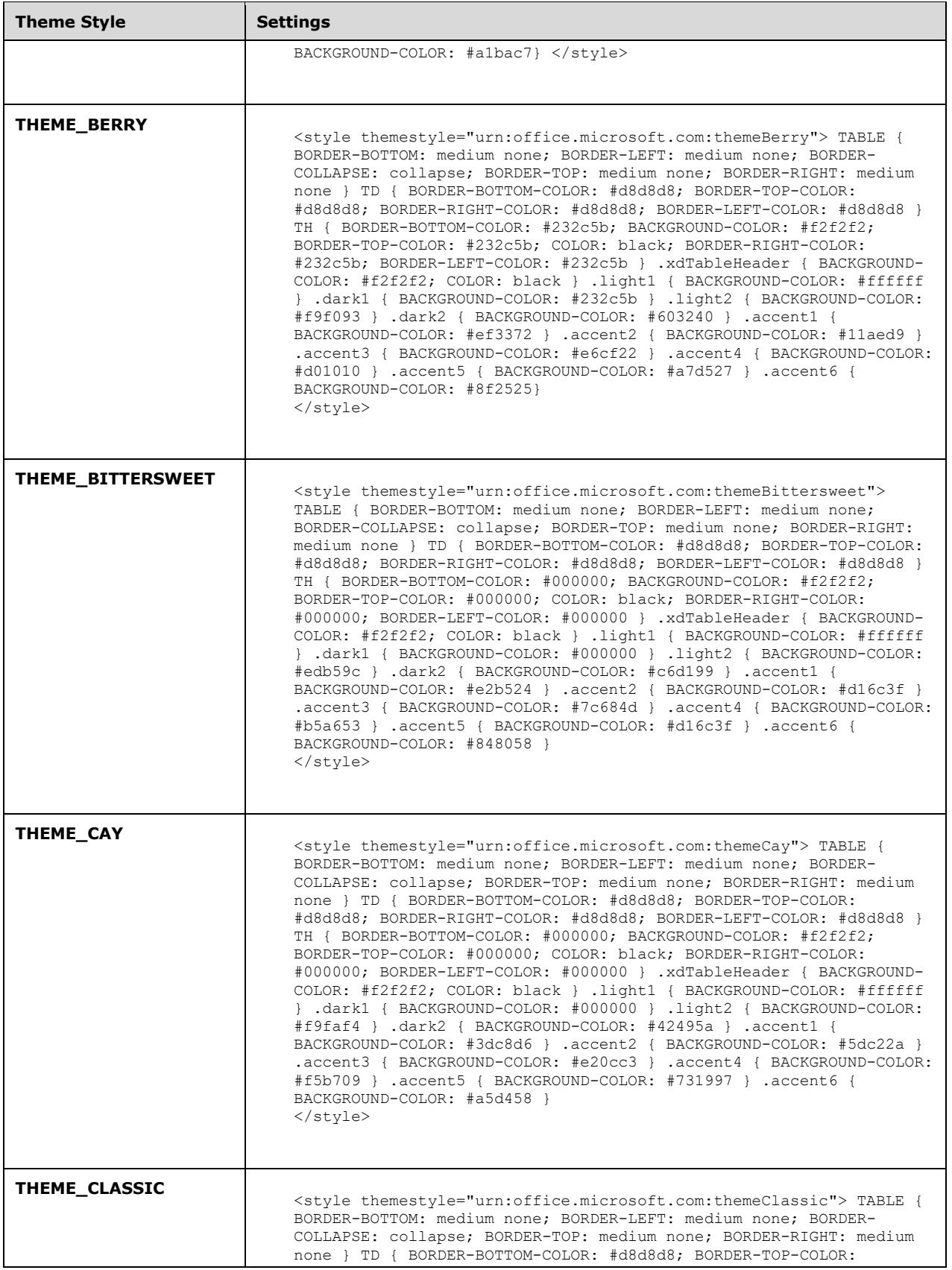

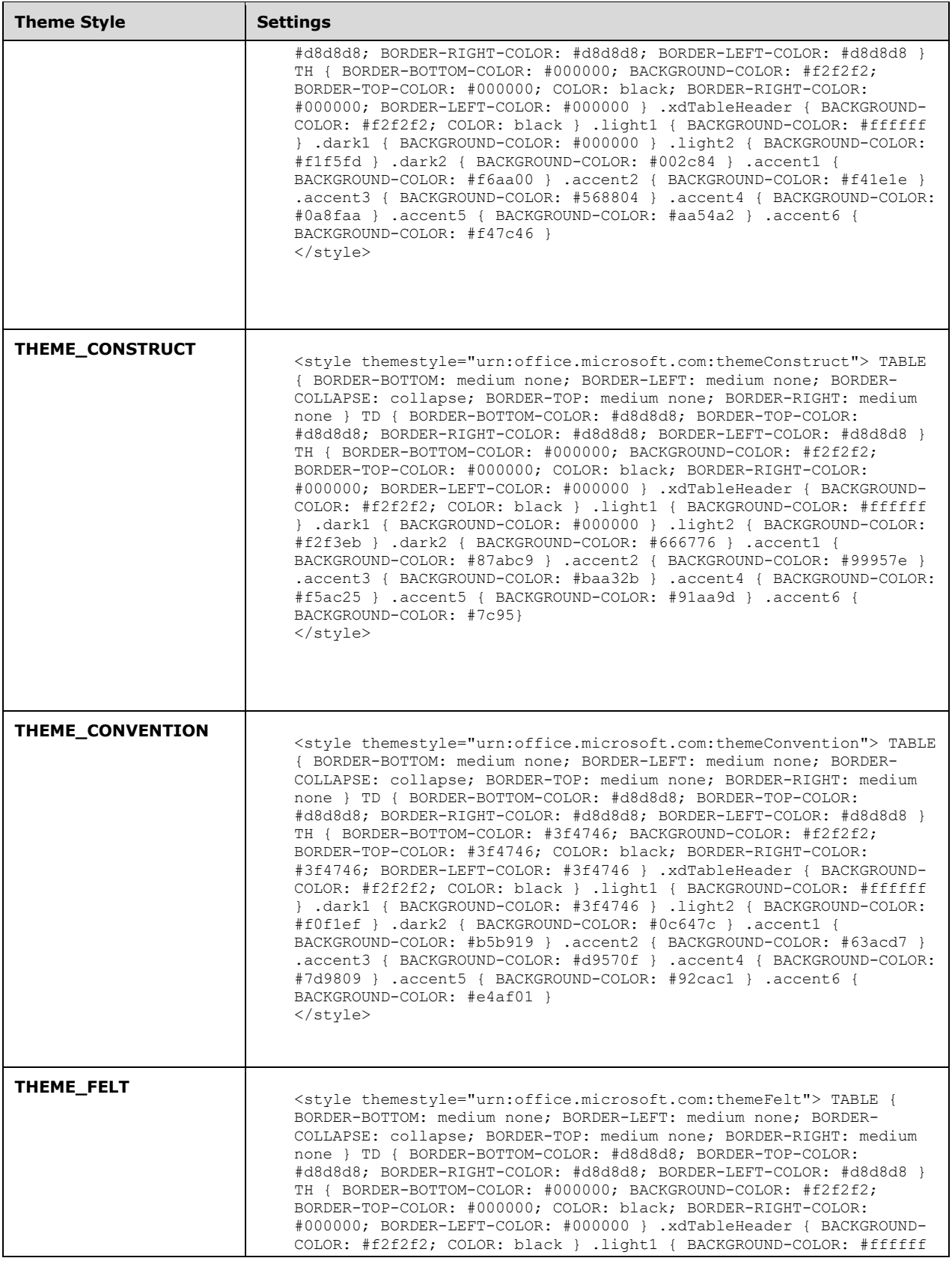

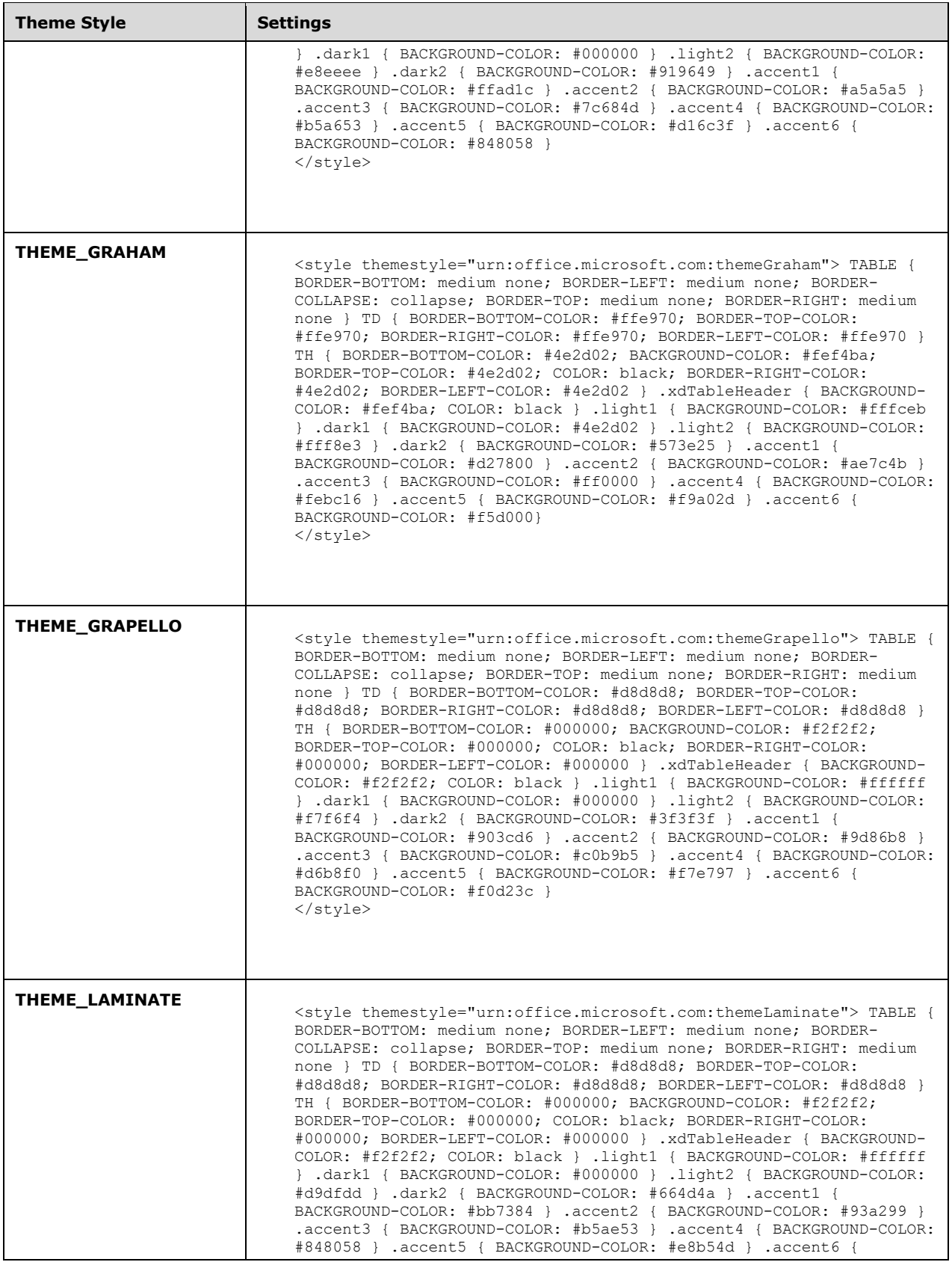

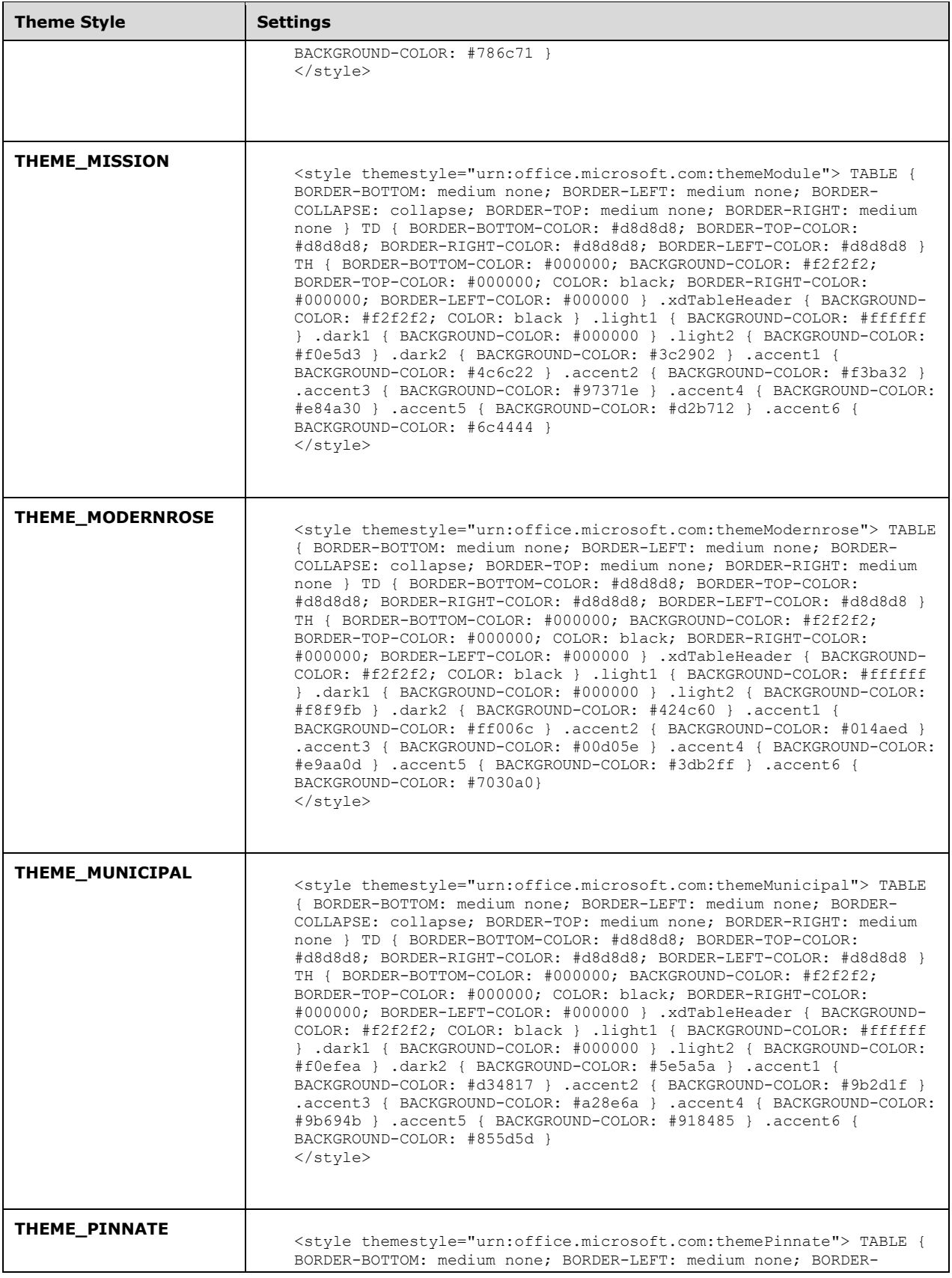

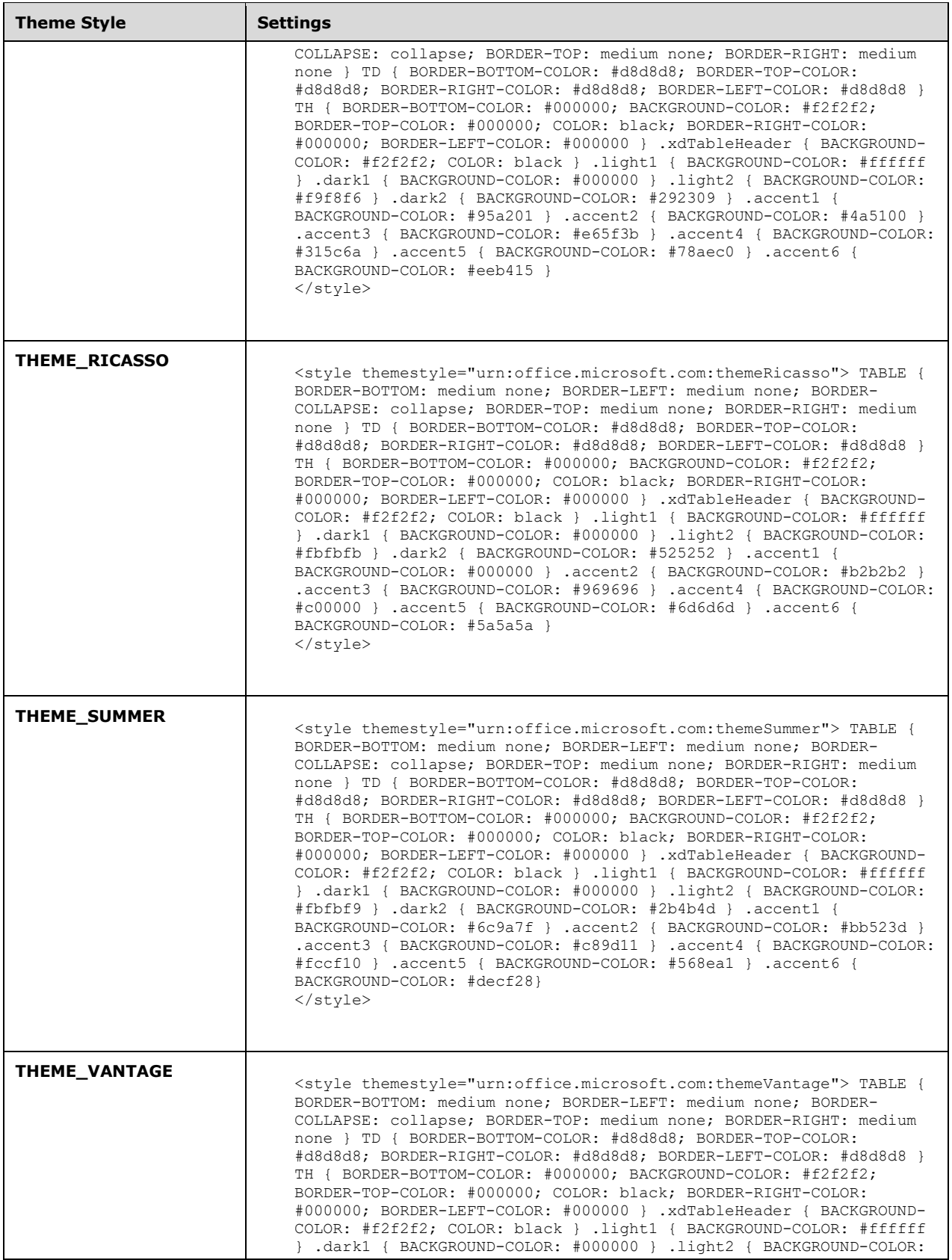

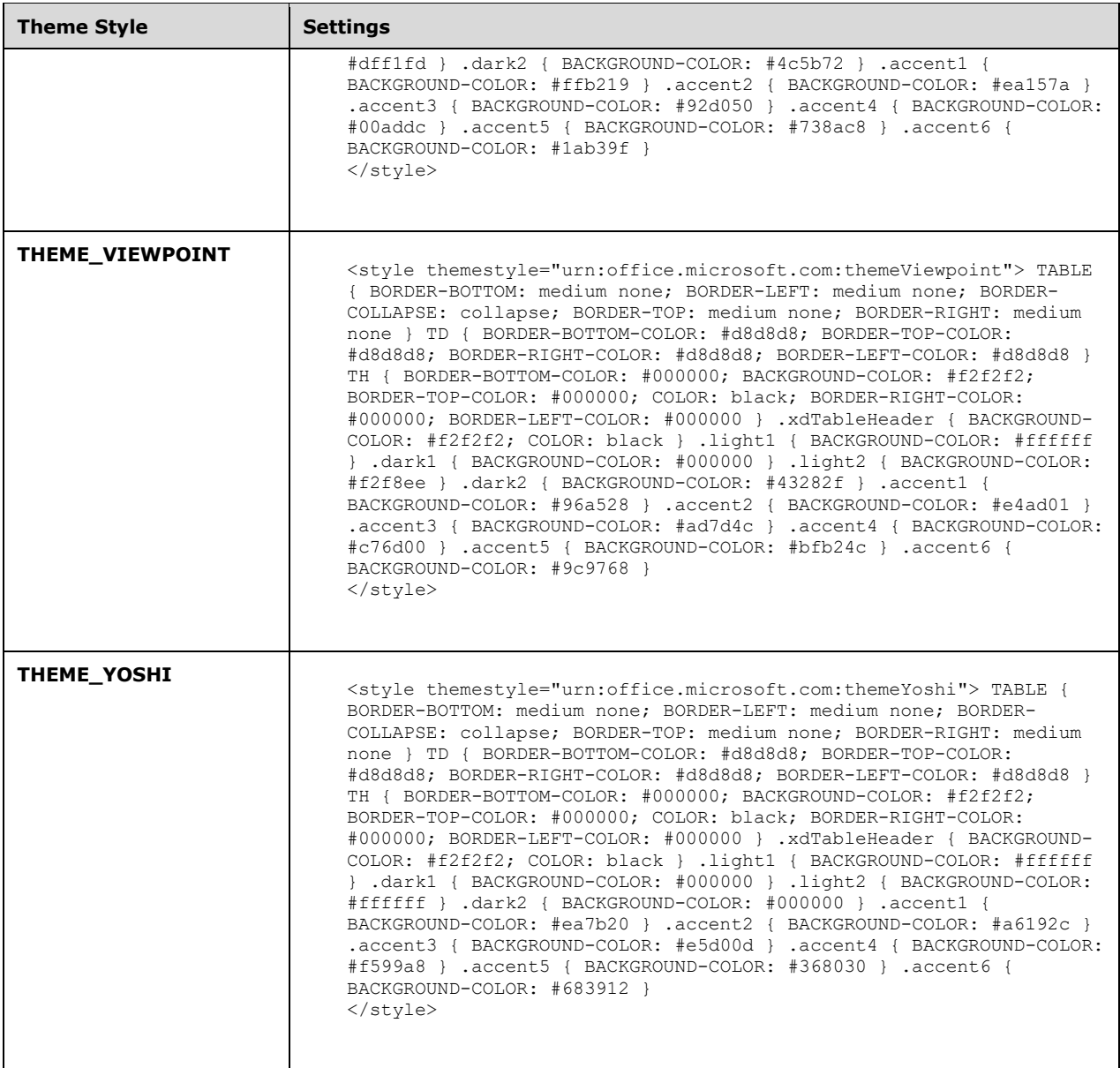

### **PRETTYFORMS\_TABLE\_STYLE:** MUST have one of the values in the following table.

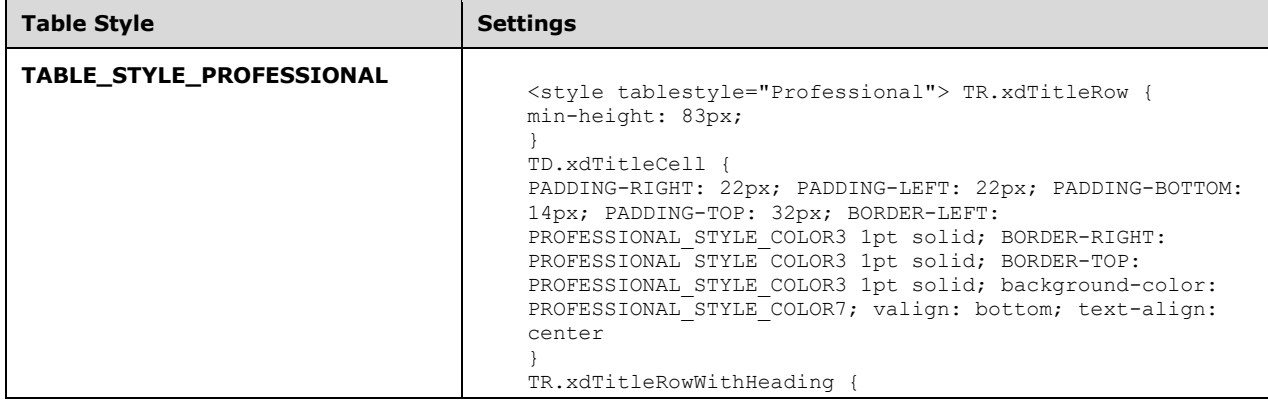

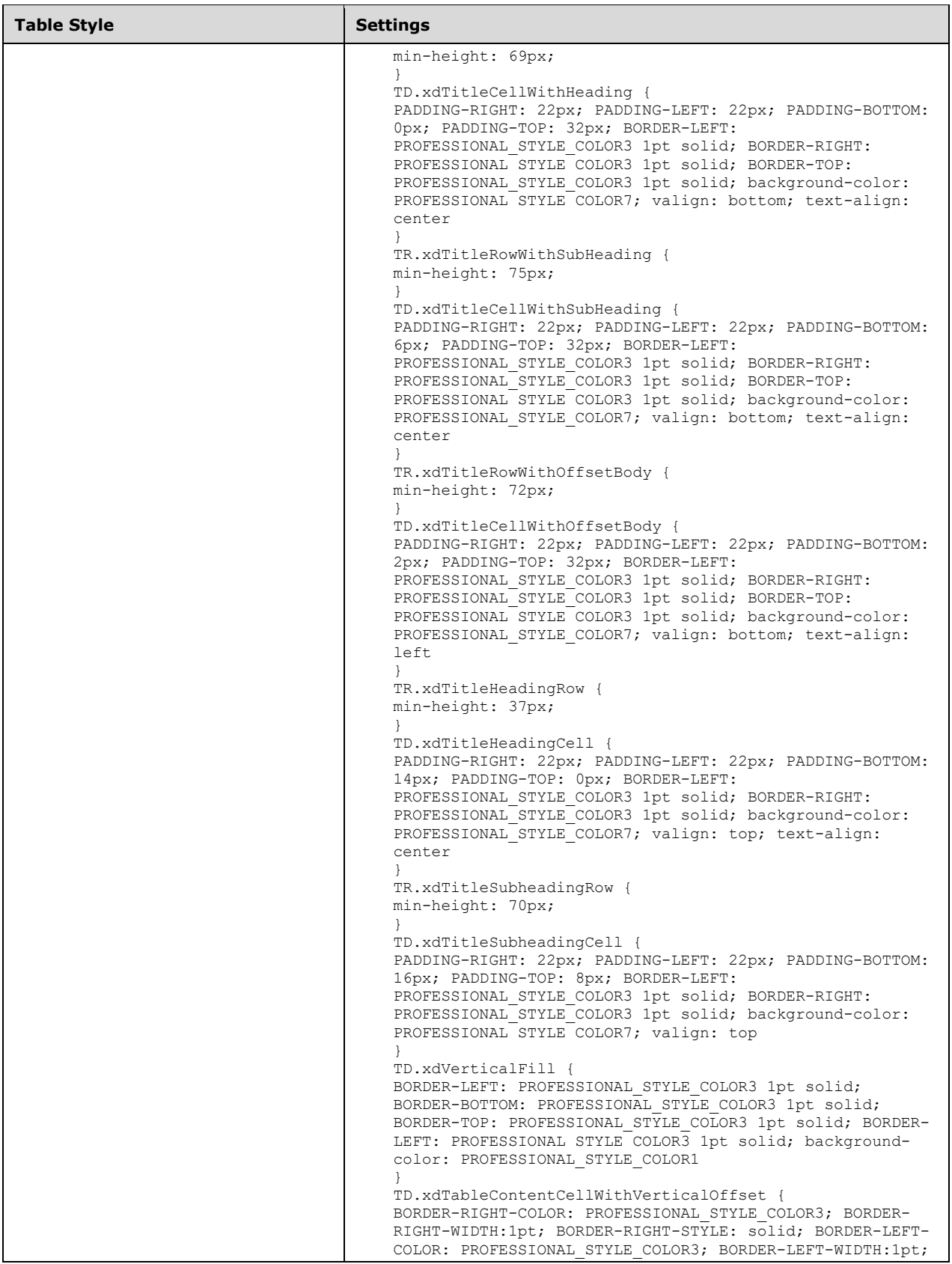

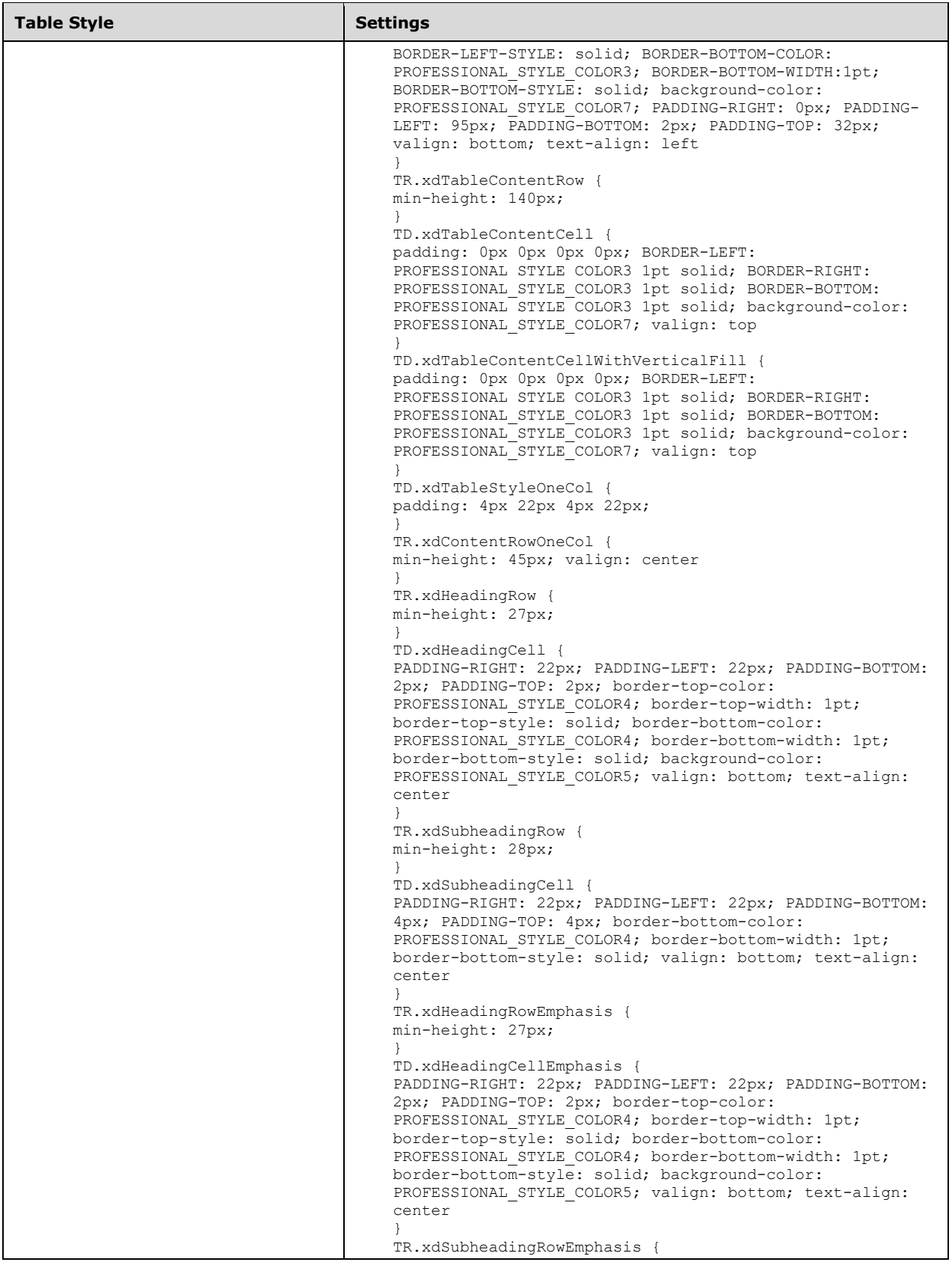

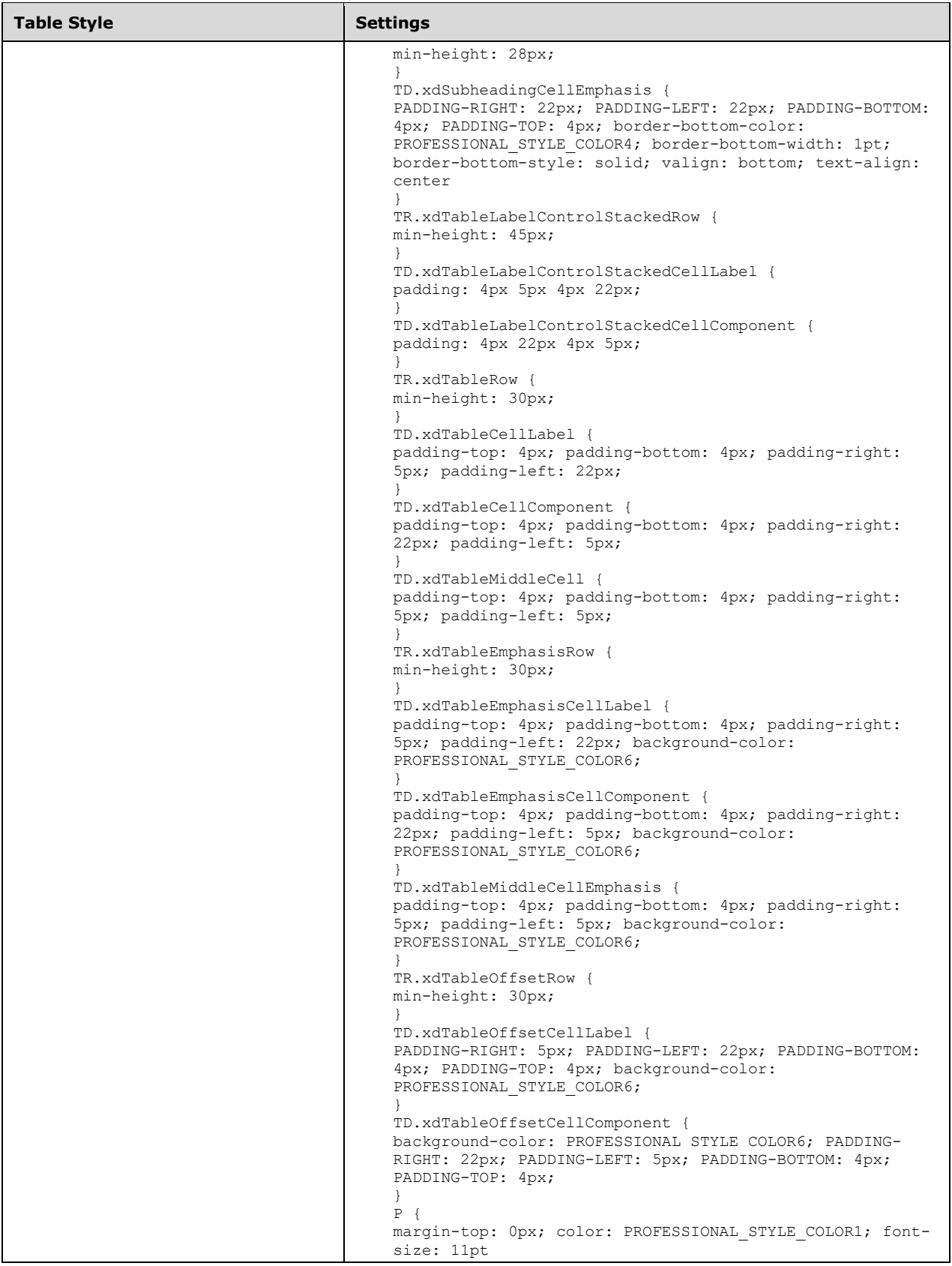

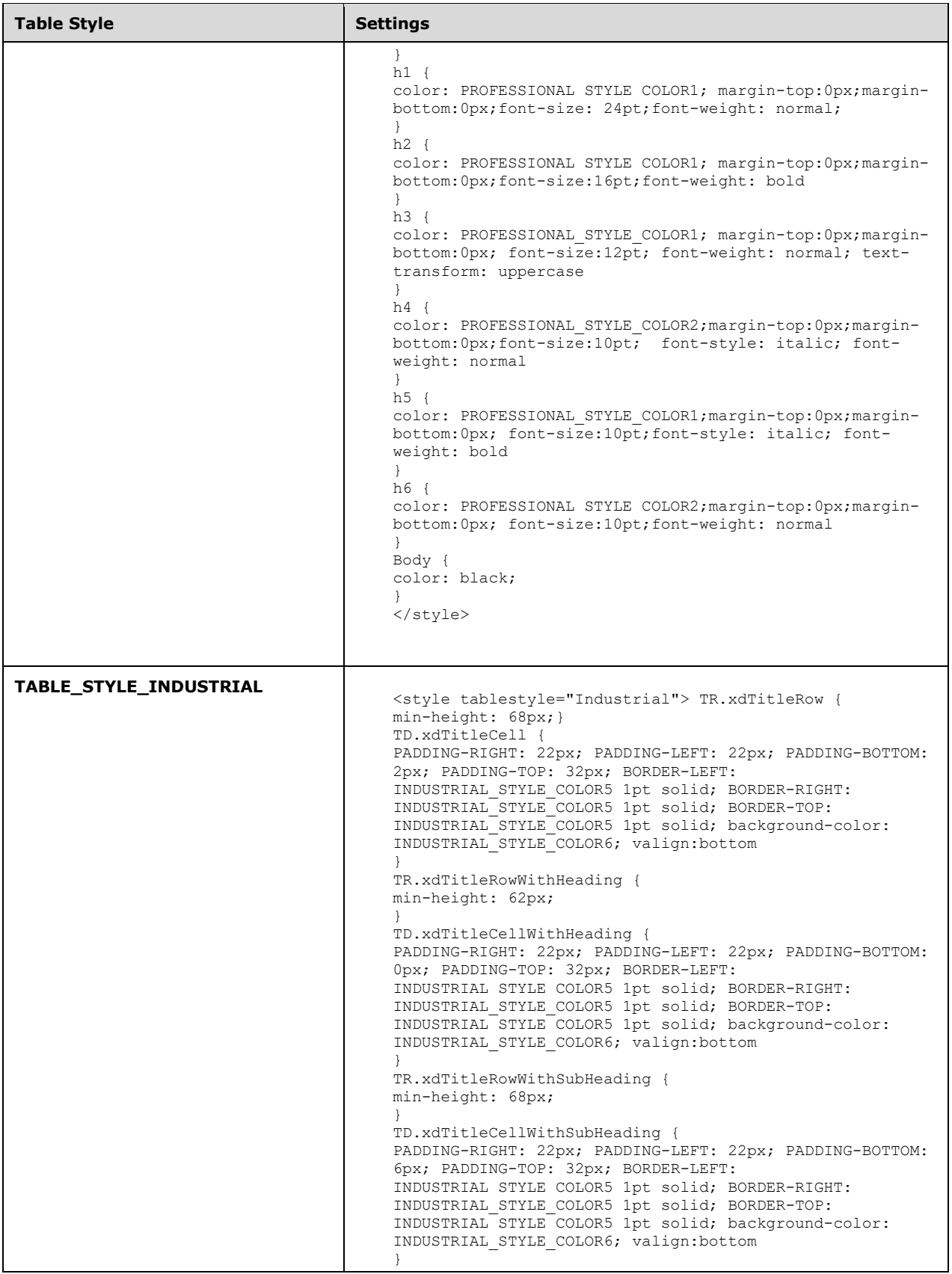

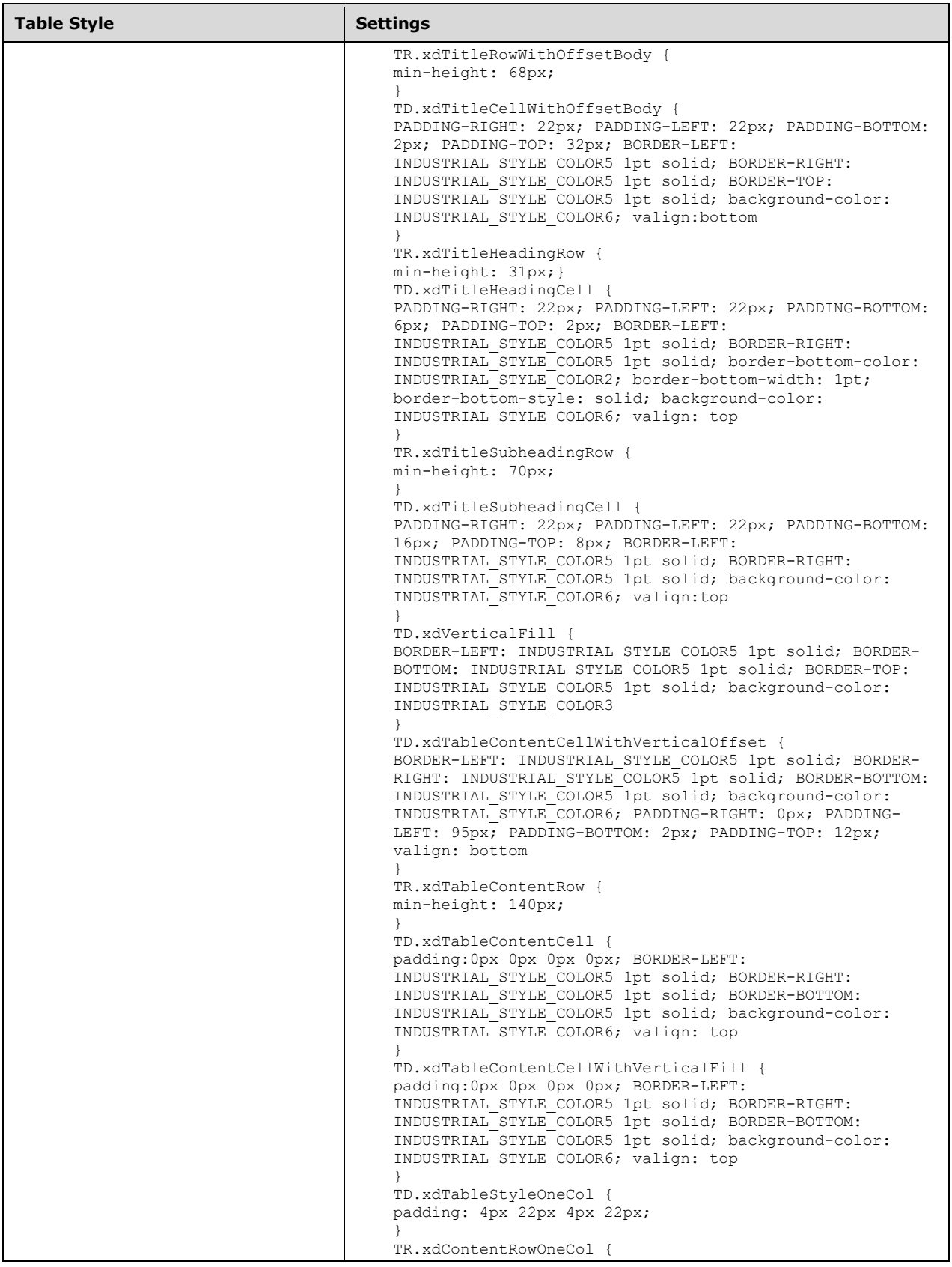

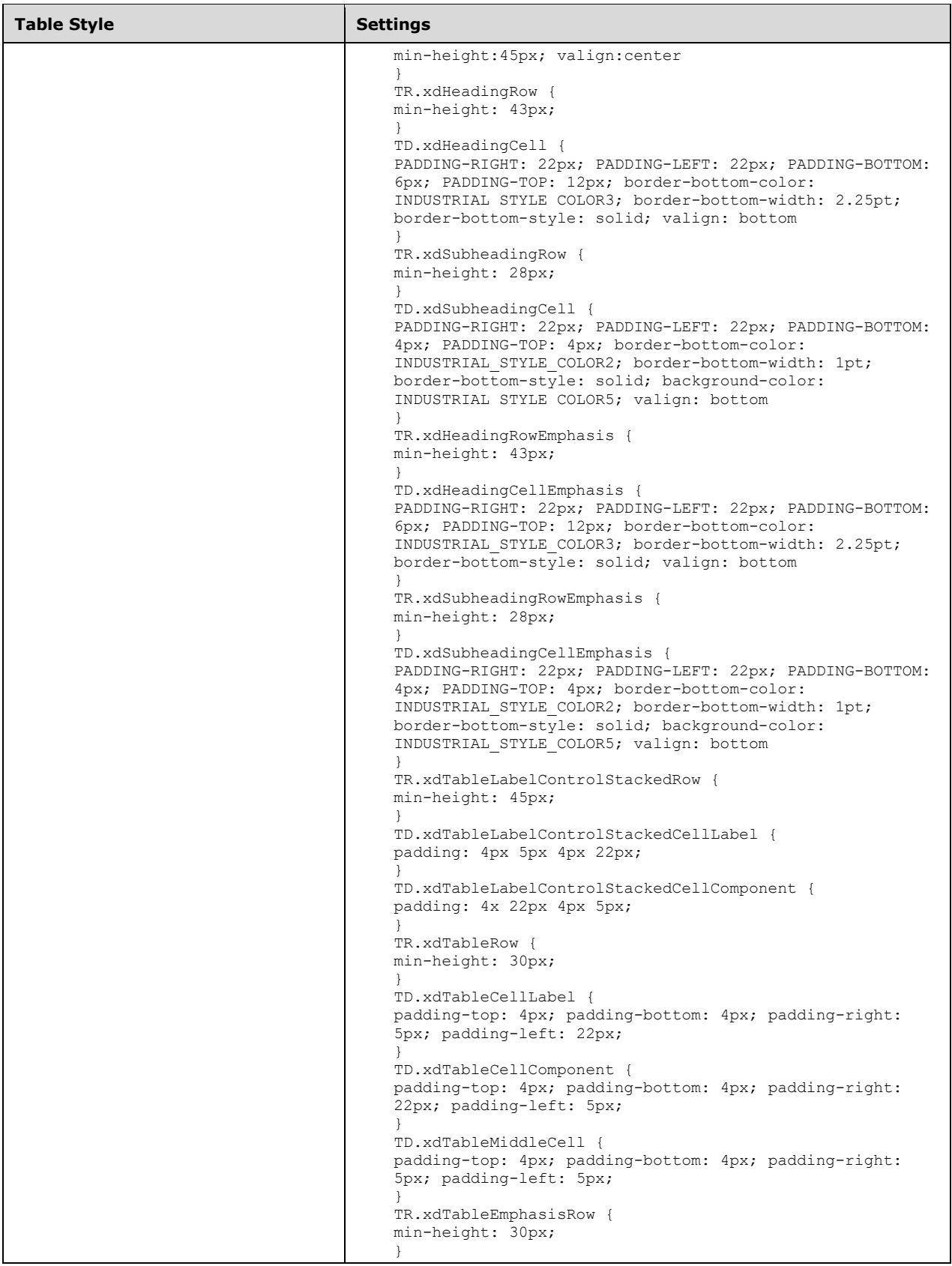

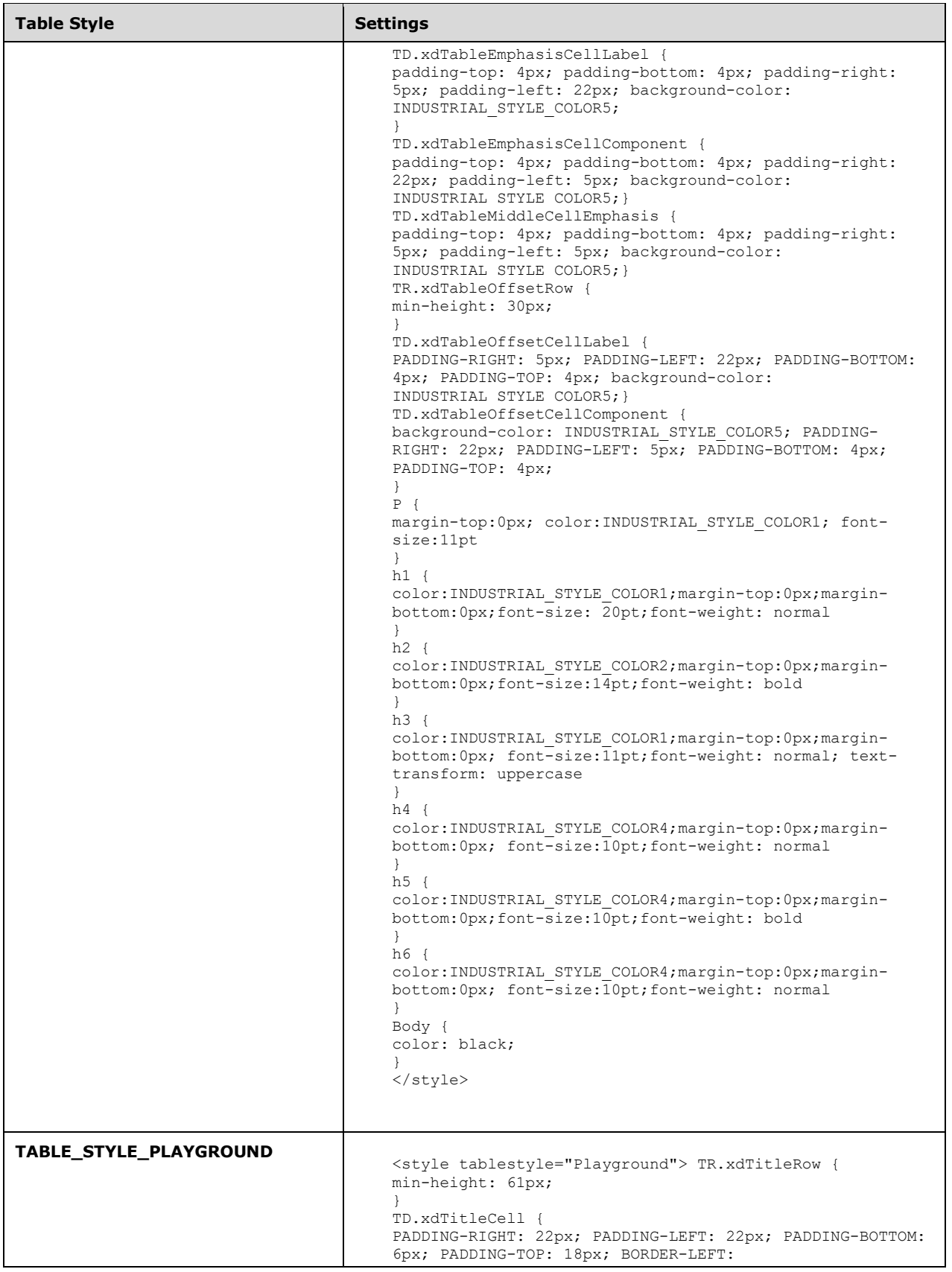

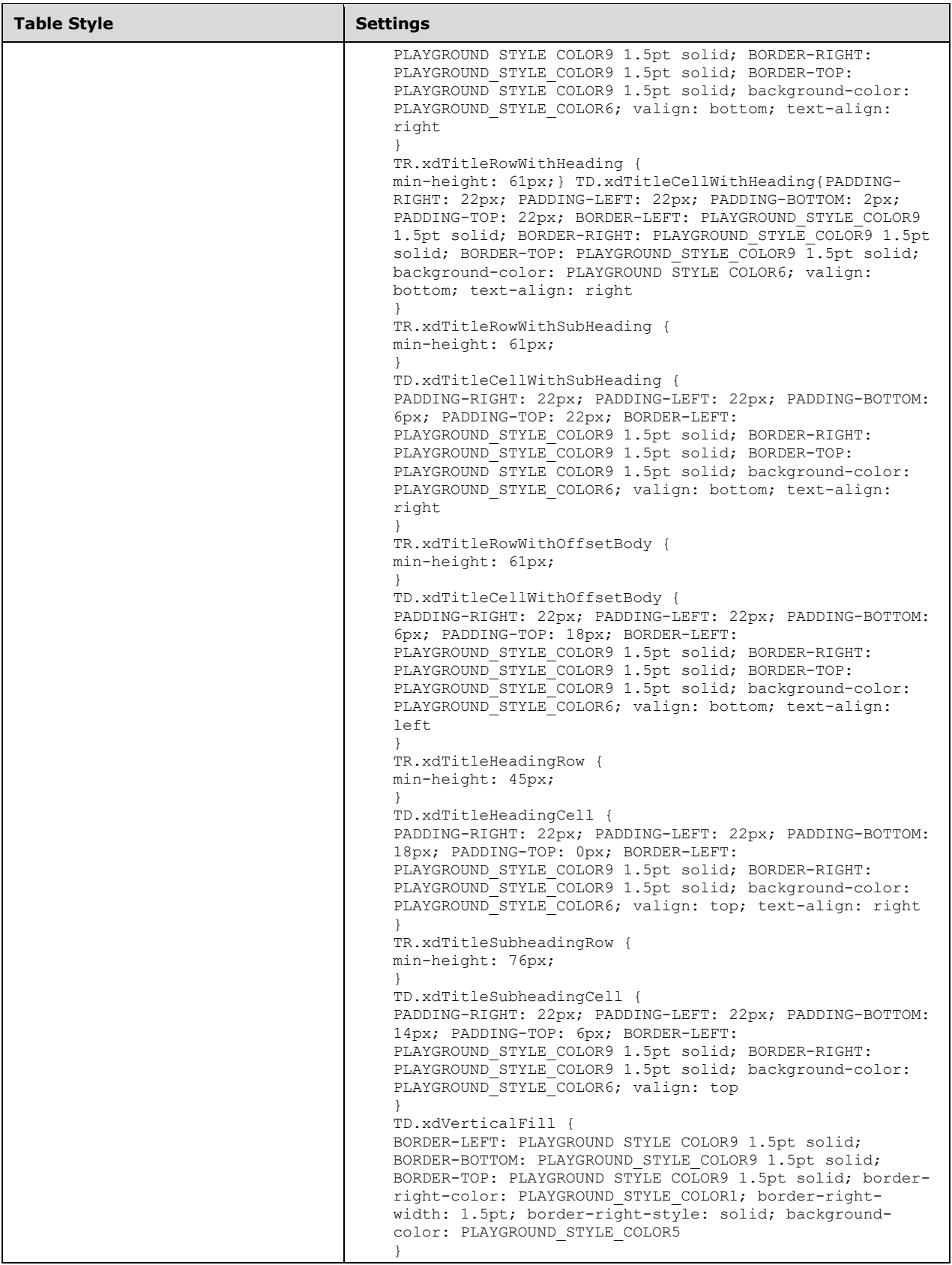

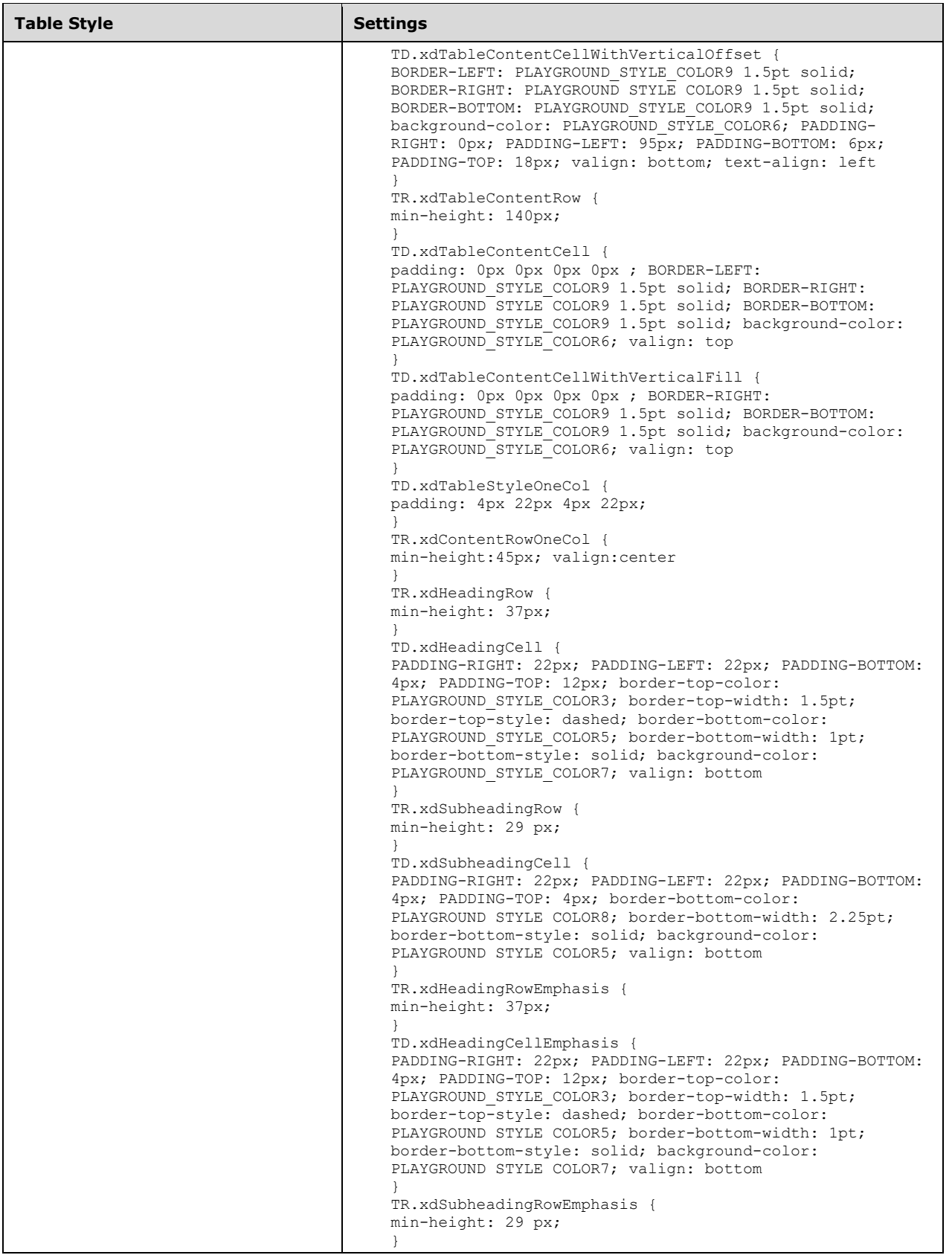

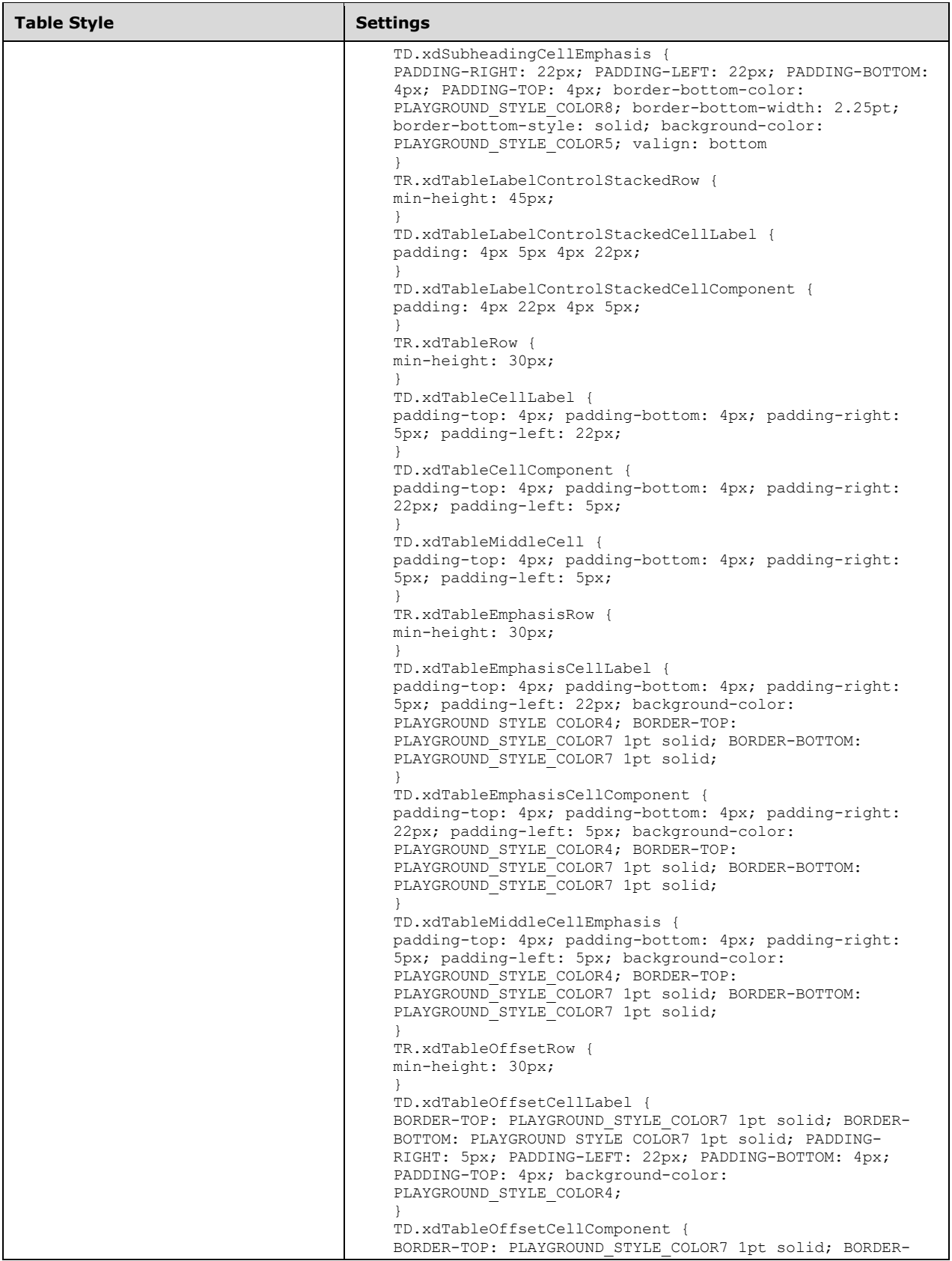

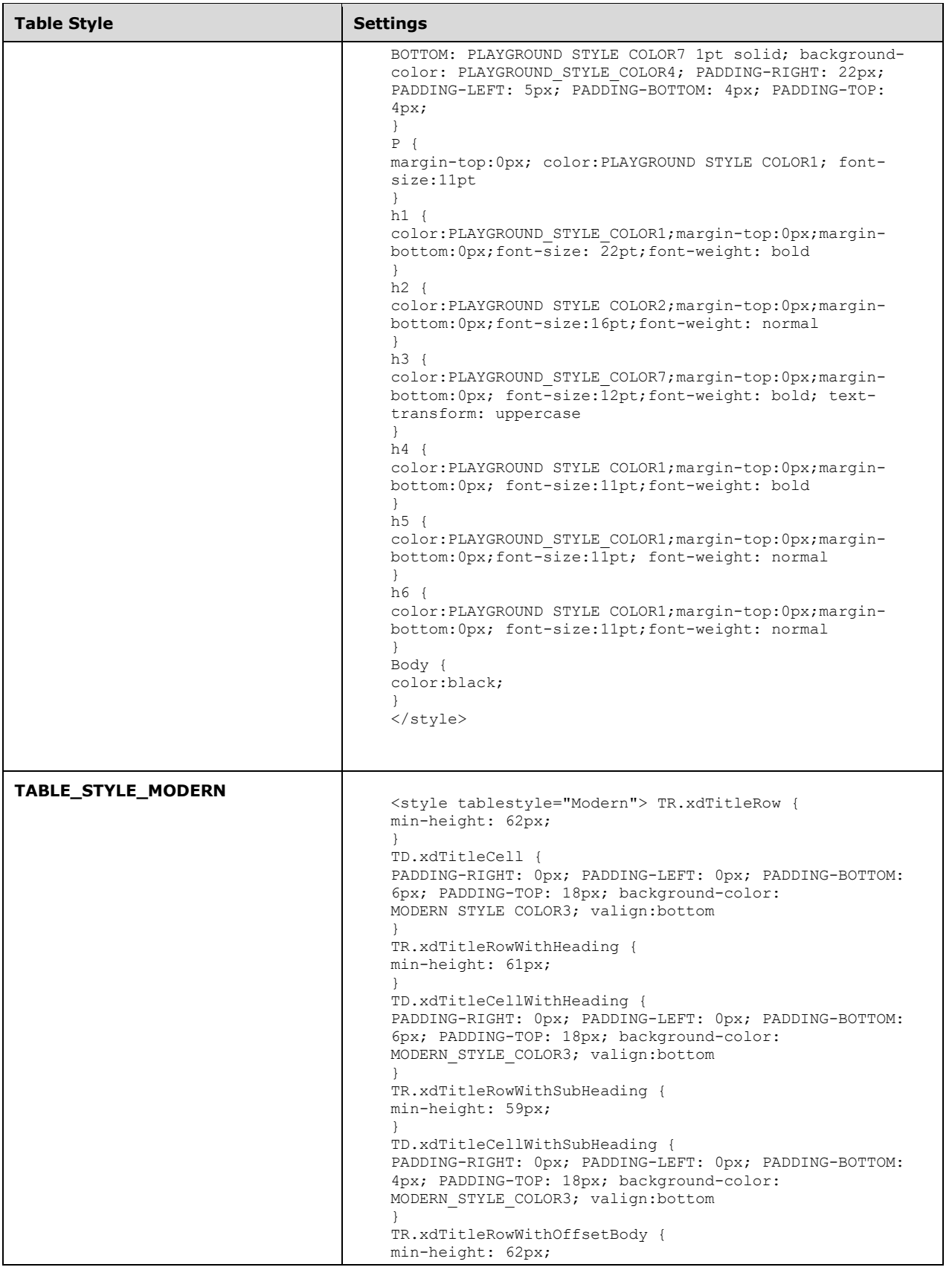

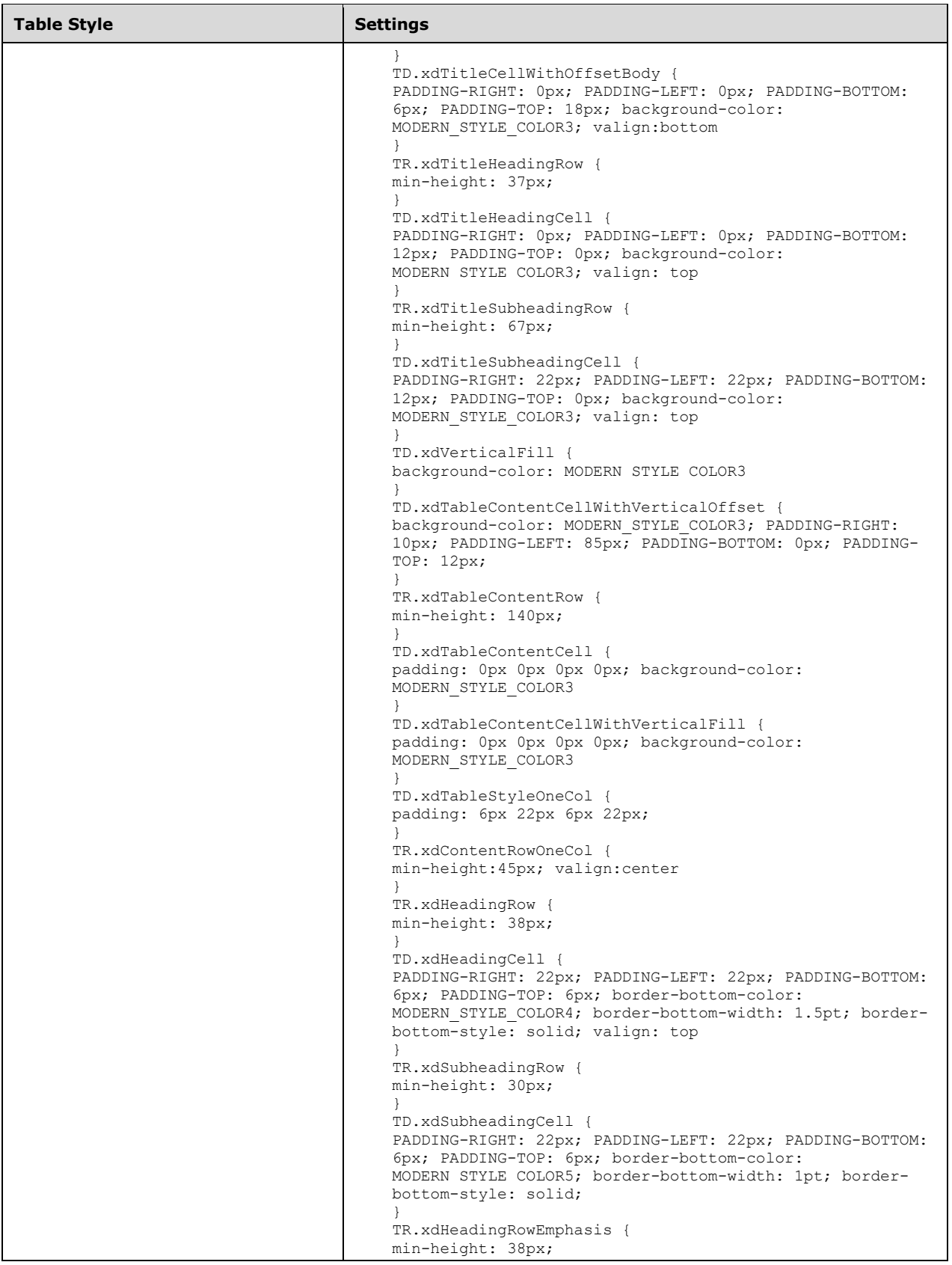

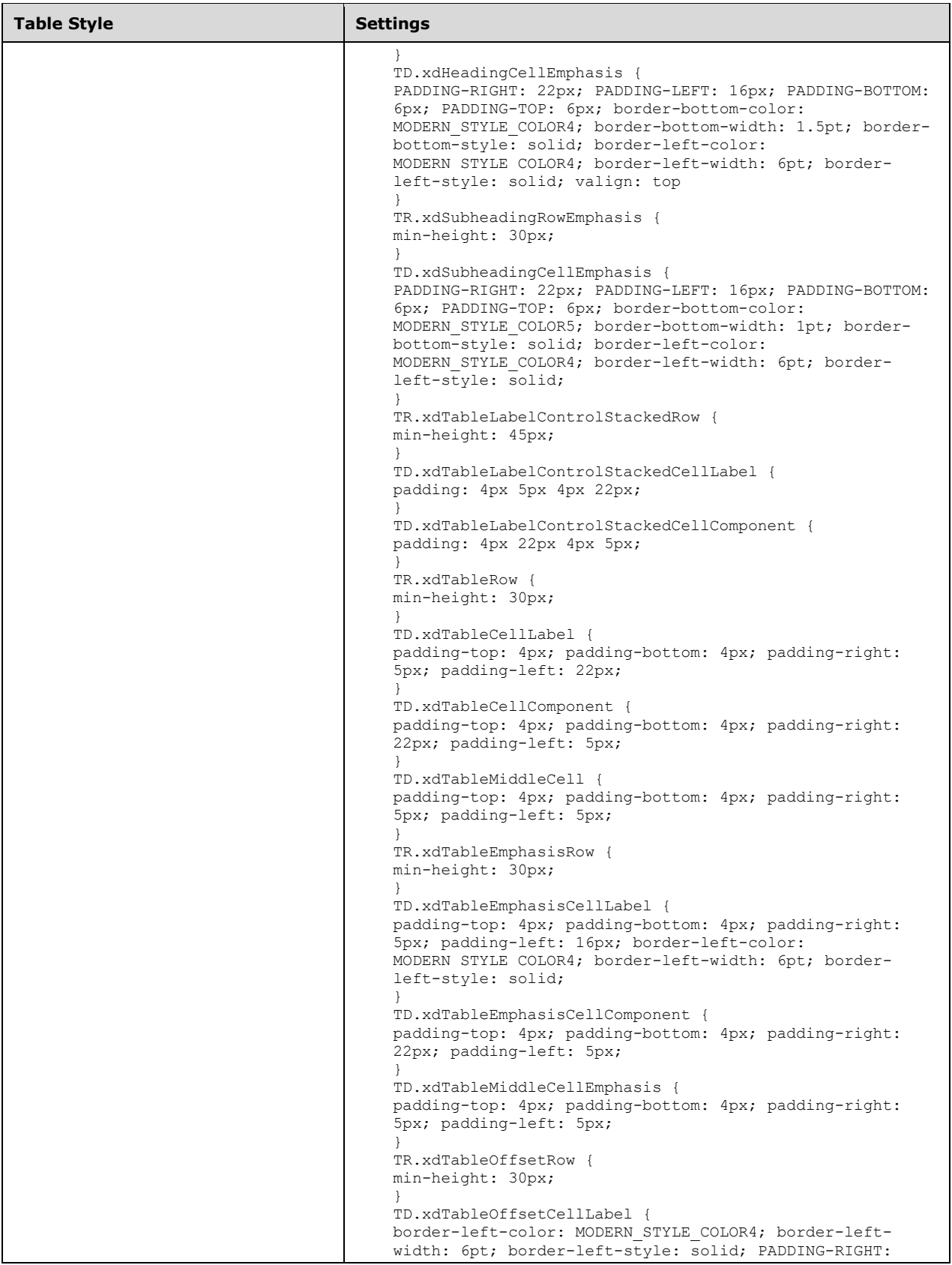

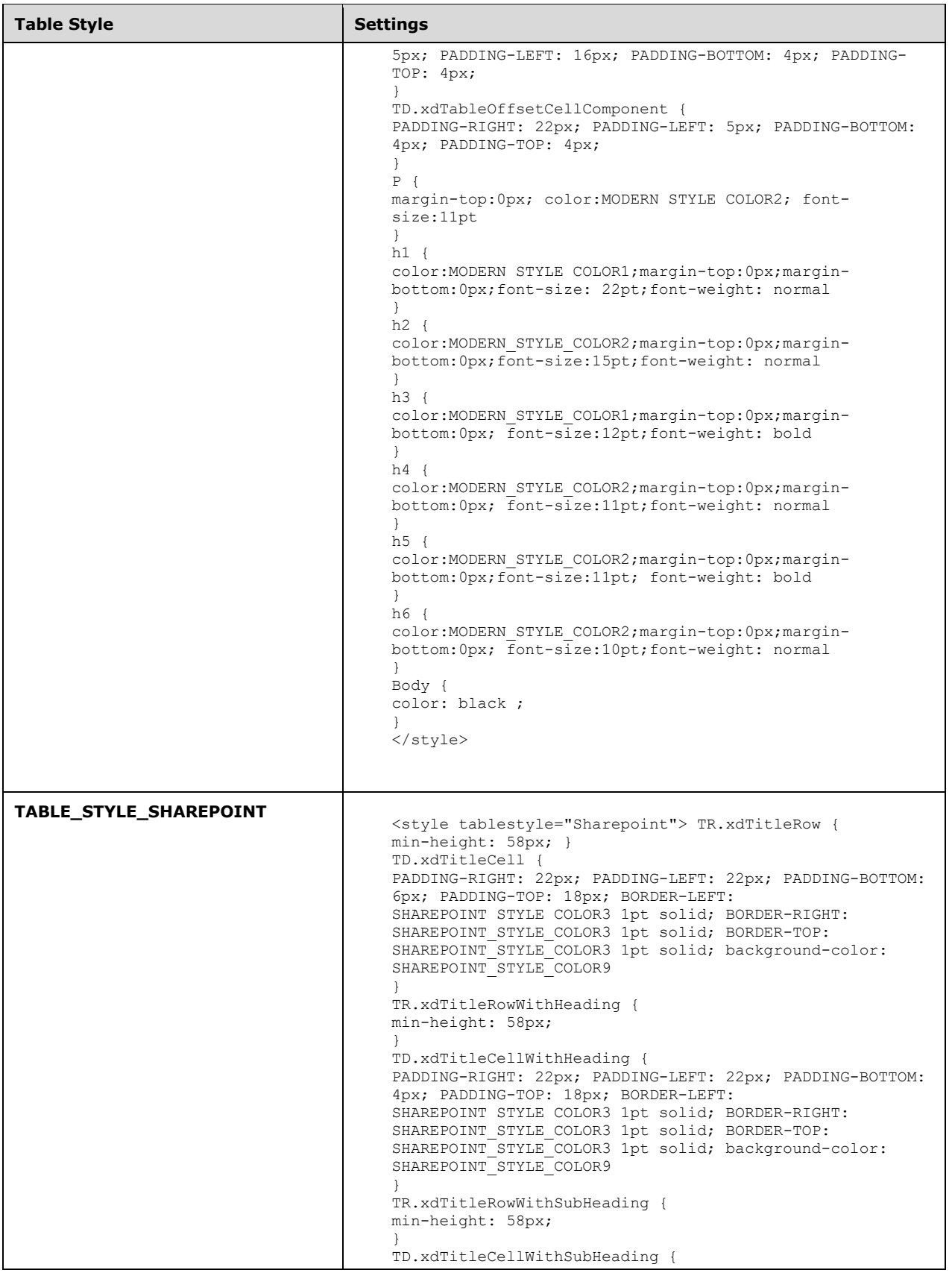

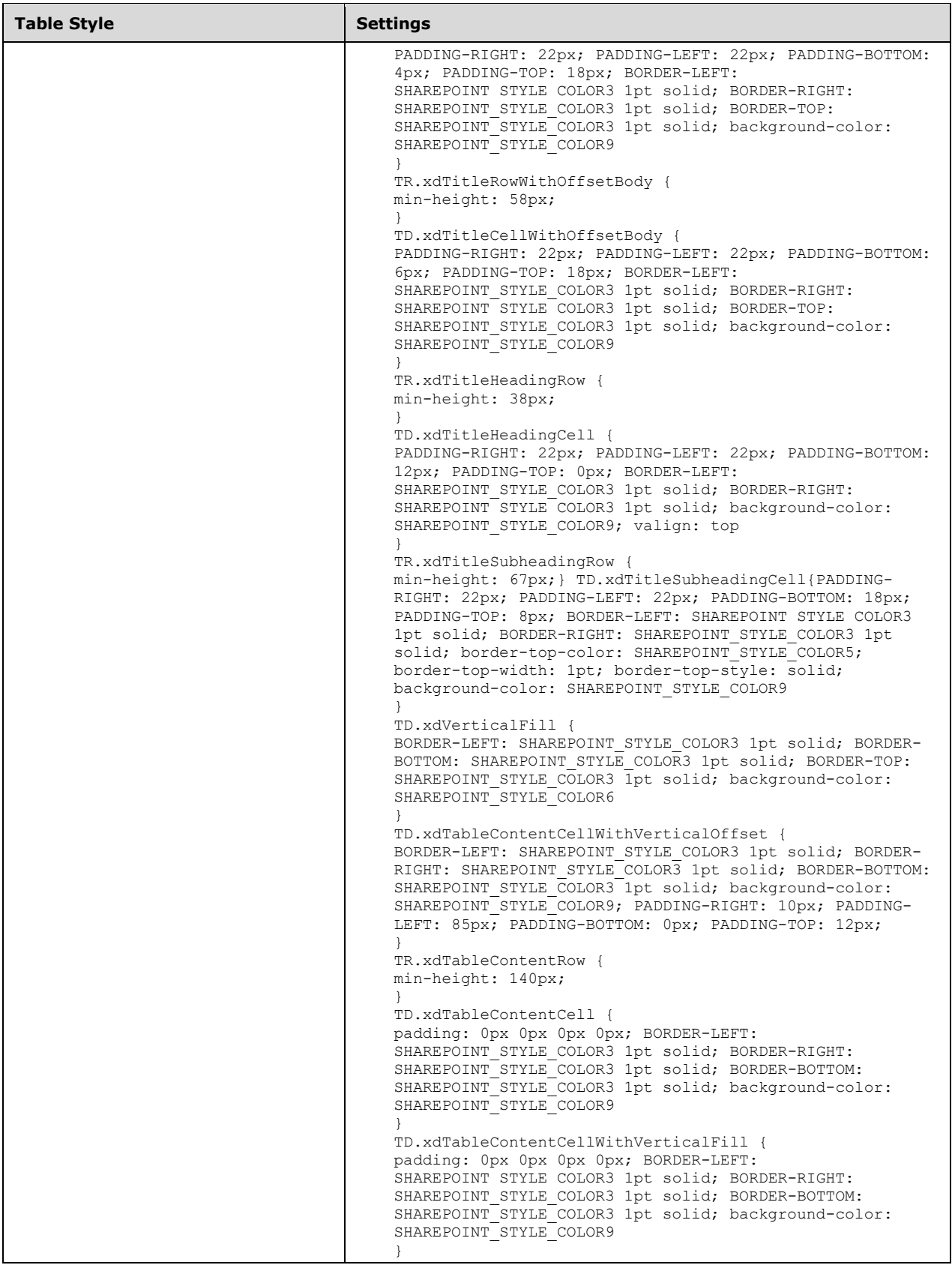
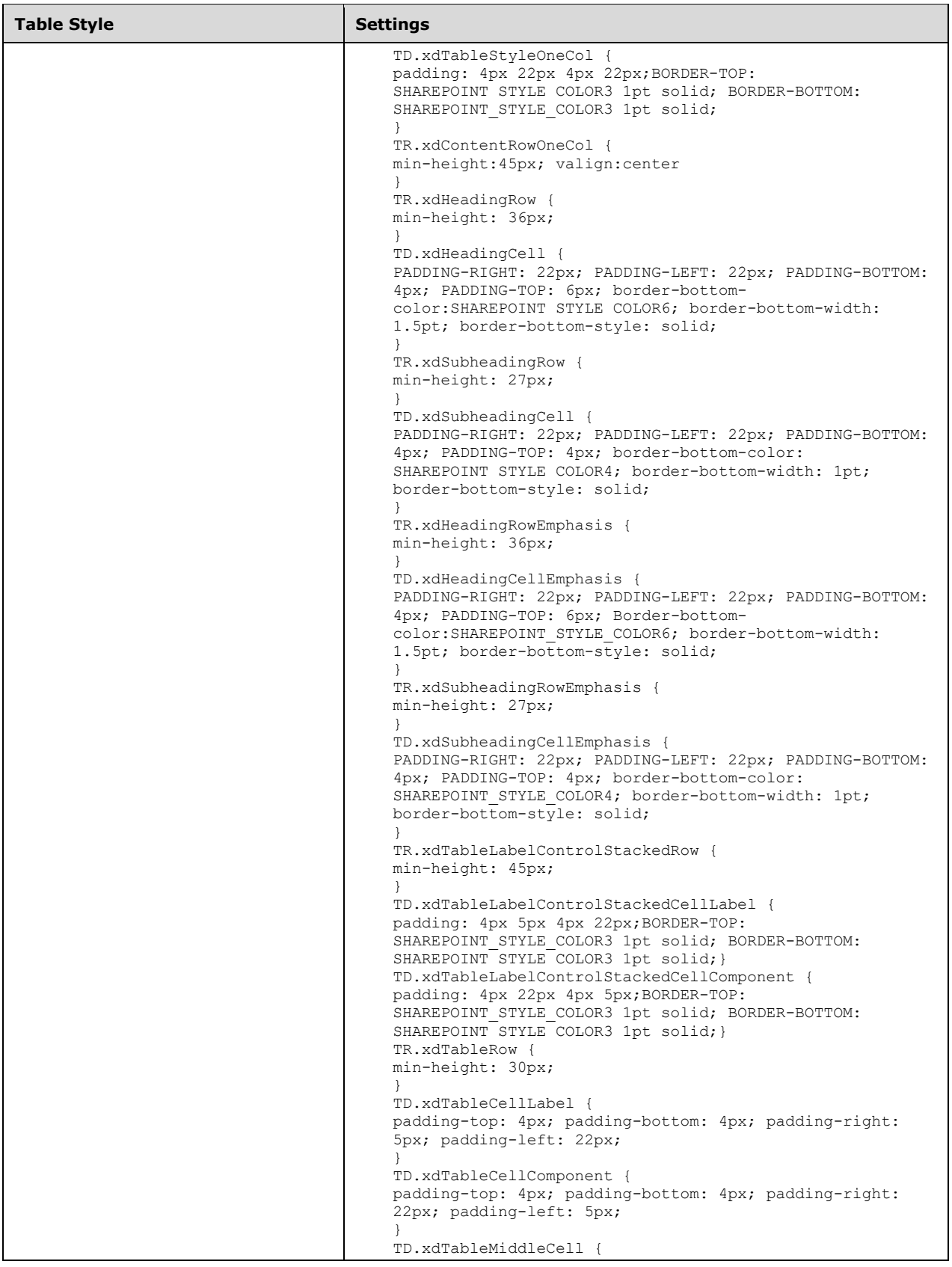

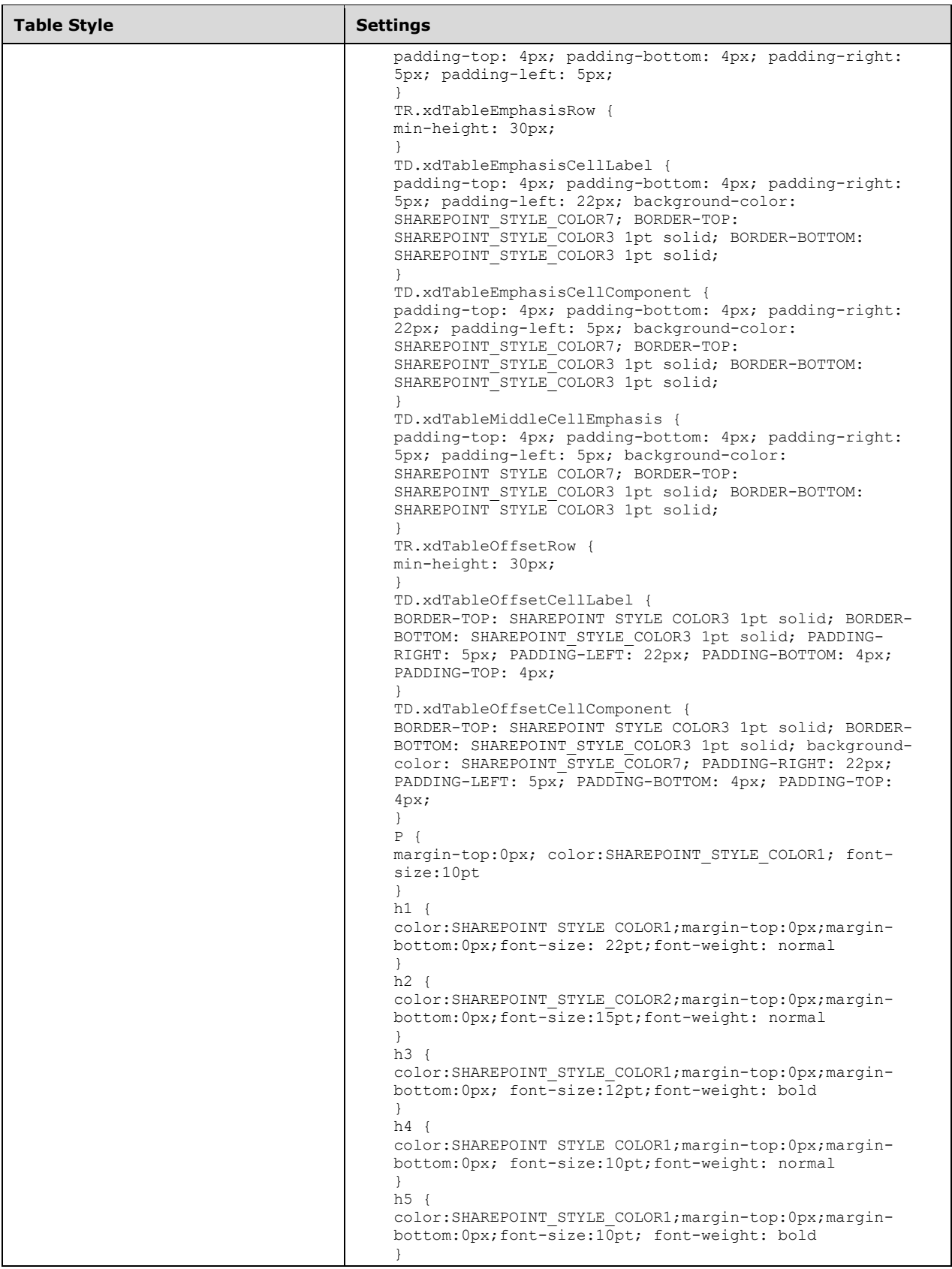

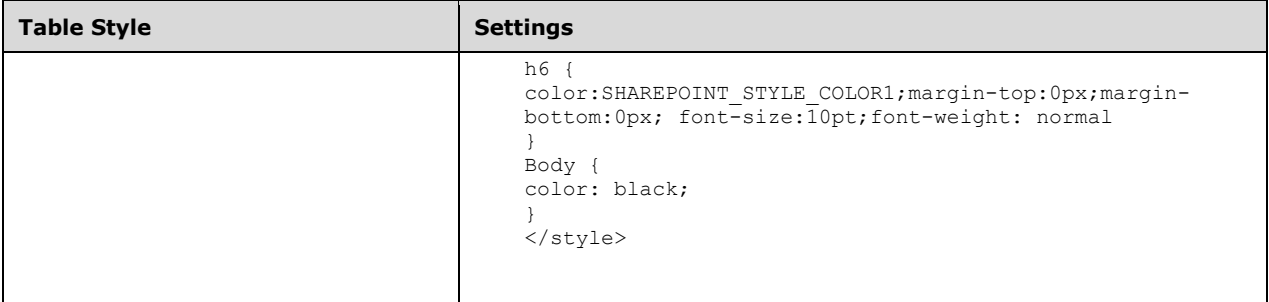

**PROFESSIONAL\_STYLE\_COLOR1**, **PROFESSIONAL\_STYLE\_COLOR2**, **PROFESSIONAL\_STYLE\_COLOR3**, **PROFESSIONAL\_STYLE\_COLOR4**, **PROFESSIONAL\_STYLE\_COLOR5**, **PROFESSIONAL\_STYLE\_COLOR6**, **PROFESSIONAL\_STYLE\_COLOR7**, **INDUSTRIAL\_STYLE\_COLOR1**, **INDUSTRIAL\_STYLE\_COLOR2**, **INDUSTRIAL\_STYLE\_COLOR3**, **INDUSTRIAL\_STYLE\_COLOR4**, **INDUSTRIAL\_STYLE\_COLOR5**, **INDUSTRIAL\_STYLE\_COLOR6**, **PLAYGROUND\_STYLE\_COLOR1**, **PLAYGROUND\_STYLE\_COLOR2**, **PLAYGROUND\_STYLE\_COLOR3**, **PLAYGROUND\_STYLE\_COLOR4**, **PLAYGROUND\_STYLE\_COLOR5**, **PLAYGROUND\_STYLE\_COLOR6**, **PLAYGROUND\_STYLE\_COLOR7**, **PLAYGROUND\_STYLE\_COLOR8**, **PLAYGROUND\_STYLE\_COLOR9**, **MODERN\_STYLE\_COLOR1**, **MODERN\_STYLE\_COLOR2**, **MODERN\_STYLE\_COLOR3**, **MODERN\_STYLE\_COLOR4**, **MODERN\_STYLE\_COLOR5**, **SHAREPOINT\_STYLE\_COLOR1**, **SHAREPOINT\_STYLE\_COLOR2**, **SHAREPOINT\_STYLE\_COLOR3**, **SHAREPOINT\_STYLE\_COLOR4**, **SHAREPOINT\_STYLE\_COLOR5**, **SHAREPOINT\_STYLE\_COLOR6**, **SHAREPOINT\_STYLE\_COLOR7**, **SHAREPOINT\_STYLE\_COLOR8**, **SHAREPOINT\_STYLE\_COLOR9**: These are different color values that change depending on the **THEME\_STYLE** being used and MUST be represented in units as specified in [CSS-LEVEL1] section 6.3.

# **2.4.1.4 Control Data Formatting**

This section specifies the rules that MUST be used for formatting data in **[controls](#page-13-0)**.

**DATA\_FMT\_LOCALE\_VAL:** MUST be a **[language code identifier \(LCID\)](#page-15-0)** value, as specified in [\[MS-](%5bMS-LCID%5d.pdf#Section_70feba9f294e491eb6eb56532684c37f)[LCID\].](%5bMS-LCID%5d.pdf#Section_70feba9f294e491eb6eb56532684c37f)

**DATA\_FMT\_LOCALE:** locale:DATA\_FMT\_LOCALE\_VAL.

**DATA\_FMT\_NUM\_DIGITS**: [0-9] or auto. See numDigits in the **datafmt** control attribute, as specified in section [2.4.2.11.](#page-348-0)

**DATA\_FMT\_GROUPING**: "-1" or [0-9] or "32" See **grouping** in the **datafmt** control attribute, as specified in section 2.4.2.11.

**DATA\_FMT\_DECIMAL\_SEP**: Period (".") or comma (",") or **space\_char**. See **decimalSep** in the **datafmt** control attribute, as specified in section 2.4.2.11.

**DATA\_FMT\_THOUSAND\_SEP**: Period (".") or comma (",") or **space\_char**. See **thousandSep** in the **datafmt** control attribute, as specified in section 2.4.2.11.

**DATA\_FMT\_NEG\_ORDER**: See **negativeOrder** in the **datafmt** control attribute, as specified in section 2.4.2.11.

**DATA\_FMT\_POS\_ORDER**: See **positiveOrder** in the **datafmt** control attribute, as specified in section 2.4.2.11.

**DATA\_FMT\_CUR\_LOCALE:** currencyLocale:DATA\_FMT\_LOCALE\_VAL.

**DATA\_FMT\_DATE\_FORMAT\_CUSTOM**: See **dateFormat** in the **datafmt** control attribute, as specified in section 2.4.2.11.

**DATA\_FMT\_DATE\_FORMAT: MUST be one of the following values:** 

- "Short Date"
- "Long Date"
- "Year Month"
- "none"
- **"DATA\_FMT\_DATE\_FORMAT\_CUSTOM"**

**DATA\_FMT\_ALT\_CAL**: MUST be zero ("0") or "1". See **useAltCalendar** in the **datafmt** control attribute, as specified in section 2.4.2.11.

**DATA\_FMT\_EN\_STR**: MUST be zero ("0") or "1". See **englishStringOnly** in the **datafmt** control attribut**e**, as specified in section 2.4.2.11.

**DATA\_FMT\_TIME\_FORMAT\_CUSTOM**: See **timeFormat** in the **datafmt** control attribute, as specified in section 2.4.2.11.

**DATA\_FMT\_TIME\_FORMAT:** MUST be one of the following values:

- "Short Time"
- "Long Time"
- "none"
- "**DATA\_FMT\_TIME\_FORMAT\_CUSTOM**"

**DATA\_FMT\_NOSECONDS**: MUST be zero ("0") or "1". See **noSeconds** in the **datafmt** control attribute, as specified in section 2.4.2.11.

DATA FMT CAT STRING: "string", "plainMutiline"

**DATA\_FMT\_CAT\_PERCENTAGE**: "percentage","**semicolon-delimited list of** (**DATA\_FMT\_LOCALE**?, **DATA\_FMT\_NUM\_DIGITS**, **DATA\_FMT\_GROUPING**?, **DATA\_FMT\_DECIMAL\_SEP**?, **DATA\_FMT\_THOUSAND\_SEP**?, **DATA\_FMT\_NEG\_ORDER**)"

**DATA\_FMT\_CAT\_NUMBER**:"number","**semicolon-delimited list of** (**DATA\_FMT\_LOCALE**?, **DATA\_FMT\_NUM\_DIGITS**, **DATA\_FMT\_GROUPING**?, **DATA\_FMT\_DECIMAL\_SEP**?, **DATA\_FMT\_THOUSAND\_SEP**?, **DATA\_FMT\_NEG\_ORDER**)"

**DATA\_FMT\_CAT\_DATETIME**: "datetim","**semicolon delimited list of** (**DATA\_FMT\_LOCALE**?, **DATA\_FMT\_DATE\_FORMAT**, **DATA\_FMT\_ALT\_CAL**?, **DATA\_FMT\_EN\_STR**?, **DATA\_FMT\_TIME\_FORMAT**, **DATA\_FMT\_NOSECONDS**?)"

**DATA\_FMT\_CAT\_DATE**: "date","**semicolon delimited list of** (**DATA\_FMT\_LOCALE**?, **DATA\_FMT\_DATE\_FORMAT**, **DATA\_FMT\_ALT\_CAL**?, **DATA\_FMT\_EN\_STR**?)"

**DATA\_FMT\_CAT\_TIME**: "time","**semicolon delimited list of** (**DATA\_FMT\_LOCALE**?, **DATA\_FMT\_TIME\_FORMAT**, **DATA\_FMT\_NOSECONDS**?)"

**DATA\_FMT\_CTRL\_DATE\_PICKER**: "**DATA\_FMT\_CAT\_DATE"** or "**DATA\_FMT\_CAT\_DATETIME**".

**DATA\_FMT\_CTRL\_EXPBOX: MUST be one of the following values:** 

"**DATA\_FMT\_CAT\_TIME**"

- "**DATA\_FMT\_CAT\_DATE**"
- "**DATA\_FMT\_CAT\_DATETIME**"
- "**DATA\_FMT\_CAT\_NUMBER**"
- "**DATA\_FMT\_CAT\_PERCENTAGE**"

# **DATA\_FMT\_CTRL\_TEXTBOX**: **DATA\_FMT\_CTRL\_EXPBOX**

**DATA\_FMT\_CTRL\_MSLB**: MUST be one of the following values:

- **"DATA\_FMT\_CAT\_DATE"**
- **"DATA\_FMT\_CAT\_DATETIME"**
- **"DATA\_FMT\_CAT\_NUMBER"**
- **"DATA\_FMT\_CAT\_TIME"**

**DATA\_FMT2**: See the **datafmt2** control attribute, as specified in section [2.4.2.37.4.](#page-364-0)

# **2.4.1.5 Button Control**

The button **[control](#page-13-0)** is an unbound control that will run actions (submit, query, new, and refresh), rules (1), or custom code when clicked. The following table describes the symbols for a button control.

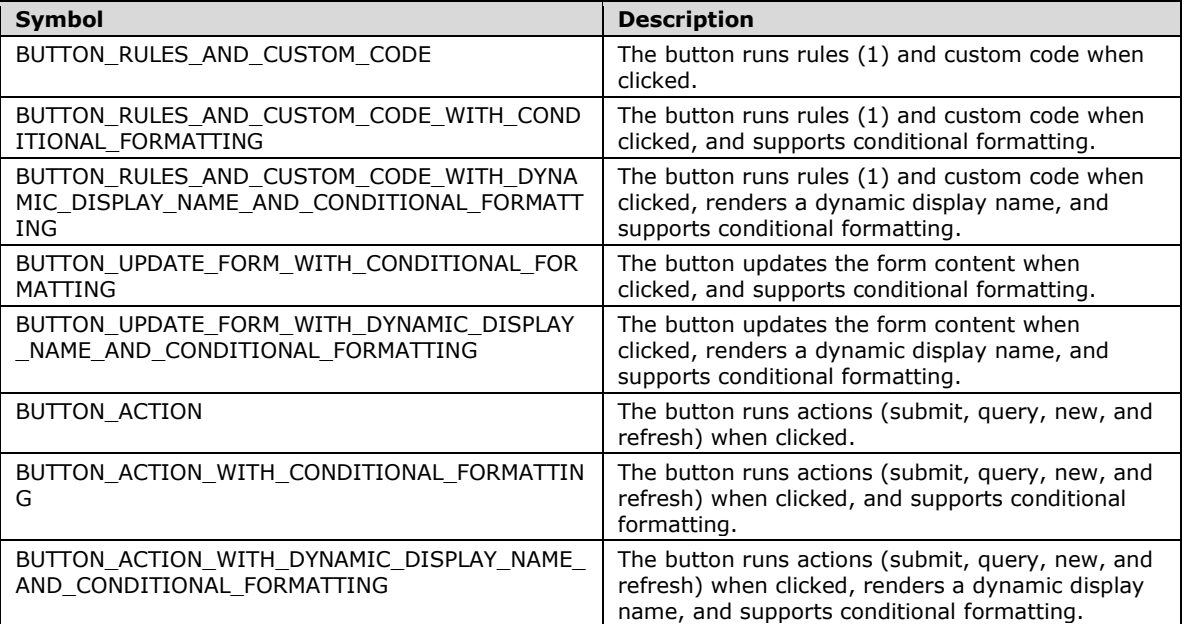

**BUTTON\_ACTION\_TYPE:** MUST be one of the following values:

- "submit"
- "query"
- "new"
- "refresh"

**BUTTON\_STYLE**: Semicolon-delimited list of (**STYLE\_SIZE**?, **STYLE\_MARGIN**?, **STYLE\_PADDING**?, **STYLE\_TEXT\_DECORATION**?, **STYLE\_BACKGROUND\_COLOR**?, **STYLE\_BORDER**?, **STYLE\_FONT**?, **STYLE\_COLOR**?, **STYLE\_VERTICAL\_ALIGN**?).

**BUTTON\_ACTION\_STYLE**: Semicolon-delimited list of (BEHAVIOR: url(#default#ActionButton), **BUTTON\_STYLE**).

**BUTTON\_CONDITIONAL\_FORMATTING\_STYLE**: Semicolon-delimited list of (**STYLE\_TEXT\_DECORATION**?, **STYLE\_BACKGROUND\_COLOR**?, **STYLE\_FONT**?, **STYLE\_COLOR**?, **STYLE\_CAPTION**)

### **BUTTON\_CONDITIONAL\_FORMATTING:**

```
(<xsl:attribute name="style">BUTTON_STYLE?<xsl:choose>
         (<xsl:when test="BOOLEAN_XPATH_EXPRESSION">STYLE_DISPLAY_NONE; 
STYLE_CAPTION</xsl:when>|
         <xsl:when test="BOOLEAN_XPATH_EXPRESSION">STYLE_CAPTION</xsl:when>|
         <xsl:when 
test="BOOLEAN_XPATH_EXPRESSION">BUTTON_CONDITIONAL_FORMATTING_STYLE</xsl:when>)+
    </xsl:choose>
</xsl:attribute>)?
(<xsl:choose>
     (<xsl:when test="BOOLEAN_XPATH_EXPRESSION"/>|
     <xsl:when test="BOOLEAN_XPATH_EXPRESSION">
         <xsl:attribute name="disabled">true</xsl:attribute>
    \langle xsl:when\rangle +
</xsl:choose>)?
```
# **BUTTON\_ACTION\_CONDITIONAL\_FORMATTING:**

```
(<xsl:attribute name="style">BUTTON_ACTION_STYLE<xsl:choose>
         (<xsl:when test="BOOLEAN_XPATH_EXPRESSION">STYLE_DISPLAY_NONE; 
STYLE_CAPTION</xsl:when>|
         <xsl:when test="BOOLEAN_XPATH_EXPRESSION">STYLE_CAPTION</xsl:when>|
         <xsl:when 
test="BOOLEAN_XPATH_EXPRESSION">BUTTON_CONDITIONAL_FORMATTING_STYLE</xsl:when>)+
     </xsl:choose>
</xsl:attribute>)?
(<xsl:choose>
     (<xsl:when test="BOOLEAN_XPATH_EXPRESSION"/>|
     <xsl:when test="BOOLEAN_XPATH_EXPRESSION">
         <xsl:attribute name="disabled">true</xsl:attribute>
    \langle xsl:when\rangle +
</xsl:choose>)?
```
# **BUTTON\_UPDATE\_FORM\_CONDITIONAL\_FORMATTING:**

```
<xsl:attribute name="style">BUTTON_ACTION_STYLE<xsl:choose>
         <xsl:when test="not(xdEnvironment:IsBrowser())">STYLE_DISPLAY_NONE</xsl:when>
         (<xsl:when test="BOOLEAN_XPATH_EXPRESSION">STYLE_DISPLAY_NONE; 
STYLE_CAPTION</xsl:when>|
         <xsl:when test="BOOLEAN_XPATH_EXPRESSION">STYLE_CAPTION</xsl:when>|
         <xsl:when 
test="BOOLEAN_XPATH_EXPRESSION">BUTTON_CONDITIONAL_FORMATTING_STYLE</xsl:when>)*
     </xsl:choose>
</xsl:attribute>
(<xsl:choose>
     <xsl:when test="not(xdEnvironment:IsBrowser())"/>
     (<xsl:when test="BOOLEAN_XPATH_EXPRESSION"/>|
    <xsl:when test="BOOLEAN_XPATH_EXPRESSION">
         <xsl:attribute name="disabled">true</xsl:attribute>
```
 $\langle x|$ :when $\rangle$  + </xsl:choose>)?

### **BUTTON\_RULES\_AND\_CUSTOM\_CODE:**

<input class="langFont" title="ANY\_STRING" type="button" (value="NON\_EMPTY\_STRING")? xd:xctname="Button" xd:CtrlId="CONTROL\_ID" (xd:auxDom="AUX\_DOM\_SOURCE\_NAME")? (tabIndex="TAB\_INDEX")? (style="BUTTON\_STYLE")? (xd:postbackModel="BUTTON\_POSTBACKMODEL")? (accessKey="SINGLE\_CHARACTER")? (size="SIZE")?/>

#### **BUTTON\_RULES\_AND\_CUSTOM\_CODE\_WITH\_CONDITIONAL\_FORMATTING:**

<input class="langFont" title="ANY\_STRING" type="button" (value="NON\_EMPTY\_STRING")? xd:xctname="Button" xd:CtrlId="CONTROL\_ID" (xd:auxDom="AUX\_DOM\_SOURCE\_NAME")? (tabIndex="TAB\_INDEX")? (style="BUTTON\_STYLE")? (xd:postbackModel="BUTTON\_POSTBACKMODEL")? (accessKey="SINGLE\_CHARACTER")? (size="SIZE")?> BUTTON CONDITIONAL FORMATTING </input>

#### **BUTTON\_RULES\_AND\_CUSTOM\_CODE\_WITH\_DYNAMIC\_DISPLAY\_NAME\_AND\_CONDITION AL\_FORMATTING:**

```
<input class="langFont" title="ANY_STRING" type="button" xd:xctname="Button" 
xd:CtrlId="CONTROL_ID" (xd:auxDom="AUX_DOM_SOURCE_NAME")? (tabIndex="TAB_INDEX")? 
(style="BUTTON_STYLE")? (xd:postbackModel="BUTTON_POSTBACKMODEL")? 
(accessKey="SINGLE_CHARACTER")? (size="SIZE")?>
   BUTTON CONDITIONAL FORMATTING
     CHECK_FOR_GETDOM_BEGIN1
     <xsl:attribute name="value">
         <xsl:value-of select="STRING_XPATH_EXPRESSION"/>
     </xsl:attribute>
     CHECK_FOR_GETDOM_END1
</input>
```
### **BUTTON\_UPDATE\_FORM\_WITH\_CONDITIONAL\_FORMATTING:**

```
<input class="langFont" title="ANY_STRING" type="button" value="NON_EMPTY_STRING" 
xd:xctname="Button" xd:CtrlId="CONTROL_ID" xd:action="updateForm" 
(xd:auxDom="AUX_DOM_SOURCE_NAME")? (tabIndex="TAB_INDEX")? (style="BUTTON_ACTION_STYLE")? 
(xd:postbackModel="BUTTON_POSTBACKMODEL")? (accessKey="SINGLE_CHARACTER")? (size="SIZE")?>
    BUTTON_UPDATE_FORM_CONDITIONAL_FORMATTING
</input>
```
### **BUTTON\_UPDATE\_FORM\_WITH\_DYNAMIC\_DISPLAY\_NAME\_AND\_CONDITIONAL\_FORMATT ING:**

```
<input class="langFont" title="ANY_STRING" type="button" xd:xctname="Button" 
xd:CtrlId="CONTROL_ID" xd:action="updateForm" (xd:auxDom="AUX_DOM_SOURCE_NAME")? 
(tabIndex="TAB_INDEX")? (style="BUTTON_ACTION_STYLE")? 
(xd:postbackModel="BUTTON_POSTBACKMODEL")? (accessKey="SINGLE_CHARACTER")? (size="SIZE")?>
   BUTTON UPDATE FORM CONDITIONAL FORMATTING
    CHECK_FOR_GETDOM_BEGIN1
    <xsl:attribute name="value">
        <xsl:value-of select="STRING_XPATH_EXPRESSION"/>
```
 </xsl:attribute> CHECK\_FOR\_GETDOM\_END<sup>1</sup> </input>

## **BUTTON\_ACTION:**

<input class="langFont" title="ANY\_STRING" style="BUTTON\_ACTION\_STYLE" type="button" (value="NON\_EMPTY\_STRING")? xd:xctname="Button" xd:CtrlId="CONTROL\_ID" (xd:action="BUTTON\_ACTION\_TYPE")? (xd:auxDom="AUX\_DOM\_SOURCE\_NAME")? (tabIndex="TAB\_INDEX")? (xd:postbackModel="BUTTON\_POSTBACKMODEL")? (accessKey="SINGLE\_CHARACTER")? (size="SIZE")?/>

# **BUTTON\_ACTION\_WITH\_CONDITIONAL\_FORMATTING:**

<input class="langFont" title="ANY\_STRING" type="button" (value="NON\_EMPTY\_STRING")? xd:xctname="Button" xd:CtrlId="CONTROL\_ID" (xd:action="BUTTON\_ACTION\_TYPE")? (xd:auxDom="AUX\_DOM\_SOURCE\_NAME")? (tabIndex="TAB\_INDEX")? (style="BUTTON\_ACTION\_STYLE")? (xd:postbackModel="BUTTON\_POSTBACKMODEL")? (accessKey="SINGLE\_CHARACTER")? (size="SIZE")?> BUTTON ACTION CONDITIONAL FORMATTING </input>

## **BUTTON\_ACTION\_WITH\_DYNAMIC\_DISPLAY\_NAME\_AND\_CONDITIONAL\_FORMATTING:**

```
<input class="langFont" title="ANY_STRING" type="button" xd:xctname="Button" 
xd:CtrlId="CONTROL_ID" xd:action="BUTTON_ACTION_TYPE" (xd:auxDom="AUX_DOM_SOURCE_NAME")? 
(tabIndex="TAB_INDEX")? (style="BUTTON_ACTION_STYLE")? 
(xd:postbackModel="BUTTON_POSTBACKMODEL")? (accessKey="SINGLE_CHARACTER")? (size="SIZE")?>
   BUTTON ACTION CONDITIONAL FORMATTING
    CHECK FOR GETDOM BEGIN1
     <xsl:attribute name="value">
         <xsl:value-of select="STRING_XPATH_EXPRESSION"/>
     </xsl:attribute>
    CHECK_FOR_GETDOM_END1
</input>
```
The following table lists control-specific attributes used by the button control.

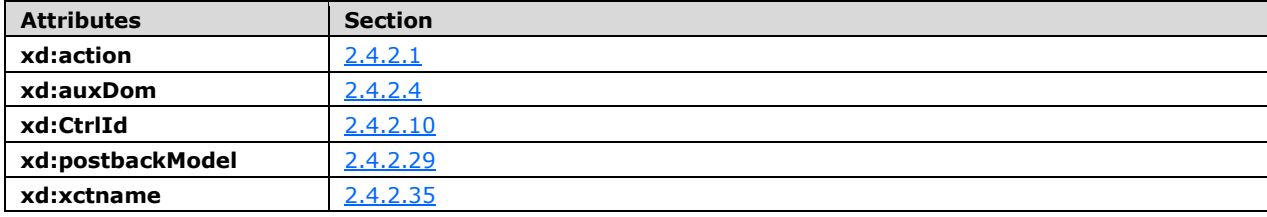

The **xdEnvironment:IsBrowser** XSL function extension, as specified in section [2.4.3.3.1,](#page-369-0) is used by the button control.

# **2.4.1.6 Check Box Control**

A check box **[control](#page-13-0)** is a bi-state leaf control that has a value when it is selected and a different value when it is cleared. The following table describes the symbols for a check box control.

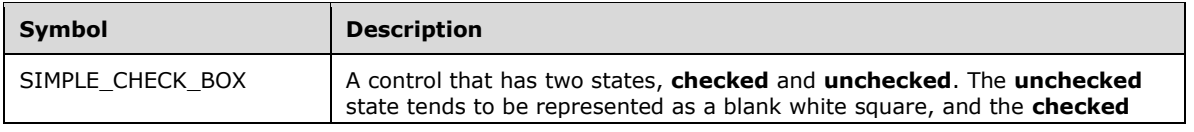

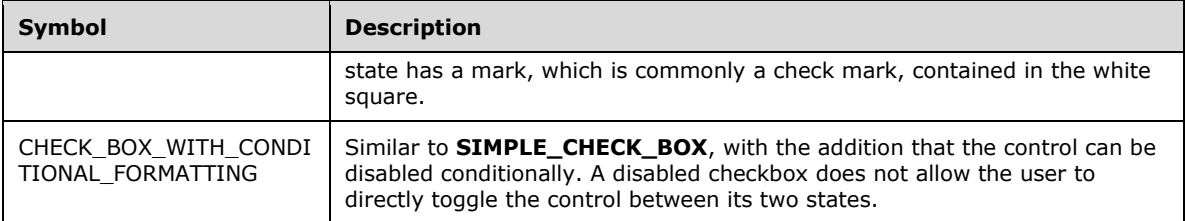

### **SIMPLE\_CHECK\_BOX:**

```
<input class="xdBehavior_Boolean" title="ANY_STRING1" type="checkbox" 
(accessKey="SINGLE_CHARACTER")? xd:binding="LEAF_XPATH1" xd:boundProp="xd:value" 
(CHECK BOX SINGLE VALUE | CHECK BOX BOTH VALUES) (tabIndex="TAB_INDEX")?
xd:xctname="CheckBox" xd:CtrlId="CONTROL_ID" (xd:postbackModel="POSTBACKMODEL")? 
(style="CHECK_BOX_STYLE")?>
     CHECK_FOR_GETDOM_BEGIN1
     <xsl:attribute name="xd:value">
         <xsl:value-of select="LEAF_XPATH1" />
     </xsl:attribute>
     <xsl:if test="BOOLEAN_XPATH_EXPRESSION">
         <xsl:attribute name="CHECKED">CHECKED</xsl:attribute>
    \langle xsl:if\rangle CHECK_FOR_GETDOM_END1
</input>
(ANY_STRING2)?
```
# **CHECK\_BOX\_WITH\_CONDITIONAL\_FORMATTING:**

```
<input class="xdBehavior_Boolean" title="ANY_STRING1" type="checkbox" 
(accessKey="SINGLE_CHARACTER")? xd:binding="LEAF_XPATH1" xd:boundProp="xd:value" 
(CHECK BOX SINGLE VALUE | CHECK BOX BOTH VALUES) (tabIndex="TAB_INDEX")?
xd:xctname="CheckBox" xd:CtrlId="CONTROL_ID" (xd:postbackModel="POSTBACKMODEL")? 
(style="CHECK_BOX_STYLE")?>
     CHECK_FOR_GETDOM_BEGIN1
     <xsl:attribute name="style">
         <xsl:choose>
              (<xsl:when test="BOOLEAN_XPATH_EXPRESSIONY">STYLE_CAPTION</xsl:when>)+
         </xsl:choose>
     </xsl:attribute>
     (<xsl:choose>
         (<xsl:when test="BOOLEAN_XPATH_EXPRESSIONY">
             <xsl:attribute name="disabled">true</xsl:attribute> 
        \langle xs1:when\rangle +
     </xsl:choose>)?
     <xsl:attribute name="xd:value">
         <xsl:value-of select="LEAF_XPATH1" /> 
     </xsl:attribute>
     <xsl:if test="BOOLEAN_XPATH_EXPRESSION">
         <xsl:attribute name="CHECKED">CHECKED</xsl:attribute> 
    \langle xsl:if>
     CHECK_FOR_GETDOM_END1
</input>
(ANY_STRING2)?
```
## **CHECK\_BOX\_ONVALUE:**

xd:onValue="(ISO\_646\_DIGIT+)|("ANY\_STRING")"

## **CHECK\_BOX\_OFFVALUE:**

### **CHECK\_BOX\_SINGLE\_VALUE**: MUST be "**CHECK\_BOX\_OFFVALUE**" or "**CHECK\_BOX\_ONVALUE**".

**CHECK\_BOX\_BOTH\_VALUES**: "**CHECK\_BOX\_OFFVALUE**" and "**CHECK\_BOX\_ONVALUE**".

**CHECK\_BOX\_STYLE:** Semicolon-delimited list of (**STYLE\_MARGIN**?, **STYLE\_WIDTH**?, **STYLE\_HEIGHT**?, **STYLE\_VERTICAL\_ALIGN**?, **STYLE\_COLOR**?, **STYLE\_BACKGROUND\_COLOR**?, **STYLE\_BORDER**?, **STYLE\_FONT**?, **STYLE\_TEXT\_DECORATION**?).

The following table lists control-specific attributes used by the check box control.

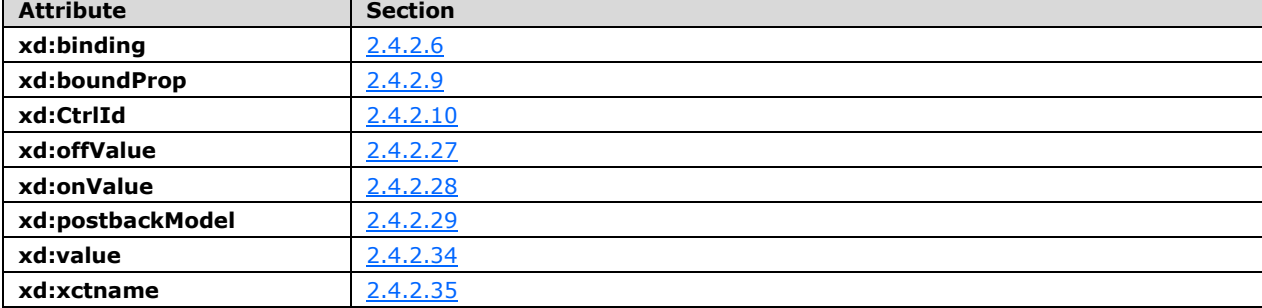

# **2.4.1.7 Contact Selector Control**

The contact selector **[control](#page-13-0)** provides the ability to select one or more entities from a user information list (1).

```
CONTACT_SELECTOR ::=
<object class="xdActiveX" hideFocus="1" style="CONTACT_SELECTOR_STYLE" (height="HEIGHT" 
width="WIDTH")? classid="clsid:61e40d31-993d-4777-8fa0-19ca59b6d0bb" tabIndex="TAB_INDEX" 
tabStop="true" xd:xctname="{{61e40d31-993d-4777-8fa0-19ca59b6d0bb}}" xd:CtrlId="CONTROL_ID" 
xd:bindingType="xmlNode" xd:bindingProperty="Value" xd:boundProp="xd:inline" 
contentEditable="false" xd:binding="GROUP_XPATH1" xd:server="ANY_STRING" 
(title="ANY_STRING")? (accessKey="SINGLE_CHARACTER")? 
(xd:AllowMultiple="CONTACT_SELECTOR_ALLOW_MULTIPLE")? 
(xd:SearchPeopleOnly="CONTACT_SELECTOR_SEARCH_PEOPLE_ONLY")? 
(xd:SharePointGroup="CONTACT_SELECTOR_SHAREPOINT_GROUP")?>
     <xsl:if test="function-available('xdImage:getImageUrl')">
         <xsl:attribute name="src">
             <xsl:value-of select="xdImage:getImageUrl(GROUP_XPATH1)"/>
         </xsl:attribute>
    \langle xsl:if\rangle (<xsl:attribute name="style">CONTACT_SELECTOR_STYLE?<xsl:choose>
             (<xsl:when test="BOOLEAN_XPATH_EXPRESSION">STYLE_DISPLAY_NONE; 
STYLE_CAPTION</xsl:when>|
             <xsl:when test="BOOLEAN_XPATH_EXPRESSION">STYLE_CAPTION</xsl:when>)+
         </xsl:choose>
     </xsl:attribute>)?
     (<xsl:choose>
         (<xsl:when test="BOOLEAN_XPATH_EXPRESSION">
             <xsl:attribute name="xd:disableEditing">yes</xsl:attribute>
        \langle x s1: when \rangle + </xsl:choose>)?
     <param NAME="ButtonFont" VALUE="CONTACT_SELECTOR_BUTTON_FONT"/>
     <param NAME="ButtonText" VALUE="ANY_STRING"/>
     <param NAME="DisplayNameXPath" VALUE="CONTACT_SELECTOR_DISPLAY_NAME_XPATH1"/>
     <param NAME="ObjectIdXPath" VALUE="CONTACT_SELECTOR_ACCOUNT_ID_XPATH1"/>
     <param NAME="ObjectTypeXPath" VALUE="CONTACT_SELECTOR_ACCOUNT_TYPE_XPATH1"/>
```

```
 <param NAME="SiteUrlXPath" VALUE="/Context/@siteUrl"/>
     <param NAME="SiteUrlDataSource" VALUE="Context"/>
     <param NAME="NewNodeTemplate" VALUE="CONTACT_SELECTOR_NEW_NODE_TEMPLATE"/>
     <param NAME="BackgroundColor" VALUE="CONTACT_SELECTOR_BACKGROUND_COLOR"/>
     <param NAME="MaxLines" VALUE="CONTACT_SELECTOR_MAX_LINES"/>
     <param NAME="Direction" VALUE="CONTACT_SELECTOR_DIRECTION"/>
</object>
```
The following table lists parameters used by the contact selector control.

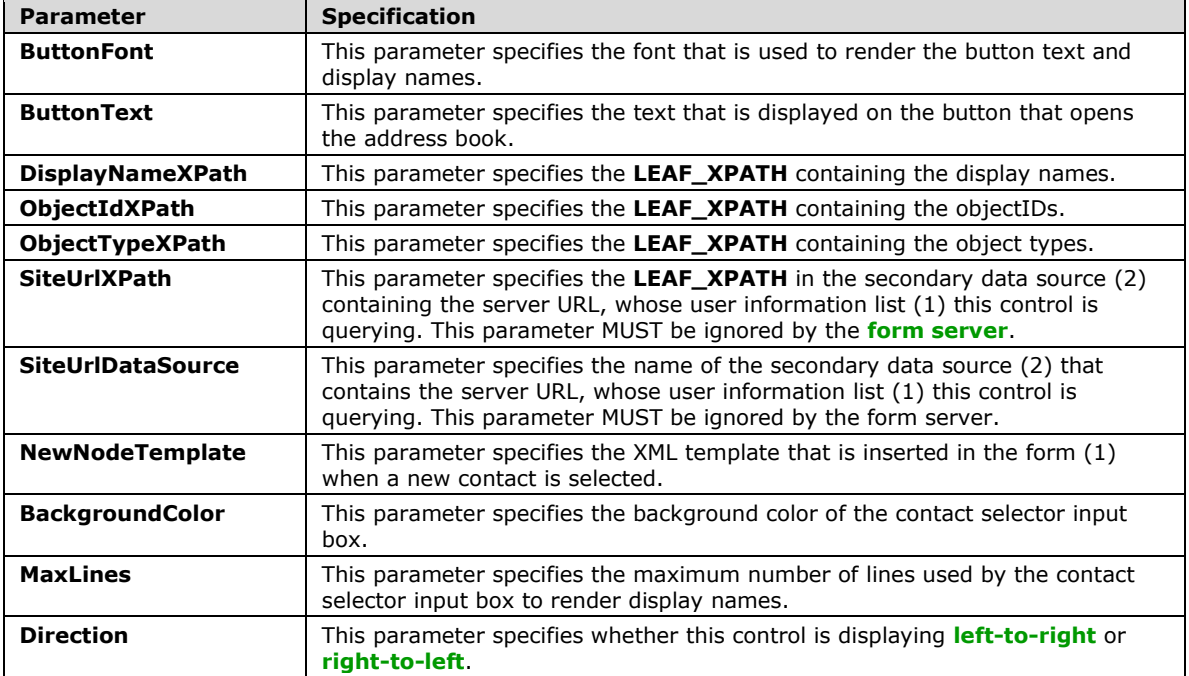

## **CONTACT\_SELECTOR\_BUTTON\_FONT: FONT**, **FONT\_SIZE**, **CHARACTER\_SET**, **FONT\_WEIGHT**, **FONT\_ITALIC**, **FONT\_UNDERLINE**, **FONT\_STRIKETHROUGH.**

**CONTACT\_SELECTOR\_STYLE:** Semicolon-delimited list of (**STYLE\_SIZE**?, **STYLE\_MARGIN**?, **STYLE\_TEXT\_DECORATION**?, (**BACKGROUND-COLOR**: transparent; **STYLE\_XD\_BACKGROUND\_COLOR**)?, **STYLE\_BORDER**?, **STYLE\_FONT**?, **STYLE\_COLOR**?, **STYLE\_VERTICAL\_ALIGN**?, **STYLE\_DIRECTION**?)

**CONTACT\_SELECTOR\_BACKGROUND\_COLOR:** "2147483653" or MUST be an integer value that represents a **[red-green-blue \(RGB\)](#page-16-1)** color. The value MUST be calculated using three variables (blue part, red part, green part), each of which MUST be an **integer** between zero and 255, in the following formula:

blue part  $*$  65536 + green part  $*$  256 + red part

**CONTACT\_SELECTOR\_MAX\_LINES:** MUST be an integer between zero and 999, inclusive.

**CONTACT\_SELECTOR\_DIRECTION**: Specifies if the control is rendered left-to-right or right-to-left. The following table lists the possible values and explanations.

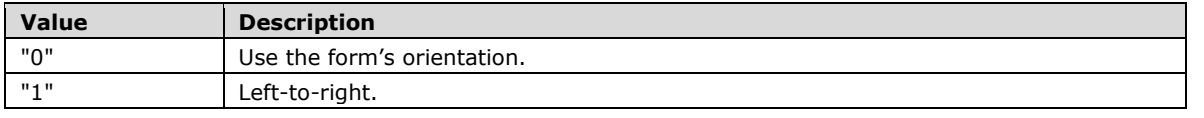

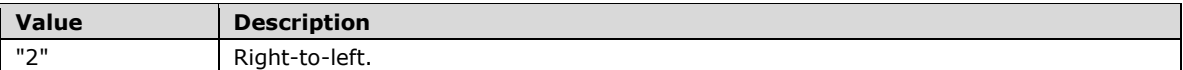

**CONTACT\_SELECTOR\_PERSON\_XPATH: RELATIVE\_REPREATING\_GROUP\_XPATH.**

**CONTACT\_SELECTOR\_DISPLAY\_NAME\_XPATH**: **RELATIVE\_LEAF\_XPATH.**

**CONTACT\_SELECTOR\_ACCOUNT\_ID\_XPATH: RELATIVE\_LEAF\_XPATH.**

**CONTACT\_SELECTOR\_ACCOUNT\_TYPE\_XPATH**: **RELATIVE\_LEAF\_XPATH.**

### **CONTACT\_SELECTOR\_NEW\_NODE\_TEMPLATE**:

& lt; CONTACT SELECTOR PERSON XPATH1&qt; & #xA;

 $klt$ , CONTACT\_SELECTOR\_DISPLAY\_NAME\_XPATH<sub>1</sub>&gt; &1t; / CONTACT\_SELECTOR\_DISPLAY\_NAME\_XPATH<sub>1</sub>&gt; &#xA;  $k$ lt; CONTACT\_SELECTOR\_ACCOUNT\_ID\_XPATH<sub>1&</sub>qt; &lt; /CONTACT\_SELECTOR\_ACCOUNT\_ID\_XPATH<sub>1&</sub>qt; &#xA;

 $klt$  ; CONTACT\_SELECTOR\_ACCOUNT\_TYPE\_XPATH1 $kqt$ ;  $klt$ ;  $klt$  ,  $CONTACT$ \_SELECTOR\_ACCOUNT\_TYPE\_XPATH1 $kqt$ ;  $k#xA$ ;  $\< t$ /CONTACT SELECTOR PERSON XPATH $_1$ >

**GROUP\_XPATH:** MUST point to an **[XML node](#page-18-0)** in the **[main data](#page-15-2) source**.

**CONTACT\_SELECTOR\_ALLOW\_MULTIPLE:** "true" or "false".

**CONTACT\_SELECTOR\_SEARCH\_PEOPLE\_ONLY:** "true" or "false".

**CONTACT\_SELECTOR\_SHAREPOINT\_GROUP:** Values MUST be those for **UserSelectionScope,** as specified in [\[MS-WSSFO2\]](%5bMS-WSSFO2%5d.pdf#Section_4ac66069a82b4132aabfdfbaaf3c986c) section 2.2.8.3.3.1.

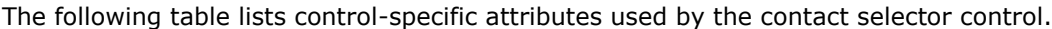

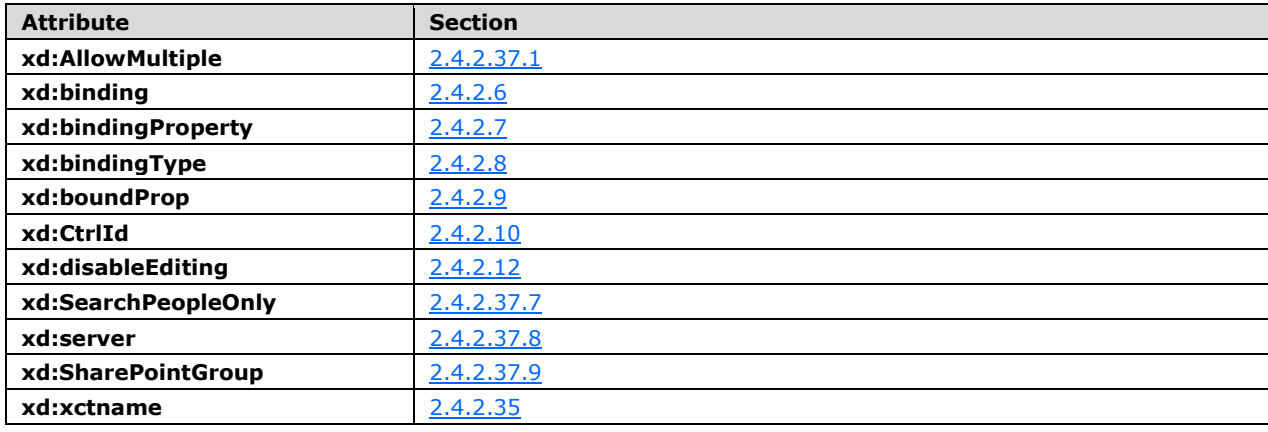

The **xdImage:getImageUrl** XSL function extension, as specified in section [2.4.3.5,](#page-369-1) is used by the contact selector control.

# **2.4.1.8 Date Picker Control**

A date picker **[control](#page-13-0)** is used to select and display a date. The following table describes the symbols for a date picker control.

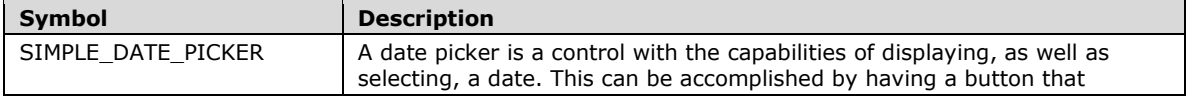

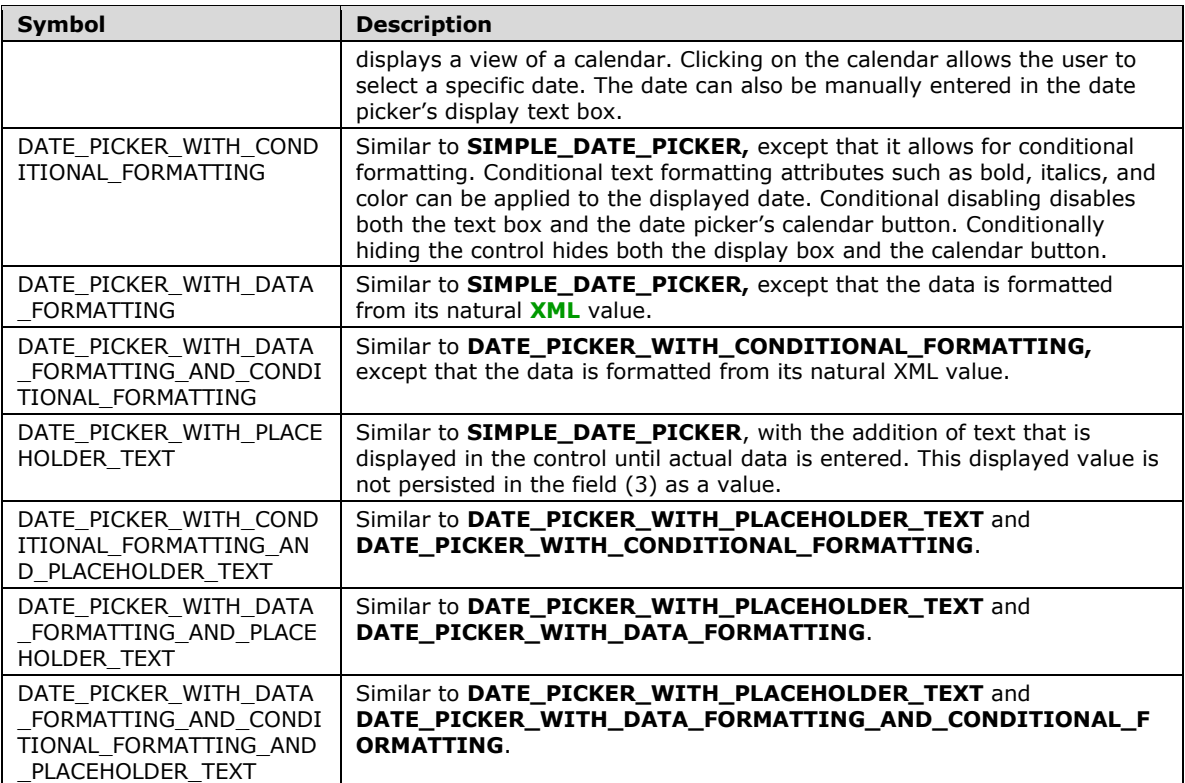

# **SIMPLE\_DATE\_PICKER:**

```
<div class="xdDTPicker" title="ANY_STRING1" style="DATE_PICKER_STYLE" noWrap="1" 
xd:CtrlId="CONTROL_ID" xd:xctname="DTPicker" (xd:postbackModel="POSTBACKMODEL")?>
     <span class="DATE_PICKER_TEXT_BOX_CLASS_NAME xdBehavior_NoBUI" hideFocus="1" 
(title="ANY_STRING1")? (accessKey="SINGLE_CHARACTER")? xd:xctname="DTPicker_DTText" 
xd:binding="LEAF_XPATH1" (tabIndex="TAB_INDEX1")? xd:innerCtrl="_DTText" (INPUT_SCOPE)?>
    CHECK FOR GETDOM BEGIN1
        \overline{f} <xsl:\overline{v}alue-of select="LEAF XPATH<sub>1</sub>" />
     CHECK_FOR_GETDOM_END1
    \langle/span\rangle <button class="DATE_PICKER_BUTTON_CLASS_NAME" (title="ANY_STRING1")? 
xd:xctname="DTPicker_DTButton" xd:innerCtrl="_DTButton" (tabIndex="TAB_INDEX1")?>
        \langleimg (title="ANY STRING1")? src="res://infopath.exe/calendar.gif" (Linked="true")?/>
     </button>
\langlediv>
```
# DATE\_PICKER\_WITH\_CONDITIONAL\_FORMATTING:

```
<div class="xdDTPicker" title="ANY_STRING1" (style="DATE_PICKER_STYLE")? noWrap="1" 
xd:CtrlId="CONTROL_ID" xd:xctname="DTPicker" (xd:postbackModel="POSTBACKMODEL")?>
     <span class="DATE_PICKER_TEXT_BOX_CLASS_NAME xdBehavior_NoBUI" hideFocus="1" 
(title="ANY_STRING1")? (accessKey="SINGLE_CHARACTER")? xd:xctname="DTPicker_DTText" 
xd:binding="LEAF_XPATH1" (tabIndex="TAB_INDEX1")? xd:innerCtrl="_DTText" (INPUT_SCOPE)?>
    CHECK FOR GETDOM BEGIN1
         (<xsl:attribute name="style">
             <xsl:choose>
                 (<xsl:when 
test="BOOLEAN_XPATH_EXPRESSIONx">(DATE_PICKER_STYLE_CONDITIONAL_FORMATTING)?</xsl:when>)*
             </xsl:choose>
         </xsl:attribute>)?
         (<xsl:choose>
             (<xsl:when test="BOOLEAN_XPATH_EXPRESSIONy">
```

```
 (<xsl:attribute name="contentEditable">false</xsl:attribute>)?
             \langle xsl:when\rangle *
          </xsl:choose>)?
          <xsl:value-of select="LEAF_XPATH1" />
     CHECK_FOR_GETDOM_END1
     </span>
     <button class="DATE_PICKER_BUTTON_CLASS_NAME" (title="ANY_STRING1")? 
xd:xctname="DTPicker_DTButton" xd:innerCtrl="_DTButton" (tabIndex="TAB_INDEX1")?>
        \langleimg (title="ANY_STRING<sub>1</sub>")? src="res://infopath.exe/calendar.gif" (Linked="true")?/>
    \langle/button>
\langle/div>
```
# **DATE\_PICKER\_WITH\_DATA\_FORMATTING:**

```
<div class="xdDTPicker" title="ANY_STRING1" style="DATE_PICKER_STYLE" noWrap="1" 
xd:CtrlId="CONTROL_ID" xd:xctname="DTPicker" (xd:postbackModel="POSTBACKMODEL")?>
     <span class="DATE_PICKER_TEXT_BOX_CLASS_NAME xdBehavior_FormattingNoBUI" hideFocus="1" 
contentEditable="true" xd:xctname="DTPicker_DTText" xd:datafmt="DATA_FMT_CTRL_DATE_PICKER1"
DATA_FMT2_ATTRIBUTE_DATE_PICKER1 xd:boundProp="xd:num" xd:binding="LEAF_XPATH1"
(accessKey="SINGLE_CHARACTER")? (title="ANY_STRING1")? (tabIndex="TAB_INDEX1")?
xd:innerCtrl="_DTText" (INPUT_SCOPE)?>
    CHECK FOR GETDOM BEGIN1
         (<xsl:attribute name="xd:num">
             <xsl:value-of select="LEAF_XPATH1" /> 
         </xsl:attribute>)?
         <xsl:choose>
            DATA_FMT2_FUNCTION_DATE_PICKER1
             <xsl:when test="function-available('xdFormatting:formatString')">
                 <xsl:value-of select="xdFormatting:formatString(LEAF_XPATH1, 
DATA_FMT_CTRL_DATE_PICKER1)" />
            \langle \overline{7}xsl:when>
             <xsl:otherwise>
                 <xsl:value-of select="LEAF_XPATH1" />
             </xsl:otherwise>
         </xsl:choose>
     CHECK_FOR_GETDOM_END1
     </span>
     <button class="DATE_PICKER_BUTTON_CLASS_NAME" (title="ANY_STRING1")? 
xd:xctname="DTPicker_DTButton" xd:innerCtrl="_DTButton" (tabIndex="TAB_INDEX1")?>
        \langleimg (title="ANY STRING1")? src="res://infopath.exe/calendar.gif" (Linked="true")?/>
     </button>
\langlediv>
```
## **DATE\_PICKER\_WITH\_DATA\_FORMATTING\_AND\_CONDITIONAL\_FORMATTING:**

```
<div class="xdDTPicker" title="ANY_STRING1" (style="DATE_PICKER_STYLE")? noWrap="1" 
xd:CtrlId="CONTROL_ID" xd:xctname="DTPicker" (xd:postbackModel="POSTBACKMODEL")?>
     <span class="DATE_PICKER_TEXT_BOX_CLASS_NAME xdBehavior_FormattingNoBUI" hideFocus="1" 
contentEditable="true" xd:xctname="DTPicker_DTText" xd:datafmt="DATA_FMT_CTRL_DATE_PICKER1" 
DATA_FMT2_ATTRIBUTE_DATE_PICKER1 xd:boundProp="xd:num" xd:binding="LEAF_XPATH1"
(accessKey="SINGLE_CHARACTER")? (title="ANY_STRING1")? (tabIndex="TAB_INDEX1")? 
xd:innerCtrl="_DTText" (INPUT_SCOPE)?>
     CHECK_FOR_GETDOM_BEGIN1
         (<xsl:attribute name="style">
             <xsl:choose>
                  (<xsl:when 
test="BOOLEAN_XPATH_EXPRESSIONx">(DATE_PICKER_STYLE_CONDITIONAL_FORMATTING)?</xsl:when>)*
             </xsl:choose>
         </xsl:attribute>)?
         (<xsl:choose>
             (<xsl:when test="BOOLEAN_XPATH_EXPRESSIONy">
                  (<xsl:attribute name="contentEditable">false</xsl:attribute>)?
            \langle xsl:when\rangle *
```

```
 </xsl:choose>)?
          (<xsl:attribute name="xd:num">
              <xsl:value-of select="LEAF_XPATH1" /> 
          </xsl:attribute>)?
         <xsl:choose>
             DATA_FMT2_FUNCTION_DATE_PICKER1
              <xsl:when test="function-available('xdFormatting:formatString')">
                  <xsl:value-of select="xdFormatting:formatString(LEAF_XPATH1, 
DATA_FMT_CTRL_DATE_PICKER1)" />
              </xsl:when>
              <xsl:otherwise>
                  <xsl:value-of select="LEAF_XPATH1" />
              </xsl:otherwise>
         </xsl:choose>
     CHECK_FOR_GETDOM_END1
    \langle/span\rangle <button class="DATE_PICKER_BUTTON_CLASS_NAME" (title="ANY_STRING1")? 
xd:xctname="DTPicker_DTButton" xd:innerCtrl="_DTButton" (tabIndex="TAB_INDEX1")?>
        \langleimg (title="ANY STRING1")? src="res://infopath.exe/calendar.gif" (Linked="true")?/>
     </button>
\langle/div\rangle
```
# **DATE\_PICKER\_WITH\_PLACEHOLDER\_TEXT:**

```
<div class="xdDTPicker" title="ANY_STRING1" style="DATE_PICKER_STYLE" noWrap="1" 
xd:CtrlId="CONTROL_ID" xd:xctname="DTPicker" (xd:postbackModel="POSTBACKMODEL")?>
     <span class="DATE_PICKER_TEXT_BOX_CLASS_NAME xdBehavior_GhostedTextNoBUI" hideFocus="1" 
contentEditable="true" (title="ANY_STRING1")? (accessKey="SINGLE_CHARACTER")?
xd:xctname="DTPicker_DTText" xd:binding="LEAF_XPATH1" (tabIndex="TAB_INDEX1")? 
xd:innerCtrl="_DTText" (INPUT_SCOPE)?>
     CHECK_FOR_GETDOM_BEGIN1
         (<xsl:choose>
             <xsl:when test="not(string(LEAF_XPATH1))">
                 <xsl:attribute name="xd:ghosted">true</xsl:attribute>
                    ANY STRING
                \langle xs1:w\overline{h}en\rangle <xsl:otherwise>
                 <xsl:value-of select="LEAF_XPATH1" />
             </xsl:otherwise>
         </xsl:choose>) | (<xsl:value-of select="LEAF_XPATH1" />)
     CHECK_FOR_GETDOM_END1
     </span>
     <button class="DATE_PICKER_BUTTON_CLASS_NAME" (title="ANY_STRING1")? 
xd:xctname="DTPicker_DTButton" xd:innerCtrl="_DTButton" (tabIndex="TAB_INDEX1")?>
         <img (title="ANY_STRING1")? src="res://infopath.exe/calendar.gif" (Linked="true")?/>
     </button>
</div>
```
## **DATE\_PICKER\_WITH\_CONDITIONAL\_FORMATTING\_AND\_PLACEHOLDER\_TEXT:**

```
<div class="xdDTPicker" title="ANY_STRING1" (style="DATE_PICKER_STYLE")? noWrap="1" 
xd:CtrlId="CONTROL_ID" xd:xctname="DTPicker" (xd:postbackModel="POSTBACKMODEL")?>
     <span class="DATE_PICKER_TEXT_BOX_CLASS_NAME xdBehavior_GhostedTextNoBUI" hideFocus="1" 
contentEditable="true" (title="ANY_STRING1")? (accessKey="SINGLE_CHARACTER")? 
xd:xctname="DTPicker_DTText" xd:binding="LEAF_XPATH1" (tabIndex="TAB_INDEX1")? 
xd:innerCtrl="_DTText" (INPUT_SCOPE)?>
    CHECK FOR GETDOM BEGIN1
         (<xsl:attribute name="style">
             <xsl:choose>
                 (<xsl:when 
test="BOOLEAN_XPATH_EXPRESSIONx">(DATE_PICKER_STYLE_CONDITIONAL_FORMATTING)?</xsl:when>)*
             </xsl:choose>
         </xsl:attribute>)?
```

```
 (<xsl:choose>
               (<xsl:when test="BOOLEAN_XPATH_EXPRESSIONy">
                   (<xsl:attribute name="contentEditable">false</xsl:attribute>)?
             \langle x|:when\rangle)*
          </xsl:choose>)?
          (<xsl:choose>
              <xsl:when test="not(string(LEAF_XPATH1))">
                   <xsl:attribute name="xd:ghosted">true</xsl:attribute>
                     ANY STRING
                  \langle xs] : when <xsl:otherwise>
                   <xsl:value-of select="LEAF_XPATH1" />
               </xsl:otherwise>
         \langle xs1:choose\rangle | (\langle xs1:value-of \ select="LERF \ XPATH_1" \ / \rangle) CHECK_FOR_GETDOM_END1
     </span>
     <button class="DATE_PICKER_BUTTON_CLASS_NAME" (title="ANY_STRING1")? 
xd:xctname="DTPicker_DTButton" xd:innerCtrl="_DTButton" (tabIndex="TAB_INDEX1")?>
         \langleimg (title=\overline{u}ANY STRING1")? src="res://infopath.exe/calendar.gif" (Linked="true")?/>
      </button>
</div>
```
# **DATE\_PICKER\_WITH\_DATA\_FORMATTING\_AND\_PLACEHOLDER\_TEXT:**

```
<div class="xdDTPicker" title="ANY_STRING1" style="DATE_PICKER_STYLE" noWrap="1" 
xd:CtrlId="CONTROL_ID" xd:xctname="DTPicker" (xd:postbackModel="POSTBACKMODEL")?>
     <span class="DATE_PICKER_TEXT_BOX_CLASS_NAME xdBehavior_GTFormattingNoBUI" hideFocus="1" 
contentEditable="true" contentEditable="true" xd:xctname="DTPicker_DTText" 
xd:datafmt="DATA_FMT_CTRL_DATE_PICKER1" DATA_FMT2_ATTRIBUTE_DATE_PICKER1 xd:boundProp="xd:num" 
xd:binding="LEAF_XPATH1" (accessKey="SINGLE_CHARACTER")? (title="ANY_STRING1")? 
(tabIndex="TAB_INDEX1")? xd:innerCtrl="_DTText" (INPUT_SCOPE)?>
     CHECK_FOR_GETDOM_BEGIN1
          (<xsl:attribute name="xd:num">
              <xsl:value-of select="LEAF_XPATH1" /> 
         </xsl:attribute>)?
         <xsl:choose>
              (<xsl:when test="not(string(LEAF_XPATH1))">
                  <xsl:attribute name="xd:ghosted">true</xsl:attribute> 
                 ANY_STRING
             \langle xsl:when\rangle ?
            DATA_FMT2_FUNCTION_DATE_PICKER1
              <xsl:when test="function-available('xdFormatting:formatString')">
                 <xsl:value-of select="xdFormatting:formatString(LEAF_XPATH1, 
DATA_FMT_CTRL_DATE_PICKER1)" />
             \langle xsl:when\rangle <xsl:otherwise>
                  <xsl:value-of select="LEAF_XPATH1" />
              </xsl:otherwise>
         </xsl:choose>
     CHECK_FOR_GETDOM_END1
     </span>
     <button class="DATE_PICKER_BUTTON_CLASS_NAME" (title="ANY_STRING1")? 
xd:xctname="DTPicker_DTButton" xd:innerCtrl="_DTButton" (tabIndex="TAB_INDEX1")?>
        \langleimg (title="ANY STRING<sub>1</sub>")? src="res://infopath.exe/calendar.gif" (Linked="true")?/>
     </button>
\langlediv>
```
### **DATE\_PICKER\_WITH\_DATA\_FORMATTING\_AND\_CONDITIONAL\_FORMATTING\_AND\_PLACE HOLDER\_TEXT:**

<div class="xdDTPicker" title="ANY\_STRING1" (style="DATE\_PICKER\_STYLE")? noWrap="1" xd:CtrlId="CONTROL\_ID" xd:xctname="DTPicker" (xd:postbackModel="POSTBACKMODEL")?>

```
 <span class="DATE_PICKER_TEXT_BOX_CLASS_NAME xdBehavior_GTFormattingNoBUI" hideFocus="1" 
contentEditable="true" contentEditable="true" xd:xctname="DTPicker_DTText" 
xd:datafmt="DATA_FMT_CTRL_DATE_PICKER1" DATA_FMT2_ATTRIBUTE_DATE_PICKER1 xd:boundProp="xd:num" 
xd:binding="LEAF<sup>-</sup>XPATH<sub>1</sub>" (accessKey="SINGLE_CHARACTER")? (title="ANY_STRING<sub>1</sub>")?
(tabIndex="TAB_INDEX1")? xd:innerCtrl="_DTText" (INPUT_SCOPE)?>
     CHECK_FOR_GETDOM_BEGIN1
          (<xsl:attribute name="style">
              <xsl:choose>
                  (<xsl:when 
test="BOOLEAN_XPATH_EXPRESSIONx">(DATE_PICKER_STYLE_CONDITIONAL_FORMATTING)?</xsl:when>)*
             </xsl:choose>
         </xsl:attribute>)?
         <xsl:choose>
              (<xsl:when test="BOOLEAN_XPATH_EXPRESSIONy">
                  (<xsl:attribute name="contentEditable">false</xsl:attribute>)?
             \langle x s | : when \rangle*
         </xsl:choose>
          (<xsl:attribute name="xd:num">
              <xsl:value-of select="LEAF_XPATH1" /> 
         </xsl:attribute>)?
         <xsl:choose>
              (<xsl:when test="not(string(LEAF_XPATH1))">
                  <xsl:attribute name="xd:ghosted">true</xsl:attribute> 
                 ANY_STRING
             \langle xsl:when\rangle ?
             DATA_FMT2_FUNCTION_DATE_PICKER1
              <xsl:when test="function-available('xdFormatting:formatString')">
                  <xsl:value-of select="xdFormatting:formatString(LEAF_XPATH1, 
DATA_FMT_CTRL_DATE_PICKER1)" />
            \langle xsl:when\rangle <xsl:otherwise>
                 <xsl:value-of select="LEAF_XPATH1" />
              </xsl:otherwise>
         </xsl:choose>
     CHECK_FOR_GETDOM_END1
     </span>
     <button class="DATE_PICKER_BUTTON_CLASS_NAME" (title="ANY_STRING1")? 
xd:xctname="DTPicker_DTButton" xd:innerCtrl="_DTButton" (tabIndex="TAB_INDEX1")?>
         <img (title="ANY_STRING1")? src="res://infopath.exe/calendar.gif" (Linked="true")?/>
     </button>
</div>
```
#### **DATE\_PICKER\_TEXT\_BOX\_CLASS\_NAME: xdDTText** or **xdDTTextRTL**.

**DATE\_PICKER\_BUTTON\_CLASS\_NAME**: **xdDTButton** or **xdDTButtonRTL**.

**DATE\_PICKER\_STYLE:** Semicolon-delimited list of (**STYLE\_WIDTH**?, **STYLE\_PADDING**?, **STYLE\_FONT**?, **STYLE\_HEIGHT**?, **STYLE\_TEXT\_ALIGN**?, **STYLE\_MARGIN**?, **WHITE-SPACE**: nowrap?, **STYLE\_TEXT\_DECORATION**?, **STYLE\_BORDER**?, **STYLE\_VERTICAL\_ALIGN**?, **STYLE\_BACKGROUND\_COLOR**?, **STYLE\_COLOR**?, **STYLE\_DIRECTION**?)

**DATE\_PICKER\_STYLE\_CONDITIONAL\_FORMATTING:** Semicolon-delimited list of (**STYLE\_FONT\_WEIGHT**?, **STYLE\_COLOR**?, **STYLE\_TEXT\_DECORATION**?, **STYLE\_BACKGROUND\_COLOR**?, **STYLE\_FONT\_STYLE**?, **STYLE\_CAPTION**)

#### **DATA\_FMT2\_ATTRIBUTE\_DATE\_PICKER:**

(xd:datafmt2="DATA\_FMT21")?

## **DATA\_FMT2\_FUNCTION\_DATE\_PICKER:**

(<xsl:when test="function-available('xdFormatting:formatString2')">

 <xsl:value-of select="xdFormatting:formatString2(LEAF\_XPATH1, DATA\_FMT\_CTRL\_DATE\_PICKER1, 'DATA\_FMT21')" /> </xsl:when>)?

**DATA\_FMT2\_ATTRIBUTE\_DATE\_PICKER** and **DATA\_FMT2\_FUNCTION\_DATE\_PICKER** symbols appear in pairs in the **[EBNF](#page-13-1)** rules. Subscripts are used to mark the pairs.

If the yield of **DATA\_FMT2\_ATTRIBUTE\_DATE\_PICKER** in one production is empty, the yield of the pairing **DATA\_FMT2\_FUNCTION\_DATE\_PICKER** MUST be empty.

If the yield of **DATA\_FMT2\_FUNCTION\_DATE\_PICKER** in one production is empty, the yield of the pairing **DATA\_FMT2\_ATTRIBUTE\_DATE\_PICKER** MUST be empty.

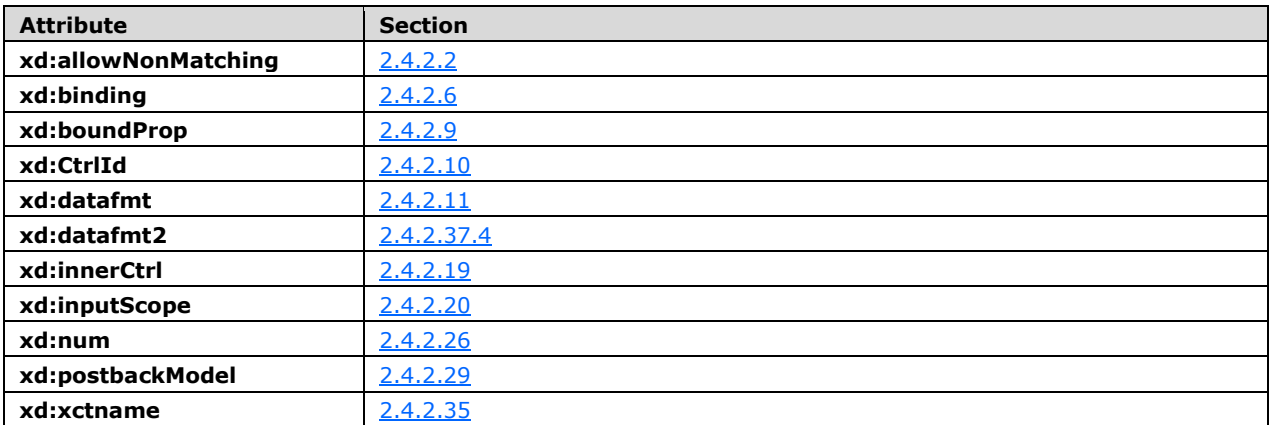

The following table list control-specific attributes used by the date picker control.

The **xdFormatting:formatString** XSL function extension, as specified in section [2.4.3.4,](#page-369-2) is used by the contact selector control.

# **2.4.1.9 Drop-Down List Control**

The dropdown list **[control](#page-13-0)** enables the user to select a single value from a list of options that can be specified manually by the form template designer, or is populated from a data source (2). The following table describes the symbols for a drop down list control.

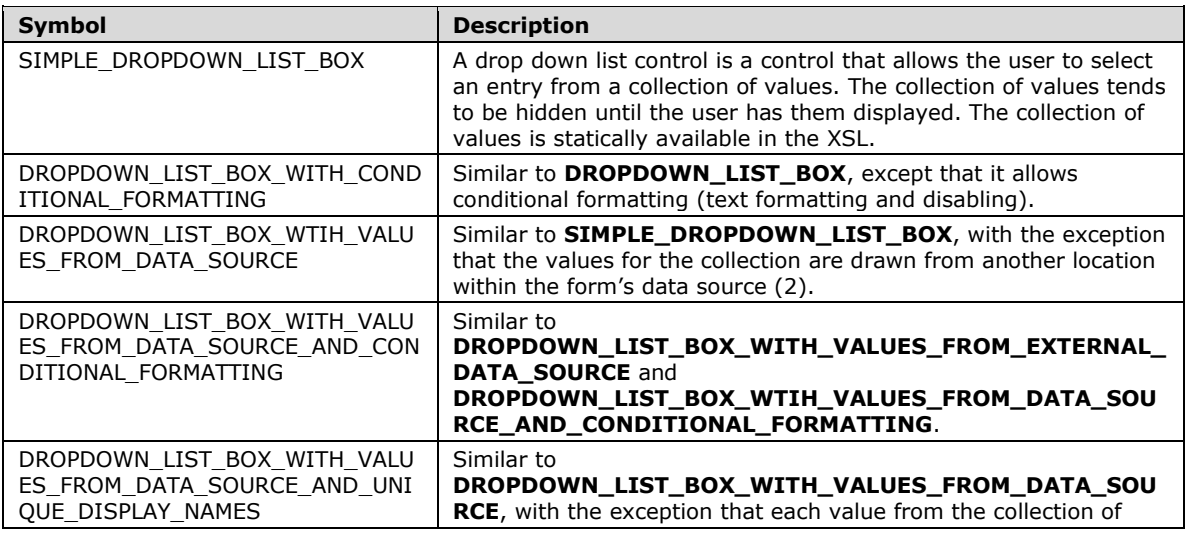

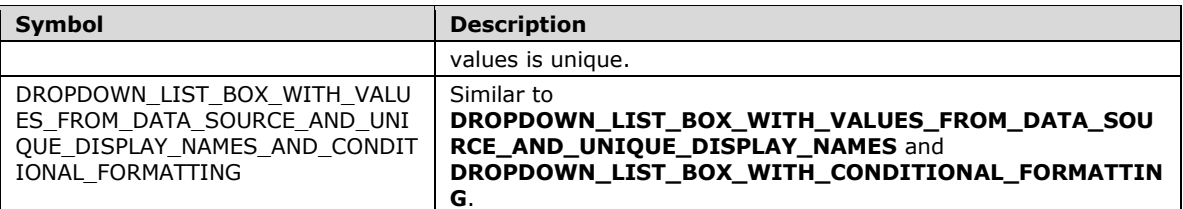

### **SIMPLE\_DROPDOWN\_LIST\_BOX:**

```
<select class="xdComboBox xdBehavior_Select" title="ANY_STRING1" 
(accessKey="SINGLE_CHARACTER")? size="FONT_SIZE" xd:binding="LEAF_XPATH1" 
xd:boundProp="value" xd:xctname="dropdown" (xd:postbackModel="POSTBACKMODEL")? 
(tabIndex="TAB_INDEX")? xd:CtrlId="CONTROL_ID" (style="DROPDOWN_LIST_BOX_STYLES")?>
    CHECK FOR GETDOM BEGIN1
     <xsl:attribute name="value">
         <xsl:value-of select="LEAF_XPATH1" />
     </xsl:attribute>
     ((<option (value="")?>
         <xsl:if test="LEAF XPATH1=&quot; &quot; ">
              <xsl:attribute name="selected">selected</xsl:attribute> 
        \langle xs1:if\rangle ANY_STRING2
    \langle/\langlention\rangle) |
     (<option value="LEAF_VALUE1">
        \langle xst. : if test="LEAF; XPATH_1=LEAF; VALUE_1" \rangle <xsl:attribute name="selected">selected</xsl:attribute> 
        \langle xsl:if>
         ANY_STRINGX
     </option>))+
     CHECK_FOR_GETDOM_END1
</select>
```
# **DROPDOWN\_LIST\_BOX\_WITH\_CONDITIONAL\_FORMATTING:**

```
<select class="xdComboBox xdBehavior_Select" title="ANY_STRING1" 
(accessKey="SINGLE CHARACTER")? (style="DROPDOWN LIST BOX STYLES")? size="FONT SIZE"
xd:binding="LEAF_XPATH1" xd:boundProp="value" xd:xctname="dropdown" 
(xd:postbackModel="POSTBACKMODEL")? (tabIndex="TAB_INDEX")? xd:CtrlId="CONTROL_ID">
     CHECK_FOR_GETDOM_BEGIN1
     (<xsl:attribute name="style">
         DROPDOWN_LIST_BOX_STYLES
         <xsl:choose>
              (DROPDOWN_LIST_BOX_CONDITIONAL_FORMATTING)*
         </xsl:choose>
     </xsl:attribute>)?
     (<xsl:choose>
          (DROPDOWN_LIST_BOX_CONDITIONAL_FORMATTING | DROPDOWN_LIST_BOX_CONDITIONAL_DISABLING)+
     </xsl:choose>)?
     <xsl:attribute name="value">
         <xsl:value-of select="LEAF_XPATH1" />
     </xsl:attribute>
    ((<option (value="")?>
         <xsl:if test="LEAF_XPATH1=""">
              <xsl:attribute name="selected">selected</xsl:attribute> 
        \langle xsl:if>
         ANY_STRING2
     </option>) |
     (<option value="LEAF_VALUE1">
        \langle x s l : i f \text{ test} = "LEAF XPATH_1 = L EAF VALUE_1" \rangle <xsl:attribute name="selected">selected</xsl:attribute> 
        \langle xsl:if>
        ANY_STRING<sub>v</sub>
     </option>))+
     CHECK_FOR_GETDOM_END1
</select>
```
### **DROPDOWN\_LIST\_BOX\_WITH\_VALUES\_FROM\_DATA\_SOURCE:**

```
<select class="xdComboBox xdBehavior_Select" title="ANY_STRING1" 
(accessKey="SINGLE_CHARACTER")? size="FONT_SIZE" xd:binding="LEAF_XPATH1" 
xd:boundProp="value" value="ANY_STRING2" xd:xctname="dropdown" 
(xd:postbackModel="POSTBACKMODEL")? (tabIndex="TAB_INDEX")? xd:CtrlId="CONTROL_ID" 
(style="DROPDOWN_LIST_BOX_STYLES")?>
     CHECK_FOR_GETDOM_BEGIN1
     <xsl:attribute name="value">
         <xsl:value-of select="LEAF_XPATH1" />
     </xsl:attribute>
     <xsl:choose>
         <xsl:when test="function-available('xdXDocument:getDOM')">
             (<option />)?
              <xsl:variable name="val" select="LEAF_XPATH1" />
              <xsl:if test="not(REPEATING_LEAF_XPATH1([PREDICATE_XPATH1])?[LEAF_XPATH=$val] or 
$val='')">
                  <option selected="selected">
                      <xsl:attribute name="value">
                          <xsl:value-of select="$val" />
                      </xsl:attribute>
                     <xsl:value-of select="$val" />
                  </option>
             \langle xs1:if>
              <xsl:for-each select="REPEATING_LEAF_XPATH1([PREDICATE_XPATH1])?">
                  <option>
                      <xsl:attribute name="value">
                          <xsl:value-of select="RELATIVE_LEAF_XPATH1" /> 
                      </xsl:attribute>
                     <xsl:if test="$val=RELATIVE_LEAF_XPATH1">
                          <xsl:attribute name="selected">selected</xsl:attribute> 
                     \langle x s | : i f \rangle<xsl:value-of select="RELATIVE_LEAF_XPATH2"/>
                  </option>
             </xsl:for-each>
         </xsl:when>
         <xsl:otherwise>
              <option>
                  <xsl:value-of select="LEAF_XPATH1" />
              </option>
         </xsl:otherwise>
     </xsl:choose>
     CHECK_FOR_GETDOM_END1
</select>
```
### **DROPDOWN\_LIST\_BOX\_WITH\_VALUES\_FROM\_DATA\_SOURCE\_AND\_CONDITIONAL\_FORMA TTING:**

```
<select class="xdComboBox xdBehavior_Select" title="ANY_STRING1" 
(accessKey="SINGLE_CHARACTER")? (style="DROPDOWN_LIST_BOX_STYLES")? size="FONT_SIZE" 
xd:binding="LEAF_XPATH1" xd:boundProp="value" value="ANY_STRING2" xd:xctname="dropdown" 
(xd:postbackModel="POSTBACKMODEL")? (tabIndex="TAB_INDEX")? xd:CtrlId="CONTROL_ID">
    CHECK FOR GETDOM BEGIN1
     (<xsl:attribute name="style">
         DROPDOWN_LIST_BOX_STYLES
         <xsl:choose>
             (DROPDOWN_LIST_BOX_CONDITIONAL_FORMATTING)*
         </xsl:choose>
     </xsl:attribute>)?
     (<xsl:choose>
                 (DROPDOWN_LIST_BOX_CONDITIONAL_FORMATTING | 
DROPDOWN_LIST_BOX_CONDITIONAL_DISABLING)+
     </xsl:choose>)?
     <xsl:attribute name="value">
         <xsl:value-of select="LEAF_XPATH1" />
     </xsl:attribute>
     <xsl:choose>
         <xsl:when test="function-available('xdXDocument:getDOM')">
```

```
(<option />)?
             <xsl:variable name="val" select="LEAF_XPATH1" />
              <xsl:if test="not(REPEATING_LEAF_XPATH1([PREDICATE_XPATH1])?[LEAF_XPATH=$val] or 
$val="')">
                  <option selected="selected">
                      <xsl:attribute name="value">
                          <xsl:value-of select="$val" />
                      </xsl:attribute>
                     <xsl:value-of select="$val" />
                  </option>
            \langle xsl:if>
             <xsl:for-each select="REPEATING_LEAF_XPATH1([PREDICATE_XPATH1])?">
                  <option>
                      <xsl:attribute name="value">
                          <xsl:value-of select="RELATIVE_LEAF_XPATH1" /> 
                      </xsl:attribute>
                     <xsl:if test="$val=RELATIVE_LEAF_XPATH1">
                         <xsl:attribute name="selected">selected</xsl:attribute> 
                     \langle xsl:if\rangle<xsl:value-of select="RELATIVE_LEAF_XPATH2"/>
                  </option>
             </xsl:for-each>
         </xsl:when>
         <xsl:otherwise>
             <option>
                  <xsl:value-of select="LEAF_XPATH1" />
             </option>
         </xsl:otherwise>
     </xsl:choose>
     CHECK_FOR_GETDOM_END1
</select>
```
## **DROPDOWN\_LIST\_BOX\_WITH\_VALUES\_FROM\_DATA\_SOURCE\_AND\_UNIQUE\_DISPLAY\_NA MES:**

```
<select class="xdComboBox xdBehavior_Select" title="ANY_STRING1" 
(accessKey="SINGLE_CHARACTER")? size="FONT_SIZE" xd:binding="LEAF_XPATH1" 
xd:boundProp="value" value="ANY_STRING2" xd:xctname="dropdown" 
(xd:postbackModel="POSTBACKMODEL")? (tabIndex="TAB_INDEX")? xd:CtrlId="CONTROL_ID" 
(style="DROPDOWN_LIST_BOX_STYLES")?>
    CHECK FOR GETDOM BEGIN1
     <xsl:attribute name="value">
         <xsl:value-of select="LEAF_XPATH1" />
     </xsl:attribute>
     <xsl:choose>
         <xsl:when test="function-available('xdXDocument:getDOM')">
             (<option />)? 
             <xsl:variable name="val" select="LEAF_XPATH1" />
             <xsl:if test="not(REPEATING_LEAF_XPATH1([PREDICATE_XPATH1])?[LEAF_XPATH=$val] or 
Sval = '')">
                  <option selected="selected">
                     <xsl:attribute name="value">
                         <xsl:value-of select="$val" />
                     </xsl:attribute>
                    <xsl:value-of select="$val" />
                  </option>
            \langle xsl:if>
             <xsl:variable name="items">
                 <xsl:copy-of select="REPEATING_LEAF_XPATH1([PREDICATE_XPATH1])?" />
             </xsl:variable>
             <xsl:variable name="uniqueItems" select="msxsl:node-set($items)/*[not(LEAF_XPATH 
= preceding::LEAF_XPATH2)]" />
             <xsl:for-each select="$uniqueItems">
                 <option>
                     <xsl:attribute name="value">
                         <xsl:value-of select="RELATIVE_LEAF_XPATH1" /> 
                     </xsl:attribute>
```

```
 <xsl:if test="$val=RELATIVE_LEAF_XPATH1">
                          <xsl:attribute name="selected">selected</xsl:attribute> 
                      \langle x s | : | f \rangle<xsl:value-of select="RELATIVE_LEAF_XPATH2"/>
                   </option>
              </xsl:for-each>
         </xsl:when>
         <xsl:otherwise>
             <option>
                  <xsl:value-of select="LEAF_XPATH1" />
              </option>
         </xsl:otherwise>
     </xsl:choose>
     CHECK_FOR_GETDOM_END1
</select>
```
#### **DROPDOWN\_LIST\_BOX\_WITH\_VALUES\_FROM\_DATA\_SOURCE\_AND\_UNIQUE\_DISPLAY\_NA MES\_AND\_CONDITIONAL\_FORMATTING:**

```
\leqselect class="xdComboBox xdBehavior Select" title="ANY STRING1"
(accessKey="SINGLE_CHARACTER")? (style="DROPDOWN_LIST_BOX_STYLES")? size="FONT_SIZE" 
xd:binding="LEAF_XPATH1" xd:boundProp="value" value="ANY_STRING2" xd:xctname="dropdown" 
(xd:postbackModel="POSTBACKMODEL ")? (tabIndex="TAB_INDEX")? xd:CtrlId="CONTROL_ID">
     CHECK_FOR_GETDOM_BEGIN1
     (<xsl:attribute name="style">
         DROPDOWN_LIST_BOX_STYLES
         <xsl:choose>
             (DROPDOWN_LIST_BOX_CONDITIONAL_FORMATTING)*
         </xsl:choose>
     </xsl:attribute>)?
     (<xsl:choose>
         (DROPDOWN_LIST_BOX_CONDITIONAL_FORMATTING | DROPDOWN_LIST_BOX_CONDITIONAL_DISABLING)+
     </xsl:choose>)?
     <xsl:attribute name="value">
         <xsl:value-of select="LEAF_XPATH1" />
     </xsl:attribute>
     <xsl:choose>
         <xsl:when test="function-available('xdXDocument:getDOM')">
             (<sub>option</sub> />) ? <xsl:variable name="val" select="LEAF_XPATH1" />
              <xsl:if test="not(REPEATING_LEAF_XPATH1([PREDICATE_XPATH1])?[LEAF_XPATH=$val] or 
\frac{1}{2}val=''')">
                  <option selected="selected">
                      <xsl:attribute name="value">
                           <xsl:value-of select="$val" />
                      </xsl:attribute>
                     <xsl:value-of select="$val" />
                  </option>
             \langle xs1:if\rangle <xsl:variable name="items">
                  <xsl:copy-of select="REPEATING_LEAF_XPATH1([PREDICATE_XPATH1])?" />
              </xsl:variable>
              <xsl:variable name="uniqueItems" select="msxsl:node-set($items)/*[not(LEAF_XPATH 
= preceding::LEAF XPATH<sub>2</sub>)]" />
              <xsl:for-each select="$uniqueItems">
                  <option>
                      <xsl:attribute name="value">
                          <xsl:value-of select="RELATIVE_LEAF_XPATH1" /> 
                      </xsl:attribute>
                     <xsl:if test="$val=RELATIVE_LEAF_XPATH1">
                          <xsl:attribute name="selected">selected</xsl:attribute> 
                     \langle x s | : | f \rangle<xsl:value-of select="RELATIVE_LEAF_XPATH2"/>
                  </option>
              </xsl:for-each>
```

```
 </xsl:when>
         <xsl:otherwise>
             <option>
                 <xsl:value-of select="LEAF_XPATH1" />
             </option>
         </xsl:otherwise>
     </xsl:choose>
     CHECK_FOR_GETDOM_END1
</select>
```
# **DROPDOWN\_LIST\_BOX\_CONDITIONAL\_DISABLING:**

```
<xsl:when test="BOOLEAN_XPATH_EXPRESSIONY">
     <xsl:attribute name="disabled">true</xsl:attribute>
</xsl:when>
```
# **DROPDOWN\_LIST\_BOX\_CONDITIONAL\_FORMATTING:**

```
<xsl:when 
test="BOOLEAN_XPATH_EXPRESSIONx">(LEAF_CONTROL_CONDITIONAL_FORMATTING_CAPTION)?</xsl:when>
```
### **DROPDOWN\_LIST\_BOX\_STYLES:** Semicolon-delimited list of (**STYLE\_WIDTH**?, **STYLE\_FONT**?, **STYLE\_MARGIN**?, **STYLE\_VERTICAL\_ALIGN**?, **STYLE\_TEXT\_DECORATION**?,**STYLE\_COLOR**?, **STYLE\_BACKGROUND\_COLOR**?, **STYLE\_DIRECTION**?)

The following table lists control-specific attributes used by the drop down list control.

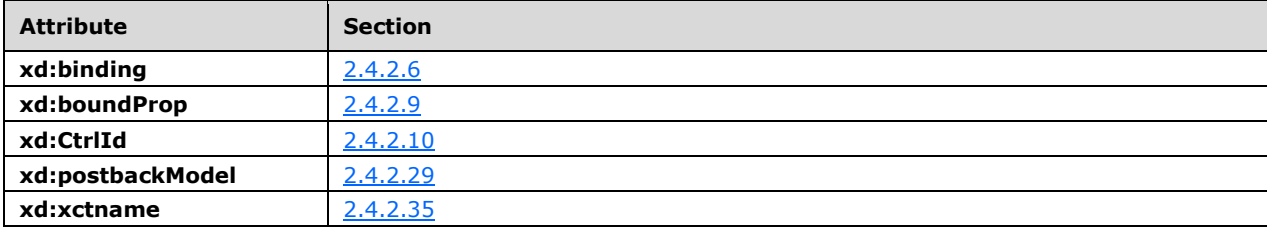

The **xdXDocument:getDOM** XSL function extension, as specified in section [2.4.3.9.2,](#page-371-0) is used by the drop down list control.

# **2.4.1.10 Expression Box Control**

The expression box **[control](#page-13-0)** is a read-only control that displays the result of an XPath evaluation. The following table describes the symbols for an expression box control.

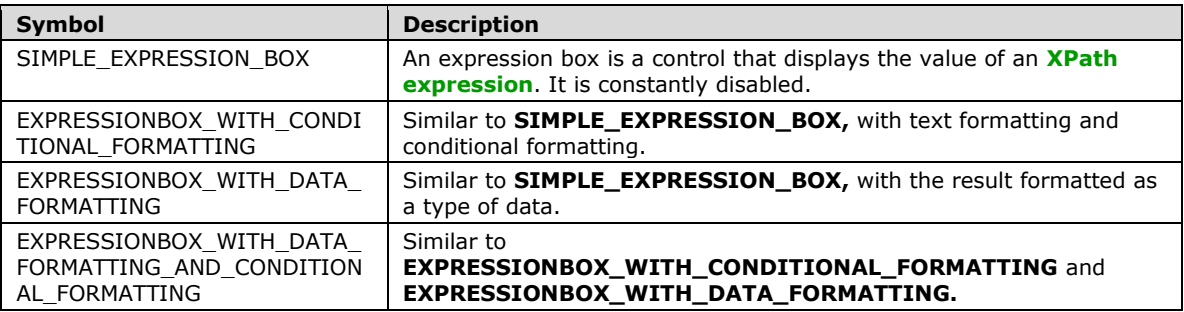

# **SIMPLE\_EXPRESSION\_BOX:**

```
<span class="xdExpressionBox xdDataBindingUI (xdBehavior_Formatting)?" title="ANY_STRING" 
(tabIndex="-1")? xd:xctname="ExpressionBox" xd:CtrlId="CONTROL_ID" xd:disableEditing="yes" 
(xd:binding="EXPRESSION_BOX_XPATH1")? style="EXPRESSION_BOX_STYLE">
    CHECK FOR GETDOM BEGIN1
     <xsl:value-of select="EXPRESSION_BOX_XPATH1" />
     CHECK_FOR_GETDOM_END1
</span>
```
### **EXPRESSIONBOX\_WITH\_CONDITIONAL\_FORMATTING:**

```
<span class="xdExpressionBox xdDataBindingUI" title="ANY_STRING" (tabIndex="-1")? 
xd:xctname="ExpressionBox" xd:CtrlId="CONTROL_ID" xd:disableEditing="yes" 
(xd:binding="EXPRESSION_BOX_XPATH1")?>
    CHECK FOR GETDOM BEGIN1
     <xsl:attribute name="style">EXPRESSION_BOX_STYLE
        <xsl:choose>
              (<xsl:when 
test="BOOLEAN_XPATH_EXPRESSIONX">LEAF_CONTROL_CONDITIONAL_FORMATTING_CAPTION</xsl:when>)+
         </xsl:choose>
     </xsl:attribute>
     <xsl:value-of select="EXPRESSION_BOX_XPATH1" />
     CHECK_FOR_GETDOM_END1
</span>
```
#### **EXPRESSION\_BOX\_WITH\_DATA\_FORMATTING:**

```
<span class="xdExpressionBox xdDataBindingUI( xdBehavior_Formatting)?" title="ANY_STRING" 
(tabIndex="-1")? xd:xctname="ExpressionBox" xd:CtrlId="CONTROL_ID" xd:disableEditing="yes" 
(xd:binding="EXPRESSION_BOX_XPATH1")? xd:datafmt="DATA_FMT_CTRL_EXPBOX1" 
DATA_FMT2_ATTRIBUTE_EXPRESSION_BOX1 (xd:num="")? style="EXPRESSION_BOX_STYLE">
     CHECK_FOR_GETDOM_BEGIN1
     (<xsl:attribute name="xd:num">
         <xsl:value-of select="EXPRESSION_BOX_XPATH1" />
     </xsl:attribute>)?
     <xsl:choose>
        DATA_FMT2_FUNCTION_EXPRESSION_BOX1
         <xsl:when test="function-available('xdFormatting:formatString')">
             <xsl:value-of select="xdFormatting:formatString(EXPRESSION_BOX_XPATH1, 
DATA_FMT_CTRL_EXPBOX1)" />
         </xsl:when>
         <xsl:otherwise>
             <xsl:value-of select="EXPRESSION_BOX_XPATH1" />
         </xsl:otherwise>
     </xsl:choose>
    CHECK_FOR_GETDOM_END1
</span>
```
## **EXPRESSION\_BOX\_WITH\_DATA\_FORMATTING\_AND\_CONDITIONAL\_FORMATTING:**

```
<span class="xdExpressionBox xdDataBindingUI( xdBehavior_Formatting)?" title="ANY_STRING" 
(tabIndex="-1")? xd:xctname="ExpressionBox" xd:CtrlId="CONTROL_ID" xd:disableEditing="yes" 
(xd:binding="EXPRESSION_BOX_XPATH1")? xd:datafmt="DATA_FMT_CTRL_EXPBOX1" 
DATA_FMT2_ATTRIBUTE_EXPRESSION_BOX1 (xd:num="")?>
     CHECK_FOR_GETDOM_BEGIN1
     <xsl:attribute name="style">EXPRESSION_BOX_STYLE
        <xsl:choose>
              (<xsl:when 
test="BOOLEAN_XPATH_EXPRESSIONx">LEAF_CONTROL_CONDITIONAL_FORMATTING_CAPTION</xsl:when>)+
         </xsl:choose>
     </xsl:attribute>
     (<xsl:attribute name="xd:num">
         <xsl:value-of select="EXPRESSION_BOX_XPATH1" />
```

```
 </xsl:attribute>)?
     <xsl:choose>
        DATA_FMT2_FUNCTION_EXPRESSION_BOX1
         <xsl:when test="function-available('xdFormatting:formatString')">
             <xsl:value-of select="xdFormatting:formatString(EXPRESSION_BOX_XPATH1, 
DATA_FMT_CTRL_EXPBOX1)" />
         </xsl:when>
         <xsl:otherwise>
            <xsl:value-of select="EXPRESSION_BOX_XPATH1" />
         </xsl:otherwise>
     </xsl:choose>
    CHECK_FOR_GETDOM_END1
</span>
```
## **EXPRESSION\_BOX\_XPATH: LEAF\_XPATH** or **STRING\_XPATH\_EXPRESSION**.

## **EXPRESSION\_BOX\_OVERFLOW\_Y: OVERFLOW-Y**: auto.

**EXPRESSION\_BOX\_OVERFLOW\_X: OVERFLOW-X**: auto or **OVERFLOW-X**: visible.

**EXPRESSION\_BOX\_STYLE:** Semicolon-delimited list of (**STYLE\_WIDTH**?, **STYLE\_BACKGROUND\_COLOR**?, **STYLE\_BORDER**?, **STYLE\_PADDING**?, **STYLE\_VERTICAL\_ALIGN**?, **EXPRESSION\_BOX\_OVERFLOW\_Y**?, **EXPRESSION\_BOX\_OVERFLOW\_X**?, **STYLE\_FONT**?, **STYLE\_MARGIN**?, **STYLE\_HEIGHT**?, **STYLE\_TEXT\_DECORATION**?, **STYLE\_WRAP**?, **STYLE\_COLOR**?, **STYLE\_DIRECTION**?, **STYLE\_TEXT\_ALIGN**?)

# **DATA\_FMT2\_ATTRIBUTE\_EXPRESSION\_BOX:**

(xd:datafmt2="DATA\_FMT21")?

# **DATA\_FMT2\_FUNCTION\_EXPRESSION\_BOX:**

```
(<xsl:when test="function-available('xdFormatting:formatString2')">
    <xsl:value-of select="xdFormatting:formatString2(LEAF_XPATH1, DATA_FMT_CTRL_EXPBOX1, 
'DATA_FMT21')" />
</xsl:when>)?
```
# **DATA\_FMT2\_ATTRIBUTE\_EXPRESSION\_BOX** and

**DATA\_FMT2\_FUNCTION\_EXPRESSION\_BOX** symbols appear in pairs in the **[EBNF](#page-13-1)** rules. Subscripts are used to mark the pairs.

If the yield of **DATA\_FMT2\_ATTRIBUTE\_EXPRESSION\_BOX** in one production is empty, the yield of the pairing **DATA\_FMT2\_FUNCTION\_EXPRESSION\_BOX** MUST be empty.

If the yield of **DATA\_FMT2\_FUNCTION\_EXPRESSION\_BOX** in one production is empty, the yield of the pairing **DATA\_FMT2\_ATTRIBUTE\_EXPRESSION\_BOX** MUST be empty.

The following table lists control-specific attributes used by the expression box control.

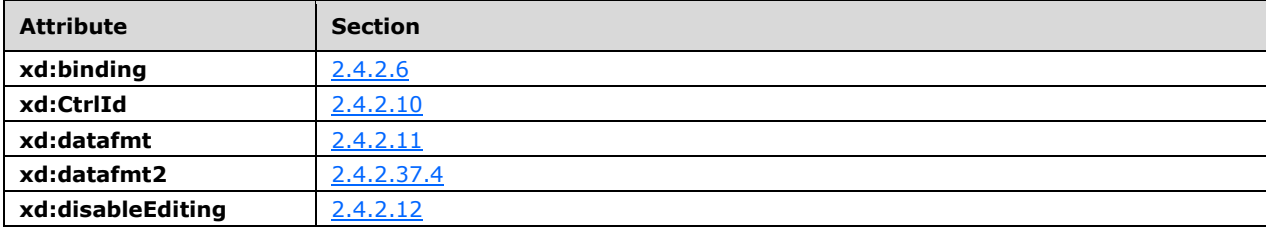

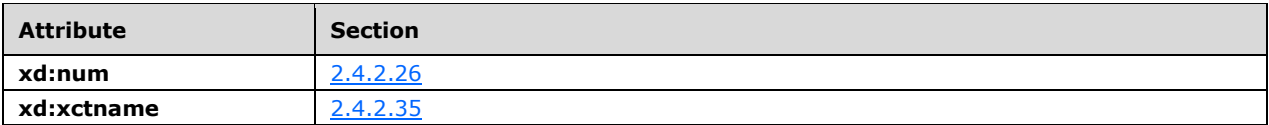

# **2.4.1.11 File Attachment Control**

The file attachment **[control](#page-13-0)** enables users to attach a file to a form (1).

```
FILE_ATTACHMENT ::=
<span class="xdFileAttachment" hideFocus="1" style="FILE_ATTACHMENT_STYLE" tabStop="true" 
xd:binding="LEAF_XPATH" xd:boundProp="xd:inline" tabIndex="TAB_INDEX" 
xd:xctname="FileAttachment" xd:CtrlId="CONTROL_ID" (title="ANY_STRING")? 
(accessKey="SINGLE_CHARACTER")? (xd:disableEditing="yes")?/>
     <xsl:if test="function-available('xdImage:getImageUrl')">
         <xsl:attribute name="src">
            <xsl:value-of select="xdImage:getImageUrl(LEAF_XPATH)"/>
         </xsl:attribute>
    \langle xsl:if>
</span>
```
### **FILE\_ATTACHMENT\_STYLE**: Semicolon-delimited list of (**STYLE\_SIZE**, **STYLE\_TEXT\_DECORATION**?, **STYLE\_BACKGROUND\_COLOR**?, **STYLE\_BORDER**?, **STYLE\_FONT**?, **STYLE\_COLOR**?, **STYLE\_VERTICAL\_ALIGN**?)

**LEAF\_XPATH:** MUST point to an **[XML node](#page-18-0)** in the **[main data source](#page-15-2)**.

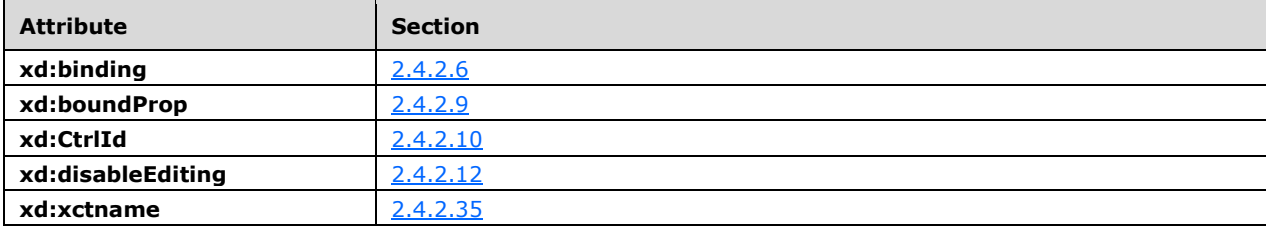

The following table lists control-specific attributes used by the file attachment control.

The **xdImage:getImageUrl** XSL function extension, as specified in section [2.4.3.5,](#page-369-1) is used by the file attachment control.

# **2.4.1.12 Hyperlink Control**

The hyperlink **[control](#page-13-0)** allows the user to create a hyperlink that navigates the default browser to a specified **[URL](#page-17-0)**. The following table describes the symbols for a hyperlink control.

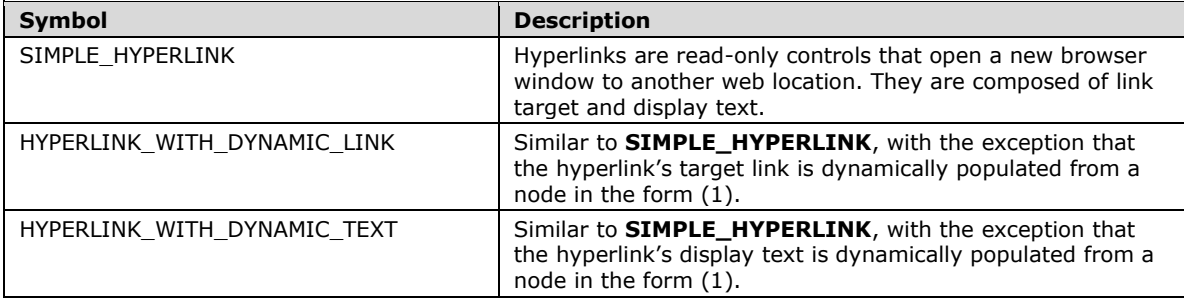

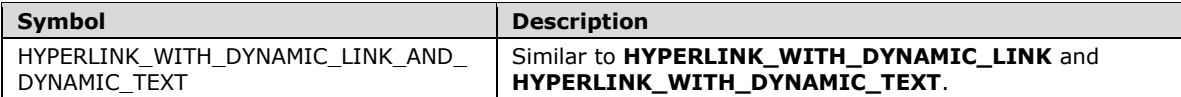

#### **SIMPLE\_HYPERLINK:**

<a href="ANY\_STRING" (title="ANY\_STRING")? (accessKey="SINGLE\_CHARACTER")? (tabIndex="TAB\_INDEX")? xd:disableEditing="yes">ANCHOR\_TEXT</a>

## **HYPERLINK\_WITH\_DYNAMIC\_LINK:**

```
<a class="xdDataBindingUI" (title="ANY_STRING")? (accessKey="SINGLE_CHARACTER")? 
(tabIndex="TAB_INDEX")? xd:disableEditing="yes">
   CHECK FOR GETDOM BEGIN1
    <xsl:attribute name="href">
         <xsl:value-of select="LEAF_XPATH"/>
    </xsl:attribute>
ANCHOR_TEXT
    CHECK_FOR_GETDOM_END1
2/25
```
### **HYPERLINK\_WITH\_DYNAMIC\_TEXT:**

```
<span class="xdHyperlink" hideFocus="1" (title="ANY_STRING")? 
style="DYNAMIC_HYPERLINK_TEXT_STYLE" xd:xctname="hyperlink">
     <a class="xdDataBindingUI" (title="ANY_STRING")? (accessKey="SINGLE_CHARACTER")? 
(tabIndex="TAB_INDEX")? href="ANY_STRING" xd:disableEditing="yes" xd:CtrlId="CONTROL_ID">
    CHECK_FOR_GETDOM_BEGIN1
         <xsl:value-of select="LEAF_XPATH"/>
    CHECK_FOR_GETDOM_END1
    \langlea>
</span>
```
## **HYPERLINK\_WITH\_DYNAMIC\_LINK\_AND\_DYNAMIC\_TEXT:**

```
<span class="xdHyperlink" hideFocus="1" (title="ANY_STRING")? 
style="DYNAMIC HYPERLINK TEXT STYLE" xd:xctname="hyperlink">
 <a class="xdDataBindingUI" (title="ANY_STRING")? (accessKey="SINGLE_CHARACTER")? 
(tabIndex="TAB_INDEX")? xd:disableEditing="yes" xd:CtrlId="CONTROL_ID">
    CHECK FOR GETDOM BEGIN1
         <xsl:attribute name="href">
            <xsl:value-of select="LEAF_XPATH1"/>
         </xsl:attribute>
         <xsl:value-of select="LEAF_XPATH2"/>
     CHECK_FOR_GETDOM_END1
    \langlea>
</span>
```
#### **DYNAMIC\_HYPERLINK\_TEXT\_STYLE:** Semicolon-delimited list of (**OVERFLOW**: visible, **STYLE\_WIDTH**?, **STYLE\_TEXT\_ALIGN**?, **STYLE\_BORDER**?, **STYLE\_FONT**?, **STYLE\_VERTICAL\_ALIGN**?, **STYLE\_TEXT\_DECORATION**?, **STYLE\_BACKGROUND\_COLOR**?, **STYLE\_COLOR**?)

The following table lists control-specific attributes used by the hyperlink control.

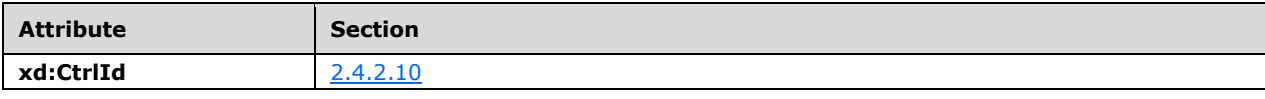

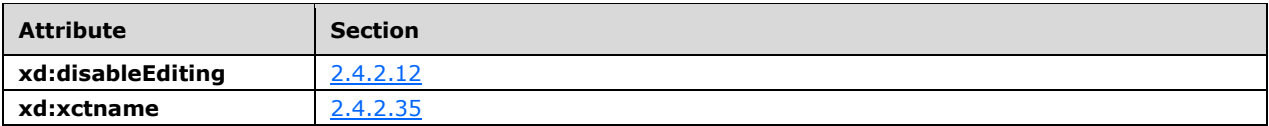

# **2.4.1.13 List Box Control**

The list box **[control](#page-13-0)** enables the user to select a single value from a list of options that can be specified manually by the **[form template](#page-14-1)** designer, or is populated from a **[data source](#page-13-2)**. The following table describes the symbols for a list box control.

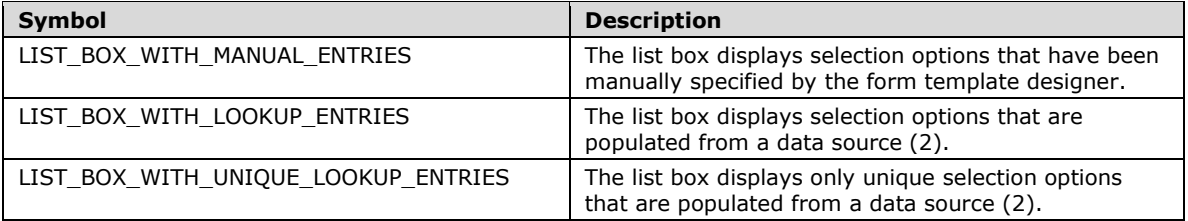

# **LIST\_BOX\_CONDITIONAL\_FORMATTING:**

```
(<xsl:attribute name="style">LIST_BOX_STYLE<xsl:choose>
         (<xsl:when test="BOOLEAN_XPATH_EXPRESSION">STYLE_DISPLAY_NONE; 
STYLE_CAPTION</xsl:when>|
         <xsl:when test="BOOLEAN_XPATH_EXPRESSION"/>|
         <xsl:when 
test="BOOLEAN_XPATH_EXPRESSION">LIST_BOX_CONDITIONAL_FORMATTING_STYLE</xsl:when>)+
     </xsl:choose>
</xsl:attribute>)?
(<xsl:choose>
     (<xsl:when test="BOOLEAN_XPATH_EXPRESSION"/>|
     <xsl:when test="BOOLEAN_XPATH_EXPRESSION">
         <xsl:attribute name="disabled">true</xsl:attribute>
    \langle xsl:when\rangle +
</xsl:choose>)?
```
# **LIST\_BOX\_WITH\_MANUAL\_ENTRIES:**

```
<select class="xdListBox xdBehavior_Select" title="ANY_STRING" size="3" 
(tabindex="TAB_INDEX")? xd:CtrlId="CONTROL_ID" xd:xctname="ListBox" xd:binding="LEAF_XPATH1" 
xd:boundProp="value" (style="LIST_BOX_STYLE")? (xd:postbackModel="POSTBACKMODEL")? 
(accessKey="SINGLE_CHARACTER")?>
    CHECK FOR GETDOM BEGIN1
    LIST_BOX_CONDITIONAL_FORMATTING?
     <xsl:attribute name="value">
          <xsl:value-of select="LEAF_XPATH1"/>
     </xsl:attribute>
     ((<option>
         <xsl:if test="LEAF XPATH1=&quot; &quot; ">
              <xsl:attribute name="selected">selected</xsl:attribute>
          </xsl:if>OPTION_DISPLAY_VALUE?</option>)|
     (<option value="OPTION_VALUE1">
         \langle xsl: \text{if } test=" \texttt{LEAF}\xspace_X\texttt{PATH1}=\&\texttt{quot}; \texttt{OPTION}\xspace_X\texttt{ALUE}_1\&\texttt{quot};" \rangle <xsl:attribute name="selected">selected</xsl:attribute>
          </xsl:if>OPTION_DISPLAY_VALUE?</option>))+
     CHECK_FOR_GETDOM_END1
</select>
```
## **LIST\_BOX\_WITH\_LOOKUP\_ENTRIES:**

```
<select class="xdListBox xdBehavior_Select" title="ANY_STRING" size="3" 
(tabindex="TAB_INDEX")? xd:CtrlId="CONTROL_ID" xd:xctname="ListBox" xd:binding="LEAF_XPATH1" 
xd:boundProp="value" (value="ANY_STRING")? (style="LIST_BOX_STYLE")?
(xd:postbackModel="POSTBACKMODEL")? (accessKey="SINGLE_CHARACTER")?>
    LIST BOX CONDITIONAL FORMATTING?
     <xsl:attribute name="value">
         <xsl:value-of select="LEAF_XPATH1"/>
     </xsl:attribute>
     <xsl:choose>
         <xsl:when test="function-available('xdXDocument:getDOM')">
              <option/>
              <xsl:variable name="val" select="LEAF_XPATH1"/>
             \leqxsl:if test="not(GROUP XPATH1/RELATIVE REPEATING_GROUP_XPATH1
([PREDICATE XPATH<sub>1</sub>])?|( [RELATIVE LEAF XPATH<sub>1</sub> =$val] or $val=\overline{''})">
                  <option selected="selected">
                      <xsl:attribute name="value">
                          <xsl:value-of select="$val"/>
                      </xsl:attribute>
                     <xsl:value-of select="$val"/>
                  </option>
             \langle xs1:if>
            \leqxsl:for-each select="GROUP XPATH1/RELATIVE REPEATING GROUP XPATH1(
[PREDICATE_XPATH1])?">
                  <option>
                      <xsl:attribute name="value">
                          <xsl:value-of select="RELATIVE_LEAF_XPATH1"/>
                      </xsl:attribute>
                     <xsl:if test="$val=RELATIVE_LEAF_XPATH1">
                          <xsl:attribute name="selected">selected</xsl:attribute>
                     \langle xsl:if\rangle<xsl:value-of select="RELATIVE_LEAF_XPATH2"/>
                  </option>
              </xsl:for-each>
         </xsl:when>
         <xsl:otherwise>
             <option>
                  <xsl:value-of select="LEAF_XPATH1"/>
             </option>
         </xsl:otherwise>
     </xsl:choose>
```

```
</select>
```
# **LIST\_BOX\_WITH\_UNIQUE\_LOOKUP\_ENTRIES:**

```
<select class="xdListBox xdBehavior_Select" title="ANY_STRING" size="3" 
(tabindex="TAB_INDEX")? xd:CtrlId="CONTROL_ID" xd:xctname="ListBox" xd:binding="LEAF_XPATH1" 
xd:boundProp="value" (value="ANY_STRING")? (style="LIST_BOX_STYLE")? 
(xd:postbackModel="POSTBACKMODEL")? (accessKey="SINGLE_CHARACTER")?>
    LIST_BOX_CONDITIONAL_FORMATTING?
     <xsl:attribute name="value">
         <xsl:value-of select="LEAF_XPATH1"/>
     </xsl:attribute>
     <xsl:choose>
         <xsl:when test="function-available('xdXDocument:getDOM')">
             <option/>
             <xsl:variable name="val" select="LEAF_XPATH1"/>
             <xsl:if 
test="not(GROUP_XPATH1/RELATIVE_REPEATING_GROUP_XPATH1([PREDICATE_XPATH1])?
[RELATIVE_LEAF_XPATH1=$val] or $val='')">
                 <option selected="selected">
                     <xsl:attribute name="value">
                         <xsl:value-of select="$val"/>
                     </xsl:attribute>
                    <xsl:value-of select="$val"/>
```

```
 </option>
             \langle xsl:if>
              <xsl:variable name="items">
                 <xsl:copy-of select="GROUP_XPATH1/RELATIVE_REPEATING_GROUP_XPATH1( 
[PREDICATE_XPATH1])?"/>
              </xsl:variable>
              <xsl:variable name="uniqueItems" select="msxsl:node-
set($items)/*[not((RELATIVE LEAF XPATH<sub>2</sub>=
preceding::RELATIVE_REPEATING_GROUP_XPATH1/RELATIVE_LEAF_XPATH2) | (.=
preceding::RELATIVE_REPEATING_GROUP_XPATH1))]"/>
              <xsl:for-each select="$uniqueItems">
                  <option>
                      <xsl:attribute name="value">
                           <xsl:value-of select="RELATIVE_LEAF_XPATH1"/>
                      </xsl:attribute>
                     <xsl:if test="$val=RELATIVE_LEAF_XPATH1">
                          <xsl:attribute name="selected">selected</xsl:attribute>
                     \langle xs1:if\rangle<xsl:value-of select="RELATIVE_LEAF_XPATH2"/>
                  </option>
              </xsl:for-each>
        \langle xs1:when \rangle <xsl:otherwise>
              <option>
                  <xsl:value-of select="LEAF_XPATH1"/>
              </option>
         </xsl:otherwise>
     </xsl:choose>
</select>
```
## **LIST\_BOX\_STYLE:** Semicolon-delimited list of (**STYLE\_SIZE**?, **STYLE\_MARGIN**?, **STYLE\_DIRECTION**?, **STYLE\_TEXT\_DECORATION**?, **STYLE\_BACKGROUND\_COLOR**?, **STYLE\_FONT**?, **STYLE\_COLOR**?, **STYLE\_VERTICAL\_ALIGN**?).

**LIST\_BOX\_CONDITIONAL\_FORMATTING\_STYLE:** Semicolon-delimited list of (**STYLE\_TEXT\_DECORATION**?, **STYLE\_BACKGROUND\_COLOR**?, **STYLE\_FONT**?, **STYLE\_COLOR**?, **STYLE\_CAPTION**).

The following table lists control-specific attributes used by the list box control.

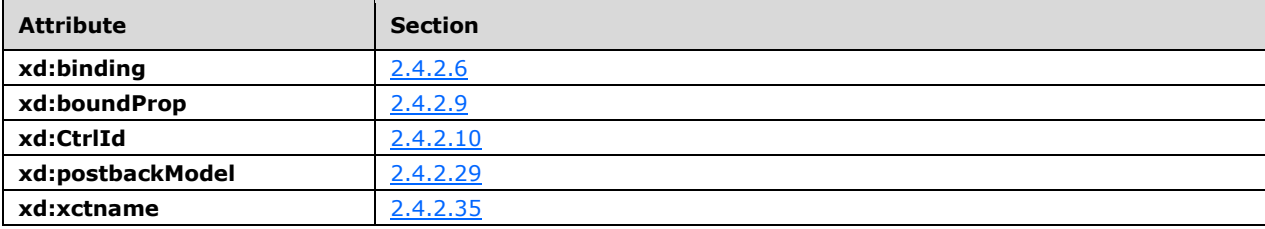

The **xdXDocument:getDOM** XSL function extension, as specified in section [2.4.3.9.2,](#page-371-0) is used by the list box control.

# **2.4.1.14 Option Button Control**

An option button is a bi-state **[control](#page-13-0)** that has a value when selected and no value when not selected. Option button controls are meant to be used in **[groups](#page-14-2)**, with selection among the option buttons in the group (1) being mutually exclusive. The following table describes the symbols for an option button control.

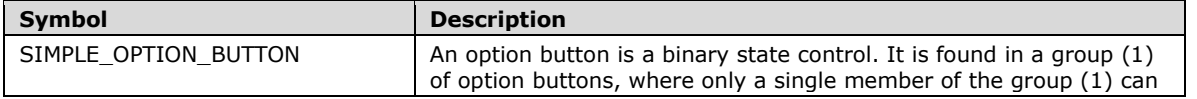

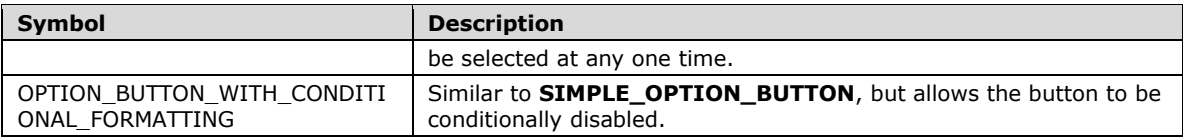

## **SIMPLE\_OPTION\_BUTTON:**

```
<input class="xdBehavior_Boolean" title="ANY_STRING1" type="radio" name="{generate-
id(LEAF XPATH1) }" (accessKey="SINGLE CHARACTER")? xd:binding="LEAF XPATH1"
xd:boundProp="xd:value" (xd:onValue="(ISO_646_DIGIT+)|("ANY_STRING2")")?
(tabIndex="LEAF_CONTROL_TAB_INDEX")? xd:xctname="OptionButton" xd:CtrlId="CONTROL_ID" 
(xd:postbackModel="POSTBACKMODEL")? (style="OPTION_BUTTON_STYLE")?>
     CHECK_FOR_GETDOM_BEGIN1
     <xsl:attribute name="xd:value">
         <xsl:value-of select="LEAF_XPATH1" />
     </xsl:attribute>
     <xsl:if test="BOOLEAN_XPATH_EXPRESSION">
         <xsl:attribute name="CHECKED">CHECKED</xsl:attribute> 
    \langle xs1:if\rangle CHECK_FOR_GETDOM_END1
</input>
ANY_STRING3
```
# **OPTION\_BUTTON\_WITH\_CONDITIONAL\_FORMATTING:**

```
<input class="xdBehavior_Boolean" title="ANY_STRING1" type="radio" name="{generate-
id(LEAF XPATH1)}" (accessKey="SINGLE CHARACTER")? xd:binding="LEAF XPATH1"
xd:boundProp="xd:value" (xd:onValue="(ISO 646 DIGIT+)|("ANY_STRING2")")?
(tabIndex="LEAF_CONTROL_TAB_INDEX")? xd:xctname="OptionButton" xd:CtrlId="CONTROL_ID" 
(xd:postbackModel="POSTBACKMODEL")? (style="OPTION_BUTTON_STYLE")?>
     CHECK_FOR_GETDOM_BEGIN1
     <xsl:attribute name="style">
         <xsl:choose>
             (<xsl:when test="BOOLEAN_XPATH_EXPRESSIONY">STYLE_CAPTION</xsl:when>)+
         </xsl:choose>
     </xsl:attribute>
     (<xsl:choose>
         (<xsl:when test="BOOLEAN_XPATH_EXPRESSIONY">
             <xsl:attribute name="disabled">true</xsl:attribute> 
        \langle xsl:when\rangle +
     </xsl:choose>)?
     <xsl:attribute name="xd:value">
         <xsl:value-of select="LEAF_XPATH1" />
     </xsl:attribute>
     <xsl:if test="BOOLEAN_XPATH_EXPRESSION">
        <xsl:attribute name="CHECKED">CHECKED</xsl:attribute> 
    \langle xs| : i \in \rangle CHECK_FOR_GETDOM_END1
</input>
ANY_STRING3
```
#### **OPTION\_BUTTON\_STYLE:** Semicolon-delimited list of (**STYLE\_MARGIN**?, **STYLE\_FONT**?, **STYLE\_VERTICAL\_ALIGN**?, **STYLE\_BORDER**?, **STYLE\_BACKGROUND\_COLOR**?, **STYLE\_COLOR**?, **STYLE\_TEXT\_DECORATION**?, **STYLE\_WIDTH**?, **STYLE\_HEIGHT**?).

The following table lists control-specific attributes used by the option button control.

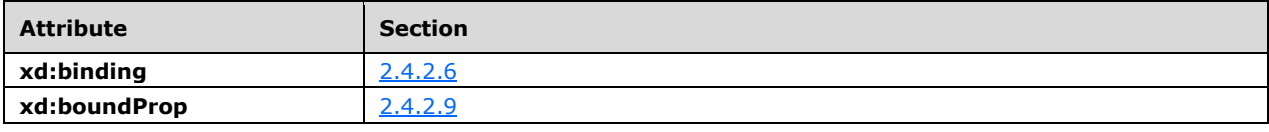

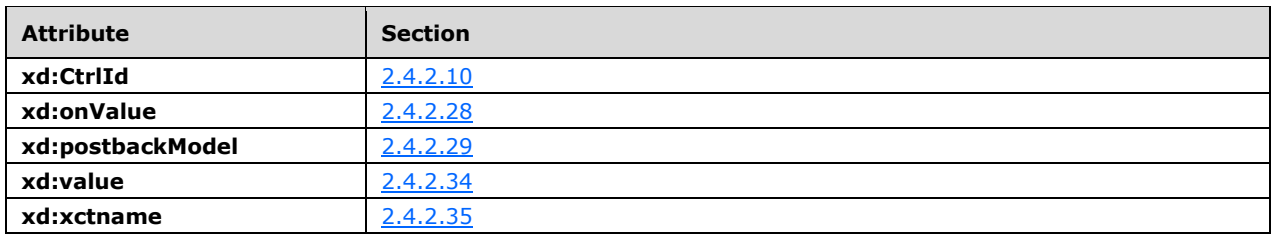

# **2.4.1.15 Repeating Section Control**

A repeating section **[control](#page-13-0)** acts as a container for other controls that can appear multiple times in the same form (1). The following table describes the symbols for a repeating section control.

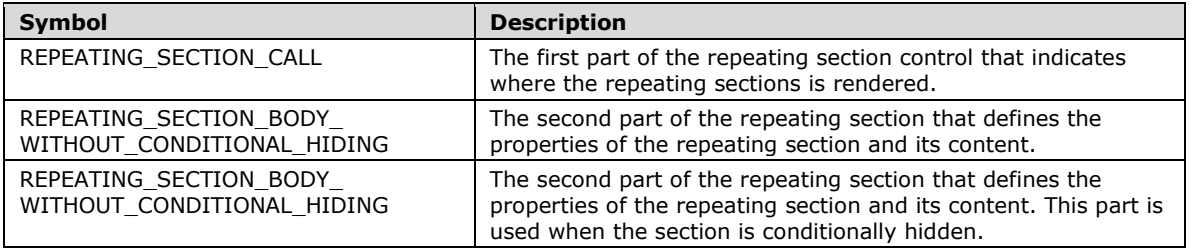

**REPEATING\_SECTION** MUST consist of a **REPEATING\_SECTION\_CALL** at the point in the XSL where the control appears, which is either the body of the main template or another XSL template, and a **REPEATING\_SECTION\_BODY** that defines the section and appears as a separate XSL template. **TEMPLATE\_MODE\_ID** values in **REPEATING\_SECTION\_CALL** and **REPEATING\_SECTION\_BODY** MUST match.

In any production defined in this section, any use of a **TAB\_INDEX** with the same subscript MUST have an identical yield.

In any production defined in this section, any use of a **CONTROL\_ID** with the same subscript MUST have an identical yield.

# **REPEATING\_SECTION\_CALL:**

```
SIMPLE_SECTION_CALL |
(CHECK_FOR_GETDOM_BEGIN1
<xsl:apply-templates select="(GROUP_XPATH/)?RELATIVE_REPEATING_GROUP_XPATH" 
mode="TEMPLATE_MODE_ID1"/>
     (<div class="optionalPlaceholder" xd:xmlToEdit="XML_TO_EDIT_NAME" tabIndex="TABINDEX1" 
xd:action="xCollection::insert" align="ALIGN" style="STYLE_WIDTH">ANY_STRING</div>)?
CHECK FOR GETDOM END1) |
(CHECK_FOR_GETDOM_BEGIN1
(<xsl:variable name=(&quot;filterParentHasNewRows(CONTROL ID1) &quot;)
select="xdXDocument:GetNamedNodeProperty(RELATIVE GROUP XPATH1, "filterHasNewRows&qu
ot;, % % \alpha \alpha \alpha \beta \alpha \beta \alpha \beta \alpha \beta \alpha \beta \alpha \beta \beta \gamma \beta \beta \alpha \beta \alpha \beta \beta \gamma \beta \alpha \beta \alpha \beta \gamma \beta \beta \alpha \alpha \beta \gamma \beta \alpha \alpha \alpha \beta \\langle xsl:variable name=(\&quot; filterParentVersion(CONTROL ID1) \&quot;)
select="xdXDocument:GetNamedNodeProperty(RELATIVE GROUP XPATH1, "parentFilterVersion
\&quot;,\&quot;0\&quot;)\&quot;/)
<xsl:apply-templates select="(GROUP_XPATH/)?RELATIVE_REPEATING_GROUP_XPATH([PREDICATE_XPATH 
or ($filterParentHasNewRows(CONTROL ID1)= "true" and xdXDocument:GetNamedNodeProperty(.,
"filterVersion", "0") > $filterParentVersion(CONTROL_ID1))]) " mode="TEMPLATE_MODE_ID1"/>
      (<div class="optionalPlaceholder" xd:xmlToEdit="XML_TO_EDIT_NAME" tabIndex="TABINDEX1" 
xd:action="xCollection::insert" align="ALIGN" style="STYLE_WIDTH">ANY_STRING</div>)?
CHECK_FOR_GETDOM_END1)
```
#### **REPEATING\_SECTION\_BODY: REPEATING\_SECTION\_BODY\_WITHOUT\_CONDITIONAL\_HIDING** or **REPEATING\_SECTION\_BODY\_WITH\_CONDITIONAL\_HIDING.**

# **REPEATING\_SECTION\_BODY\_WITHOUT\_CONDITIONAL\_HIDING:**

```
<xsl:template match="RELATIVE_REPEATING_GROUP_XPATH" mode="TEMPLATE_MODE_ID1">
     <div class="xdRepeatingSection xdRepeating" title="ANY_STRING" (style="SECTION_STYLE")? 
align="ALIGN" xd:xctname="RepeatingSection" xd:CtrlId="CONTROL_ID1" (tabIndex="-1")? 
xd:widgetIndex="TABINDEX1" (xd:postbackModel="POSTBACKMODEL")?>
         XML_HTML_4_1_WITH_CONTROLS
         (<xsl:attribute name="style">SECTION_STYLE(<xsl:choose>
                 (<xsl:when test="BOOLEAN_XPATH_EXPRESSION">STYLE_CAPTION</xsl:when>|
                 <xsl:when test="BOOLEAN_XPATH_EXPRESSION">STYLE_BACKGROUND_COLOR; 
STYLE CAPTION</xsl:when>)+
             </xsl:choose>)?
             (<xsl:if 
test="BOOLEAN_XPATH_EXPRESSION">STYLE_DISABLE_CHILD_XML_TO_EDIT</xsl:if>)*
         </xsl:attribute>)?
     </div>
</xsl:template>
```
# **REPEATING\_SECTION\_BODY\_WITH\_CONDITIONAL\_HIDING:**

```
<xsl:template match="RELATIVE_REPEATING_GROUP_XPATH" mode="TEMPLATE_MODE_ID1">
     <xsl:if test="BOOLEAN_XPATH_EXPRESSION">
         <div class="xdRepeatingSection xdRepeating" title="ANY_STRING" 
(style="SECTION_STYLE")? align="ALIGN" xd:xctname="RepeatingSection" xd:CtrlId="CONTROL_ID1" 
(tabIndex="-1")? xd:widgetIndex="TABINDEX1" (xd:postbackModel="POSTBACKMODEL")? 
HIDDEN_FORMATTING_CAPTION>
             XML_HTML_4_1_WITH_CONTROLS
             (<xsl:attribute name="style">SECTION_STYLE(<xsl:choose>
                      (<xsl:when test="BOOLEAN_XPATH_EXPRESSION">STYLE_CAPTION</xsl:when>|
                    <xsl:when test="BOOLEAN_XPATH_EXPRESSION">STYLE_BACKGROUND_COLOR; 
STYLE CAPTION</xsl:when>)+
                 </xsl:choose>)?
                 (<xsl:if 
test="BOOLEAN_XPATH_EXPRESSION">STYLE_DISABLE_CHILD_XML_TO_EDIT</xsl:if>)*
             </xsl:attribute>)?
        \langlediv>\langle xsl:if>
</xsl:template>
```
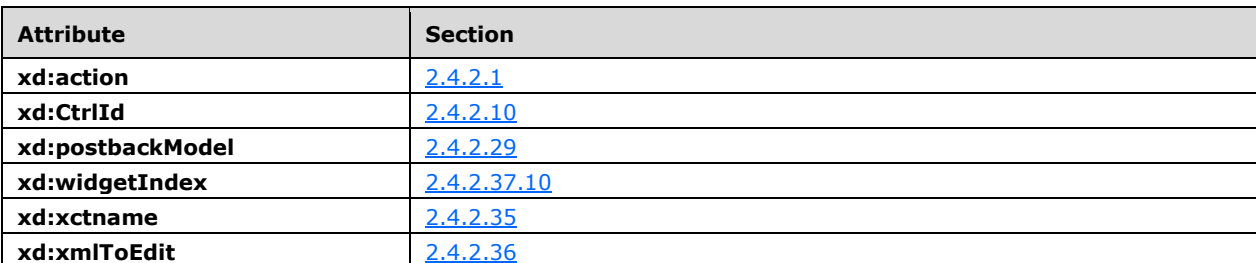

The following table lists control-specific attributes used by the repeating section control.

# **2.4.1.16 Repeating Table Control**

A repeating table **[control](#page-13-0)** acts as a container for other controls, and can appear multiple times in an instance of a **[form](#page-14-3)**. It has a tabular format. The following table describes the symbols for a repeating table control.

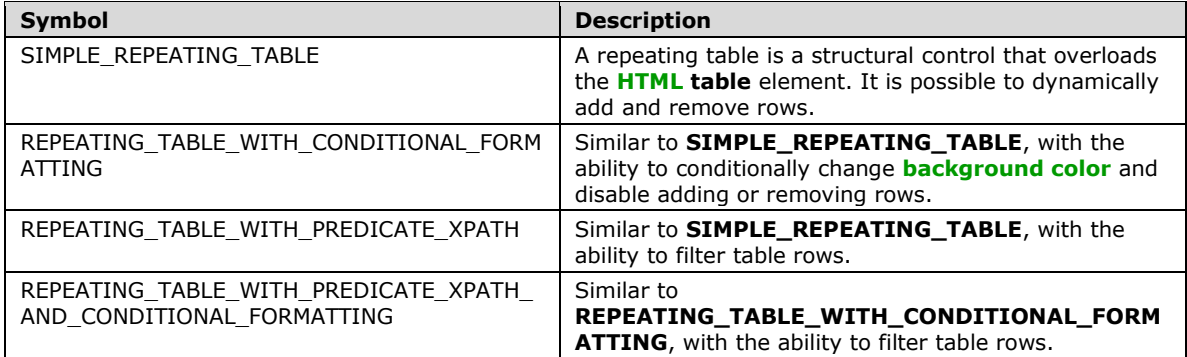

In any production defined in this section, any use of a **TAB\_INDEX** with the same subscript MUST have an identical yield.

### **SIMPLE\_REPEATING\_TABLE:**

```
<table class="xdRepeatingTable msoUcTable" title="ANY_STRING" style="TABLE-LAYOUT: fixed; 
STYLE WIDTH; BORDER-TOP-STYLE: none; BORDER-RIGHT-STYLE: none; BORDER-LEFT-STYLE: none;
BORDER-COLLAPSE: collapse; WORD-WRAP: break-word; BORDER-BOTTOM-STYLE: none" border="1" 
xd:CtrlId="CONTROL_ID" (xd:postBackModel="POST_BACK_MODEL_VALUE")? xd:widgetIndex="TABINDEX1" 
WIDTH?>
     <colgroup>
        TABLE_COLUMN+
     </colgroup>
     (<tbody (valign="VALIGN")? (style="STYLE_DIRECTION")? class="xdTableHeader">
         TABLE_ROW*
     </tbody>)?
     <tbody (style="STYLE_DIRECTION")? xd:xctname="RepeatingTable">
     CHECK_FOR_GETDOM_BEGIN1
         <xsl:for-each select="GROUP_XPATH">
             TABLE_ROW*
         </xsl:for-each>
     CHECK_FOR_GETDOM_END1
    \langle/tbody>
     (<tbody (valign="VALIGN")? (style="STYLE_DIRECTION")? class="xdTableFooter">
         TABLE_ROW*
     </tbody>)?
</table>
(<div class="optionalPlaceholder" xd:xmlToEdit="XML_TO_EDIT_NAME" tabIndex="TAB_INDEX1" 
xd:action="xCollection::insert" style="STYLE_WIDTH">ANY_STRING</div>)?
```
## **REPEATING\_TABLE\_WITH\_CONDITIONAL\_FORMATTING:**

```
<table class="xdRepeatingTable msoUcTable" title="ANY_STRING" style="TABLE-LAYOUT: fixed; 
STYLE WIDTH; BORDER-TOP-STYLE: none; BORDER-RIGHT-STYLE: none; BORDER-LEFT-STYLE: none;
BORDER-COLLAPSE: collapse; WORD-WRAP: break-word; BORDER-BOTTOM-STYLE: none" border="1" 
xd:CtrlId="CONTROL_ID" (xd:postBackModel="POST_BACK_MODEL_VALUE")? 
xd:widgetIndex="TABINDEX1">
     <colgroup>
         TABLE_COLUMN+
     </colgroup>
     (<tbody (valign="VALIGN")? (style="STYLE_DIRECTION")? class="xdTableHeader">
         TABLE_ROW*
     </tbody>)?
     <tbody (style="STYLE_DIRECTION")? xd:xctname="RepeatingTable">
    CHECK FOR GETDOM BEGIN1
         <xsl:for-each select="GROUP_XPATH">
            REPEATING TABLE ROWS WITH CONDITIONALVISIBILITY |
```

```
TABLE_ROW_WITH_CONDITIONAL_FORMATTING*
         </xsl:for-each>
     CHECK_FOR_GETDOM_END1
    \langle /tbody>
     (<tbody (valign="VALIGN")? (style="STYLE_DIRECTION")? class="xdTableFooter">
         TABLE_ROW*
     </tbody>)?
</table>
(<div class="optionalPlaceholder" xd:xmlToEdit="XML_TO_EDIT_NAME" tabIndex="TAB_INDEX1" 
xd:action="xCollection::insert" style="STYLE_WIDTH">ANY_STRING</div>)?
```
## **REPEATING\_TABLE\_WITH\_PREDICATE\_XPATH:**

```
<table class="xdRepeatingTable msoUcTable" title="ANY_STRING" style="TABLE-LAYOUT: fixed; 
STYLE WIDTH; BORDER-TOP-STYLE: none; BORDER-RIGHT-STYLE: none; BORDER-LEFT-STYLE: none;
BORDER-COLLAPSE: collapse; WORD-WRAP: break-word; BORDER-BOTTOM-STYLE: none" border="1" 
xd:CtrlId="CONTROL_ID1" (xd:postBackModel="POST_BACK_MODEL_VALUE")? 
xd:widgetIndex="TABINDEX1">
     <colgroup>
        TABLE_COLUMN+
     </colgroup>
     (<tbody (valign="VALIGN")? (style="STYLE_DIRECTION")? class="xdTableHeader">
         TABLE_ROW*
     </tbody>)?
     <tbody (style="STYLE_DIRECTION")? xd:xctname="RepeatingTable">
    CHECK FOR GETDOM BEGIN1
    (\leq x s l : variable \ name = (\&\texttt{quot}; filterParentHasNewRows(CONTROL ID<sub>1</sub>) \&\texttt{quot};)select="xdXDocument:GetNamedNodeProperty(RELATIVE GROUP XPATH1, "filterHasNewRows&qu
ot:, %quot:false%quot:)%quot:/>
    <xsl:variable name=(&quot;filterParentVersion(CONTROL ID1) &quot;)
select="xdXDocument:GetNamedNodeProperty(RELATIVE_GROUP_XPATH1, "parentFilterVersion
\text{``quot;}, \text{``quot;} \text{0``quot;} \text{``quot;} \text{/>}<xsl:for-each select="GROUP_XPATH([PREDICATE_XPATH or ($filterParentHasNewRows(CONTROL_ID1)= 
"true" and xdXDocument:GetNamedNodeProperty(., "filterVersion", "0") > 
$filterParentVersion(CONTROL_ID1))])">
         </xsl:for-each>
     CHECK_FOR_GETDOM_END1
     </tbody>
     (<tbody (valign="VALIGN")? (style="STYLE_DIRECTION")? class="xdTableFooter">
         TABLE_ROW*
     </tbody>)?
</table>
(<div class="optionalPlaceholder" xd:xmlToEdit="XML_TO_EDIT_NAME" tabIndex="TAB_INDEX1" 
xd:action="xCollection::insert" style="STYLE_WIDTH">ANY_STRING</div>)?
```
## **REPEATING\_TABLE\_WITH\_PREDICATE\_XPATH\_AND\_CONDITIONAL\_FORMATTING:**

```
<table class="xdRepeatingTable msoUcTable" title="ANY_STRING" style="TABLE-LAYOUT: fixed; 
STYLE_WIDTH; BORDER-TOP-STYLE: none; BORDER-RIGHT-STYLE: none; BORDER-LEFT-STYLE: none; 
BORDER-COLLAPSE: collapse; WORD-WRAP: break-word; BORDER-BOTTOM-STYLE: none" border="1" 
xd:CtrlId="CONTROL_ID1" (xd:postBackModel="POST_BACK_MODEL_VALUE")? 
xd:widgetIndex="TABINDEX1">
     <colgroup>
         TABLE_COLUMN+
     </colgroup>
     (<tbody (valign="VALIGN")? (style="STYLE_DIRECTION")? class="xdTableHeader">
        TABLE_ROW*
     </tbody>)?
     <tbody (style="STYLE_DIRECTION")? xd:xctname="RepeatingTable">
    CHECK FOR GETDOM BEGIN1
    (<xsl:variable name=(&quot;filterParentHasNewRows(CONTROL ID1) &quot;)
select="xdXDocument:GetNamedNodeProperty(RELATIVE GROUP XPATH1, "filterHasNewRows&qu
ot;, "false") "/>
```

```
<xsl:variable name=(&quot;filterParentVersion(CONTROL ID1) &quot;)
select="xdXDocument:GetNamedNodeProperty(RELATIVE_GROUP_XPATH1, "parentFilterVersion
\omegaquot;,\omegaquot;\omega(\omegaquot;)\omegaquot;/>)
<xsl:for-each select="GROUP_XPATH([PREDICATE_XPATH or ($filterParentHasNewRows(CONTROL_ID1)= 
"true" and xdXDocument:GetNamedNodeProperty(., "filterVersion", "0") > 
$filterParentVersion(CONTROL_ID1))]) ">
            REPEATING TABLE ROWS WITH CONDITIONALVISIBILITY |
TABLE_ROW_WITH_CONDITIONAL_FORMATTING*
\langle xsl:for-each \rangle CHECK_FOR_GETDOM_END1
     </tbody>
     (<tbody (valign="VALIGN")? (style="STYLE_DIRECTION")? class="xdTableFooter">
         TABLE_ROW*
     </tbody>)?
\langle /table>
(<div class="optionalPlaceholder" xd:xmlToEdit="XML_TO_EDIT_NAME" tabIndex="TAB_INDEX1" 
xd:action="xCollection::insert" style="STYLE_WIDTH">ANY_STRING</div>)?
```
# **REPEATING\_TABLE\_ROWS\_WITH\_CONDITIONALVISIBILITY:**

```
<xsl:if test="not(BOOLEAN_XPATH_EXPRESSION)">
TABLE_ROW_WITH_CONDITIONALVISIBILITY*
\langle xs1:if>
```
# **TABLE\_ROW\_WITH\_CONDITIONAL\_FORMATTING:**

```
<tr>
     (TABLE_ROW_CONDITIONAL_FORMATTING_EXPR)?
     (TABLE_CELL)+
\langle/tr>
```
# **TABLE\_ROW\_WITH\_CONDITIONALVISIBILITY:**

```
<tr HIDDEN_FORMATTING_CAPTION>
     (TABLE_ROW_CONDITIONAL_FORMATTING_EXPR)?
    (TABLE <math>CELL) +\langle/tr>
```
# **TABLE\_ROW\_CONDITIONAL\_FORMATTING\_EXPR:**

```
<xsl:attribute name="style">
   MIN HEIGHT?
    <xsl:choose>
       (<xsl:when 
test="BOOLEAN_XPATH_EXPRESSIONx">CONTAINER_CONDITIONAL_FORMATTING</xsl:when>)+
    </xsl:choose>
     (<xsl:if test="BOOLEAN_XPATH_EXPRESSION">STYLE_DISABLE_CHILD_XML_TO_EDIT</xsl:if>)*
</xsl:attribute>
```
## **CONTAINER\_CONDITIONAL\_FORMATTING:** Semicolon-delimited list of (**STYLE\_BACKGROUND\_COLOR**?, **STYLE\_CAPTION**).

The following table lists control-specific attributes used by the repeating table control.
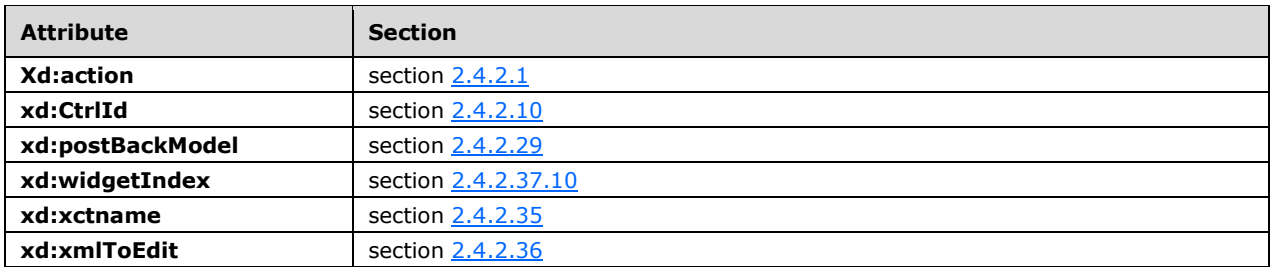

# **2.4.1.17 Rich Text Box Control**

The rich text box **[control](#page-13-0)** allows the user to enter rich text, such as formatted text, tables, hyperlinks, and images, in the **[form](#page-14-0)**.

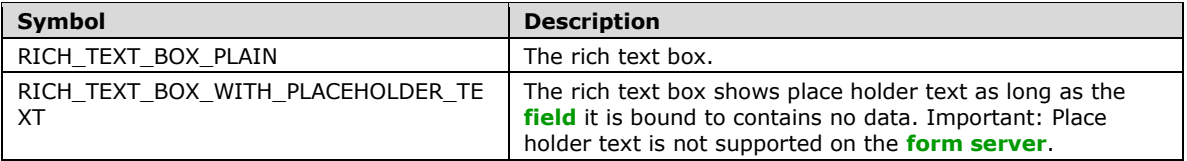

# **RICH\_TEXT\_BOX\_PLAIN:**

```
<span class="xdRichTextBox(RTL)?" hideFocus="1" title="ANY_STRING" xd:binding="LEAF_XPATH" 
(tabIndex="TAB_INDEX")? xd:xctname="RichText" xd:CtrlId="CONTROL_ID" 
(style="RICH_TEXT_BOX_STYLE")? (accessKey="SINGLE_CHARACTER")?
(xd:postbackModel="POSTBACKMODEL")? (INPUT_SCOPE)? (contentEditable="true" | 
xd:disableEditing="(yes|no)")>
     CHECK_FOR_GETDOM_BEGIN1
   RICH_TEXT_BOX_CONDITIONAL_FORMATTING?
     <xsl:copy-of select="LEAF_XPATH/node()"/>
     CHECK_FOR_GETDOM_END1
</span>
```
# **RICH\_TEXT\_BOX\_WITH\_PLACEHOLDER\_TEXT:**

```
<span class="xdRichTextBox(RTL)? xdBehavior_GhostedText" hideFocus="1" title="ANY_STRING" 
xd:binding="LEAF_XPATH" (tabIndex="TAB_INDEX")? xd:xctname="RichText" xd:CtrlId="CONTROL_ID" 
(style="RICH_TEXT_BOX_STYLE")? (accessKey="SINGLE_CHARACTER")?
(xd:postbackModel="POSTBACKMODEL")? (INPUT_SCOPE)? (contentEditable="true" | 
xd:disableEditing=("yes"|"no"))>
    CHECK FOR GETDOM BEGIN1
    RICH_TEXT_BOX_CONDITIONAL_FORMATTING?
     (<xsl:choose>
         <xsl:when test="not(string(LEAF_XPATH) or LEAF_XPATH/node())">
             <xsl:attribute name="xd:ghosted">true</xsl:attribute>ANY_STRING</xsl:when>
         <xsl:otherwise>
            <xsl:copy-of select="LEAF_XPATH/node()"/>
         </xsl:otherwise>
     </xsl:choose>) | (<xsl:copy-of select="LEAF_XPATH/node()"/>)
     CHECK_FOR_GETDOM_END1
</span>
```
**RICH\_TEXT\_BOX\_SCROLLING\_STYLE:** OVERFLOW-X: visible or OVERFLOW-Y: scroll; OVERFLOW-X: scroll or OVERFLOW-Y: auto; OVERFLOW-X: auto or OVERFLOW-Y: auto or OVERFLOW-Y: hidden.

**RICH\_TEXT\_BOX\_STYLE:** Semicolon-delimited list of (**RICH\_TEXT\_BOX\_SCROLLING\_STYLE**?, **STYLE\_WRAP**?, **STYLE\_SIZE**?, **STYLE\_MARGIN**?, **STYLE\_PADDING**?, **STYLE\_TEXT\_DECORATION**?, **STYLE\_BACKGROUND\_COLOR**?, **STYLE\_BORDER**?, **STYLE\_FONT**?, **STYLE\_COLOR**?, **STYLE\_TEXT\_ALIGN**?, **STYLE\_DIRECTION**?).

## **RICH\_TEXT\_BOX\_CONDITIONAL\_FORMATTING\_STYLE**: Semicolon-delimited list of (**STYLE\_BACKGROUND\_COLOR**?, **STYLE\_COLOR**?, **STYLE\_CAPTION**).

# **RICH\_TEXT\_BOX\_CONDITIONAL\_FORMATTING:**

```
(<xsl:attribute name="style">RICH_TEXT_BOX_STYLE<xsl:choose>
          (<xsl:when test="BOOLEAN_XPATH_EXPRESSION">STYLE_DISPLAY_NONE; 
STYLE_CAPTION</xsl:when>|
         <xsl:when test="BOOLEAN_XPATH_EXPRESSION">STYLE_CAPTION</xsl:when>|
          <xsl:when test="BOOLEAN_XPATH_EXPRESSION">RICH_TEXT_BOX_CONDITIONAL_FORMATTING_STYLE
         \langle xsl:when\rangle +
     </xsl:choose>
</xsl:attribute>)?
(<xsl:choose>
     (<xsl:when test="BOOLEAN_XPATH_EXPRESSION"/>|
    \langle xsl:when test="BOOLEAN\overline{X}PATH\overline{EXPRESSION"}\rangle <xsl:attribute name="contentEditable">false</xsl:attribute>
    \langle xs1:when\rangle +</xsl:choose>)?
```
The following table lists control-specific attributes used by the rich text box control.

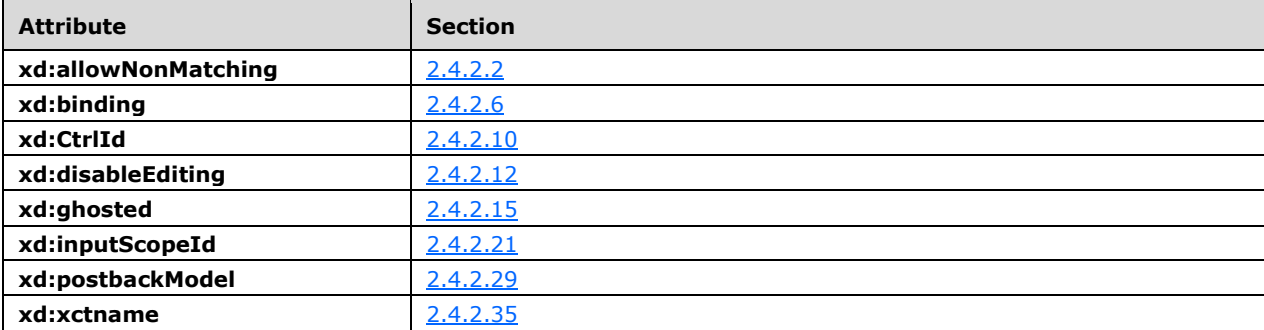

# **2.4.1.18 Section Control and Optional Section Control**

A section **[control](#page-13-0)** acts as a container for other controls. An optional section control has the same functionality as a regular section, but it can also be deleted or inserted by the user. The following table describes the symbols for a section control and optional section control.

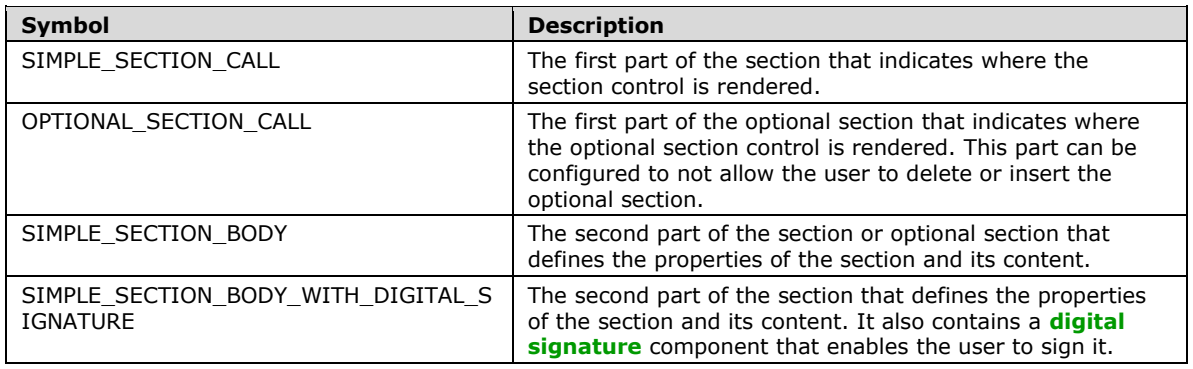

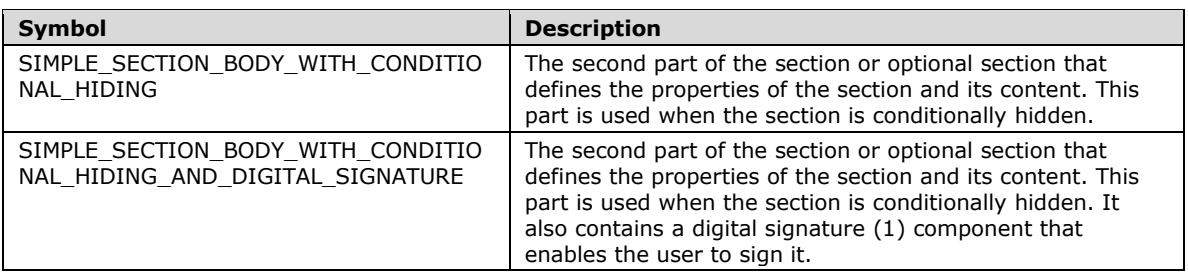

**SECTION** MUST consist of a **SIMPLE\_SECTION\_CALL** at the point in the **[XSL](#page-14-3)** where the control appears, which is either the body of the main template or another XSL template, and a **SECTION BODY** that defines the section and appears as a separate XSL template. **TEMPLATE\_MODE\_ID** values in **SIMPLE\_SECTION\_CALL** and **SECTION\_BODY** MUST match.

**OPTIONAL\_SECTION** MUST consist of a **OPTIONAL\_SECTION\_CALL** at the point in the XSL where the control appears, which is either the body of the main template or another XSL template, and a **SECTION\_BODY** that defines the section and appears as a separate XSL template. **TEMPLATE\_MODE\_ID** values in **OPTIONAL\_SECTION\_CALL** and **SECTION\_BODY** MUST match.

In any production defined in this section, any use of a **TAB\_INDEX** with the same subscript MUST have an identical yield.

#### **SIMPLE\_SECTION\_CALL:**

```
CHECK_FOR_GETDOM_BEGIN1
<xsl:apply-templates select="(GROUP_XPATH/)?RELATIVE_GROUP_XPATH" mode="TEMPLATE_MODE_ID1"/>
CHECK_FOR_GETDOM_END1
```
## **OPTIONAL\_SECTION\_CALL: SIMPLE\_SECTION\_CALL** or

```
(CHECK_FOR_GETDOM_BEGIN1
<xsl:choose>
     <xsl:when test="OPTIONAL_SECTION_XPATH1">
        <xsl:apply-templates select="OPTIONAL_SECTION_XPATH1" mode="TEMPLATE_MODE_ID1"/>
    \langle xs|:when\rangle <xsl:otherwise>
        <div class="optionalPlaceholder" xd:xmlToEdit="XML_TO_EDIT_NAME" tabIndex="TABINDEX1" 
align="ALIGN" style="STYLE_WIDTH">ANY_STRING</div>
     </xsl:otherwise>
</xsl:choose>
CHECK_FOR_GETDOM_END1)
```
#### **OPTIONAL\_SECTION\_XPATH:** (**GROUP\_XPATH**/)?**RELATIVE\_GROUP\_XPATH.**

#### **SECTION\_STYLE:** Semicolon-delimited list of (**STYLE\_SIZE**?, **STYLE\_DIRECTION**?, **STYLE\_BACKGROUND\_COLOR**?, **STYLE\_BORDER**?, **STYLE\_MARGIN**?, **STYLE\_PADDING**?).

**DIGITAL\_SIGNATURE\_STYLE:** Semicolon-delimited list of (**STYLE\_MARGIN**?, **BEHAVIOR**: url (#default#SignaturesInDocUI), **STYLE\_WIDTH**?).

**SECTION\_BODY: SIMPLE\_SECTION\_BODY** or **SIMPLE\_SECTION\_BODY\_WITH\_DIGITAL\_SIGNATURE** or **SIMPLE\_SECTION\_BODY\_WITH\_CONDITIONAL\_HIDING** or **SIMPLE\_SECTION\_BODY\_WITH\_CONDITIONAL\_HIDING\_AND\_DIGITAL\_SIGNATURE**.

#### **SIMPLE\_SECTION\_BODY:**

 $<\!\!\mathrm{x}\,\mathrm{s}\,\mathrm{l}$  : template match="RELATIVE\_GROUP\_XPATH" mode="TEMPLATE\_MODE\_ID1">

```
 <div class="xdSection xdRepeating" title="ANY_STRING" (style="SECTION_STYLE")? 
align="ALIGN" xd:xctname="Section" xd:CtrlId="CONTROL_ID" (tabIndex="-1")? 
xd:widgetIndex="TABINDEX1" (xd:postbackModel="POSTBACKMODEL")?>
         XML_HTML_4_1_WITH_CONTROLS
         (<xsl:attribute name="style">SECTION_STYLE(<xsl:choose>
                 (<xsl:when test="BOOLEAN_XPATH_EXPRESSION">STYLE_CAPTION</xsl:when>|
<xsl:when test="BOOLEAN_XPATH_EXPRESSION">STYLE_BACKGROUND_COLOR; STYLE_CAPTION</xsl:when>)+
             </xsl:choose>)?
            (<sub>x</sub>s]:iftest="BOOLEAN_XPATH_EXPRESSION">STYLE_DISABLE_CHILD_XML_TO_EDIT</xsl:if>)*
         </xsl:attribute>)?
     </div>
</xsl:template>
```
## **SIMPLE\_SECTION\_BODY\_WITH\_DIGITAL\_SIGNATURE:**

```
<xsl:template match="RELATIVE_GROUP_XPATH" mode="TEMPLATE_MODE_ID1">
 <div class="xdSection xdRepeating" title="ANY_STRING" (style="SECTION_STYLE")? 
align="ALIGN" xd:xctname="Section" xd:CtrlId="CONTROL_ID" xd:SignedSectionName="ANY_STRING1" 
(tabIndex="-1")? xd:widgetIndex="TABINDEX1" (xd:postbackModel="POSTBACKMODEL")?>
         XML_HTML_4_1_WITH_CONTROLS
         (<xsl:attribute name="style">SECTION_STYLE(<xsl:choose>
                 (<xsl:when test="BOOLEAN_XPATH_EXPRESSION">STYLE_CAPTION</xsl:when>|
                <xsl:when test="BOOLEAN_XPATH_EXPRESSION">STYLE_BACKGROUND_COLOR; 
STYLE_CAPTION</xsl:when>)+
             </xsl:choose>)?
             (<xsl:if 
test="BOOLEAN_XPATH_EXPRESSION">STYLE_DISABLE_CHILD_XML_TO_EDIT</xsl:if>)*
        </xsl:attribute>)?
     </div>
     (SECTION_DIGITAL_SIGNATURE_BLOCK | 
SECTION DIGITAL SIGNATURE BLOCK NOT SHOWING SIGNATURES)
</xsl:template>
```
## **SIMPLE\_SECTION\_BODY\_WITH\_CONDITIONAL\_HIDING:**

```
<xsl:template match="RELATIVE_GROUP_XPATH" mode="TEMPLATE_MODE_ID1">
     <xsl:if test="BOOLEAN_XPATH_EXPRESSION">
        <div class="xdSection xdRepeating" title="ANY STRING" (style="SECTION STYLE")?
align="ALIGN" xd:xctname="Section" xd:CtrlId="CONTROL_ID" (tabIndex="-1")? 
xd:widgetIndex="TABINDEX1" (xd:postbackModel="POSTBACKMODEL")? HIDDEN_FORMATTING_CAPTION>
             XML_HTML_4_1_WITH_CONTROLS
             (<xsl:attribute name="style">SECTION_STYLE(<xsl:choose>
                      (<xsl:when test="BOOLEAN_XPATH_EXPRESSION">STYLE_CAPTION</xsl:when>|
                    <xsl:when test="BOOLEAN_XPATH_EXPRESSION">STYLE_BACKGROUND_COLOR; 
STYLE CAPTION</xsl:when>)+
                 </xsl:choose>)?
                 (<xsl:if 
test="BOOLEAN_XPATH_EXPRESSION">STYLE_DISABLE_CHILD_XML_TO_EDIT</xsl:if>)*
            \sqrt{x}sl: attribute>)?
        \sim/div\sim\langle xsl:if>
```

```
</xsl:template>
```
## **SIMPLE\_SECTION\_BODY\_WITH\_CONDITIONAL\_HIDING\_AND\_DIGITAL\_SIGNATURE:**

```
\langle xs1:template match="RELATIVE GROUP XPATH" mode="TEMPLATE MODE ID1">
     <xsl:if test="BOOLEAN_XPATH_EXPRESSION">
         <div class="xdSection xdRepeating" title="ANY_STRING" (style="SECTION_STYLE")? 
align="ALIGN" xd:xctname="Section" xd:CtrlId="CONTROL_ID" xd:SignedSectionName="ANY_STRING1"
```

```
(tabIndex="-1")? xd:widgetIndex="TABINDEX1" (xd:postbackModel="POSTBACKMODEL")? 
HIDDEN_FORMATTING_CAPTION>
             XML_HTML_4_1_WITH_CONTROLS
              (<xsl:attribute name="style">SECTION_STYLE(<xsl:choose>
                      (<xsl:when test="BOOLEAN_XPATH_EXPRESSION">STYLE_CAPTION</xsl:when>|
                     <xsl:when test="BOOLEAN_XPATH_EXPRESSION">STYLE_BACKGROUND_COLOR; 
STYLE CAPTION</xsl:when>)+
                  </xsl:choose>)?
                 (<sub>x</sub>s]:iftest="BOOLEAN_XPATH_EXPRESSION">STYLE_DISABLE_CHILD_XML_TO_EDIT</xsl:if>)*
             </xsl:attribute>)?
         </div>
         (SECTION_DIGITAL_SIGNATURE_BLOCK | 
SECTION DIGITAL SIGNATURE BLOCK NOT SHOWING SIGNATURES)
    \langle xsl:if>
</xsl:template>
```
## **SECTION\_DIGITAL\_SIGNATURE\_BLOCK\_VALID\_SIGNATURE\_BUTTON:**

```
<button title="" style="width: 100%; height: 100%; text-align: left; border: 0px solid; 
padding: 2px; background-color: window; cursor: hand;">
     <table style="color: windowtext;" class="defaultInDocUI">
         <tbody>
            <tr>
                  <xsl:choose>
                      <xsl:when test="function-available('xdImage:getImageUrl') and 
sig:Object/sig:SignatureProperties/sig:SignatureProperty/xdSignatureProperties:NonRepudiation
/xdSignatureProperties:ValidSignedImage">
                          <td style="display: none;"><img 
src="res://infopath.exe/signaturevalid.gif"/></td>
                          <td><img 
src="{xdImage:getImageUrl(sig:Object/sig:SignatureProperties/sig:SignatureProperty/xdSignatur
eProperties:NonRepudiation/xdSignatureProperties:ValidSignedImage)}"/> </td>
                      </xsl:when>
                      <xsl:otherwise>
                          <td><img src="res://infopath.exe/signaturevalid.gif" width="12" 
height="12"/></td>
                          <td style="color: gray;">
                               <div><b><xsl:value-of select="xdXDocument:GetNamedNodeProperty(., 
'SignedBy', '???')"/></b><span style="margin: 0pt 20pt">ANY_STRING</span></div>
                              <div><xsl:value-of select="xdXDocument:GetNamedNodeProperty(., 
'SignedOn', '???')"/></div>
                         \langle + d \rangle </xsl:otherwise>
                  </xsl:choose>
             \langle/tr>
         </tbody>
    \langle/table>
\langle/button>
```
## **SECTION\_DIGITAL\_SIGNATURE\_BLOCK\_INVALID\_SIGNATURE\_BUTTON:**

<button title="" style="width: 100%; height: 100%; text-align: left; border: 0px solid; padding: 2px; background-color: window; cursor: hand;"> <table style="font: message-box; color: windowtext;"> <tbody>  $<$ tr> <xsl:choose> <xsl:when test="function-available('xdImage:getImageUrl') and sig:Object/sig:SignatureProperties/sig:SignatureProperty/xdSignatureProperties:NonRepudiation /xdSignatureProperties:InvalidSignedImage"> <td style="display: none;"><img src="res://infopath.exe/signaturevalid.gif"/></td>

```
 <td><img 
src="{xdImage:getImageUrl(sig:Object/sig:SignatureProperties/sig:SignatureProperty/xdSignatur
eProperties:NonRepudiation/xdSignatureProperties:InvalidSignedImage)}"/> </td>
                      </xsl:when>
                      <xsl:otherwise>
                          <td><img src="res://infopath.exe/signatureerror.gif" width="12" 
height="12"/></td>
                         <td style="color: red;"><b>ANY_STRING</b><span style="margin: 0pt
20pt">ANY_STRING</span></td>
                      </xsl:otherwise>
                  </xsl:choose>
            \langle/tr>
         </tbody>
    \langle/table>
</button>
```
## **SECTION\_DIGITAL\_SIGNATURE\_BLOCK:**

```
<div xd:disableEditing="yes" xd:SignatureBlock="ANY_STRING1" 
xd:SignedSectionDisplaySignatures="true" style="DIGITAL_SIGNATURE_STYLE">
     <xsl:if test="function-available('xdXDocument:GetNamedNodeProperty')">
          <xsl:if test="xdXDocument:GetNamedNodeProperty(DIGITAL_SIGNATURE_XPATH, 
'CanAddSignature', 'false') = 'true'">
              <button title="" style="width: 100%; height: 100%; text-align: left; border: 0px 
solid; padding: 2px; background-color: window; cursor: hand;">
                   <table style="color: windowtext;" class="defaultInDocUI">
                       <tbody>
                          <tr>
                               <td><img src="res://infopath.exe/AddSignatureButton.gif" 
width="12" height="12"/></td>
                               <td>ANY_STRING</td>
                          \langle/tr>
                       </tbody>
                 \langle/table>
              </button>
        \langle x s | : i f \rangle <xsl:for-each select="DIGITAL_SIGNATURE_XPATH">
              <xsl:for-each select="sig:Signature">
                  <xsl:choose>
                      <xsl:when test="xdXDocument:GetNamedNodeProperty(., 'IsValidSignature', 
'false') = 'true'">
                          SECTION DIGITAL SIGNATURE BLOCK VALID SIGNATURE BUTTON
                     \langle xs1 \cdot whan \rangle<xsl:otherwise>
                          SECTION_DIGITAL_SIGNATURE_BLOCK_INVALID_SIGNATURE_BUTTON
                      </xsl:otherwise>
                  </xsl:choose>
              </xsl:for-each>
          </xsl:for-each>
    \langle xs| : i \in \rangle</div>
```
# **SECTION\_DIGITAL\_SIGNATURE\_BLOCK\_NOT\_SHOWING\_SIGNATURES:**

```
<div xd:disableEditing="yes" xd:SignatureBlock="ANY_STRING1" style="DIGITAL_SIGNATURE_STYLE">
     <xsl:if test="function-available('xdXDocument:GetNamedNodeProperty')">
         <xsl:if test="xdXDocument:GetNamedNodeProperty(DIGITAL_SIGNATURE_XPATH, 
'CanAddSignature', 'false') = 'true'">
             <button title="" style="width: 100%; height: 100%; text-align: left; border: 0px 
solid; padding: 2px; background-color: window; cursor: hand;">
                 <table style="color: windowtext;" class="defaultInDocUI">
                     <tbody>
                         <tr>
```
*[MS-IPFF2] - v20210216 InfoPath Form Template Format Version 2 Copyright © 2021 Microsoft Corporation Release: February 16, 2021*

```
 <td><img src="res://infopath.exe/AddSignatureButton.gif" 
width="12" height="12"/></td>
                                 <td>ANY_STRING</td>
                            \langle/tr>
                        </tbody>
                   </table>
               </button>
         \langle xsl:if>
    \langle xsl:if>
</div>
```
The following table lists control-specific attributes used by the section control.

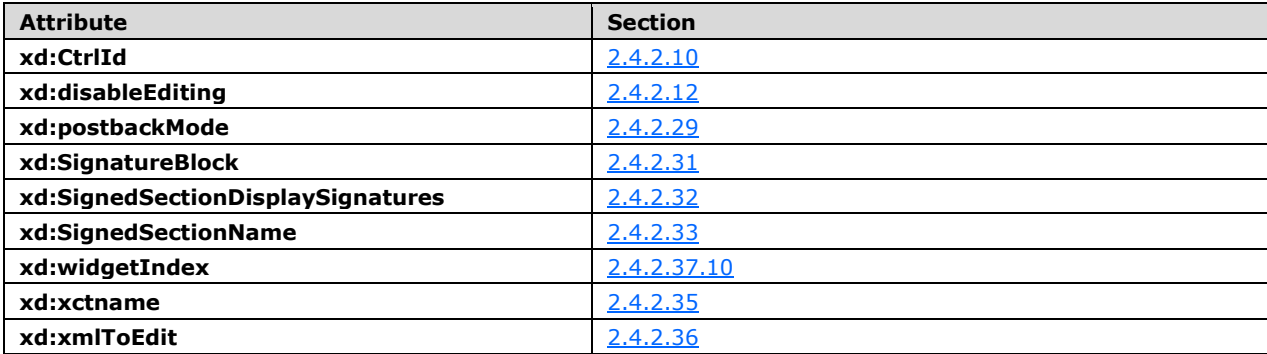

The following table lists XSL function extensions used by the section control.

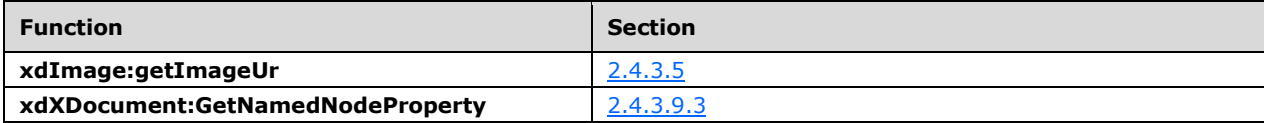

# **2.4.1.19 Table Control**

A table **[control](#page-13-0)** is used to ensure that elements of the **[form](#page-14-0)** are positioned as per the requirements of the form designer. The following table describes the symbols for a table control.

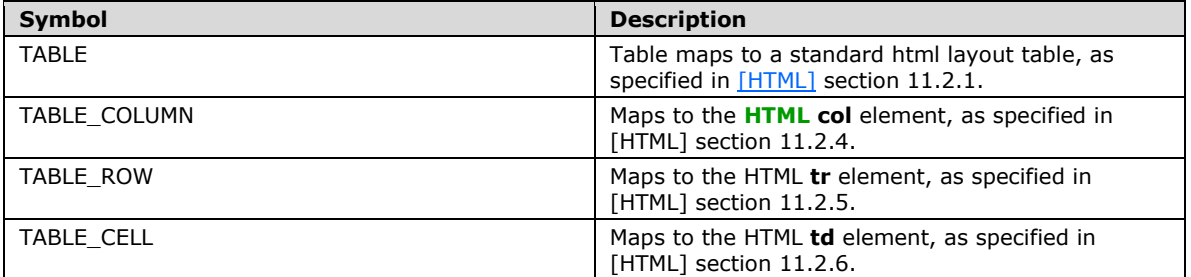

## **TABLE:**

```
<table class="TABLE_STYLE_CLASS" style="STYLE_BORDER_STYLE?; STYLE_BORDER_COLLAPSE? TABLE-
LAYOUT: fixed; STYLE WIDTH?; WORD-WRAP: break-word" (borderColor="buttontext")? WIDTH?
border="1">
    <colgroup>
        TABLE_COLUMN+
    </colgroup>
     <tbody (valign="VALIGN")?>
```
 TABLE\_ROW\* </tbody> </table>

## **TABLE\_COLUMN:**

<col style="STYLE\_WIDTH" />

## **TABLE\_ROW:**

```
<tr(class="TABLE_ROW_STYLE_CLASS")? (style="MIN_HEIGHT")?>
     (<xsl:attribute name="style">
         <xsl:if test="BOOLEAN_XPATH_EXPRESSION">STYLE_DISABLE_CHILD_XML_TO_EDIT</xsl:if>
     </xsl:attribute>)?
     (TABLE_CELL)+
\langle/tr>
```
## **TABLE\_CELL:**

```
<td (class="TABLE_CELL_STYLE_CLASS")? (rowSpan="ROWSPAN")? (colSpan="COLSPAN")? 
(xd:layoutText="ANY_STRING")? (valign="VALIGN")? (style="TABLE_CELL_STYLE")?>
    XML_HTML_4_1_WITH_CONTROLS
\langle t \rangle
```
**TABLE\_CELL\_STYLE:** Semicolon-delimited list of (**STYLE\_BORDER**?, **STYLE\_MARGIN**?, **STYLE\_PADDING**?, **STYLE\_VERTICAL\_ALIGN**?, **STYLE\_BACKGROUND\_COLOR**?, **STYLE\_TEXT\_ALIGN**?).

**TABLE\_STYLE\_CLASS: xdFormLayout** (**xdLayout** or **xdTableStyleOneCol** or **xdTableStyleTwoCol** or **xdTableStyleFourCol**).

**TABLE\_ROW\_STYLE\_CLASS: xdHeadingRow** or **xdSubHeadingRow** or **xdTableLabelControlStackedRow** or **xdTableStyleTitleRow** or **xdTitleRow.**

#### **TABLE\_CELL\_STYLE\_CLASS: xdTitleCell** or **xdTitleCellWithHeading** or **xdHeadingCell** or **xdSubheadingCell** or **xdBodyTextCell** or **xdTableStyleTitleCell** or **xdTableLabel** or **xdTableComponent** or **xdVerticalFill** or **xdTableStyleTitleCellVerticalOffset.**

The xd:**layoutText** attribute, as specified in section [2.4.2.22,](#page-356-0) is the only control-specific attribute used by the table control.

# **2.4.1.20 Text Box Control**

The text box **[control](#page-13-0)** allows the user to enter simple text in the **[form](#page-14-0)**. The following table describes the symbols for the text box control.

<span id="page-295-0"></span>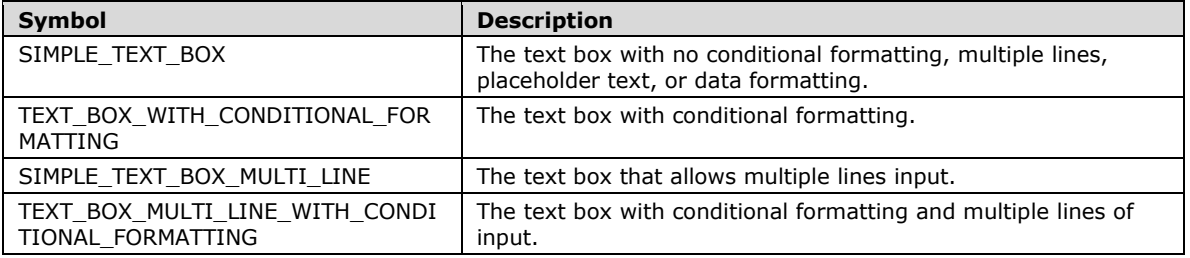

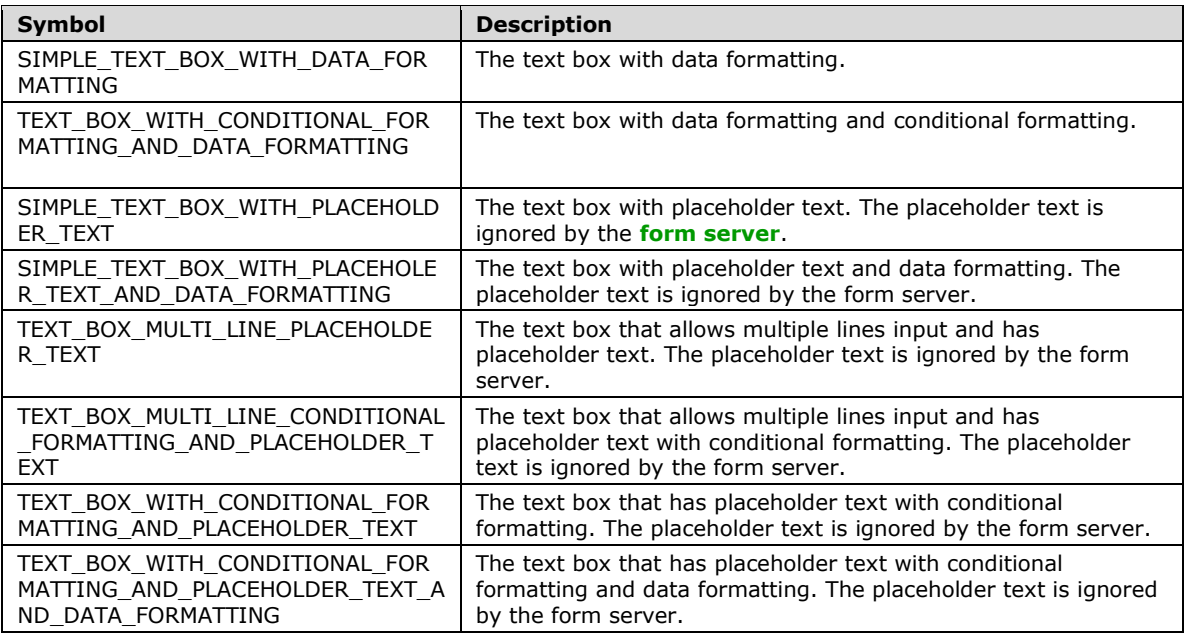

**TEXT\_BOX\_EDITING: contentEditable**="true" or **xd:disableEditing**="(yes|no)" or (**contentEditable**="true" **xd:disableEditing**="yes".

**TEXT\_BOX\_AUTOADVANCE:** xd:**autoAdvance**="yes".

**WHITESPACE\_NO\_WRAP: WHITE-SPACE**: nowrap.

**TEXT\_BOX\_OUTPUT\_ESC**: **disable-output-escaping**="yes".

**TEXT\_BOX\_STYLE:** Semicolon-delimited list of (**STYLE\_SIZE**?, **STYLE\_MARGIN**?, **STYLE\_PADDING**?, **STYLE\_TEXT\_DECORATION**?, **STYLE\_BACKGROUND\_COLOR**?, **STYLE\_BORDER**?, **STYLE\_FONT**?, **STYLE\_COLOR**?, **WHITESPACE\_NO\_WRAP**?, **STYLE\_WIDTH**?, **STYLE\_WRAP**?, **STYLE\_TEXT\_ALIGN**?, (**OVERFLOW-Y**: auto; **OVERFLOW-X**: auto;)?, **STYLE\_VERTICAL\_ALIGN**?, **STYLE\_DIRECTION**?).

**TEXT\_BOX\_STYLE\_CONDITIONAL\_FORMATTING:** Semicolon-delimited list of (**STYLE\_TEXT\_DECORATION**?, **STYLE\_BACKGROUND\_COLOR**?, **STYLE\_FONT**?, **STYLE\_COLOR**?, **STYLE\_TEXT\_ALIGN**?, **STYLE\_CAPTION**).

#### **TEXT\_BOX\_BASE\_CLASS\_NAME: xdTextBox** or **xdTextBoxRTL.**

#### **SIMPLE\_TEXT\_BOX:**

```
<span class="TEXT_BOX_BASE_CLASS_NAME" hideFocus="1" title="ANY_STRING" 
xd:binding="LEAF XPATH<sub>1</sub>"
     tabIndex="TAB_INDEX" xd:xctname="PlainText" xd:CtrlId="CONTROL_ID" 
    (TEXT_BOX_EDITING)? style="TEXT_BOX_STYLE" (TEXT_BOX_AUTOADVANCE)?
     (xd:postbackModel="POSTBACKMODEL")? (accessKey="SINGLE_CHARACTER")? (INPUT_SCOPE)?>
     CHECK_FOR_GETDOM_BEGIN1
     <xsl:value-of select="LEAF_XPATH1" TEXT_BOX_OUTPUT_ESC? />
     CHECK_FOR_GETDOM_END1
</span>
```
#### **TEXT\_BOX\_WITH\_CONDITIONAL\_FORMATTING:**

<span class="TEXT\_BOX\_BASE\_CLASS\_NAME" hideFocus="1" title="ANY\_STRING" xd:binding="LEAF\_XPATH1" (style="TEXT\_BOX\_STYLE")?

```
 tabIndex="TAB_INDEX" xd:xctname="PlainText" xd:CtrlId="CONTROL_ID" 
     (TEXT_BOX_EDITING)? (TEXT_BOX_AUTOADVANCE)?
     (xd:postbackModel="POSTBACKMODEL")? (accessKey="SINGLE_CHARACTER")? (INPUT_SCOPE)?>
        CHECK FOR GETDOM BEGIN1
        TEXT BOX CONDITIONAL FORMATTING
         <xsl:value-of select="LEAF_XPATH1" TEXT_BOX_OUTPUT_ESC? />
         CHECK_FOR_GETDOM_END1
</span>
```
#### **TEXT\_BOX\_CONDITIONAL\_FORMATTING: TEXT\_BOX\_CONDITIONAL\_FORMATTING\_ATT (TEXT\_BOX\_CONDITIONAL\_FORMATTING\_CHOOSE)**? or **TEXT\_BOX\_CONDITIONAL\_FORMATTING\_CHOOSE.**

## **TEXT\_BOX\_CONDITIONAL\_FORMATTING\_ATT:**

```
<xsl:attribute name="style">TEXT_BOX_STYLE<xsl:choose>
         (<xsl:when test="BOOLEAN_XPATH_EXPRESSION">STYLE_DISPLAY_NONE; 
STYLE_CAPTION</xsl:when>|
         <xsl:when test="BOOLEAN_XPATH_EXPRESSION">STYLE_CAPTION</xsl:when>|
         <xsl:when test="BOOLEAN_XPATH_EXPRESSION">TEXT_BOX_STYLE_CONDITIONAL_FORMATTING
        \langle x s_1 : when \rangle + </xsl:choose>
</xsl:attribute>
```
## **TEXT\_BOX\_CONDITIONAL\_FORMATTING\_CHOOSE:**

```
<xsl:choose>
     (<xsl:when test="BOOLEAN_XPATH_EXPRESSION"/>|
     <xsl:when test="BOOLEAN_XPATH_EXPRESSION">
         <xsl:attribute name="contentEditable">false</xsl:attribute>
    \langle x s_1 : when \rangle +</xsl:choose>
```
# **SIMPLE\_TEXT\_BOX\_MULTI\_LINE:**

```
<span class="TEXT_BOX_BASE_CLASS_NAME" hideFocus="1" title="ANY_STRING" 
     xd:binding="LEAF_XPATH1" tabIndex="TAB_INDEX" (TEXT_BOX_AUTOADVANCE)? 
     xd:datafmt="DATA_FMT_CAT_STRING" xd:xctname="PlainText" xd:CtrlId="CONTROL_ID" 
     (TEXT_BOX_EDITING)? TEXT_BOX_STYLE 
     (xd:postbackModel="POSTBACKMODEL")? (accessKey="SINGLE_CHARACTER")? (INPUT_SCOPE)?>
     CHECK_FOR_GETDOM_BEGIN1
     <xsl:choose>
         <xsl:when test="function-available('xdFormatting:formatString')">
            \leqxsl:value-of select="xdFormatting:formatString(LEAF_XPATH1,
DATA_FMT_CAT_STRING)" TEXT_BOX_OUTPUT_ESC />
        </xsl:when>
         <xsl:otherwise>
             <xsl:value-of select="LEAF_XPATH1" TEXT_BOX_OUTPUT_ESC />
         </xsl:otherwise>
     </xsl:choose>
     CHECK_FOR_GETDOM_END1
</span>
```
## **TEXT\_BOX\_MULTI\_LINE\_WITH\_CONDITIONAL\_FORMATTING:**

```
<span class="TEXT_BOX_BASE_CLASS_NAME" hideFocus="1" title="ANY_STRING" 
    xd:binding="LEAF_XPATH1" tabIndex="TAB_INDEX" (style="TEXT_BOX_STYLE")?
    xd:datafmt="DATA_FMT_CAT_STRING" xd:xctname="PlainText" 
    xd:CtrlId="CONTROL_ID" (TEXT_BOX_EDITING)? (TEXT_BOX_AUTOADVANCE)?
```

```
 (xd:postbackModel="POSTBACKMODEL")? (accessKey="SINGLE_CHARACTER")? (INPUT_SCOPE)?> 
     CHECK_FOR_GETDOM_BEGIN1
    TEXT BOX CONDITIONAL FORMATTING
     <xsl:choose>
         <xsl:when test="function-available('xdFormatting:formatString')">
             <xsl:value-of select="xdFormatting:formatString(LEAF_XPATH1, 
DATA_FMT_CAT_STRING)" TEXT_BOX_OUTPUT_ESC />
         </xsl:when>
         <xsl:otherwise>
             <xsl:value-of select="LEAF_XPATH1" TEXT_BOX_OUTPUT_ESC />
         </xsl:otherwise>
     </xsl:choose>
     CHECK_FOR_GETDOM_END1
</span>
```
**DATA\_FMT\_TEXT\_BOX\_VAL: xd:datafmt**="DATA\_FMT\_CTRL\_TEXTBOX1" DATA\_FMT2\_ATTRIBUTE\_TEXT\_BOX<sub>1</sub>.

#### **DATA\_FMT\_XSL\_BASE\_TEXTBOX:**

```
DATA_FMT2_FUNCTION_TEXT_BOX1
<xsl:when test="function-available('xdFormatting:formatString')">
    <xsl:value-of select="xdFormatting:formatString(LEAF_XPATH1, DATA_FMT_CTRL_TEXTBOX1)"/>
</xsl:when>
```
#### **DATA\_FMT\_XSL\_NUM:**

```
<xsl:attribute name="xd:num">
    <xsl:value-of select="LEAF_XPATH1"/>
</xsl:attribute>
```
## **DATA\_FMT\_XSL\_TEXTBOX:**

```
 DATA_FMT_XSL_NUM
 <xsl:choose>
     DATA_FMT_XSL_BASE_TEXTBOX 
     <xsl:otherwise>
         <xsl:value-of select="LEAF_XPATH1"/>
     </xsl:otherwise> 
 </xsl:choose>
```
## **SIMPLE\_TEXT\_BOX\_WITH\_DATA\_FORMATTING:**

```
<span class="TEXT_BOX_BASE_CLASS_NAME xdBehavior_Formatting" hideFocus="1" title="ANY_STRING" 
xd:binding="LEAF_XPATH1" (TEXT_BOX_AUTOADVANCE)?
     tabIndex="TAB_INDEX" DATA_FMT_TEXT_BOX_VAL xd:xctname="PlainText" xd:CtrlId="CONTROL_ID" 
     (TEXT_BOX_EDITING)? style="TEXT_BOX_STYLE" xd:boundProp="xd:num"
     (xd:postbackModel="POSTBACKMODEL")? (accessKey="SINGLE_CHARACTER")? (INPUT_SCOPE)?>
     CHECK_FOR_GETDOM_BEGIN1
     DATA_FMT_XSL_TEXTBOX 
    CHECK_FOR_GETDOM_END1
</span>
```
## **TEXT\_BOX\_WITH\_CONDITIONAL\_FORMATTING\_AND\_DATA\_FORMATTING:**

 <span class="TEXT\_BOX\_BASE\_CLASS\_NAME xdBehavior\_Formatting" hideFocus="1" title="ANY\_STRING" xd:binding="LEAF\_XPATH1" xd:boundProp="xd:num" tabIndex="TAB\_INDEX" DATA\_FMT\_TEXT\_BOX\_VAL xd:xctname="PlainText" xd:CtrlId="CONTROL\_ID"

```
(TEXT_BOX_EDITING)? (TEXT_BOX_AUTOADVANCE)? (style="TEXT_BOX_STYLE")?
     (xd:postbackModel="POSTBACKMODEL")? (accessKey="SINGLE_CHARACTER")? (INPUT_SCOPE)?>
     CHECK_FOR_GETDOM_BEGIN1
    TEXT BOX CONDITIONAL FORMATTING
     DATA_FMT_XSL_TEXTBOX
    CHECK FOR GETDOM END1
</span>
```
#### **PLACEHOLDER\_TEXT\_XSL\_BASE:**

```
<xsl:when test="not(string(LEAF_XPATH1))">
     <xsl:attribute name="xd:ghosted">true</xsl:attribute>ANY_STRING
</xsl:when>
```
#### **PLACEHOLDER\_TEXT\_XSL:**

```
<xsl:choose>
    PLACEHOLDER_TEXT_XSL_BASE
     <xsl:otherwise>
        <xsl:value-of select="LEAF_XPATH1" TEXT_BOX_OUTPUT_ESC? />
     </xsl:otherwise>
</xsl:choose>
```
## **SIMPLE\_TEXT\_BOX\_WITH\_PLACEHOLDER\_TEXT:**

```
<span class="TEXT_BOX_BASE_CLASS_NAME xdBehavior_GhostedText" hideFocus="1" 
title="ANY_STRING" xd:binding="LEAF_XPATH<sub>1</sub>" (TEXT_BOX_AUTOADVANCE)?
    tabIndex="TAB_INDEX" xd:xctname="PlainText" xd:CtrlId="CONTROL_ID" 
     (TEXT_BOX_EDITING)? style="TEXT_BOX_STYLE" 
     (xd:postbackModel="POSTBACKMODEL")? (accessKey="SINGLE_CHARACTER")? (INPUT_SCOPE)?>
    CHECK FOR GETDOM BEGIN1
     PLACEHOLDER_TEXT_XSL 
    CHECK_FOR_GETDOM_END1
</span>
```
# **SIMPLE\_TEXT\_BOX\_WITH\_PLACEHOLER\_TEXT\_AND\_DATA\_FORMATTING:**

```
<span class="TEXT_BOX_BASE_CLASS_NAME xdBehavior_GTFormatting" hideFocus="1" 
    title="ANY_STRING" xd:binding="LEAF_XPATH1" xd:boundProp="xd:num"
     tabIndex="TAB_INDEX" DATA_FMT_TEXT_BOX_VAL xd:xctname="PlainText" xd:CtrlId="CONTROL_ID" 
    (TEXT_BOX_EDITING)? style="TEXT_BOX_STYLE" (TEXT_BOX_AUTOADVANCE)?
     (xd:postbackModel="POSTBACKMODEL")? (accessKey="SINGLE_CHARACTER")? (INPUT_SCOPE)?>
   CHECK FOR GETDOM BEGIN1
    DATA_FMT_XSL_NUM
     <xsl:choose>
         PLACEHOLDER_TEXT_XSL_BASE
         DATA_FMT_XSL_BASE_TEXTBOX
         <xsl:otherwise>
            <xsl:value-of select="LEAF_XPATH1"/>
         </xsl:otherwise>
     </xsl:choose> 
    CHECK_FOR_GETDOM_END1
</span>
```
#### **TEXT\_BOX\_MULTI\_LINE\_PLACEHOLDER\_TEXT:**

```
<span class="TEXT_BOX_BASE_CLASS_NAME xdBehavior_GhostedText" hideFocus="1" 
title="ANY_STRING"
```

```
 xd:binding="LEAF_XPATH1" tabIndex="TAB_INDEX"
     xd:datafmt="DATA_FMT_CAT_STRING" xd:xctname="PlainText" xd:CtrlId="CONTROL_ID" 
     (TEXT_BOX_EDITING)? TEXT_BOX_STYLE (TEXT_BOX_AUTOADVANCE)?
     (xd:postbackModel="POSTBACKMODEL")? (accessKey="SINGLE_CHARACTER")? (INPUT_SCOPE)?>
     CHECK_FOR_GETDOM_BEGIN1
     <xsl:choose>
         PLACEHOLDER_TEXT_XSL_BASE
         <xsl:when test="function-available('xdFormatting:formatString')">
             <xsl:value-of select="xdFormatting:formatString(LEAF_XPATH1, 
DATA_FMT_CAT_STRING)" TEXT_BOX_OUTPUT_ESC />
        \overline{\langle}/xsl:when>
         <xsl:otherwise>
             <xsl:value-of select="LEAF_XPATH1" TEXT_BOX_OUTPUT_ESC/>
         </xsl:otherwise>
     </xsl:choose>
     CHECK_FOR_GETDOM_END1
</span>
```

```
TEXT_BOX_MULTI_LINE_CONDITIONAL_FORMATTING_AND_PLACEHOLDER_TEXT:
```

```
<span class="TEXT_BOX_BASE_CLASS_NAME xdBehavior_GhostedText" hideFocus="1" 
title="ANY_STRING"
     xd:binding="LEAF_XPATH1" tabIndex="TAB_INDEX" 
       xd:datafmt="DATA_FMT_CAT_STRING" xd:xctname="PlainText" xd:CtrlId="CONTROL_ID" 
     (TEXT_BOX_EDITING)? TEXT_BOX_STYLE (TEXT_BOX_AUTOADVANCE)? 
     (style="TEXT_BOX_STYLE")?
     (xd:postbackModel="POSTBACKMODEL")? (accessKey="SINGLE_CHARACTER")? (INPUT_SCOPE)?>
     CHECK_FOR_GETDOM_BEGIN1
    TEXT_BOX_CONDITIONAL_FORMATTING
     <xsl:choose>
        PLACEHOLDER_TEXT_XSL_BASE
         <xsl:when test="function-available('xdFormatting:formatString')">
             <xsl:value-of select="xdFormatting:formatString(LEAF_XPATH1, 
DATA_FMT_CAT_STRING)" TEXT_BOX_OUTPUT_ESC />
         </xsl:when>
         <xsl:otherwise>
             <xsl:value-of select="LEAF_XPATH1" TEXT_BOX_OUTPUT_ESC />
         </xsl:otherwise>
     </xsl:choose>
     CHECK_FOR_GETDOM_END1
</span>
```
## **TEXT\_BOX\_WITH\_CONDITIONAL\_FORMATTING\_AND\_PLACEHOLDER\_TEXT:**

```
<span class="TEXT_BOX_BASE_CLASS_NAME xdBehavior_GhostedText" hideFocus="1" 
title="ANY_STRING" xd:binding="LEAF_XPATH1" (TEXT_BOX_AUTOADVANCE)? (style="TEXT_BOX_STYLE")?
 tabIndex="TAB_INDEX" xd:xctname="PlainText" xd:CtrlId="CONTROL_ID" 
     (TEXT_BOX_EDITING)? (xd:postbackModel="POSTBACKMODEL")? 
     (accessKey="SINGLE_CHARACTER")? (INPUT_SCOPE)?>
   CHECK FOR GETDOM BEGIN1
   TEXT_BOX_CONDITIONAL_FORMATTING
    PLACEHOLDER_TEXT_XSL 
    CHECK_FOR_GETDOM_END1
</span>
```
#### **TEXT\_BOX\_WITH\_CONDITIONAL\_FORMATTING\_AND\_PLACEHOLDER\_TEXT\_AND\_DATA\_FO RMATTING:**

<span class="TEXT\_BOX\_BASE\_CLASS\_NAME xdBehavior\_GTFormatting" hideFocus="1" title="ANY\_STRING" xd:binding="LEAF\_XPATH1" DATA\_FMT\_TEXT\_BOX\_VAL xd:boundProp="xd:num" tabIndex="TAB\_INDEX" xd:xctname="PlainText" xd:CtrlId="CONTROL\_ID"

```
 (style="TEXT_BOX_STYLE")?
```

```
(TEXT_BOX_EDITING)? (xd:postbackModel="POSTBACKMODEL")? (TEXT_BOX_AUTOADVANCE)?
     (accessKey="SINGLE_CHARACTER")? (INPUT_SCOPE)?>
     CHECK_FOR_GETDOM_BEGIN1
   TEXT_BOX_CONDITIONAL_FORMATTING
    DATA_FMT_XSL_NUM
     <xsl:choose>
         PLACEHOLDER_TEXT_XSL_BASE
         DATA_FMT_XSL_BASE_TEXTBOX
         <xsl:otherwise>
            <xsl:value-of select="LEAF_XPATH1"/>
         </xsl:otherwise>
     </xsl:choose> 
    CHECK_FOR_GETDOM_END1
</span>
```
# **DATA\_FMT2\_ATTRIBUTE\_TEXT\_BOX:** (**xd:datafmt2**="DATA\_FMT21")?

# **DATA\_FMT2\_FUNCTION\_TEXT\_BOX:**

```
(<xsl:when test="function-available('xdFormatting:formatString2')">
     <xsl:value-of select="xdFormatting:formatString2(LEAF_XPATH1, DATA_FMT_CTRL_TEXTBOX1, 
'DATA_FMT21')" />
\langle xs1; when \rangle ?
```
**DATA\_FMT2\_ATTRIBUTE\_TEXT\_BOX** and **DATA\_FMT2\_FUNCTION\_TEXT\_BOX** symbols appear in pairs in the **[EBNF](#page-13-2)** rules. Subscripts are used to mark the pairs.

If the yield of **DATA\_FMT2\_ATTRIBUTE\_TEXT\_BOX** in **DATA\_FMT\_TEXT\_BOX\_VAL** is empty, the yield of the pairing **DATA\_FMT2\_FUNCTION\_TEXT\_BOX** in **DATA\_FMT\_XSL\_BASE\_TEXTBOX** MUST be empty.

If the yield of **DATA\_FMT2\_FUNCTION\_TEXT\_BOX** in **DATA\_FMT\_XSL\_BASE\_TEXTBOX** is empty, the yield of the pairing **DATA\_FMT2\_ATTRIBUTE\_TEXT\_BOX** in **DATA\_FMT\_TEXT\_BOX\_VAL** MUST be empty.

The following table lists control-specific attributes used by the textbox control.

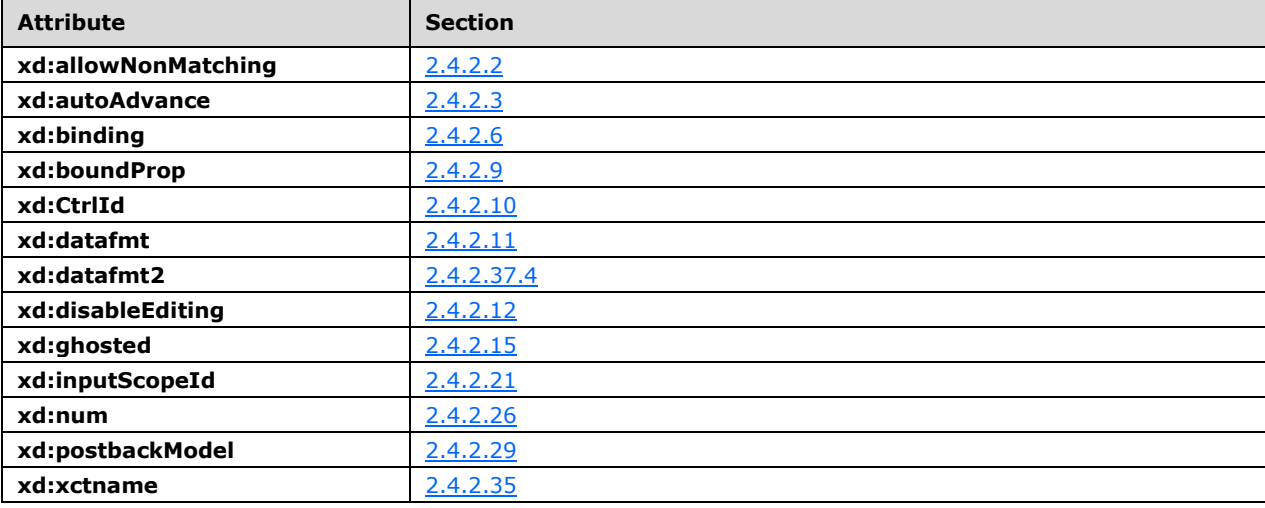

# <span id="page-302-0"></span>**2.4.1.21 View Representation for Controls Introduced in Version 2 of the Structure Specification**

# **2.4.1.21.1 Choice Group Control and Choice Section Control**

A choice **[control](#page-13-0)** allows the user to select from multiple choice sections. Each acts as a container for other controls. The following table describes the symbols for a choice group control or choice section control.

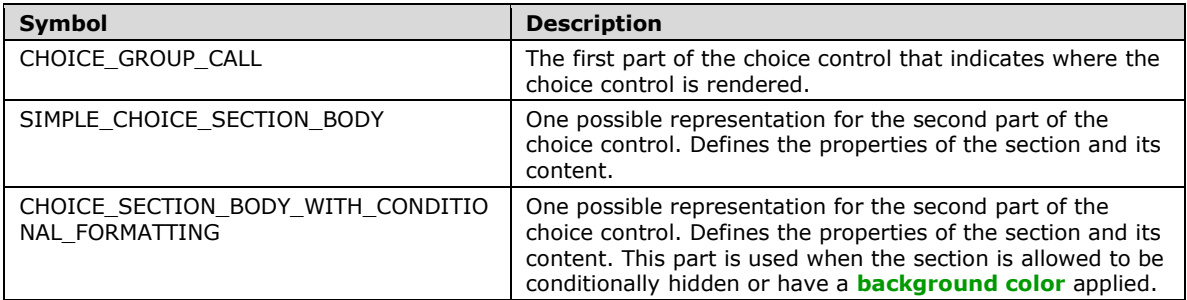

**CHOICE\_GROUP** MUST consist of a **CHOICE\_GROUP\_CALL** at the point in the **[XSL](#page-14-3)** where the control appears, which is either the body of the main template or another XSL template, and a **CHOICE\_SECTION\_BODY** that defines the section and appears as a separate XSL template. **TEMPLATE\_MODE\_ID** values in **CHOICE\_GROUP\_CALL** and **CHOICE\_SECTION\_BODY** MUST match.

# **CHOICE\_GROUP\_CALL:**

<div style="CHOICE\_GROUP\_STYLE" class="xdSection xdRepeating" xd:xctname="choicegroup" xd:ref="GROUP\_XPATH1"> CHOICE\_GROUP\_XHTML  $\langle$ /div $\rangle$ 

#### **CHOICE\_GROUP\_STYLE:** Semicolon-delimited list of (**STYLE\_WIDTH**?, **STYLE\_HEIGHT**?, **STYLE\_BORDER**?, **STYLE\_BACKGROUND\_COLOR**?, **STYLE\_FONT\_WEIGHT**?, **MARGIN-BOTTOM**: 6px)

**CHOICE\_GROUP\_XHTML:** MUST be an HTML 4.1 fragment, as specified in [\[HTML\],](https://go.microsoft.com/fwlink/?LinkId=89880) valid under the **BODY** element that is also a valid XML 1.0 fragment, as specified in [\[W3C-XML\].](https://go.microsoft.com/fwlink/?LinkId=113935) The element inside the fragment MUST NOT contain the **xd:xctname** attribute, and MUST NOT conform to one of the control productions specified for controls in section  $2.4.1.5$  to section  $2.4.1.21$ . If the fragment contains an XSL element with the syntax of **CHOICE\_SECTION\_CALL**, it MUST be located only in the locations where an **[HTML](#page-15-0)** <**DIV**/> element could also be placed.

# **CHOICE\_SECTION\_CALL:**

CHECK\_FOR\_GETDOM\_BEGIN<sup>1</sup> <xsl:apply-templates select="(GROUP\_XPATH1/)?RELATIVE\_GROUP\_XPATH" mode="TEMPLATE\_MODE\_ID1"/> CHECK\_FOR\_GETDOM\_END<sup>1</sup>

## **CHOICE\_SECTION\_BODY: SIMPLE\_CHOICE\_SECTION\_BODY** or **CHOICE\_SECTION\_BODY\_WITH\_CONDITIONAL\_FORMATTING** or **CHOICE\_SECTION\_BODY\_WITH\_CONDITIONAL\_HIDING.**

## **SIMPLE\_CHOICE\_SECTION\_BODY:**

```
<xsl:template match="RELATIVE_GROUP_XPATH" mode="TEMPLATE_MODE_ID1">
    <div style="CHOICE_SECTION_STYLE" class="xdSection xdRepeating" title="ANY_STRING" 
align="ALIGN" xd:xctname="choiceterm" xd:CtrlId="CONTROL_ID" tabIndex="-1" 
xd:widgetIndex="TABINDEX" (xd:postbackModel="POSTBACKMODEL)?>
         XML_HTML_4_1_WITH_CONTROLS
</xsl:template>
```
# **CHOICE\_SECTION\_BODY\_WITH\_CONDITIONAL\_FORMATTING:**

```
<xsl:template match="RELATIVE_GROUP_XPATH" mode="TEMPLATE_MODE_ID1">
     <div style="CHOICE_SECTION_STYLE1" class="xdSection xdRepeating" title="ANY_STRING" 
align="ALIGN" xd:xctname="choiceterm" xd:CtrlId="CONTROL_ID" tabIndex="-1" 
xd:widgetIndex="TABINDEX" (xd:postbackModel="POSTBACKMODEL)?>
     <xsl:attribute name="style">CHOICE_SECTION_STYLE1
        <xsl:choose>
             (<xsl:when 
test="BOOLEAN_XPATH_EXPRESSIONx">CHOICE_SECTION_CONDITIONAL_FORMATTING</xsl:when>)*
         </xsl:choose>
     </xsl:attribute>
        XML_HTML_4_1_WITH_CONTROLS
</xsl:template>
```
# **CHOICE\_SECTION\_BODY\_WITH\_CONDITIONAL\_HIDING:**

```
<xsl:template match="RELATIVE_GROUP_XPATH" mode="TEMPLATE_MODE_ID1">
     <xsl:if test="BOOLEAN_XPATH_EXPRESSION">
         <div style="CHOICE_SECTION_STYLE1" class="xdSection xdRepeating" title="ANY_STRING" 
align="ALIGN" xd:xctname="choiceterm" xd:CtrlId="CONTROL_ID" tabIndex="-1" 
xd:widgetIndex="TABINDEX" (xd:postbackModel="POSTBACKMODEL)? HIDDEN_FORMATTING_CAPTION>
         (<xsl:attribute name="style">CHOICE_SECTION_STYLE1
             <xsl:choose>
                 (<xsl:when 
test="BOOLEAN_XPATH_EXPRESSIONx">CHOICE_SECTION_CONDITIONAL_FORMATTING</xsl:when>)*
             </xsl:choose>
         </xsl:attribute>)?
             XML_HTML_4_1_WITH_CONTROLS
    \langle xsl:if\rangle</xsl:template>
```
## **CHOICE\_SECTION\_CONDITIONAL\_FORMATTING**: Semicolon-delimited list of (**STYLE\_BACKGROUND\_COLOR**, **STYLE\_CAPTION**).

#### **CHOICE\_SECTION\_STYLE:** Semicolon-delimited list of (**STYLE\_WIDTH**?, **STYLE\_HEIGHT**?, **STYLE\_FONT\_WEIGHT**?, **STYLE\_BORDER**?, **STYLE\_BACKGROUND\_COLOR**?, **STYLE\_MARGIN**?, **STYLE\_PADDING**?)

The following table lists control-specific attributes used by the section control.

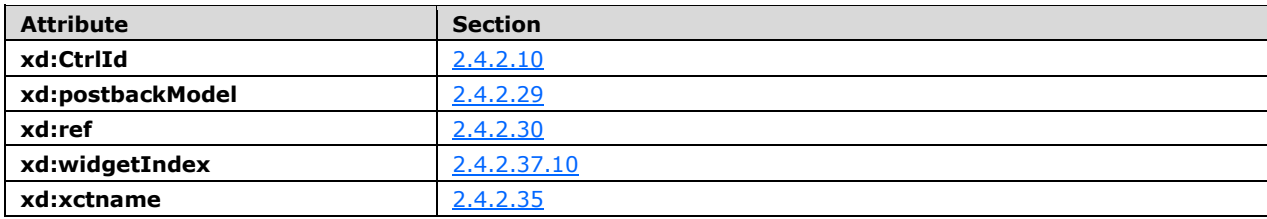

# **2.4.1.21.2 Combo Box Control**

The combo box **[control](#page-13-0)** enables the user to select or specify a single value from a list of options that can be specified manually by the **[form template](#page-14-4)** designer or be populated from a **[data source](#page-13-3)**. The following table describes the symbols for a combo box control.

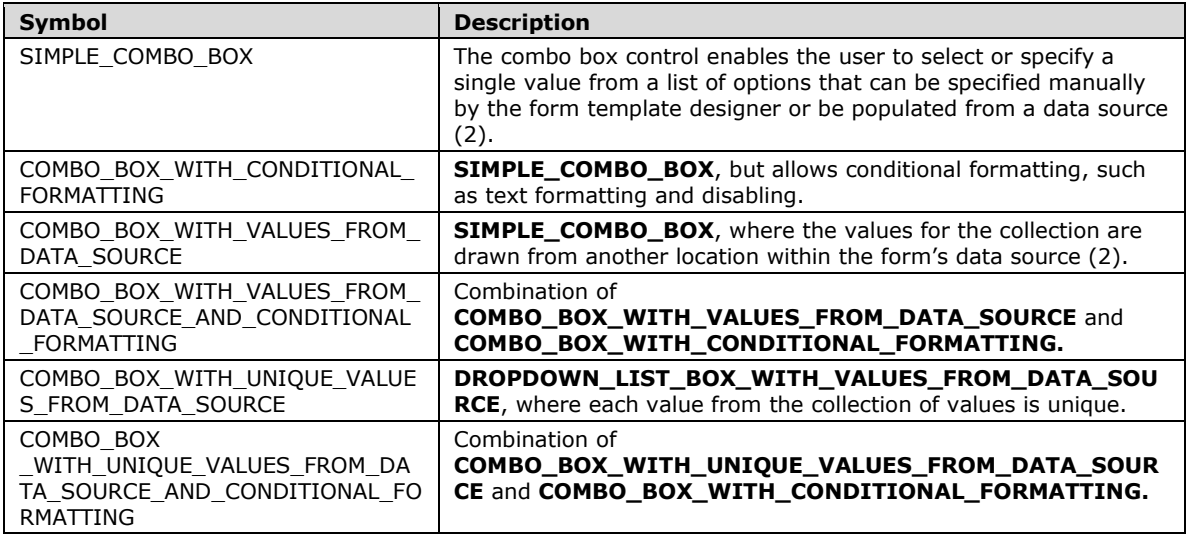

## **SIMPLE\_COMBO\_BOX:**

```
<span class="xdComboBox xdBehavior_ComboBox" xd:xctname="combobox" style="COMBO_BOX_STYLE1">
     <xsl:if test="function-available('ipApp:GetMajorVersion') and ipApp:GetMajorVersion() 
\sqrt{5}gt; = 12">
         <select tabIndex="-1" disabled="true" 
style="STYLE_WIDTH1;VISIBILITY:hidden;WIDTH:100%;"/>
         <span xd:xctname="PlainText" hideFocus="1" class="TEXT_BOX_BASE_CLASS_NAME 
xdBehavior_ComboBoxTextField" (accessKey="SINGLE_CHARACTER1")? title="ANY_STRING1" 
xd:binding="LEAF_XPATH1" (tabIndex="TAB_INDEX1")? (value="ANY_STRING")? 
xd:CtrlId="CONTROL_ID1" (xd:postbackModel="POSTBACKMODEL)? (INPUT_SCOPE)? 
(xd:datafmt="DATA_FMT_CTRL_COMBOBOX")?>
             <xsl:attribute name="style">STYLE_WIDTH1;POSITION:absolute;WIDTH:0px;WORD-
WRAP:normal</xsl:attribute>
             <xsl:choose>
                 (<xsl:when test="BOOLEAN XPATH_EXPRESSIONx">ANY_STRING<sub>y</sub></xsl:when>)*
                  <xsl:otherwise>
                      <xsl:value-of select="LEAF_XPATH1"/>
                  </xsl:otherwise>
             </xsl:choose>
         </span>
    \langle xs|:if\rangle <select (accessKey="SINGLE_CHARACTER1")? class="xdComboBox xdBehavior_Select" 
title="ANY_STRING<sub>1</sub>" size="1" xd:binding="LEAF_XPATH<sub>1</sub>" xd:xctname="dropdown"
(value="ANY_STRING")? xd:CtrlId="CONTROL_ID1" (xd:postbackModel="POSTBACKMODEL)? 
(INPUT_SCOPE)? xd:boundProp="value">
         <xsl:choose>
             <xsl:when test="function-available('ipApp:GetMajorVersion') and 
ipApp:GetMajorVersion() >= 12">
                  <xsl:attribute name="tabIndex">-1</xsl:attribute>
              </xsl:when>
             <xsl:otherwise>
                  <xsl:attribute name="tabIndex">TAB_INDEX1</xsl:attribute>
             </xsl:otherwise>
         </xsl:choose>
         <xsl:attribute name="style">STYLE_WIDTH1
             <xsl:choose>
                 <xsl:when test="function-available('ipApp:GetMajorVersion') and 
ipApp:GetMajorVersion() >= 12">;POSITION:absolute;WIDTH:0px;</xsl:when>
                  <xsl:otherwise>COMBO_BOX_STYLE1</xsl:otherwise>
             </xsl:choose>
```

```
 </xsl:attribute>
          <xsl:attribute name="value">
              <xsl:value-of select="LEAF_XPATH1"/>
          </xsl:attribute>
          (<option (value="ANY_STRING")?>
              <xsl:if test="BOOLEAN_XPATH_EXPRESSIONx">
                   <xsl:attribute name="selected">selected</xsl:attribute>
             \langle xs1:if\rangleANY STRING<sub>v</sub>
          </option>)*
     </select>
</span>
```
# **COMBO\_BOX\_WITH\_CONDITIONAL\_FORMATTING:**

```
<span class="xdComboBox xdBehavior_ComboBox" xd:xctname="combobox" style="COMBO_BOX_STYLE1">
     <xsl:if test="function-available('ipApp:GetMajorVersion') and ipApp:GetMajorVersion() 
\sqrt{ct} ; = 12">
         <select tabIndex="-1" disabled="true" 
style="STYLE_WIDTH1;VISIBILITY:hidden;WIDTH:100%;"/>
         <span xd:xctname="PlainText" hideFocus="1" class="xdTextBox 
xdBehavior_ComboBoxTextField" (accessKey="SINGLE_CHARACTER1")? title="ANY_STRING1" 
xd:binding="LEAF_XPATH<sub>1</sub>" (tabIndex="TAB_INDEX<sub>1</sub>")? (value="ANY_STRING")?
xd:CtrlId="CONTROL_ID1" (xd:postbackModel="POSTBACKMODEL)? (INPUT_SCOPE)? 
(xd:datafmt="DATA_FMT_CTRL_COMBOBOX")?>
              <xsl:attribute name="style">STYLE_WIDTH1
                  <xsl:choose>
                       (<xsl:when 
test="BOOLEAN_XPATH_EXPRESSIONx">COMBO_BOX_CONDITIONAL_FORMATTING </xsl:when>)+
                  </xsl:choose>
              ;POSITION:absolute;WIDTH:0px;WORD-WRAP:normal</xsl:attribute>
              (<xsl:choose>
                       (<xsl:when test="BOOLEAN_XPATH_EXPRESSIONx">
                           (<xsl:attribute name="contentEditable">false</xsl:attribute>)?
                     \langle x s_1 : when \rangle + </xsl:choose>)?
              <xsl:choose>
                 (<xsl:when test="BOOLEAN XPATH_EXPRESSION<sub>x</sub>">ANY_STRING<sub>y</sub></xsl:when>)*
                  <xsl:otherwise>
                      <xsl:value-of select="LEAF_XPATH1"/>
                  </xsl:otherwise>
              </xsl:choose>
         </span>
    \langle xs1 \cdot if \rangle <select (accessKey="SINGLE_CHARACTER1")? class="xdComboBox xdBehavior_Select" 
title="ANY_STRING1" size="1" xd:binding="LEAF_XPATH1" xd:xctname="dropdown" 
(value="ANY_STRING")? xd:CtrlId="CONTROL_ID1" (xd:postbackModel="POSTBACKMODEL)?
(INPUT_SCOPE)? xd:boundProp="value">
         <xsl:choose>
              <xsl:when test="function-available('ipApp:GetMajorVersion') and 
ipApp:GetMajorVersion() > = 12">
                  <xsl:attribute name="tabIndex">-1</xsl:attribute>
              </xsl:when>
              <xsl:otherwise>
                  <xsl:attribute name="tabIndex">TAB_INDEX1</xsl:attribute>
              </xsl:otherwise>
         </xsl:choose>
         <xsl:attribute name="style">STYLE_WIDTH1
              <xsl:choose>
                  (<xsl:when test="BOOLEAN_XPATH_EXPRESSIONx">COMBO_BOX_CONDITIONAL_FORMATTING 
\langle xsl:when\rangle +
              </xsl:choose>
              <xsl:choose>
                  <xsl:when test="function-available('ipApp:GetMajorVersion') and 
ipApp:GetMajorVersion() >= 12">;POSITION:absolute;WIDTH:0px;</xsl:when>
                  <xsl:otherwise>COMBO_BOX_STYLE1</xsl:otherwise>
              </xsl:choose>
         </xsl:attribute>
```

```
 <xsl:choose>
               (<xsl:when test="BOOLEAN_XPATH_EXPRESSIONx">
                    (<xsl:attribute name="disabled">true</xsl:attribute>)?
              \langle xsl:when\rangle +
          </xsl:choose>
          <xsl:attribute name="value">
               <xsl:value-of select="LEAF_XPATH1"/>
          </xsl:attribute>
          (<option (value="ANY_STRING")?>
              \leqxsl:if test="BOOLEAN XPATH EXPRESSION<sub>x</sub>
                   <xsl:attribute name="selected">selected</xsl:attribute>
              \langle xs1:if\rangleANY STRING<sub>y</sub>
          </option>)*
     </select>
</span>
```
## **COMBO\_BOX\_WITH\_VALUES\_FROM\_DATA\_SOURCE:**

```
<span class="xdComboBox xdBehavior_ComboBox" xd:xctname="combobox" style="COMBO_BOX_STYLE1">
     <xsl:if test="function-available('ipApp:GetMajorVersion') and ipApp:GetMajorVersion() 
\kappagt: = 12">
         <select tabIndex="-1" disabled="true" 
style="STYLE_WIDTH1;VISIBILITY:hidden;WIDTH:100%;"/>
         <span xd:xctname="PlainText" hideFocus="1" class="xdTextBox 
xdBehavior_ComboBoxTextField" (accessKey="SINGLE_CHARACTER1")? title="ANY_STRING1" 
xd:binding="LEAF_XPATH1" (tabIndex="TAB_INDEX1")? (value="ANY_STRING")? 
xd:CtrlId="CONTROL_ID1" (xd:postbackModel="POSTBACKMODEL)? (INPUT_SCOPE)? 
(xd:datafmt="DATA_FMT_CTRL_COMBOBOX")?>
             <xsl:attribute name="style">STYLE_WIDTH1;POSITION:absolute;WIDTH:0px;WORD-
WRAP:normal</xsl:attribute>
                  (<xsl:variable name="val" select="LEAF_XPATH1"/>)?
                  <xsl:choose>
                     \langle xsl:when test="REPEATING LEAF XPATH_1[LEAF XPATH_2 =\$val]/."\langle xsl:value-of, select=\overline{m} REPEATING LEAF XPATH<sub>1</sub> [LEAF XPATH<sub>2</sub> =$val]/."/>
                      </xsl:when>
                     <xsl:otherwise>
                           (<xsl:choose>
                               <xsl:when test="function-available('xdFormatting:formatString')">
                                   <xsl:value-of 
select="xdFormatting:formatString(LEAF_XPATH<sub>1</sub>,"string","plainMultiline")" />
                              \langle xs1:when\rangle<xsl:otherwise>
                                   <xsl:value-of select="LEAF_XPATH1" /> 
                               </xsl:otherwise>
                           </xsl:choose>)|
                          (<xsl:value-of select="LEAF_XPATH1"/>)
                      </xsl:otherwise>
                  </xsl:choose>
         </span>
    \langle xs1:if\rangle <select (accessKey="SINGLE_CHARACTER1")? class="xdComboBox xdBehavior_Select" 
title="ANY_STRING1" size="1" xd:binding="LEAF_XPATH1" xd:xctname="dropdown"
(value="ANY_STRING")? xd:CtrlId="CONTROL_ID1" (xd:postbackModel="POSTBACKMODEL)? 
(INPUT_SCOPE)? xd:boundProp="value">
         <xsl:choose>
             <xsl:when test="function-available('ipApp:GetMajorVersion') and 
ipApp:GetMajorVersion() >= 12">
                  <xsl:attribute name="tabIndex">-1</xsl:attribute>
              </xsl:when>
              <xsl:otherwise>
                  <xsl:attribute name="tabIndex">TAB_INDEX1</xsl:attribute>
              </xsl:otherwise>
         </xsl:choose>
         <xsl:attribute name="style">STYLE_WIDTH1
             <xsl:choose>
                  <xsl:when test="function-available('ipApp:GetMajorVersion') and 
ipApp:GetMajorVersion() &qt;= 12">;POSITION:absolute;WIDTH:0px;</xsl:when>
```

```
 <xsl:otherwise>COMBO_BOX_STYLE1</xsl:otherwise>
              </xsl:choose>
         </xsl:attribute>
         <xsl:attribute name="value">
              <xsl:value-of select="LEAF_XPATH1"/>
         </xsl:attribute>
         <xsl:choose>
              <xsl:when test="function-available('xdXDocument:getDOM')">
                 (<option/>)?
                 <xsl:variable name="val" select="LEAF_XPATH1"/>
                  <xsl:if test="not(REPEATING_LEAF_XPATH1[LEAF_XPATH2=$val] or $val='')">
                      <option selected="selected">
                          <xsl:attribute name="value">
                               <xsl:value-of select="$val"/>
                           </xsl:attribute>
                          <xsl:value-of select="$val"/>
                      </option>
                 \langle xsl:if>
                  <xsl:for-each select=" REPEATING_LEAF_XPATH1">
                      <option>
                           <xsl:attribute name="value">
                                <xsl:value-of select="."/>
                           </xsl:attribute>
                          <xsl:if test="$val=.">
                              <xsl:attribute name="selected">selected
                              </xsl:attribute>
                          \langle xs1:if\rangle<xsl:value-of select="."/>
                     </option>
                  </xsl:for-each>
              </xsl:when>
              <xsl:otherwise>
                  <option>
                      <xsl:value-of select="LEAF_XPATH1"/>
                  </option>
             </xsl:otherwise>
         </xsl:choose>
     </select>
</span>
```
## **COMBO\_BOX\_WITH\_VALUES\_FROM\_DATA\_SOURCE\_AND\_CONDITIONAL\_FORMATTING**

```
<span class="xdComboBox xdBehavior_ComboBox" xd:xctname="combobox" style="COMBO_BOX_STYLE1">
     <xsl:if test="function-available('ipApp:GetMajorVersion') and ipApp:GetMajorVersion() 
\sqrt{ct} ; = 12">
         <select tabIndex="-1" disabled="true" 
style="STYLE_WIDTH1;VISIBILITY:hidden;WIDTH:100%;"/>
         <span xd:xctname="PlainText" hideFocus="1" class="xdTextBox 
xdBehavior_ComboBoxTextField" (accessKey="SINGLE_CHARACTER1")? title="ANY_STRING1" 
xd:binding="LEAF_XPATH1" (tabIndex="TAB_INDEX1")? (value="ANY_STRING")? 
xd:CtrlId="CONTROL_ID1" (xd:postbackModel="POSTBACKMODEL)? (INPUT_SCOPE)?
(xd:datafmt="DATA_FMT_CTRL_COMBOBOX")?>
             <xsl:attribute name="style">STYLE_WIDTH1
                  <xsl:choose>
                      (<xsl:when 
test="BOOLEAN_XPATH_EXPRESSIONx">COMBO_BOX_CONDITIONAL_FORMATTING
                     \langle x s_1 : when \rangle + </xsl:choose>
             ;POSITION:absolute;WIDTH:0px;WORD-WRAP:normal</xsl:attribute>
              (<xsl:choose>
                      (<xsl:when test="BOOLEAN_XPATH_EXPRESSIONx">
                           (<xsl:attribute name="contentEditable">false</xsl:attribute>)?
                     \langle xsl:when\rangle +
              </xsl:choose>)?
                  (<xsl:variable name="val" select="LEAF_XPATH1"/>)?
                  <xsl:choose>
                     \langle xsl:when test="REPEATING LEAF XPATH_1[LEAF XPATH_2 = $val]/.">
```

```
 <xsl:value-of select="REPEATING_LEAF_XPATH1 [LEAF_XPATH2 =$val]/."/>
                     \langle x s | : when \rangle<xsl:otherwise>
                           (<xsl:choose>
                               <xsl:when test="function-available('xdFormatting:formatString')">
                                   <xsl:value-of 
select="xdFormatting:formatString(LEAF_XPATH<sub>1</sub>,"string","plainMultiline")" />
                              \langle xs1:when \rangle<xsl:otherwise>
                                   <xsl:value-of select="LEAF_XPATH1" /> 
                               </xsl:otherwise>
                           </xsl:choose>)|
                          (<xsl:value-of select="LEAF_XPATH1"/>)
                      </xsl:otherwise>
                  </xsl:choose>
         </span>
    \langle xs1:if\rangle <select (accessKey="SINGLE_CHARACTER1")? class="xdComboBox xdBehavior_Select" 
title="ANY_STRING1" size="1" xd:binding="LEAF_XPATH1" xd:xctname="dropdown" 
(value="ANY_STRING")? xd:CtrlId="CONTROL_ID1" (xd:postbackModel="POSTBACKMODEL)? 
xd:boundProp="value" (INPUT_SCOPE)?>
         <xsl:choose>
              <xsl:when test="function-available('ipApp:GetMajorVersion') and 
ipApp:GetMajorVersion() > = 12">
                  <xsl:attribute name="tabIndex">-1</xsl:attribute>
              </xsl:when>
              <xsl:otherwise>
                  <xsl:attribute name="tabIndex">TAB_INDEX1</xsl:attribute>
              </xsl:otherwise>
         </xsl:choose>
         <xsl:attribute name="style">STYLE_WIDTH1
             <xsl:choose>
                  (<xsl:when 
test="BOOLEAN_XPATH_EXPRESSIONx">COMBO_BOX_CONDITIONAL_FORMATTING</xsl:when>)+
             </xsl:choose>
              <xsl:choose>
                  <xsl:when test="function-available('ipApp:GetMajorVersion') and 
ipApp:GetMajorVersion() > = 12">;POSITION:absolute;WIDTH:0px;</xsl:when>
                 <xsl:otherwise>COMBO_BOX_STYLE1</xsl:otherwise>
              </xsl:choose>
         </xsl:attribute>
         <xsl:choose>
              (<xsl:when test="BOOLEAN_XPATH_EXPRESSIONx">
                  (<xsl:attribute name="disabled">true</xsl:attribute>)?
             \langle xsl:when\rangle +
         </xsl:choose>
         <xsl:attribute name="value">
              <xsl:value-of select="LEAF_XPATH1"/>
         </xsl:attribute>
         <xsl:choose>
              <xsl:when test="function-available('xdXDocument:getDOM')">
                 (<option/>)?
                  <xsl:variable name="val" select="LEAF_XPATH1"/>
                  <xsl:if test="not(REPEATING_LEAF_XPATH1[LEAF_XPATH2=$val] or $val='')">
                      <option selected="selected">
                           <xsl:attribute name="value">
                               <xsl:value-of select="$val"/>
                          </xsl:attribute>
                         <xsl:value-of select="$val"/>
                      </option>
                 \langle xsl:if>
                 <xsl:for-each select=" REPEATING_LEAF_XPATH1">
                      <option>
                           <xsl:attribute name="value">
                                <xsl:value-of select="LEAF_XPATH2"/>
                            </xsl:attribute>
                           <xsl:if test="$val=LEAF_XPATH2">
                               <xsl:attribute name="selected">selected
                              </xsl:attribute>
```

```
\langle xs1 \cdot if \rangle<xsl:value-of select="LEAF_XPATH2"/>
                        </option>
                    </xsl:for-each>
               </xsl:when>
               <xsl:otherwise>
                    <option>
                         <xsl:value-of select="LEAF_XPATH1"/>
                    </option>
               </xsl:otherwise>
          </xsl:choose>
     \langle/select>
</span>
```
## **COMBO\_BOX\_WITH\_UNIQUE\_VALUES\_FROM\_DATA\_SOURCE:**

```
<span class="xdComboBox xdBehavior_ComboBox" xd:xctname="combobox" style="COMBO_BOX_STYLE1">
     <xsl:if test="function-available('ipApp:GetMajorVersion') and ipApp:GetMajorVersion() 
\kappagt: = 12">
         <select tabIndex="-1" disabled="true" 
style="STYLE_WIDTH1;VISIBILITY:hidden;WIDTH:100%;"/>
         <span xd:xctname="PlainText" hideFocus="1" class="xdTextBox 
xdBehavior_ComboBoxTextField" (accessKey="SINGLE_CHARACTER1")? title="ANY_STRING1" 
xd:binding="LEAF_XPATH1" (tabIndex="TAB_INDEX1")? (value="ANY_STRING")? 
xd:CtrlId="CONTROL_ID1" (xd:postbackModel="POSTBACKMODEL)? (INPUT_SCOPE)? 
(xd:datafmt="DATA_FMT_CTRL_COMBOBOX")?>
             <xsl:attribute name="style">STYLE_WIDTH1;POSITION:absolute;WIDTH:0px;WORD-
WRAP:normal</xsl:attribute>
                  (<xsl:variable name="val" select="LEAF_XPATH1"/>)?
                  <xsl:choose>
                    \langle xsl:when test="REPEATING LEAF XPATH1[LEAF XPATH2 = $val]/." <xsl:value-of select=" REPEATING_LEAF_XPATH1 [LEAF_XPATH2 =$val]/."/>
                      </xsl:when>
                     <xsl:otherwise>
                          <xsl:value-of select="LEAF_XPATH1"/>
                     </xsl:otherwise>
                  </xsl:choose>
         </span>
    \langle xs1:if>
     <select (accessKey="SINGLE_CHARACTER1")? class="xdComboBox xdBehavior_Select" 
title="ANY_STRING1" size="1" xd:binding="LEAF_XPATH1" xd:xctname="dropdown" 
(value="ANY_STRING")? xd:CtrlId="CONTROL_ID1" (xd:postbackModel="POSTBACKMODEL)? 
(INPUT_SCOPE)? xd:boundProp="value">
         <xsl:choose>
             <xsl:when test="function-available('ipApp:GetMajorVersion') and 
ipApp:GetMajorVersion() > = 12">
                 <xsl:attribute name="tabIndex">-1</xsl:attribute>
             </xsl:when>
             <xsl:otherwise>
                 <xsl:attribute name="tabIndex">TAB_INDEX1</xsl:attribute>
             </xsl:otherwise>
         </xsl:choose>
         <xsl:attribute name="style">STYLE_WIDTH1
             <xsl:choose>
                  <xsl:when test="function-available('ipApp:GetMajorVersion') and 
ipApp:GetMajorVersion() >= 12">;POSITION:absolute;WIDTH:0px;</xsl:when>
                 <xsl:otherwise>COMBO_BOX_STYLE1</xsl:otherwise>
             </xsl:choose>
         </xsl:attribute>
         <xsl:attribute name="value">
             <xsl:value-of select="LEAF_XPATH1"/>
         </xsl:attribute>
         <xsl:choose>
             <xsl:when test="function-available('xdXDocument:getDOM')">
                 <option/>
                 <xsl:variable name="val" select="LEAF_XPATH1"/>
                 <xsl:if test="not(REPEATING_LEAF_XPATH1[LEAF_XPATH2=$val] or $val='')">
```

```
 <option selected="selected">
                           <xsl:attribute name="value">
                                <xsl:value-of select="$val"/>
                            </xsl:attribute>
                          <xsl:value-of select="$val"/>
                       </option>
                  \langle xs| : i \in \rangle <xsl:variable name="items">
                       <xsl:copy-of select="REPEATING_LEAF_XPATH1"/>
                   </xsl:variable>
                   <xsl:variable name="uniqueItems" select="msxsl:node-
set($items)/*[not(LEAF_XPATH<sub>1</sub>= preceding::REPEATING_LEAF_XPATH<sub>1</sub>)]"/>
                  <xsl:for-each select="$uniqueItems">
                       <option>
                            <xsl:attribute name="value">
                                 <xsl:value-of select="LEAF_XPATH2"/>
                             </xsl:attribute>
                            <xsl:if test="$val=LEAF_XPATH2">
                                <xsl:attribute name="selected">selected
                               </xsl:attribute>
                           \langle xsl:if\rangle<xsl:value-of select="LEAF_XPATH2"/>
                      </option>
                   </xsl:for-each>
              </xsl:when>
              <xsl:otherwise>
                  <option>
                       <xsl:value-of select="LEAF_XPATH1"/>
                   </option>
              </xsl:otherwise>
         </xsl:choose>
     </select>
</span>
```
## **COMBO\_BOX\_WITH\_UNIQUE\_VALUES\_FROM\_DATA\_SOURCE\_AND\_CONDITIONAL\_FORMAT TING:**

```
<span class="xdComboBox xdBehavior_ComboBox" xd:xctname="combobox" style="COMBO_BOX_STYLE1">
     <xsl:if test="function-available('ipApp:GetMajorVersion') and ipApp:GetMajorVersion() 
\text{det} j = 12" <select tabIndex="-1" disabled="true" 
style="STYLE_WIDTH1;VISIBILITY:hidden;WIDTH:100%;"/>
         <span xd:xctname="PlainText" hideFocus="1" class="xdTextBox 
xdBehavior_ComboBoxTextField" (accessKey="SINGLE_CHARACTER1")? title="ANY_STRING1" 
xd:binding="LEAF_XPATH1" (tabIndex="TAB_INDEX1")? (value="ANY_STRING")? 
xd:CtrlId="CONTROL_ID1" (xd:postbackModel="POSTBACKMODEL)? (INPUT_SCOPE)? 
(xd:datafmt="DATA_FMT_CTRL_COMBOBOX")?>
                           <xsl:attribute name="style">STYLE_WIDTH1
                  <xsl:choose>
                      (<xsl:when 
test="BOOLEAN_XPATH_EXPRESSIONx">COMBO_BOX_CONDITIONAL_FORMATTING
                     \langle xsl:when\rangle +
                  </xsl:choose>
                 <xsl:choose>
                      (<xsl:when test="BOOLEAN_XPATH_EXPRESSIONx">
                           (<xsl:attribute name="contentEditable">false</xsl:attribute>)?
                     \langle xsl:when\rangle +
                  </xsl:choose>
              ;POSITION:absolute;WIDTH:0px;WORD-WRAP:normal</xsl:attribute>
                  (<xsl:variable name="val" select="LEAF_XPATH1"/>)?
                  <xsl:choose>
                     \langle xsl:when test="REPEATING LEAF XPATH1[LEAF XPATH2 = $val]/."\langle xsl:value-of select=\overline{N} REPEATING LEAF XPATH<sub>1</sub> [LEAF XPATH<sub>2</sub> =$val]/."/>
                      </xsl:when>
                     <xsl:otherwise>
                           <xsl:value-of select="LEAF_XPATH1"/>
                      </xsl:otherwise>
```

```
 </xsl:choose>
        \langle/span\rangle\langle xsl:if\rangle <select (accessKey="SINGLE_CHARACTER1")? class="xdComboBox xdBehavior_Select" 
title="ANY_STRING1" size="1" xd:binding="LEAF_XPATH<sub>1</sub>" xd:xctname="dropdown"
(value="ANY_STRING")? xd:CtrlId="CONTROL_ID1" (xd:postbackModel="POSTBACKMODEL)? 
(INPUT_SCOPE)? xd:boundProp="value">
         <xsl:choose>
              <xsl:when test="function-available('ipApp:GetMajorVersion') and 
ipApp:GetMajorVersion() >= 12">
                  <xsl:attribute name="tabIndex">-1</xsl:attribute>
             \langle xs] \cdotwhen>
              <xsl:otherwise>
                  <xsl:attribute name="tabIndex">TAB_INDEX1</xsl:attribute>
              </xsl:otherwise>
         </xsl:choose>
          <xsl:attribute name="style">STYLE_WIDTH1
              <xsl:choose>
                  (<xsl:when 
test="BOOLEAN_XPATH_EXPRESSIONx">COMBO_BOX_CONDITIONAL_FORMATTING</xsl:when>)+
              </xsl:choose>
              <xsl:choose>
                  <xsl:when test="function-available('ipApp:GetMajorVersion') and 
ipApp:GetMajorVersion() \> = 12"; POSITION:absolute; WIDTH:0px; </xsl:when>
                  <xsl:otherwise>COMBO_BOX_STYLE1</xsl:otherwise>
              </xsl:choose>
         </xsl:attribute>
          (<xsl:choose>
                  (<xsl:when test="BOOLEAN_XPATH_EXPRESSIONx">
                      (<xsl:attribute name="contentEditable">false</xsl:attribute>)?
                 \langle xsl:when\rangle +
         </xsl:choose>)?
         <xsl:attribute name="value">
              <xsl:value-of select="LEAF_XPATH1"/>
         </xsl:attribute>
          <xsl:choose>
              <xsl:when test="function-available('xdXDocument:getDOM')">
                 <option/>
                 <xsl:variable name="val" select="LEAF_XPATH1"/>
                  <xsl:if test="not(REPEATING_LEAF_XPATH1[LEAF_XPATH2=$val] or $val='')">
                      <option selected="selected">
                           <xsl:attribute name="value">
                               <xsl:value-of select="$val"/>
                           </xsl:attribute>
                           <xsl:value-of select="$val"/>
                      </option>
                 \langle xs1:if\rangle <xsl:variable name="items">
                      <xsl:copy-of select="REPEATING_LEAF_XPATH1"/>
                  </xsl:variable>
                 <xsl:variable name="uniqueItems" select="msxsl:node-
set($items)/*[not(LEAF_XPATH<sub>1</sub>= preceding::REPEATING_LEAF_XPATH<sub>1</sub>)]"/>
                  <xsl:for-each select="$uniqueItems">
                      <option>
                           <xsl:attribute name="value">
                                <xsl:value-of select="LEAF_XPATH2"/>
                            </xsl:attribute>
                           <xsl:if test="$val=LEAF_XPATH2">
                               <xsl:attribute name="selected">selected
                              </xsl:attribute>
                          \langle xsl:if>
                          <xsl:value-of select="LEAF_XPATH2"/>
                     </option>
                  </xsl:for-each>
              </xsl:when>
              <xsl:otherwise>
                  <option>
                      <xsl:value-of select="LEAF_XPATH1"/>
                  </option>
```
## **DATA\_FMT\_CTRL\_COMBOBOX: DATA\_FMT\_CAT\_TIME** or **DATA\_FMT\_CAT\_DATE** or **DATA\_FMT\_CAT\_DATETIME** or **DATA\_FMT\_CAT\_NUMBER** or **DATA\_FMT\_CAT\_PERCENTAGE**.

#### **COMBO\_BOX\_CONDITIONAL\_FORMATTING: LEAF\_CONTROL\_CONDITIONAL\_FORMATTING\_CAPTION COMBO\_BOX\_CONDITIONAL\_FORMATTING.**

```
COMBO_BOX_STYLE: Semicolon-delimited list of (STYLE_WIDTH?, STYLE_FONT?, 
STYLE_MARGIN?, STYLE_VERTICAL_ALIGN?, STYLE_TEXT_DECORATION?,STYLE_COLOR?, 
STYLE_BACKGROUND_COLOR?, STYLE_DIRECTION?, layout-grid: none?).
```
The following table lists control-specific attributes used by the combo box control.

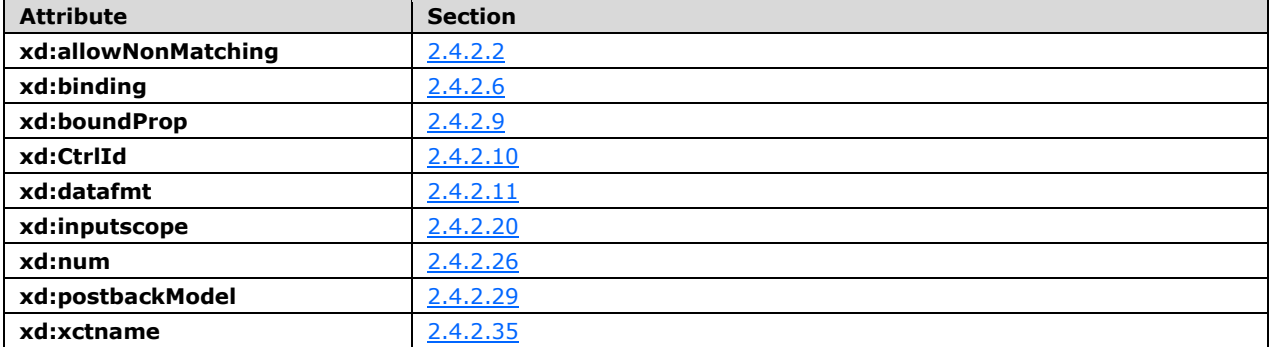

# **2.4.1.21.3 Date and Time Picker Control**

The date and time picker **[control](#page-13-0)** enables the user to enter a date and time.

A date and time picker control consists of a date picker control, as specified in section [2.4.1.8,](#page-264-0) and a text box control, as specified in section [2.4.1.20,](#page-295-0) bound to the same **[XML element](#page-18-0)**

# **2.4.1.21.4 External Item Picker Control**

The external item picker **[control](#page-13-0)** enables the user to select one or more instances of an **[external](#page-14-5)  [content type](#page-14-5)**.

## **ENTITY\_PICKER:**

```
<object class="xdActiveX" hideFocus="1" style="ENTITY_PICKER_STYLE" classid="clsid:ad74fc20-
e09f-4e47-8a87-1da49930867a" tabIndex="TAB_INDEX" (height="HEIGHT" width="WIDTH")? 
tabStop="true" xd:xctname="entitypicker" xd:CtrlId="CONTROL_ID" xd:server="ANY_STRING" 
xd:bindingType="xmlNode" xd:bindingProperty="InfoPathValue" xd:boundProp="xd:inline" 
contentEditable="false" xd:binding="GROUP XPATH<sub>1</sub>" (title="ANY STRING")?
(accessKey="SINGLE_CHARACTER")?>
     <xsl:if test="function-available('xdImage:getImageUrl')">
         <xsl:attribute name="src">
             <xsl:value-of select="xdImage:getImageUrl(GROUP_XPATH1)"/>
         </xsl:attribute>
    \langle xsl:if>
     (<xsl:attribute name="style">ENTITY_PICKER_STYLE?<xsl:choose>
             (<xsl:when test="BOOLEAN_XPATH_EXPRESSION">STYLE_DISPLAY_NONE; 
STYLE CAPTION</xsl:when>|
```

```
 <xsl:when test="BOOLEAN_XPATH_EXPRESSION">STYLE_CAPTION</xsl:when>)+
         </xsl:choose>
     </xsl:attribute>)?
     (<xsl:choose>
         (<xsl:when test="BOOLEAN_XPATH_EXPRESSION">
             <xsl:attribute name="xd:disableEditing">yes</xsl:attribute>
        \langle xs|:when\rangle +
     </xsl:choose>)?
     <param NAME="ButtonFont" VALUE="ENTITY_PICKER_BUTTON_FONT"/>
     <param NAME="Caption" VALUE="ANY_STRING"/>
     <param NAME="EntityNamespace" VALUE="(ENTITY_PICKER_ENTITY_NAMESPACE)?"/>
     <param NAME="EntityName" VALUE="(ENTITY_PICKER_ENTITY_NAME)?"/>
     <param NAME="EntityFinderName" VALUE="ANY_STRING"/>
     <param NAME="BDCInstanceName" VALUE="ANY_STRING"/>
     <param NAME="DisplayFieldName" VALUE="ENTITY_PICKER_DISPLAY_FIELD"/>
     <param NAME="SystemInstanceName" VALUE="ENTITY_PICKER_SYSTEM_INSTANCE"/>
     <param NAME="EntityBDCServerURL" VALUE="ANY_STRING"/>
     <param NAME="DefaultQuery" VALUE="ANY_STRING"/>
     <param NAME="AssociationName" VALUE="ANY_STRING"/>
     <param NAME="EIRLocation" VALUE="(LEAF_XPATH1)?"/>
     <param NAME="DisplayNameLocation" VALUE="(LEAF_XPATH2)?"/>
    \leq param NAME="Id1Location" VALUE="(LEAF XPATH<sub>3</sub>)?"/>
     <param NAME="Id2Location" VALUE="(LEAF_XPATH4)?"/>
     <param NAME="Id3Location" VALUE="(LEAF_XPATH5)?"/>
     <param NAME="Id4Location" VALUE="(LEAF_XPATH6)?"/>
     <param NAME="Id5Location" VALUE="(LEAF_XPATH7)?"/>
     <param NAME="PickerDialogTitle" VALUE="ANY_STRING"/>
     <param NAME="BackgroundColor" VALUE="ENTITY_PICKER_BACKGROUND_COLOR"/>
     <param NAME="MaxLines" VALUE="ENTITY_PICKER_SELECTOR_MAX_LINES"/>
     <param NAME="Direction" VALUE="ENTITY_PICKER_DIRECTION"/>
     <param NAME="MaxResults" VALUE="ANY_STRING"/>
     <param NAME="EntityButtonWidth" VALUE="ANY_STRING"/>
     <param NAME="QueryRequired" VALUE="ANY_STRING"/>
     <param NAME="RefreshOnOpen" VALUE="ANY_STRING"/>
     <param NAME="PickerTargetMode" VALUE="ANY_STRING"/>
     <param NAME="MultiItem" VALUE="ANY_STRING"/>
</object>
```
The following table lists parameters used by the external item picker control.

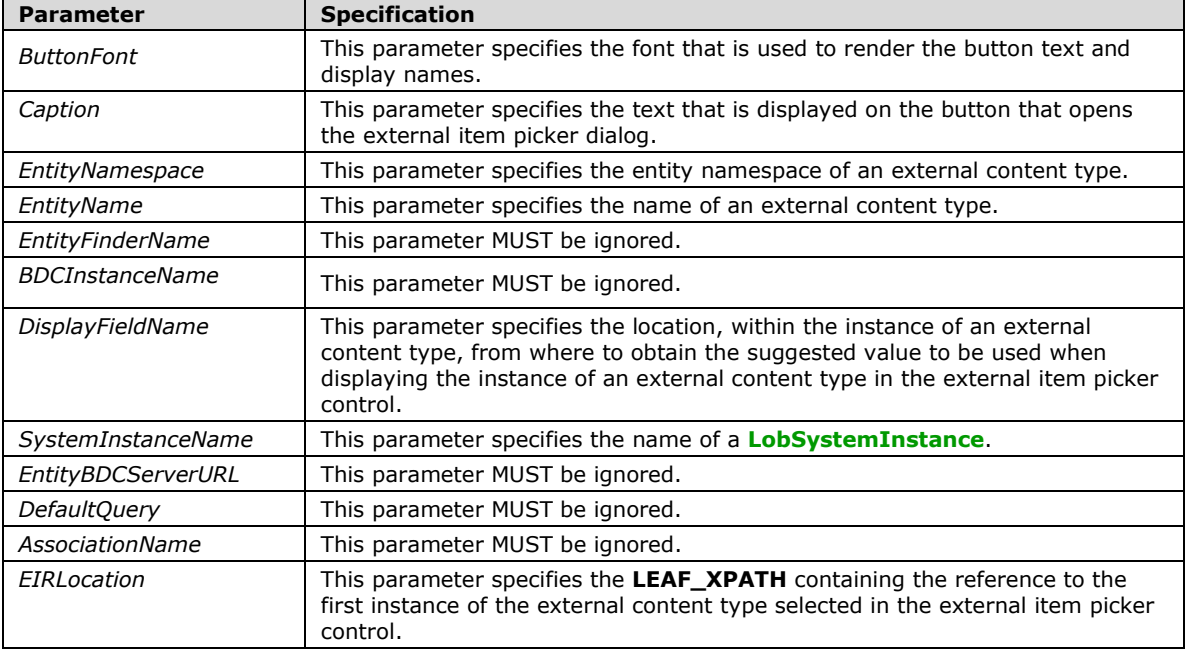

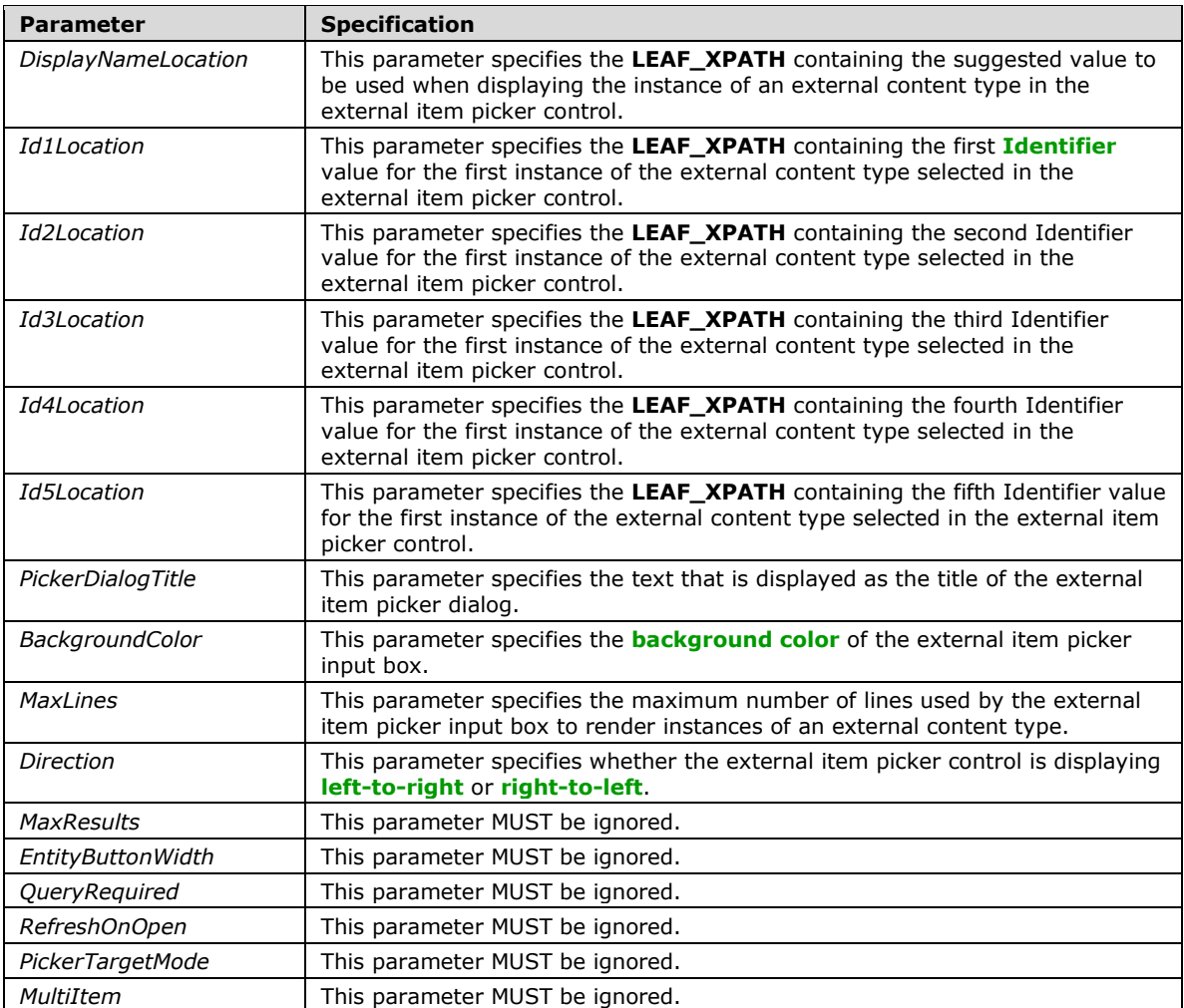

#### **ENTITY\_PICKER\_BUTTON\_FONT: FONT**, **FONT\_SIZE**, **CHARACTER\_SET**, **FONT\_WEIGHT**, **FONT\_ITALIC**, **FONT\_UNDERLINE**, **FONT\_STRIKETHROUGH.**

**ENTITY\_PICKER\_STYLE:** Semicolon-delimited list of (**STYLE\_SIZE**?, **STYLE\_MARGIN**?, **STYLE\_TEXT\_DECORATION**?, (**BACKGROUND-COLOR**: transparent; **STYLE\_XD\_BACKGROUND\_COLOR**)?, **STYLE\_BORDER**?, **STYLE\_FONT**?, **STYLE\_COLOR**?, **STYLE\_VERTICAL\_ALIGN**?, **STYLE\_DIRECTION**?).

**ENTITY\_PICKER\_BACKGROUND\_COLOR**: MUST be "2147483653" or MUST be an **integer** value that represents an **[RGB](#page-16-1)** color. The value MUST be calculated using three variables (blue part, red part, green part), each of which MUST be an integer between zero and 255, in the following formula:

blue part  $*$  65536 + green part  $*$  256 + red part

**ENTITY\_PICKER\_MAX\_LINES**: MUST be an **integer** between zero and 999, inclusive.

The **ENTITY\_PICKER\_DIRECTION** symbol specifies if the control is rendered left-to-right or rightto-left. The following table describes the possible values.

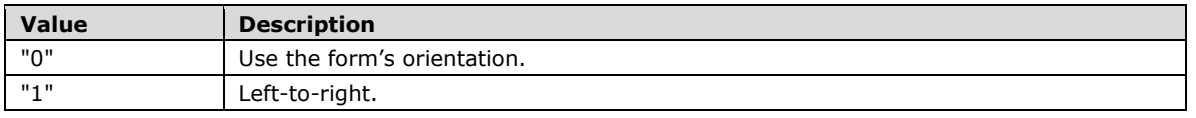

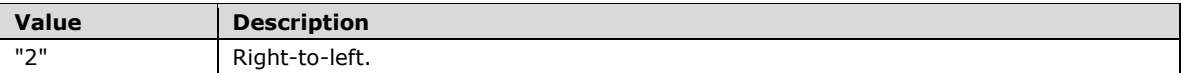

**ENTITY\_PICKER\_ENTITY\_NAMESPACE:** The value MUST be an **entityNamespace**, as specified in section [2.2.1.2.129.](#page-141-0)

**ENTITY\_PICKER\_ENTITY\_NAME:** The value MUST be an **entityName**, as specified in section 2.2.1.2.129.

**ENTITY\_PICKER\_SYSTEM\_INSTANCE:** The value MUST be a **LobSystemInstance**, as specified in section 2.2.1.2.129.

**ENTITY\_PICKER\_DISPLAY\_FIELD:** MUST be an encoded **string**, as specified in [\[XML10\],](https://go.microsoft.com/fwlink/?LinkId=90600) and MUST be specified in a hierarchical fashion. The first token in the location MUST be the name of one of the **[fields](#page-14-1)** of the external content type. Any subsequent token MUST be the name of a field contained in the field identified by the previous token. Tokens MUST be separated by a single period ("."). If appearing within the name of a token, the following characters MUST be replaced by their encoded string counterparts:

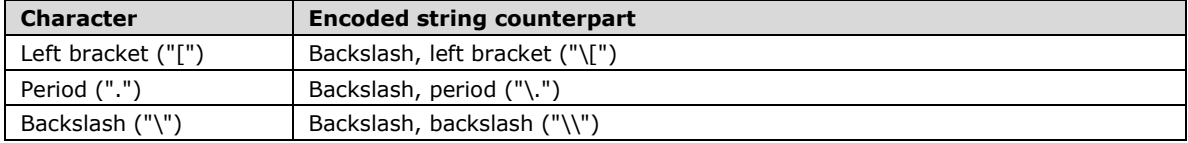

**GROUP\_XPATH** MUST point to an **[XML node](#page-18-1)** in the **[main data source](#page-15-4)**.

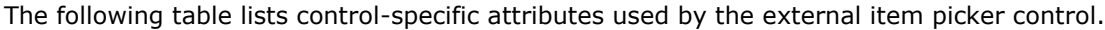

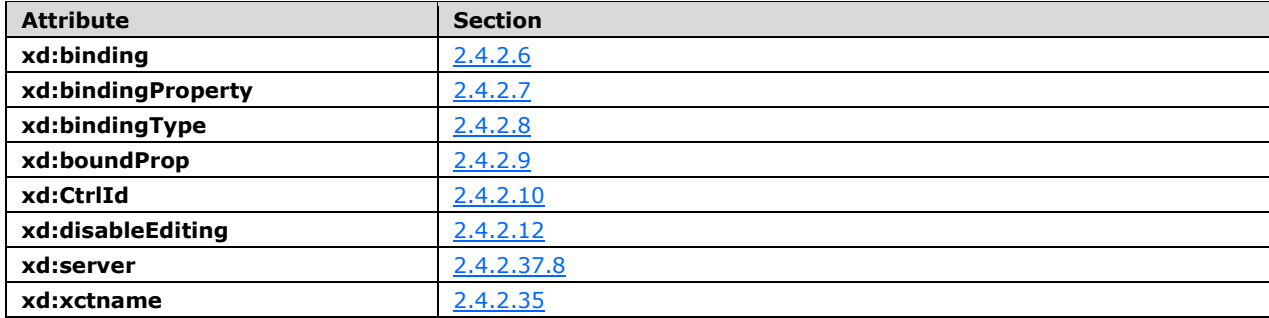

The **xdImage:getImageUrl** XSL function extension, as specified in section [2.4.3.5,](#page-369-0) is used by the external item picker control.

# **2.4.1.21.5 Embedded Picture Control**

The embedded picture **[control](#page-13-0)** enables users to include a picture in a **[form](#page-14-0)**. The following table describes the symbols for an embedded picture control.

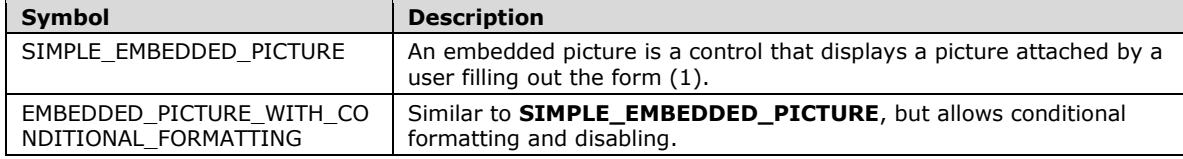

#### **SIMPLE\_EMBEDDED\_PICTURE:**

<xsl:if test="function-available('xdImage:getImageUrl')">

```
 <img class="xdInlinePicture" hideFocus="1" (title="ANY_STRING")? 
(accessKey="SINGLE_CHARACTER")? (style="EMBEDDED_PICTURE_STYLE")? (alt="ANY_STRING")? 
(align="ALIGN")? tabStop="true" xd:boundProp="" xd:binding="LEAF_XPATH1" tabIndex="TAB_INDEX" 
xd:xctname="InlineImage" xd:CtrlId="CONTROL_ID" (Linked="true")? (xd:disableEditing="yes")? 
xd:inline="LEAF_XPATH1" src="{xdImage:getImageUrl(LEAF_XPATH1)}" />
\langle xsl:if>
```
# **EMBEDDED\_PICTURE\_WITH\_CONDITIONAL\_FORMATTING:**

```
<xsl:if test="function-available('xdImage:getImageUrl')">
    <img class="xdInlinePicture" hideFocus="1" (title="ANY_STRING")? 
(accessKey="SINGLE_CHARACTER")? (style="EMBEDDED_PICTURE_STYLE")? (alt="ANY_STRING")? 
(align="ALIGN")? tabStop="true" xd:boundProp="" xd:binding="LEAF_XPATH1" tabIndex="TAB_INDEX" 
xd:xctname="InlineImage" xd:CtrlId="CONTROL_ID" (Linked="true")? (xd:disableEditing="yes")? 
xd:inline="LEAF_XPATH1" src="{xdImage:getImageUrl(LEAF_XPATH1)}">
        EMBEDDED_PICTURE_CONDITIONAL_FORMATTING
    \langleimg\rangle\langle xs|:if\rangle
```
# **EMBEDDED\_PICTURE\_CONDITIONAL\_FORMATTING:**

```
(<xsl:attribute name="style">EMBEDDED_PICTURE_STYLE?
     <xsl:choose>
         (<xsl:when test="BOOLEAN_XPATH_EXPRESSION">STYLE_DISPLAY_NONE; 
STYLE_CAPTION</xsl:when>|
         <xsl:when test="BOOLEAN_XPATH_EXPRESSION">STYLE_CAPTION</xsl:when>|
         <xsl:when 
test="BOOLEAN_XPATH_EXPRESSION">EMBEDDED_PICTURE_CONDITIONAL_FORMATTING_STYLE</xsl:when>)+
    </xsl:choose>
</xsl:attribute>)?
(<xsl:choose>
     (<xsl:when test="BOOLEAN_XPATH_EXPRESSION"/>|
     <xsl:when test="BOOLEAN_XPATH_EXPRESSION">
         <xsl:attribute name="disabled">true</xsl:attribute>
    \langle xs1:when\rangle +</xsl:choose>)?
```
#### **EMBEDDED\_PICTURE\_STYLE:** Semicolon-delimited list of (**STYLE\_WIDTH**?, **STYLE\_HEIGHT**?, **STYLE\_BACKGROUND\_COLOR**?, **STYLE\_BORDER**?, **STYLE\_COLOR**?, **STYLE\_DIRECTION**?)

#### **EMBEDDED\_PICTURE\_CONDITIONAL\_FORMATTING\_STYLE:** Semicolon-delimited list of (**STYLE\_BACKGROUND\_COLOR**?, **STYLE\_COLOR**?, **STYLE\_CAPTION**)

## **LEAF\_XPATH<sup>1</sup>** MUST point to an **[XML node](#page-18-1)** in the **[main data source](#page-15-4)**.

The following table lists control-specific attributes used by the embedded picture control.

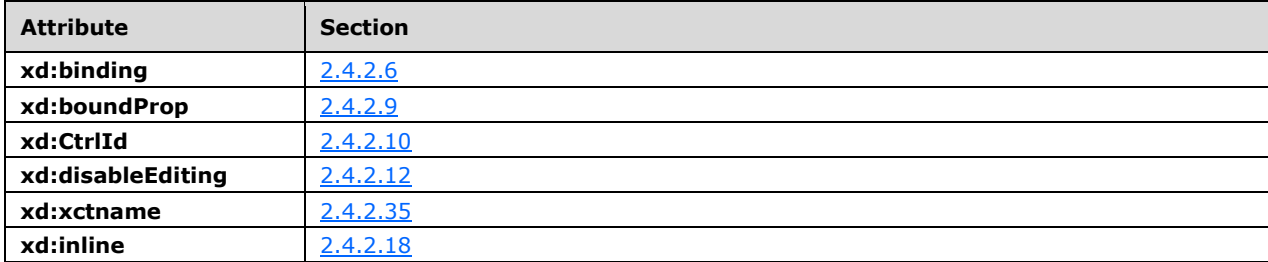

The **xdImage:getImageUrl** XSL function extension, as specified in section [2.4.3.5,](#page-369-0) is used by the embedded picture control.

# **2.4.1.21.6 Hyperlink Input Control**

The hyperlink input **[control](#page-13-0)** allows the user to create an editable hyperlink that navigates the default browser to a specified **[URL](#page-17-0)**. The following table describes the symbols for a hyperlink input control.

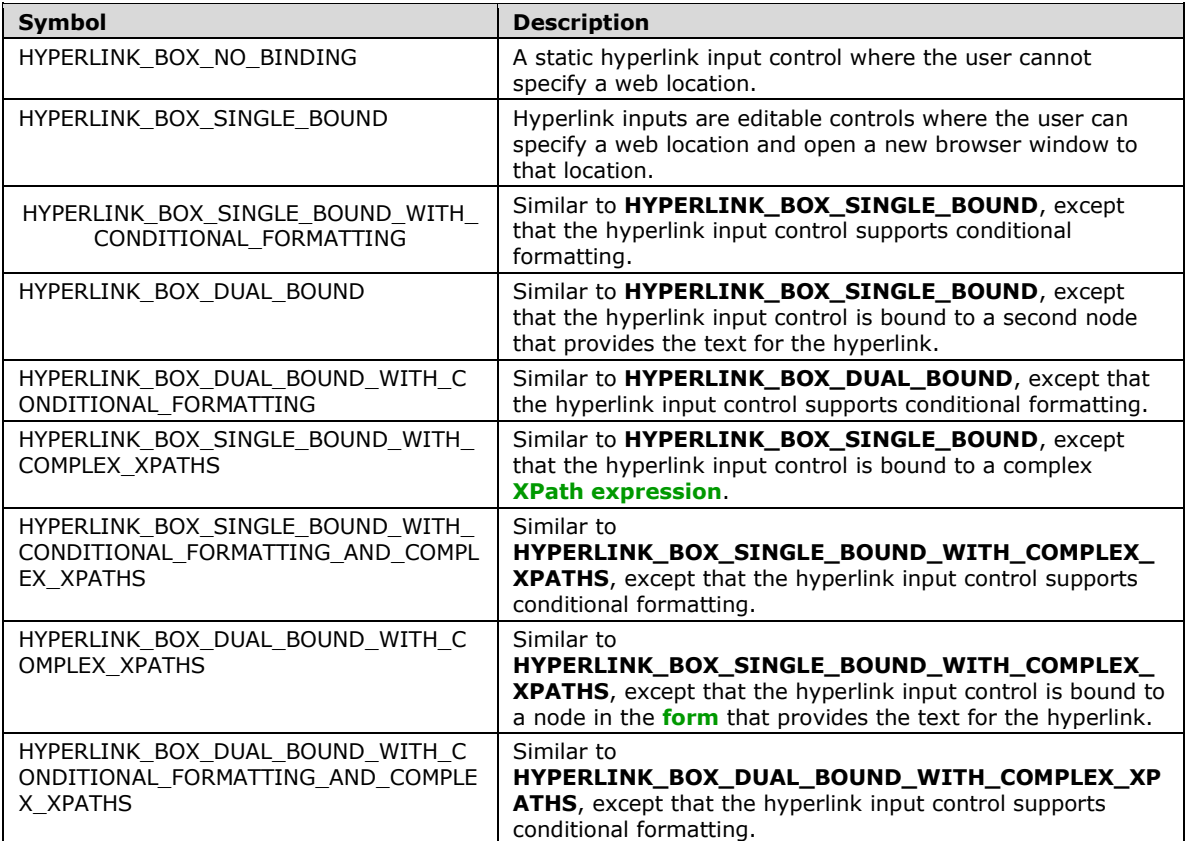

#### **HYPERLINK\_BOX\_NO\_BINDING:**

```
<span HYPERLINK BOX COMMON ATTRIBUTES (style="HYPERLINK BOX STYLE")?
(accessKey="SINGLE_CHARACTER")? (tabIndex="TAB_INDEX">)?
    <button class="xdHyperlinkBoxButtonClickable">
        <img style="VERTICAL-ALIGN: bottom" src="res://infopath.exe/hyperlinkbox.png" /> 
     </button>
   <span style="WIDTH: 5px"></span>ANY_STRING</span>
```
## **HYPERLINK\_BOX\_SINGLE\_BOUND:**

```
<span HYPERLINK_BOX_COMMON_ATTRIBUTES (xd:disableEditing="yes")? tabIndex="-1" 
xd:boundProp="href" xd:binding="LEAF_XPATH1" (style="HYPERLINK_BOX_STYLE")?>
     <button class="xdHyperlinkBoxButtonClickable" tabIndex="TAB_INDEX1">
         (<xsl:if test="string-length(LEAF_XPATH1)=0">
            <xsl:attribute name="accessKey">SINGLE_CHARACTER1</xsl:attribute>
        \langle xsl:if\rangle?
         <img style="vertical-align:bottom" src="res://infopath.exe/hyperlinkbox.png" /> 
     </button>
     <span style="width:5px;" />
     <xsl:choose>
         <xsl:when test="string-length(LEAF_XPATH1)!=0">
            <A class="hyperlinkAnchor" tabIndex="TAB_INDEX1" (accesskey="SINGLE_CHARACTER1")? 
(style="(STYLE_COLOR;)?")?>
                 <xsl:attribute name="title">
```

```
 <xsl:value-of select="LEAF_XPATH1" /> 
                   </xsl:attribute>
                   <xsl:attribute name="href">
                      <xsl:value-of select="LEAF_XPATH1" /> 
                   </xsl:attribute>
                   <xsl:value-of select="substring(normalize-space(LEAF_XPATH1), 0, 256)" /> 
             \langle /A>\langle xs1:when \rangle <xsl:otherwise>ANY_STRING</xsl:otherwise> 
     </xsl:choose>
</span>
```
# **HYPERLINK\_BOX\_SINGLE\_BOUND\_WITH\_CONDITIONAL\_FORMATTING:**

```
<span HYPERLINK_BOX_COMMON_ATTRIBUTES (xd:disableEditing="yes")? tabIndex="-1" 
xd:boundProp="href" xd:binding="LEAF_XPATH1">
    CHECK FOR GETDOM BEGIN1
    HYPERLINK_BOX_CONDITIONAL_FORMATTING_WITH_STYLE
     CHECK_FOR_GETDOM_END1
     <button class="xdHyperlinkBoxButtonClickable" tabIndex="TAB_INDEX1">
         (<xsl:if test="string-length(LEAF_XPATH1)=0">
            \langle xsl:attribute name="accessKey">SINGLE CHARACTER1\langle xsl:attribute \rangle\langle xsl:if\rangle?
         <img style="vertical-align:bottom" src="res://infopath.exe/hyperlinkbox.png" /> 
     </button>
     <span style="width:5px;" /> 
     <xsl:choose>
         <xsl:when test="string-length(LEAF_XPATH1)!=0">
             <A class="hyperlinkAnchor" tabIndex="TAB_INDEX1" (accessKey="SINGLE_CHARACTER1")? 
(style="(STYLE_COLOR;)?")?>
                CHECK FOR GETDOM BEGIN1
                HYPERLINK BOX ANCHOR CONDITIONAL FORMATTING WITH STYLE
                 CHECK FOR GETDOM END1
                 <xsl:attribute name="title">
                     <xsl:value-of select="LEAF_XPATH1" /> 
                  </xsl:attribute>
                  <xsl:attribute name="href">
                     <xsl:value-of select="LEAF_XPATH1" /> 
                  </xsl:attribute>
                 <xsl:value-of select="substring(normalize-space(LEAF_XPATH1), 0, 256)" /> 
            \langle/A>
         </xsl:when>
         <xsl:otherwise>ANY_STRING</xsl:otherwise> 
     </xsl:choose>
</span>
```
# **HYPERLINK\_BOX\_DUAL\_BOUND:**

```
<span HYPERLINK_BOX_COMMON_ATTRIBUTES (xd:disableEditing="yes")? tabIndex="-1" 
xd:binding_secondary="LEAF_XPATH2" xd:boundPropSecondary="displaytext" xd:boundProp="href" 
xd:binding="LEAF_XPATH1" (style="HYPERLINK_BOX_STYLE")?>
     <button class="xdHyperlinkBoxButtonClickable" tabIndex="TAB_INDEX1">
         (<xsl:if test="string-length(LEAF_XPATH1)=0">
             <xsl:attribute name="accessKey">SINGLE_CHARACTER1</xsl:attribute>
        \langle xsl:if\rangle?
         <img style="vertical-align:bottom" src="res://infopath.exe/hyperlinkbox.png" /> 
     </button>
     <span style="width:5px;" /> 
     <xsl:choose>
         <xsl:when test="string-length(LEAF_XPATH1)!=0">
             <A class="hyperlinkAnchor" tabIndex="TAB_INDEX1" (accessKey="SINGLE_CHARACTER1")? 
(\text{style}="text{+})?")?>
                 <xsl:attribute name="title">
                      <xsl:value-of select="LEAF_XPATH1" /> 
                 </xsl:attribute>
```

```
 <xsl:attribute name="href">
                       <xsl:value-of select="LEAF_XPATH1" /> 
                  </xsl:attribute>
                  <xsl:choose>
                       <xsl:when test="string-length(normalize-space(LEAF_XPATH2))=0">
                           <xsl:value-of select="substring(normalize-space(LEAF_XPATH1), 0, 
256) " />
                      \langle xs1:when \rangle<xsl:otherwise>
                           <xsl:value-of select="substring(normalize-space(LEAF_XPATH2), 0, 
256) " />
                       </xsl:otherwise>
                  </xsl:choose>
             \langle/A> </xsl:when>
         <xsl:otherwise>ANY_STRING</xsl:otherwise> 
     </xsl:choose>
```

```
</span>
```
# **HYPERLINK\_BOX\_DUAL\_BOUND\_WITH\_CONDITIONAL\_FORMATTING:**

```
<span HYPERLINK_BOX_COMMON_ATTRIBUTES (xd:disableEditing="yes")? tabIndex="-1" 
xd:binding_secondary="LEAF_XPATH2" xd:boundPropSecondary="displaytext" xd:boundProp="href" 
xd:binding="LEAF_XPATH1">
     CHECK_FOR_GETDOM_BEGIN1
    HYPERLINK_BOX_CONDITIONAL_FORMATTING_WITH_STYLE
     CHECK_FOR_GETDOM_END1
     <button class="xdHyperlinkBoxButtonClickable" tabIndex="TAB_INDEX1">
          (<xsl:if test="string-length(LEAF_XPATH1)=0">
             <xsl:attribute name="accessKey">SINGLE_CHARACTER1</xsl:attribute>
        \langle xsl:if\rangle?
         <img style="vertical-align:bottom" src="res://infopath.exe/hyperlinkbox.png" /> 
     </button>
     <span style="width:5px;" /> 
     <xsl:choose>
         <xsl:when test="string-length(LEAF_XPATH1)!=0">
              <A class="hyperlinkAnchor" tabIndex="TAB_INDEX1" (accessKey="SINGLE_CHARACTER1")? 
(style="(STYLE_COLOR;)?")?>
                  CHECK_FOR_GETDOM_BEGIN1
                 HYPERLINK_BOX_ANCHOR_CONDITIONAL_FORMATTING_WITH_STYLE
                 CHECK FOR GETDOM END1
                 <xsl:attribute name="title">
                      <xsl:value-of select="LEAF_XPATH1" /> 
                  </xsl:attribute>
                  <xsl:attribute name="href">
                      <xsl:value-of select="LEAF_XPATH1" /> 
                  </xsl:attribute>
                 <xsl:choose>
                      <xsl:when test="string-length(normalize-space(LEAF_XPATH2))=0">
                          <xsl:value-of select="substring(normalize-space(LEAF_XPATH1), 0,
256) " />
                     \langle xs1:when\rangle<xsl:otherwise>
                          <xsl:value-of select="substring(normalize-space(LEAF_XPATH2), 0, 
256) " />
                      </xsl:otherwise>
                  </xsl:choose>
             \langle /A> </xsl:when>
         <xsl:otherwise>ANY_STRING</xsl:otherwise> 
     </xsl:choose>
</span>
```
# **HYPERLINK\_BOX\_SINGLE\_BOUND\_WITH\_COMPLEX\_XPATHS:**

```
<span HYPERLINK_BOX_COMMON_ATTRIBUTES xd:disableEditing="yes" tabIndex="-1" 
xd:boundProp="href" xd:binding="STRING_XPATH_EXPRESSION1" (style="HYPERLINK_BOX_STYLE")?>
     (<xsl:if test="function-available('xdXDocument:getDOM')" />)?
     <button class="xdHyperlinkBoxButtonClickable" tabIndex="TAB_INDEX1">
         (\leq x s l : if \text{test}="string-length(STRING_XPATH_EXPRESSION_1) = 0" <xsl:attribute name="accessKey">SINGLE_CHARACTER1</xsl:attribute>
        \langle xs|:if\rangle <img style="vertical-align:bottom" src="res://infopath.exe/hyperlinkbox.png" /> 
     </button>
     <span style="width:5px;" /> 
     <xsl:choose>
         <xsl:when test="string-length(STRING_XPATH_EXPRESSION1)!=0">
              <A class="hyperlinkAnchor" tabIndex="TAB_INDEX1" (accessKey="SINGLE_CHARACTER1")? 
(style="(STYLE_COLOR;)?")?>
                  (<xsl:if test="function-available('xdXDocument:getDOM')" />)?
                  <xsl:attribute name="title">
                      <xsl:value-of select="STRING_XPATH_EXPRESSION1" /> 
                  </xsl:attribute>
                  <xsl:attribute name="href">
                      <xsl:value-of select="STRING_XPATH_EXPRESSION1" /> 
                  </xsl:attribute>
                 <xsl:value-of select="substring(normalize-space(STRING_XPATH_EXPRESSION1), 0, 
256)" /> 
            \langle/A>
         </xsl:when>
         <xsl:otherwise>ANY_STRING</xsl:otherwise> 
     </xsl:choose>
\langle/span\rangle
```
# **HYPERLINK\_BOX\_SINGLE\_BOUND\_WITH\_CONDITIONAL\_FORMATTING\_AND\_COMPLEX\_XP ATHS:**

```
<span HYPERLINK_BOX_COMMON_ATTRIBUTES xd:disableEditing="yes" tabIndex="-1" 
xd:boundProp="href" xd:binding="STRING_XPATH_EXPRESSION1">
    CHECK FOR GETDOM BEGIN1
   HYPERLINK_BOX_CONDITIONAL_FORMATTING_WITH_STYLE
     CHECK_FOR_GETDOM_END1
     <button class="xdHyperlinkBoxButtonClickable" tabIndex="TAB_INDEX1">
         (<xsl:if test="string-length(STRING_XPATH_EXPRESSION1)=0">
             <xsl:attribute name="accessKey">SINGLE_CHARACTER1</xsl:attribute>
        \langle xs|:if\rangle?
         <img style="vertical-align:bottom" src="res://infopath.exe/hyperlinkbox.png" /> 
     </button>
     <span style="width:5px;" /> 
     <xsl:choose>
         <xsl:when test="string-length(STRING_XPATH_EXPRESSION1)!=0">
             <A class="hyperlinkAnchor" tabIndex="TAB_INDEX1" (accessKey="SINGLE_CHARACTER1")? 
(style="(STYLE_COLOR;)?")?>
                CHECK FOR GETDOM BEGIN1
                HYPERLINK BOX ANCHOR CONDITIONAL FORMATTING WITH STYLE
                 CHECK_FOR_GETDOM_END1
                 <xsl:attribute name="title">
                     <xsl:value-of select="STRING_XPATH_EXPRESSION1" /> 
                  </xsl:attribute>
                 <xsl:attribute name="href">
                      <xsl:value-of select="STRING_XPATH_EXPRESSION1" /> 
                  </xsl:attribute>
                <xsl:value-of select="substring(normalize-space(STRING_XPATH_EXPRESSION1), 0, 
256) " />
            \langle/A>
         </xsl:when>
         <xsl:otherwise>ANY_STRING</xsl:otherwise> 
     </xsl:choose>
</span>
```
#### **HYPERLINK\_BOX\_DUAL\_BOUND\_WITH\_COMPLEX\_XPATHS:**

```
<span HYPERLINK_BOX_COMMON_ATTRIBUTES xd:disableEditing="yes" tabIndex="-1" 
xd:binding_secondary="LEAF_XPATH2" xd:boundPropSecondary="displaytext" xd:boundProp="href" 
xd:binding="STRING_XPATH_EXPRESSION1" (style="HYPERLINK_BOX_STYLE")?>
     (<xsl:if test="function-available('xdXDocument:getDOM')" />)?
     <button class="xdHyperlinkBoxButtonClickable" tabIndex="TAB_INDEX1">
         (<xsl:if test="string-length(STRING_XPATH_EXPRESSION1)=0">
             <xsl:attribute name="accessKey">SINGLE_CHARACTER1</xsl:attribute>
        \langle xs|:if\rangle?
         <img style="vertical-align:bottom" src="res://infopath.exe/hyperlinkbox.png" /> 
     </button>
     <span style="width:5px;" /> 
     <xsl:choose>
         <xsl:when test="string-length(STRING_XPATH_EXPRESSION1)!=0">
             <A class="hyperlinkAnchor" tabIndex="TAB_INDEX1" (accessKey="SINGLE_CHARACTER1")? 
(style="(STYLE_COLOR;)?")?>
                  (<xsl:if test="function-available('xdXDocument:getDOM')" />)?
                  <xsl:attribute name="title">
                      <xsl:value-of select="STRING_XPATH_EXPRESSION1" /> 
                  </xsl:attribute>
                 <xsl:attribute name="href">
                      <xsl:value-of select="STRING_XPATH_EXPRESSION1" /> 
                  </xsl:attribute>
                  <xsl:choose>
                      <xsl:when test="string-length(normalize-space(LEAF_XPATH2))=0">
                          <xsl:value-of select="substring(normalize-
space(STRING XPATH_EXPRESSION1), 0, 256)" />
                     \langle x s | : when \rangle<xsl:otherwise>
                          <xsl:value-of select="substring(normalize-space(LEAF_XPATH2), 0, 
256)" /> 
                      </xsl:otherwise>
                 </xsl:choose>
            \rm </A> </xsl:when>
         <xsl:otherwise>ANY_STRING</xsl:otherwise> 
     </xsl:choose>
</span>
```
## **HYPERLINK\_BOX\_DUAL\_BOUND\_WITH\_CONDITIONAL\_FORMATTING\_AND\_COMPLEX\_XPA THS:**

```
<span HYPERLINK_BOX_COMMON_ATTRIBUTES xd:disableEditing="yes" tabIndex="-1" 
xd:binding_secondary="LEAF_XPATH2" xd:boundPropSecondary="displaytext" xd:boundProp="href" 
xd:binding="STRING_XPATH_EXPRESSION1">
    CHECK FOR GETDOM BEGIN1
    HYPERLINK BOX CONDITIONAL FORMATTING WITH STYLE
     CHECK_FOR_GETDOM_END1
     <button class="xdHyperlinkBoxButtonClickable" tabIndex="TAB_INDEX1">
        (\langle xsl:if test="string-length(STRING XPATH EXPRESSION_1)=0") <xsl:attribute name="accessKey">SINGLE_CHARACTER1</xsl:attribute>
        \langle xs|:if\rangle <img style="vertical-align:bottom" src="res://infopath.exe/hyperlinkbox.png" /> 
     </button>
     <span style="width:5px;" /> 
     <xsl:choose>
         <xsl:when test="string-length(STRING_XPATH_EXPRESSION1)!=0">
             <A class="hyperlinkAnchor" tabIndex="TAB_INDEX1" (accessKey="SINGLE_CHARACTER1")? 
(style="(STYLE_COLOR;)?")?>
                 CHECK_FOR_GETDOM_BEGIN1
                HYPERLINK BOX ANCHOR CONDITIONAL FORMATTING WITH STYLE
                 CHECK_FOR_GETDOM_END1
                 <xsl:attribute name="title">
                     <xsl:value-of select="STRING_XPATH_EXPRESSION1" /> 
                 </xsl:attribute>
```

```
 <xsl:attribute name="href">
                      <xsl:value-of select="STRING_XPATH_EXPRESSION1" /> 
                  </xsl:attribute>
                  <xsl:choose>
                      <xsl:when test="string-length(normalize-space(LEAF_XPATH2))=0">
                           <xsl:value-of select="substring(normalize-
space(STRING_XPATH_EXPRESSION1), 0, 256)" />
                     \langle xsl:when\rangle<xsl:otherwise>
                           <xsl:value-of select="substring(normalize-space(LEAF_XPATH2), 0, 
256) " />
                      </xsl:otherwise>
                  </xsl:choose>
             \langle/A> </xsl:when>
         <xsl:otherwise>ANY_STRING</xsl:otherwise> 
     </xsl:choose>
</span>
```
#### **HYPERLINK\_BOX\_CONDITIONAL\_FORMATTING\_STYLE:** Semicolon-delimited list of (**STYLE\_TEXT\_DECORATION**?, **STYLE\_BACKGROUND\_COLOR**?, **STYLE\_FONT**?, **STYLE\_COLOR**?, **STYLE\_CAPTION**)

#### **HYPERLINK\_BOX\_ANCHOR\_CONDITIONAL\_FORMATTING\_WITH\_STYLE:**

```
<xsl:attribute name="style">(STYLE_COLOR;)?
   HYPERLINK BOX CONDITIONAL FORMATTING
</xsl:attribute>
HYPERLINK_BOX_CONDITIONAL_DISABLING
```
#### **HYPERLINK\_BOX\_CONDITIONAL\_FORMATTING\_WITH\_STYLE:**

```
<xsl:attribute name="style">HYPERLINK_BOX_STYLE?
  HYPERLINK BOX CONDITIONAL FORMATTING
</xsl:attribute>
HYPERLINK_BOX_CONDITIONAL_DISABLING
```
## **HYPERLINK\_BOX\_CONDITIONAL\_FORMATTING:**

```
<xsl:choose>
     (<xsl:when test="BOOLEAN_XPATH_EXPRESSION">STYLE_DISPLAY_NONE; STYLE_CAPTION</xsl:when> | 
    \leqxsl:when test="BOOLEAN XPATH EXPRESSION">STYLE CAPTION\leqxsl:when> |
     <xsl:when test="BOOLEAN_XPATH_EXPRESSION">
       HYPERLINK BOX CONDITIONAL FORMATTING STYLE
    \langle xs1; when \rangle +</xsl:choose>
```
## **HYPERLINK\_BOX\_CONDITIONAL\_DISABLING:**

```
(<xsl:choose>
     (<xsl:when test="BOOLEAN_XPATH_EXPRESSION"/> | 
     <xsl:when test="BOOLEAN_XPATH_EXPRESSION">
         <xsl:attribute name="xd:disableEditing">yes</xsl:attribute>
    \langle xsl:when\rangle +
</xsl:choose>)?
```
## **HYPERLINK\_BOX\_COMMON\_ATTRIBUTES:**

class="xdHyperlinkBox xdBehavior Formatting xdHyperlinkBoxClickable" (title="ANY\_STRING")? (tabStop="true")? xd:CtrlId="CONTROL\_ID" xd:xctname="HyperlinkBox" (xd:postbackModel="POSTBACKMODEL")?

#### **HYPERLINK\_BOX\_STYLE:** Semicolon-delimited list of (**STYLE\_WIDTH**?, **STYLE\_FONT**?, **STYLE\_HEIGHT**?, **STYLE\_BORDER**?, **STYLE\_VERTICAL\_ALIGN**?, **STYLE\_TEXT\_DECORATION**?, **STYLE\_BACKGROUND\_COLOR**?, **STYLE\_COLOR**?)

Within this control, any usage of **STYLE\_COLOR** MUST yield the same value, except for the **HYPERLINK\_BOX\_CONDITIONAL\_FORMATTING\_STYLE** production.

Within this control, any usage of **HYPERLINK\_BOX\_CONDITIONAL\_FORMATTING** MUST yield the same value.

Within this control, any usage of **HYPERLINK\_BOX\_CONDITIONAL\_DISABLING** MUST yield the same value.

Within this control, if any optional unit in a production defines the **accessKey** attribute, all optional units in the production containing the **accessKey** attribute MUST have a non-empty yield.

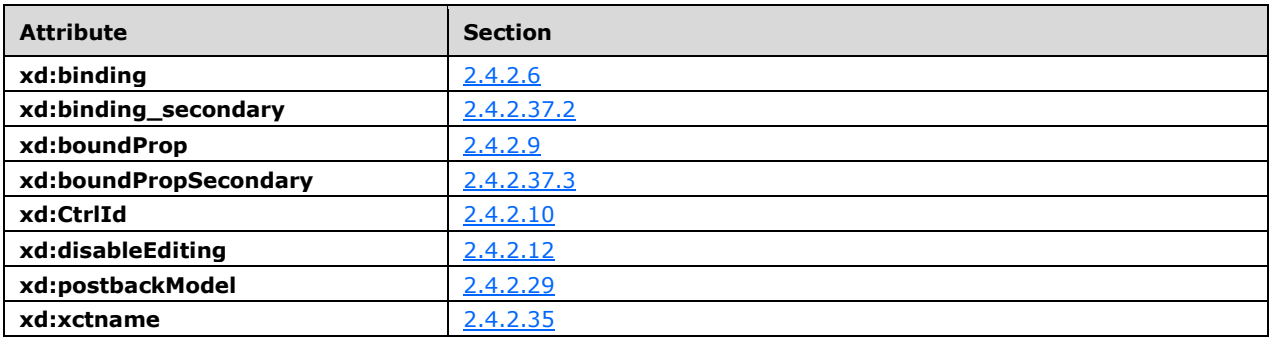

The following table lists the control-specific attributes used by the hyperlink control.

# **2.4.1.21.7 List Controls (Bulleted List Control, Numbered List Control and Plain List Control)**

The list **[controls](#page-13-0)** allow the user to enter multiple items of text in the **[form](#page-14-0)**. The following table describes the symbols for a list control.

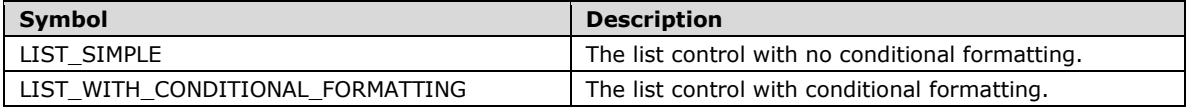

#### **LIST\_SIMPLE:**

```
<span style="LIST_STYLE" class="xdRepeating" title="ANY_STRING" xd:xctname="(BulletedList |
bulletedlist | NumberedList | numberedlist | PlainList | plainlist)" 
(xd:postbackModel="POSTBACKMODEL")?>
    <ol style="LIST STYLE TYPE MARGIN-TOP: 0px; MARGIN-BOTTOM: 0px">
        <xsl:for-each select="REPEATING_LEAF_XPATH">
<li>
<span hideFocus="1" class="xdListItem" xd:xctname="ListItem Plain"
tabIndex="TAB_INDEX1" xd:binding="." xd:CtrlId="CTRL_ID" (xd:disableEditing="yes" | 
contentEditable="true")? (xd:inputScopeId="INPUT_SCOPE_ID")? (xd:allowNonMatching="yes")? 
style="LIST_ITEM_STYLE">
                    <xsl:value-of select="." />
               \langle/span\rangle
```
```
2/115 </xsl:for-each>
    \langle/\circ1>
</span>
LIST_INSERT_LINK
```
# **LIST\_WITH\_CONDITIONAL\_FORMATTING:**

```
<span style="LIST_STYLE" class="xdRepeating" title="ANY_STRING" xd:xctname="(BulletedList |
bulletedlist | NumberedList | numberedlist | PlainList \frac{1}{1} plainlist)"
(xd:postbackModel="POSTBACKMODEL")?>
    <ol style="LIST STYLE TYPE MARGIN-TOP: 0px; MARGIN-BOTTOM: 0px">
         <xsl:for-each select="REPEATING_LEAF_XPATH">
            \langleli>
                 <span hideFocus="1" class="xdListItem" xd:xctname="ListItem_Plain" 
tabIndex="TAB_INDEX1" xd:binding="." xd:CtrlId="CTRL_ID" (xd:disableEditing="yes" | 
contentEditable="true")? (xd:inputScopeId="INPUT_SCOPE_ID")? (xd:allowNonMatching="yes")? >
                     CHECK FOR GETDOM BEGIN1
                          LIST_CONDITIONAL_FORMATTING
                      <xsl:value-of select="." />
                      CHECK_FOR_GETDOM_END1
                  </span>
            \langle/li>
         </xsl:for-each>
    \langle/01>
</span>
LIST_INSERT_LINK
```
## **LIST\_CONDITIONAL\_FORMATTING:**

```
(<xsl:attribute name="style">
     LIST_ITEM_STYLE
     <xsl:choose>
          (<xsl:when test="BOOLEAN_XPATH_EXPRESSIONX">STYLE_CAPTION</xsl:when>|
         <xsl:when test="BOOLEAN_XPATH_EXPRESSIONY">LIST_CONDITIONAL_FORMATTING_STYLE
        \langle xsl:when\rangle +
     </xsl:choose>
</xsl:attribute>)?
(<xsl:choose>
     (<xsl:when test="BOOLEAN_XPATH_EXPRESSIONX"/>|
     <xsl:when test="BOOLEAN_XPATH_EXPRESSIONY">
         <xsl:attribute name="contentEditable">false</xsl:attribute>
    \langle xsl:when\rangle +
</xsl:choose>)?
```
### **LIST\_INSERT\_LINK:**

(<div class="optionalPlaceholder" xd:xmlToEdit="XML\_TO\_EDIT\_NAME" tabIndex="TAB\_INDEX1" xd:action="xTextList::insert" style="MARGIN-LEFT: 40px; STYLE\_WIDTH"> ANY\_STRING</div>)?

#### **LIST\_CONDITIONAL\_FORMATTING\_STYLE:** Semicolon-delimited list of (**STYLE\_FONT\_WEIGHT**?, **STYLE\_TEXT\_DECORATION**?, **STYLE\_FONT\_STYLE**?, **STYLE\_COLOR**?, **STYLE\_BACKGROUND\_COLOR**?, **STYLE\_CAPTION**)

#### **LIST\_ITEM\_STYLE:**

WIDTH: 100%; (WORD-WRAP: break-word; WHITE-SPACE: normal)?

**LIST\_STYLE:** Semicolon-delimited list of (**STYLE\_BORDER**?, **STYLE\_PADDING**?, **STYLE\_BACKGROUND\_COLOR**?, **STYLE\_FONT\_STYLE**?, **STYLE\_MARGIN**?, **STYLE\_WIDTH**?, **STYLE\_HEIGHT**?, **STYLE\_FONT\_FAMILY**?, **STYLE\_COLOR**?, **STYLE\_FONT\_SIZE**?, **STYLE\_VERTICAL\_ALIGN**?, **STYLE\_FONT\_WEIGHT**?, **STYLE\_TEXT\_DECORATION**?, **STYLE\_DIRECTION**?)

**BULLETED\_LIST\_STYLE\_TYPE: LIST-STYLE-TYPE**: (disc or circle or square).

**NUMBERED\_LIST\_STYLE\_TYPE: LIST-STYLE-TYPE**: (decimal or lower-roman or upper-roman or lower-alpha or upper-alpha).

**PLAIN\_LIST\_STYLE\_TYPE: LIST-STYLE-TYPE**: none.

### **LIST\_STYLE\_TYPE:** (**BULLETED\_LIST\_STYLE\_TYPE** or **NUMBERED\_LIST\_STYLE\_TYPE** or **PLAIN\_LIST\_STYLE\_TYPE**);

The value for **LIST\_STYLE\_TYPE** is determined by the value of the **xd:xctname** attribute and **MUST**  be set as specified in the following table.

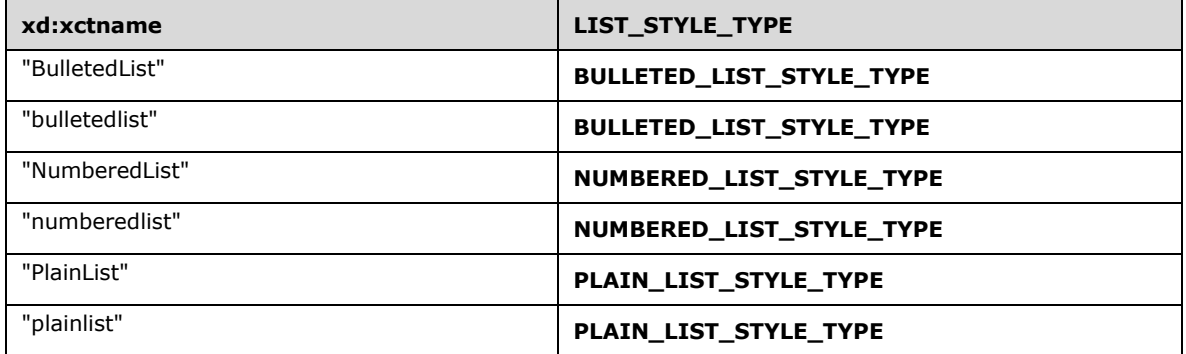

The following table lists control-specific attributes used by the list controls.

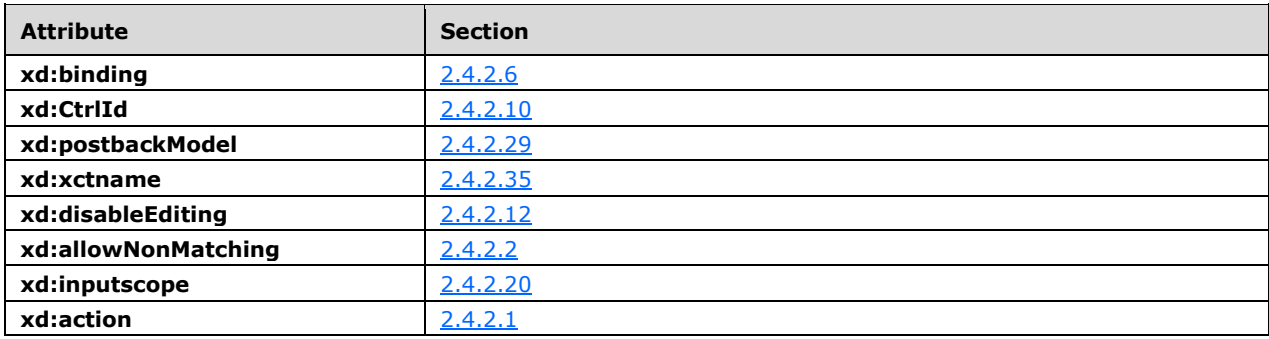

## <span id="page-325-0"></span>**2.4.1.21.8 Linked Picture Control**

The linked picture **[control](#page-13-0)** allows a user to specify a **[URL](#page-17-0)** of a picture that is displayed in the **[form](#page-14-0)**. The user can also specify a description for the picture. The following table describes the symbols for a linked picture control.

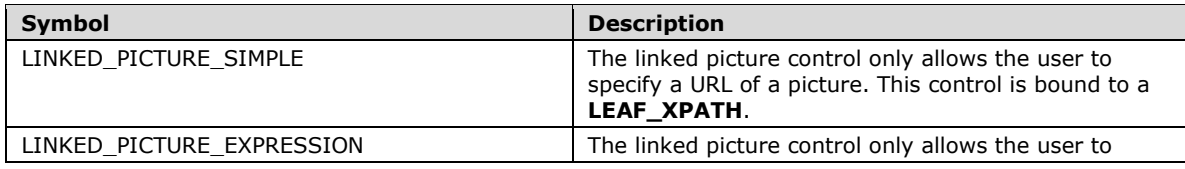

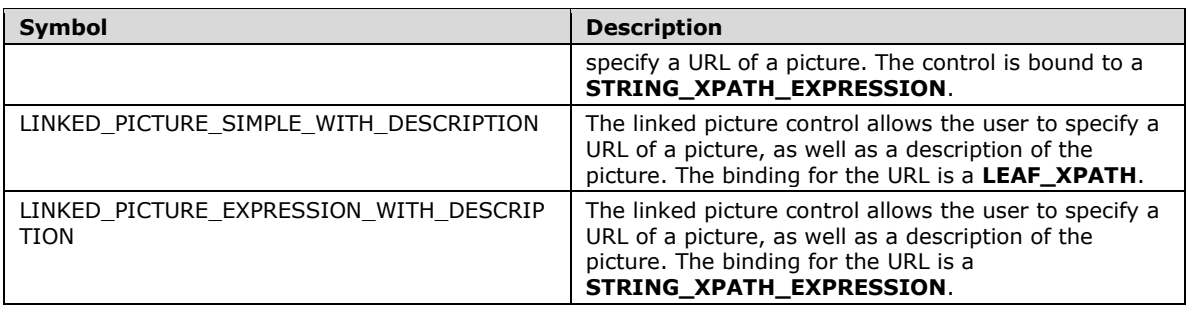

### **LINKED\_PICTURE\_SIMPLE:**

```
<img hideFocus="1" class="xdLinkedPicture" xd:xctname="LinkedImage" xd:boundProp="src" 
tabStop="true" alt="ANY_STRING1" displaytext="" (align="ALIGN")? xd:CtrlId="CONTROL_ID" 
(xd:binding="LEAF_XPATH1")? (accessKey="SINGLE_CHARACTER")? (title="ANY_STRING2")?
(width="WIDTH" height="HEIGHT")? (tabIndex="TAB_INDEX")? (xd:postbackModel="POSTBACKMODEL")? 
(disabled="disabled" xd:disableEditing="yes")? (style="LINKED_PICTURE_STYLE")?>
    CHECK_FOR_GETDOM_BEGIN1
     LINKED_PICTURE_CONDITIONAL_FORMATTING?
     <xsl:attribute name="src">
         <xsl:value-of select="LEAF_XPATH1" />
     </xsl:attribute>
     CHECK_FOR_GETDOM_END1
\langleimg\rangle
```
### **LINKED\_PICTURE\_EXPRESSION:**

```
<img hideFocus="1" class="xdLinkedPicture" xd:xctname="LinkedImage" xd:boundProp="src" 
tabStop="true" displaytext="" disabled="disabled" xd:disableEditing="yes" alt="ANY_STRING1"
xd:CtrlId="CONTROL_ID" xd:binding="STRING_XPATH_EXPRESSION1" (align="ALIGN")? 
(accessKey="SINGLE_CHARACTER")? (title="ANY_STRING2")? (height="HEIGHT" width="WIDTH")? 
(tabIndex="TAB_INDEX")? (xd:postbackModel="POSTBACKMODEL")? (style="LINKED_PICTURE_STYLE")?>
     CHECK_FOR_GETDOM_BEGIN1
    LINKED_PICTURE_CONDITIONAL_FORMATTING?
     <xsl:attribute name="src">
         <xsl:value-of select="STRING_XPATH_EXPRESSION1" />
     </xsl:attribute>
    CHECK_FOR_GETDOM_END1
\langleimg\rangle
```
## **LINKED\_PICTURE\_SIMPLE\_WITH\_DESCRIPTION:**

```
<img hideFocus="1" class="xdLinkedPicture" xd:xctname="LinkedImage" xd:boundProp="src" 
xd:boundPropSecondary="displaytext" tabStop="true" xd:CtrlId="CONTROL_ID" (align="ALIGN")? 
xd:binding="LEAF_XPATH1" xd:binding_secondary="LEAF_XPATH2" (accessKey="SINGLE_CHARACTER")? 
(disabled="disabled" xd:disableEditing="yes")? (height="HEIGHT" width="WIDTH")? 
(tabIndex="TAB_INDEX")? (xd:postbackModel="POSTBACKMODEL")? (style="LINKED_PICTURE_STYLE")?>
    CHECK FOR GETDOM BEGIN1
     LINKED_PICTURE_CONDITIONAL_FORMATTING?
     <xsl:attribute name="src">
         <xsl:value-of select=" LEAF_XPATH1" />
     </xsl:attribute>
     <xsl:attribute name="displaytext">
         <xsl:value-of select="LEAF_XPATH2" />
     </xsl:attribute>
     <xsl:attribute name="alt">
         <xsl:choose>
            \langle xsl:when test="string-length(LEAFXPATH1) \>0" <xsl:value-of select="LEAF_XPATH2" />
             </xsl:when>
             (<xsl:otherwise/> | <xsl:otherwise>ANY_STRING1</xsl:otherwise>)
```

```
 </xsl:choose>
     </xsl:attribute>
     (<xsl:if test="string-length(LEAF_XPATH1) = 0">
         <xsl:attribute name="title">ANY_STRING2</xsl:attribute>
    \langle xsl:if\rangle?
     CHECK_FOR_GETDOM_END1
\langle/img>
```
# **LINKED\_PICTURE\_EXPRESSION\_WITH\_DESCRIPTION:**

```
<img hideFocus="1" class="xdLinkedPicture" xd:xctname="LinkedImage" xd:boundProp="src" 
xd:boundPropSecondary="displaytext" tabStop="true" xd:CtrlId="CONTROL_ID" 
xd:binding="STRING_XPATH_EXPRESSION1" xd:binding_secondary=" LEAF_XPATH1" (align="ALIGN")? 
(accessKey="SINGLE_CHARACTER")? disabled="disabled" xd:disableEditing="yes" (height="HEIGHT" 
width="WIDTH")? (tabIndex="TAB_INDEX")? (xd:postbackModel="POSTBACKMODEL")?
(style="LINKED_PICTURE_STYLE")?>
    CHECK FOR GETDOM BEGIN1
     LINKED_PICTURE_CONDITIONAL_FORMATTING?
     <xsl:attribute name="src">
         <xsl:value-of select="STRING_XPATH_EXPRESSION1" />
     </xsl:attribute>
     <xsl:attribute name="displaytext">
         <xsl:value-of select="LEAF_XPATH1" />
     </xsl:attribute>
     <xsl:attribute name="alt">
         <xsl:choose>
             <xsl:when test="string-length(STRING XPATH_EXPRESSION1) & qt; 0">
                  <xsl:value-of select="LEAF_XPATH1" />
            \langle xs] \cdot when (<xsl:otherwise/>)
         </xsl:choose>
     </xsl:attribute>
     (<xsl:if test="string-length(STRING_XPATH_EXPRESSION1) = 0">
         <xsl:attribute name="title">ANY_STRING2</xsl:attribute>
    \langle x s | : i f \rangle?
     CHECK_FOR_GETDOM_END1
\langleimg\rangle
```
# **LINKED\_PICTURE\_CONDITIONAL\_FORMATTING:**

```
(<xsl:attribute name="style">LINKED_PICTURE_STYLE
     <xsl:choose>
        (<xsl:when test="BOOLEAN XPATH EXPRESSIONx">STYLE DISPLAY NONE;
STYLE_CAPTION</xsl:when>|
         <xsl:when test="BOOLEAN_XPATH_EXPRESSIONY">STYLE_CAPTION</xsl:when>|
         <xsl:when 
test="BOOLEAN_XPATH_EXPRESSIONZ">LINKED_PICTURE_CONDITIONAL_FORMATTING_STYLE</xsl:when>)+
    </xsl:choose>
</xsl:attribute>)?
(<xsl:choose>
     (<xsl:when test="BOOLEAN_XPATH_EXPRESSIONX"/>|
     <xsl:when test="BOOLEAN_XPATH_EXPRESSIONY">
         <xsl:attribute name="disabled">true</xsl:attribute>
    \langle xsl:when\rangle +
</xsl:choose>)?
```
### **LINKED\_PICTURE\_STYLE:** Semicolon-delimited list of (**STYLE\_BORDER**?, **STYLE\_BACKGROUND\_COLOR**?, **STYLE\_COLOR**?, **STYLE\_WIDTH**?, **STYLE\_HEIGHT**?)

**LINKED\_PICTURE\_CONDITIONAL\_FORMATTING\_STYLE: STYLE\_DISPLAY\_NONE** or Semicolon-delimited list of (**STYLE\_BACKGROUND\_COLOR**?, **STYLE\_COLOR**?, **STYLE\_CAPTION**) The following table lists control-specific attributes used by the linked picture controls.

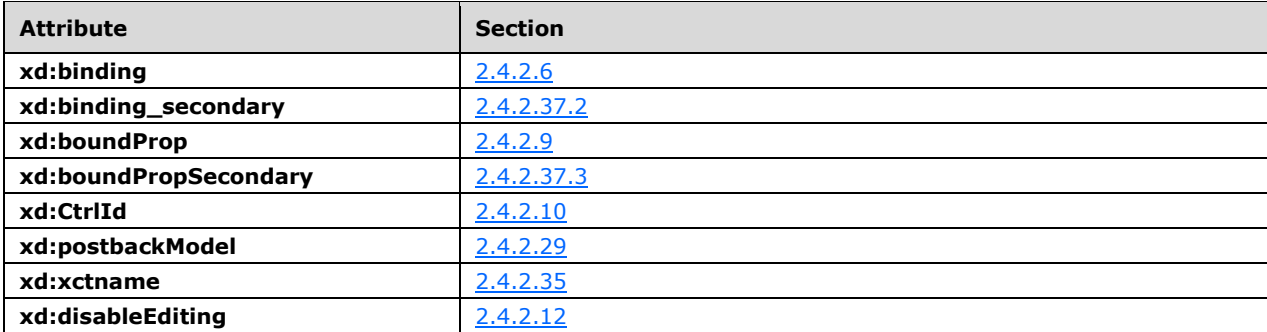

# <span id="page-328-0"></span>**2.4.1.21.9 Multiple-Selection List Box Control**

The multiple-selection list box **[control](#page-13-0)** enables the user to select multiple values from a list of options that can be specified manually by the **[form template](#page-14-1)** designer, or is populated from a **[data source](#page-13-1)**. The user is also able to enter custom values in the control. The following table describes the symbols for a multiple-selection list box control.

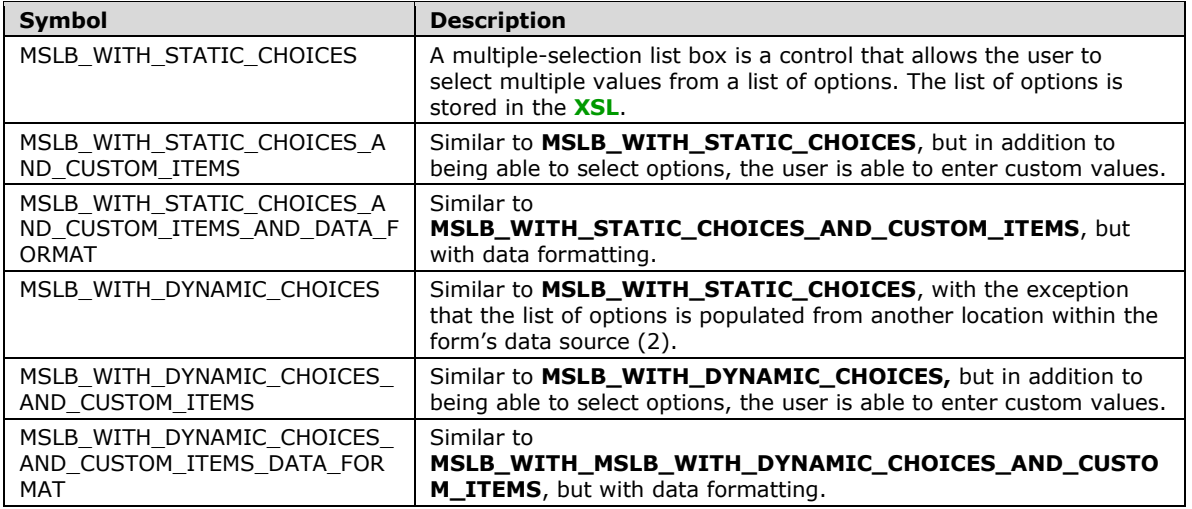

In any production defined in this section, any use of a **REPEATING\_LEAF\_XPATH** with the same subscript MUST have an identical yield.

In any production defined in this section, any use of a **MSLB\_STYLES** with the same subscript MUST have an identical yield.

In any production defined in this section, any use of a **TAB\_INDEX** with the same subscript MUST have an identical yield.

For each instance of **ANY\_STRING**<sub>X</sub> in **MSLB\_FOR\_EACH\_SELECT** there MUST be an identical instance of **ANY\_STRING<sup>X</sup>** in **MSLB\_STATIC\_OPTIONS**.

## **MSLB\_FOR\_EACH\_SELECT:**

```
REPEATING LEAF XPATH<sub>1</sub>[(.!= \&quot; \&quot;) | ("and" separated list of
(.!=\&quot; ANY STRING<sub>x</sub>&quot; ) +)]
```
#### **MSLB\_WITH\_STATIC\_CHOICES:**

```
<xsl:choose>
     <xsl:when test="function-available('ipApp:GetMajorVersion') and ipApp:GetMajorVersion() 
\sqrt{at} ; = 12">
         <span style="MSLB_STYLES1" class="xdMultiSelectList" title="ANY_STRING1" 
(xd:postbackModel="POSTBACKMODEL")? xd:CtrlId="CONTROL_ID" xd:xctname="multiselectlistbox" 
(xd:boundProp="value")? tabIndex="-1" xd:ref="REPEATING_LEAF_XPATH1" (DISABLED="true")?>
             MSLB_CONDITIONAL_FORMATTING1
             MSLB_CONDITIONAL_DISABLING1
            MSLB_STATIC_OPTIONS
             <xsl:for-each select="MSLB_FOR_EACH_SELECT1">
                  <xsl:if test="normalize-space(.)!=''">
                      <span class="xdMultiSelectListItem">
                          MSLB_CHECKBOX
                         <xsl:value-of select="."/>
                      </span>
                 \langle xs|:if\rangle </xsl:for-each>
         </span>
     </xsl:when>
     <xsl:otherwise>
         <span>
             LIST_MSLB
         </span>
     </xsl:otherwise>
</xsl:choose>
```
### **MSLB\_WITH\_STATIC\_CHOICES\_AND\_CUSTOM\_ITEMS:**

```
<xsl:choose>
     <xsl:when test="function-available('ipApp:GetMajorVersion') and ipApp:GetMajorVersion() 
\sqrt{5} \sqrt{5} \approx \sqrt{5} \sqrt{5} \approx \sqrt{2} \approx \sqrt{2} <span style="MSLB_STYLES1" class="xdMultiSelectList" title="ANY_STRING1" 
(xd:postbackModel="POSTBACKMODEL")? xd:CtrlId="CONTROL_ID" xd:xctname="multiselectlistbox" 
(xd:boundProp="value")? tabIndex="-1" xd:ref="REPEATING_LEAF_XPATH1">
              MSLB_CONDITIONAL_FORMATTING
              MSLB_CONDITIONAL_DISABLING1
              MSLB_STATIC_OPTIONS
              <xsl:for-each select="MSLB_FOR_EACH_SELECT1">
                   <span class="xdMultiSelectListItem">
                       MSLB_CHECKBOX
                      <span hideFocus="1" contentEditable="true" xd:binding="." 
xd:xctname="PlainText" style="WIDTH: 70%;" tabIndex="TAB_INDEX1" 
(xd:inputScopeId="INPUT_SCOPE_ID") ? (xd:allowNonMatching="yes")?
class="xdMultiSelectFillIn">
                           <xsl:attribute name="title">
                                <xsl:value-of select="." />
                           </xsl:attribute>
                          MSLB_CONDITIONAL_DISABLING2
                          <xsl:value-of select="." />
                       </span>
                  </span>
              </xsl:for-each>
              <xsl:if test="not(MSLB_FOR_EACH_SELECT1[1])">
                   <span class="xdMultiSelectListItem">
                       MSLB_CUSTOM_VALUE
                      <span title="" hideFocus="1" xd:xctname="PlainText" 
xd:binding="REPEATING_LEAF_XPATH1[.=''][1]" style="WIDTH: 70%;" tabIndex="TAB_INDEX1" 
class="xdMultiSelectFillIn">
                       </span>
                  </span>
             \langle xs1:if\rangle </span>
    \langle xsl:when\rangle <xsl:otherwise>
         <span>
```
 LIST\_MSLB </span> </xsl:otherwise> </xsl:choose>

## **MSLB\_WITH\_STATIC\_CHOICES\_AND\_CUSTOM\_ITEMS\_AND\_DATA\_FORMAT:**

```
<xsl:choose>
     <xsl:when test="function-available('ipApp:GetMajorVersion') and ipApp:GetMajorVersion() 
\sqrt{g}t; = 12">
         <span style="MSLB_STYLES1" class="xdMultiSelectList" title="ANY_STRING1" 
(xd:postbackModel="POSTBACKMODEL")? xd:CtrlId="CONTROL_ID" xd:xctname="multiselectlistbox" 
tabIndex="-1" xd:ref="REPEATING_LEAF_XPATH1" xd:boundProp="xd:num" 
xd:datafmt="DATA_FMT_CTRL_MSLB1">
             MSLB_CONDITIONAL_FORMATTING
              MSLB_CONDITIONAL_DISABLING1
              MSLB_STATIC_OPTIONS
              <xsl:for-each select="MSLB_FOR_EACH_SELECT1">
                  <span class="xdMultiSelectListItem">
                     MSLB_CHECKBOX
                     <span hideFocus="1" contentEditable="true" xd:binding="." 
xd:xctname="PlainText" style="WIDTH: 70%;" tabIndex="TAB_INDEX1" class="xdMultiSelectFillIn 
xdBehavior Formatting" (xd:inputScopeId="INPUT SCOPE ID")? (xd:allowNonMatching="yes")?
xd:boundProp="xd:num" xd:datafmt="DATA_FMT_CTRL_MSLB1">
                           <xsl:attribute name="xd:num">
                               <xsl:value-of select="." />
                           </xsl:attribute>
                          <xsl:attribute name="title">
                               <xsl:value-of select="." />
                           </xsl:attribute>
                          MSLB_CONDITIONAL_DISABLING2
                          MSLB_DATA_FORMATTING1
                      </span>
                  </span>
              </xsl:for-each>
             \langle xsl: \text{if } test=" \text{not}(\text{MSLB FOR EACH SELECT}_1[1])" \rangle <span class="xdMultiSelectListItem">
                      MSLB_CUSTOM_VALUE
                     <span title="" hideFocus="1" xd:xctname="PlainText" 
xd:binding="REPEATING_LEAF_XPATH1[.=''][1]" style="WIDTH: 70%;" tabIndex="TAB_INDEX1" 
class="xdMultiSelectFillIn" >
                      </span>
                 \langle/span\rangle\langle xsl:if>
         </span>
    \langle xsl:when\rangle <xsl:otherwise>
         <span>
            LIST_MSLB
         </span>
     </xsl:otherwise>
</xsl:choose>
```
### **MSLB\_WITH\_DYNAMIC\_OPTIONS:**

```
<xsl:choose>
    <xsl:when test="function-available('ipApp:GetMajorVersion') and ipApp:GetMajorVersion() 
\sqrt{3}t; = 12">
        <span style="MSLB_STYLES1" class="xdMultiSelectList" title="ANY_STRING1"
xd:xctname="multiselectlistbox" xd:CtrlId="CONTROL_ID" xd:boundProp="value" 
(xd:postbackModel="POSTBACKMODEL")? tabIndex="-1" xd:ref="REPEATING_LEAF_XPATH1">
             MSLB_CONDITIONAL_FORMATTING
             MSLB_CONDITIONAL_DISABLING
             <xsl:variable name="values" select="REPEATING_LEAF_XPATH1" />
            (MSLB_DYNAMIC_OPTIONS_GROUP | MSLB_DYNAMIC_OPTIONS_REPEATING_FIELD)
```

```
 <xsl:for-each select="REPEATING_LEAF_XPATH1[not(.=$options)] | 
([PREDICATE_XPATH1])?">
                  <xsl:if test="normalize-space(.)!=''">
                      <span class="xdMultiSelectListItem">
                          MSLB_CHECKBOX
                          <xsl:value-of select="." />
                      </span>
                 \langle xsl:if>
             </xsl:for-each>
         </span>
     </xsl:when>
     <xsl:otherwise>
         <span>
             LIST_MSLB
         </span>
     </xsl:otherwise>
</xsl:choose>
```
## **MSLB\_WITH\_DYNAMIC\_OPTIONS\_AND\_CUSTOM\_OPTIONS:**

```
<xsl:choose>
     <xsl:when test="function-available('ipApp:GetMajorVersion') and ipApp:GetMajorVersion() 
\sqrt{q}t; = 12">
         <span style="MSLB_STYLES1" class="xdMultiSelectList" title="ANY_STRING1" 
xd:xctname="multiselectlistbox" xd:CtrlId="CONTROL_ID" xd:boundProp="value" 
(xd:postbackModel="POSTBACKMODEL")? tabIndex="-1" xd:ref="REPEATING_LEAF_XPATH1">
             MSLB_CONDITIONAL_FORMATTING
              MSLB_CONDITIONAL_DISABLING1
              <xsl:variable name="values" select="REPEATING_LEAF_XPATH1" />
              (MSLB_DYNAMIC_OPTIONS_GROUP | MSLB_DYNAMIC_OPTIONS_REPEATING_FIELD)
             \langle xsl.\overline{for}\text{-each} select="REPEATING LEAF XPATH<sub>1</sub>[not(.=$options)]
|([PREDICATE_XPATH1])?">
                  <span class="xdMultiSelectListItem">
                      MSLB_CHECKBOX
                     <span hideFocus="1" contentEditable="true" xd:binding="." 
xd:xctname="PlainText" style="WIDTH: 70%;" tabIndex="TAB_INDEX1" class="xdMultiSelectFillIn" 
(xd:inputScopeId="INPUT_SCOPE_ID")? (xd:allowNonMatching="yes")?>
                          <xsl:attribute name="title">
                               <xsl:value-of select="." />
                           </xsl:attribute>
                         MSLB_CONDITIONAL_DISABLING1
                           <xsl:value-of select="." />
                     \langle/snan\rangle </span>
              </xsl:for-each>
              <xsl:if test="not(REPEATING_LEAF_XPATH1[not(.=$options)])">
                  <span class="xdMultiSelectListItem">
                      MSLB_CUSTOM_VALUE
                       <span title="" hideFocus="1" xd:xctname="PlainText" 
xd:binding="REPEATING_LEAF_XPATH1[.=''][1]" style="WIDTH: 70%;" tabIndex="TAB_INDEX1" 
class="xdMultiSelectFillIn" >
                      </span>
                  </span>
             \langle xsl:if>
         </span>
     </xsl:when>
     <xsl:otherwise>
         <span>
             LIST_MSLB
         </span>
     </xsl:otherwise>
</xsl:choose>
```
## **MSLB\_WITH\_DYNAMIC\_OPTIONS\_AND\_CUSTOM\_OPTIONS\_AND\_DATA\_FORMATTING:**

```
<xsl:choose>
     <xsl:when test="function-available('ipApp:GetMajorVersion') and ipApp:GetMajorVersion() 
\text{det} j = 12" <span style="MSLB_STYLES1" class="xdMultiSelectList" title="ANY_STRING1" 
xd:xctname="multiselectlistbox" xd:CtrlId="CONTROL_ID" xd:boundProp="value" 
(xd:postbackModel="POSTBACKMODEL")? tabIndex="-1" xd:ref="REPEATING_LEAF_XPATH1" 
xd:datafmt="DATA_FMT_CTRL_MSLB1">
             MSLB_CONDITIONAL_FORMATTING
             MSLB_CONDITIONAL_DISABLING1
             <xsl:variable name="values" select="REPEATING_LEAF_XPATH1" />
             (MSLB_DYNAMIC_OPTIONS_GROUP | MSLB_DYNAMIC_OPTIONS_REPEATING_FIELD)
             <xsl:for-each select="REPEATING_LEAF_XPATH1[not(.=$options)] 
|([PREDICATE_XPATH1])?">
                  <span class="xdMultiSelectListItem">
                     MSLB_CHECKBOX
                    <span hideFocus="1" contentEditable="true" xd:binding="." 
xd:xctname="PlainText" style="WIDTH: 70%;" tabIndex="TAB_INDEX1" class="xdMultiSelectFillIn 
xdBehavior_Formatting" (xd:inputScopeId="INPUT_SCOPE_ID")? (xd:allowNonMatching="yes")? 
xd:boundProp="xd:num" xd:datafmt="DATA_FMT_CTRL_MSLB1">
                          <xsl:attribute name="xd:num">
                              <xsl:value-of select="." />
                          </xsl:attribute>
                          <xsl:attribute name="title">
                              <xsl:value-of select="." />
                          </xsl:attribute>
                        MSLB_CONDITIONAL_DISABLING2
                        MSLB_DATA_FORMATTING1
                     </span>
                  </span>
             </xsl:for-each>
             <xsl:if test="not(REPEATING_LEAF_XPATH1[not(.=$options)])">
                 <span class="xdMultiSelectListItem">
                     MSLB_CUSTOM_VALUE
                     <span title="" hideFocus="1" xd:xctname="PlainText" 
xd:binding="REPEATING_LEAF_XPATH1[.=''][1]" style="WIDTH: 70%;" tabIndex="TAB_INDEX1" 
class="xdmultiselectrīllin" </span>
                  </span>
            \langle xsl:if>
         </span>
     </xsl:when>
     <xsl:otherwise>
         <span>
             LIST_MSLB
         </span>
     </xsl:otherwise>
</xsl:choose>
```
### **MSLB\_DATA\_FORMATTING:**

```
<xsl:choose>
     <xsl:when test="function-available('xdFormatting:formatString')">
         <xsl:value-of select="xdFormatting:formatString(.,DATA_FMT_CTRL_MSLB1)" />
     </xsl:when>
     <xsl:otherwise>
         <xsl:value-of select="." />
     </xsl:otherwise>
</xsl:choose>
```
#### **MSLB\_CUSTOM\_VALUE:**

```
<input type="checkbox" title="" xd:onValue="" xd:boundProp="xd:value" 
xd:binding="REPEATING_LEAF_XPATH1[.=''][1]" xd:xctname="CheckBox" tabIndex="TAB_INDEX1">
     <xsl:attribute name="xd:value">
         <xsl:value-of select="REPEATING_LEAF_XPATH1[.=''][1]" />
```

```
 </xsl:attribute>
     <xsl:if test="REPEATING_LEAF_XPATH1=''">
          <xsl:attribute name="CHECKED">CHECKED</xsl:attribute>
    \langle xs|:if\rangle</input>
```
## **MSLB\_DYNAMIC\_OPTIONS\_GROUP:**

```
((<xsl:variable name="items">
     <xsl:copy-of select="REPEATING_GROUP_XPATH1([PREDICATE_XPATH])?" />
</xsl:variable>
<xsl:variable name="uniqueItems" select="msxsl:node-set($items)/*[not(RELATIVE_LEAF_XPATH3 = 
preceding::REPEATING_GROUP_XPATH1/RELATIVE_LEAF_XPATH3)]" />
<xsl:for-each select="$uniqueItems">)
| <xsl:for-each select="REPEATING_GROUP_XPATH1 ([PREDICATE_XPATH1])?"/>)
     <span class="xdMultiSelectListItem">
         <input type="checkbox" xd:boundProp="xd:value" xd:binding="." xd:xctname="CheckBox" 
tabIndex="TAB_INDEX1">
             <xsl:attribute name="xd:value">
                 <xsl:value-of select="." />
             </xsl:attribute>
             <xsl:attribute name="xd:onValue">
                  <xsl:value-of select="RELATIVE_LEAF_XPATH2" />
             </xsl:attribute>
             <xsl:attribute name="title">
                  <xsl:value-of select="RELATIVE_LEAF_XPATH3" />
             </xsl:attribute>
             <xsl:if test="RELATIVE_LEAF_XPATH2=$values">
                 <xsl:attribute name="CHECKED">CHECKED</xsl:attribute>
            \langle x s : i \in \rangle </input>
         <xsl:value-of select="RELATIVE_LEAF_XPATH3" />
     </span>
</xsl:for-each>
<xsl:variable name="options" 
select="REPEATING GROUP XPATH1([PREDICATE XPATH1])?/RELATIVE LEAF XPATH2" /
```
## **MSLB\_DYNAMIC\_OPTIONS\_REPEATING\_FIELD:**

```
((<xsl:variable name="items">
     <xsl:copy-of select="REPEATING_LEAF_XPATH2([PREDICATE_XPATH1])?" />
</xsl:variable>
<xsl:variable name="uniqueItems" select="msxsl:node-set($items)/*[not(.= 
preceding::REPEATING_LEAF_XPATH2)]" />
<xsl:for-each select="$uniqueItems">)
| <xsl:for-each select="REPEATING_LEAF_XPATH2([PREDICATE_XPATH1])?/>)
     <span class="xdMultiSelectListItem">
         <input type="checkbox" xd:boundProp="xd:value" xd:binding="." xd:xctname="CheckBox" 
tabIndex=" TAB_INDEX1">
             <xsl:attribute name="xd:value">
                 <xsl:value-of select="." />
             </xsl:attribute>
             <xsl:attribute name="xd:onValue">
                  <xsl:value-of select="." />
             </xsl:attribute>
             <xsl:attribute name="title">
                 <xsl:value-of select="." />
             </xsl:attribute>
             <xsl:if test=".=$values">
                 <xsl:attribute name="CHECKED">CHECKED</xsl:attribute>
            \langle xsl:if>
         </input>
         <xsl:value-of select="." />
     </span>
</xsl:for-each>
```
<xsl:variable name="options" select="REPEATING\_LEAF\_XPATH2([PREDICATE\_XPATH1])?/." />

## **MSLB\_STATIC\_OPTIONS:**

```
(<span class="xdMultiSelectListItem">
     <input type="checkbox" title="ANY_STRINGX" xd:onValue="ANY_STRINGY" 
xd:boundProp="xd:value" xd:xctname="CheckBox" tabIndex="TAB_INDEX1">
         <xsl:attribute name="xd:value">
            <xsl:value-of select="REPEATING LEAF XPATH1[.= &quot; ANY STRINGY &quot; ][1]"/>
         </xsl:attribute>
         <xsl:attribute name="xd:binding">
             <xsl:value-of select="REPEATING LEAF XPATH1[.=&quot;ANY STRINGY&quot;][1]"/>
         </xsl:attribute>
        <xsl:if test="REPEATING LEAF XPATH1=&quot;ANY STRINGY&quot;">
             <xsl:attribute name="CHECKED">CHECKED</xsl:attribute>
        \langle xs| : i \in \rangle </input>ANY_STRINGX</span>)*
```
## **MSLB\_CHECKBOX:**

```
<input type="checkbox" CHECKED="CHECKED" xd:onValue="{.}" xd:boundProp="xd:value" 
xd:binding="." xd:xctname="CheckBox" tabIndex="TAB_INDEX1">
    <xsl:attribute name="xd:value">
         <xsl:value-of select="."/>
     </xsl:attribute>
     <xsl:attribute name="title">
        <xsl:value-of select="."/>
     </xsl:attribute>
</input>
```
## **MSLB\_CONDITIONAL\_FORMATTING:**

```
(<xsl:attribute name="style">
    MSLB_STYLES1
     <xsl:choose>
         (<xsl:when 
test="BOOLEAN_XPATH_EXPRESSIONx">MSLB_CONDITIONAL_FORMATTING_STYLES</xsl:when>)*
    \langle xs1:choose\rangle</xsl:attribute>)?
```
## **MSLB\_CONDITIONAL\_DISABLING:**

```
(<xsl:choose>
     (<xsl:when test="BOOLEAN_XPATH_EXPRESSIONY"/>
     |<xsl:when test="BOOLEAN_XPATH_EXPRESSIONY">
         <xsl:attribute name="disabled">true</xsl:attribute>
    \langle xs1: when +
</xsl:choose>)?
```
**LIST\_MSLB:** MUST be an HTML 4.1 fragment, as specified in [\[HTML\],](https://go.microsoft.com/fwlink/?LinkId=89880) valid under the **SPAN** element that is also a valid XML 1.0 fragment, as specified in [\[W3C-XML\].](https://go.microsoft.com/fwlink/?LinkId=113935) This fragment MUST be ignored.

```
MSLB_STYLES: Semicolon-delimited list of (STYLE_BORDER?, STYLE_PADDING?, 
STYLE_BACKGROUND_COLOR?, STYLE_COLOR?, STYLE_MARGIN?, STYLE_FONT_STYLE?, 
STYLE_WIDTH?, STYLE_HEIGHT?, STYLE_FONT_FAMILY?, STYLE_VERTICAL_ALIGN?, 
STYLE_FONT_SIZE?, STYLE_FONT_WEIGHT?, STYLE_TEXT_DECORATION?, 
STYLE_TEXT_ALIGN?)
```
#### **MSLB\_CONDITIONAL\_FORMATTING\_STYLES:** Semicolon-delimited list of (**STYLE\_DISPLAY\_NONE**, **STYLE\_CAPTION**) or semicolon-delimited list of (**STYLE\_BACKGROUND\_COLOR**?, **STYLE\_COLOR**?, **STYLE\_FONT\_WEIGHT**?, **STYLE\_FONT\_STYLE**?, **STYLE\_TEXT\_DECORATION**?, **STYLE\_CAPTION**)

The following table lists control-specific attributes used by the multiple-selection list box control.

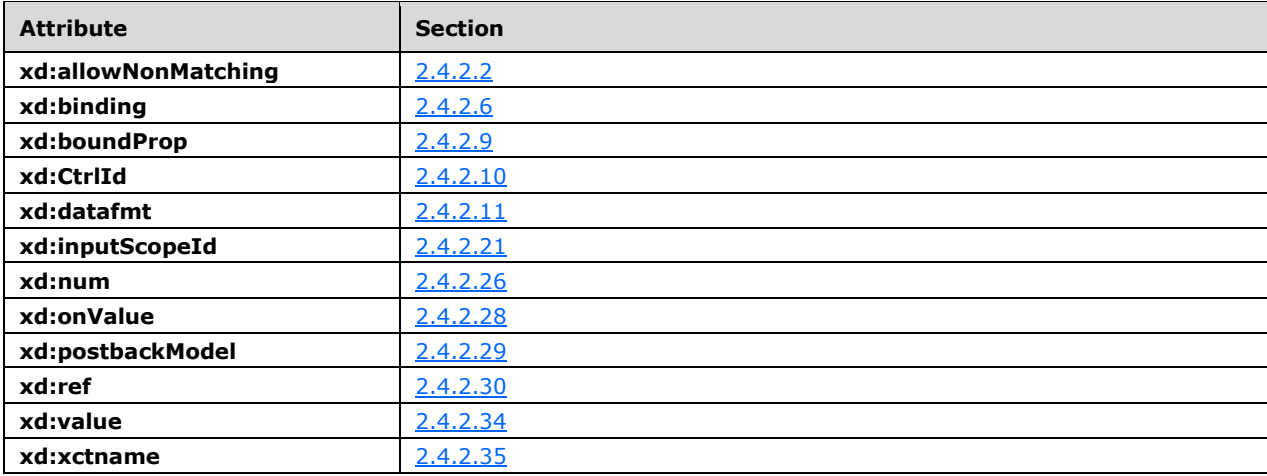

## <span id="page-335-0"></span>**2.4.1.21.10 Picture Button Control**

The picture button **[control](#page-13-0)** is an unbound control that displays an image and executes actions (submit, query, new, and refresh), **[rules](#page-16-0)**, or custom code when clicked.

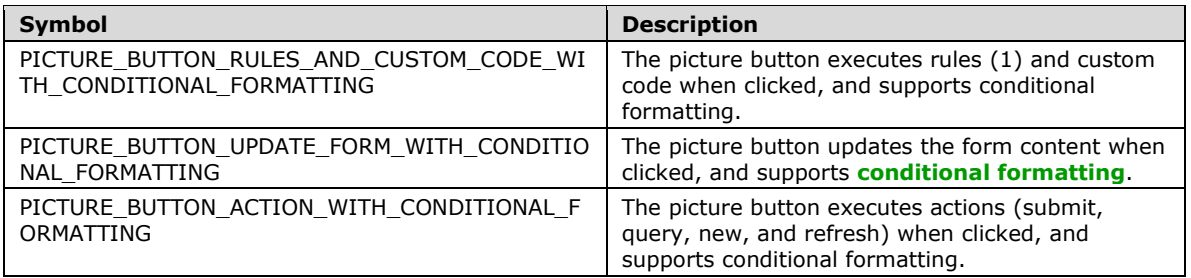

**PICTURE\_BUTTON\_ACTION\_TYPE:** "submit" or "query" or "new" or "refresh".

PICTURE BUTTON HIDE IN PRINT VIEW: "true" or "false".

**PICTURE\_BUTTON\_IMAGE:** The value MUST be an image resource file, as specified in section [2.1,](#page-32-0) contained in the **[form template](#page-14-1)**, and MUST conform to the specifications of a value for the **SRC** attribute of an **IMG** element, as specified in [\[HTML\]](https://go.microsoft.com/fwlink/?LinkId=89880) section 13.2.

### **PICTURE\_BUTTON\_PRIMARY\_IMAGE:**

res://infopath.exe/picbuttonplaceholder.png | PICTURE\_BUTTON\_IMAGE

**PICTURE\_BUTTON\_STYLE:** Semicolon-delimited list of (**STYLE\_WIDTH**, **STYLE\_HEIGHT**, **BORDER-RIGHT**: medium none; **BORDER-TOP**: medium none; **BORDER-LEFT**: medium none; **BORDER-BOTTOM**: medium none, **STYLE\_BACKGROUND\_COLOR**?, **STYLE\_MARGIN**?, **STYLE\_DIRECTION**?)

**PICTURE\_BUTTON\_IMAGE\_STYLE:** Semicolon-delimited list of (**WIDTH**: 100%, **STYLE\_HEIGHT**, **POSITION**: (static|relative)).

The yield of **STYLE\_HEIGHT** in the **PICTURE\_BUTTON\_STYLE** production MUST be the same as the yield of **STYLE\_HEIGHT** in the **PICTURE\_BUTTON\_IMAGE\_STYLE** production.

**PICTURE\_BUTTON\_ACTION\_STYLE:** Semicolon-delimited list of (**BEHAVIOR**: url(#default#ActionButton) url(#default#PictureButton), **PICTURE\_BUTTON\_STYLE**).

**PICTURE\_BUTTON\_CONDITIONAL\_FORMATTING\_STYLE:** Semicolon-delimited list of (**STYLE\_BACKGROUND\_COLOR**?, **STYLE\_CAPTION**).

#### **PICTURE\_BUTTON\_CONDITIONAL\_FORMATTING:**

```
(<xsl:attribute name="style">PICTURE_BUTTON_STYLE<xsl:choose>
         (<xsl:when test="BOOLEAN_XPATH_EXPRESSION">STYLE_DISPLAY_NONE; 
STYLE_CAPTION</xsl:when>|
         <xsl:when test="BOOLEAN_XPATH_EXPRESSION">STYLE_CAPTION</xsl:when>|
         <xsl:when 
test="BOOLEAN_XPATH_EXPRESSION">PICTURE_BUTTON_CONDITIONAL_FORMATTING_STYLE</xsl:when>)+
    </xsl:choose>
</xsl:attribute>)?
(<xsl:choose>
     (<xsl:when test="BOOLEAN_XPATH_EXPRESSION"/>|
     <xsl:when test="BOOLEAN_XPATH_EXPRESSION">
         <xsl:attribute name="disabled">true</xsl:attribute>
    \langle xs|:when\rangle +
</xsl:choose>)?
```
### **PICTURE\_BUTTON\_ACTION\_CONDITIONAL\_FORMATTING:**

```
(<xsl:attribute name="style">PICTURE_BUTTON_ACTION_STYLE<xsl:choose>
         (<xsl:when test="BOOLEAN_XPATH_EXPRESSION">STYLE_DISPLAY_NONE; 
STYLE_CAPTION</xsl:when>|
         <xsl:when test="BOOLEAN_XPATH_EXPRESSION">STYLE_CAPTION</xsl:when>|
         <xsl:when 
test="BOOLEAN_XPATH_EXPRESSION">PICTURE_BUTTON_CONDITIONAL_FORMATTING_STYLE</xsl:when>)+
     </xsl:choose>
</xsl:attribute>)?
(<xsl:choose>
     (<xsl:when test="BOOLEAN_XPATH_EXPRESSION"/>|
     <xsl:when test="BOOLEAN_XPATH_EXPRESSION">
         <xsl:attribute name="disabled">true</xsl:attribute>
    \langle xsl:when\rangle +
</xsl:choose>)?
```
### **PICTURE\_BUTTON\_UPDATE\_FORM\_CONDITIONAL\_FORMATTING:**

```
<xsl:attribute name="style">PICTURE_BUTTON_ACTION_STYLE<xsl:choose>
         <xsl:when test="not(xdEnvironment:IsBrowser())">STYLE_DISPLAY_NONE</xsl:when>
          (<xsl:when test="BOOLEAN_XPATH_EXPRESSION">STYLE_DISPLAY_NONE; 
STYLE_CAPTION</xsl:when>|
         <xsl:when test="BOOLEAN_XPATH_EXPRESSION">STYLE_CAPTION</xsl:when>|
         <xsl:when 
test="BOOLEAN_XPATH_EXPRESSION">PICTURE_BUTTON_CONDITIONAL_FORMATTING_STYLE</xsl:when>)*
     </xsl:choose>
</xsl:attribute>
(<xsl:choose>
     <xsl:when test="not(xdEnvironment:IsBrowser())"/>
     (<xsl:when test="BOOLEAN_XPATH_EXPRESSION"/>|
     <xsl:when test="BOOLEAN_XPATH_EXPRESSION">
         <xsl:attribute name="disabled">true</xsl:attribute>
    \langle xs1; when \rangle +
```
</xsl:choose>)?

# PICTURE BUTTON RULES AND CUSTOM CODE WITH CONDITIONAL FORMATTING:

<button class="xdPictureButton" contentEditable="false" style="PICTURE\_BUTTON\_STYLE" xd:CtrlId="CONTROL\_ID" xd:xctname="PictureButton" xd:HideInPrintView="PICTURE\_BUTTON\_HIDE\_IN\_PRINT\_VIEW" (xd:auxDom="AUX\_DOM\_SOURCE\_NAME")? (tabIndex="TAB\_INDEX")? (xd:postbackModel="BUTTON\_POSTBACKMODEL")? (accessKey="SINGLE\_CHARACTER")?> PICTURE\_BUTTON\_CONDITIONAL\_FORMATTING  $\leq$ img style="PICTURE BUTTON IMAGE STYLE" title="ANY STRING1" alt="ANY STRING1" src="PICTURE\_BUTTON\_PRIMARY\_IMAGE" xd:HoverSRC="PICTURE\_BUTTON\_IMAGE" (Linked="true")?/>  $\langle$ /button>

## **PICTURE\_BUTTON\_UPDATE\_FORM\_WITH\_CONDITIONAL\_FORMATTING:**

<button class="xdPictureButton" contentEditable="false" style="PICTURE\_BUTTON\_ACTION\_STYLE" xd:CtrlId="CONTROL\_ID" xd:xctname="PictureButton" xd:HideInPrintView="PICTURE\_BUTTON\_HIDE\_IN\_PRINT\_VIEW" xd:action="updateForm" (xd:auxDom="AUX\_DOM\_SOURCE\_NAME")? (tabIndex="TAB\_INDEX")? (xd:postbackModel="BUTTON\_POSTBACKMODEL")? (accessKey="SINGLE\_CHARACTER")?> PICTURE BUTTON UPDATE FORM CONDITIONAL FORMATTING <img style="PICTURE\_BUTTON\_IMAGE\_STYLE" title="ANY\_STRING1" alt="ANY\_STRING1" src="PICTURE\_BUTTON\_PRIMARY\_IMAGE" xd:HoverSRC="PICTURE\_BUTTON\_IMAGE" (Linked="true")?/>  $\langle$ /hutton>

## **PICTURE\_BUTTON\_ACTION\_WITH\_CONDITIONAL\_FORMATTING:**

<button class="xdPictureButton" contentEditable="false" style="PICTURE\_BUTTON\_ACTION\_STYLE" xd:CtrlId="CONTROL\_ID" xd:xctname="PictureButton" xd:HideInPrintView="PICTURE\_BUTTON\_HIDE\_IN\_PRINT\_VIEW" (xd:action="BUTTON\_ACTION\_TYPE")? (xd:auxDom="AUX\_DOM\_SOURCE\_NAME")? (tabIndex="TAB\_INDEX")? (xd:postbackModel="BUTTON\_POSTBACKMODEL")? (accessKey="SINGLE\_CHARACTER")?> PICTURE BUTTON ACTION CONDITIONAL FORMATTING <img style="PICTURE\_BUTTON\_IMAGE\_STYLE" title="ANY\_STRING1" alt="ANY\_STRING1" src="PICTURE\_BUTTON\_PRIMARY\_IMAGE" xd:HoverSRC="PICTURE\_BUTTON\_IMAGE" (Linked="true")?/> </button>

The following table lists control-specific attributes used by the picture button control.

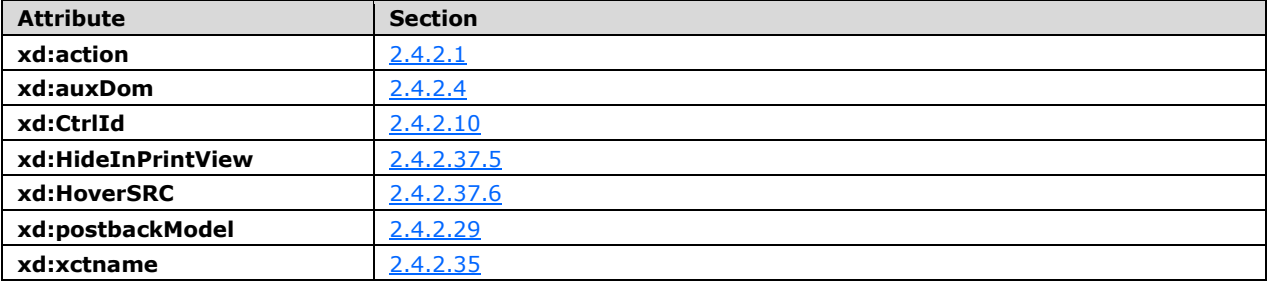

## <span id="page-337-0"></span>**2.4.1.21.11 SharePoint File Attachment Control**

The SharePoint file attachment control enables users to attach files to a **[form](#page-14-0)**.

### **SHAREPOINT\_FILE\_ATTACHMENT:**

```
<span class="xdSharePointFileAttachment" style="SHAREPOINT_FILE_ATTACHMENT_STYLE" 
xd:xctname="SharePointFileAttachment" xd:CtrlId="CONTROL_ID" xd:binding="GROUP_XPATH" 
xd:disableEditing="yes" title="ANY_STRING" (accessKey="SINGLE_CHARACTER")? 
(tabindex="TAB_INDEX")? >
     <SPAN tabindex="0"/>
     <div>
         <xsl:for-each select="REPEATING_LEAF_XPATH"> 
              <div class="xdAttachItem" title="" xd:xctname="SharePointAttachItem" 
xd:disableEditing="yes">
                  <SPAN style="width:32px" xd:binding="." xd:disableEditing="yes" 
tabindex="0"/>
                 \langle a \rangleSHAREPOINT FILE ATTACHMENT URL LINK
                     <xsl:value-of select="xdXDocument:GetNamedNodeProperty(., 
'FileAttachURL', '')"/>
                  </a>
             </div>
         </xsl:for-each>
    \langle/div>
</span>
```
### **SHAREPOINT\_FILE\_ATTACHMENT\_STYLE:** Semicolon-delimited list of (**STYLE\_WIDTH**, **STYLE\_HEIGHT**?, **STYLE\_SIZE**?, **STYLE\_TEXT\_DECORATION**?, **STYLE\_BACKGROUND\_COLOR**?, **STYLE\_BORDER**?, **STYLE\_FONT**?, **STYLE\_COLOR**?, **STYLE\_VERTICAL\_ALIGN**?, **STYLE\_DIRECTION**?)

## **SHAREPOINT\_FILE\_ATTACHMENT\_URL\_LINK:**

```
<xsl:variable name="IsLocal" select="xdXDocument:GetNamedNodeProperty(., 'IsLocal', '')"/>
<xsl:if test="$IsLocal='true'">
     <xsl:attribute name="href">
         <xsl:value-of select="."/>
     </xsl:attribute>
\langle x s | : i f \rangle
```
The following table lists control-specific attributes used by the SharePoint file attachment control.

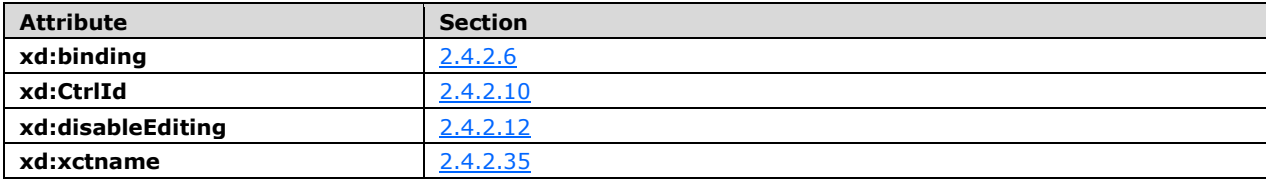

The **xdXDocument:GetNamedNodeProperty** XSL function extension, as specified in section [2.4.3.9.3,](#page-371-0) is used by the SharePoint file attachment control.

## **2.4.1.22 Ignored Controls**

**[XSL](#page-14-2)** files SHOULD contain valid **[controls](#page-13-0)** but MAY contain controls that are not recognized by the **[form server](#page-14-3)** and are, therefore, ignored. The XSL fragment that maps to an ignored control is passed directly by the form server to the **[user agent](#page-17-1)**. Ignored controls have no mechanism for persisting information to the form server, nor are they able to manipulate form data.

Following is a list of ignored controls and how to identify them.

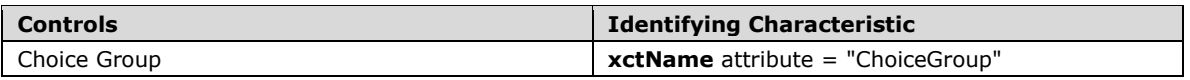

# **2.4.1.23 Invalid Controls**

XHTML elements MUST NOT have an **xd:xctName** attribute (section [2.4.2.35\)](#page-360-0) matching any of the strings, case insensitive, in the following list.

- "inkpicture"
- "scrollableregion"
- "layoutregion"
- "choicegrouprepeating"
- "choicetermrepeating"
- "signatureline"

XHTML elements MUST NOT have an **xd:xctName** attribute (section 2.4.2.35) of the following form, where *clsid* is a **[GUID](#page-14-4)**, except if it represents a contact selector control with *clsid* equal to "{{61e40d31-993d-4777-8fa0-19ca59b6d0bb}}":

{{*clsid*}}

Every XHTML element that contains an **xctName** attribute (section 2.4.2.35) MUST be specified in the **[controls](#page-13-0)** section of this document.

**Expression Box** (section [2.4.1.10\)](#page-275-0) MUST NOT contain the writing-mode style in its style block.

**Repeating Section** (section [2.4.1.15\)](#page-283-0) MUST NOT be encased in a **SPAN** HTML element instead of a **DIV** or **TABLE** element.

A control MUST NOT have an **XmlToEdit** element (section [2.2.1.2.105\)](#page-127-0) with a recursive item XPATH.

**Repeating Section** (section 2.4.1.15) MUST NOT contain the **linkedToMaster** attribute.

A **[form definition \(.xsf\) file](#page-14-5)** that contains an **editWith** element (section [2.2.1.2.89\)](#page-112-0) with the **component** attribute set to "xImage" or "xReplace" MUST NOT be present.

# **2.4.1.24 Invalid Constructs**

An **[XSLT](#page-18-0)** file that contains an **xsl:template** element with the **mode** attribute set to the value "xd:preserve" MUST NOT be present.

## **2.4.2 Control-Specific Attributes**

This section specifies the use of attributes in the **[XSLT](#page-18-0)** file, as specified in section [2.4.1.](#page-218-0)

Examples of the use of the attributes specified in this section can be found in section [3.4.3.](#page-426-0)

These attributes MUST be associated with the "xd" namespace prefix, as specified in [\[XMLSCHEMA1\],](https://go.microsoft.com/fwlink/?LinkId=90608) and the "http://schemas.microsoft.com/office/infopath/2003" namespace in the XSLT file.

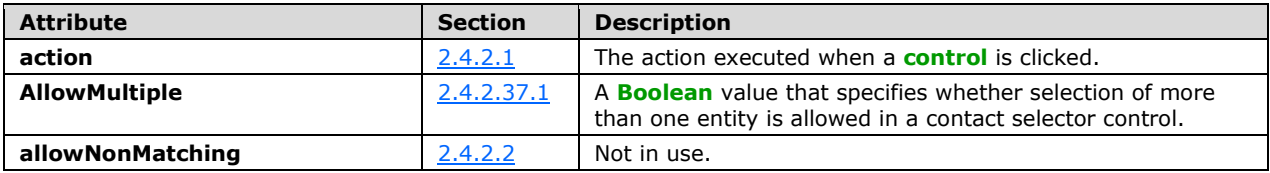

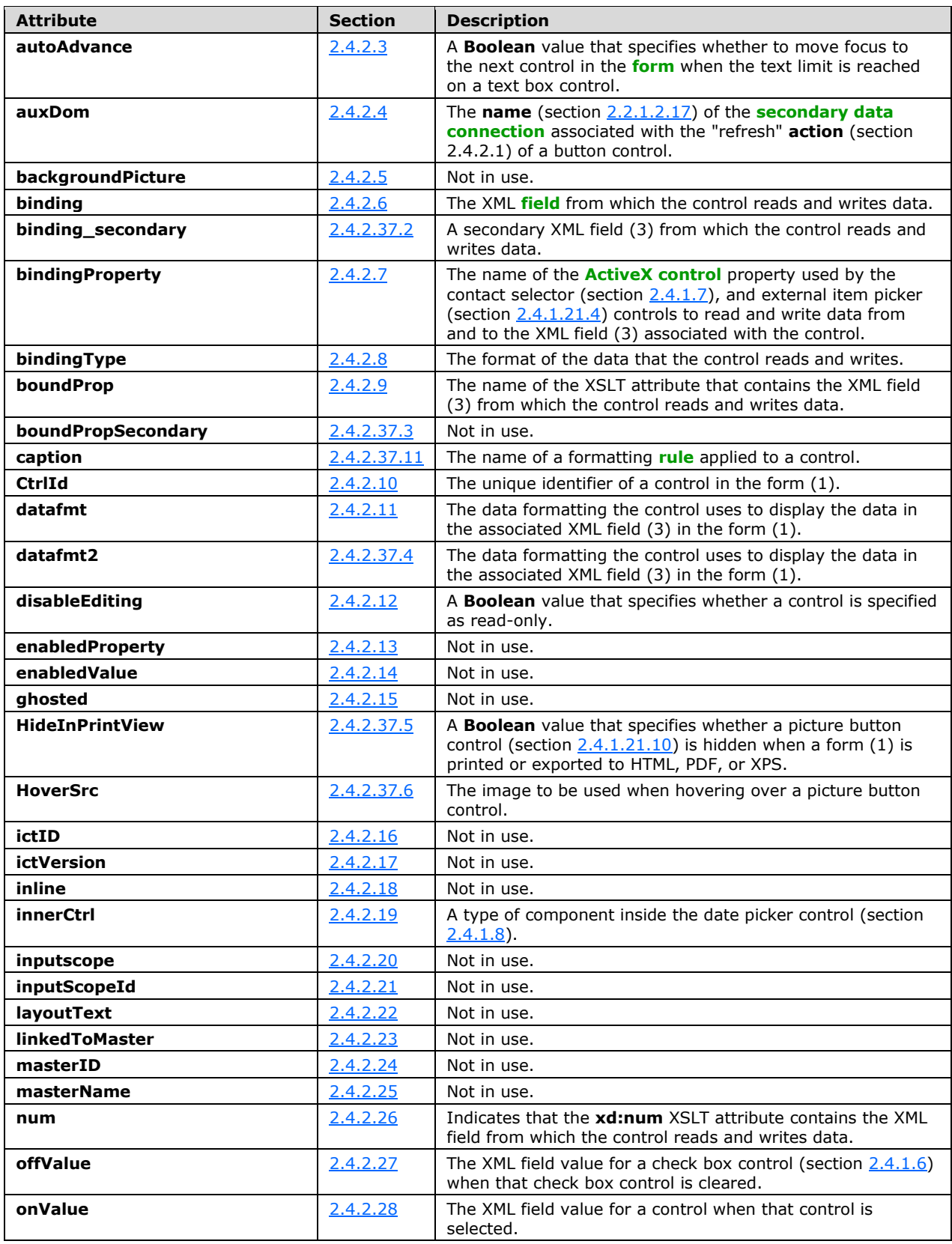

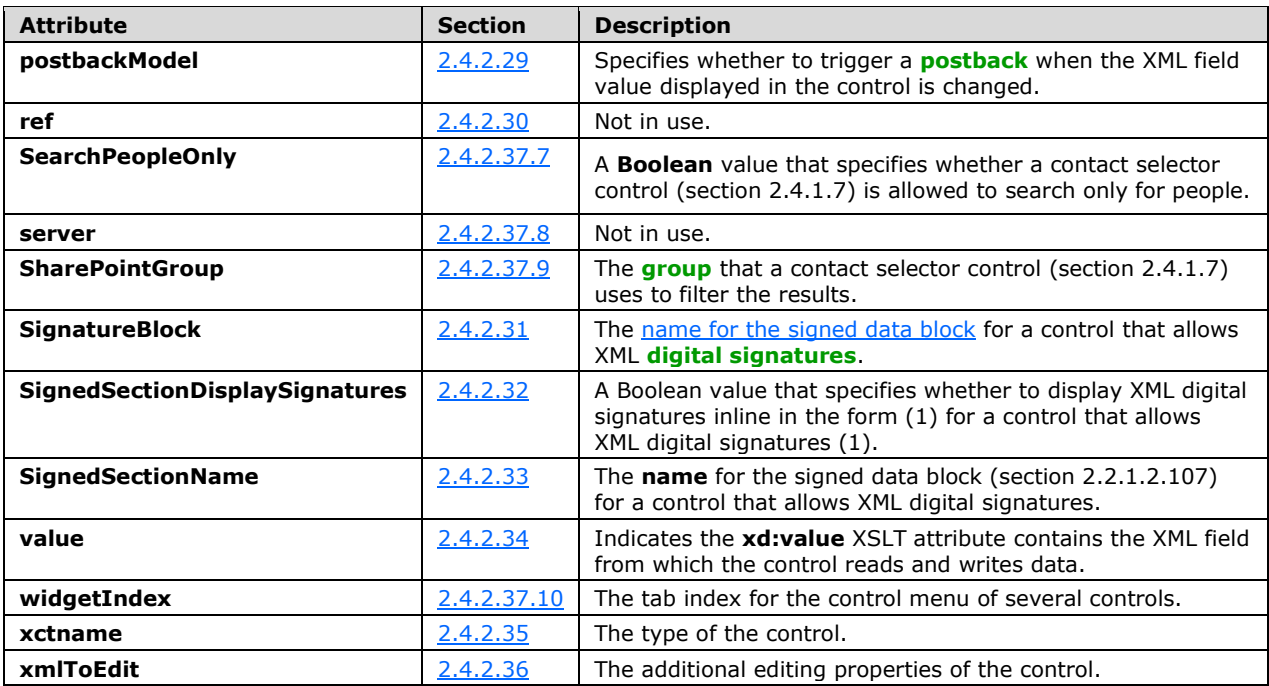

## <span id="page-341-0"></span>**2.4.2.1 action**

Button (section  $2.4.1.5$ ), picture button (section  $2.4.1.21.10$ ), repeating section (section  $2.4.1.15$ ), repeating table (section [2.4.1.16\)](#page-285-0), and list (section [2.4.1.21.7\)](#page-323-0) **[controls](#page-13-0)** can contain the **action** attribute in their respective **[XSLT](#page-18-0)** representations.

All other controls MUST NOT contain this attribute in their XSLT representations.

For button controls, the value of this attribute MUST be one of the following:

- **delete:** This action is associated with a client-only feature and MUST NOT be present.
- **new:** Creates a new record associated with an ADO (section [2.2.1.2.19\)](#page-65-0) **[data connection](#page-13-4)**. This action MUST be set only if the **[main data connection](#page-15-0)** is an ADO data connection.
- **query:** Calls the **[query](#page-16-3)** of the **[main data source's](#page-15-1)** data connection. This value MUST be used only within **[forms](#page-14-0)** in which the main data source is a data connection.
- **refresh:** Calls the query of the **[secondary data connection](#page-16-1)** specified by the **auxDom** attribute on the same control. This action MUST be set only if the form has at least one secondary data connection that can query.
- **submit:** Calls the action to **[submit](#page-17-2)** the form.
- **updateForm:** Calls a **[postback](#page-16-2)** to the **[form server](#page-14-3)** to update the form.

For repeating section and repeating table controls, the value of this attribute MUST be the following:

 **xCollection::insert**: Inserts the XML editing component associated with the repeating section and repeating table controls.

For list controls, the value of this attribute MUST be set to the following:

**xTextList::insert**: Inserts the XML editing component associated with the list controls.

The following W3C XML Schema [\(\[XMLSCHEMA1\]](https://go.microsoft.com/fwlink/?LinkId=90608) section 2.1) fragment specifies the contents of this element.

```
<xsd:element name="action" type="xsd:string"/>
```
# <span id="page-342-0"></span>**2.4.2.2 allowNonMatching**

The **allowNonMatching** attribute is associated with a client-only feature and MUST be ignored by the **[form server](#page-14-3)**.

The following W3C XML Schema [\(\[XMLSCHEMA1\]](https://go.microsoft.com/fwlink/?LinkId=90608) section 2.1) fragment specifies the contents of this element.

```
<xsd:element name="allowNonMatching" type="xsd:string"/>
```
# <span id="page-342-2"></span>**2.4.2.3 autoAdvance**

Text box **[controls](#page-13-0)** (section [2.4.1.20\)](#page-295-0) can contain the **autoAdvance** attribute in their **[XSLT](#page-18-0)** representation.

All other controls MUST NOT contain this attribute in their XSLT representations.

The value of this attribute MUST be the following:

**yes**: Move focus to the next control when the text limit is reached.

If this attribute is unspecified, the behavior MUST be to not move focus to the next control when the text limit is reached.

The following W3C XML Schema [\(\[XMLSCHEMA1\]](https://go.microsoft.com/fwlink/?LinkId=90608) section 2.1) fragment specifies the contents of this element.

<xsd:element name="autoAdvance" type="xsd:string"/>

# <span id="page-342-1"></span>**2.4.2.4 auxDom**

Button **[controls](#page-13-0)** (section [2.4.1.5\)](#page-256-0) and picture button controls (section [2.4.1.21.10\)](#page-335-0) can contain this attribute in their **[XSLT](#page-18-0)** representation.

All other controls MUST NOT contain this attribute in their XSLT representations.

The value of this attribute MUST be equal to the **name** section [2.2.1.2.17\)](#page-63-0) of a **[secondary data](#page-16-1)  [connection](#page-16-1)** that exists in the **[form](#page-14-0)**, and the value MUST be 1 to 255 characters in length.

If this attribute is unspecified, all of the **[secondary data sources](#page-16-4)** that can **[query](#page-16-3)** MUST be refreshed as part of the "refresh" **action** (section [2.4.2.1\)](#page-341-0).

The following W3C XML Schema [\(\[XMLSCHEMA1\]](https://go.microsoft.com/fwlink/?LinkId=90608) section 2.1) fragment specifies the contents of this element.

```
<xsd:element name="auxDom" type="xsd:string"/>
```
## <span id="page-343-1"></span>**2.4.2.5 backgroundPicture**

The **backgroundPicture** attribute is associated with a client-only feature and MUST be ignored by the **[form server](#page-14-3)**.

The following W3C XML Schema [\(\[XMLSCHEMA1\]](https://go.microsoft.com/fwlink/?LinkId=90608) section 2.1) fragment specifies the contents of this element.

<xsd:element name="backgroundPicture" type="xsd:string"/>

# <span id="page-343-0"></span>**2.4.2.6 binding**

The following **[controls](#page-13-0)** MUST contain the **binding** attribute in their **[XSLT](#page-18-0)** representation:

- Check box (section  $2.4.1.6$ )
- Combo box (section [2.4.1.21.2\)](#page-303-0)
- Contact selector (section [2.4.1.7\)](#page-262-0)
- Date picker (section [2.4.1.8\)](#page-264-0)
- Drop-down list (section [2.4.1.9\)](#page-270-0)
- Embedded picture (section [2.4.1.21.5\)](#page-315-0)
- External item picker (section [2.4.1.21.4\)](#page-312-0)
- File attachment (section [2.4.1.11\)](#page-277-0)
- Hyperlink input (section [2.3.2.6\)](#page-213-0)
- $\blacksquare$  List (section [2.4.1.21.7\)](#page-323-0)
- List box (section  $2.3.1.9$ )
- Linked picture (section [2.3.2.8\)](#page-215-0)
- Multiple-selection list box
- Option button (section [2.3.1.10\)](#page-206-1)
- Rich text box (section  $2.3.1.13$ )
- SharePoint file attachment (section [2.3.2.11\)](#page-218-1)
- Text box (section [2.3.1.16\)](#page-209-0)

The expression box control (section [2.3.1.6\)](#page-205-0) can contain this attribute in its XSLT representation.

All other controls MUST NOT contain this attribute in their XSLT representations.

The value of the **binding** attribute for the following controls MUST be set to a **LEAF\_XPATH**, as specified in section  $2.4.1.1$ :

- Check box
- Combo Box
- Date picker
- **Drop-down list box**
- Expression box
- Embedded picture
- File attachment
- List box
- Option button
- Rich text box
- Text box

The value of this attribute for the following controls MUST be set to a **LEAF\_XPATH** or as a **STRING\_XPATH\_EXPRESSION,** as specified in section 2.4.1.1:

- **Expression box**
- Hyperlink input
- Linked Picture

The value of this attribute for list controls MUST be set as specified in the following table.

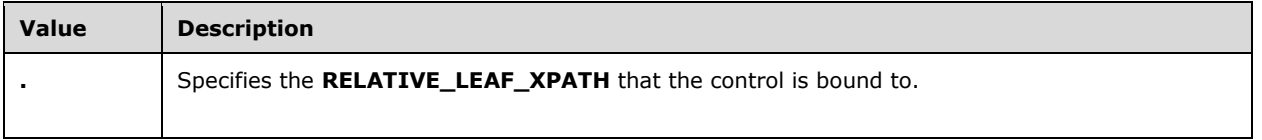

The value of this attribute for the multiple-selection list box control MUST be set to one of the values in the following table, as specified in section 2.4.1.1.

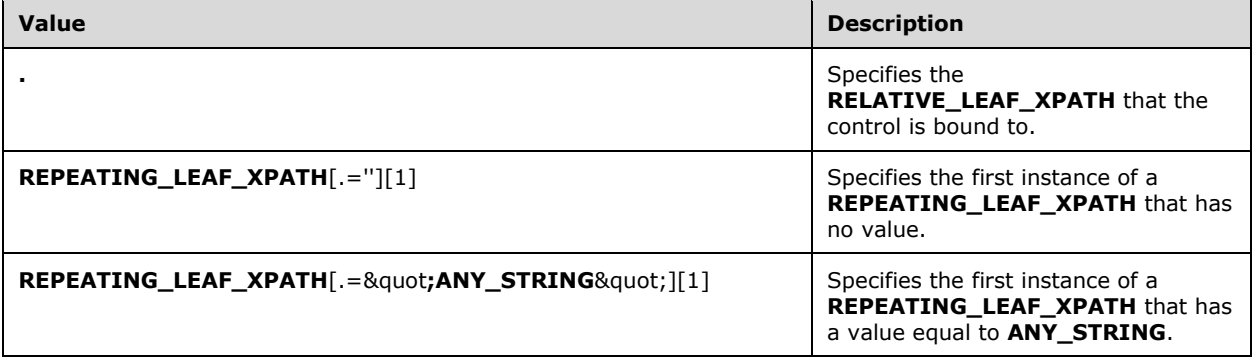

The value of this attribute for the SharePoint file attachment control MUST be set to one of the values in the following table, as specified in section 2.4.1.1.

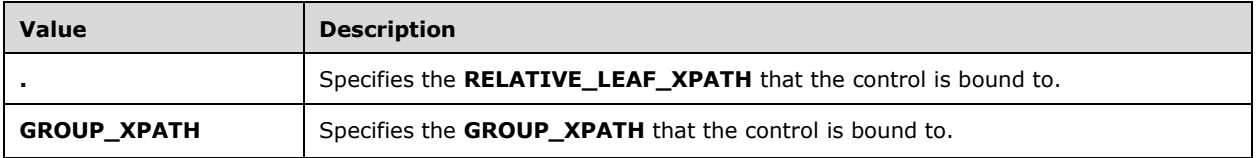

For contact selector (section 2.4.1.7) and external item picker (section 2.4.1.21.4) controls, the value of the **binding** attribute MUST be set to a **GROUP\_XPATH**, as specified in section 2.4.1.1.

The following W3C XML Schema [\(\[XMLSCHEMA1\]](https://go.microsoft.com/fwlink/?LinkId=90608) section 2.1) fragment specifies the contents of this element.

```
<xsd:element name="binding" type="xsd:string"/>
```
# <span id="page-345-1"></span>**2.4.2.7 bindingProperty**

Contact selector **[controls](#page-13-0)** (section [2.3.1.3\)](#page-203-0) and external item picker controls (section [2.3.2.4\)](#page-212-0) MUST contain the **bindingProperty** attribute in their **[XSLT](#page-18-0)** representation.

All other controls MUST NOT contain this attribute in their respective XSLT representations.

The following W3C XML Schema [\(\[XMLSCHEMA1\]](https://go.microsoft.com/fwlink/?LinkId=90608) section 2.1) fragment specifies the contents of this element.

```
<xsd:element name="bindingProperty" type="xsd:string"/>
```
# <span id="page-345-2"></span>**2.4.2.8 bindingType**

Contact selector **[controls](#page-13-0)** (section [2.3.1.3\)](#page-203-0) and external item picker controls (section [2.3.2.4\)](#page-212-0) MUST contain the **bindingType** attribute in their **[XSLT](#page-18-0)** representation.

All other controls MUST NOT contain this attribute in their XSLT representations.

Contact selector and external item picker controls use the **bindingType** attribute to determine how to read and write data in and out of the control.

The value of this attribute MUST be the following:

**xmlnode:** Specifies an XML node data format.

The following W3C XML Schema [\(\[XMLSCHEMA1\]](https://go.microsoft.com/fwlink/?LinkId=90608) section 2.1) fragment specifies the contents of this element.

<xsd:element name="bindingType" type="xsd:string"/>

# <span id="page-345-0"></span>**2.4.2.9 boundProp**

The following controls MUST contain the **boundProp** attribute in their **[XSLT](#page-18-0)** representation:

- Check box (section [2.3.1.2\)](#page-203-1)
- Combo box (section [2.3.2.2\)](#page-211-0)
- Contact selector (section [2.3.1.3\)](#page-203-0)
- Drop-down list (section [2.3.1.5\)](#page-204-0)
- Embedded picture (section [2.3.2.5\)](#page-213-1)
- External item picker (section [2.3.2.4\)](#page-212-0)
- File attachment (section [2.3.1.7\)](#page-205-1)
- Hyperlink input (section [2.3.2.6\)](#page-213-0)
- **List box (section**  $2.3.1.9$ **)**
- Uinked picture (section [2.3.2.8\)](#page-215-0)
- Multiple-selection list box (section [2.3.2.9\)](#page-217-0)
- Option button (section  $2.3.1.10$ )

The following controls can contain the **boundProp** attribute in their XSLT representation:

- Date picker (section  $2.3.1.4$ )
- **Text box section**  $2.3.1.16$

All other controls MUST NOT contain this attribute in their XSLT representations.

The value of the **boundProp** attribute for the multiple-selection list box control MUST be set as specified in the following table.

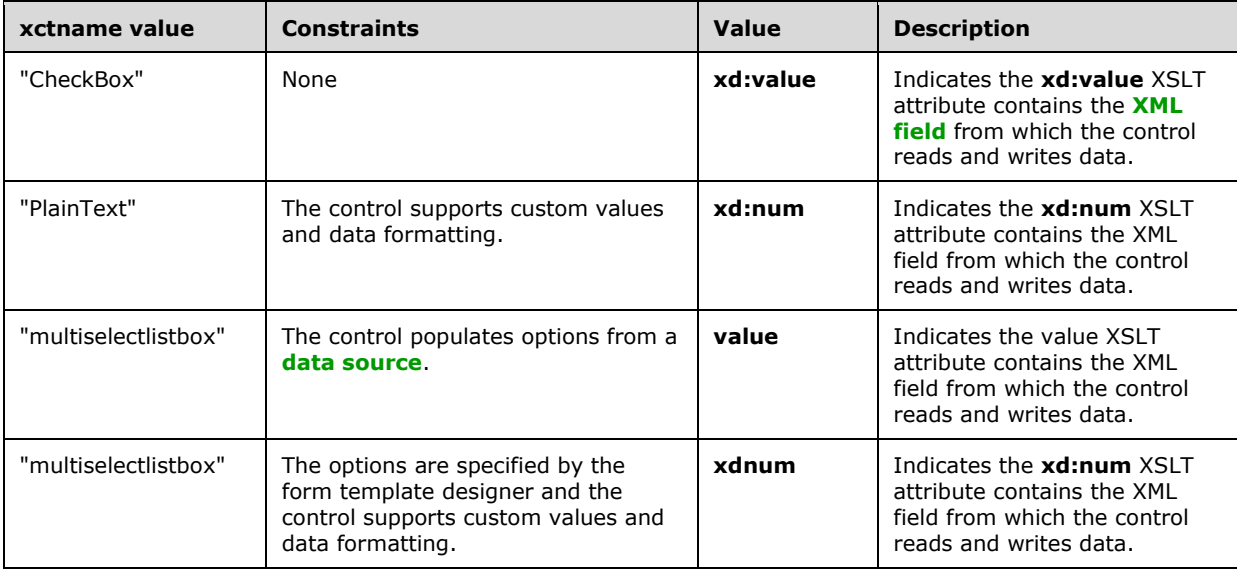

For all other cases, the multiple-selection list box control MUST NOT contain this attribute.

The value of the **boundProp** attribute for all other controls MUST be set as specified in the following table.

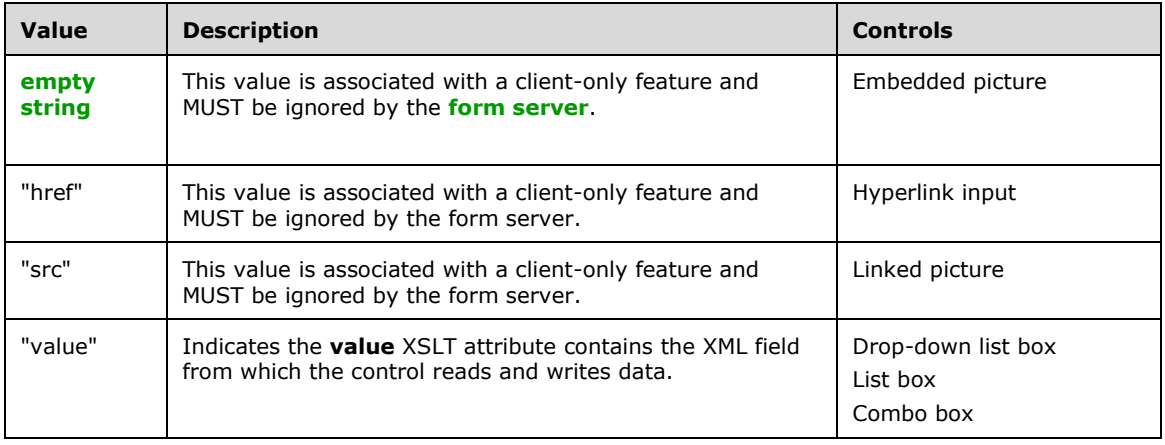

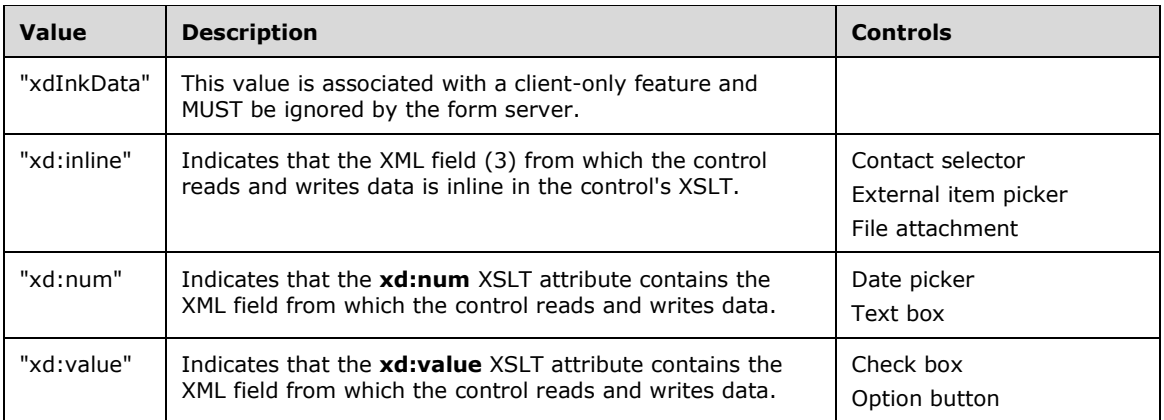

The following W3C XML Schema [\(\[XMLSCHEMA1\]](https://go.microsoft.com/fwlink/?LinkId=90608) section 2.1) fragment specifies the contents of this element.

<xsd:element name="boundProp" type="xsd:string"/>

# <span id="page-347-0"></span>**2.4.2.10 CtrlId**

The following **[controls](#page-13-0)** MUST contain the **CtrlId** attribute in their **[XSLT](#page-18-0)** representation:

- Button (section  $2.4.1.5$ )
- Check box (section [2.4.1.6\)](#page-260-0)
- Choice Section (section  $2.4.1.21.1$ )
- Combo Box (section [2.4.1.21.2\)](#page-303-0)
- Contact selector (section [2.4.1.7\)](#page-262-0)
- Date picker (section [2.3.1.4\)](#page-204-1)
- Drop-down list box (section  $2.4.1.9$ )
- **Embedded Picture (section**  $2.4.1.21.5$ **)**
- External item picker (section [2.4.1.21.4\)](#page-312-0)
- Expression box (section  $2.4.1.10$ )
- File attachment (section [2.4.1.11\)](#page-277-0)
- Hyperlink input (section [2.4.1.21.6\)](#page-317-0)
- List (section [2.4.1.21.7\)](#page-323-0)
- List box (section [2.4.1.13\)](#page-279-0)
- Linked picture (section [2.4.1.21.8\)](#page-325-0)
- Multiple-selection list box (section  $2.4.1.21.9$ )
- Option button (section [2.4.1.14\)](#page-282-0)
- Optional section (section  $2.4.1.18$ )
- Picture button (section [2.4.1.21.10\)](#page-335-0)
- Repeating section (section [2.4.1.15\)](#page-283-0)
- Repeating table (section [2.4.1.16\)](#page-285-0)
- Rich text box (section  $2.4.1.17$ )
- Section (section 2.4.1.18)
- SharePoint file attachment (section [2.4.1.21.11\)](#page-337-0)
- Text box (section [2.4.1.20\)](#page-295-0)

Hyperlink controls (section [2.4.1.12\)](#page-278-0) can contain this attribute in their XSLT representation.

The value of the **CrtlId** attribute MUST range from 1 through 255 characters, MUST begin with an alphabetic character and MUST contain only alphanumeric and underscore characters.

The value of this attribute SHOULD be unique for each button control and picture button control in the **[form](#page-14-0)**.

The following W3C XML Schema [\(\[XMLSCHEMA1\]](https://go.microsoft.com/fwlink/?LinkId=90608) section 2.1) fragment specifies the contents of this element.

<xsd:element name="CtrlId" type="xsd:string"/>

# <span id="page-348-0"></span>**2.4.2.11 datafmt**

The following **[controls](#page-13-0)** can contain the **datafmt** attribute in their **[XSLT](#page-18-0)** representation:

- Combo box (section [2.3.2.2\)](#page-211-0)
- Date picker (section [2.3.1.4\)](#page-204-1)
- Expression box (section [2.3.1.6\)](#page-205-0)
- Multiple-selection list box (section [2.3.2.9\)](#page-217-0)
- **Text box (section**  $2.3.1.16$ **)**

All other controls MUST NOT contain this attribute in their XSLT representations.

The value of this attribute MUST follow this [structure:](#page-255-0)

"&guot;<FormatCategory>&guot;,&guot;<FormatSpecification>&guot;"

**FormatCategory** specifies the type of formatting applied when the control displays the XML field's data.

The **FormatCategory** string MUST be set to one of the following:

- **currency:** Specifies that the data from the XML **[field](#page-14-6)** be formatted as type **currency** when displayed in the corresponding control.
- **date:** Specifies that the data from the XML field be formatted as type **date** when displayed in the corresponding control.
- **datetime:** Specifies that the data from the XML field be formatted as type **datetime** when displayed in the corresponding control.
- **number:** Specifies that the data from the XML field be formatted as type **number** when displayed in the corresponding control.
- **percentage:** Specifies that the data from the XML field be formatted as type **percentage** when displayed in the corresponding control.
- **string:** Specifies that the data from the XML field be formatted as type **string** when displayed in the corresponding control.
- **time:** Specifies that the data from the XML field be formatted as type **time** when displayed in the corresponding control.

**FormatSpecification** specifies the data formatting properties applied when the control displays an XML field's data.

The following table defines which format specifications MUST be specified for each format category.

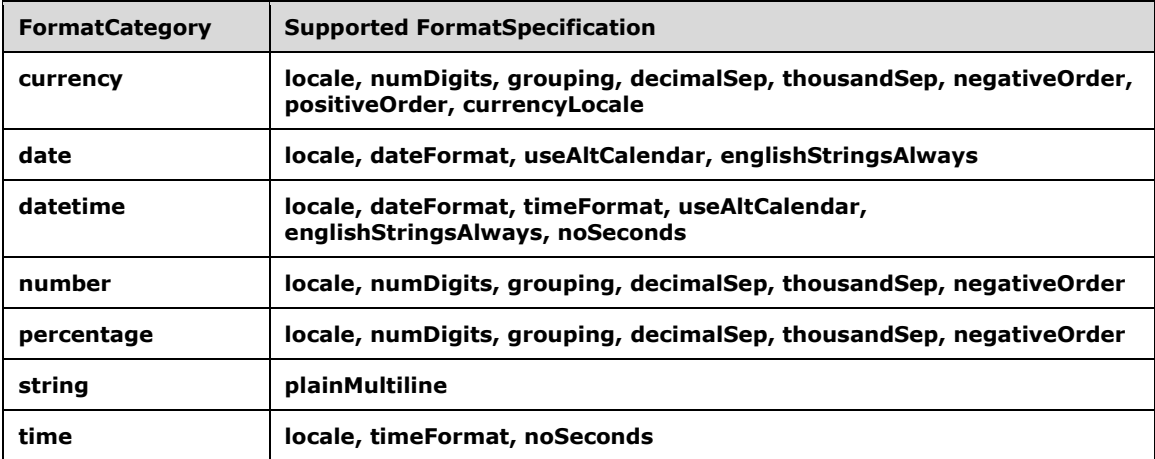

**FormatSpecification** MUST be a semicolon-delimited list of one or more specification items. Each specification item MUST have the proper structure according to the following table.

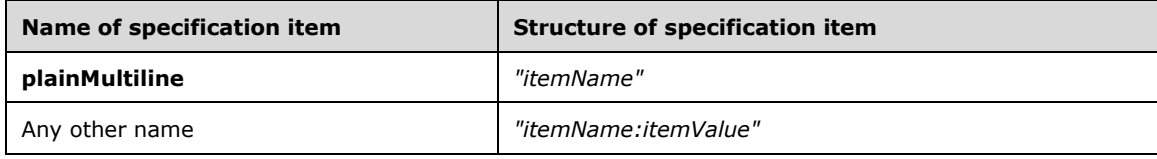

The format specification item names MUST be set to the following and adhere to the specified value requirements:

- **currencyLocale:** The **[LCID](#page-15-2)**, as specified in [\[MS-LCID\].](%5bMS-LCID%5d.pdf#Section_70feba9f294e491eb6eb56532684c37f) Used to map the currency symbol **string** determined by the currency **[locale](#page-15-3)**.
- **dateFormat:** The date format pattern to use when displaying date and time values.
	- **The value MUST be one of the following:** 
		- **Short Date**: A short date format, as specified in [\[MC-NLSIP\].](%5bMC-NLSIP%5d.pdf)
		- **Long Date**: A long date format, as specified in [MC-NLSIP].
- **Year Month**: A year month format, as specified in [MC-NLSIP].
- **none**: No date format pattern applied.
- A date format pattern specified in [\[ISO-8601\].](https://go.microsoft.com/fwlink/?LinkId=89920)
- **decimalSep:** The **string** to display as the decimal separator in numeric values.
	- The value MUST be one of the following:
		- '**.**' (period)
		- '**,**' (comma)
		- ' ' (space)
		- ' ' (nonbreaking space)
		- '**'**' (single quote)
		- '،' (Arabic comma)
		- **Empty (no separator)**
	- If unspecified, the decimal separator is determined based on the **[form server](#page-14-3)** settings.
	- **englishStringsAlways:** A **Boolean** value that specifies the ability to use English as the LCID, as specified in [MS-LCID], when displaying date and date time values.
		- The value MUST be one of the following:
			- "0": Use the locale specified by the LCID.
			- "1": Use English as the LCID.
		- If unspecified, the behavior MUST be the same as a specification item value of zero ("0").
- **grouping:** The digit grouping pattern for digits to the left of the decimal.
	- The value MUST be one of the following:
		- Range from zero ("0"), meaning no grouping, through "9".
		- "32"
	- If unspecified, the grouping is determined based on the form server settings.
- **locale**<5>: The LCID, as specified in [MS-LCID]. If unspecified, the locale is determined based on the locale of the protocol server.
- **negativeOrder:** The format pattern for negative numeric values.
	- If the value is "-1", the negative order is determined by the default pattern associated with the form server's locale identifier, as specified in [MS-LCID].
	- If unspecified, the negative order is determined based on the form server settings.
- **noSeconds:** A **Boolean** value that specifies whether to display seconds in time formatting.
	- The value MUST be set to one of the following:
		- "0": Display seconds for time formatting.
- "1": Do not display seconds for time formatting.
- If unspecified, the behavior MUST be the same as a specification item value of zero ("0").
- **numDigits:** The number of fractional digits to display after the decimal separator.
	- The value MUST be set to one of the following:
		- Range from zero ("0") through "9".
		- "Auto": Specifies the general numeric format string as implemented by the form server.
	- If unspecified, the number of digits is determined based on the form server settings.
- **plainMultiline:** Specifies the ability for a text box control to display data across multiple lines. The value MUST be set to an empty string (1).
- **positiveOrder:** The format pattern for positive currency values.
	- If the value is "-1", the positive order is determined by the default pattern associated with the form server's locale identifier, as specified in [MS-LCID].
	- If unspecified, the positive order is determined based on the form server settings.
- **thousandSep:** The **string** that separates groups of digits to the left of the decimal in numerical values.
	- The value MUST be one of the following:
		- '**.**' (period)
		- '**,**' (comma)
		- ' ' (space)
		- ' ' (nonbreaking space)
		- '**'**' (single quote)
		- '،' (Arabic comma)
		- **Empty (no separator)**
	- If unspecified, the thousand separator is determined based on the form server settings.
- **timeFormat:** The time format pattern to use when displaying time values.
	- The value MUST be one of the following:
		- **Short Time**: A short time format, as specified in [MC-NLSIP].
		- **Long Time**: A long time format, as specified in [MC-NLSIP].
		- **none**: No time format pattern applied.
		- A time format pattern specified in [ISO-8601].
	- If unspecified, the time format is determined based on the form server settings.
- **useAltCalendar:** A **Boolean** value that specifies the ability to display an alternate calendar for calendar formatting, as specified in [\[MS-WSSFO2\]](%5bMS-WSSFO2%5d.pdf#Section_4ac66069a82b4132aabfdfbaaf3c986c) section 2.2.3.3.
	- **The value MUST be one of the following:**
- "0": Use the calendar type associated with the locale identifier, as specified in [MS-LCID].
- "1": Use the alternate calendar type for the locale identifier, as specified in [MS-LCID].
- If unspecified, the behavior MUST be the same as a specification item value of zero ("0").

If the **format** category is "datetime", at least one of the specification items **timeFormat** and **dateFormat** MUST have the value "none".

The combinations of locale and date and time format in the following table MUST NOT be present.

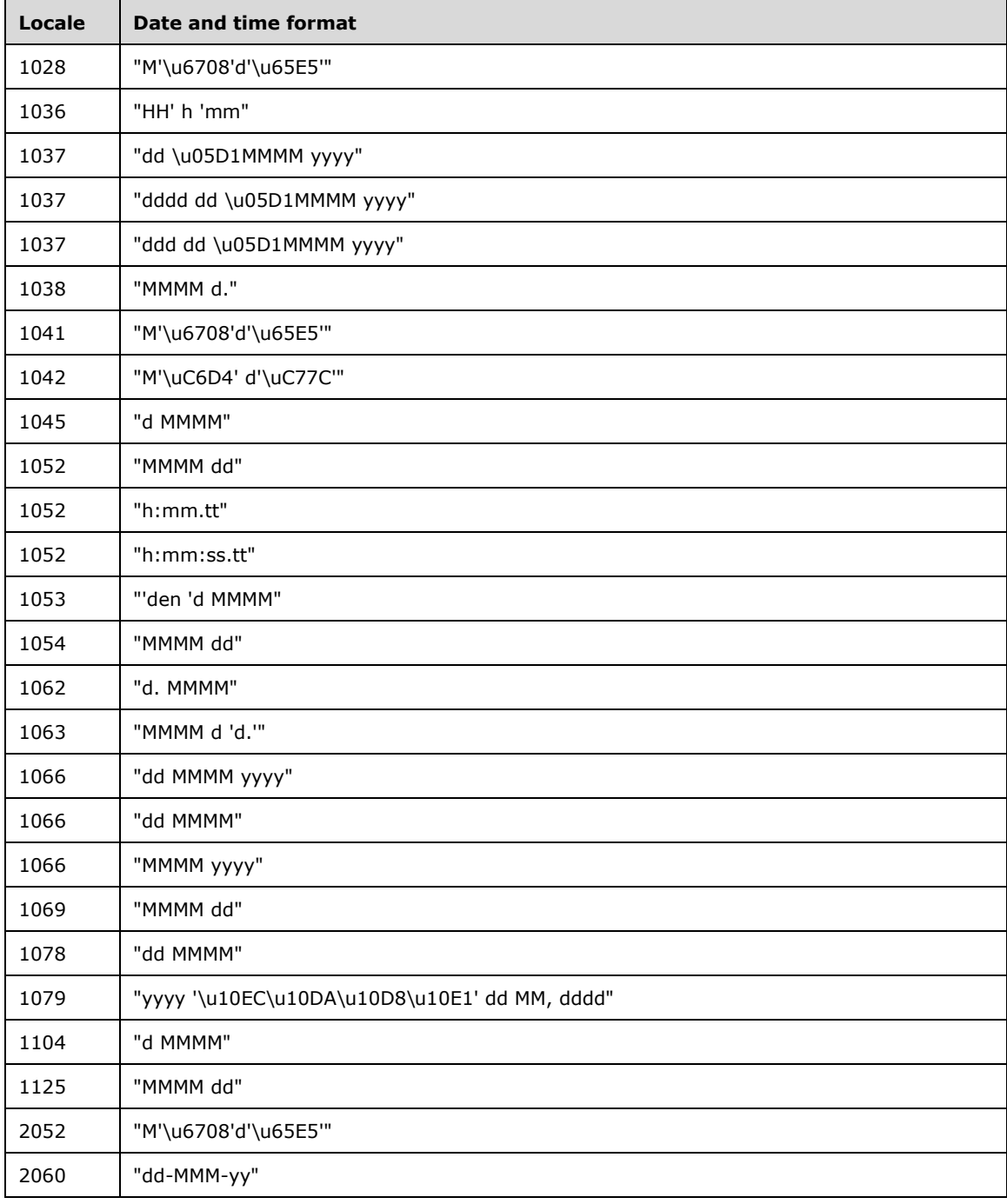

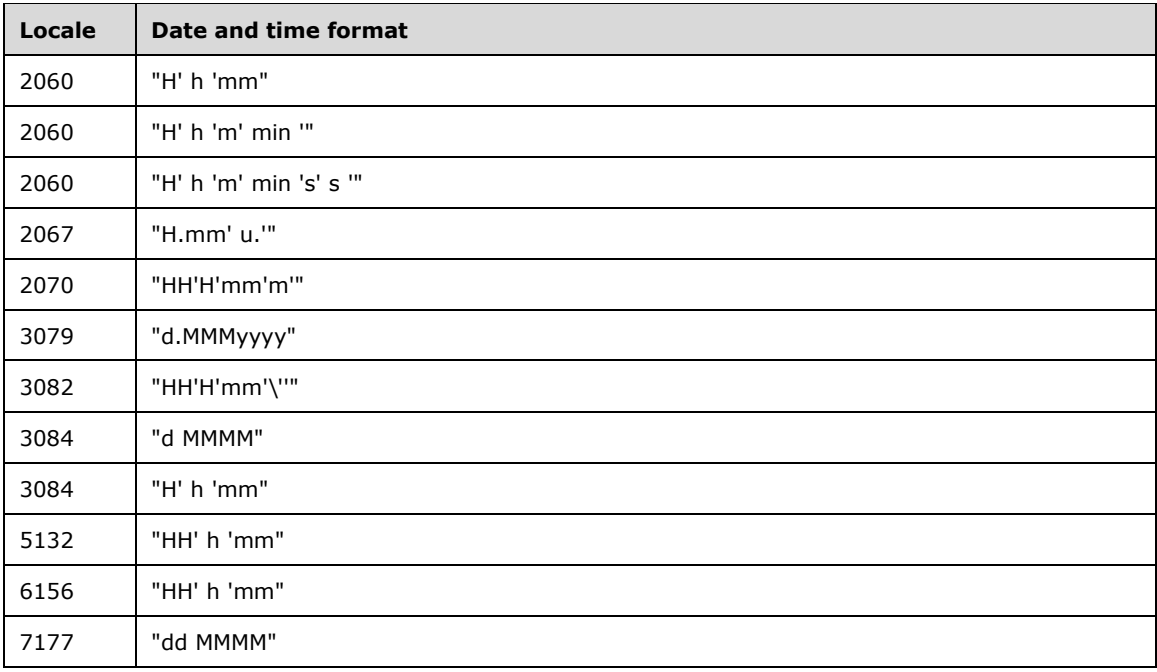

The following W3C XML Schema [\(\[XMLSCHEMA1\]](https://go.microsoft.com/fwlink/?LinkId=90608) section 2.1) fragment specifies the contents of this element.

```
<xsd:element name="datafmt" type="xsd:string"/>
```
# <span id="page-353-0"></span>**2.4.2.12 disableEditing**

The following **[controls](#page-13-0)** can contain the **disableEditing** attribute in their **[XSLT](#page-18-0)** representation:

- Contact selector (section  $2.4.1.7$ )
- Embedded picture (section [2.4.1.21.5\)](#page-315-0)
- External item picker (section  $2.4.1.21.4$ )
- File attachment (section  $2.4.1.11$ )
- Hyperlink input (section [2.4.1.21.6\)](#page-317-0)
- **List (section**  $2.4.1.21.7$ **)**
- Linked picture (section [2.4.1.21.8\)](#page-325-0)
- Rich text box (section  $2.4.1.17$ )
- **Text box (section**  $2.4.1.20$ **)**

The following controls MUST contain the **disableEditing** attribute in their XSLT representation:

- Expression box (section  $2.4.1.10$ )
- Hyperlink (section [2.3.1.8\)](#page-206-2)
- Section and optional section (section  $2.4.1.18$ ) with XML digital signatures (1)
- SharePoint file attachment (section [2.4.1.21.11\)](#page-337-0)

All other controls MUST NOT contain this attribute in their XSLT representations.

The value of the **disableEditing** attribute MUST be the following:

**yes**: Disable editing for the control.

If this attribute is unspecified, the behavior MUST be to enable editing for the control.

The following W3C XML Schema [\(\[XMLSCHEMA1\]](https://go.microsoft.com/fwlink/?LinkId=90608) section 2.1) fragment specifies the contents of this element.

<xsd:element name="disableEditing" type="xsd:string"/>

## <span id="page-354-0"></span>**2.4.2.13 enabledProperty**

All **[controls](#page-13-0)** MUST NOT contain the **enabledProperty** attribute in their **[XSLT](#page-18-0)** representations.

The following W3C XML Schema [\(\[XMLSCHEMA1\]](https://go.microsoft.com/fwlink/?LinkId=90608) section 2.1) fragment specifies the contents of this element.

<xsd:element name="enabledProperty" type="xsd:string"/>

## <span id="page-354-1"></span>**2.4.2.14 enabledValue**

All **[controls](#page-13-0)** MUST NOT contain the **enabledValue** attribute in their **[XSLT](#page-18-0)** representations.

The following W3C XML Schema [\(\[XMLSCHEMA1\]](https://go.microsoft.com/fwlink/?LinkId=90608) section 2.1) fragment specifies the contents of this element.

<xsd:element name="enabledValue" type="xsd:string"/>

# <span id="page-354-2"></span>**2.4.2.15 ghosted**

The **ghosted** attribute is associated with a client-only feature and MUST be ignored by the **[form](#page-14-3)  [server](#page-14-3)**.

The following W3C XML Schema [\(\[XMLSCHEMA1\]](https://go.microsoft.com/fwlink/?LinkId=90608) section 2.1) fragment specifies the contents of this element.

<xsd:element name="ghosted" type="xsd:string"/>

# <span id="page-354-3"></span>**2.4.2.16 ictID**

The **ictID** attribute is associated with a client-only feature and MUST be ignored by the **[form server](#page-14-3)**.

The following W3C XML Schema [\(\[XMLSCHEMA1\]](https://go.microsoft.com/fwlink/?LinkId=90608) section 2.1) fragment specifies the contents of this element.

<xsd:element name="ictID" type="xsd:string"/>

## <span id="page-355-2"></span>**2.4.2.17 ictVersion**

The **ictVersion** attribute is associated with a client-only feature and MUST be ignored by the **[form](#page-14-3)  [server](#page-14-3)**.

The following W3C XML Schema [\(\[XMLSCHEMA1\]](https://go.microsoft.com/fwlink/?LinkId=90608) section 2.1) fragment specifies the contents of this element.

<xsd:element name="ictVersion" type="xsd:string"/>

## <span id="page-355-3"></span>**2.4.2.18 inline**

The **inline** attribute is associated with a client-only feature and MUST be ignored by the **[form server](#page-14-3)**.

The following W3C XML Schema [\(\[XMLSCHEMA1\]](https://go.microsoft.com/fwlink/?LinkId=90608) section 2.1) fragment specifies the contents of this element.

```
<xsd:element name="inline" type="xsd:string"/>
```
# <span id="page-355-4"></span>**2.4.2.19 innerCtrl**

Date picker **[controls](#page-13-0)** (section [2.4.1.8\)](#page-264-0) MUST contain the **innerCtrl** attribute in their **[XSLT](#page-18-0)** representation.

All other controls MUST NOT contain this attribute in their XSLT representations.

The **innerCtrl** attribute MUST be set to one of the following values, which specify the respective component types:

- **-** \_DTButton: A date picker button.
- **\_DTText:** An editable text field (3).

The following W3C XML Schema [\(\[XMLSCHEMA1\]](https://go.microsoft.com/fwlink/?LinkId=90608) section 2.1) fragment specifies the contents of this element.

<xsd:element name="innerCtrl" type="xsd:string"/>

# <span id="page-355-0"></span>**2.4.2.20 inputscope**

The **inputscope** attribute is associated with a client-only feature and MUST be ignored by the **[form](#page-14-3)  [server](#page-14-3)**.

The following W3C XML Schema [\(\[XMLSCHEMA1\]](https://go.microsoft.com/fwlink/?LinkId=90608) section 2.1) fragment specifies the contents of this element.

```
<xsd:element name="inputscope" type="xsd:string"/>
```
# <span id="page-355-1"></span>**2.4.2.21 inputScopeId**

The **inputScopeId** attribute is associated with a client-only feature and MUST be ignored by the **[form](#page-14-3)  [server](#page-14-3)**.

The following W3C XML Schema [\(\[XMLSCHEMA1\]](https://go.microsoft.com/fwlink/?LinkId=90608) section 2.1) fragment specifies the contents of this element.

```
<xsd:element name="inputScopeId" type="xsd:string"/>
```
# <span id="page-356-1"></span>**2.4.2.22 layoutText**

The **layoutText** attribute is associated with a client-only feature and MUST be ignored by the **[form](#page-14-3)  [server](#page-14-3)**.

The following W3C XML Schema [\(\[XMLSCHEMA1\]](https://go.microsoft.com/fwlink/?LinkId=90608) section 2.1) fragment specifies the contents of this element.

```
<xsd:element name="layoutText" type="xsd:string"/>
```
# <span id="page-356-2"></span>**2.4.2.23 linkedToMaster**

The **linkedToMaster** attribute is associated with a client-only feature and MUST NOT be present.

The following W3C XML Schema [\(\[XMLSCHEMA1\]](https://go.microsoft.com/fwlink/?LinkId=90608) section 2.1) fragment specifies the contents of this element.

```
<xsd:element name="linkedToMaster" type="xsd:string"/>
```
# <span id="page-356-3"></span>**2.4.2.24 masterID**

The **masterID** attribute is associated with a client-only feature and MUST be ignored by the **[form](#page-14-3)  [server](#page-14-3)**.

The following W3C XML Schema [\(\[XMLSCHEMA1\]](https://go.microsoft.com/fwlink/?LinkId=90608) section 2.1) fragment specifies the contents of this element.

```
<xsd:element name="masterID" type="xsd:string"/>
```
# <span id="page-356-4"></span>**2.4.2.25 masterName**

The **masterName** attribute is associated with a client-only feature and MUST NOT be present.

The following W3C XML Schema [\(\[XMLSCHEMA1\]](https://go.microsoft.com/fwlink/?LinkId=90608) section 2.1) fragment specifies the contents of this element.

<xsd:element name="masterName" type="xsd:string"/>

# <span id="page-356-0"></span>**2.4.2.26 num**

The following **[controls](#page-13-0)** can contain the **num** attribute in their **[XSLT](#page-18-0)** representation:

- Combo box (section  $2.4.1.21.2$ )
- Date picker (section  $2.4.1.8$ )
- Expression box (section  $2.4.1.10$ )
- **Multiple-selection list box (section**  $2.4.1.21.9$ **)**
- Text box (section  $2.4.1.20$ )

All other controls MUST NOT contain this attribute in their XSLT representations.

The value of this attribute MUST be set as specified in section [2.4.2.9.](#page-345-0)

The following W3C XML Schema [\(\[XMLSCHEMA1\]](https://go.microsoft.com/fwlink/?LinkId=90608) section 2.1) fragment specifies the contents of this element.

<xsd:element name="num" type="xsd:string"/>

# <span id="page-357-1"></span>**2.4.2.27 offValue**

Check box **[controls](#page-13-0)** (section [2.4.1.6\)](#page-260-0) MUST contain the **offValue** attribute in their **[XSLT](#page-18-0)** representation if the **onValue** attribute (section [2.4.2.28\)](#page-357-0) is unspecified.

Check box controls can contain the **offValue** attribute in their XSLT representation if the **onValue** attribute is specified.

All other controls MUST NOT contain this attribute in their XSLT representations.

The value of the **offValue** attribute MUST be a value that is valid for the XML field's data type.

The value of this attribute MUST be set to a different **string** value than the **string** value specified for the **onValue** attribute.

The following W3C XML Schema [\(\[XMLSCHEMA1\]](https://go.microsoft.com/fwlink/?LinkId=90608) section 2.1) fragment specifies the contents of this element.

<xsd:element name="offValue" type="xsd:string"/>

# <span id="page-357-0"></span>**2.4.2.28 onValue**

Check box **[controls](#page-13-0)** (section [2.4.1.6\)](#page-260-0) MUST contain the **onValue** attribute in their XSLT representation if the **offValue** attribute (section [2.4.2.27\)](#page-357-1) is unspecified.

Check box controls can contain the **onValue** attribute in their XSLT representation if the **offValue** attribute is specified.

The following controls can contain this attribute in their XSLT representation:

- Multiple-selection list box (section [2.4.1.21.9\)](#page-328-0)
- Option button (section [2.4.1.14\)](#page-282-0)

All other controls MUST NOT contain this attribute in their XSLT representations.

The value of this attribute MUST be a value that is valid for the XML field's data type.

For the check box control, the value of this attribute MUST be a different **string** value than the **string** value specified for the **offValue** attribute.

The following W3C XML Schema [\(\[XMLSCHEMA1\]](https://go.microsoft.com/fwlink/?LinkId=90608) section 2.1) fragment specifies the contents of this element.

<xsd:element name="onValue" type="xsd:string"/>

## <span id="page-358-0"></span>**2.4.2.29 postbackModel**

The following **[controls](#page-13-0)** can contain the **postbackModel** attribute in their **[XSLT](#page-18-0)** representation:

- Button (section [2.4.1.5\)](#page-256-0)
- Check box (section [2.4.1.6\)](#page-260-0)
- Choice Section (section [2.4.1.21.1\)](#page-302-0)
- Combo box (section [2.4.1.21.2\)](#page-303-0)
- Date picker (section [2.4.1.8\)](#page-264-0)
- Drop-down list box (section [2.4.1.9\)](#page-270-0)
- Hyperlink input (section [2.4.1.21.6\)](#page-317-0)
- List (section [2.4.1.21.7\)](#page-323-0)
- List box (section [2.4.1.13\)](#page-279-0)
- Linked picture (section [2.4.1.21.8\)](#page-325-0)
- Multiple-selection list box (section [2.4.1.21.9\)](#page-328-0)
- Option button (section [2.4.1.14\)](#page-282-0)
- Optional section (section [2.4.1.18\)](#page-289-0)
- Picture button (section [2.4.1.21.10\)](#page-335-0)
- Repeating section (section  $2.4.1.15$ )
- Repeating table (section [2.4.1.16\)](#page-285-0)
- Rich text box (section  $2.4.1.17$ )
- Section (section 2.4.1.18)
- Text box (section  $2.4.1.20$ )

All other controls MUST NOT contain this attribute in their XSLT representations.

The value of this attribute MUST be one of the following:

- **always:** Send data to the **[form server](#page-14-3)** when the XML field value in the control is changed.
- **auto:** Dependent on protocol server implementation. Send data to the form server when the XML field value in the control is changed only if the protocol server implementation requires it.
- **never:** Never send data to the form server when the XML field value in the control is changed.

If the **postbackModel** attribute is unspecified, the behavior MUST be the same as an attribute value of "auto".

The following W3C XML Schema [\(\[XMLSCHEMA1\]](https://go.microsoft.com/fwlink/?LinkId=90608) section 2.1) fragment specifies the contents of this element.

<xsd:element name="postbackModel" type="xsd:string"/>

# <span id="page-359-0"></span>**2.4.2.30 ref**

The following **[controls](#page-13-0)** can contain the **ref** attribute in their **XSLT** representation:

- Choice group (section [2.4.1.21.1\)](#page-302-0)
- Multiple-selection list box (section [2.4.1.21.9\)](#page-328-0)

All other controls MUST NOT contain this attribute in their XSLT representations.

The value of the **ref** attribute for the multiple-selection list box control MUST be set to a **LEAF\_XPATH**, as specified in section [2.4.1.1.](#page-220-0)

The value of the **ref** attribute for the choice group control MUST be set to a **GROUP\_XPATH,** as specified in section 2.4.1.1.

The following W3C XML Schema [\(\[XMLSCHEMA1\]](https://go.microsoft.com/fwlink/?LinkId=90608) section 2.1) fragment specifies the contents of this element.

<xsd:element name="ref" type="xsd:string"/>

## <span id="page-359-1"></span>**2.4.2.31 SignatureBlock**

Section and optional section **[controls](#page-13-0)** (section [2.4.1.18\)](#page-289-0) can contain the **SignatureBlock** attribute in their **[XSLT](#page-18-0)** representation.

All other controls MUST NOT contain this attribute in their XSLT representations.

The value of the **SignatureBlock** attribute MUST be equal to the signed data block name (section [2.2.1.2.107\)](#page-128-0) that exists in the **[form](#page-14-0)**.

The value of this attribute MUST be equal to the value specified for the **SignedSectionName** attribute (section [2.4.2.33\)](#page-360-2).

The value of this attribute MUST begin with an alphabetic or underscore character, and MUST contain only alphanumeric, underscore, hyphen, and period characters.

The following W3C XML Schema [\(\[XMLSCHEMA1\]](https://go.microsoft.com/fwlink/?LinkId=90608) section 2.1) fragment specifies the contents of this element.

<xsd:element name="SignatureBlock" type="xsd:string"/>

# <span id="page-359-2"></span>**2.4.2.32 SignedSectionDisplaySignatures**

Section and optional section **[controls](#page-13-0)** (section [2.4.1.18\)](#page-289-0) can contain the **SignedSectionDisplaySignatures** attribute in their **[XSLT](#page-18-0)** representation.

All other controls MUST NOT contain this attribute in their XSLT representations.

The value of the **SignedSectionDisplaySignatures** attribute MUST be set to the following:

**true:** Show signatures for the control.

If this attribute is unspecified, the behavior MUST be to not show signatures for the control.
The following W3C XML Schema [\(\[XMLSCHEMA1\]](https://go.microsoft.com/fwlink/?LinkId=90608) section 2.1) fragment specifies the contents of this element.

```
<xsd:element name="SignedSectionDisplaySignatures" type="xsd:string"/>
```
### **2.4.2.33 SignedSectionName**

Section and optional section **[controls](#page-13-0)** (section [2.4.1.18\)](#page-289-0) can contain the **SignedSectionName** attribute in their **[XSLT](#page-18-0)** representation.

All other controls MUST NOT contain this attribute in their XSLT representations.

The value of the **SignedSectionName** attribute MUST be equal to the **signedDataBlock name** (section [2.2.1.2.107\)](#page-128-0) that exists in the **[form](#page-14-0)**.

The value of the **SignedSectionName** attribute MUST be equal to the value specified for the **SignatureBlock** attribute (section [2.4.2.31\)](#page-359-0).

The value of this attribute MUST begin with an alphabetic or underscore character, and MUST contain only alphanumeric, underscore, hyphen, and period characters.

The following W3C XML Schema [\(\[XMLSCHEMA1\]](https://go.microsoft.com/fwlink/?LinkId=90608) section 2.1) fragment specifies the contents of this element.

<xsd:element name="SignedSectionName" type="xsd:string"/>

#### **2.4.2.34 value**

The following **[controls](#page-13-0)** MUST contain the **value** attribute in their **[XSLT](#page-18-0)** representation:

- Check box (section  $2.4.1.6$ )
- Multiple-selection list box (section [2.4.1.21.9\)](#page-328-0)
- Option button (section [2.4.1.14\)](#page-282-0)

All other controls MUST NOT contain this attribute in their XSLT representations.

The value of the **value** attribute MUST be set as specified in the **boundProp** attribute (section  $2.4.2.9$ ).

The following W3C XML Schema [\(\[XMLSCHEMA1\]](https://go.microsoft.com/fwlink/?LinkId=90608) section 2.1) fragment specifies the contents of this element.

<xsd:element name="value" type="xsd:string"/>

#### **2.4.2.35 xctname**

All **[controls](#page-13-0)** MUST contain the **xctname** attribute in their **[XSLT](#page-18-0)** representation.

The value of this attribute MUST be set to one included in the following table for **[built-in control](#page-13-1)**.

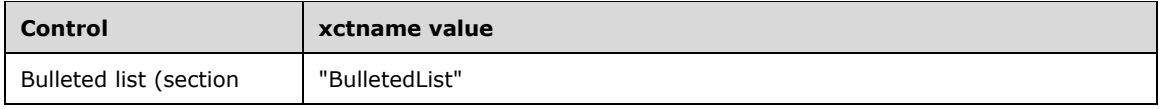

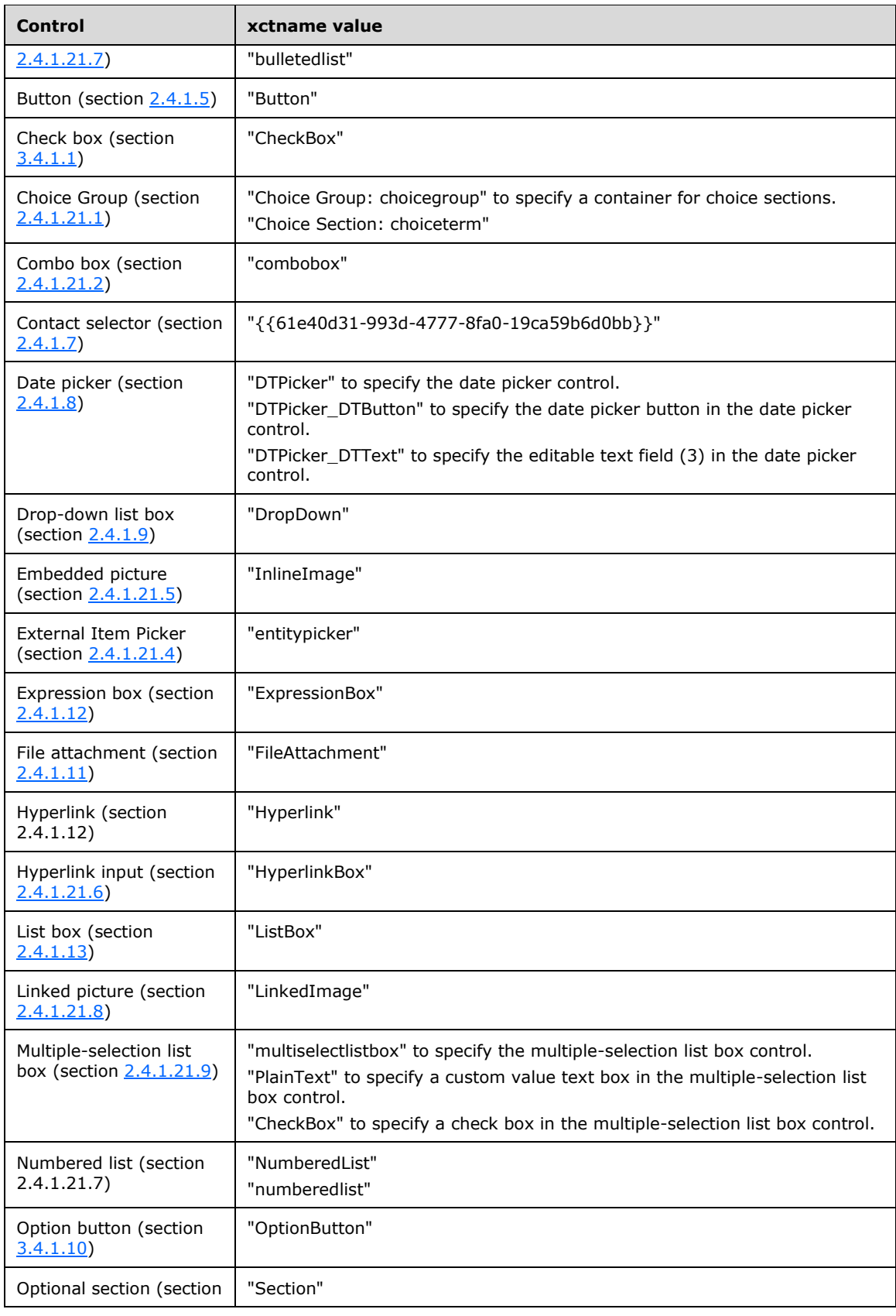

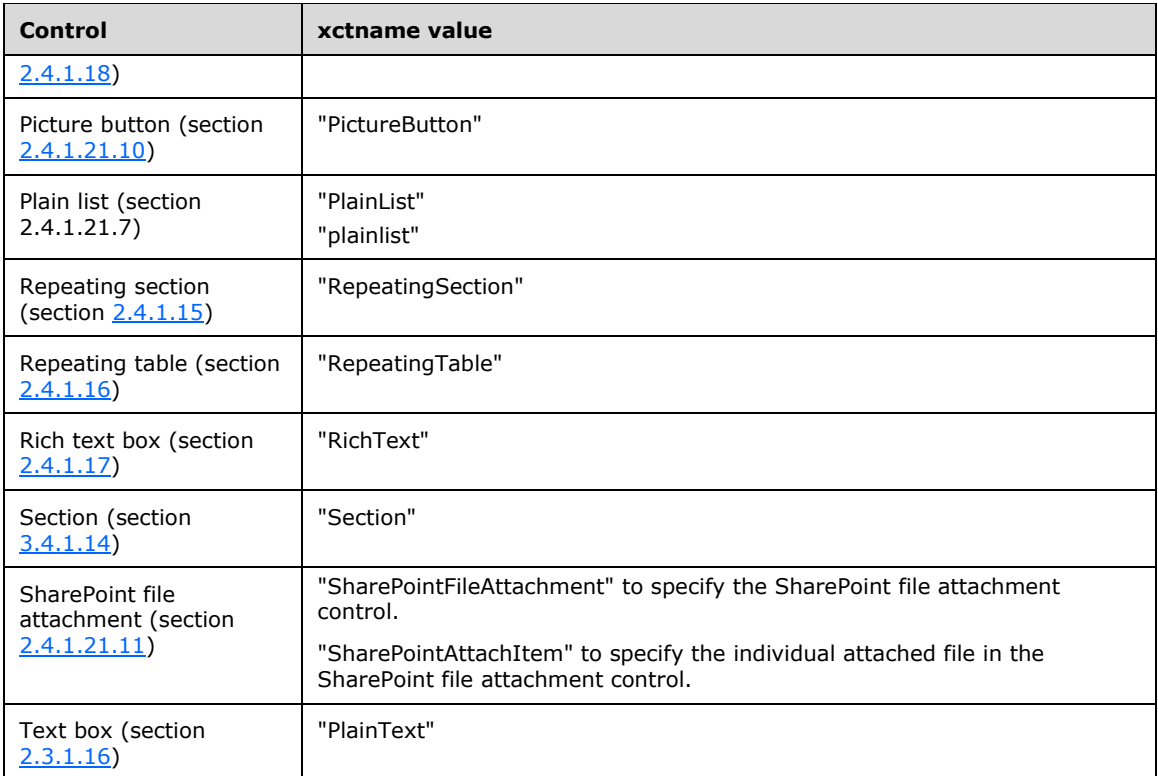

The following W3C XML Schema [\(\[XMLSCHEMA1\]](https://go.microsoft.com/fwlink/?LinkId=90608) section 2.1) fragment specifies the contents of this element.

<xsd:element name="xctname" type="xsd:string"/>

### **2.4.2.36 xmlToEdit**

The following **[controls](#page-13-0)** can contain the **xmlToEdit** attribute in their **[XSLT](#page-18-0)** representation:

- Optional section (section [2.4.1.18\)](#page-289-0)
- Repeating section (section  $2.4.1.15$ )
- Repeating table (section [2.4.1.16\)](#page-285-0)
- Section (section 2.4.1.18)

All other controls MUST NOT contain this attribute in their XSLT representations.

The value of the **xmlToEdit** attribute MUST be equal to the name of an **xmlToEdit** element (section [2.2.1.2.105\)](#page-127-0) that exists in the **[form](#page-14-0)**.

The following W3C XML Schema [\(\[XMLSCHEMA1\]](https://go.microsoft.com/fwlink/?LinkId=90608) section 2.1) fragment specifies the contents of this element.

<xsd:element name="xmlToEdit" type="xsd:string"/>

## **2.4.2.37 Control-Specific Attributes Introduced in Version 2 of the Structure Specification**

### **2.4.2.37.1 AllowMultiple**

Contact selector **[controls](#page-13-0)** (section [2.4.1.7\)](#page-262-0) can contain the **AllowMultiple** attribute in their **[XSLT](#page-18-0)** representation.

All other controls MUST NOT contain this attribute in their XSLT representations.

The value of the **AllowMultiple** attribute MUST be one of the following:

- **true:** Allow the selection of more than one entity in the contact selector control.
- **false:** Allow the selection of, at most, one entity in the contact selector control.

The following W3C XML Schema [\(\[XMLSCHEMA1\]](https://go.microsoft.com/fwlink/?LinkId=90608) section 2.1) fragment specifies the contents of this element.

<xsd:element name="AllowMultiple" type="xsd:string"/>

# **2.4.2.37.2 binding\_secondary**

The following **[controls](#page-13-0)** can contain the **binding\_secondary** attribute in their **[XSLT](#page-18-0)** representation:

- Hyperlink input (section [2.4.1.21.6\)](#page-317-0)
- Linked picture (section [2.4.1.21.8\)](#page-325-0)

All other controls MUST NOT contain this attribute in their XSLT representations.

The value of the **binding\_secondary** attribute for the following controls MUST be a **LEAF\_XPATH,** as specified in section [2.4.1.1:](#page-220-0)

- Hyperlink input
- Linked picture

The following W3C XML Schema [\(\[XMLSCHEMA1\]](https://go.microsoft.com/fwlink/?LinkId=90608) section 2.1) fragment specifies the contents of this element.

<xsd:element name="binding\_secondary" type="xsd:string"/>

### **2.4.2.37.3 boundPropSecondary**

The following **[controls](#page-13-0)** can contain the **boundPropSecondary** attribute in their **[XSLT](#page-18-0)** representation:

- Hyperlink input (section [2.4.1.21.6\)](#page-317-0)
- Linked picture (section [2.4.1.21.8\)](#page-325-0)

All other controls MUST NOT contain this attribute in their XSLT representations.

The value of the **boundPropSecondary** attribute MUST be set as specified in the following table.

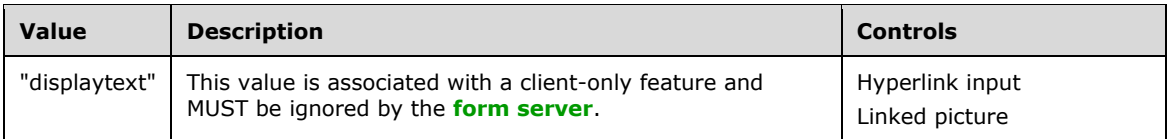

The following W3C XML Schema [\(\[XMLSCHEMA1\]](https://go.microsoft.com/fwlink/?LinkId=90608) section 2.1) fragment specifies the contents of this element.

<xsd:element name="boundPropSecondary" type="xsd:string"/>

### **2.4.2.37.4 datafmt2**

The following **[controls](#page-13-0)** can contain the **datafmt2** attribute in their **[XSLT](#page-18-0)** representation:

- Date picker (section [2.4.1.8\)](#page-264-0)
- Expression box (section  $2.4.1.10$ )
- Text box (section  $2.4.1.20$ )

If the control contains the **datafmt2** attribute, it MUST contain the **datafmt** attribute (section [2.4.2.11\)](#page-348-0).

All other controls MUST NOT contain this attribute in their XSLT representations.

The **datafmt2** attribute extends **datafmt** for specifying additional format options. The value of this attribute MUST be a semicolon-delimited list of zero or more specification items and each specification item MUST follow this structure:

*"itemName:itemValue"*

The format specification item names MUST be set to the following and adhere to the specified value requirements:

- **calendar:** The calendar type to use when displaying date values. This can be used with one of the following format categories specified in **datafmt**:
	- **date**
	- **datetime**
- All other format categories specified in **datafmt** MUST NOT use this format specification item.
- The value of this specification MUST be set to one of the following:
	- **A** calendar identifier specified in [\[MSDN-CALID\].](https://go.microsoft.com/fwlink/?LinkId=155320)
	- **-1:** No calendar type specified.

The following W3C XML Schema [\(\[XMLSCHEMA1\]](https://go.microsoft.com/fwlink/?LinkId=90608) section 2.1) fragment specifies the contents of this element.

<xsd:element name="datafmt2" type="xsd:string"/>

### **2.4.2.37.5 HideInPrintView**

Picture button **[controls](#page-13-0)** (section [2.4.1.21.10\)](#page-335-0) MUST contain the **HideInPrintView** attribute in their **[XSLT](#page-18-0)** representation.

All other controls MUST NOT contain this attribute in their XSLT representations.

The value of the **HideInPrintView** attribute MUST be one of the following:

- **true:** Hide the picture button control when a **[form](#page-14-0)** is printed or exported to HTML, PDF, or XPS.
- **false:** Show the picture button control when a form (1) is printed or exported to HTML, PDF, or XPS.

The following W3C XML Schema [\(\[XMLSCHEMA1\]](https://go.microsoft.com/fwlink/?LinkId=90608) section 2.1) fragment specifies the contents of this element.

```
<xsd:element name="HideInPrintView" type="xsd:string"/>
```
### **2.4.2.37.6 HoverSrc**

Picture button **[controls](#page-13-0)** (section [2.4.1.21.10\)](#page-335-0) MUST contain the **HoverSrc** attribute in their **[XSLT](#page-18-0)** representation.

All other controls MUST NOT contain this attribute in their XSLT representations.

The value of the **HoverSrc** attribute MUST be one of the following:

- An image resource file (section [2.1\)](#page-32-0) contained in the **[form template](#page-14-2)**. The value MUST conform to the specifications of a value for the **SRC** attribute of an **IMG** element, as specified in [\[HTML\]](https://go.microsoft.com/fwlink/?LinkId=89880) section 13.2.
- An **[empty string](#page-13-2)**.

The following W3C XML Schema [\(\[XMLSCHEMA1\]](https://go.microsoft.com/fwlink/?LinkId=90608) section 2.1) fragment specifies the contents of this element.

<xsd:element name="HoverSrc" type="xsd:string"/>

# **2.4.2.37.7 SearchPeopleOnly**

Contact selector **[controls](#page-13-0)** (section [2.3.1.3\)](#page-203-0) can contain the **SearchPeopleOnly** attribute in their **[XSLT](#page-18-0)** representation.

All other controls MUST NOT contain this attribute in their XSLT representations.

The value of the **SearchPeopleOnly** attribute MUST be set to one of the following:

- **true:** Corresponds to the "PeopleOnly" value of **UserSelectionMode**, as specified in [\[MS-](%5bMS-WSSFO2%5d.pdf#Section_4ac66069a82b4132aabfdfbaaf3c986c)[WSSFO2\]](%5bMS-WSSFO2%5d.pdf#Section_4ac66069a82b4132aabfdfbaaf3c986c) section 2.2.8.3.3.1.
- **false:** Corresponds to the "PeopleAndGroups" value of **UserSelectionMode**, as specified in [MS-WSSFO2] section 2.2.8.3.3.1.

The following W3C XML Schema [\(\[XMLSCHEMA1\]](https://go.microsoft.com/fwlink/?LinkId=90608) section 2.1) fragment specifies the contents of this element.

<xsd:element name="SearchPeopleOnly" type="xsd:string"/>

#### **2.4.2.37.8 server**

The **server** attribute is associated with a client-only feature and MUST be ignored by the **[form](#page-14-1)  [server](#page-14-1)**.

The following W3C XML Schema [\(\[XMLSCHEMA1\]](https://go.microsoft.com/fwlink/?LinkId=90608) section 2.1) fragment specifies the contents of this element.

```
<xsd:element name="server" type="xsd:string"/>
```
### **2.4.2.37.9 SharePointGroup**

Contact selector **[controls](#page-13-0)** (section [2.3.1.3\)](#page-203-0) and external item picker controls (section [2.3.2.4\)](#page-212-0) can contain the **SharePointGroup** attribute in their **[XSLT](#page-18-0)** representation.

All other controls MUST NOT contain this attribute in their XSLT representations.

The value of the **SharePointGroup** attribute MUST a value specified by **UserSelectionScope**, as specified in [\[MS-WSSFO2\]](%5bMS-WSSFO2%5d.pdf#Section_4ac66069a82b4132aabfdfbaaf3c986c) section 2.2.8.3.3.1.

The following W3C XML Schema [\(\[XMLSCHEMA1\]](https://go.microsoft.com/fwlink/?LinkId=90608) section 2.1) fragment specifies the contents of this element.

<xsd:element name="SharePointGroup" type="xsd:string"/>

### **2.4.2.37.10 widgetIndex**

The following **[controls](#page-13-0)** can contain the **widgetIndex** attribute in their **[XSLT](#page-18-0)** representation:

- Choice section (section [2.4.1.21.1\)](#page-302-0)
- Optional section (section [2.4.1.18\)](#page-289-0)
- Repeating section (section [2.4.1.15\)](#page-283-0)
- Repeating table (section [2.4.1.16\)](#page-285-0)
- Section (section 2.4.1.18)

All other controls MUST NOT contain this attribute in their XSLT representations.

The value of the **widgetIndex** attribute MUST be set to one of the following:

- **-1:** The control menu is not tab stoppable.
- The value SHOUL[D<6>](#page-482-0) conform to the specifications of a value for the **tabindex** attribute, as specified in [\[HTML\]](https://go.microsoft.com/fwlink/?LinkId=89880) section 17.11.1.

The following W3C XML Schema [\(\[XMLSCHEMA1\]](https://go.microsoft.com/fwlink/?LinkId=90608) section 2.1) fragment specifies the contents of this element.

```
<xsd:element name="widgetIndex" type="xsd:string"/>
```
#### **2.4.2.37.11 caption\_**

The following **[controls](#page-13-0)** can contain multiple instances of the **caption\_** attribute in their **[XSLT](#page-18-0)** representation:

- Repeating (section  $2.3.1.11$ )
- Repeating table (section [2.3.1.12\)](#page-208-0)
- Section (section [2.3.1.14\)](#page-209-1)
- Optional section (section 2.3.1.14)
- Choice section (section [2.3.2.1\)](#page-210-0)

All other controls MUST NOT contain this attribute in their XSLT representations.

An **integer** MUST be appended to the end of the name of the **caption\_** attribute. The first instance of this attribute, if it exists, MUST be named "**xd:caption\_0**", and each subsequent instance of this attribute MUST have the next **integer**.

The following W3C XML Schema [\(\[XMLSCHEMA1\]](https://go.microsoft.com/fwlink/?LinkId=90608) section 2.1) fragment specifies the contents of this element.

```
<xsd:element name="caption_" type="xsd:string"/>
```
### **2.4.3 XSL Function Extensions**

This section describes the additional functions provided with the XSL function extension to be used in the XSL file.

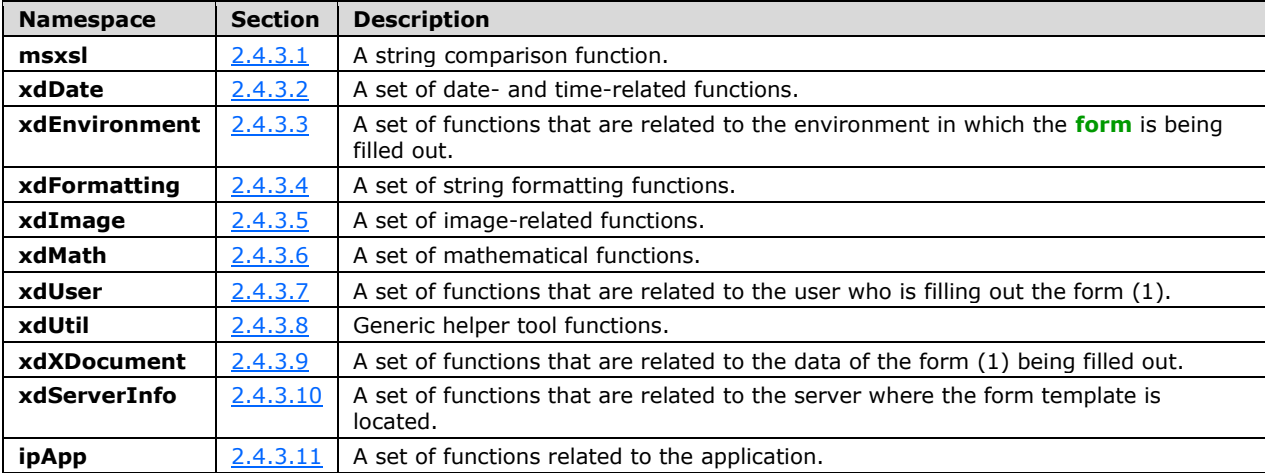

### <span id="page-367-0"></span>**2.4.3.1 msxsl**

Microsoft XPath Extensions, as described in [\[MSDN-XPATH\],](https://go.microsoft.com/fwlink/?LinkId=113158) include a number of functions, one of which is supported by msxsl.

### **2.4.3.1.1 string-compare**

Function signature: **number** msxsl:string-compare(*First String, Second String*)

The **string-compare** function MUST take two parameters:

- **First String:** Parameter MUST be a **string**. **String** is specified in [\[XPATH\]](https://go.microsoft.com/fwlink/?LinkId=90611) section 3.6.
- **Second String:** Parameter MUST be a **string**. **String** is specified in [XPATH] section 3.6.

The function MUST compare the lexicographical order of the two **strings** passed as parameters. It MUST return zero if they are equivalent **strings**, "1" if the second **string** comes before the first in lexicographical order, and "-1" if the first **string** comes before the second in lexicographical order. **Number** is specified in [XPATH] section 3.5.

# <span id="page-368-0"></span>**2.4.3.2 xdDate**

**xdDate** contains a set of date- and time-related functions.

## **2.4.3.2.1 AddDays**

Function Signature: **string** xdDate:addDays(*date, days*)

The **AddDays** function MUST take two parameters:

- **date:** MUST be either a **string** or an **[XPath expression](#page-18-1)**, as specified in [\[XPATH\],](https://go.microsoft.com/fwlink/?LinkId=90611) which returns a node. The **string** or the value of the node MUST be a date in ISO 8601 format, as specified in [\[ISO-8601\],](https://go.microsoft.com/fwlink/?LinkId=89920) to be a valid parameter.
- **days:** MUST be either a **string** or an XPath expression that returns a node. The **string** or the value of the node MUST be a **number**, as specified in [XPATH] section 3.5, to be a valid parameter.

The function MUST increase the given date by the given number of days and return the resulting date in ISO format. It MUST return an **[empty string](#page-13-2)** if both parameters are empty strings. It MUST return a **string** with the value "#ERR?" if either of the parameters have a value that is not valid. **String** is specified in [XPATH] section 3.6.

### **2.4.3.2.2 AddSeconds**

Function Signature: **string** xdDate:addSeconds(*time, seconds*)

The **AddSeconds** function MUST take two parameters:

- **Time**: MUST be either a **string** or an **[XPath expression](#page-18-1)** that returns a node. The **string** or the value of the node MUST be a time in ISO 8601 format, as specified in [\[ISO-8601\],](https://go.microsoft.com/fwlink/?LinkId=89920) to be a valid parameter.
- **Seconds**: MUST be either a **string** or an XPath expression that returns a node. The **string** or the value of the node MUST be a **number**, as specified in [\[XPATH\]](https://go.microsoft.com/fwlink/?LinkId=90611) section 3.5, to be a valid parameter.

The function MUST increase the given time by the given number of seconds and return the resulting time in ISO format. It MUST return an **[empty string](#page-13-2)** if both parameters are empty strings. It MUST return a **string** with the value "#ERR?" if either of the parameters have a value that is not valid. **String** is specified in [XPATH] section 3.6.

#### **2.4.3.2.3 Now**

Function Signature: **string** xdDate:now()

The **Now** function MUST NOT take any parameters. It MUST return the current system date and time in ISO 8601 format, as specified in [\[ISO-8601\].](https://go.microsoft.com/fwlink/?LinkId=89920) **String** is specified in [\[XPATH\]](https://go.microsoft.com/fwlink/?LinkId=90611) section 3.6.

### **2.4.3.2.4 Today**

Function Signature: **string** xdDate:today()

The **Today** function MUST NOT take any parameters. It MUST return the current system date in ISO 8601 format, as specified in [\[ISO-8601\].](https://go.microsoft.com/fwlink/?LinkId=89920) **String** is specified in [\[XPATH\]](https://go.microsoft.com/fwlink/?LinkId=90611) section 3.6.

### <span id="page-369-0"></span>**2.4.3.3 xdEnvironment**

**xdEnvironment** contains a set of functions that are related to the environment in which the **[form](#page-14-0)** is being filled out.

### **2.4.3.3.1 IsBrowser**

Function Signature: **boolean** xdEnvironment:IsBrowser()

The **IsBrowser** function MUST NOT take any parameters. It MUST return "true" if the **[form](#page-14-0)** is being filled out with a Web browser, "false" otherwise. **Boolean** is specified in [\[XPATH\]](https://go.microsoft.com/fwlink/?LinkId=90611) section 3.4.

### **2.4.3.3.2 IsMobile**

Function Signature: **boolean** xdEnvironment:IsMobile()

The **IsMobile** function MUST NOT take any parameters. It MUST return "true" if the **[form](#page-14-0)** is being filled out with a **[mobile device](#page-16-0)**, "false" otherwise. **Boolean** is specified in [\[XPATH\]](https://go.microsoft.com/fwlink/?LinkId=90611) section 3.4.

### <span id="page-369-1"></span>**2.4.3.4 xdFormatting**

**xdFormatting** contains a set of **string** formatting functions. It is not supported and MUST be ignored.

### <span id="page-369-2"></span>**2.4.3.5 xdImage**

**xdImage** contains a set of image-related functions. It is not supported and MUST be ignored.

#### <span id="page-369-3"></span>**2.4.3.6 xdMath**

**xdMath** contains a set of mathematical functions.

### **2.4.3.6.1 Avg**

Function Signature: **number** xdMath:avg(*XPath Expression***)**

The **avg** function MUST take one parameter:

 **XPath Expression**: MUST be an **[XPath expression](#page-18-1)** that returns a **node-set**. XPath expression is specified in [\[XPATH\].](https://go.microsoft.com/fwlink/?LinkId=90611) **Node-set** is specified in [XPATH] section 3.3.

The **string** value of every node in the **node-set** MUST be calculated using the **string** function specified in [XPATH] section 4.2. The output of the **string** function MUST be converted to a **number** using the **number** function specified in [XPATH] section 4.4. If the **number** function returns "NAN" for any node of the **node-set**, the **avg** function MUST return "**NAN"**. The output of the **number** function MUST be used as the numerical value of the node.

The **avg** function MUST return the average value of all of the numerical values in the given **node-set**. **Number** and **NAN** are specified in [XPATH] section 3.5.

### **2.4.3.6.2 Eval**

Function Signature: **node-set** xdMath:eval(*XPath Expression, XSLT Expression*)

This function MUST take two parameters:

- **XPath Expression**: MUST be an **[XPath expression](#page-18-1)** that returns a **node-set**. XPath expression is specified in [\[XPATH\].](https://go.microsoft.com/fwlink/?LinkId=90611) **Node-set** is specified in [XPATH] section 3.3.
- **[XSLT](#page-18-0) Expression**: MUST be a valid **XSLT** expression, as specified in [\[W3C-XSLT\]](https://go.microsoft.com/fwlink/?LinkId=113915) section 4.

The function MUST apply the XSLT expression to every node in the **node-set** and return the resulting **node-set**.

### **2.4.3.6.3 Max**

Function Signature: **number** xdMath:max(*XPath Expression*)

The **max** function MUST take one parameter:

 **XPath Expression**: MUST be an **[XPath expression](#page-18-1)** that returns a **node-set**. XPath expression is specified in [\[XPATH\].](https://go.microsoft.com/fwlink/?LinkId=90611) **Node-set** is specified in [XPATH] section 3.3.

The **string** value of every node of the **node-set** MUST be calculated using the **string** function specified in [XPATH] section 4.2. The output of the **string** function MUST be converted to a **number** using the **number** function specified in [XPATH] section 4.4. If the **number** function returns "NAN" for any node of the **node-set**, the **max** function MUST return "NAN". The output of the **number** function MUST be used as the numerical value of the node.

The **max** function MUST return the numerical value that is greater than or equal to the value of every other item in the node set. **Number** and **NAN** are specified in [XPATH] section 3.5.

### **2.4.3.6.4 Min**

Function Signature: **number** xdMath:min(*XPath Expression*)

The **min** function MUST take one parameter:

 **XPath Expression:** This parameter MUST be an **[XPath expression](#page-18-1)** that returns a **node-set**. XPath expression is specified in [\[XPATH\].](https://go.microsoft.com/fwlink/?LinkId=90611) **Node-set** is specified in [XPATH] section 3.3.

The **string** value of every node of the **node-set** MUST be calculated using the **string** function specified in [XPATH] section 4.2. The output of the **string** function MUST be converted to a **number** using the **number** function specified in [XPATH] section 4.4. If the **number** function returns "NAN" for any node of the **node-set**, the **min** function MUST return "NAN". The output of the **number** function MUST be used as the numerical value of the node.

The **min** function MUST return the numerical value that is smaller than or equal to the value of every other item in the given node set. **Number** and **NAN** are specified in [XPATH] section 3.5.

### **2.4.3.6.5 Nz**

Function Signature: **node-set** xdMath:nz(*XPath Expression*)

This function MUST take the following parameter:

 **XPath Expression:** This parameter MUST be an **[XPath expression](#page-18-1)** that returns a **node-set**. XPath expression is specified in [\[XPATH\].](https://go.microsoft.com/fwlink/?LinkId=90611) **Node-set** is specified in [XPATH] section 3.3.

The function MUST return a **node-set** that is identical to the given **node-set** with the exception that empty nodes are given the value zero ("0").

### <span id="page-371-0"></span>**2.4.3.7 xdUser**

**xdUser** contains a set of functions that are related to the user who is filling out the **[form](#page-14-0)**.

### **2.4.3.7.1 get-UserName**

Function Signature: **string** xdUser:get-UserName()

The **get-UserName** function MUST NOT take any parameters. It MUST return the **[user name](#page-17-0)** for the current user.

#### <span id="page-371-1"></span>**2.4.3.8 xdUtil**

**xdUtil** contains generic helper utility functions.

#### **2.4.3.8.1 Match**

Function Signature: **boolean** xdUtil:match(*string, Regular Expression*)

This function MUST take the following two parameters:

- **String:** This parameter MUST be a **string**.
- **Regular Expression:** This parameter MUST be a valid XML regular expression.

The function MUST return "true" if the input string conforms to the specified regular expression, "false" otherwise. **String** is specified in [\[XPATH\]](https://go.microsoft.com/fwlink/?LinkId=90611) section 3.6. Regular expression is specified in [\[XMLSCHEMA1\]](https://go.microsoft.com/fwlink/?LinkId=90608) Appendix F.

#### <span id="page-371-2"></span>**2.4.3.9 xdXDocument**

**xdXDocument** contains a set of functions that are related to the data of the **[form](#page-14-0)** being filled out.

#### **2.4.3.9.1 get-dom**

Function Signature: **node-set** xdXDocument:get-dom()

The **get-dom** function MUST NOT take any parameters. It MUST return a **node-set** that contains the **[main data source](#page-15-0)**.

#### **2.4.3.9.2 getDOM**

Function Signature: **node-set** xdXDocument:getDOM(*Name*)

This function MUST take one parameter:

**Name:** This parameter MUST be a **string**. It MUST be the name of a secondary **[data source](#page-13-3)**.

The function MUST return the data object with the given name. **Node-set** is specified in [\[XPATH\]](https://go.microsoft.com/fwlink/?LinkId=90611) section 3.3. **String** is specified in [XPATH] section 3.6.

#### **2.4.3.9.3 getnamednodeproperty**

Function Signature: **string** xdXDocument:getnamednodeproperty(*MainDOMNode, PropertyName, DefaultValue*)

The function MUST take three parameters:

- **MainDOMNode**: MUST be an **[XPath expression](#page-18-1)** that returns a non-attribute node in the **[main](#page-15-0)  [data source](#page-15-0)**, for which a **[named property](#page-16-1)** is to be set.
- **PropertyName**: MUST be a **string**. It specifies the name of the property whose value is to be returned.
- **DefaultValue**: MUST be a **string**. It specifies the default value to be returned if the property has not been set.

This function provides a mechanism to retrieve **string** data that is stored on the non-attribute nodes of the main data source. The protocol only defines a mechanism to retrieve the data. The protocol server SHOULD provide a mechanism to store **string** data.

The function MUST return the value of the named property that is stored in the specified XML node. **String** is specified in **[XPATH]** section 3.6.

#### <span id="page-372-0"></span>**2.4.3.10 xdServerInfo**

**xdServerInfo** contains a set of functions that are related to the server where the **[form template](#page-14-2)** is located.

### **2.4.3.10.1 get-SharePointListUrl**

Function Signature: **string** xdServerInfo:get-SharePointListUrl()

The **get-SharePointListUrl** function MUST NOT take any parameters. It MUST return the **[URL](#page-17-1)** of the **[list](#page-15-1)** where the **[form template](#page-14-2)** is hosted. If the form template is not located within a list, it MUST return an **[empty string](#page-13-2)**.

### **2.4.3.10.2 get-SharePointSiteUrl**

Function Signature: **string** xdServerInfo:get-SharePointSiteUrl()

The **get-SharePointSiteUrl** function MUST NOT take any parameters. It MUST return the **[URL](#page-17-1)** of the **[site](#page-16-2)** where the **[form template](#page-14-2)** is hosted.

### **2.4.3.10.3 get-SharePointServerRootUrl**

Function Signature: **string** xdServerInfo:get-SharePointServerRootUrl()

This function MUST NOT take any parameters. It MUST return the **[URL](#page-17-1)** of the root of the server where the form template is hosted.

#### **2.4.3.10.4 get-SharePointSiteCollectionUrl**

Function Signature: **string** xdServerInfo:get-SharePointSiteCollectionUrl()

The **get-SharePointSiteCollectionUrl** function MUST NOT take any parameters. It MUST return the **[URL](#page-17-1)** of the **[site collection](#page-16-3)** where the **[form template](#page-14-2)** is hosted.

### <span id="page-372-1"></span>**2.4.3.11 ipApp**

ipApp contains a set of application-related functions. It is not supported and MUST be ignored.

### **2.5 Print View Files (XSLT) Specification**

The **[XSLT](#page-18-0)** file representing a **[print view](#page-16-4)** MUST conform to the format specified in section [2.4.](#page-218-0) A print view MUST be associated with a **[form view](#page-14-3)** using the **printView** attribute of a **view** element (section [2.2.1.2.104\)](#page-126-0) in the **[form definition \(.xsf\) file](#page-14-4)**. See section [3.5](#page-436-0) for an example.

### **2.6 Submit Files (XML) Specification**

For each **input** element (section [2.2.1.2.24\)](#page-68-0) inside of a **webServiceAdapter** element (section [2.2.1.2.20\)](#page-65-0) in the **[form definition \(.xsf\) file](#page-14-4)**, there MUST be a corresponding XML file defined. This SHOULD be accomplished by naming the files according to the pattern "Submit[0-9]\*.xml". The first file SHOULD be "Submit.xml", and subsequent files SHOULD be "Submit1.xml", "Submit2.xml", "Submit3.xml" with the number increasing by one for each additional file. Each of these files MUST be referenced at the **input** element inside the form definition (.xsf) file. All of these files MUST be contained inside the **[form template](#page-14-2)**.

Each Submit.xml file MUST contain only the following types:

- **myFields**
- **dataFields**, including the **[Web service](#page-18-2)** method template specified in section [2.6.2.](#page-373-0)

#### <span id="page-373-1"></span>**2.6.1 myFields**

The **myFields** element MUST be the top-level element in this XML file. It MUST do the following:

- Specify 'xmlns:dfs="http://schemas.microsoft.com/office/infopath/2003/dataFormSolution"' as a namespace.
- Specify any additional namespaces required for the **[Web service](#page-18-2)** method template specified in section [2.6.2.](#page-373-0)
- Have a single child **dataFields** element.

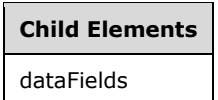

The following W3C XML Schema [\(\[XMLSCHEMA1\]](https://go.microsoft.com/fwlink/?LinkId=90608) section 2.1) fragment specifies the contents of this element.

```
<xs:element name="myFields" type="dfs:MyFieldType"/>
<xs:complexType name="MyFieldType">
  <xs:sequence>
     <xs:element ref="dfs:dataFields" minOccurs="1" maxOccurs="1"/>
  </xs:sequence>
</xs:complexType>
```
### <span id="page-373-0"></span>**2.6.2 dataFields**

The **dataFields** element MUST have exactly one child node that is the **[Web service](#page-18-2)** method template. This template specifies the method and parameter field names used when submitting to the Web service. The template MUST validate against the **[XML schema](#page-18-3)** of the method in the Web service. This XML schema is defined in the Web service **[WSDL](#page-18-4)**.

**Parent Elements** [myFields](#page-373-1)

The following W3C XML Schema [\(\[XMLSCHEMA1\]](https://go.microsoft.com/fwlink/?LinkId=90608) section 2.1) fragment specifies the contents of this element.

```
<xs:element name="dataFields" type="dfs:DataFieldType"/>
<xs:complexType name="DataFieldType">
  <xs:sequence>
    <!-- Web Service Template -->
     <xs:any processContents="skip" minOccurs="1" maxOccurs="1"/>
  </xs:sequence>
</xs:complexType>
```
# **2.7 Template.XML Specification**

The template.xml file MUST be an instance of the **[XML schema document](#page-18-5)**, as specified in section [2.3,](#page-201-0) and MUST be a valid **[form file](#page-14-5)**, as specified in [\[MS-IPFFX\]](%5bMS-IPFFX%5d.pdf#Section_18d25c38f26448e0b64dc71ce00b2de4) section 2.1.

Initial values for the **[fields](#page-14-6)** in a new form file MUST be stored in and loaded from this file. If a preexisting form file is opened, contents of this file MUST be ignored.

### **2.8 Upgrade.XSL Specification**

The upgrade.xsl file is an **[XSLT](#page-18-0)** that MUST conform to the XSLT specification in [\[W3C-XSLT\],](https://go.microsoft.com/fwlink/?LinkId=113915) with the exception of the **msxsl:node-set** function. Upgrade.xsl MUST be applied by the **[form server](#page-14-1)** when opening an existing **[form file](#page-14-5)** if upgrade.xsl is present within the **[form template](#page-14-7) (.xsn) file**.

The upgrade.xsl file MUST use the **msxsl:node-set** function to create new empty **[XML node](#page-18-6)** sets in cases that a new XML node sets is required. The **msxsl:node-set** function is specified in section [2.8.1.](#page-374-0)

### <span id="page-374-0"></span>**2.8.1 MSXSL:Node-Set()**

The **msxsl:node-set** function converts a result tree fragment into an **[XML node](#page-18-6)** set. The resulting XML node set contains a single XML node and is the root XML node of the tree. It MUST take one argument, *\$var*, which is the result tree fragment to be converted.

# **3 Structure Examples**

The section contains examples for the following structures:

- The InfoPath form template format (section  $3.1$ )
- Form definition files (XSF) (section [3.2\)](#page-376-0)
- XML schema files  $(XSD)$  (section  $3.3$ )
- Form view files (XSL) (section  $3.4$ )
- Print view files (XSLT) (section [3.5\)](#page-436-0)
- Submit files (XML) (section [3.6\)](#page-437-0)
- Template.XML (section [3.7\)](#page-438-0)
- Upgrade.XSL (section [3.8\)](#page-438-1)

### <span id="page-375-0"></span>**3.1 The InfoPath Form Template Format**

### **3.1.1 Simple Form Template**

The following example describes a simple **[form template \(.xsn\) file](#page-14-7)**.

#### **Simple.xsn**

- manifest.xsf
- myschema.xsd
- template.xml
- sampledata.xml
- view1.xsl

The following five files represent a very simple **[form](#page-14-0)** with just one form view of the data:

- The manifest.xsf file is the first file in the **[cabinet \(.cab\) file](#page-13-4)**, and within it lists the other four files in the form template (.xsn) file.
- The myschema.xsd file is an example of the primaryschema.xsd file, which is required to define the **[XML schema](#page-18-3)** for the data in the form.
- The sampledata.xml file needs to be present, but the **[form server](#page-14-1)** ignores it.
- The template.xml file also needs to be present. It provides the default values for the form (1).
- The view1.xsl is a view.xsl file. At least one such file is required. It represents how the form is displayed, including which fields (3) appear and in what order.

#### **3.1.2 Complex Form Template**

The following example describes a slightly more complex **[form template \(.xsn\) file](#page-14-7)** than the one contained in the previous section.

#### **Complex.xsn**

- manifest.xsf
- myschema.xsd
- template.xml
- sampledata.xml
- view1.xsl
- view2.xsl
- IPTemplate\_bkgd.gif
- 741C3E77.gif
- upgrade.xsl
- 70482F6B.gif

The following file list includes more than just the minimum for a form template (.xsn) file:

- The manifest.xsf file is the first file in the **[cabinet \(.cab\) file](#page-13-4)**, and within it lists the other files in the form template (.xsn) file. myschema.xsd, template.xml and sampledata.xml are also all present as required.
- This **[form](#page-14-0)** uses two view.xsl files to represent the form: view1.xsl and view2.xsl.
- There is an upgrade.xsl file, which is used by the **[form server](#page-14-1)** to upgrade older form files to the newest **[XML schema](#page-18-3)**.
- There are three resource files: IPTemplate\_bkgd.gif, 741C3E77.gif, and 70482F6B.gif. These images are used when displaying the form (1).

### <span id="page-376-0"></span>**3.2 Form Definition File (XSF) Examples**

This section contains **[form definition \(.xsf\) file](#page-14-4)** examples that demonstrate different modes, as specified in section [1.3.1,](#page-21-0) and features.

#### **3.2.1 Form Definition File (XSF) Examples: Browser-Compatible Form**

This example **[form definition \(.xsf\) file](#page-14-4)** illustrates the use of the following features:

- The **dataObject** element (section [2.2.1.2.17\)](#page-63-0) specifies that it contains a **[data adapter](#page-13-5)** that queries a **[list](#page-15-1)** located at http://www.someserver.com with **sharePointListID**="{EFD22576-5D4F-40F9-80A5-DD53930974C4}", and that the **ID**, **Modified** and **Created [fields](#page-14-6)** are read.
- The **documentSchemas** element (section [2.2.1.2.41\)](#page-80-0) specifies that there are two **[XML schema](#page-18-5)  [documents](#page-18-5)** that are used to verify the **[form file](#page-14-5)**.
- The **server** element (section [2.2.2.2.2\)](#page-157-0) specifies that the **[form template](#page-14-2)** is not compatible with mobile Web browsers and that the **[form](#page-14-0)** does not **[postback](#page-16-5)** to the protocol server before submitting the form file.
- The **customValidation** element (section [2.2.3.2.17\)](#page-200-0) specifies that /my:myFields/my:field2 cannot be blank.

```
<?xml version="1.0" encoding="UTF-8"?>
< 1 - -This file is automatically created and modified by Microsoft InfoPath.
```
Changes made to the file outside of InfoPath might be lost if the form template is modified in InfoPath.  $--$ 

```
<xsf:xDocumentClass trustSetting="automatic" solutionFormatVersion="3.0.0.0" 
solutionVersion="1.0.0.8" productVersion="14.0.0" publishUrl="http://www.someserver.com" 
name="urn:schemas-microsoft-com:office:infopath:browser:-myXSD-2009-05-05T20-26-38" 
xmlns:xsf="http://schemas.microsoft.com/office/infopath/2003/solutionDefinition" 
xmlns:xsf2="http://schemas.microsoft.com/office/infopath/2006/solutionDefinition/extensions" 
xmlns:msxsl="urn:schemas-microsoft-com:xslt" 
xmlns:xd="http://schemas.microsoft.com/office/infopath/2003" 
xmlns:xsi="http://www.w3.org/2001/XMLSchema-instance" 
xmlns:xdUtil="http://schemas.microsoft.com/office/infopath/2003/xslt/Util" 
xmlns:xdXDocument="http://schemas.microsoft.com/office/infopath/2003/xslt/xDocument" 
xmlns:xdMath="http://schemas.microsoft.com/office/infopath/2003/xslt/Math" 
xmlns:xdDate="http://schemas.microsoft.com/office/infopath/2003/xslt/Date" 
xmlns:xdExtension="http://schemas.microsoft.com/office/infopath/2003/xslt/extension" 
xmlns:xdEnvironment="http://schemas.microsoft.com/office/infopath/2006/xslt/environment" 
xmlns:xdUser="http://schemas.microsoft.com/office/infopath/2006/xslt/User" 
xmlns:xdServerInfo="http://schemas.microsoft.com/office/infopath/2009/xslt/ServerInfo" 
xmlns:my="http://schemas.microsoft.com/office/infopath/2003/myXSD/2009-05-05T20:26:38" 
xmlns:pc="http://schemas.microsoft.com/office/infopath/2007/PartnerControls" 
xmlns:ma="http://schemas.microsoft.com/office/2009/metadata/properties/metaAttributes" 
xmlns:d="http://schemas.microsoft.com/office/infopath/2009/WSSList/dataFields" 
xmlns:q="http://schemas.microsoft.com/office/infopath/2009/WSSList/queryFields" 
xmlns:dfs="http://schemas.microsoft.com/office/infopath/2003/dataFormSolution" 
xmlns:dms="http://schemas.microsoft.com/office/2009/documentManagement/types" 
xmlns:xhtml="http://www.w3.org/1999/xhtml">
   <xsf:package>
     <xsf:files>
       <xsf:file name="myschema.xsd">
         <xsf:fileProperties>
           <xsf:property name="namespace" type="string" 
value="http://schemas.microsoft.com/office/infopath/2003/myXSD/2009-05-
05T20:26:38"></xsf:property>
           <xsf:property name="editability" type="string" value="full"></xsf:property>
           <xsf:property name="rootElement" type="string" value="myFields"></xsf:property>
           <xsf:property name="useOnDemandAlgorithm" type="string" value="yes"></xsf:property>
         </xsf:fileProperties>
       </xsf:file>
       <xsf:file name="template.xml"></xsf:file>
       <xsf:file name="sampledata.xml">
         <xsf:fileProperties>
           <xsf:property name="fileType" type="string" value="sampleData"></xsf:property>
         </xsf:fileProperties>
       </xsf:file>
       <xsf:file name="view1.xsl">
         <xsf:fileProperties>
           <xsf:property name="lang" type="string" value="1033"></xsf:property>
           <xsf:property name="componentId" type="string" value="7"></xsf:property>
           <xsf:property name="xmlToEditName" type="string" value="2"></xsf:property>
         </xsf:fileProperties>
       </xsf:file>
       <xsf:file name="Links.xsd">
         <xsf:fileProperties>
           <xsf:property name="namespace" type="string" 
value="http://schemas.microsoft.com/office/infopath/2003/dataFormSolution"></xsf:property>
           <xsf:property name="dataObject" type="string" value="Links"></xsf:property>
           <xsf:property name="rootElement" type="string" value="myFields"></xsf:property>
           <xsf:property name="useOnDemandAlgorithm" type="string" value="yes"></xsf:property>
         </xsf:fileProperties>
      \langle xsf:file \rangle <xsf:file name="Links1.xsd">
         <xsf:fileProperties>
           <xsf:property name="namespace" type="string" 
value="http://schemas.microsoft.com/office/infopath/2007/PartnerControls"></xsf:property>
           <xsf:property name="dataObject" type="string" value="Links"></xsf:property>
         </xsf:fileProperties>
       </xsf:file>
       <xsf:file name="Links2.xsd">
```
*[MS-IPFF2] - v20210216 InfoPath Form Template Format Version 2 Copyright © 2021 Microsoft Corporation Release: February 16, 2021*

```
 <xsf:fileProperties>
           <xsf:property name="namespace" type="string" 
value="http://schemas.microsoft.com/office/2009/documentManagement/types"></xsf:property>
           <xsf:property name="dataObject" type="string" value="Links"></xsf:property>
         </xsf:fileProperties>
       </xsf:file>
       <xsf:file name="Links3.xsd">
         <xsf:fileProperties>
           <xsf:property name="namespace" type="string" 
value="http://schemas.microsoft.com/office/infopath/2009/WSSList/dataFields"></xsf:property>
           <xsf:property name="dataObject" type="string" value="Links"></xsf:property>
         </xsf:fileProperties>
       </xsf:file>
       <xsf:file name="Links4.xsd">
         <xsf:fileProperties>
           <xsf:property name="namespace" type="string" 
value="http://schemas.microsoft.com/office/infopath/2009/WSSList/queryFields"></xsf:property>
           <xsf:property name="dataObject" type="string" value="Links"></xsf:property>
         </xsf:fileProperties>
       </xsf:file>
       <xsf:file name="upgrade.xsl"></xsf:file>
       <xsf:file name="gdotkota.xsd">
         <xsf:fileProperties>
           <xsf:property name="dataObject" type="string" value="gdotkota"></xsf:property>
           <xsf:property name="rootElement" type="string" value="gergely"></xsf:property>
           <xsf:property name="useOnDemandAlgorithm" type="string" value="yes"></xsf:property>
         </xsf:fileProperties>
      \langle xsf;f\rangle <xsf:file name="gdotkota">
         <xsf:fileProperties>
           <xsf:property name="fileType" type="string" value="resource"></xsf:property>
         </xsf:fileProperties>
      \langle xsf:fill \rightarrow <xsf:file name="BuiltInActiveXControls.xsd">
         <xsf:fileProperties>
           <xsf:property name="namespace" type="string" 
value="http://schemas.microsoft.com/office/infopath/2007/PartnerControls"></xsf:property>
           <xsf:property name="editability" type="string" value="none"></xsf:property>
         </xsf:fileProperties>
       </xsf:file>
     </xsf:files>
  \langle xsf:package \rangle <xsf:importParameters enabled="yes"></xsf:importParameters>
   <xsf:documentVersionUpgrade>
     <xsf:useTransform transform="upgrade.xsl" minVersionToUpgrade="0.0.0.0" 
maxVersionToUpgrade="1.0.0.6"></xsf:useTransform>
   </xsf:documentVersionUpgrade>
   <xsf:extensions>
     <xsf:extension name="SolutionDefinitionExtensions">
       <xsf2:solutionDefinition runtimeCompatibility="client server" 
runtimeCompatibilityURL="http://www.someserver.com/_vti_bin/FormsServices.asmx" 
verifyOnServer="yes">
         <xsf2:offline openIfQueryFails="yes" cacheQueries="yes"></xsf2:offline>
         <xsf2:server formLocale="en-US" isPreSubmitPostBackEnabled="no" 
isMobileEnabled="no"></xsf2:server>
         <xsf2:viewsExtension>
           <xsf2:viewExtension ref="View 1" designMode="normal">
             <xsf2:xmlToEditExtension ref="field2_2" allowLinkedImages="yes" 
excludeEmbeddedImages="yes"></xsf2:xmlToEditExtension>
          </xsf2:viewExtension>
         </xsf2:viewsExtension>
       </xsf2:solutionDefinition>
       <xsf3:solutionDefinition 
xmlns:xsf3="http://schemas.microsoft.com/office/infopath/2009/solutionDefinition/extensions">
         <xsf3:customValidation>
           <xsf3:errorBlank match="/my:myFields/my:field2" expressionContext="." 
expression="(. = \&quot; &quot; or . = &quot; &quot; and not(descendant-or-
self:node()/*[name() = \"img\"])"></xsf3:errorBlank>
         </xsf3:customValidation>
```

```
 </xsf3:solutionDefinition>
     </xsf:extension>
   </xsf:extensions>
   <xsf:views default="View 1">
     <xsf:view name="View 1" caption="View 1">
       <xsf:mainpane transform="view1.xsl"></xsf:mainpane>
       <xsf:editing>
         <xsf:xmlToEdit name="field2_2" item="/my:myFields/my:field2">
           <xsf:editWith type="rich" maxLength="1" component="xField"></xsf:editWith>
         </xsf:xmlToEdit>
       </xsf:editing>
    \langle xsf\cdot view
   </xsf:views>
   <xsf:applicationParameters application="InfoPath Design Mode">
     <xsf:solutionProperties 
fullyEditableNamespace="http://schemas.microsoft.com/office/infopath/2003/myXSD/2009-05-
05T20:26:38" lastOpenView="view1.xsl" 
lastVersionNeedingTransform="1.0.0.6"></xsf:solutionProperties>
   </xsf:applicationParameters>
   <xsf:documentSchemas>
     <xsf:documentSchema rootSchema="yes" 
location="http://schemas.microsoft.com/office/infopath/2003/myXSD/2009-05-05T20:26:38 
myschema.xsd"></xsf:documentSchema>
     <xsf:documentSchema 
location="http://schemas.microsoft.com/office/infopath/2007/PartnerControls 
BuiltInActiveXControls.xsd"></xsf:documentSchema>
   </xsf:documentSchemas>
   <xsf:fileNew>
     <xsf:initialXmlDocument caption="browser" href="template.xml"></xsf:initialXmlDocument>
   </xsf:fileNew>
   <xsf:dataObjects>
     <xsf:dataObject name="Links" schema="Links.xsd" initOnLoad="yes">
       <xsf:query>
         <xsf:sharepointListAdapterRW queryAllowed="yes" submitAllowed="no" 
siteURL="http://www.someserver.com" sharePointListID="{EFD22576-5D4F-40F9-80A5-DD53930974C4}" 
name="Links" contentTypeID="" sortBy="ID" sortAscending="yes" relativeListUrl="Lists/Links">
           <xsf:field internalName="ID" required="no" type="Counter"></xsf:field>
           <xsf:field internalName="Modified" required="no" type="DateTime"></xsf:field>
           <xsf:field internalName="Created" required="no" type="DateTime"></xsf:field>
         </xsf:sharepointListAdapterRW>
       </xsf:query>
     </xsf:dataObject>
     <xsf:dataObject name="gdotkota" schema="gdotkota.xsd" initOnLoad="yes">
       <xsf:query>
         <xsf:xmlFileAdapter fileUrl="x-soln:///gdotkota" 
name="gdotkota"></xsf:xmlFileAdapter>
       </xsf:query>
     </xsf:dataObject>
   </xsf:dataObjects>
   <xsf:customValidation></xsf:customValidation>
   <xsf:permissions>
     <xsf:allowedControl clsid="{61E40D31-993D-4777-8FA0-19CA59B6D0BB}"></xsf:allowedControl>
   </xsf:permissions>
</xsf:xDocumentClass>
```
# **3.2.2 Form Definition File (XSF) Examples: List Form**

This example **[form definition \(.xsf\) file](#page-14-4)** specifies that this is a list **[form template](#page-14-2)** published to http://www.someserver.com/Lists/Links. The **sharepointListAdapterRW** element (section [2.2.1.2.132\)](#page-144-0) describes the **[list](#page-15-1)** with which this form template (.xsn) file is associated.

```
<?xml version="1.0" encoding="UTF-8"?>
<! --This file is automatically created and modified by Microsoft InfoPath.
Changes made to the file outside of InfoPath might be lost if the form template is modified 
in InfoPath.
```
 $--$ 

```
<xsf:xDocumentClass solutionFormatVersion="3.0.0.0" solutionVersion="1.0.0.2" 
productVersion="14.0.0" publishUrl="http://www.someserver.com/Lists/Links" name="urn:schemas-
microsoft-com:office:infopath:list:-AutoGen-2009-05-05T19:03:07:350Z" 
xmlns:xsf="http://schemas.microsoft.com/office/infopath/2003/solutionDefinition" 
xmlns:xsf2="http://schemas.microsoft.com/office/infopath/2006/solutionDefinition/extensions" 
xmlns:xsf3="http://schemas.microsoft.com/office/infopath/2009/solutionDefinition/extensions" 
xmlns:msxsl="urn:schemas-microsoft-com:xslt" 
xmlns:xd="http://schemas.microsoft.com/office/infopath/2003" 
xmlns:xsi="http://www.w3.org/2001/XMLSchema-instance" 
xmlns:xdUtil="http://schemas.microsoft.com/office/infopath/2003/xslt/Util" 
xmlns:xdXDocument="http://schemas.microsoft.com/office/infopath/2003/xslt/xDocument" 
xmlns:xdMath="http://schemas.microsoft.com/office/infopath/2003/xslt/Math" 
xmlns:xdDate="http://schemas.microsoft.com/office/infopath/2003/xslt/Date" 
xmlns:xdExtension="http://schemas.microsoft.com/office/infopath/2003/xslt/extension" 
xmlns:xdEnvironment="http://schemas.microsoft.com/office/infopath/2006/xslt/environment" 
xmlns:xdUser="http://schemas.microsoft.com/office/infopath/2006/xslt/User" 
xmlns:my="http://schemas.microsoft.com/office/infopath/2009/WSSList/cmeDataFields" 
xmlns:dfs="http://schemas.microsoft.com/office/infopath/2003/dataFormSolution" 
xmlns:d="http://schemas.microsoft.com/office/infopath/2009/WSSList/dataFields" 
xmlns:xdServerInfo="http://schemas.microsoft.com/office/infopath/2009/xslt/ServerInfo" 
xmlns:pc="http://schemas.microsoft.com/office/infopath/2007/PartnerControls" 
xmlns:ma="http://schemas.microsoft.com/office/2009/metadata/properties/metaAttributes" 
xmlns:q="http://schemas.microsoft.com/office/infopath/2009/WSSList/queryFields" 
xmlns:dms="http://schemas.microsoft.com/office/2009/documentManagement/types">
   <xsf:package>
     <xsf:files>
       <xsf:file name="rootschema.xsd">
         <xsf:fileProperties>
           <xsf:property name="namespace" type="string" 
value="http://schemas.microsoft.com/office/infopath/2003/dataFormSolution"></xsf:property>
           <xsf:property name="editability" type="string" value="none"></xsf:property>
           <xsf:property name="rootElement" type="string" value="myFields"></xsf:property>
           <xsf:property name="useOnDemandAlgorithm" type="string" value="yes"></xsf:property>
         </xsf:fileProperties>
       </xsf:file>
       <xsf:file name="qfschema.xsd">
         <xsf:fileProperties>
           <xsf:property name="namespace" type="string" 
value="http://schemas.microsoft.com/office/infopath/2009/WSSList/queryFields"></xsf:property>
           <xsf:property name="editability" type="string" value="none"></xsf:property>
         </xsf:fileProperties>
       </xsf:file>
       <xsf:file name="dfschema.xsd">
         <xsf:fileProperties>
           <xsf:property name="namespace" type="string" 
value="http://schemas.microsoft.com/office/infopath/2009/WSSList/cmeDataFields"></xsf:propert
y>
           <xsf:property name="editability" type="string" value="full"></xsf:property>
         </xsf:fileProperties>
      \langle xsf:fill \rightarrow <xsf:file name="typeschema.xsd">
         <xsf:fileProperties>
           <xsf:property name="namespace" type="string" 
value="http://schemas.microsoft.com/office/2009/documentManagement/types"></xsf:property>
           <xsf:property name="editability" type="string" value="none"></xsf:property>
         </xsf:fileProperties>
      \langle xsfff:fill\rangle <xsf:file name="builtincontrolsschema.xsd">
         <xsf:fileProperties>
           <xsf:property name="namespace" type="string" 
value="http://schemas.microsoft.com/office/infopath/2007/PartnerControls"></xsf:property>
           <xsf:property name="editability" type="string" value="none"></xsf:property>
         </xsf:fileProperties>
       </xsf:file>
       <xsf:file name="template.xml"></xsf:file>
       <xsf:file name="sampledata.xml">
         <xsf:fileProperties>
           <xsf:property name="fileType" type="string" value="sampleData"></xsf:property>
```

```
 </xsf:fileProperties>
       </xsf:file>
       <xsf:file name="view1.xsl">
         <xsf:fileProperties>
           <xsf:property name="lang" type="string" value="1033"></xsf:property>
           <xsf:property name="mode" type="string" value="1"></xsf:property>
           <xsf:property name="xmlToEditName" type="string" value="1"></xsf:property>
         </xsf:fileProperties>
       </xsf:file>
     </xsf:files>
   </xsf:package>
   <xsf:importParameters enabled="yes"></xsf:importParameters>
   <xsf:documentVersionUpgrade>
     <xsf:useTransform transform="" minVersionToUpgrade="0.0.0.0"></xsf:useTransform>
   </xsf:documentVersionUpgrade>
   <xsf:extensions>
     <xsf:extension name="SolutionDefinitionExtensions">
       <xsf2:solutionDefinition runtimeCompatibility="client server" 
runtimeCompatibilityURL="http://www.someserver.com/_vti_bin/FormsServices.asmx" 
verifyOnServer="yes" allowClientOnlyCode="no">
         <xsf2:offline openIfQueryFails="yes" cacheQueries="yes"></xsf2:offline>
         <xsf2:server isPreSubmitPostBackEnabled="no" isMobileEnabled="no" formLocale="en-
US"></xsf2:server>
         <xsf2:solutionPropertiesExtension branch="list">
           <xsf2:list path="http://www.someserver.com/"></xsf2:list>
         </xsf2:solutionPropertiesExtension>
         <xsf2:viewsExtension>
           <xsf2:viewExtension ref="Edit item" clientOnly="no"></xsf2:viewExtension>
         </xsf2:viewsExtension>
       </xsf2:solutionDefinition>
       <xsf3:solutionPropertiesExtension2009>
         <xsf3:solutionMode mode="list" 
originalPublishUrl="http://www.someserver.com/"></xsf3:solutionMode>
       </xsf3:solutionPropertiesExtension2009>
       <xsf3:solutionDefinition>
         <xsf3:customValidation></xsf3:customValidation>
         <xsf3:viewsExtension>
           <xsf3:viewExtension ref="Edit item"></xsf3:viewExtension>
         </xsf3:viewsExtension>
       </xsf3:solutionDefinition>
     </xsf:extension>
   </xsf:extensions>
   <xsf:applicationParameters application="InfoPath Design Mode">
     <xsf:solutionProperties 
fullyEditableNamespace="http://schemas.microsoft.com/office/infopath/2009/WSSList/cmeDataFiel
ds" lastOpenView="view1.xsl"></xsf:solutionProperties>
   </xsf:applicationParameters>
   <xsf:documentSchemas>
     <xsf:documentSchema rootSchema="yes" 
location="http://schemas.microsoft.com/office/infopath/2003/dataFormSolution 
rootschema.xsd"></xsf:documentSchema>
     <xsf:documentSchema rootSchema="no" 
location="http://schemas.microsoft.com/office/infopath/2009/WSSList/queryFields 
qfschema.xsd"></xsf:documentSchema>
     <xsf:documentSchema rootSchema="no" 
location="http://schemas.microsoft.com/office/infopath/2009/WSSList/cmeDataFields 
dfschema.xsd"></xsf:documentSchema>
     <xsf:documentSchema rootSchema="no" 
location="http://schemas.microsoft.com/office/2009/documentManagement/types 
typeschema.xsd"></xsf:documentSchema>
     <xsf:documentSchema rootSchema="no" 
location="http://schemas.microsoft.com/office/infopath/2007/PartnerControls 
builtincontrolsschema.xsd"></xsf:documentSchema>
   </xsf:documentSchemas>
   <xsf:fileNew>
     <xsf:initialXmlDocument caption="Template" href="template.xml"></xsf:initialXmlDocument>
   </xsf:fileNew>
   <xsf:calculations></xsf:calculations>
   <xsf:views default="Edit item">
```

```
 <xsf:view name="Edit item" caption="Edit item">
       <xsf:mainpane transform="view1.xsl"></xsf:mainpane>
       <xsf:editing>
         <xsf:xmlToEdit name="xImage_URL" 
item="/dfs:myFields/dfs:dataFields/my:SharePointListItem_RW/my:URL">
           <xsf:editWith component="xImage"></xsf:editWith>
         </xsf:xmlToEdit>
         <xsf:xmlToEdit name="Comments_1" 
item="/dfs:myFields/dfs:dataFields/my:SharePointListItem_RW/my:Comments">
           <xsf:editWith type="plainMultiline" component="xField"></xsf:editWith>
         </xsf:xmlToEdit>
         <xsf:xmlToEdit name="URL_1" 
item="/dfs:myFields/dfs:dataFields/my:SharePointListItem_RW/my:URL">
           <xsf:editWith component="xImage"></xsf:editWith>
         </xsf:xmlToEdit>
       </xsf:editing>
     </xsf:view>
   </xsf:views>
   <xsf:query>
     <xsf:sharepointListAdapterRW siteURL="http://www.someserver.com/" 
sharePointListID="{EFD22576-5D4F-40F9-80A5-DD53930974C4}" 
contentTypeID="0x01050057E75A325225FF499779D9968DF3275F" relativeListUrl="Lists/Links" 
queryAllowed="yes" submitAllowed="yes" name="Main Data Connection" queryOneItemOnly="yes" 
version="88e33c9e1d7f63bc">
       <xsf:field internalName="ID" type="Counter" required="no" appendOnly="no"></xsf:field>
       <xsf:field internalName="Title" type="Text" required="no" appendOnly="no"></xsf:field>
 <xsf:field internalName="Author" type="User" required="no" appendOnly="no"></xsf:field>
 <xsf:field internalName="Editor" type="User" required="no" appendOnly="no"></xsf:field>
       <xsf:field internalName="Modified" type="DateTime" required="no" 
appendOnly="no"></xsf:field>
       <xsf:field internalName="Created" type="DateTime" required="no" 
appendOnly="no"></xsf:field>
       <xsf:field internalName="URL" type="URL" required="yes" appendOnly="no"></xsf:field>
       <xsf:field internalName="Comments" type="Plain" required="no" 
appendOnly="no"></xsf:field>
     </xsf:sharepointListAdapterRW>
   </xsf:query>
   <xsf:submit onAfterSubmit="close" showStatusDialog="no">
     <xsf:errorMessage>The form cannot be submitted because of an error.</xsf:errorMessage>
     <xsf:useQueryAdapter></xsf:useQueryAdapter>
  \langle xsf:submit \rangle</xsf:xDocumentClass>
```
The following example illustrates the algorithm specified in section 2.2.1.2.132 to calculate the **version** attribute of the **sharepointListAdapterRW** element.

The first step is to obtain the **[CAML](#page-13-6)** that specifies the **[content type](#page-13-7)** for the list that this **[form](#page-14-7)  [template \(.xsn\) file](#page-14-7)** is associated with, as shown in the following example.

```
<ContentType ID="0x010500E61FA3E964317F4F90FCC5FD106A3265" Name="Link" Group="List Content 
Types" Description="Create a new link to a Web page or other resource." 
V2ListTemplateName="favorite" Version="0" FeatureId="{695b6570-a48b-4a8e-8ea5-26ea7fc1d162}" 
xmlns="http://schemas.microsoft.com/sharepoint/soap/">
   <Fields>
     <Field ID="{c042a256-787d-4a6f-8a8a-cf6ab767f12d}" Type="Computed" DisplayName="Content 
Type" ReadOnly="TRUE" Name="ContentType" DisplaceOnUpgrade="TRUE" 
RenderXMLUsingPattern="TRUE" SourceID="http://schemas.microsoft.com/sharepoint/v3" 
StaticName="ContentType" Group="_Hidden" PITarget="MicrosoftWindowsSharePointServices" 
PIAttribute="ContentTypeID" FromBaseType="TRUE">
 ...
     </Field>
     <Field ID="{fa564e0f-0c70-4ab9-b863-0177e6ddd247}" Type="Text" Name="Title" 
DisplayName="Title" Required="FALSE" SourceID="http://schemas.microsoft.com/sharepoint/v3" 
StaticName="Title" FromBaseType="TRUE" ReadOnly="TRUE" Hidden="TRUE" ColName="nvarchar1" />
     <Field ID="{82642ec8-ef9b-478f-acf9-31f7d45fbc31}" ReadOnly="TRUE" Type="Computed" 
Name="LinkTitle" DisplayName="Title" DisplayNameSrcField="Title" ClassInfo="Menu"
```
AuthoringInfo="(linked to item with edit menu)" ListItemMenuAllowed="Required" LinkToItemAllowed="Prohibited" SourceID="http://schemas.microsoft.com/sharepoint/v3" StaticName="LinkTitle" FromBaseType="TRUE" Hidden="TRUE">

 ... </Field>

 <Field ID="{bc91a437-52e7-49e1-8c4e-4698904b2b6d}" ReadOnly="TRUE" Type="Computed" Name="LinkTitleNoMenu" DisplayName="Title" Dir="" DisplayNameSrcField="Title" AuthoringInfo="(linked to item)" EnableLookup="TRUE" ListItemMenuAllowed="Prohibited" LinkToItemAllowed="Prohibited" SourceID="http://schemas.microsoft.com/sharepoint/v3" StaticName="LinkTitleNoMenu" FromBaseType="TRUE" Hidden="TRUE">

 ... </Field>

 <Field ID="{c29e077d-f466-4d8e-8bbe-72b66c5f205c}" Type="URL" Name="URL" DisplayName="URL" Required="TRUE" FromBaseType="TRUE" ShowInViewForms="FALSE" SourceID="http://schemas.microsoft.com/sharepoint/v3" StaticName="URL" ColName="nvarchar3" ColName2="nvarchar4" />

 <Field ID="{9da97a8a-1da5-4a77-98d3-4bc10456e700}" Type="Note" Name="Comments" DisplayName="Notes" Sortable="FALSE" SourceID="http://schemas.microsoft.com/sharepoint/v3" StaticName="Comments" ColName="ntext2" />

 <Field ID="{2a9ab6d3-268a-4c1c-9897-e5f018f87e64}" ReadOnly="TRUE" Filterable="FALSE" Type="Computed" Name="URLwMenu" DisplayName="URL" DisplayNameSrcField="URL" ClassInfo="Menu" AuthoringInfo="(URL with edit menu)" ListItemMenuAllowed="Required" LinkToItemAllowed="Prohibited" SourceID="http://schemas.microsoft.com/sharepoint/v3" StaticName="URLwMenu">

#### ... </Field>

 <Field ID="{aeaf07ee-d2fb-448b-a7a3-cf7e062d6c2a}" DisplaceOnUpgrade="TRUE" ReadOnly="TRUE" Filterable="FALSE" Type="Computed" Name="URLNoMenu" DisplayName="URL" DisplayNameSrcField="URL" SourceID="http://schemas.microsoft.com/sharepoint/v3" StaticName="URLNoMenu">

```
 ...
     </Field>
   </Fields>
   <XmlDocuments>
     <XmlDocument NamespaceURI="http://schemas.microsoft.com/sharepoint/v3/contenttype/forms">
       <FormTemplates xmlns="http://schemas.microsoft.com/sharepoint/v3/contenttype/forms">
         <Display>ListForm</Display>
         <Edit>ListForm</Edit>
         <New>ListForm</New>
       </FormTemplates>
     </XmlDocument>
   </XmlDocuments>
   <Folder TargetName="Link" />
</ContentType>
```
Then a **string** that summarizes all the properties for every **[field](#page-14-6)** in the content type is calculated from the CAML, as shown in the following example.

```
"Name:ContentType
Type:Computed
ReadOnly:TRUE
Name:Title
Type:Text
Required:FALSE
ReadOnly:TRUE
Name:LinkTitle
Type:Computed
ReadOnly:TRUE
```

```
Name:LinkTitleNoMenu
Type:Computed
ReadOnly:TRUE
Name:URL
Type:URL
Required:TRUE
Name:Comments
Type:Note
Name:URLwMenu
Type:Computed
ReadOnly:TRUE
Name:URLNoMenu
Type:Computed
ReadOnly:TRUE
```
Finally, a hash of this string is calculated using the **[SHA-256](#page-16-6)** hash algorithm [\(\[NIST.FIPS.180-4\]\)](https://go.microsoft.com/fwlink/?linkid=875181). This generates the value of the **version** attribute of the **sharepointListAdapterRW** element, "88e33c9e1d7f63bc".

### <span id="page-384-0"></span>**3.3 XML Schema Files (XSD) Examples**

Section [2.3](#page-201-0) provides example XSD constructs for supported **[controls](#page-13-0)**.

Following is an example **[XML schema document](#page-18-5)**.

```
<?xml version="1.0" encoding="UTF-8" standalone="no"?>
<xsd:schema targetNamespace="http://schemas.microsoft.com/office/infopath/2003/myXSD/2008-03-
17T22:37:33" xmlns:my="http://schemas.microsoft.com/office/infopath/2003/myXSD/2008-03-
17T22:37:33" xmlns:xsd="http://www.w3.org/2001/XMLSchema">
   <xsd:element name="myFields">
     <xsd:complexType>
       <xsd:sequence>
         <xsd:element ref="my:field1" minOccurs="0"/>
         <xsd:element ref="my:group1" minOccurs="0"/>
         <xsd:element ref="my:field3" minOccurs="0"/>
       </xsd:sequence>
       <xsd:anyAttribute processContents="lax" 
           namespace="http://www.w3.org/XML/1998/namespace"/>
     </xsd:complexType>
   </xsd:element>
   <xsd:element name="field1" type="xsd:string"/>
   <xsd:element name="group1">
     <xsd:complexType>
       <xsd:sequence>
         <xsd:element ref="my:group2" minOccurs="0" maxOccurs="unbounded"/>
       </xsd:sequence>
     </xsd:complexType>
   </xsd:element>
   <xsd:element name="group2">
     <xsd:complexType>
       <xsd:sequence>
         <xsd:element ref="my:field2" minOccurs="0"/>
       </xsd:sequence>
```

```
 </xsd:complexType>
   </xsd:element>
   <xsd:element name="field2" type="xsd:string"/>
   <xsd:element name="field3" nillable="true" type="xsd:base64Binary"/>
</xsd:schema>
```
The first element represented in the schema document is **myFields**, which is the root element for all the other elements that represent a control in the schema document. **myFields** contains a reference to **my:field1**, **my:group1**, and **my:field3**.

- **my:field1** represents a text box control in the XML schema document that can have a **string** content.
- **my:group1** contains another **[group](#page-14-8)**, **my:group2**. **my:group2** is a repeating element. This is used to represent repeating controls, such as repeating section controls.
- **my:field2** represents the control inside the repeating control, which is a text box control.
- **my:field3** is a file attachment control.

### <span id="page-385-1"></span>**3.4 Form View Files (XSL) Examples**

This section contains **[XSL](#page-14-9)** examples for **[controls](#page-13-0)**, attributes, style definitions, and function extensions, as specified in section [2.4.](#page-218-0)

#### **3.4.1 Control Representation**

This section contains example **[XSL](#page-14-9)** fragments for all of the **[controls](#page-13-0)** specified in section [2.4.1.](#page-218-1) Each fragment provides an example of how a control can be structured with features such as **[conditional](#page-13-8)  [formatting](#page-13-8)**, data formatting, or retrieving selection options from a **[data source](#page-13-3)**.

#### <span id="page-385-0"></span>**3.4.1.1 Button Control**

The following XSL examples are for button **[controls](#page-13-0)**, as specified in section [2.3.1.1.](#page-203-1)The following example is a button control with **[conditional formatting](#page-13-8)**. The **name** attribute is set to the value of **my:field1**. This means that the button's display text is the value of **my:field1**. Conditional formatting is set such that if the value of **my:field3** is "true", the control is hidden.

```
<input class="langFont" title="" type="button" xd:xctname="Button" xd:CtrlId="CTRL1_5" 
tabIndex="0">
     <xsl:attribute name="style">
         <xsl:choose>
             <xsl:when test="my:field3 = string(true())">DISPLAY: none; caption: Rule 
1</xsl:when>
         </xsl:choose>
     </xsl:attribute>
     <xsl:attribute name="value">
        <xsl:value-of select="my:field1"/>
     </xsl:attribute>
</input>
```
The following example is a button control that is used to update the form content in the Web browser. The button display text is the value of **my:field1**. Conditional formatting is set such that if the value of **my:field2** is "Red", the control has a red **[background color](#page-12-0)**.

```
<input class="langFont" title="" style="BEHAVIOR: url(#default#ActionButton)" type="button" 
xd:xctname="Button" xd:CtrlId="CTRL1_5" xd:action="updateForm" tabIndex="0">
```

```
 <xsl:attribute name="style">BEHAVIOR: url(#default#ActionButton);<xsl:choose>
             <xsl:when test="not(xdEnvironment:IsBrowser())">DISPLAY: none</xsl:when>
            <xsl:when test="my:field2 = &quot;Red&quot;">BACKGROUND-COLOR: #ff0000; caption:
Rule 1</xsl:when>
         </xsl:choose>
     </xsl:attribute>
     <xsl:attribute name="value">
         <xsl:value-of select="my:field1"/>
     </xsl:attribute>
</input>
```
The following example is a button control that is used to submit the form data. The button display text is statically set to "Submit". This control has two conditional formatting settings. If the value of **my:field1** is "1", the control is disabled and has a yellow background color. If the first conditional formatting condition is "false" and the value of **my:field2** is "abc", the button display text is bold and the control has an orange background.

```
<input class="langFont" title="Press to submit this form" style="BEHAVIOR: 
url(#default#ActionButton)" accessKey="S" type="button" value="Submit" xd:xctname="Button" 
xd:CtrlId="CTRL1_5" xd:action="submit" xd:postbackModel="always" tabIndex="0">
     <xsl:attribute name="style">BEHAVIOR: url(#default#ActionButton);<xsl:choose>
             <xsl:when test="my:field1 = 1">BACKGROUND-COLOR: #ffff00; caption: Rule 
1</xsl:when>
             <xsl:when test="my:field2 = &quot;abc&quot;">FONT-WEIGHT: bold; COLOR: #ff6600;
caption: Rule 2</xsl:when>
         </xsl:choose>
     </xsl:attribute>
     <xsl:choose>
         <xsl:when test="my:field1 = 1">
              <xsl:attribute name="disabled">true</xsl:attribute>
         </xsl:when>
        \langle xsl:when test="my:field2 = \text{``quot;abc``quot;} \text{''}\rangle </xsl:choose>
</input>
```
The following example is a button control that is used to refresh the content of a secondary **[data](#page-13-3)  [source](#page-13-3)**. The button display text is statically set to "Refresh". Conditional formatting is set such that if the value of **my:field1** is "1", the control is disabled and has a yellow background color.

```
<input class="langFont" title="" style="BEHAVIOR: url(#default#ActionButton)" type="button" 
value="Refresh" xd:xctname="Button" xd:CtrlId="CTRL1_5" xd:action="refresh" 
xd:auxDom="UserNameList" tabIndex="0">
     <xsl:attribute name="style">BEHAVIOR: url(#default#ActionButton);<xsl:choose>
             <xsl:when test="my:field1 = 1">BACKGROUND-COLOR: #ffff00; caption: Rule 
1</xsl:when>
         </xsl:choose>
     </xsl:attribute>
     <xsl:choose>
         <xsl:when test="my:field1 = 1">
             <xsl:attribute name="disabled">true</xsl:attribute>
        \langle xs] \cdotwhen>
     </xsl:choose>
\langleinput\rangle
```
### **3.4.1.2 Check Box Control**

The following XSL examples are for check box **[controls](#page-13-0)**, as specified in section 3.4.1.2.

The following example is a check box control with the value "1" if the control is cleared, and zero ("0") if the control is selected. When the user hovers over the control with the cursor, it displays the message "this is a checkbox".

```
<input class="xdBehavior_Boolean" title="this is a checkbox" type="checkbox" 
xd:binding="my:field1" xd:boundProp="xd:value" xd:offValue="1" xd:onValue="0" tabIndex="0" 
xd:xctname="CheckBox" xd:CtrlId="CTRL1">
     <xsl:attribute name="xd:value">
         <xsl:value-of select="my:field1" /> 
     </xsl:attribute>
    <xsl:if test="my:field1=&quot;true&quot;">
         <xsl:attribute name="CHECKED">CHECKED</xsl:attribute> 
    \langle xs1:if\rangle</input>
```
The following example is a check box control with the value "false" if the control is cleared, and "true" if the control is selected. Conditional formatting is set such that if the control is selected, the control is disabled.

```
<input class="xdBehavior_Boolean" title="" type="checkbox" xd:binding="my:field2" 
xd:boundProp="xd:value" xd:offValue="false" xd:onValue="true" tabIndex="0" 
xd:xctname="CheckBox" xd:CtrlId="CTRL2">
     <xsl:attribute name="style">
         <xsl:choose>
             <xsl:when test="my:field2 = string(true())">caption: Rule 1</xsl:when>
         </xsl:choose>
     </xsl:attribute>
     <xsl:choose>
         <xsl:when test="my:field2 = string(true())">
             <xsl:attribute name="disabled">true</xsl:attribute> 
         </xsl:when>
     </xsl:choose>
     <xsl:attribute name="xd:value">
         <xsl:value-of select="my:field2" /> 
     </xsl:attribute>
    <xsl:if test="my:field2=&quot;true&quot;">
         <xsl:attribute name="CHECKED">CHECKED</xsl:attribute> 
    \langle x s | : i f \rangle</input>
```
# **3.4.1.3 Contact Selector Control**

The following XSL example is a contact selector **[control](#page-13-0)**, as specified in section 3.4.1.3, with **[conditional formatting](#page-13-8)**. Conditional formatting is set such that if the value of **my:field1** is "false", the control is disabled.

```
<object class="xdActiveX" hideFocus="1" style="WIDTH: 288px; HEIGHT: 23px" 
classid="clsid:61e40d31-993d-4777-8fa0-19ca59b6d0bb" tabIndex="0" tabStop="true" 
xd:xctname="{{61e40d31-993d-4777-8fa0-19ca59b6d0bb}}" xd:CtrlId="CTRL1" 
xd:server="http://server" xd:bindingType="xmlNode" xd:bindingProperty="Value" 
xd:boundProp="xd:inline" xd:AllowMultiple="true" xd:SearchPeopleOnly="true" 
xd:SharePointGroup="0" contentEditable="false" xd:binding="my:group1">
     <xsl:if test="function-available('xdImage:getImageUrl')">
         <xsl:attribute name="src"><xsl:value-of 
select="xdImage:getImageUrl(my:group1)"/></xsl:attribute>
    \langle xs| : i \in \rangle <xsl:attribute name="style">WIDTH: 288px; HEIGHT: 23px;<xsl:choose>
             <xsl:when test="my:field1 = string(false())">caption: Rule 1</xsl:when>
         </xsl:choose>
     </xsl:attribute>
     <xsl:choose>
         <xsl:when test="my:field1 = string(false())">
             <xsl:attribute name="xd:disableEditing">yes</xsl:attribute>
        \langle xs] \cdot when </xsl:choose>
     <param NAME="ButtonFont" VALUE="Calibri,11,0,400,0,0,0"/>
     <param NAME="ButtonText" VALUE=""/>
```

```
 <param NAME="DisplayNameXPath" VALUE="pc:DisplayName"/>
     <param NAME="ObjectIdXPath" VALUE="pc:AccountId"/>
     <param NAME="ObjectTypeXPath" VALUE="pc:AccountType"/>
     <param NAME="SiteUrlXPath" VALUE="/Context/@siteUrl"/>
     <param NAME="SiteUrlDataSource" VALUE="Context"/>
     <param NAME="NewNodeTemplate" 
VALUE="<pc:Person&gt;&#xA;&lt;pc:DisplayName&gt;&lt;/pc:DisplayName&gt;&#xA;&lt;pc:Account
Id&qt;</pc:AccountId&qt;&#xA;&lt;pc:AccountType&qt;&lt;/pc:AccountType&qt;&#xA;&lt;/pc:Per
son&at; " <param NAME="BackgroundColor" VALUE="2147483653"/>
     <param NAME="MaxLines" VALUE="4"/>
     <param NAME="Direction" VALUE="1"/>
</object>
```
#### **3.4.1.4 Date Picker Control**

The following XSL examples are for date picker **[controls](#page-13-0)**, as specified in section 3.4.1.4.

The following example is a date picker control where **xd:datafmt** is equal to "&guot;date&guot;,&guot;dateFormat:Short Date;&guot;". This formats the value of **my:field1** to be a short date.

```
<div class="xdDTPicker" title="" style="WIDTH: 130px" noWrap="1" xd:CtrlId="CTRL1" 
xd:xctname="DTPicker">
     <span class="xdDTText xdBehavior_FormattingNoBUI" hideFocus="1" contentEditable="true" 
xd:xctname="DTPicker_DTText" xd:datafmt=""date", "dateFormat:Short Date;""
xd:boundProp="xd:num" xd:binding="my:field1" tabIndex="0" xd:innerCtrl="_DTText">
         <xsl:attribute name="xd:num">
            <xsl:value-of select="my:field1" /> 
         </xsl:attribute>
         <xsl:choose>
             <xsl:when test="function-available('xdFormatting:formatString')">
                 <xsl:value-of 
select="xdFormatting:formatString(my:field1, "date", "dateFormat:Short
Date; & quot; ) " />
            \langle xs1:when\rangle <xsl:otherwise>
                <xsl:value-of select="my:field1" /> 
             </xsl:otherwise>
         </xsl:choose>
     </span>
     <button class="xdDTButton" xd:xctname="DTPicker_DTButton" xd:innerCtrl="_DTButton" 
tabIndex="0">
         <img src="res://infopath.exe/calendar.gif" /> 
     </button>
\langlediv>
```
The following example is a date picker control where **xd:datafmt** is equal to ""date","locale:1041;dateFormat:y'年'M'月'd'日';useAltCalendar:1;"" and **xd:datafmt2** is equal to "calendar:3;". This formats the value of **my:field1** as a date in the Japanese Emperor calendar (formatted as y'年'M'月'd'日').

```
<div class="xdDTPicker" title="" style="WIDTH: 130px" noWrap="1" xd:CtrlId="CTRL1" 
xd:xctname="DTPicker">
     <span class="xdDTText xdBehavior_FormattingNoBUI" hideFocus="1" contentEditable="true" 
xd:xctname="DTPicker_DTText" 
xd:datafmt=""date","locale:1041;dateFormat:y'年M'月d'日;useAltCalendar:1;&quot
;" xd:boundProp="xd:num" xd:binding="my:field1" tabIndex="0" xd:innerCtrl="_DTText" 
xd:datafmt2="calendar:3;">
         <xsl:attribute name="xd:num">
            <xsl:value-of select="my:field1"/>
         </xsl:attribute>
         <xsl:choose>
            <xsl:when test="function-available('xdFormatting:formatString2')">
```

```
 <xsl:value-of 
select="xdFormatting:formatString2(my:field1, "date", "locale:1041;dateFormat:y'
\mathbf{F}M'\mathbf{H}'d'\mathbf{H}';useAltCalendar:1; \alphaquot;, 'calendar:3;')"/>
              </xsl:when>
              <xsl:when test="function-available('xdFormatting:formatString')">
                  <xsl:value-of 
select="xdFormatting:formatString(my:field1, "date", "locale:1041;dateFormat:y'年
'M' \overline{H}'d'\overline{H};useAltCalendar:1; \alphaquot;)"/>
             \langle xs1:when \rangle <xsl:otherwise>
                  <xsl:value-of select="my:field1"/>
              </xsl:otherwise>
         </xsl:choose>
     </span>
     <button class="xdDTButton" xd:xctname="DTPicker_DTButton" xd:innerCtrl="_DTButton" 
tabIndex="0">
         <img src="res://infopath.exe/calendar.gif"/>
     </button>
</div>
```
The following example is a date picker control with conditional formatting. Conditional formatting is set such that if the value of **my:field3** is "1900-01-01", the text for the control is bold and strikethrough.

```
<div class="xdDTPicker" title="" style="WIDTH: 130px" noWrap="1" xd:CtrlId="CTRL3" 
xd:xctname="DTPicker">
     <span class="xdDTText xdBehavior_FormattingNoBUI" hideFocus="1" contentEditable="true" 
xd:xctname="DTPicker_DTText" xd:datafmt=""date", "dateFormat:Short Date; ""
xd:boundProp="xd:num" xd:binding="my:field3" tabIndex="0" xd:innerCtrl="_DTText">
         <xsl:attribute name="style">
             <xsl:choose>
                \langle xsl:when test="my:field3 = \text{Qquot1900-01-01Qquot?} ">FONT-WEIGHT: bold; TEXT-
DECORATION: line-through; caption: Rule 1</xsl:when>
             </xsl:choose>
         </xsl:attribute>
         <xsl:attribute name="xd:num">
             <xsl:value-of select="my:field3" /> 
         </xsl:attribute>
         <xsl:choose>
             <xsl:when test="function-available('xdFormatting:formatString')">
                 <xsl:value-of 
select="xdFormatting:formatString(my:field3, "date", "dateFormat:Short
Date; & quot; ) " />
             </xsl:when>
             <xsl:otherwise>
                 <xsl:value-of select="my:field3" /> 
             </xsl:otherwise>
         </xsl:choose>
     </span>
     <button class="xdDTButton" xd:xctname="DTPicker_DTButton" xd:innerCtrl="_DTButton" 
tabIndex="0">
         <img src="res://infopath.exe/calendar.gif" /> 
     </button>
\langlediv\rangle
```
#### **3.4.1.5 Drop-Down List Control**

The following XSL examples are for drop-down list **[controls](#page-13-0)**, as specified in section 3.4.1.5.

The following example is a drop-down list control with the static values "Select...", "1", "2", and "3".

```
<select class="xdComboBox xdBehavior_Select" title="" size="1" xd:binding="my:field1" 
xd:boundProp="value" xd:xctname="dropdown" tabIndex="0" xd:CtrlId="CTRL1" style="WIDTH: 
130px" <xsl:attribute name="value">
```

```
 <xsl:value-of select="my:field1" /> 
     </xsl:attribute>
     <option>
          <xsl:if test="my:field1=&quot;&quot;">
               <xsl:attribute name="selected">selected</xsl:attribute> 
         \langle xsl:if>
          Select... 
     </option>
     <option value="1">
         <xsl:if test="my:field1=&quot;1&quot;">
              <xsl:attribute name="selected">selected</xsl:attribute> 
         \langle x| \cdot if \rangle 1 
     </option>
     <option value="2">
         <xsl:if test="my:field1=&quot;2&quot;">
              <xsl:attribute name="selected">selected</xsl:attribute> 
         \langle xsl:if>
         \mathfrak{D} </option>
     <option value="3">
         <xsl:if test="my:field1=&quot;3&quot;">
              <xsl:attribute name="selected">selected</xsl:attribute> 
         \langle xs| : i \in \rangle 3 
     </option>
</select>
```
The following example is a drop-down list control with values that are dynamically generated from an external **[data source](#page-13-3)** called "sample" and a filter that only allows data that meets the filter criteria to be displayed.

```
<select class="xdComboBox xdBehavior_Select" title="" style="WIDTH: 130px" size="1" 
xd:binding="my:field2" xd:boundProp="value" value="" xd:xctname="dropdown" xd:CtrlId="CTRL2" 
tabIndex="0">
      <xsl:attribute name="value">
            <xsl:value-of select="my:field2" /> 
      </xsl:attribute>
      <xsl:choose>
            <xsl:when test="function-available('xdXDocument:getDOM')">
                 <option / <xsl:variable name="val" select="my:field2" /> 
                 <xsl:if test="not(xdXDocument:getDOM(&quot;sample&quot;)/main/small/big/name
[contains(., \sqarrow "square", value \sqarrow "null", -\sqarrow "null", \sqarrow "null", -\sqarrow "null", -\ <option selected="selected">
                              <xsl:attribute name="value">
                                   <xsl:value-of select="$val" /> 
                              </xsl:attribute>
                             <xsl:value-of select="$val" /> 
                        </option>
                 \langle xsl:if>
                 <xsl:for-each select="xdXDocument:getDOM(&quot;sample&quot;)/main/small/big/name
[contains(., " value ")]">
                        <option>
                              <xsl:attribute name="value">
                                   <xsl:value-of select="." /> 
                              </xsl:attribute>
                             <xsl:if test="$val=.">
                                    <xsl:attribute name="selected">selected</xsl:attribute> 
                             \langle xsl:if>
                              <xsl:value-of select="." /> 
                        </option>
                  </xsl:for-each>
            </xsl:when>
            <xsl:otherwise>
                 \langleontion\rangle <xsl:value-of select="my:field2" />
```

```
 </option>
         </xsl:otherwise>
     </xsl:choose>
</select>
```
The following example is a drop-down list control with values that are dynamically generated from an external data source (2) called "sample", displaying only unique entries.

```
<select class="xdComboBox xdBehavior_Select" title="" style="WIDTH: 130px" size="1" 
xd:binding="my:field2" xd:boundProp="value" value="" xd:xctname="dropdown" xd:CtrlId="CTRL2" 
tabIndex="0">
     <xsl:attribute name="value">
         <xsl:value-of select="my:field2" /> 
     </xsl:attribute>
     <xsl:choose>
         <xsl:when test="function-available('xdXDocument:getDOM')">
             <option /> 
             <xsl:variable name="val" select="my:field2" /> 
             <xsl:if 
test="not(xdXDocument:getDOM("sample")/main/small/big/name[.=$val] or $val='')">
                  <option selected="selected">
                      <xsl:attribute name="value">
                         <xsl:value-of select="$val" /> 
                      </xsl:attribute>
                    <xsl:value-of select="$val" /> 
                  </option>
            \langle xs|:if\rangle <xsl:variable name="items">
                 <xsl:copy-of 
select="xdXDocument:getDOM("sample")/main/small/big/name" />
             </xsl:variable>
             <xsl:variable name="uniqueItems" select="msxsl:node-set($items)/*[not(. = 
preceding::name)]" /> 
             <xsl:for-each select="$uniqueItems">
                  <option>
                      <xsl:attribute name="value">
                          <xsl:value-of select="." /> 
                      </xsl:attribute>
                     <xsl:if test="$val=.">
                         <xsl:attribute name="selected">selected</xsl:attribute> 
                     \langle xs|:if\rangle<xsl:value-of select="." /> 
                 </option>
             </xsl:for-each>
         </xsl:when>
         <xsl:otherwise>
              <option>
                 <xsl:value-of select="my:field2" /> 
             </option>
         </xsl:otherwise>
     </xsl:choose>
</select>
```
The following example is a drop-down list control with conditional formatting and values that are dynamically generated from an external data source (2) called "sample", displaying only unique entries.

```
<select class="xdComboBox xdBehavior_Select" title="" style="WIDTH: 130px" size="1" 
xd:binding="my:field2" xd:boundProp="value" value="" xd:xctname="dropdown" xd:CtrlId="CTRL2" 
tabIndex="0">
     <xsl:attribute name="style">
        WIDTH: 130px; 
         <xsl:choose>
```
*[MS-IPFF2] - v20210216 InfoPath Form Template Format Version 2 Copyright © 2021 Microsoft Corporation Release: February 16, 2021*

```
\langle xsl.when test="my:field2 = \&quot.bob\&quot.">FONT-WEIGHT: bold; COLOR: #808000;
FONT-STYLE: italic; BACKGROUND-COLOR: #800000; TEXT-DECORATION: underline line-through; 
caption: Rule 1</xsl:when>
            \langle xsl:when test="my:field2 = \alpha\text{quot;theodore}\alpha\text{quot;''}\rangle\text{caption: Rule }2\langle xsl:when\rangle </xsl:choose>
     </xsl:attribute>
     <xsl:choose>
        \langle xsl:when test="my:field2 = \text{Qquot} bob quot;" />
        <xsl:when test="my:field2 = &quot;theodore&quot;">
              <xsl:attribute name="disabled">true</xsl:attribute> 
         </xsl:when>
     </xsl:choose>
     <xsl:attribute name="value">
         <xsl:value-of select="my:field2" /> 
         </xsl:attribute>
              <xsl:choose>
         <xsl:when test="function-available('xdXDocument:getDOM')">
              <option /> 
              <xsl:variable name="val" select="my:field2" /> 
              <xsl:if 
test="not(xdXDocument:getDOM("sample")/main/small/big/name[.=$val] or $val='')">
                  <option selected="selected">
                      <xsl:attribute name="value">
                           <xsl:value-of select="$val" /> 
                      </xsl:attribute>
                     <xsl:value-of select="$val" /> 
                  </option>
             \langle xsl:if>
              <xsl:variable name="items">
                 <xsl:copy-of 
select="xdXDocument:getDOM("sample")/main/small/big/name" />
             </xsl:variable>
              <xsl:variable name="uniqueItems" select="msxsl:node-set($items)/*[not(. = 
preceding::name)]" /> 
              <xsl:for-each select="$uniqueItems">
                  <option>
                      <xsl:attribute name="value">
                          <xsl:value-of select="." /> 
                      </xsl:attribute>
                     <xsl:if test="$val=.">
                          <xsl:attribute name="selected">selected</xsl:attribute> 
                     \langle xsl:if>
                     <xsl:value-of select="." /> 
                  </option>
              </xsl:for-each>
         </xsl:when>
         <xsl:otherwise>
              <option>
                  <xsl:value-of select="my:field2" /> 
              </option>
         </xsl:otherwise>
     </xsl:choose>
</select>
```
### **3.4.1.6 Expression Box Control**

The following XSL examples are for expression box **[controls](#page-13-0)**, as specified in section 3.4.1.6.

The following example is an expression box control that is displaying the value of **my:field1**.

```
<span class="xdExpressionBox xdDataBindingUI" title="" xd:xctname="ExpressionBox" tabIndex="-
1" xd:CtrlId="CTRL3" xd:disableEditing="yes" style="WIDTH: 145px">
    <xsl:value-of select="my:field1" /> 
</span>
```
The following example is an expression box control with **[conditional formatting](#page-13-8)** that is displaying the value of **my:field1. xd:datafmt** is ""datetime","dateFormat:Short Date;timeFormat:none; & quot;". This formats the value of **my:field1** to be a short date.

```
<span class="xdExpressionBox xdDataBindingUI xdBehavior_Formatting" title="texas" 
xd:binding="my:field1" xd:xctname="ExpressionBox" tabIndex="-1" xd:CtrlId="CTRL4" 
xd:disableEditing="yes" xd:datafmt=""datetime", "dateFormat:Short
Date;timeFormat:none; " "xd:num="">
     <xsl:attribute name="style">
         WIDTH: 145px; 
         <xsl:choose>
            <xsl:when test="my:field1 = &quot;1&quot;">DISPLAY: none; caption: Rule
1</xsl:when>
         </xsl:choose>
     </xsl:attribute>
     <xsl:attribute name="xd:num">
         <xsl:value-of select="my:field1" /> 
     </xsl:attribute>
     <xsl:choose>
        <xsl:when test="function-available('xdFormatting:formatString')">
             <xsl:value-of 
select="xdFormatting:formatString(my:field1, "datetime", "dateFormat:Short
Date;timeFormat:none; ")" />
         </xsl:when>
         <xsl:otherwise>
             <xsl:value-of select="my:field1" /> 
         </xsl:otherwise>
     </xsl:choose>
</span>
```
### **3.4.1.7 File Attachment Control**

The following XSL example is for a file attachment **[control](#page-13-0)**, as specified in section 3.4.1.7.

```
<span class="xdFileAttachment" hideFocus="1" style="WIDTH: 161px; HEIGHT: 30px" 
tabStop="true" xd:binding="my:field1" xd:boundProp="xd:inline" tabIndex="0" 
xd:xctname="FileAttachment" xd:CtrlId="CTRL1">
     <xsl:if test="function-available('xdImage:getImageUrl')">
         <xsl:attribute name="src"><xsl:value-of 
select="xdImage:getImageUrl(my:field1)"/></xsl:attribute>
    \langle xs| : i \in \rangle</span>
```
#### **3.4.1.8 Hyperlink Control**

The following XSL examples are for hyperlink **[controls](#page-13-0)**, as specified in section 3.4.1.8.

The following example is a static hyperlink control.

<a href="http://example.com" xd:disableEditing="yes">http://example.com</a>

The following example is a hyperlink control that dynamically changes its target as well as its display text. The target of the hyperlink is the value of **my:field1** and the display text is the value of **my:field2**. This control also contains **[border formatting](#page-13-9)** and shading formatting.

```
<span class="xdHyperlink" hideFocus="1" title="" style="BORDER-RIGHT: #cbd8eb 4.5pt dotted; 
BORDER-TOP: #cbd8eb 4.5pt dotted; OVERFLOW: visible; BORDER-LEFT: #cbd8eb 4.5pt dotted; 
WIDTH: 130px; BORDER-BOTTOM: #cbd8eb 4.5pt dotted; BACKGROUND-COLOR: #ffff00; TEXT-ALIGN: 
left" xd:xctname="hyperlink">
     <a class="xdDataBindingUI" xd:CtrlId="CTRL5" xd:disableEditing="yes">
```

```
 <xsl:attribute name="href">
              <xsl:value-of select="my:field1" /> 
         </xsl:attribute>
         <xsl:value-of select="my:field2" /> 
     </a>
</span>
```
# **3.4.1.9 List Box Control**

The following XSL examples are for list box **[controls](#page-13-0)**, as specified in section 3.4.1.9.

The following example is a list box control with three selection entries.

```
<select class="xdListBox xdBehavior_Select" title="" size="3" xd:binding="my:field1" 
xd:boundProp="value" tabIndex="0" xd:xctname="ListBox" xd:CtrlId="CTRL1" style="WIDTH: 
130px">
     <xsl:attribute name="value">
         <xsl:value-of select="my:field1"/>
     </xsl:attribute>
     <option value="a">
        <xsl:if test="my:field1=&quot;a&quot;">
             <xsl:attribute name="selected">selected</xsl:attribute>
         </xsl:if>A</option>
     <option value="b">
        <xsl:if test="my:field1=&quot;b&quot;">
             <xsl:attribute name="selected">selected</xsl:attribute>
         </xsl:if>B</option>
     <option value="c">
        <xsl:if test="my:field1=&quot;c&quot;">
             <xsl:attribute name="selected">selected</xsl:attribute>
         </xsl:if>C</option>
</select>
```
The following example is a list box control that looks up the selection options from a repeating group within the main **[data source](#page-13-3)**. The control only displays unique selection options. **[Conditional](#page-13-8)  [formatting](#page-13-8)** is set such that if the value of **my:field1** is "a", the control has a red **[background color](#page-12-0)**.

```
<select class="xdListBox xdBehavior_Select" title="" style="WIDTH: 130px" size="3" 
xd:binding="my:field1" xd:boundProp="value" value="a" xd:xctname="ListBox" xd:CtrlId="CTRL1" 
tabIndex="0">
      <xsl:attribute name="style">WIDTH: 130px;<xsl:choose>
               \langle xsl:when test="my:field1 = \frac{c}{\alpha} \cdot \frac{1}{\alpha} = \frac{c}{\alpha} = \frac{c}{\alpha} = \frac{1}{\alpha} = \frac{c}{\alpha} = \frac{c}{\alpha} = \frac{c}{\alpha} = \frac{1}{\alpha} = \frac{c}{\alpha} = \frac{1}{\alpha} = \frac{1}{\alpha} = \frac{1}{\alpha} = \frac{1}{\alpha} = \frac{1}{\alpha} = \frac{1}{\alpha} = \fracRule 1</xsl:when>
           </xsl:choose>
      </xsl:attribute>
      <xsl:attribute name="value">
           <xsl:value-of select="my:field1"/>
      </xsl:attribute>
      <xsl:choose>
           <xsl:when test="function-available('xdXDocument:getDOM')">
           <option/>
                 <xsl:variable name="val" select="my:field1"/>
                      <xsl:if test="not(my:group1/my:group2[my:field2=$val] or $val='')">
                            <option selected="selected">
                                 <xsl:attribute name="value">
                                      <xsl:value-of select="$val"/>
                                 </xsl:attribute>
                                <xsl:value-of select="$val"/>
                            </option>
                     \langle xsl:if>
                 <xsl:variable name="items">
                      <xsl:copy-of select="my:group1/my:group2"/>
                 </xsl:variable>
```

```
 <xsl:variable name="uniqueItems" select="msxsl:node-set($items)/*[not(my:field3 = 
preceding::my:group2/my:field3)]"/>
             <xsl:for-each select="$uniqueItems">
                  <option>
                      <xsl:attribute name="value">
                           <xsl:value-of select="my:field2"/>
                      </xsl:attribute>
                     <xsl:if test="$val=my:field2">
                          <xsl:attribute name="selected">selected</xsl:attribute>
                     \langle xs1:if\rangle <xsl:value-of select="my:field3"/>
                  </option>
              </xsl:for-each>
         </xsl:when>
         <xsl:otherwise>
             <option>
                  <xsl:value-of select="my:field1"/>
             </option>
         </xsl:otherwise>
     </xsl:choose>
\langle/select>
```
The following example is a list box control that looks up the selection options from a repeating group in a secondary data source called "UserNameList". Conditional formatting is set such that if the value of **my:field1** is "a", the control has a red background color.

```
<select class="xdListBox xdBehavior_Select" title="" style="WIDTH: 130px" size="3" 
xd:binding="my:field1" xd:boundProp="value" value="a" xd:xctname="ListBox" xd:CtrlId="CTRL1" 
tabIndex="0">
     <xsl:attribute name="style">WIDTH: 130px;<xsl:choose>
            <xsl:when test="my:field1 = &quot;a&quot;">BACKGROUND-COLOR: #ff0000; caption:
Rule 1</xsl:when>
         </xsl:choose>
     </xsl:attribute>
     <xsl:attribute name="value">
         <xsl:value-of select="my:field1"/>
     </xsl:attribute>
     <xsl:choose>
         <xsl:when test="function-available('xdXDocument:getDOM')">
            <option/>
             <xsl:variable name="val" select="my:field1"/>
            \langle xs] \cdot i ftest="not(xdXDocument:getDOM(&guot;UserNameList&guot;)/dfs:myFields/dfs:dataFields/dfs:UserNa
meList[@E-mail_Address=$val] or $val='')">
                  <option selected="selected">
                      <xsl:attribute name="value">
                          <xsl:value-of select="$val"/>
                      </xsl:attribute>
                     <xsl:value-of select="$val"/>
                  </option>
            \langle xsl:if>
             <xsl:for-each 
select="xdXDocument:getDOM("UserNameList")/dfs:myFields/dfs:dataFields/dfs:UserName
List"> <option>
                      <xsl:attribute name="value">
                          <xsl:value-of select="@E-mail_Address"/>
                      </xsl:attribute>
                     <xsl:if test="$val=@E-mail_Address">
                         <xsl:attribute name="selected">selected</xsl:attribute>
                     \langle xs| : i \in \rangle<xsl:value-of select="@Last_Name"/>
                  </option>
             </xsl:for-each>
         </xsl:when>
         <xsl:otherwise>
```
```
 <option>
                 <xsl:value-of select="my:field1"/>
              </option>
         </xsl:otherwise>
     </xsl:choose>
</select>
```
# **3.4.1.10 Option Button Control**

The following XSL examples are for option button **[controls](#page-13-0)**, as specified in section 3.4.1.10.

The following example is an option button control with three option buttons.

```
<div>
     <input class="xdBehavior_Boolean" title="" type="radio" name="{generate-id(my:field3)}" 
xd:binding="my:field3" xd:boundProp="xd:value" xd:xctname="OptionButton" tabIndex="0" 
xd:CtrlId="CTRL6" xd:onValue="1">
         <xsl:attribute name="xd:value">
              <xsl:value-of select="my:field3" /> 
         </xsl:attribute>
        <xsl:if test="my:field3=&quot;1&quot;">
              <xsl:attribute name="CHECKED">CHECKED</xsl:attribute> 
        \langle xs| : i \in \rangle </input>
     1 
</div>
<div>
     <input class="xdBehavior_Boolean" title="" type="radio" name="{generate-id(my:field3)}" 
xd:binding="my:field3" xd:boundProp="xd:value" xd:xctname="OptionButton" tabIndex="0" 
xd:CtrlId="CTRL7" xd:onValue="2">
         <xsl:attribute name="xd:value">
              <xsl:value-of select="my:field3" /> 
         </xsl:attribute>
        <xsl:if test="my:field3=&quot;2quot;">
             <xsl:attribute name="CHECKED">CHECKED</xsl:attribute> 
        \langle xsl:if>
     </input>
    \mathfrak{D}</div>
<div>
     <input class="xdBehavior_Boolean" title="" type="radio" name="{generate-id(my:field3)}" 
xd:binding="my:field3" xd:boundProp="xd:value" xd:xctname="OptionButton" tabIndex="0" 
xd:CtrlId="CTRL8" xd:onValue="3">
         <xsl:attribute name="xd:value">
              <xsl:value-of select="my:field3" /> 
          </xsl:attribute>
          <xsl:if test="my:field3=quot;3quot;">
              <xsl:attribute name="CHECKED">CHECKED</xsl:attribute> 
        \langle x s | : i f \rangle\langleinput\rangle 3
\langlediv>
```
The following example is an option button control with **[conditional formatting](#page-13-1)**. Conditional formatting is set such that if the value of **my:field3** is "2", the control is disabled.

```
<input class="xdBehavior_Boolean" title="" type="radio" name="{generate-id(my:field3)}" 
xd:binding="my:field3" xd:boundProp="xd:value" xd:xctname="OptionButton" tabIndex="0" 
xd:CtrlId="CTRL7" xd:onValue="2">
     <xsl:attribute name="style">
         <xsl:choose>
             <xsl:when test="my:field3 = 2">caption: Rule 1</xsl:when>
         </xsl:choose>
```

```
 </xsl:attribute>
     <xsl:choose>
         <xsl:when test="my:field3 = 2">
             <xsl:attribute name="disabled">true</xsl:attribute> 
         </xsl:when>
     </xsl:choose>
     <xsl:attribute name="xd:value">
         <xsl:value-of select="my:field3" /> 
     </xsl:attribute>
    <xsl:if test="my:field3=&quot;2&quot;">
         <xsl:attribute name="CHECKED">CHECKED</xsl:attribute> 
    \langle xs1:if>
</input>
```
# **3.4.1.11 Repeating Section Control**

The following XSL example is a repeating section **[control](#page-13-0)**, as specified in section [2.4.1.15.](#page-283-0)

The repeating section control contains a call to another section control. The repeating section call is surrounded by a **span** that shows how conditional formatting is set such that if the value of **my:field1** is "true", the control is disabled.

The following example is the repeating section call.

```
<span>
     <xsl:attribute name="style">
          <xsl:if test="my:field1 = string(true())">msos-xCollection-group2_1-
editing:disabled;</xsl:if>
      </xsl:attribute>
      <div><xsl:apply-templates select="my:group1/my:group2" mode="_1"/>
          <div class="optionalPlaceholder" xd:xmlToEdit="group2_1" tabIndex="0" 
xd:action="xCollection::insert" align="left" style="WIDTH: 651px">Insert item</div>
      </div>
     \langle \text{div} \rangle \langle \text{div} \rangle\langle \text{div} \rangle \langle \text{div} \rangle</span>
```
The following example is the repeating section body.

```
<xsl:template match="my:group2" mode="_1">
     <div class="xdRepeatingSection xdRepeating" title="" style="MARGIN-BOTTOM: 6px; WIDTH: 
651px" align="left" xd:CtrlId="CTRL1" xd:xctname="RepeatingSection" tabIndex="-1" 
xd:widgetIndex="0">
          <xsl:attribute name="style">MARGIN-BOTTOM: 6px; WIDTH: 651px;<xsl:choose>
                  <xsl:when test="../../my:field1 = string(true())">caption: Rule 1</xsl:when>
              </xsl:choose>
          </xsl:attribute>
          <div> </div>
          <div><xsl:apply-templates select="my:group3" mode="_2"/>
          </div>
         \langle \text{div} \rangle \langle \text{div} \rangle\langle div>
</xsl:template>
```
# **3.4.1.12 Repeating Table Control**

The following XSL examples are for repeating table **[controls](#page-13-0)**, as specified in section 3.4.1.12.

The following example is a repeating table control that has three **[columns](#page-13-2)** containing a text box control inside each column. The repeating table also outputs a link with the text "Insert Item", which adds an additional row to the repeating table after clicking this link.

```
<div>
     <table class="xdRepeatingTable msoUcTable" title="" style="TABLE-LAYOUT: fixed; WIDTH: 
651px; BORDER-TOP-STYLE: none; BORDER-RIGHT-STYLE: none; BORDER-LEFT-STYLE: none; BORDER-
COLLAPSE: collapse; WORD-WRAP: break-word; BORDER-BOTTOM-STYLE: none" border="1" 
xd:CtrlId="CTRL12" xd:widgetIndex="0">
          <colgroup>
              <col style="WIDTH: 210px" /> 
              <col style="WIDTH: 211px" /> 
               <col style="WIDTH: 230px" /> 
          </colgroup>
          <tbody class="xdTableHeader">
             \langle \text{tr} \rangle<td>
                       <div>
                            <strong /> 
                      \langlediv>\langle t, d \rangle <td>
                       <div>
                            <strong /> 
                      \langle /div>
                  \langle/td>
                  <td>
                       <div>
                            <strong /> 
                       </div>
                  \langle t, d \rangle\langle/tr>
          </tbody>
          <tbody xd:xctname="RepeatingTable">
              <xsl:for-each select="my:group1/my:group2">
                  <tr>
                      <td>
                            <span class="xdTextBox" hideFocus="1" title="" xd:binding="my:field5"
xd:xctname="PlainText" tabIndex="0" xd:CtrlId="CTRL13" style="WIDTH: 100%">
                                <xsl:value-of select="my:field5" /> 
                            </span>
                      \langle/td>
                      <td>
                            <span class="xdTextBox" hideFocus="1" title="" xd:binding="my:field6" 
xd:xctname="PlainText" tabIndex="0" xd:CtrlId="CTRL14" style="WIDTH: 100%">
                                <xsl:value-of select="my:field6" /> 
                            </span>
                      \langle t \rangle<td>
                            <span class="xdTextBox" hideFocus="1" title="" xd:binding="my:field7" 
xd:xctname="PlainText" tabIndex="0" xd:CtrlId="CTRL15" style="WIDTH: 100%">
                                 <xsl:value-of select="my:field7" /> 
                            </span>
                      \langle t, d \rangle\langle/tr>
              </xsl:for-each>
          </tbody>
\langle/table>
<div class="optionalPlaceholder" xd:xmlToEdit="group2_8" tabIndex="0" 
xd:action="xCollection::insert" style="WIDTH: 651px">Insert item</div> 
\langlediv>
```
The following example is a repeating table control that has three columns containing a text box control inside each column. This repeating table also contains a footer. **[Conditional formatting](#page-13-1)** is set such that if the value of **my:field8** is "2", the control has a different **[background color](#page-12-0)**. This control also causes a **[postback](#page-16-0)** whenever a table row is inserted or removed.

```
 <table class="xdRepeatingTable msoUcTable" title="" style="TABLE-LAYOUT: fixed; WIDTH: 
651px; BORDER-TOP-STYLE: none; BORDER-RIGHT-STYLE: none; BORDER-LEFT-STYLE: none; BORDER-
COLLAPSE: collapse; WORD-WRAP: break-word; BORDER-BOTTOM-STYLE: none" border="1" 
xd:CtrlId="CTRL16" xd:widgetIndex="0" xd:postbackModel="always">
          <colgroup>
               <col style="WIDTH: 210px" /> 
               <col style="WIDTH: 211px" /> 
               <col style="WIDTH: 230px" /> 
          </colgroup>
          <tbody class="xdTableHeader">
              \langle \text{tr} \rangle<td>
                        <div>
                             <strong /> 
                       \langle /div>
                  \langle t \rangle<td>
                        <div>
                             <strong />
                       \langle/div\rangle\langle t \rangle <td>
                       \simdiv\sim <strong /> 
                       \langlediv>\langle/td>
              \langle/tr>
          </tbody>
          <tbody xd:xctname="RepeatingTable">
               <xsl:for-each select="my:group3/my:group4">
                   <xsl:if test="not((my:field8 = quot;1quot;))">
                        <tr xd:caption_0="Rule 1">
                             <xsl:attribute name="style">
                                 <xsl:choose>
                                      <xsl:when test="my:field8 = 2">BACKGROUND-COLOR: #ff00ff; 
caption: Rule 2</xsl:when>
                                 </xsl:choose>
                             </xsl:attribute>
                            <td>
                                 <span class="xdTextBox" hideFocus="1" title="" 
xd:binding="my:field8" xd:xctname="PlainText" tabIndex="0" xd:CtrlId="CTRL17" style="WIDTH: 
100%">
                                      <xsl:value-of select="my:field8" /> 
                                 </span>
                            \langle t \rangle<td>
                                 <span class="xdTextBox" hideFocus="1" title="" 
xd:binding="my:field9" xd:xctname="PlainText" tabIndex="0" xd:CtrlId="CTRL18" style="WIDTH: 
100%">
                                      <xsl:value-of select="my:field9" /> 
                                 </span>
                            \langle /td \rangle<td>
                                 <span class="xdTextBox" hideFocus="1" title="" 
xd:binding="my:field10" xd:xctname="PlainText" tabIndex="0" xd:CtrlId="CTRL19" style="WIDTH: 
100%">
                                      <xsl:value-of select="my:field10" /> 
                                 </span>
                            \langle/td>
                       \langletr>
                  \langle xsl:if>
               </xsl:for-each>
          </tbody>
          <tbody class="xdTableFooter">
              <tr>
                  lttd>
                       \langle \text{div} \rangle \langle \text{div} \rangle\langle t \rangle
```
*[MS-IPFF2] - v20210216 InfoPath Form Template Format Version 2 Copyright © 2021 Microsoft Corporation Release: February 16, 2021*

 $\sim$ div $\sim$ 

```
<hd>
                                                    \langle \text{div} \rangle \langle \text{div} \rangle\langle t, d \rangle <td>
                                                    \langle \text{div} \rangle \langle \text{div} \rangle\langle t \rangle\langle/tr>
                      </tbody>
           </table>
</div>
```
The following example is a repeating table control that has one column with a text box inside. Conditional formatting is set such that if the value of **my:field1** is "1", the control does not allow the user to insert or delete rows from the table. Note that this conditional formatting is placed outside the repeating table element.

```
<span>
     <xsl:attribute name="style">
        \langle xsl: \text{if test="my:field1 = \"}1\"1\% \text{mod} \times xCollection-group8_16-editing:disabled;</xsl:if> 
     </xsl:attribute>
     <div>
          <table class="xdRepeatingTable msoUcTable" title="" style="TABLE-LAYOUT: fixed; 
WIDTH: 651px; BORDER-TOP-STYLE: none; BORDER-RIGHT-STYLE: none; BORDER-LEFT-STYLE: none; 
BORDER-COLLAPSE: collapse; WORD-WRAP: break-word; BORDER-BOTTOM-STYLE: none" border="1" 
xd:CtrlId="CTRL24" xd:widgetIndex="0">
              <colgroup>
                  <col style="WIDTH: 651px" /> 
              </colgroup>
          <tbody class="xdTableHeader">
             \langle \text{tr} \rangle<hd>
                       <div>
                            <strong /> 
                       </div>
                  \langle/td>
             \langle/tr>
          </tbody>
          <tbody xd:xctname="RepeatingTable">
              <xsl:for-each select="my:group7/my:group8">
                  <tr>
                       <xsl:attribute name="style">
                            <xsl:choose>
                               \langle xsl.when test="../../my:field1 = \alphaquot;1\alphaquot;">caption: Rule
1</xsl:when>
                            </xsl:choose>
                       </xsl:attribute>
                      <td>
                            <span class="xdTextBox" hideFocus="1" title="" 
xd:binding="my:field14" xd:xctname="PlainText" tabIndex="0" xd:CtrlId="CTRL25" style="WIDTH: 
100%">
                                <xsl:value-of select="my:field14" /> 
                            </span>
                      \langle/td>
                  \langle/tr>
              </xsl:for-each>
          </tbody>
     </table>
     <div class="optionalPlaceholder" xd:xmlToEdit="group8_16" tabIndex="0" 
xd:action="xCollection::insert" style="WIDTH: 651px">Insert item</div> 
    \langle div>
</span>
```
### **3.4.1.13 Rich Text Box Control**

The following XSL example is a rich text box **[control](#page-13-0)**, as specified in section 3.4.1.13, with conditional formatting set such that if the value of **my:field2** is "false", the control is disabled.

```
<span class="xdRichTextBox" hideFocus="1" title="" xd:binding="my:field1" tabIndex="0" 
xd:xctname="RichText" xd:CtrlId="CTRL1" style="WIDTH: 651px; HEIGHT: 50px">
     <xsl:attribute name="style">WIDTH: 651px; HEIGHT: 50px;<xsl:choose>
             <xsl:when test="my:field2 = string(true())">caption: Rule 1</xsl:when>
         </xsl:choose>
     </xsl:attribute>
     <xsl:choose>
         <xsl:when test="my:field2 = string(true())">
             <xsl:attribute name="contentEditable">false</xsl:attribute>
        \langle x s | :when\rangle </xsl:choose>
     <xsl:copy-of select="my:field1/node()"/>
</span>
```
### **3.4.1.14 Section Control and Optional Section Control**

The following XSL examples are for section and optional section **[controls](#page-13-0)**, as specified in section [2.4.1.18.](#page-289-0)

The first example is a section control that can be digitally signed. This control contains a text box control.

The following example is the section call.

```
<xsl:apply-templates select="my:group1" mode="_1"/>
```
The following example is the section body.

```
<xsl:template match="my:group1" mode="_1">
     <div class="xdSection xdRepeating" title="" style="MARGIN-BOTTOM: 6px; WIDTH: 651px" 
align="left" xd:xctname="Section" xd:CtrlId="CTRL1" xd:SignedSectionName="group1" tabIndex="-
1" xd:widgetIndex="0">
         <div> </div>
         <div><span class="xdTextBox" hideFocus="1" title="" xd:xctname="PlainText" 
xd:CtrlId="CTRL2" tabIndex="0" xd:binding="my:field1" style="WIDTH: 130px">
                 <xsl:value-of select="my:field1"/>
             </span>
        \langlediv> <div> </div>
    \langle div>
     <div xd:disableEditing="yes" xd:SignatureBlock="group1" 
xd:SignedSectionDisplaySignatures="true" style="MARGIN-TOP: 0px; MARGIN-BOTTOM: 6px; 
BEHAVIOR: url (#default#SignaturesInDocUI); WIDTH: 651px">
         <xsl:if test="function-available('xdXDocument:GetNamedNodeProperty')">
             <xsl:if 
test="xdXDocument:GetNamedNodeProperty(/my:myFields/my:signatures1/my:signatures2, 
'CanAddSignature', 'false') = 'true'">
                 <button title="" style="width: 100%; height: 100%; text-align: left; border: 
0px solid; padding: 2px; background-color: window; cursor: hand;">
                      <table style="color: windowtext;" class="defaultInDocUI">
                          <tbody>
                             <tr>
                                  <td><img src="res://infopath.exe/AddSignatureButton.gif" 
width="12" height="12"/></td>
                                  <td>Click here to sign this section</td>
                             \langle/tr>
                          </tbody>
```
 $\langle$ /table> </button>  $\langle x s | : i f \rangle$  <xsl:for-each select="/my:myFields/my:signatures1/my:signatures2"> <xsl:for-each select="sig:Signature"> <xsl:choose> <xsl:when test="xdXDocument:GetNamedNodeProperty(., 'IsValidSignature', 'false') = 'true'"> <button title="" style="width: 100%; height: 100%; text-align: left; border: 0px solid; padding: 2px; background-color: window; cursor: hand;"> <table style="color: windowtext;" class="defaultInDocUI"> <tbody> where the contract of the contract of the contract of the contract of the contract of the contract of the contract of the contract of the contract of the contract of the contract of the contract of the contract of the cont <xsl:choose> <xsl:when test="functionavailable('xdImage:getImageUrl') and sig:Object/sig:SignatureProperties/sig:SignatureProperty/xdSignatureProperties:NonRepudiation /xdSignatureProperties:ValidSignedImage"> <td style="display: none;"><img src="res://infopath.exe/signaturevalid.gif"/></td>  $<$ td $>$ img $<$ td $>$ img src="{xdImage:getImageUrl(sig:Object/sig:SignatureProperties/sig:SignatureProperty/xdSignatur eProperties:NonRepudiation/xdSignatureProperties:ValidSignedImage)}"/> </td>  $\langle xs] \cdot$ when> <xsl:otherwise> <td><img src="res://infopath.exe/signaturevalid.gif" width="12" height="12"/></td> <td style="color: gray;"> <div><b><xsl:value-of select="xdXDocument:GetNamedNodeProperty(., 'SignedBy', '???')"/></b><span style="margin: 0pt 20pt">View details</span></div> <div><xsl:value-of select="xdXDocument:GetNamedNodeProperty(., 'SignedOn', '???')"/></div>  $\langle t \rangle$  </xsl:otherwise> </xsl:choose>  $\langle$ /tr> </tbody>  $\langle$ /table> </button> </xsl:when> <xsl:otherwise> <button title="" style="width: 100%; height: 100%; text-align: left; border: 0px solid; padding: 2px; background-color: window; cursor: hand;"> <table style="font: message-box; color: windowtext;"> <tbody> the contract of the contract of the contract of the contract of the contract of the contract of the contract of the contract of the contract of the contract of the contract of the contract of the contract of the contract o <xsl:choose> <xsl:when test="functionavailable('xdImage:getImageUrl') and sig:Object/sig:SignatureProperties/sig:SignatureProperty/xdSignatureProperties:NonRepudiation /xdSignatureProperties:InvalidSignedImage"> <td style="display: none;"><img src="res://infopath.exe/signaturevalid.gif"/></td> <td><img src="{xdImage:getImageUrl(sig:Object/sig:SignatureProperties/sig:SignatureProperty/xdSignatur eProperties:NonRepudiation/xdSignatureProperties:InvalidSignedImage)}"/> </td> </xsl:when> <xsl:otherwise> <td><img src="res://infopath.exe/signatureerror.gif" width="12" height="12"/></td> <td style="color: red;"><b>There is a problem with this signature</b><span style="margin: 0pt 20pt">View details</span></td> </xsl:otherwise> </xsl:choose>  $\langle$ /tr> </tbody>  $\langle$ /table>  $\langle$ /hutton>

```
 </xsl:otherwise>
                        </xsl:choose>
                   </xsl:for-each>
               </xsl:for-each>
         \langle xsl:if>
     </div>
</xsl:template>
```
The next example is an example of an optional section control. This control contains a date picker control.

The following example is the optional section call.

```
<xsl:choose>
     <xsl:when test="my:group1">
         <xsl:apply-templates select="my:group1" mode="_1"/>
    \langle xs1:when\rangle <xsl:otherwise>
         <div class="optionalPlaceholder" xd:xmlToEdit="group1_1" tabIndex="0" align="left" 
style="WIDTH: 651px">Click here to insert</div>
     </xsl:otherwise>
</xsl:choose>
```
The following example is the optional section body.

```
<xsl:template match="my:group1" mode="_1">
     <div class="xdSection xdRepeating" title="" style="MARGIN-BOTTOM: 6px; WIDTH: 651px" 
align="left" xd:xctname="Section" xd:CtrlId="CTRL1" tabIndex="-1" xd:widgetIndex="0">
        \langle \text{div} \rangle \langle \text{div} \rangle <div>
              <div class="xdDTPicker" title="" style="WIDTH: 130px" noWrap="1" 
xd:xctname="DTPicker" xd:CtrlId="CTRL3"><span class="xdDTText xdBehavior_FormattingNoBUI" 
hideFocus="1" contentEditable="true" xd:xctname="DTPicker_DTText" tabIndex="0" 
xd:binding="my:field2" xd:datafmt=""date", "dateFormat:Short Date; ""
xd:boundProp="xd:num" xd:innerCtrl="_DTText">
                      <xsl:attribute name="xd:num">
                           <xsl:value-of select="my:field2"/>
                       </xsl:attribute>
                      <xsl:choose>
                           <xsl:when test="function-available('xdFormatting:formatString')">
                               <xsl:value-of 
select="xdFormatting:formatString(my:field2, "date", "dateFormat:Short
Date; " ) "/>
                          \langle xs1:when \rangle <xsl:otherwise>
                               <xsl:value-of select="my:field2"/>
                           </xsl:otherwise>
                      </xsl:choose>
                  </span>
                  <button class="xdDTButton" xd:xctname="DTPicker_DTButton" 
xd:innerCtrl="_DTButton" tabIndex="-1">
                      <img src="res://infopath.exe/calendar.gif"/>
                  </button>
             \langlediv>\langle/div>
         \langle \text{div} \rangle \langle \text{div} \rangle\langle div>
</xsl:template>
```
### **3.4.1.15 Table Control**

The following XSL example is for a table **[control](#page-13-0)**, as specified in section 3.4.1.15. This example is a table control that is two **[rows](#page-16-1)** by two **[columns](#page-13-2)**, which has the value "1" in three of the four cells and a button control in the remaining cell.

```
<table class="xdLayout" style="BORDER-RIGHT: medium none; TABLE-LAYOUT: fixed; BORDER-TOP: 
medium none; BORDER-LEFT: medium none; WIDTH: 260px; BORDER-BOTTOM: medium none; BORDER-
COLLAPSE: collapse; WORD-WRAP: break-word" borderColor="buttontext" border="1">
     <colgroup>
          <col style="WIDTH: 130px" /> 
          <col style="WIDTH: 130px" /> 
      </colgroup>
     <tbody vAlign="top">
         <tr>
              lttd>
                    <div>
                         <font face="Verdana" size="2">1</font> 
                   \langle/div>
              \langle t, d \rangle <td>
                    <div>
                         <font face="Verdana" size="2">
                             <input class="langFont" title="" type="button" value="Button" 
xd:xctname="Button" xd:CtrlId="CTRL10_5" tabIndex="0" /> 
                         </font>
                   \langlediv>
              \langle t \rangle\langle/tr>
         \langle \text{trr} \rangle<td>
                    <div>
                         <font face="Verdana" size="2">1</font> 
                    </div>
              \langle/td>
               <td>
                    <div>
                         <font face="Verdana" size="2">1</font> 
                   \langle/div\rangle\langle t \rangle\langle/tr>
      </tbody>
\langle/table>
```
## **3.4.1.16 Text Box Control**

The following XSL examples are for text box **[controls](#page-13-0)**, as specified in section 3.4.1.16.

The following example is a text box control that is bound to **my:field1**.

```
<div>
   <span class="xdTextBox" hideFocus="1" title="" xd:binding="my:field1" tabIndex="0" 
xd:xctname="PlainText" xd:CtrlId="CTRL1" style="WIDTH: 130px">
     <xsl:value-of select="my:field1"/>
   </span>
\langle/div\rangle
```
The following example is a text box control with **multi-line** enabled that is bound to **my:field2**.

```
<div>
<span class="xdTextBox" hideFocus="1" title="" xd:binding="my:field2" tabIndex="0" 
xd:xctname="PlainText" xd:CtrlId="CTRL2"
```

```
xd:datafmt=""string", "plainMultiline"" style="OVERFLOW-Y: auto; OVERFLOW-
X: auto; WIDTH: 130px; WHITE-SPACE: normal; WORD-WRAP: break-word">
    <xsl:choose>
       <xsl:when test="function-available('xdFormatting:formatString')">
        <xsl:value-of 
select="xdFormatting:formatString(my:field2, "string", "plainMultiline")"
disable-output-escaping="yes"/>
     \langle xs1:when\rangle <xsl:otherwise>
        <xsl:value-of select="my:field2" disable-output-escaping="yes"/>
      </xsl:otherwise>
    </xsl:choose>
   </span>
</div>
```
The following example is a text box control that is bound to **my:field3**. The value of **xd:datafmt** is ""date","locale:1061; dateFormat:d.MM.yyyy;"" and the value of xd:datafmt2 is "calendar:1;". This formats the value of **my:field3** to be a Gregorian date and specifies the **[locale](#page-15-0)** as Estonian. The specific date format is "dateFormat:d.MM.yyyy". This formats the date and specifies how the day, month, and year are displayed. For this example, the date could be displayed as 14.03.2001 corresponding to March  $14<sup>th</sup>$ , 2001.

```
<span class="xdTextBox xdBehavior_Formatting" hideFocus="1" title="" contentEditable="true" 
xd:binding="my:field3" tabIndex="0" xd:xctname="PlainText" xd:CtrlId="CTRL3" 
xd:boundProp="xd:num" 
xd:datafmt=""date", "locale:1061;dateFormat:d.MM.yyyy; ""
xd:datafmt2="calendar:1;" style="WIDTH: 130px">
     <xsl:attribute name="xd:num">
        <xsl:value-of select="my:field3"/>
     </xsl:attribute>
     <xsl:choose>
         <xsl:when test="function-available('xdFormatting:formatString2')">
            <xsl:value-of 
select="xdFormatting:formatString2(my:field3, "date", "locale:1061;dateFormat:d.
MM.yyyy; ", 'calendar:1;')"/>
         </xsl:when>
         <xsl:when test="function-available('xdFormatting:formatString')">
            <xsl:value-of 
select="xdFormatting:formatString(my:field3, "date", "locale:1061;dateFormat:d.M
M.yyyy; " )"/>
        \langle xs1:when\rangle <xsl:otherwise>
            <xsl:value-of select="my:field3"/>
         </xsl:otherwise>
     </xsl:choose>
</span>
```
The following example is a text box control that has conditional formatting and is bound to **my:field4**. Conditional formatting is set such that if the value of **my:field4** is "abc", the text in the control is bold.

```
<div>
   <span class="xdTextBox" hideFocus="1" title="" xd:binding="my:field4" tabIndex="0" 
xd:xctname="PlainText" xd:CtrlId="CTRL4">
     <xsl:attribute name="style">WIDTH: 130px;
        <xsl:choose>
         \langle xsl:when \text{ test} = "my:field4 = \text{@quot}; abc\text{@quot}; "YFONT-WEIGHT: bold; \text{caption: Rule}1</xsl:when>
        </xsl:choose>
     </xsl:attribute>
     <xsl:value-of select="my:field4"/>
  \langle/snan\rangle\langlediv>
```
The following example is a text box control that has conditional formatting and data formatting and is bound to **my:field5**. Conditional formatting is set such that if the value of **my:field5** is "def", the text in the control is underlined. The value of **xd:datafmt** is

""time","locale:1033;timeFormat:hh:mm:ss tt;"". This formats the value of **my:field5** to be a time and specifies the locale as English. The specific time format is "timeFormat:hh:mm:ss tt;". This formats the time and specifies how the hour, minutes, and seconds are displayed. For this example, the time could be displayed as 09:46:55 AM.

```
<div>
   <span class="xdTextBox xdBehavior_Formatting" hideFocus="1" title="" contentEditable="true" 
xd:binding="my:field5" tabIndex="0" xd:xctname="PlainText" xd:CtrlId="CTRL5" 
xd:datafmt=""time", "locale:1033;timeFormat:hh:mm:ss tt; ""
xd:boundProp="xd:num">
     <xsl:attribute name="style">WIDTH: 130px;
       <xsl:choose>
       \langle xsl:when test="my:field5 = \"def\&quot"T\n-PEXT-DECORATION: underline; caption:Rula 1 < x < 1 when
       </xsl:choose>
     </xsl:attribute>
     <xsl:attribute name="xd:num">
       <xsl:value-of select="my:field5"/>
     </xsl:attribute>
     <xsl:choose>
       <xsl:when test="function-available('xdFormatting:formatString')">
         <xsl:value-of 
select="xdFormatting:formatString(my:field5, "time", "locale:1033;timeFormat:hh:
mm:ss tt; " ) "/>
      </xsl:when>
      <xsl:otherwise>
        <xsl:value-of select="my:field5"/>
      </xsl:otherwise>
     </xsl:choose>
   </span>
</div>
```
### **3.4.2 Control Representation for Controls Introduced in Version 2 of the Structure Specification**

### **3.4.2.1 Choice Group Control and Choice Section Control**

The following XSL example is for choice group and choice section **[controls](#page-13-0)**, as specified in section  $2.4.1.21.1$ . This example is a choice group control that has two choice section controls. One contains the text "Choice Section 1" and can be conditionally formatted. The second contains a textbox control.

The following example is the choice group call.

```
<div style="WIDTH: 651px; MARGIN-BOTTOM: 6px" class="xdSection xdRepeating" 
xd:xctname="choicegroup" xd:ref="/my:myFields/my:group1">
     <div><xsl:apply-templates select="my:group1/my:group2" mode="_2"/>
     </div>
     <div><xsl:apply-templates select="my:group1/my:group3" mode="_3"/>
     </div>
    \langle \text{div} \rangle \langle \text{div} \rangle\langlediv>
```
The following example is the choice group body.

```
<xsl:template match="my:group2" mode="_2">
    <div style="WIDTH: 100%; MARGIN-BOTTOM: 6px" class="xdSection xdRepeating" title="" 
align="left" xd:xctname="choiceterm" xd:CtrlId="CTRL1" tabIndex="-1" xd:widgetIndex="0">
```

```
 <xsl:attribute name="style">WIDTH: 100%; MARGIN-BOTTOM: 6px;<xsl:choose>
                 <xsl:when test="../my:group3/my:field1 = \&quot;1"">BACKGROUND-COLOR:
#3366ff; caption: Rule 1</xsl:when>
              </xsl:choose>
          </xsl:attribute>
         \langle \text{div} \rangle \langle \text{div} \rangle <div>
              <span style="FONT-SIZE: 9pt">Choice Section 1</span>
          </div>
          <div> </div>
    \langle/div\rangle</xsl:template>
<xsl:template match="my:group3" mode="_3">
     <div style="WIDTH: 100%; MARGIN-BOTTOM: 6px" class="xdSection xdRepeating" title="" 
align="left" xd:xctname="choiceterm" xd:CtrlId="CTRL2" tabIndex="-1">
          <div> </div>
          <div> <span hideFocus="1" class="xdTextBox" title="" xd:xctname="PlainText" 
xd:CtrlId="CTRL3" tabIndex="0" xd:binding="my:field1" style="WIDTH: 130px">
                   <xsl:value-of select="my:field1"/>
               </span>
         \langle/div\rangle\langle \text{div} \rangle \langle \text{div} \rangle </div>
</xsl:template>
```
### **3.4.2.2 Combo Box Control**

The following XSL examples are for the combo box **[control](#page-13-0)**, as specified in section [2.3.2.2.](#page-211-0)

```
The following example is a combo box control with the static values " Select or type...", "1", "2", and 
"3".
```

```
<span class="xdComboBox xdBehavior_ComboBox" xd:xctname="combobox" style="WIDTH: 
130px;LAYOUT-GRID:none;">
     <xsl:if test="function-available('ipApp:GetMajorVersion') and ipApp:GetMajorVersion() 
\text{cat} := 12" <select tabIndex="-1" disabled="true" style="WIDTH: 
130px;VISIBILITY:hidden;WIDTH:100%;"/>
         <span xd:xctname="PlainText" hideFocus="1" class="xdTextBox 
xdBehavior_ComboBoxTextField" title="" xd:binding="my:field1" tabIndex="0" xd:CtrlId="CTRL1">
             <xsl:attribute name="style">WIDTH: 130px;POSITION:absolute;WIDTH:0px;WORD-
WRAP:normal</xsl:attribute>
             <xsl:choose>
                <xsl:when test="my:field1=&quot;&quot;"> Select or type...</xsl:when>
                <xsl:when test="my:field1=&quot;1&quot;">1</xsl:when>
                <xsl:when test="my:field1=&quot;2&quot;">2</xsl:when>
                <xsl:when test="my:field1=&quot;3&quot;">3</xsl:when>
                 <xsl:otherwise>
                     <xsl:value-of select="my:field1"/>
                 </xsl:otherwise>
             </xsl:choose>
         </span>
    \langle xs|:if\rangle <select class="xdComboBox xdBehavior_Select" title="" size="1" xd:binding="my:field1" 
xd:xctname="dropdown" xd:CtrlId="CTRL1" xd:boundProp="value">
         <xsl:choose>
             <xsl:when test="function-available('ipApp:GetMajorVersion') and 
ipApp:GetMajorVersion() \> = 12" <xsl:attribute name="tabIndex">-1</xsl:attribute>
             </xsl:when>
             <xsl:otherwise>
                 <xsl:attribute name="tabIndex">0</xsl:attribute>
             </xsl:otherwise>
         </xsl:choose>
         <xsl:attribute name="style">WIDTH: 130px
             <xsl:choose>
```

```
 <xsl:when test="function-available('ipApp:GetMajorVersion') and 
ipApp:GetMajorVersion() >= 12">;POSITION:absolute;WIDTH:0px;</xsl:when>
                 <xsl:otherwise>;WIDTH: 130px;</xsl:otherwise>
              </xsl:choose>
         </xsl:attribute>
         <xsl:attribute name="value">
             <xsl:value-of select="my:field1"/>
         </xsl:attribute>
         <option>
                  <xsl:if test="my:field1=&quot;&quot;">
                 <xsl:attribute name="selected">selected</xsl:attribute>
                </xsl:if> Select or type...
         </option>
         <option value="1">
             <xsl:if test="my:field1=&quot;1&quot;">
                 <xsl:attribute name="selected">selected</xsl:attribute>
            \langle xsl:if>1 </option>
         <option value="2">
             <xsl:if test="my:field1=&quot;2&quot;">
                 <xsl:attribute name="selected">selected</xsl:attribute>
            \langle xsl:if>2 </option>
         <option value="3">
            <xsl:if test="my:field1=&quot;3&quot;">
                  <xsl:attribute name="selected">selected</xsl:attribute>
             \langle xsl:if>3 </option>
     </select>
</span>
```
The following example is a combo box control with values that are dynamically generated from an external **[data source](#page-13-3)** called "sample".

```
<span class="xdComboBox xdBehavior_ComboBox" xd:xctname="combobox" style="WIDTH: 
130px;LAYOUT-GRID:none;">
         <xsl:if test="function-available('ipApp:GetMajorVersion') and ipApp:GetMajorVersion() 
\sqrt{at} ; = 12">
             <select tabIndex="-1" disabled="true" style="WIDTH: 
130px;VISIBILITY:hidden;WIDTH:100%;"/>
             <span xd:xctname="PlainText" hideFocus="1" class="xdTextBox 
xdBehavior_ComboBoxTextField" title="" xd:binding="my:field2" value="" xd:CtrlId="CTRL2" 
tabIndex="0">
                 <xsl:attribute name="style">WIDTH: 130px;POSITION:absolute;WIDTH:0px;WORD-
WRAP:normal</xsl:attribute>
                 <xsl:variable name="val" select="my:field2"/>
                 <xsl:choose>
                     <xsl:when 
test="xdXDocument:getDOM("Sample")/Filters/Exclude/Filter/Guid[.=$val]/.">
                         <xsl:value-of 
select="xdXDocument:getDOM("Sample")/Filters/Exclude/Filter/Guid[.=$val]/."/>
                     </xsl:when>
                    <xsl:otherwise>
                         <xsl:value-of select="my:field2"/>
                     </xsl:otherwise>
                 </xsl:choose>
             </span>
        \langle xsl:if>
         <select class="xdComboBox xdBehavior_Select" title="" size="1" xd:binding="my:field2" 
value="" xd:xctname="dropdown" xd:CtrlId="CTRL2" xd:boundProp="value">
             <xsl:choose>
                 <xsl:when test="function-available('ipApp:GetMajorVersion') and 
ipApp:GetMajorVersion() > = 12">
                     <xsl:attribute name="tabIndex">-1</xsl:attribute>
                 </xsl:when>
                 <xsl:otherwise>
                     <xsl:attribute name="tabIndex">0</xsl:attribute>
```

```
 </xsl:otherwise>
             </xsl:choose>
             <xsl:attribute name="style">WIDTH: 130px
                  <xsl:choose>
                      <xsl:when test="function-available('ipApp:GetMajorVersion') and 
ipApp:GetMajorVersion() > = 12">; POSITION:absolute; WIDTH:0px; </xsl:when>
                      <xsl:otherwise>;WIDTH: 130px;</xsl:otherwise>
                 </xsl:choose>
             </xsl:attribute>
             <xsl:attribute name="value">
                  <xsl:value-of select="my:field2"/>
             </xsl:attribute>
             <xsl:choose>
                  <xsl:when test="function-available('xdXDocument:getDOM')"><option/>
                      <xsl:variable name="val" select="my:field2"/>
                      <xsl:if 
test="not(xdXDocument:getDOM("Sample")/Filters/Exclude/Filter/Guid[.=$val] or
$val="')" <option selected="selected">
                              <xsl:attribute name="value">
                                  <xsl:value-of select="$val"/>
                              </xsl:attribute>
                             <xsl:value-of select="$val"/>
                          </option>
                     \langle xsl:if>
                     <xsl:for-each 
select="xdXDocument:getDOM("Sample")/Filters/Exclude/Filter/Guid">
                          <option>
                              <xsl:attribute name="value">
                                  <xsl:value-of select="."/>
                              </xsl:attribute>
                             <xsl:if test="$val=.">
                                  <xsl:attribute name="selected">selected
                                  </xsl:attribute>
                             \langle xs1 \cdot i f \rangle <xsl:value-of select="."/>
                          </option>
                      </xsl:for-each>
                  </xsl:when>
                  <xsl:otherwise>
                      <option>
                          <xsl:value-of select="my:field2"/>
                      </option>
                 </xsl:otherwise>
             </xsl:choose>
         </select>
     </span>
```
The following example is a combo box control with values that are dynamically generated from an external data source (2) called "sample", displaying only unique entries.

```
<span class="xdComboBox xdBehavior_ComboBox" xd:xctname="combobox" style="WIDTH: 
130px;LAYOUT-GRID:none;">
     <xsl:if test="function-available('ipApp:GetMajorVersion') and ipApp:GetMajorVersion() 
x \circ t := 12" <select tabIndex="-1" disabled="true" style="WIDTH: 
130px;VISIBILITY:hidden;WIDTH:100%;"/>
         <span xd:xctname="PlainText" hideFocus="1" class="xdTextBox 
xdBehavior_ComboBoxTextField" title="" xd:binding="my:field3" value="" xd:CtrlId="CTRL3" 
tabIndex="0">
             <xsl:attribute name="style">WIDTH: 130px;POSITION:absolute;WIDTH:0px;WORD-
WRAP:normal</xsl:attribute>
             <xsl:variable name="val" select="my:field3"/>
             <xsl:choose>
                 <xsl:when 
test="xdXDocument:getDOM("Sample")/Filters/Exclude/Filter/Guid[.=$val]/.">
```

```
 <xsl:value-of 
select="xdXDocument:getDOM("Sample")/Filters/Exclude/Filter/Guid[.=$val]/."/>
                  </xsl:when>
                  <xsl:otherwise>
                     <xsl:value-of select="my:field3"/>
                  </xsl:otherwise>
             </xsl:choose>
         </span>
    \langle xsl:if>
     <select class="xdComboBox xdBehavior_Select" title="" size="1" xd:binding="my:field3" 
value="" xd:xctname="dropdown" xd:CtrlId="CTRL3" xd:boundProp="value">
         <xsl:choose>
             <xsl:when test="function-available('ipApp:GetMajorVersion') and 
ipApp:GetMajorVersion() > = 12">
                 <xsl:attribute name="tabIndex">-1</xsl:attribute>
            \langle xs1:when \rangle <xsl:otherwise>
                 <xsl:attribute name="tabIndex">0</xsl:attribute>
             </xsl:otherwise>
         </xsl:choose>
         <xsl:attribute name="style">WIDTH: 130px
             <xsl:choose>
                 <xsl:when test="function-available('ipApp:GetMajorVersion') and 
ipApp:GetMajorVersion() \> = 12"; POSITION:absolute; WIDTH:0px; </xsl:when>
                 <xsl:otherwise>;WIDTH: 130px;</xsl:otherwise>
             </xsl:choose>
         </xsl:attribute>
         <xsl:attribute name="value"><xsl:value-of select="my:field3"/></xsl:attribute>
         <xsl:choose>
             <xsl:when test="function-available('xdXDocument:getDOM')">
                  <option/>
                 <xsl:variable name="val" select="my:field3"/>
                     <xsl:if 
test="not(xdXDocument:getDOM("Sample")/Filters/Exclude/Filter/Guid[.=$val] or
$val="'] <option selected="selected">
                              <xsl:attribute name="value">
                                  <xsl:value-of select="$val"/>
                              </xsl:attribute>
                                  <xsl:value-of select="$val"/>
                          </option>
                    \langle xsl:if\rangle<xsl:variable name="items">
                         <xsl:copy-of 
select="xdXDocument:getDOM("Sample")/Filters/Exclude/Filter/Guid"/>
                     </xsl:variable>
                    <xsl:variable name="uniqueItems" select="msxsl:node-set($items)/*[not(. = 
preceding::Guid)]"/>
                     <xsl:for-each select="$uniqueItems">
                          <option>
                              <xsl:attribute name="value">
                                  <xsl:value-of select="."/>
                              </xsl:attribute>
                             <xsl:if test="$val=.">
                                  <xsl:attribute name="selected">selected
                                  </xsl:attribute>
                             \langle xsl:if>
                             <xsl:value-of select="."/>
                          </option>
                     </xsl:for-each>
                  </xsl:when>
                 <xsl:otherwise>
                      <option>
                         <xsl:value-of select="my:field3"/>
                     </option>
                  </xsl:otherwise>
             </xsl:choose>
         </select>
```
</span>

The following example is a combo box control with conditional formatting and values that are dynamically generated from an external data source (2) called "sample" displaying only unique entries.

```
<span class="xdComboBox xdBehavior_ComboBox" xd:xctname="combobox" style="WIDTH: 
130px;LAYOUT-GRID:none;">
     <xsl:if test="function-available('ipApp:GetMajorVersion') and ipApp:GetMajorVersion() 
\text{act} := 12" <select tabIndex="-1" disabled="true" style="WIDTH: 
130px;VISIBILITY:hidden;WIDTH:100%;"/>
         <span xd:xctname="PlainText" hideFocus="1" class="xdTextBox 
xdBehavior_ComboBoxTextField" title="" xd:binding="my:field4" value="" xd:CtrlId="CTRL4" 
tabIndex="0">
             <xsl:attribute name="style">WIDTH: 130px;
                 <xsl:choose>
                    \langle xsl:when test="my:field4 = \"1\" "PRACTGROWDD-COLOR: #00ccff;FONT-STYLE: italic; COLOR: #ff99cc; FONT-WEIGHT: bold; TEXT-DECORATION: underline line-
through; caption: Rule 1</xsl:when>
                 </xsl:choose>;POSITION:absolute;WIDTH:0px;WORD-WRAP:normal
             </xsl:attribute>
             <xsl:variable name="val" select="my:field4"/>
             <xsl:choose>
                 <xsl:when 
test="xdXDocument:getDOM("Sample")/Filters/Exclude/Filter/Guid[.=$val]/.">
                     <xsl:value-of 
select="xdXDocument:getDOM("Sample")/Filters/Exclude/Filter/Guid[.=$val]/."/>
                 \langle xs1:when \rangle<xsl:otherwise>
                     <xsl:value-of select="my:field4"/>
                  </xsl:otherwise>
             </xsl:choose>
             </span>
        \langle x s | : | f \rangle <select class="xdComboBox xdBehavior_Select" title="" size="1" xd:binding="my:field4" 
value="" xd:xctname="dropdown" xd:CtrlId="CTRL4" xd:boundProp="value">
             <xsl:choose>
                 <xsl:when test="function-available('ipApp:GetMajorVersion') and 
ipApp:GetMajorVersion() > = 12">
                     <xsl:attribute name="tabIndex">-1</xsl:attribute>
                 \langle xs] \cdotwhen>
                  <xsl:otherwise>
                     <xsl:attribute name="tabIndex">0</xsl:attribute>
                  </xsl:otherwise>
             </xsl:choose>
             <xsl:attribute name="style">WIDTH: 130px;
                  <xsl:choose>
                    \langle xsl:when test="my:field4 = \"1\" "PRACTGROWDD-COLOR: #00ccff;FONT-STYLE: italic; COLOR: #ff99cc; FONT-WEIGHT: bold; TEXT-DECORATION: underline line-
through; caption: Rule 1</xsl:when>
                  </xsl:choose>
                 <xsl:choose>
                     <xsl:when test="function-available('ipApp:GetMajorVersion') and 
ipApp:GetMajorVersion() \text{sqt} = 12"; POSITION:absolute;WIDTH:0px;</xsl:when>
                     <xsl:otherwise>;WIDTH: 130px;</xsl:otherwise>
                  </xsl:choose>
             </xsl:attribute>
             <xsl:attribute name="value">
                  <xsl:value-of select="my:field4"/>
             </xsl:attribute>
             <xsl:choose>
                  <xsl:when test="function-available('xdXDocument:getDOM')">
                      <option/>
                    <xsl:variable name="val" select="my:field4"/>
```

```
\langle xs] \cdot i ftest="not(xdXDocument:getDOM("Sample")/Filters/Exclude/Filter/Guid[.=$val] or
$val="')">
                          <option selected="selected">
                               <xsl:attribute name="value">
                                   <xsl:value-of select="$val"/>
                               </xsl:attribute>
                              <xsl:value-of select="$val"/>
                           </option>
                     \langle xsl:if\rangle <xsl:for-each 
select="xdXDocument:getDOM("Sample")/Filters/Exclude/Filter/Guid">
                               <option>
                                   <xsl:attribute name="value">
                                       <xsl:value-of select="."/>
                                   </xsl:attribute>
                                  <xsl:if test="$val=.">
                                       <xsl:attribute name="selected">selected</xsl:attribute>
                              \langle xs| : i \in \rangle<xsl:value-of select="."/>
                               </option>
                           </xsl:for-each>
                      </xsl:when>
                     <xsl:otherwise>
                          <option>
                               <xsl:value-of select="my:field4"/>
                           </option>
                      </xsl:otherwise>
         </xsl:choose>
     </select>
</span>
```
## **3.4.2.3 Date and Time Picker Control**

The following XSL example is for date and time picker **[controls](#page-13-0)**, as specified in section [2.3.2.3.](#page-212-0) This example is a date and time picker control where the **xd:datafmt** for the date picker control is set to format the value of **my:field1** to be a short date without time. The **xd:datafmt** for the textbox control is set to format the value of **my:field1** to be time without seconds and no date information.

```
<div class="xdDTPicker" title="" style="WIDTH: 130px" noWrap="1" xd:CtrlId="CTRL1" 
xd:xctname="DTPicker">
     <span class="xdDTText xdBehavior_FormattingNoBUI" hideFocus="1" contentEditable="true" 
xd:xctname="DTPicker DTText" xd:datafmt=""datetime", "dateFormat:Short
Date;timeFormat:none; {quot;" xd:boundProp="xd:num" xd:binding="my:field1" tabIndex="0"
xd:innerCtrl="_DTText">
         <xsl:attribute name="xd:num">
             <xsl:value-of select="my:field1"/>
         </xsl:attribute>
         <xsl:choose>
             <xsl:when test="function-available('xdFormatting:formatString')">
                 <xsl:value-of 
select="xdFormatting:formatString(my:field1, "datetime", "dateFormat:Short
Date;timeFormat:none; & quot;)"/>
            \langle xs1:when\rangle <xsl:otherwise>
                 <xsl:value-of select="my:field1"/>
             </xsl:otherwise>
         </xsl:choose>
     </span>
     <button class="xdDTButton" xd:xctname="DTPicker_DTButton" xd:innerCtrl="_DTButton" 
tabIndex="0">
         <img src="res://infopath.exe/calendar.gif"/>
     </button>
\langle div>
```

```
<span class="xdTextBox xdBehavior_Formatting" hideFocus="1" title="" contentEditable="true" 
xd:CtrlId="CTRL2" xd:xctname="PlainText" 
xd:datafmt=""datetime", "dateFormat:none;noSeconds:1; ""
xd:boundProp="xd:num" xd:binding="my:field1" tabIndex="0" style="WIDTH: 130px">
     <xsl:attribute name="xd:num">
         <xsl:value-of select="my:field1"/>
     </xsl:attribute>
     <xsl:choose>
         <xsl:when test="function-available('xdFormatting:formatString')">
            <xsl:value-of 
select="xdFormatting:formatString(my:field1, "datetime", "dateFormat:none;noSeco
nds:1; " ) "/>
         </xsl:when>
         <xsl:otherwise>
            <xsl:value-of select="my:field1"/>
         </xsl:otherwise>
     </xsl:choose>
</span>
```
## **3.4.2.4 External Item Picker Control**

The following XSL example is for external item picker **[controls](#page-13-0)**, as specified in section [2.3.2.4.](#page-212-1) This example is an external item picker control with **[conditional formatting](#page-13-1)**. Conditional formatting is set such that if the value of **my:field1** is "false", the control is disabled.

```
<object class="xdActiveX" hideFocus="1" style="WIDTH: 288px; HEIGHT: 23px" 
classid="clsid:ad74fc20-e09f-4e47-8a87-1da49930867a" tabIndex="0" xd:boundProp="xd:inline" 
xd:bindingProperty="InfoPathValue" xd:bindingType="xmlNode" xd:server="http://" 
xd:CtrlId="CTRL1" xd:xctname="entitypicker" tabStop="true" contentEditable="false" 
xd:binding="my:group">
     <xsl:if test="function-available('xdImage:getImageUrl')">
         <xsl:attribute name="src"><xsl:value-of 
select="xdImage:getImageUrl(my:group)"/></xsl:attribute>
    \langle xs| : i \in \rangle <xsl:attribute name="style">WIDTH: 288px; HEIGHT: 23px;<xsl:choose>
             <xsl:when test="my:field1 = string(false())">caption: Rule 1</xsl:when>
         </xsl:choose>
     </xsl:attribute>
     <xsl:choose>
         <xsl:when test="my:field1 = string(false())">
             <xsl:attribute name="xd:disableEditing">yes</xsl:attribute>
         </xsl:when>
     </xsl:choose>
     <param NAME="ButtonFont" VALUE="Calibri,11,0,400,0,0,0"/>
     <param NAME="Caption" VALUE="Entity..."/>
     <param NAME="EntityNamespace" VALUE="EntityNamespace"/>
     <param NAME="EntityName" VALUE="EntityName"/>
     <param NAME="EntityFinderName" VALUE="Entity Item List"/>
     <param NAME="BDCInstanceName" VALUE=""/>
     <param NAME="DisplayFieldName" VALUE="Name"/>
     <param NAME="SystemInstanceName" VALUE="SystemInstance"/>
     <param NAME="EntityBDCServerURL" VALUE=""/>
     <param NAME="DefaultQuery" VALUE=""/>
     <param NAME="AssociationName" VALUE=""/>
     <param NAME="EIRLocation" VALUE=""/>
     <param NAME="DisplayNameLocation" VALUE=""/>
     <param NAME="Id1Location" VALUE=""/>
     <param NAME="Id2Location" VALUE=""/>
     <param NAME="Id3Location" VALUE=""/>
     <param NAME="Id4Location" VALUE=""/>
     <param NAME="Id5Location" VALUE=""/>
     <param NAME="PickerDialogTitle" VALUE=""/>
     <param NAME="BackgroundColor" VALUE="2147483653"/>
     <param NAME="MaxLines" VALUE="4"/>
     <param NAME="Direction" VALUE="0"/>
     <param NAME="MaxResults" VALUE="100"/>
```

```
 <param NAME="EntityButtonWidth" VALUE="0"/>
     <param NAME="QueryRequired" VALUE="0"/>
     <param NAME="RefreshOnOpen" VALUE="0"/>
     <param NAME="PickerTargetMode" VALUE="3"/>
     <param NAME="MultiItem" VALUE="0"/>
</object>
```
# **3.4.2.5 Embedded Picture Control**

The following XSL examples are for embedded picture **[controls](#page-13-0)**, as specified in section [2.3.2.5.](#page-213-0)

The following example is an embedded picture control displaying the picture stored in **my:field1**. When the user hovers over the control with the cursor, it displays the message "This is an embedded picture control" because this is the value set for the **title** attribute.

```
<xsl:if test="function-available('xdImage:getImageUrl')">
     <img class="xdInlinePicture" hideFocus="1" title="This is an embedded picture control" 
alt="Click here to insert a picture" tabStop="true" xd:boundProp="" xd:binding="my:field1" 
tabIndex="0" xd:xctname="InlineImage" xd:CtrlId="CTRL1" xd:inline="my:field1" 
src="{xdImage:getImageUrl(my:field1)}"/>
\langle xs1 \cdot if \rangle
```
The following example is an embedded picture control displaying the image stored in **my:field1**. The conditional formatting is set such that if **my:field1** is not empty, the control is disabled.

```
<xsl:if test="function-available('xdImage:getImageUrl')">
     <img class="xdInlinePicture" hideFocus="1" alt="Click here to insert a picture" 
tabStop="true" xd:boundProp="" xd:binding="my:field1" tabIndex="0" xd:xctname="InlineImage" 
xd:CtrlId="CTRL1" xd:inline="my:field1" src="{xdImage:getImageUrl(my:field1)}">
         <xsl:attribute name="style">
              <xsl:choose>
                 <xsl:when test="my:field1 != &quot; &quot; ">caption: Rule 1</xsl:when>
              </xsl:choose>
         </xsl:attribute>
          <xsl:choose>
             \langle xsl:when test="my:field1 := \text{Quot}; \text{Quot};" \rangle <xsl:attribute name="disabled">true</xsl:attribute>
              </xsl:when>
         </xsl:choose>
    \langleimg\rangle\langle xsl:if>
```
The following example is an embedded picture control displaying the image stored in **my:field1** with a black border. The conditional formatting is set such that if **my:field1** is empty, the control has a red background color.

```
<xsl:if test="function-available('xdImage:getImageUrl')">
    <img class="xdInlinePicture" hideFocus="1" style="BORDER-RIGHT: #000000 1pt solid; 
BORDER-TOP: #000000 1pt solid; BORDER-LEFT: #000000 1pt solid; BORDER-BOTTOM: #000000 1pt 
solid" alt="Click here to insert a picture" tabStop="true" xd:boundProp="" 
xd:binding="my:field1" tabIndex="0" xd:xctname="InlineImage" xd:CtrlId="CTRL1" 
xd:inline="my:field1" src="{xdImage:getImageUrl(my:field1)}">
         <xsl:attribute name="style">BORDER-RIGHT: #000000 1pt solid; BORDER-TOP: #000000 1pt 
solid; BORDER-LEFT: #000000 1pt solid; BORDER-BOTTOM: #000000 1pt solid;
             <xsl:choose>
                <xsl:when test="my:field1 = \&quot; \&quot; ">BACKGROUND-COLOR: #ff0000; caption:
Rulle 1 < /xsl:when> </xsl:choose>
         </xsl:attribute>
    \langleimg\rangle
```
 $\langle xsl:$ if>

### **3.4.2.6 Hyperlink Input Control**

The following XSL examples are for hyperlink input **[controls](#page-13-0)**, as specified in section [2.3.2.6.](#page-213-1)

The following example only allows the user to specify a **[URL](#page-17-0)** in a hyperlink input control.

```
<span class="xdHyperlinkBox xdBehavior_Formatting xdHyperlinkBoxClickable" tabStop="true" 
xd:boundProp="href" 
xd:binding="my:field1" tabIndex="-1" xd:CtrlId="CTRL1" xd:xctname="HyperlinkBox" style="FONT-
SIZE: 8pt; FONT-FAMILY: Tahoma">
     <button class="xdHyperlinkBoxButtonClickable" tabIndex="0">
         <img style="vertical-align:bottom" src="res://infopath.exe/hyperlinkbox.png"/>
     </button>
     <span style="width:5px;"/>
     <xsl:choose>
         <xsl:when test="string-length(my:field1)!=0">
             <A class="hyperlinkAnchor" tabIndex="0" style="">
                 <xsl:attribute name="title">
                     <xsl:value-of select="my:field1"/>
                 </xsl:attribute>
                 <xsl:attribute name="href">
                      <xsl:value-of select="my:field1"/>
                 </xsl:attribute>
                <xsl:value-of select="substring(normalize-space(my:field1), 0, 256)"/>
            \langle /A> </xsl:when>
         <xsl:otherwise>Click here to insert a hyperlink</xsl:otherwise>
     </xsl:choose>
</span>
```
The following example allows the user to specify a URL in a hyperlink input control, as well as the text for the hyperlink. Font size and color are also specified.

```
<span class="xdHyperlinkBox xdBehavior_Formatting xdHyperlinkBoxClickable" 
xd:binding_secondary="my:field1/@my:field2" xd:boundPropSecondary="displaytext" 
tabStop="true" xd:boundProp="href" xd:binding="my:field1" tabIndex="-1" xd:CtrlId="CTRL1" 
xd:xctname="HyperlinkBox" style="FONT-WEIGHT: bold; FONT-SIZE: small; COLOR: #ff0000; FONT-
FAMILY: Tahoma">
     <button class="xdHyperlinkBoxButtonClickable" tabIndex="0">
         <img style="vertical-align:bottom" src="res://infopath.exe/hyperlinkbox.png"/>
    \langle/button>
    <span style="width:5px;"/>
     <xsl:choose>
         <xsl:when test="string-length(my:field1)!=0">
             <A class="hyperlinkAnchor" tabIndex="0" style="COLOR: #ff0000;">
                 <xsl:attribute name="title">
                     <xsl:value-of select="my:field1"/>
                 </xsl:attribute>
                <xsl:attribute name="href">
                     <xsl:value-of select="my:field1"/>
                 </xsl:attribute>
                 <xsl:choose>
                     <xsl:when test="string-length(normalize-space(my:field1/@my:field2))=0">
                         <xsl:value-of select="substring(normalize-space(my:field1), 0, 
256)"/>
                     </xsl:when>
                    <xsl:otherwise>
                          <xsl:value-of select="substring(normalize-
space(my:field1/@my:field2), 0, 256)"/>
                     </xsl:otherwise>
```

```
 </xsl:choose>
              \langle /A>\langle xsl:when\rangle <xsl:otherwise>Click here to insert a hyperlink</xsl:otherwise>
     </xsl:choose>
</span>
```
The following example allows the user to specify a URL in a hyperlink input control, as well as text of the hyperlink. Additionally, conditional formatting is set such that if the value of **my:field1/@my:field2** is "Contoso", the control is disabled with white text and a black background.

```
<span class="xdHyperlinkBox xdBehavior_Formatting xdHyperlinkBoxClickable" tabIndex="-1" 
xd:xctname="HyperlinkBox" xd:CtrlId="CTRL1" xd:binding="my:field1" xd:boundProp="href" 
tabStop="true" xd:boundPropSecondary="displaytext" 
xd:binding_secondary="my:field1/@my:field2">
     <xsl:attribute name="style">FONT-SIZE: small; FONT-FAMILY: Arial;<xsl:choose>
            <xsl:when test="my:field1/@my:field2 = \&quot;Contoso"">COLOR: #ffffff;
BACKGROUND-COLOR: #000000; caption: Rule 1</xsl:when>
         </xsl:choose>
     </xsl:attribute>
     <xsl:choose>
        <xsl:when test="my:field1/@my:field2 = &quot;Contoso&quot;">
             <xsl:attribute name="xd:disableEditing">yes</xsl:attribute>
        \langle xs1:when\rangle </xsl:choose>
     <button class="xdHyperlinkBoxButtonClickable" tabIndex="0">
         <img style="vertical-align:bottom" src="res://infopath.exe/hyperlinkbox.png"/>
    \langle/button>
     <span style="width:5px;"/>
     <xsl:choose>
         <xsl:when test="string-length(my:field1)!=0">
             <A class="hyperlinkAnchor" tabIndex="0">
                  <xsl:attribute name="style">
                      <xsl:choose>
                         <xsl:when test="my:field1/@my:field2 = &quot;Contoso&quot;">COLOR:
#ffffff; BACKGROUND-COLOR: #000000; caption: Rule 1</xsl:when>
                      </xsl:choose>
                  </xsl:attribute>
                  <xsl:choose>
                     <xsl:when test="my:field1/@my:field2 = &quot;Contoso&quot;">
                         <xsl:attribute name="xd:disableEditing">yes</xsl:attribute>
                     \langle xs] \cdotwhen>
                  </xsl:choose>
                  <xsl:attribute name="title">
                      <xsl:value-of select="my:field1"/>
                  </xsl:attribute>
                 <xsl:attribute name="href">
                      <xsl:value-of select="my:field1"/>
                  </xsl:attribute>
                  <xsl:choose>
                      <xsl:when test="string-length(normalize-space(my:field1/@my:field2))=0">
                          <xsl:value-of select="substring(normalize-space(my:field1), 0, 
256)"/>
                     \langle xs] \cdotwhen>
                     <xsl:otherwise>
                          <xsl:value-of select="substring(normalize-
space(my:field1/@my:field2), 0, 256)"/>
                      </xsl:otherwise>
                  </xsl:choose>
            \langle / A>
         </xsl:when>
         <xsl:otherwise>Click here to insert a hyperlink</xsl:otherwise>
     </xsl:choose>
</span>
```
### **3.4.2.7 List Controls (Bulleted List Control, Numbered List Control and Plain List Control)**

The following XSL examples are for list **[controls](#page-13-0)**, as specified in section [2.3.2.7.](#page-215-0)

The following example is a plain list control with no conditional formatting.

```
<span style="WIDTH: 651px; MARGIN-BOTTOM: 1px; " class="xdRepeating" title="" 
xd:xctname="PlainList">
     <ol style="LIST-STYLE-TYPE: none; MARGIN-TOP: 0px; MARGIN-BOTTOM: 0px">
         <xsl:for-each select="my:group1/my:field1">
            \langleli>
                  <span hideFocus="1" class="xdListItem" xd:xctname="ListItem_Plain" 
tabIndex="0" xd:binding="." xd:CtrlId="CTRL1" style="WIDTH: 100%">
                      <xsl:value-of select="."/>
                  </span>
            \langle/li> </xsl:for-each>
    \langle/01>
</span>
```
The following example is a bulleted list control with **[conditional formatting](#page-13-1)**. The bulleted list control outputs a link with the text "Insert Item" that adds an additional list item to the list (1) after clicking this link. Conditional formatting is set such that if the value of **my:field1** is "a", the control has a red **[background color](#page-12-0)**.

```
<span style="WIDTH: 651px; MARGIN-BOTTOM: 1px; " class="xdRepeating" title="" 
xd:xctname="bulletedlist">
     <ol style="LIST-STYLE-TYPE: square; MARGIN-TOP: 0px; MARGIN-BOTTOM: 0px">
         <xsl:for-each select="my:group1/my:field1">
            \langle1i> <span hideFocus="1" class="xdListItem" xd:xctname="ListItem_Plain" 
tabIndex="0" xd:binding="." xd:CtrlId="CTRL1">
                      <xsl:attribute name="style">WIDTH: 100%;
                          <xsl:choose>
                             \langle xsl:when test=". = \text{Quot,a\omega}t: ">\text{BACKGROW}caption: Rule 1</xsl:when>
                          </xsl:choose>
                      </xsl:attribute>
                     <xsl:value-of select="."/>
                  </span>
             \langle/li> </xsl:for-each>
    \langle/\capl></span>
<div class="optionalPlaceholder" xd:xmlToEdit="field1_1" tabIndex="0" 
xd:action="xTextList::insert" style="MARGIN-LEFT: 40px; WIDTH: 651px">Insert item</div>
```
The following example is a numbered list control with lower case Roman numbering, a background color set to green, and conditional formatting. Conditional formatting is set such that if the value of **my:field1** is "a", the control is disabled.

```
<span style="BACKGROUND-COLOR: #00ff00; WIDTH: 651px; MARGIN-BOTTOM: 1px; " 
class="xdRepeating" title="" xd:xctname="numberedlist">
     <ol style="LIST-STYLE-TYPE: lower-roman; MARGIN-TOP: 0px; MARGIN-BOTTOM: 0px">
         <xsl:for-each select="my:group2/my:field2">
            \langleli>
                 <span hideFocus="1" class="xdListItem" xd:xctname="ListItem_Plain" 
tabIndex="0" xd:binding="." xd:CtrlId="CTRL2">
                     <xsl:attribute name="style">WIDTH: 100%;
                         <xsl:choose>
                             <xsl:when test=". = &quot;a&quot;">caption: Rule 1</xsl:when>
                         </xsl:choose>
```

```
 </xsl:attribute>
                      <xsl:choose>
                           <xsl:when test=". = &quot;a&quot;">
                               <xsl:attribute name="contentEditable">false</xsl:attribute>
                            </xsl:when>
                       </xsl:choose>
                      <xsl:value-of select="."/>
                   </span>
             \langle/li> </xsl:for-each>
    \langle/\circl></span>
```
# **3.4.2.8 Linked Picture Control**

The following XSL examples are for linked picture **[controls](#page-13-0)**, as specified in section [2.3.2.8.](#page-215-1)

The following example is a linked picture control that allows the user to specify a **[URL](#page-17-0)** and is bound to **my:field1**.

```
<img hideFocus="1" class="xdLinkedPicture" alt="Click here to insert a picture" 
displaytext="" tabStop="true" xd:boundProp="src" xd:binding="my:field1" tabIndex="0" 
xd:xctname="LinkedImage" xd:CtrlId="CTRL1">
    <xsl:attribute name="src">
         <xsl:value-of select="my:field1"/>
     </xsl:attribute>
\langleimg\rangle
```
The following example is a linked picture control that allows the user to specify a URL, stored in **my:field1**, as well as a description of the picture that is stored in **my:field1/@my:field2**.

```
<img hideFocus="1" class="xdLinkedPicture" xd:boundPropSecondary="displaytext" 
xd:binding_secondary="my:field1/@my:field2" tabStop="true" xd:boundProp="src" 
xd:binding="my:field1" tabIndex="0" xd:xctname="LinkedImage" xd:CtrlId="CTRL2">
     <xsl:attribute name="src">
         <xsl:value-of select="my:field1"/>
     </xsl:attribute>
     <xsl:attribute name="displaytext">
         <xsl:value-of select="my:field1/@my:field2"/>
     </xsl:attribute>
     <xsl:attribute name="alt">
         <xsl:choose>
            <xsl:when test="string-length(my:field1) &gt; 0">
                 <xsl:value-of select="my:field1/@my:field2"/>
             </xsl:when>
             <xsl:otherwise>Click here to insert a picture</xsl:otherwise>
         </xsl:choose>
     </xsl:attribute>
\langleima\rangle
```
The following example is a linked picture control that allows the user to specify a URL, stored in **my:field1**, as well as a description of the picture that is stored in **my:field1/@my:field2**. Additionally, **[conditional formatting](#page-13-1)** is set such that if the value of **my:field1/@my:field2** is "2", the control is hidden.

```
<img hideFocus="1" class="xdLinkedPicture" xd:boundPropSecondary="displaytext" 
xd:binding_secondary="my:field1/@my:field2" tabStop="true" xd:boundProp="src" 
xd:binding="my:field1" tabIndex="0" xd:xctname="LinkedImage" xd:CtrlId="CTRL2">
     <xsl:attribute name="style">
         <xsl:choose>
```

```
<xsl:when test="my:field1/@my:field2 = \text{\"}2\text{\"}">DISPLAY: none; caption:
Rule 1</xsl:when>
         </xsl:choose>
     </xsl:attribute>
     <xsl:attribute name="src">
         <xsl:value-of select="my:field1"/>
     </xsl:attribute>
     <xsl:attribute name="displaytext">
         <xsl:value-of select="my:field1/@my:field2"/>
     </xsl:attribute>
     <xsl:attribute name="alt">
         <xsl:choose>
             <xsl:when test="string-length(my:field1) &gt; 0">
                  <xsl:value-of select="my:field1/@my:field2"/>
             </xsl:when>
              <xsl:otherwise>Click here to insert a picture</xsl:otherwise>
         </xsl:choose>
     </xsl:attribute>
\langleimg\rangle
```
## **3.4.2.9 Multiple-Selection List Box Control**

The following XSL examples are for multiple-selection list box **[controls](#page-13-0)**, as specified in section [2.3.2.9.](#page-217-0)

The following example is a multiple-selection list box control that allows the user to select multiple values from a list of options that are in the XSL. It is an example of the production **MSLB\_WITH\_STATIC\_CHOICES**, as specified in section [2.4.1.21.9.](#page-328-0)

```
<xsl:choose>
     <xsl:when test="function-available('ipApp:GetMajorVersion') and ipApp:GetMajorVersion() 
\sqrt{ct} ; = 12">
         <span style="WIDTH: 130px; HEIGHT: 100px" class="xdMultiSelectList" title="" 
xd:xctname="multiselectlistbox" xd:CtrlId="CTRL1" tabIndex="-1" xd:ref="my:group1/my:field1">
             <span class="xdMultiSelectListItem">
                 <input type="checkbox" title="abc" xd:onValue="abc" xd:boundProp="xd:value" 
xd:xctname="CheckBox" tabIndex="0">
                     <xsl:attribute name="xd:value">
                         \langle xsl:value-of, select="my:group1/my:field1[, = \"abc\"1[1]"] </xsl:attribute>
                     <xsl:attribute name="xd:binding">
                         <xsl:value-of select="my:group1/my:field1[.=&quot;abc&quot;][1]"/>
                      </xsl:attribute>
                     <xsl:if test="my:group1/my:field1=&quot;abc&quot;">
                          <xsl:attribute name="CHECKED">CHECKED</xsl:attribute>
                    \langle xsl:if>
                 </input>abc
             </span>
             <span class="xdMultiSelectListItem">
                 <input type="checkbox" title="def" xd:onValue="def" xd:boundProp="xd:value" 
xd:xctname="CheckBox" tabIndex="0">
                     <xsl:attribute name="xd:value">
                         <xsl:value-of select="my:group1/my:field1[.=&quot;def&quot;][1]"/>
                      </xsl:attribute>
                    <xsl:attribute name="xd:binding">
                         <xsl:value-of select="my:group1/my:field1[.=&quot;def&quot;][1]"/>
                      </xsl:attribute>
                     <xsl:if test="my:group1/my:field1=&quot;def&quot;">
                          <xsl:attribute name="CHECKED">CHECKED</xsl:attribute>
                    \langle xsl:if>
                 </input>def
             </span>
            <xsl:for-each select="my:group1/my:field1[.!=&quot;abc&quot; and
. ! = \kappaquot:def\kappaquot:]">
                 <xsl:if test="normalize-space(.)!=''">
```

```
 <span class="xdMultiSelectListItem">
                          <input type="checkbox" CHECKED="CHECKED" xd:onValue="{.}" 
xd:boundProp="xd:value" xd:binding="." xd:xctname="CheckBox" tabIndex="0">
                               <xsl:attribute name="xd:value">
                                   <xsl:value-of select="."/>
                               </xsl:attribute>
                               <xsl:attribute name="title">
                                   <xsl:value-of select="."/>
                               </xsl:attribute>
                           </input>
                          <xsl:value-of select="."/>
                     \langle/snan\rangle\langle xsl:if>
             </xsl:for-each>
         </span>
     </xsl:when>
     <xsl:otherwise>
         <span class="xdRepeating" xd:xctname="BulletedList" title="" xd:CtrlId="CTRL1" 
style="WIDTH: 130px; HEIGHT: 100px; HEIGHT: auto;">
             <ol style="MARGIN-TOP: 0px; MARGIN-BOTTOM: 0px; LIST-STYLE-TYPE: disc">
                  <xsl:for-each select="my:group1/my:field1">
                     <li> <span class="xdListItem" hideFocus="1" contentEditable="true" 
xd:CtrlId="CTRL1" xd:xctname="ListItem_Plain" xd:binding="." style="WIDTH: 130px; HEIGHT: 
100px; HEIGHT:auto; WIDTH: 100%; WHITE-SPACE: normal; WORD-WRAP: break-word;" tabIndex="0">
                               <xsl:value-of select="."/>
                           </span>
                     \langle/li>
                  </xsl:for-each>
            \langle/\circl> </span>
     </xsl:otherwise>
</xsl:choose>
```
The following example is a multiple-selection list box control that allows the user to select multiple values from a list of options that are in the XSL. In addition to being able to select options, the user is able to enter custom values. It is an example of the production **MSLB\_WITH\_STATIC\_CHOICES\_AND\_CUSTOM\_ITEMS**, as specified in section 2.4.1.21.9.

```
<xsl:choose>
      <xsl:when test="function-available('ipApp:GetMajorVersion') and ipApp:GetMajorVersion() 
\sqrt{ct} ; = 12">
           <span style="WIDTH: 130px; HEIGHT: 100px" class="xdMultiSelectList" title="" 
xd:xctname="multiselectlistbox" xd:CtrlId="CTRL1" tabIndex="-1" xd:ref="my:group1/my:field1">
               <span class="xdMultiSelectListItem">
                    <input type="checkbox" title="abc" xd:onValue="abc" xd:boundProp="xd:value" 
xd:xctname="CheckBox" tabIndex="0">
                         <xsl:attribute name="xd:value">
                             \langle xsl:value-of select="my:group1/my:field1[-\epsilon quot,abc\epsilon quot;1[1]"]\rangle </xsl:attribute>
                         <xsl:attribute name="xd:binding">
                              <xsl:value-of select="my:group1/my:field1[.=&quot;abc&quot;][1]"/>
                         </xsl:attribute>
                        <xsl:if test="my:group1/my:field1=&quot;abc&quot;">
                              <xsl:attribute name="CHECKED">CHECKED</xsl:attribute>
                        \langle xsl:if>
                     </input>abc
                </span>
                <span class="xdMultiSelectListItem">
                     <input type="checkbox" title="def" xd:onValue="def" xd:boundProp="xd:value" 
xd:xctname="CheckBox" tabIndex="0">
                         <xsl:attribute name="xd:value">
                             <\!\!\mathrm{x}\mathrm{s}\mathrm{l}\mathrm{:value\text{-}of\ select\text{-}{}''\mathrm{m}\mathrm{y}\mathrm{:group1}/\mathrm{m}\mathrm{y}\mathrm{:field1}\left[\text{ }.\text{=}\mathrm{\&quot}\mathrm{;def}\mathrm{\&quot}\mathrm{;}\left[\text{1}\right]\text{''}\mathrm{/}> </xsl:attribute>
                         <xsl:attribute name="xd:binding">
                              <xsl:value-of select="my:group1/my:field1[.=&quot;def&quot;][1]"/>
```

```
 </xsl:attribute>
                     <xsl:if test="my:group1/my:field1=&quot;def&quot;">
                          <xsl:attribute name="CHECKED">CHECKED</xsl:attribute>
                     \langle xs|:if\rangle </input>def
              </span>
            <xsl:for-each select="my:group1/my:field1[.!=&quot;abc&quot; and
. ! = \& quot; \text{def}\& quot; ]">
                  <span class="xdMultiSelectListItem">
                      <input type="checkbox" CHECKED="CHECKED" xd:onValue="{.}" 
xd:boundProp="xd:value" xd:binding="." xd:xctname="CheckBox" tabIndex="0">
                          <xsl:attribute name="xd:value">
                               <xsl:value-of select="."/>
                          </xsl:attribute>
                         <xsl:attribute name="title">
                              <xsl:value-of select="."/>
                          </xsl:attribute>
                      </input>
                     <span hideFocus="1" contentEditable="true" xd:binding="." 
xd:xctname="PlainText" style="WIDTH: 70%;" tabIndex="0" class="xdMultiSelectFillIn">
                          <xsl:attribute name="title">
                              <xsl:value-of select="."/>
                          </xsl:attribute>
                         <xsl:value-of select="."/>
                      </span>
                  </span>
              </xsl:for-each>
            <xsl:if test="not(my:group1/my:field1[.!=&quot;abc&quot; and
. ! = \square <span class="xdMultiSelectListItem">
                      <input type="checkbox" title="" xd:onValue="" xd:boundProp="xd:value" 
xd:binding="my:group1/my:field1[.=''][1]" xd:xctname="CheckBox" tabIndex="0">
                          <xsl:attribute name="xd:value">
                               <xsl:value-of select="my:group1/my:field1[.=''][1]"/>
                          </xsl:attribute>
                         <xsl:if test="my:group1/my:field1=''">
                              <xsl:attribute name="CHECKED">CHECKED</xsl:attribute>
                         \langle xs1:if\rangle </input>
                     <span title="" hideFocus="1" xd:xctname="PlainText" 
xd:binding="my:group1/my:field1[.=''][1]" style="WIDTH: 70%;" class="xdMultiSelectFillIn">
                          <xsl:attribute name="tabIndex">
                               <xsl:choose>
                                   <xsl:when test="@CHECKED='CHECKED'">0</xsl:when>
                                   <xsl:otherwise>-1</xsl:otherwise>
                               </xsl:choose>
                          </xsl:attribute>
                      </span>
                 \langle/snan\rangle\langle xsl:if>
         </span>
     </xsl:when>
     <xsl:otherwise>
         <span class="xdRepeating" xd:xctname="BulletedList" title="" xd:CtrlId="CTRL1" 
style="WIDTH: 130px; HEIGHT: 100px; HEIGHT: auto;">
              <ol style="MARGIN-TOP: 0px; MARGIN-BOTTOM: 0px; LIST-STYLE-TYPE: disc">
                  <xsl:for-each select="my:group1/my:field1">
                     \langleli>
                          <span class="xdListItem" hideFocus="1" contentEditable="true" 
xd:CtrlId="CTRL1" xd:xctname="ListItem_Plain" xd:binding="." style="WIDTH: 130px; HEIGHT: 
100px; HEIGHT:auto; WIDTH: 100%; WHITE-SPACE: normal; WORD-WRAP: break-word;" tabIndex="0">
                              <xsl:value-of select="."/>
                          </span>
                     \langle/li> </xsl:for-each>
             \langle/ol> </span>
     </xsl:otherwise>
```
</xsl:choose>

The following example is a multiple-selection list box control that allows the user to select multiple values from a list of options that are populated from another location within the form's **[data source](#page-13-3)**. In addition to being able to select options, the user is able to enter custom values. It is an example of the production **MSLB\_WITH\_DYNAMIC\_CHOICES\_AND\_CUSTOM\_ITEMS**, as specified in section 2.4.1.21.9.

```
<xsl:choose>
     <xsl:when test="function-available('ipApp:GetMajorVersion') and ipApp:GetMajorVersion() 
\text{sqrt} := 12" <span style="WIDTH: 130px; HEIGHT: 100px" class="xdMultiSelectList" title="" 
xd:xctname="multiselectlistbox" xd:CtrlId="CTRL3" xd:boundProp="value" tabIndex="-1" 
xd:ref="my:group1/my:field1">
              <xsl:variable name="values" select="my:group1/my:field1"/>
              <xsl:for-each select="my:group1/my:field2">
                  <span class="xdMultiSelectListItem">
                      <input type="checkbox" xd:boundProp="xd:value" xd:binding="." 
xd:xctname="CheckBox" tabIndex="0">
                          <xsl:attribute name="xd:value">
                               <xsl:value-of select="."/>
                          </xsl:attribute>
                         <xsl:attribute name="xd:onValue">
                               <xsl:value-of select="."/>
                          </xsl:attribute>
                         <xsl:attribute name="title">
                              <xsl:value-of select="."/>
                          </xsl:attribute>
                         <xsl:if test=".=$values">
                               <xsl:attribute name="CHECKED">CHECKED</xsl:attribute>
                         \langle xs|:if\rangle </input>
                     <xsl:value-of select="."/>
                  </span>
              </xsl:for-each>
              <xsl:variable name="options" select="my:group1/my:field2/."/>
              <xsl:for-each select="my:group1/my:field1[not(.=$options)]">
                  <xsl:if test="normalize-space(.)!=''">
                      <span class="xdMultiSelectListItem">
                           <input type="checkbox" CHECKED="CHECKED" xd:onValue="{.}" 
xd:boundProp="xd:value" xd:binding="." xd:xctname="CheckBox" tabIndex="0">
                               <xsl:attribute name="xd:value">
                                   <xsl:value-of select="."/>
                               </xsl:attribute>
                              <xsl:attribute name="title">
                                   <xsl:value-of select="."/>
                               </xsl:attribute>
                          </input>
                         <xsl:value-of select="."/>
                     \langle/span\rangle\langle xs| : i \in \rangle </xsl:for-each>
         </span>
     </xsl:when>
     <xsl:otherwise>
         <span class="xdRepeating" xd:xctname="BulletedList" title="" xd:CtrlId="CTRL3" 
xd:boundProp="value" style="WIDTH: 130px; HEIGHT: 100px; HEIGHT: auto;">
              <ol style="MARGIN-TOP: 0px; MARGIN-BOTTOM: 0px; LIST-STYLE-TYPE: disc">
                  <xsl:for-each select="my:group1/my:field1">
                     \langleli>
                          <span class="xdListItem" hideFocus="1" contentEditable="true" 
xd:CtrlId="CTRL3" xd:xctname="ListItem_Plain" xd:binding="." style="WIDTH: 130px; HEIGHT: 
100px; HEIGHT:auto; WIDTH: 100%; WHITE-SPACE: normal; WORD-WRAP: break-word;" tabIndex="0">
                              <xsl:value-of select="."/>
                           </span>
                     \langle/li>
```

```
 </xsl:for-each>
              \langle/ol>
          </span>
      </xsl:otherwise>
</xsl:choose>
```
The following example is a multiple-selection list box control that allows the user to select multiple values from a list of options that are populated from another location within the form's data source. The control has conditional formatting such that if any occurrence of **my:field1** is equal to "Blue", the control has a blue background color. It is an example of the production **MSLB MSLB\_WITH\_DYNAMIC\_CHOICES**, as specified in section 2.4.1.21.9.

```
<xsl:choose>
     <xsl:when test="function-available('ipApp:GetMajorVersion') and ipApp:GetMajorVersion() 
\sqrt{q}t; = 12">
         <span style="WIDTH: 130px; HEIGHT: 100px" class="xdMultiSelectList" title="" 
xd:xctname="multiselectlistbox" xd:CtrlId="CTRL3" xd:boundProp="value" tabIndex="-1" 
xd:ref="my:group1/my:field1">
              <xsl:attribute name="style">
                 WIDTH: 130px; HEIGHT: 100px;<xsl:choose>
                     <xsl:when test="my:group1/my:field1[. = \&quot;Blue"]">BACKGROUND-
COLOR: #0000ff; caption: Rule 1</xsl:when>
                  </xsl:choose>
              </xsl:attribute>
             <xsl:variable name="values" select="my:group1/my:field1"/>
              <xsl:for-each select="my:group1/my:field2">
                 <span class="xdMultiSelectListItem">
                      <input type="checkbox" xd:boundProp="xd:value" xd:binding="." 
xd:xctname="CheckBox" tabIndex="0">
                          <xsl:attribute name="xd:value">
                              <xsl:value-of select="."/>
                          </xsl:attribute>
                         <xsl:attribute name="xd:onValue">
                              <xsl:value-of select="."/>
                          </xsl:attribute>
                         <xsl:attribute name="title">
                              <xsl:value-of select="."/>
                          </xsl:attribute>
                         <xsl:if test=".=$values">
                              <xsl:attribute name="CHECKED">CHECKED</xsl:attribute>
                         \langle xs1:if\rangle </input>
                     <xsl:value-of select="."/>
                  </span>
              </xsl:for-each>
              <xsl:variable name="options" select="my:group1/my:field2/."/>
              <xsl:for-each select="my:group1/my:field1[not(.=$options)]">
                  <xsl:if test="normalize-space(.)!=''">
                      <span class="xdMultiSelectListItem">
                          <input type="checkbox" CHECKED="CHECKED" xd:onValue="{.}" 
xd:boundProp="xd:value" xd:binding="." xd:xctname="CheckBox" tabIndex="0">
                              <xsl:attribute name="xd:value">
                                   <xsl:value-of select="."/>
                              </xsl:attribute>
                              <xsl:attribute name="title">
                                  <xsl:value-of select="."/>
                              </xsl:attribute>
                          </input>
                         <xsl:value-of select="."/>
                      </span>
                 \langle xsl:if>
             </xsl:for-each>
         </span>
     </xsl:when>
     <xsl:otherwise>
```

```
 <span class="xdRepeating" xd:xctname="BulletedList" title="" xd:CtrlId="CTRL3" 
xd:boundProp="value" style="WIDTH: 130px; HEIGHT: 100px; HEIGHT: auto;">
              <ol style="MARGIN-TOP: 0px; MARGIN-BOTTOM: 0px; LIST-STYLE-TYPE: disc">
                  <xsl:for-each select="my:group1/my:field1">
                     \langleli\rangle <span class="xdListItem" hideFocus="1" contentEditable="true" 
xd:CtrlId="CTRL3" xd:xctname="ListItem_Plain" xd:binding="." style="WIDTH: 130px; HEIGHT: 
100px; HEIGHT:auto; WIDTH: 100%; WHITE-SPACE: normal; WORD-WRAP: break-word;" tabIndex="0">
                               <xsl:attribute name="style">
                                   WIDTH: 130px; HEIGHT: 100px; HEIGHT:auto; WIDTH: 100%; WHITE-
SPACE: normal; WORD-WRAP: break-word;<xsl:choose>
                                       <xsl:when test="../my:field1[. = 
\text{Equot}(B \cup B)">BACKGROUND-COLOR: #0000ff; caption: Rule 1</xsl:when>
                                   </xsl:choose>
                               </xsl:attribute>
                              <xsl:value-of select="."/>
                           </span>
                     \langle/li> </xsl:for-each>
             \langle/ol>
        \langle/span\rangle </xsl:otherwise>
</xsl:choose>
```
## **3.4.2.10 Picture Button Control**

The following XSL examples are for picture button **[controls](#page-13-0)**, as specified in .section [2.3.2.10](#page-218-0)

The following is an example of a picture button control with **[conditional formatting](#page-13-1)**. The **src** attribute is set to image **img1.jpg**. This means that the picture button displays image **img1.jpg**  contained in the **form template**. Conditional formatting is set such that if the value of **my:field3** is "true", the control is hidden.

```
<button class="xdPictureButton" contentEditable="false" style="BORDER-RIGHT: medium none; 
BORDER-TOP: medium none; BORDER-LEFT: medium none; WIDTH: 215px; BORDER-BOTTOM: medium none; 
HEIGHT: 160px" xd:CtrlId="CTRL1_5" xd:xctname="PictureButton" xd:HideInPrintView="true" 
tabIndex="0">
     <xsl:attribute name="style">BORDER-RIGHT: medium none; BORDER-TOP: medium none; BORDER-
LEFT: medium none; WIDTH: 215px; BORDER-BOTTOM: medium none; HEIGHT: 160px;
         <xsl:choose>
             <xsl:when test="my:field3 = string(true())">DISPLAY: none; caption: Rule 
1</xsl:when>
         </xsl:choose>
     </xsl:attribute>
     <img style="WIDTH: 100%; HEIGHT: 160px; POSITION: static" alt="" src="img1.jpg" 
xd:HoverSRC=""/>
\langle/button>
```
The following example is a picture button control that is used to update the **[form](#page-14-0)** content in the Web browser. The **src** attribute is set to image "img1.jpg". This means that the picture button displays image img1.jpg contained in the **form template**. Conditional formatting is set such that if the value of **my:field2** is "Red", the control has a red **[background color](#page-12-0)**.

```
<button class="xdPictureButton" contentEditable="false" style="BORDER-RIGHT: medium none; 
BORDER-TOP: medium none; BEHAVIOR: url(#default#ActionButton) url(#default#PictureButton); 
BORDER-LEFT: medium none; WIDTH: 215px; BORDER-BOTTOM: medium none; HEIGHT: 160px" 
xd:CtrlId="CTRL1_5" xd:xctname="PictureButton" xd:HideInPrintView="true" 
xd:action="updateForm" tabIndex="0"> <xsl:attribute name="style">BORDER-RIGHT: medium 
none; BORDER-TOP: medium none; BEHAVIOR: url(#default#ActionButton) 
url(#default#PictureButton); BORDER-LEFT: medium none; WIDTH: 215px; BORDER-BOTTOM: medium
none: HEIGHT: 160px; <xsl:choose>
             <xsl:when test="not(xdEnvironment:IsBrowser())">DISPLAY: none</xsl:when>
```

```
<xsl:when test="my:field2 = \&quot;Red"">BACKGROUND-COLOR: #ff0000; caption:
Rule 1</xsl:when>
         </xsl:choose>
     </xsl:attribute>
     <img style="WIDTH: 100%; HEIGHT: 160px; POSITION: static" alt="" src="2D363A7F.jpg" 
xd:HoverSRC="img1.jpg"/>
\langle/button>
```
The following example is a picture button control that is used to submit the form data. The **src** attribute is set to image "img1.jpg". This means that the picture button displays image img1.jpg contained in the form template when the mouse cursor does not hover over the control. The **HoverSRC** attribute is set to image "img2.jpg". This means that the picture button displays image img2.jpg contained in the form template when the mouse cursor hovers over the control. This control has two conditional formatting settings. If the value of **my:field1** is "1", the control is disabled and has a yellow background color. If the first conditional formatting condition is false and if the value of **my:field2** is "abc", the control is hidden. The **HideInPrintView** attribute is set to "false". This means that the picture button is shown when the form is printed.

```
<button class="xdPictureButton" contentEditable="false" style="BORDER-RIGHT: medium none; 
BORDER-TOP: medium none; BEHAVIOR: url(#default#ActionButton) url(#default#PictureButton);
BORDER-LEFT: medium none; WIDTH: 215px; BORDER-BOTTOM: medium none; HEIGHT: 160px" 
xd:CtrlId="CTRL1_5" xd:xctname="PictureButton" xd:HideInPrintView="false" xd:action="submit" 
tabIndex="0">
     <xsl:attribute name="style">BORDER-RIGHT: medium none; BORDER-TOP: medium none; BEHAVIOR: 
url(#default#ActionButton) url(#default#PictureButton); BORDER-LEFT: medium none; WIDTH: 
215px; BORDER-BOTTOM: medium none; HEIGHT: 160px;
         <xsl:choose>
             <xsl:when test="my:field1 = &quot;1&quot;">BACKGROUND-COLOR: #ffff00; caption:
Rule 1</xsl:when>
            <xsl:when test="my:field2 = &quot;abc&quot;">DISPLAY: none; caption: Rule
2 \langle xsl\cdotwhen\rangle </xsl:choose>
     </xsl:attribute>
     <xsl:choose>
        \langle xsl:when test="my:field1 = \alphaquot;1\alphaquot;" \rangle <xsl:attribute name="disabled">true</xsl:attribute>
         </xsl:when>
        <xsl:when test="my:field2 = &quot;abc&quot;"/>
     </xsl:choose>
     <img style="WIDTH: 100%; HEIGHT: 160px; POSITION: static" alt="" src="img1.jpg" 
xd:HoverSRC="img2.jpg"/>
\langle/hutton>
```
The following example is a picture button control that is used to refresh the content of a **[secondary](#page-16-2)  [data source](#page-16-2)**. The **src** attribute is set to image "img1.png". This means that the picture button displays image img1.png contained in the form template. Conditional formatting is set such that if the value of **my:field1** is "1", the control is disabled and has a yellow background color.

```
<button class="xdPictureButton" contentEditable="false" style="BORDER-RIGHT: medium none; 
BORDER-TOP: medium none; BEHAVIOR: url(#default#ActionButton) url(#default#PictureButton);
BORDER-LEFT: medium none; WIDTH: 215px; BORDER-BOTTOM: medium none; HEIGHT: 160px" 
xd:CtrlId="CTRL5_5" xd:xctname="PictureButton" xd:HideInPrintView="true" xd:action="refresh" 
xd:auxDom="ChristipTest" tabIndex="0">
     <xsl:attribute name="style">BORDER-RIGHT: medium none; BORDER-TOP: medium none; BEHAVIOR: 
url(#default#ActionButton) url(#default#PictureButton); BORDER-LEFT: medium none; WIDTH: 
215px; BORDER-BOTTOM: medium none; HEIGHT: 160px;<xsl:choose>
             <xsl:when test="my:field1 = 1">BACKGROUND-COLOR: #ffff00; caption: Rule 
1 </xsl \cdotwhen>
         </xsl:choose>
     </xsl:attribute>
     <xsl:choose>
         <xsl:when test="my:field1 = 1">
```

```
 <xsl:attribute name="disabled">true</xsl:attribute>
         </xsl:when>
     </xsl:choose>
     <img style="WIDTH: 100%; HEIGHT: 160px; POSITION: static" alt="" src="img1.png" 
xd:HoverSRC=""/>
</button>
```
# **3.4.2.11 SharePoint File Attachment Control**

The following XSL example is for a SharePoint file attachment **[control](#page-13-0)**, as specified in section [2.3.2.11,](#page-218-1) that is bound to **dfs:dataFields/my:SharePointListItem\_RW/my:Attachments**.

```
<span class="xdSharePointFileAttachment" title="" style="WIDTH: 100%" 
xmlns:xd="http://schemas.microsoft.com/office/infopath/2003" 
xd:xctname="SharePointFileAttachment" xd:CtrlId="CTRL16" 
xd:binding="dfs:dataFields/my:SharePointListItem_RW/my:Attachments" xd:disableEditing="yes">
     <SPAN tabindex="0"/>
     <div>
         <xsl:for-each xmlns:xsl="http://www.w3.org/1999/XSL/Transform" 
select="dfs:dataFields/my:SharePointListItem_RW/my:Attachments/attachmentURL">
              <div class="xdAttachItem" title="" xd:xctname="SharePointAttachItem" 
xd:disableEditing="yes">
                  <SPAN STYLE="width:32px" xd:binding="." xd:disableEditing="yes" 
tabindex="0"/>
                 \langle a \rangle <xsl:variable name="IsLocal" select="xdXDocument:GetNamedNodeProperty(., 
'IsLocal', '')"/>
                      <xsl:if test="$IsLocal!='true'">
                          <xsl:attribute name="href">
                              <xsl:value-of select="."/>
                          </xsl:attribute>
                     \langle xsl:if>
                     <xsl:value-of select="xdXDocument:GetNamedNodeProperty(., 
'FileAttachURL', '')"/>
                  </a>
             \langlediv> </xsl:for-each>
    \langle/div>
</span>
```
## **3.4.3 Control-Specific Attributes**

The following XSLT fragment is an example of a button **[control](#page-13-0)** with a **[submit](#page-17-1) action**, as specified in section [2.4.2.1.](#page-341-0)

```
<input class="langFont" title="" style="BEHAVIOR: url(#default#ActionButton)" type="button" 
value="Submit" xd:xctname="Button" xd:CtrlId="CTRL3_5" xd:action="submit" tabIndex="0"/>
```
The following XSLT fragment is an example of a repeating section control that allows insertion of sections.

```
<xsl:apply-templates select="my:group3/my:group4" mode="_2"/>
<div class="optionalPlaceholder" xd:xmlToEdit="group4_3" tabIndex="0" 
xd:action="xCollection::insert" align="left" style="WIDTH: 651px">Insert item</div>
```
#### **xd:autoAdvance**

The following XSLT fragment is an example of a text box control with the **autoAdvance** attribute set to "yes".

```
<span class="xdTextBox" hideFocus="1" title="" contentEditable="true" xd:binding="my:field3" 
tabIndex="0" xd:xctname="PlainText" xd:CtrlId="CTRL8" xd:autoAdvance="yes" style="WIDTH: 
130px; WHITE-SPACE: nowrap">
   <xsl:value-of select="my:field3"/>
</span>
```
#### **xd:auxDom**

The following XSLT fragment is an example of a button control with a "refresh" **action**.

```
<input class="langFont" title="" style="BEHAVIOR: url(#default#ActionButton)" type="button" 
value="Refresh" xd:xctname="Button" xd:CtrlId="CTRL7_5" xd:action="refresh" 
xd:auxDom="Notification List" tabIndex="0"/>
```
#### **xd:binding**

The following XSLT is an example of a text box control bound to an XML field.

```
<span class="xdTextBox" hideFocus="1" title="" xd:binding="my:field6" tabIndex="0" 
xd:xctname="PlainText" xd:CtrlId="CTRL10" style="WIDTH: 130px">
  <xsl:value-of select="my:field6"/>
</span>
```
#### **xd:bindingProperty**

The following XSLT fragment is an example of a contact selector control with a **bindingProperty** attribute set to "Value".

```
<object class="xdActiveX" hideFocus="1" style="WIDTH: 288px; HEIGHT: 23px" 
classid="clsid:61e40d31-993d-4777-8fa0-19ca59b6d0bb" tabIndex="0" tabStop="true" 
xd:xctname="{{61e40d31-993d-4777-8fa0-19ca59b6d0bb}}" xd:CtrlId="CTRL1" 
xd:server="http://server" xd:bindingType="xmlNode" xd:bindingProperty="Value" 
xd:boundProp="xd:inline" xd:AllowMultiple="true" xd:SearchPeopleOnly="true" 
xd:SharePointGroup="0" contentEditable="false" xd:binding="my:group1">
...
</object>
```
#### **xd:bindingType**

The following XSLT fragment is an example of a contact selector control with a **bindingType** attribute set to "text".

```
<object class="xdActiveX" hideFocus="1" style="WIDTH: 288px; HEIGHT: 23px" 
classid="clsid:61e40d31-993d-4777-8fa0-19ca59b6d0bb" tabIndex="0" tabStop="true" 
xd:xctname="{{61e40d31-993d-4777-8fa0-19ca59b6d0bb}}" xd:CtrlId="CTRL1" 
xd:server="http://server" xd:bindingType="xmlNode" xd:bindingProperty="Value" 
xd:boundProp="xd:inline" xd:AllowMultiple="true" xd:SearchPeopleOnly="true" 
xd:SharePointGroup="0" contentEditable="false" xd:binding="my:group1">
...
</object>
```
#### **xd:boundProp**

The following XSLT fragment is an example of a text box control with a **boundProp** attribute set to "xd:num".

```
<span class="xdTextBox xdBehavior_Formatting" hideFocus="1" title="" contentEditable="true" 
xd:binding="my:field12" tabIndex="0" xd:xctname="PlainText" xd:CtrlId="CTRL17" 
xd:boundProp="xd:num"
xd:datafmt=""currency","numDigits:0;negativeOrder:0;positiveOrder:0;currencyLo
cale:1033; " " style="WIDTH: 130px">
     <xsl:attribute name="xd:num">
        <xsl:value-of select="my:field12"/>
    </xsl:attribute>
     <xsl:choose>
        <xsl:when test="function-available('xdFormatting:formatString')">
            <xsl:value-of 
select="xdFormatting:formatString(my:field12, "currency" "numDigits:0;negativeO
rder:0;positiveOrder:0;currencyLocale:1033; ")"/>
         </xsl:when>
        <xsl:otherwise>
            <xsl:value-of select="my:field12"/>
        </xsl:otherwise>
    </xsl:choose>
</span>
```
### **xd:CtrlId**

The following XSLT fragment is an example of a text box control with a **CtrlId** attribute set to "CTRL1".

```
<span class="xdTextBox" hideFocus="1" title="" xd:binding="my:field1" tabIndex="0" 
xd:xctname="PlainText" xd:CtrlId="CTRL1" style="WIDTH: 130px">
     <xsl:value-of select="my:field1"/>
</span>
```
### **xd:datafmt**

The following XSLT fragment is an example of a text box control with currency data formatting specified.

```
<span class="xdTextBox xdBehavior_Formatting" hideFocus="1" title="" contentEditable="true" 
xd:binding="my:field7" tabIndex="0" xd:xctname="PlainText" xd:CtrlId="CTRL11" 
xd:boundProp="xd:num" 
xd:datafmt=""currency","numDigits:0;negativeOrder:0;positiveOrder:0;currencyLo
cale:1033; " " style="WIDTH: 130px">
...
</span>
```
#### **xd:disableEditing**

The following XSLT fragment is an example of a hyperlink control with the **disableEditing** attribute set to "yes".

```
<span class="xdHyperlink" hideFocus="1" title="" style="OVERFLOW: visible; WIDTH: 130px; 
TEXT-ALIGN: left" xd:xctname="hyperlink">
     <a class="xdDataBindingUI" xd:CtrlId="CTRL13" xd:disableEditing="yes">
         <xsl:attribute name="href">
             <xsl:value-of select="my:field1"/>
         </xsl:attribute>
         <xsl:value-of select="my:field1"/>
    \langlea>
</span>
```
The following XSLT fragment is an example of a text box control with the **disableEditing** attribute set to "yes".

```
<span class="xdTextBox" hideFocus="1" title="" xd:binding="my:field8" tabIndex="-1" 
xd:xctname="PlainText" xd:CtrlId="CTRL15" xd:disableEditing="yes" style="WIDTH: 130px; WHITE-
SPACE: nowrap">
    <xsl:value-of select="my:field8"/>
</span>
```
#### **xd:enabledProperty**

The following XSLT fragment is an example of a contact selector control with the **enabledProperty** attribute set to "Enabled".

```
<object class="xdActiveX" hideFocus="1" style="WIDTH: 288px; HEIGHT: 23px" 
classid="clsid:61e40d31-993d-4777-8fa0-19ca59b6d0bb" tabIndex="0" tabStop="true" 
xd:xctname="{{61e40d31-993d-4777-8fa0-19ca59b6d0bb}}" xd:CtrlId="CTRL1" 
xd:server="http://server" xd:bindingType="xmlNode" xd:bindingProperty="Value" 
xd:boundProp="xd:inline" xd:AllowMultiple="true" xd:SearchPeopleOnly="true" 
xd:SharePointGroup="0" contentEditable="false" xd:binding="my:group1">
...
</object>
```
#### **xd:enabledValue**

The following XSLT fragment is an example of a contact selector with the **enabledValue** attribute set to "true".

```
<object class="xdActiveX" hideFocus="1" style="WIDTH: 288px; HEIGHT: 23px" 
classid="clsid:61e40d31-993d-4777-8fa0-19ca59b6d0bb" tabIndex="0" tabStop="true" 
xd:xctname="{{61e40d31-993d-4777-8fa0-19ca59b6d0bb}}" xd:CtrlId="CTRL1" 
xd:server="http://server" xd:bindingType="xmlNode" xd:bindingProperty="Value" 
xd:boundProp="xd:inline" xd:AllowMultiple="true" xd:SearchPeopleOnly="true" 
xd:SharePointGroup="0" contentEditable="false" xd:binding="my:group1">
...
```
</object>

#### **xd:innerCtrl**

The following XSLT is an example of a date picker control.

```
<div class="xdDTPicker" title="" style="WIDTH: 130px" noWrap="1" xd:xctname="DTPicker" 
xd:CtrlId="CTRL15">
     <span class="xdDTText xdBehavior_FormattingNoBUI" hideFocus="1" contentEditable="true" 
xd:binding="my:field10" tabIndex="0" xd:xctname="DTPicker_DTText" xd:boundProp="xd:num" 
xd:datafmt=""date", "dateFormat:Short Date; " " xd:innerCtrl=" DTText">
         ...
     </span>
     <button class="xdDTButton" xd:xctname="DTPicker_DTButton" xd:innerCtrl="_DTButton"
tabIndex="-1">
         <img src="res://infopath.exe/calendar.gif"/>
    </button>
\langlediv>
```
#### **xd:num**

The following XSLT fragment is an example of a text box control with an **xd:num** attribute.

```
<span class="xdTextBox xdBehavior_Formatting" hideFocus="1" title="" contentEditable="true" 
xd:binding="my:field12" tabIndex="0" xd:xctname="PlainText" xd:CtrlId="CTRL17" 
xd:boundProp="xd:num"
```

```
xd:datafmt=""currency", "numDigits:0;negativeOrder:0;positiveOrder:0;currencyLo
cale:1033; " " style="WIDTH: 130px">
    <xsl:attribute name="xd:num">
        <xsl:value-of select="my:field12"/>
     </xsl:attribute>
     <xsl:choose>
        <xsl:when test="function-available('xdFormatting:formatString')">
            <xsl:value-of 
select="xdFormatting:formatString(my:field12, "currency", "numDigits:0;negativeO
rder:0;positiveOrder:0;currencyLocale:1033; ")"/>
       \langle xs] : when <xsl:otherwise>
            <xsl:value-of select="my:field12"/>
        </xsl:otherwise>
     </xsl:choose>
</span>
```
### **xd:offValue**

The following XSLT fragment is an example of a check box control with the **offValue** attribute set to "1".

```
<input class="xdBehavior_Boolean" title="" type="checkbox" xd:binding="my:field4" 
tabIndex="0" xd:xctname="CheckBox" xd:CtrlId="CTRL9" xd:boundProp="xd:value" xd:offValue="1"
xd:onValue="true">
     <xsl:attribute name="xd:value">
         <xsl:value-of select="my:field4"/>
     </xsl:attribute>
    <xsl:if test="my:field4=&quot;true&quot;">
         <xsl:attribute name="CHECKED">CHECKED</xsl:attribute>
    \langle xsl:if>
</input> Field 4
```
#### **xd:onValue**

The following XSLT fragment is an example of a check box control with the **onValue** attribute set to "true".

```
<input class="xdBehavior_Boolean" title="" type="checkbox" xd:binding="my:field4" 
tabIndex="0" xd:xctname="CheckBox" xd:CtrlId="CTRL9" xd:boundProp="xd:value" xd:offValue="1" 
xd:onValue="true">
     <xsl:attribute name="xd:value">
         <xsl:value-of select="my:field4"/>
     </xsl:attribute>
    <xsl:if test="my:field4=&quot;true&quot;">
         <xsl:attribute name="CHECKED">CHECKED</xsl:attribute>
    \langle xsl:if>
</input> Field 4
```
The following XSLT fragment is an example of an option button control with two options with the **onValue** attribute set to "value1" and "value2" respectively.

```
<input class="xdBehavior_Boolean" title="" type="radio" name="{generate-id(my:field5)}" 
xd:binding="my:field5" tabIndex="0" xd:xctname="OptionButton" xd:CtrlId="CTRL10" 
xd:boundProp="xd:value" xd:onValue="value1">
     <xsl:attribute name="xd:value">
         <xsl:value-of select="my:field5"/>
     </xsl:attribute>
    <xsl:if test="my:field5=&quot;value1&quot;">
         <xsl:attribute name="CHECKED">CHECKED</xsl:attribute>
    \langle xsl:if>
</input> Field 5
```

```
</div>
<div>
<input class="xdBehavior_Boolean" title="" type="radio" name="{generate-id(my:field5)}" 
xd:binding="my:field5" tabIndex="0" xd:xctname="OptionButton" xd:CtrlId="CTRL11" 
xd:boundProp="xd:value" xd:onValue="value2">
     <xsl:attribute name="xd:value">
         <xsl:value-of select="my:field5"/>
     </xsl:attribute>
    <xsl:if test="my:field5=&quot;value2&quot;">
         <xsl:attribute name="CHECKED">CHECKED</xsl:attribute>
    \langle xs|:if\rangle</input> Field 5
```
#### **xd:postbackModel**

The following XSLT fragment is an example of a text box control with the **postbackModel** attribute set to "always".

```
<span class="xdTextBox" hideFocus="1" title="" xd:binding="my:field1" tabIndex="0" 
xd:xctname="PlainText" xd:CtrlId="CTRL1" xd:postbackModel="always" style="WIDTH: 130px">
     <xsl:value-of select="my:field1"/>
</span>
```
#### **xd:SignatureBlock**

The following XSLT fragment is an example of a section control with the **SignatureBlock** attribute set to "group3".

```
<div xd:disableEditing="yes" xd:SignatureBlock="group3"
xd:SignedSectionDisplaySignatures="true" style="MARGIN-TOP: 0px; MARGIN-BOTTOM: 6px; 
BEHAVIOR: url (#default#SignaturesInDocUI); WIDTH: 651px">
...
\langlediv\rangle
```
#### **xd:SignedSectionDisplaySignatures**

The following XSLT fragment is an example of a section control with the **SignedSectionDisplaySignature** attribute set to "true".

```
<div xd:disableEditing="yes" xd:SignatureBlock="group3" 
xd:SignedSectionDisplaySignatures="true" style="MARGIN-TOP: 0px; MARGIN-BOTTOM: 6px; 
BEHAVIOR: url (#default#SignaturesInDocUI); WIDTH: 651px">
...
\langle/div\rangle
```
#### **xd:SignedSectionName**

The following XSLT fragment is an example of a section control with the **SignedSectionName** attribute set to "group3".

```
<div class="xdSection xdRepeating" title="" style="MARGIN-BOTTOM: 6px; WIDTH: 651px" 
align="left" xd:xctname="Section" xd:CtrlId="CTRL4" xd:SignedSectionName="group3" tabIndex="-
1">
\langlediv>
```
#### **xd:value**
The following XSLT fragment is an example of a check box control with an **xd:value** attribute.

```
<input class="xdBehavior_Boolean" title="" type="checkbox" xd:binding="my:field4" 
tabIndex="0" xd:xctname="CheckBox" xd:CtrlId="CTRL9" xd:boundProp="xd:value" xd:offValue="1" 
xd:onValue="true">
     <xsl:attribute name="xd:value">
         <xsl:value-of select="my:field4"/>
     </xsl:attribute>
    <xsl:if test="my:field4=&quot;true&quot;">
         <xsl:attribute name="CHECKED">CHECKED</xsl:attribute>
    \langle xsl:if>
</input> Field 4
```
#### **xd:xctname**

The following XSLT fragment is an example of a text box control.

```
<span class="xdTextBox" hideFocus="1" title="" xd:binding="my:field1" tabIndex="0" 
xd:xctname="PlainText" xd:CtrlId="CTRL1" style="WIDTH: 130px">
<xsl:value-of select="my:field1"/>
</span>
```
#### **xd:xmlToEdit**

The following XSLT fragment is an example of an optional section control with the **xmlToEdit** attribute set to "group3\_2".

```
<xsl:choose>
     <xsl:when test="my:group3">
         <xsl:apply-templates select="my:group3" mode="_2"/>
     </xsl:when>
     <xsl:otherwise>
        <div class="optionalPlaceholder" xd:xmlToEdit="group3_2" tabIndex="0" align="left" 
style="WIDTH: 651px">Click here to insert</div>
    </xsl:otherwise>
</xsl:choose>
...
```
### **3.4.4 XSL Function Extensions**

The following examples demonstrate the use of a selection of function extensions. XSL function extensions are specified in section  $2.4.3$ .

The following sample XML is used as the target for the given XSL snippets in the first four examples.

#### **SampleXML1.xml**

```
<my:myFields>
     <my:group1>
         <my:group2>
             <my:Values>6</my:Values>
         </my:group2>
         <my:group2>
             <my:Values>12</my:Values>
         </my:group2>
         <my:group2>
             <my:Values>15</my:Values>
         </my:group2>
</my:group1>
     <my:Average>11</my:Average>
```

```
 <my:Maximum>15</my:Maximum>
     <my:Minimum>6</my:Minimum>
     <my:Date>2008-02-04</my:Date>
     <my:Seconds>3</my:Seconds>
     <my:ZipCode>98052x</my:ZipCode>
</my:myFields>
```
#### **Example 1: Conditional formatting with xdMath:Avg**

**xdMath:Avg** can be used to conditionally change the **style** attribute of an HTML tag.

```
<xsl:attribute name="style">WIDTH: 130px;
     <xsl:choose>
         <xsl:when test="my:Average = xdMath:Avg(my:group1/my:group2)">FONT-WEIGHT: bold
         </xsl:when>
      </xsl:choose>
</xsl:attribute>
```
The **xdMath:Avg** function is used to calculate the average of the values in the **my:group2** nodes, which is 6+12+15 / 3 = 11. Because this value is equal to the value of the **my:Average** node, the test evaluates to true and **xsl:when** outputs "FONT-WEIGHT: bold" and makes the font bold.

#### **Example 2: Conditional formatting with xdDate:AddDays, xdDate:Today**

This example is similar to the first example in that it shows how to perform conditional formatting using XSL function extensions.

```
<xsl:attribute name="style">
    <xsl:choose>
         <xsl:when test = "my:Date = xdDate:AddDays(xdDate:Today() , 3)">FONT-WEIGHT: bold; 
COLOR: #ff0000</xsl:when>
    </xsl:choose>
</xsl:attribute>
```
The **xsl:when** clause is used to test if the date in the **my:Date** node is three days past today. **xdDate:Today()** is used to get today's date and the output is passed in to the **AddDays** function. **AddDays** adds three days to today's date and outputs the date three days past today. In the SampleXML1.xml snippet, **my:Date** is "2008-02-04". If today is 2008-02-01, **test** evaluates to "true" and the **style** attribute has the value "FONT-WEIGHT: bold; COLOR: #ff0000".

#### **Example 3: Outputting time with xdDate:AddSeconds**

```
<xsl:value-of select="xdDate:AddSeconds(xdDate:Now(), my:Seconds)"/>
```
The **xsl:value-of** clause outputs the value returned by the expression in the **select** attribute. **xdDate:AddSeconds** returns the time equivalent to now plus the number of seconds indicated in **my:Seconds**. **xsl:value-of** outputs the resulting time.

#### **Example 4: Conditional formatting with xdUtil:Match**

```
<span class="xdTextBox" hideFocus="1" title="" xd:CtrlId="CTRL12" xd:xctname="PlainText" 
tabIndex="0" xd:binding="my:ZipCode">
    <xsl:if test="function-available('xdXDocument:getDOM')">
        <xsl:attribute name="style">
            <xsl:choose>
                <xsl:when test = "not( xdUtil:Match( string(my:ZipCode), 
"\d\d\d\d\d" ) )">COLOR: #ff0000; TEXT-DECORATION: line-through
```

```
 </xsl:when>
              </xsl:choose>
         </xsl:attribute>
         <xsl:value-of select="my:ZipCode"/>
     </xsl:if>
</span>
```
In this example, the XSL representation of a text box control is given. In the example, this textbox is used for entering zip codes. To make users aware of the case where an invalid zip code has been entered, the **xdUtil:Match** function is used to check that the entered value conforms to the zip code pattern. The first parameter of the **xdUtil:Match** function takes the value of the **my:ZipCode** node. The second parameter is the regular expression "\d\d\d\d\d", which means five consecutive digits. If the given zip code is not composed of five digits, the textbox has the **style** "COLOR: #ff0000; TEXT-DECORATION: line-through" to make it more visible to the user that the entered zip code is not valid. In SampleXML1.xml, **my:ZipCode** is 98052x, which doesn't match the given regular expression. Therefore, **test**l evaluates to "true" and the text box control's **style** attribute has the given style attributes.

The following sample XML is used as the target for the given XSL snippets in the next example.

#### **SampleXML2.xml**

```
<root> <value>12</value>
        <value>14</value>
        <value>20</value>
\langle/root\rangle
```
#### **Example 5: Getting data from a secondary data source using xdXDocument:getDOM**

The following example uses SampleXML2.xml as the secondary data source of a **[form template](#page-14-0)  [\(.xsn\) file](#page-14-0)**. This secondary data source is registered with a data source name "data". The data is gathered from this data source (2) for use within the XSL.

The font of a text box is bold if the average of the values in the secondary data source is less than 15.

```
<spanclass="xdTextBox"hideFocus="1"title=""tabIndex="0"xd:binding="my:field2"xd:xctname="Plai
nText"xd:CtrlId="CTRL3">
     <xsl:if test="function-available('xdXDocument:getDOM')">
         <xsl:attribute name="style">WIDTH: 130px;
             <xsl:choose>
                <xsl:when test="xdMath:Avq( xdXDocument:getDOM(&quot;data&quot;)/root/value
)">FONT-WEIGHT: bold; caption: Conditional Formatting 1
                  </xsl:when>
             </xsl:choose>
         </xsl:attribute>
         <xsl:value-ofselect="my:field2"/>
    \langle x s | : i f \rangle</span>
```
In the preceding XSL fragment, the secondary data source content is queried using **xdXDocument:getDom** and then an **[XPath expression](#page-18-0)** is built on it. This XPath expression returns a **node-set** containing all the **value** nodes in the **example** data source. Then **xdMath:Avg** is used to calculate the average.

The following sample XML is used as the target for the given XSL snippets in the next example.

### **SampleXML3.xml**

```
<my:myFields>
    <my:group1>
         <my:group2>
             <my:Count>3</my:Count>
              <my:Value>4</my:Value>
              <my:Total>12</my:Total>
        \langle/my:\alpharoup?>
         <my:group2>
              <my:Count>12</my:Count>
              <my:Value>20</my:Value>
              <my:Total>240</my:Total>
         </my:group2>
         <my:group2>
              <my:Count>4</my:Count>
              <my:Value>8</my:Value>
              <my:Total>12</my:Total>
         </my:group2>
     </my:group1>
</my:myFields>
```
#### **Example 6: Using xdMath:Eval**

```
<span class="xdExpressionBox xdDataBindingUI" title="" xd:CtrlId="CTRL9" 
xd:xctname="ExpressionBox" tabIndex="-1" xd:disableEditing="yes" style="WIDTH: 145px">
     <xsl:if test="function-available('xdXDocument:getDOM')">
         <xsl:value-of select="sum(xdMath:Eval(my:group1/my:group2, &quot;xdMath:Nz(my:Count) 
* xdMath:Nz(my:Value) "))"/>
    \langle xsl:if>
\langle/snan\rangle
```
This is the XSL example for an expression box control. The value of the expression box is calculated from SampleXML3.xml using **xdMath:Eval**. The XPath expression passed to **xdMath:Eval** returns a **node-set** containing all the **my:group2** nodes under **my:group1**. **my:group2** nodes contain the child elements **my:Count** and **my:Value**. The expression passed in as the second parameter to the **xdMath:Eval** calculates the sum of the multiplication of the nodes from the first parameter. **xdMath:Eval** calculates this multiplication for every **group2** node and returns the result as a **nodeset**.

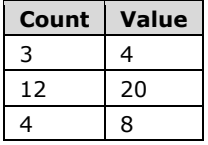

The output is  $3*4 + 12 * 20 + 4*8 = 284$ 

### **Example 7: Displaying a dynamic hyperlink using xdServerInfo:get-SharePointSiteUrl**

The following example uses **xdServerInfo:get-SharePointListUrl** to display a hyperlink that is updated based on the location of the **[form template](#page-14-1)**.

The example assumes that a server named **serverA** has two **[sites](#page-16-0)** named **siteA** and **siteB**. Both of these sites (2) have the file hardwareList.html in their root folders. The goal is to write the XSLT of a form template that has a hyperlink to "hardwareList.html" on the site (2) where the form template is hosted.

```
<div>For hardware list please click the following link: 
     <span hideFocus="1" style="TEXT-ALIGN: left; WIDTH: 130px; OVERFLOW: visible" 
class="xdHyperlink" title="" tabIndex="0" xd:xctname="hyperlink">
         <a class="xdDataBindingUI" xd:CtrlId="CTRL4" xd:disableEditing="yes">
             <xsl:if test="function-available('xdXDocument:getDOM')">
```

```
 <xsl:attribute name="href">
                         <xsl:value-of select="concat(xdServerInfo:get-SharePointSiteUrl(), 
\texttt{@quot}; hardwareList.html \texttt{@quot}; ) "/>
                    </xsl:attribute>
                   <xsl:value-of select="concat(xdServerInfo:get-SharePointSiteUrl(), 
\texttt{``quot;} hardwareList.html \texttt{``quot;}) "/>
              \langle xsl:if>
          </a>
     </span>
</div>
```
If the form template with the preceding XSLT excerpt is hosted at **siteA**, which is located at **http://serverA/siteA/**, the view has the following text and hyperlink:

For hardware list please click the following link: http://serverA/siteA/hardwareList.html

On the other hand, if the same form template is hosted at **siteB**, which is located at **http://serverA/siteB**, the view has the following text and hyperlink:

For hardware list please click the following link: http://serverA/siteB/hardwareList.html

## **3.5 Print View Files (XSLT) Examples**

The following example shows how a **[form view](#page-14-2)** can be set as a **[print view](#page-16-1)** of another form view. In this example the first form view, View 1, has two text box **[controls](#page-13-0)**, as specified in section [2.4.1.20.](#page-295-0) The second form view, Print Version View 1, has only one of the text box controls that View 2 has, and is set as a print view of View 1.

The following **[XSLT](#page-18-1)** excerpt shows two textbox controls for View 1 from view1.xsl.

```
…
<div>
   <span class="xdTextBox" hideFocus="1" title="" xd:binding="my:field1" tabIndex="0" 
xd:xctname="PlainText" xd:CtrlId="CTRL1" style="WIDTH: 130px">
     <xsl:value-of select="my:field1"/>
   </span>
   <span class="xdTextBox" hideFocus="1" title="" xd:binding="my:field2" tabIndex="0" 
xd:xctname="PlainText" xd:CtrlId="CTRL2" style="WIDTH: 130px">
    <xsl:value-of select="my:field2"/>
   </span>
\langle div>
…
```
The following XSL excerpt shows only one control for Print Version View 1 from PrintVersionView1.xsl.

```
…
<div>
   <span class="xdTextBox" hideFocus="1" title="" xd:CtrlId="CTRL2" xd:xctname="PlainText" 
tabIndex="0" xd:binding="my:field2" style="WIDTH: 130px">
     <xsl:value-of select="my:field2"/>
   </span>
\langle/div>
…
```
The following excerpt shows how the Print Version View 1 form view is set as a print view of View 1 in the manifest from manifest.xsf.

```
…
<xsf:views default="View 1">
```

```
 <xsf:view showMenuItem="yes" name="View 1" caption="View 1" printView="Print Version View 
1">
     <xsf:mainpane transform="view1.xsl">
     </xsf:mainpane>
   </xsf:view>
   <xsf:view showMenuItem="yes" name="Print Version View 1" caption="Print Version View 1">
     <xsf:mainpane transform="PrintVersionView1.xsl">
     </xsf:mainpane>
   </xsf:view>
</xsf:views>
…
```
The **printView** attribute of the **view** element, as specified in section [2.2.1.2.104,](#page-126-0) for View 1 points to Print Version View 1. This notation defines Print Version View 1 as a print version view of View 1.

```
…
<xsf:view showMenuItem="yes" name="View 1" caption="View 1" printView="Print Version View 1">
…
```
### **3.6 Submit Files (XML) Examples**

Data from an XML document is be consumed by the **[Web service](#page-18-2) GetRandom** method. The following fragment from the WSDL file contains the **[XML schema](#page-18-3)** for the **GetRandom** Web service method.

```
<?xml version="1.0" encoding="utf-8" ?> 
<wsdl:definitions xmlns:s1="http://microsoft.com/wsdl/types/" 
    xmlns:http="http://schemas.xmlsoap.org/wsdl/http/" 
    xmlns:soap="http://schemas.xmlsoap.org/wsdl/soap/" 
    xmlns:s="http://www.w3.org/2001/XMLSchema" 
    xmlns:soapenc="http://schemas.xmlsoap.org/soap/encoding/" 
    xmlns:i0="http://tempuri.org/twrSchema.xsd" 
    xmlns:tns="http://webserviceserver/Everett" 
    targetNamespace="http://webserviceserver/Everett" 
    xmlns:wsdl="http://schemas.xmlsoap.org/wsdl/">
<wsdl:import namespace="http://tempuri.org/twrSchema.xsd" 
   location="http://webserviceserver/anon/Service1.asmx?schema=typedDataSet" /> 
   <wsdl:types>
     <s:schema elementFormDefault="qualified" 
        targetNamespace="http://webserviceserver/Everett">
     <s:import namespace="http://tempuri.org/twrSchema.xsd" /> 
     <s:import namespace="http://www.w3.org/2001/XMLSchema" /> 
     <s:import namespace="http://microsoft.com/wsdl/types/" />
       <s:element name="GetRandom">
         <s:complexType>
           <s:sequence>
             <s:element minOccurs="1" maxOccurs="1" name="seed" type="s:int" /> 
             <s:element minOccurs="1" maxOccurs="1" name="min" type="s:int" /> 
             <s:element minOccurs="1" maxOccurs="1" name="max" type="s:int" /> 
           </s:sequence>
         </s:complexType>
       </s:element>
       <s:element name="GetRandomResponse">
         <s:complexType>
           <s:sequence>
             <s:element minOccurs="1" maxOccurs="1" name="GetRandomResult" 
                type="s:int" /> 
           </s:sequence>
         </s:complexType>
       </s:element>
    \langle/s:schema>
   </wsdl:types>
</wsdl:definitions>
```
The following example shows how a Submit.xml would look when using the **GetRandom** Web service method.

```
<dfs:myFields 
  xmlns:dfs="http://schemas.microsoft.com/office/infopath/2003/dataFormSolution" 
  xmlns:tns="http://webserviceserver/Everett">
     <dfs:dataFields>
       <tns:GetRandom>
       <tns:seed></tns:seed>
     <tns:min></tns:min>
      <tns:max></tns:max>
    </tns:GetRandom>
  </dfs:dataFields>
</dfs:myFields>
```
As specified before, Submit.xml can broadly be categorized into two parts. The first part is static and contains <**dfs:myFields**> and <**dfs:dataFields**>. The second part is the template for the **GetRandom** Web service method based on the Web service's **[WSDL](#page-18-4)**.

The child of <**dfs:dataFields**> is <**tns:GetRandom**>, which is the template of the **GetRandom** Web service method. The three parameters to this Web service method are <*tns:seed*>, <*tns:min*> and <*tns:max*>. This sub-tree validates against the XML schema element <**s:element** name="GetRandom"> in the WSDL example.

### **3.7 Template.XML Examples**

The following example shows two textbox **[controls](#page-13-0)** with default values. When the **[form template](#page-14-1)** containing this template.xml file is opened for editing, the first textbox, which is bound to "my:field1" is populated with the initial value "Jean Philippe", and the second text box that is bound to"my:field2" is populated with the initial value "Bagel".

```
<?xml version="1.0" encoding="UTF-8"?>
<?mso-infoPathSolution name="urn:schemas-microsoft-com:office:infopath:Template:-myXSD-2008-
02-15T23-26-48" href="manifest.xsf" solutionVersion="1.0.0.1" productVersion="12.0.0" 
PIVersion="1.0.0.0" ?>
<?mso-application progid="InfoPath.Document" versionProgid="InfoPath.Document.2"?>
<my:myFields xmlns:my="http://schemas.microsoft.com/office/infopath/2003/myXSD/2008-02-
15T23:26:48">
  <my:field1>Jean Philippe</my:field1>
   <my:field2>Bagel</my:field2>
</my:myFields>
```
### **3.8 Upgrade.XSL Examples**

There are two examples in this section. One is upgrade.xsl and one is focused on the **MSXSL:nodeset()** function.

### **3.8.1 Upgrade.XSL Example**

This example is a simple upgrade.xsl. The following **[form file](#page-14-3)** example is based on the original **[form](#page-14-1)  [template](#page-14-1)**.

```
<?xml version="1.0" encoding="UTF-8"?>
<?mso-infoPathSolution solutionVersion="1.0.0.1" productVersion="12.0.0" PIVersion="1.0.0.0" 
href="file:///C:\upgradeexample.xsn" name="urn:schemas-microsoft-
com:office:infopath:upgradeexample:-myXSD-2008-02-06T18-48-21" ?>
```

```
<?mso-application progid="InfoPath.Document" versionProgid="InfoPath.Document.2"?>
<my:myFields xmlns:my="http://schemas.microsoft.com/office/infopath/2003/myXSD/2008-02-
06T18:48:21" xml:lang="en-us">
  <my:field1>exampletext</my:field1>
   <my:field2>true</my:field2>
   <my:myRepeatingGroup>
     <my:fieldNumber xmlns:xsi="http://www.w3.org/2001/XMLSchema-
instance">20000</my:fieldNumber>
  </my:myRepeatingGroup>
   <my:myRepeatingGroup>
     <my:fieldNumber>30000</my:fieldNumber>
   </my:myRepeatingGroup>
</my:myFields>
```

```
A new version of the form template is published. The following example is the upgrade.xsl in the form 
template (.xsn) file.
```

```
<?xml version="1.0" encoding="UTF-8" standalone="no"?>
<xsl:stylesheet xmlns:xsl="http://www.w3.org/1999/XSL/Transform" xmlns:msxsl="urn:schemas-
microsoft-com:xslt" xmlns:xsi="http://www.w3.org/2001/XMLSchema-instance" 
xmlns:my="http://schemas.microsoft.com/office/infopath/2003/myXSD/2008-02-06T18:48:21" 
xmlns:xd="http://schemas.microsoft.com/office/infopath/2003" version="1.0">
   <xsl:output encoding="UTF-8" method="xml"/>
   <xsl:template match="/">
     <xsl:copy-of select="processing-instruction() | comment()"/>
     <xsl:choose>
       <xsl:when test="my:myFields">
         <xsl:apply-templates select="my:myFields" mode="_0"/>
       </xsl:when>
       <xsl:otherwise>
         <xsl:variable name="var">
           <xsl:element name="my:myFields"/>
         </xsl:variable>
         <xsl:apply-templates select="msxsl:node-set($var)/*" mode="_0"/>
       </xsl:otherwise>
     </xsl:choose>
   </xsl:template>
   <xsl:template match="my:myRepeatingGroup" mode="_1">
     <xsl:copy>
       <xsl:element name="my:fieldNumber">
         <xsl:choose>
           <xsl:when test="my:fieldNumber/text()[1]">
             <xsl:copy-of select="my:fieldNumber/text()[1]"/>
           </xsl:when>
           <xsl:otherwise>
             <xsl:attribute name="xsi:nil">true</xsl:attribute>
           </xsl:otherwise>
         </xsl:choose>
       </xsl:element>
       <xsl:element name="my:fieldText">
         <xsl:copy-of select="my:fieldText/text()[1]"/>
       </xsl:element>
     </xsl:copy>
   </xsl:template>
   <xsl:template match="my:myFields" mode="_0">
     <xsl:copy>
       <xsl:element name="my:field1">
         <xsl:copy-of select="my:field1/text()[1]"/>
       </xsl:element>
       <xsl:choose>
         <xsl:when test="my:myRepeatingGroup">
           <xsl:apply-templates select="my:myRepeatingGroup" mode="_1"/>
        \langle xsl:when\rangle <xsl:otherwise>
           <xsl:variable name="var">
             <xsl:element name="my:myRepeatingGroup"/>
           </xsl:variable>
```

```
 <xsl:apply-templates select="msxsl:node-set($var)/*" mode="_1"/>
         </xsl:otherwise>
       </xsl:choose>
     </xsl:copy>
   </xsl:template>
</xsl:stylesheet>
```
The following example is the forma file after upgrade.xsl is applied.

```
<?xml version="1.0" encoding="UTF-8"?>
<?mso-infoPathSolution productVersion="12.0.0" PIVersion="1.0.0.0" href=" 
file:///C:\upgradeexample.xsn" name="urn:schemas-microsoft-
com:office:infopath:upgradeexample:-myXSD-2008-02-06T18-48-21" solutionVersion="1.0.0.3" ?>
<?mso-application progid="InfoPath.Document" versionProgid="InfoPath.Document.2"?>
<my:myFields xmlns:my="http://schemas.microsoft.com/office/infopath/2003/myXSD/2008-02-
06T18:48:21" xml:lang="en-us">
   <my:field1>exampletext</my:field1>
   <my:myRepeatingGroup>
     <my:fieldNumber>20000</my:fieldNumber>
     <my:fieldText></my:fieldText>
   </my:myRepeatingGroup>
   <my:myRepeatingGroup>
     <my:fieldNumber>30000</my:fieldNumber>
     <my:fieldText></my:fieldText>
   </my:myRepeatingGroup>
</my:myFields>
```
Note the following effects:

- 1. my:field2 has been removed entirely. That data has been discarded.
- 2. my:myRepeatingGroup has a new **[field](#page-14-4)**, my:fieldText, which is empty for all **[XML nodes](#page-18-5)** under my:myRepeatingGroup.
- 3. The data for all other fields has been retained and moved to the new **[data source](#page-13-1)**.

# **3.8.2 MSXSL:Node-Set() Example**

In the following example, \$var is a variable that is an **[XML node](#page-18-5)** tree in the style sheet. The **for-each** statement combined with the **node-set** function allows the user to iterate over this XML node tree as an XML node set.

```
<xsl:stylesheet xmlns:xsl="http://www.w3.org/1999/XSL/Transform"
                 xmlns:msxsl="urn:schemas-microsoft-com:xslt"
                 xmlns:user="http://www.contoso.com"
                 version="1.0">
    <xsl:variable name="books">
       <book author="Michael Howard">Writing Secure Code</book>
       <book author="Michael Kay">XSLT Reference</book>
    </xsl:variable>
    <xsl:template match="/">
       <authors>
          <xsl:for-each select="msxsl:node-set($books)/book">
             <author><xsl:value-of select="@author"/></author>
          </xsl:for-each>
       </authors>
   </xsl:template>
</xsl:stylesheet>
```
#### The following example is the transformation output.

<?xml version="1.0" encoding="utf-8"?>

<authors><author>Michael Howard</author><author>Michael Kay</author></authors>

# **4 Security**

# **4.1 Security Considerations for Implementers**

Because a **[form template \(.xsn\) file](#page-14-0)** is a **[cabinet \(.cab\) file](#page-13-2)**, as specified in [\[MC-MCF\],](%5bMC-MCF%5d.pdf) any and all security considerations—including, but not limited to, **[digital signatures](#page-13-3)**—that affect cabinet (.cab) files also affect form template (.xsn) files.

Because template.xml is a **[form file](#page-14-3)**, as specified in [\[MS-IPFFX\],](%5bMS-IPFFX%5d.pdf#Section_18d25c38f26448e0b64dc71ce00b2de4) any and all security considerations including, but not limited to, code signatures—that affect form files also affect template.xml files.

## **4.2 Index of Security Fields**

None.

# **5 Appendix A: Full XML Schemas**

For ease of implementation, this section provides the full XML schemas for the InfoPath **XSF**, **XSF2**, and **XSF3 namespaces**, as specified in section [2.2.](#page-33-0) It also provides the full schemas used by the **built-in ActiveX controls** contact selector, as specified in sections [2.3.1.3,](#page-203-0) and external item picker, as specified in section [2.3.2.4.](#page-212-0)

# **5.1 The InfoPath XSF XSD file**

The following **[XML schema](#page-18-3)** defines the types and elements used in the **[form definition \(.xsf\) file](#page-14-5)**. The types and elements belong to the **XSF namespace**

(http://schemas.microsoft.com/office/infopath/2003/solutionDefinition), as specified in section 2.2.1.

The XML schema is extended by the additional types and elements in the XSF2 and XSF3 extensions to the form definition (.xsf) file, as specified in sections [5.2](#page-468-0) and [5.3.](#page-477-0)

The XML schema for the form definition (.xsf) file can also be found at the location specified by [\[MSDN-XSF\].](https://go.microsoft.com/fwlink/?LinkId=114226)

```
<?xml version="1.0" encoding="UTF-8" ?>
<xsd:schema xmlns:xsd="http://www.w3.org/2001/XMLSchema" 
xmlns:xsf="http://schemas.microsoft.com/office/infopath/2003/solutionDefinition"
targetNamespace="http://schemas.microsoft.com/office/infopath/2003/solutionDefinition" 
elementFormDefault="qualified"
   attributeFormDefault="unqualified">
   <!-- xdTitle type -->
   <xsd:simpleType name="xdTitle">
     <xsd:restriction base="xsd:string">
       <xsd:minLength value="1" />
       <xsd:maxLength value="255" />
       <xsd:pattern 
value="([^\p{Z}\p{Cc}\p{Cf}\p{Cf}\p{Cn}])(([^\p{Zl}\p{Zp}\p{Cc}])*([^\p{Z}\p{Cc}\p{Cf}\p{Cf]))?"
/ </xsd:restriction>
   </xsd:simpleType>
   <!-- xdViewName type -->
   <xsd:simpleType name="xdViewName">
     <xsd:restriction base="xsd:string">
       <xsd:minLength value="1" />
       <xsd:maxLength value="255" />
       <xsd:pattern 
value="([^\p{Z}\p{C}/\\#&"><])(([^\p{Zl}\p{Zp}\p{C}/\\#&amp;&quot;&gt;&lt;])*(
[\wedge \p4\geq 2\p4\geq 2] / \q4\geq 2 / \q4\geq 2 / \q7 </xsd:restriction>
   </xsd:simpleType>
   <!-- xdRoleName type -->
   <!-- uses xdViewName as base -->
   <xsd:simpleType name="xdRoleName">
     <xsd:restriction base="xsf:xdViewName"></xsd:restriction>
  </xsd:simpleType>
   <!-- xdYesNo type -->
   <xsd:simpleType name="xdYesNo">
     <xsd:restriction base="xsd:NMTOKEN">
       <xsd:enumeration value="yes" />
       <xsd:enumeration value="no" />
     </xsd:restriction>
   </xsd:simpleType>
   <!-- xdEnabledDisabled type -->
   <xsd:simpleType name="xdEnabledDisabled">
     <xsd:restriction base="xsd:NMTOKEN">
       <xsd:enumeration value="enabled" />
       <xsd:enumeration value="disabled" />
     </xsd:restriction>
   </xsd:simpleType>
```

```
 <!-- xdManualAuto type -->
   <xsd:simpleType name="xdManualAuto">
     <xsd:restriction base="xsd:NMTOKEN">
       <xsd:enumeration value="manual" />
       <xsd:enumeration value="automatic" />
     </xsd:restriction>
   </xsd:simpleType>
   <!-- xdExpressionLiteral type -->
   <xsd:simpleType name="xdExpressionLiteral">
     <xsd:restriction base="xsd:NMTOKEN">
       <xsd:enumeration value="expression" />
       <xsd:enumeration value="literal" />
     </xsd:restriction>
   </xsd:simpleType>
   <!-- xdFileName type -->
   <xsd:simpleType name="xdFileName">
     <xsd:restriction base="xsd:string">
       <xsd:minLength value="1" />
       <xsd:maxLength value="64" />
     </xsd:restriction>
   </xsd:simpleType>
   <!-- xdScriptLanguage type -->
   <xsd:simpleType name="xdScriptLanguage">
     <xsd:restriction base="xsd:NMTOKEN">
       <xsd:pattern 
value="((([Jj][Aa][Vv][Aa]|(([Jj])|([Vv][Bb])))([Ss][Cc][Rr][Ii][Pp][Tt]))([.][Ee][Nn][Cc][Oo
][Dd][Ee]))|(([Jj][Aa][Vv][Aa]|(([Jj])|([Vv][Bb])))([Ss][Cc][Rr][Ii][Pp][Tt]))|([Mm][Aa][Nn][
Aa][Gg][Ee][Dd][Cc][Oo][Dd][Ee])" />
     </xsd:restriction>
   </xsd:simpleType>
   <!-- xdSolutionVersion type -->
   <xsd:simpleType name="xdSolutionVersion">
     <xsd:restriction base="xsd:string">
       <xsd:pattern value="(([0-9]{1,4}.){3}[0-9]{1,4})" />
     </xsd:restriction>
   </xsd:simpleType>
   <!-- xdEmptyString type -->
   <xsd:simpleType name="xdEmptyString">
     <xsd:restriction base="xsd:string">
       <xsd:maxLength value="0" />
     </xsd:restriction>
   </xsd:simpleType>
   <!-- xdErrorMessage type -->
   <xsd:simpleType name="xdErrorMessage">
     <xsd:restriction base="xsd:string">
       <xsd:maxLength value="1023" />
     </xsd:restriction>
   </xsd:simpleType>
   <!-- xdDesignMode type -->
   <xsd:simpleType name="xdDesignMode">
     <xsd:restriction base="xsd:NMTOKEN">
       <xsd:enumeration value="normal" />
       <xsd:enumeration value="protected" />
     </xsd:restriction>
   </xsd:simpleType>
   <!-- xdTrustLevel type -->
   <xsd:simpleType name="xdTrustLevel">
     <xsd:restriction base="xsd:string">
       <xsd:enumeration value="restricted" />
       <xsd:enumeration value="domain" />
     </xsd:restriction>
   </xsd:simpleType>
   <!-- xdSignedDataBlockName type -->
   <xsd:simpleType name="xdSignedDataBlockName">
     <xsd:restriction base="xsd:ID">
       <xsd:minLength value="1" />
       <xsd:maxLength value="255" />
     </xsd:restriction>
   </xsd:simpleType>
```

```
 <!-- xdSignedDataBlockMessage type -->
 <xsd:simpleType name="xdSignedDataBlockMessage">
   <xsd:restriction base="xsd:string">
     <xsd:maxLength value="255" />
   </xsd:restriction>
 </xsd:simpleType>
 <!-- xdSignatureRelationEnum type -->
 <xsd:simpleType name="xdSignatureRelationEnum">
   <xsd:restriction base="xsd:string">
     <xsd:enumeration value="countersign" />
     <xsd:enumeration value="cosign" />
     <xsd:enumeration value="single" />
   </xsd:restriction>
 </xsd:simpleType>
 <!-- xdSignSignatureLineRuleEnum type -->
 <xsd:simpleType name="xdSignSignatureLineRuleEnum">
   <xsd:restriction base="xsd:string">
     <xsd:enumeration value="suggestedSignerName" />
     <xsd:enumeration value="suggestedSignerEmail" />
     <xsd:enumeration value="signatureLineId" />
   </xsd:restriction>
 </xsd:simpleType>
  <!-- xdHWSname type -->
 <xsd:simpleType name="xdHWSname">
  <xsd:restriction base="xsd:NCName">
    <xsd:pattern value="[^-^\.^\\^\[^\]^\|^\+^?^\*^@^\{^\}^\(^\)^&gt;^&lt;^=^;^,]*" />
   </xsd:restriction>
 </xsd:simpleType>
 <!-- xdHWSCaption type -->
 <xsd:simpleType name="xdHWSCaption">
   <xsd:restriction base="xsd:string">
     <xsd:minLength value="1" />
     <xsd:maxLength value="255" />
   </xsd:restriction>
 </xsd:simpleType>
 <!-- xDocumentClass -->
 <xsd:element name="xDocumentClass">
   <xsd:complexType>
     <xsd:all>
       <xsd:element ref="xsf:package" minOccurs="1" />
       <xsd:element ref="xsf:permissions" minOccurs="0" />
       <xsd:element ref="xsf:views" minOccurs="1" />
       <xsd:element ref="xsf:hwsWorkflow" minOccurs="0" />
       <xsd:element ref="xsf:externalViews" minOccurs="0" />
       <!-- Scripts is Client-Only -->
       <xsd:element ref="xsf:scripts" minOccurs="0" />
       <xsd:element ref="xsf:schemaErrorMessages" minOccurs="0" />
       <xsd:element ref="xsf:documentSchemas" minOccurs="0" />
       <xsd:element ref="xsf:applicationParameters" minOccurs="0" />
       <xsd:element ref="xsf:featureRestrictions" minOccurs="0" />
       <xsd:element ref="xsf:fileNew" minOccurs="0" />
       <xsd:element ref="xsf:customValidation" minOccurs="0" />
       <xsd:element ref="xsf:domEventHandlers" minOccurs="0" />
       <xsd:element ref="xsf:importParameters" minOccurs="0" />
       <xsd:element ref="xsf:listProperties" minOccurs="0" />
       <xsd:element ref="xsf:taskpane" minOccurs="0" />
       <xsd:element ref="xsf:documentSignatures" minOccurs="0" />
       <xsd:element ref="xsf:dataObjects" minOccurs="0" />
       <xsd:element ref="xsf:dataAdapters" minOccurs="0" />
       <xsd:element ref="xsf:query" minOccurs="0" />
       <xsd:element ref="xsf:submit" minOccurs="0" />
       <xsd:element ref="xsf:save" minOccurs="0" />
       <xsd:element ref="xsf:roles" minOccurs="0" />
       <xsd:element ref="xsf:onLoad" minOccurs="0" />
       <xsd:element ref="xsf:documentVersionUpgrade" minOccurs="0" />
       <xsd:element ref="xsf:extensions" minOccurs="0" />
       <xsd:element ref="xsf:ruleSets" minOccurs="0" />
       <xsd:element ref="xsf:calculations" minOccurs="0" />
    \langle xsd: \text{all}\rangle
```

```
 <xsd:attribute name="name" type="xsd:string" use="optional" />
       <xsd:attribute name="author" type="xsd:string" use="optional" />
       <xsd:attribute name="description" use="optional">
         <xsd:simpleType>
           <xsd:restriction base="xsd:string">
             <xsd:maxLength value="255" />
           </xsd:restriction>
         </xsd:simpleType>
       </xsd:attribute>
       <xsd:attribute name="solutionVersion" type="xsf:xdSolutionVersion" use="optional" />
       <xsd:attribute name="productVersion" type="xsd:string" use="optional" />
       <xsd:attribute name="solutionFormatVersion" type="xsf:xdSolutionVersion" use="required" 
/>
       <xsd:attribute name="dataFormSolution" type="xsf:xdYesNo" use="optional" />
       <xsd:attribute name="requireFullTrust" type="xsf:xdYesNo" use="optional" />
       <xsd:attribute name="trustLevel" type="xsf:xdTrustLevel" use="optional" />
       <xsd:attribute name="trustSetting" type="xsf:xdManualAuto" use="optional" />
       <xsd:attribute name="publishUrl" type="xsd:string" use="optional" />
     </xsd:complexType>
     <xsd:key name="view_name_key">
       <xsd:selector xpath="./xsf:views/xsf:view" />
       <xsd:field xpath="@name" />
     </xsd:key>
     <xsd:key name="externalView_name_key">
       <xsd:selector xpath="./xsf:externalViews/xsf:externalView" />
       <xsd:field xpath="@name" />
     </xsd:key>
     <xsd:key name="view_or_externalView_name_key">
       <xsd:selector xpath="./xsf:views/xsf:view | ./xsf:externalViews/xsf:externalView" />
       <xsd:field xpath="@name" />
     </xsd:key>
     <xsd:key name="ruleset_name_key">
       <xsd:selector xpath="./xsf:ruleSets/xsf:ruleSet" />
       <xsd:field xpath="@name" />
     </xsd:key>
     <xsd:key name="dataObject_name_key">
       <xsd:selector xpath="./xsf:dataObjects/xsf:dataObject" />
       <xsd:field xpath="@name" />
     </xsd:key>
     <xsd:unique name="adapter_name_unique">
       <xsd:selector xpath="./xsf:dataObjects/xsf:dataObject/xsf:query/* | ./xsf:query/* | 
./xsf:dataAdapters/* | ./xsf:submit/xsf:webServiceAdapter | ./xsf:submit/xsf:davAdapter | 
./xsf:submit/xsf:emailAdapter | ./xsf:submit/xsf:submitToHostAdapter" />
       <xsd:field xpath="@name" />
     </xsd:unique>
     <xsd:key name="adapter_name_key">
       <xsd:selector xpath="./xsf:dataAdapters/*" />
       <xsd:field xpath="@name" />
     </xsd:key>
     <xsd:unique name="view_external_name_unique">
       <xsd:selector xpath="./xsf:views/xsf:view | ./xsf:externalViews/xsf:externalView" />
       <xsd:field xpath="@name" />
     </xsd:unique>
   </xsd:element>
   <!-- schemaErrorMessages -->
   <xsd:element name="schemaErrorMessages">
     <xsd:complexType>
       <xsd:sequence>
         <xsd:element ref="xsf:override" minOccurs="0" maxOccurs="unbounded" />
       </xsd:sequence>
     </xsd:complexType>
   </xsd:element>
   <!-- override -->
   <xsd:element name="override">
     <xsd:complexType>
       <xsd:sequence>
         <xsd:element ref="xsf:errorMessage" />
       </xsd:sequence>
       <xsd:attribute name="match" type="xsd:string" use="required" />
```

```
 </xsd:complexType>
   </xsd:element>
   <!-- applicationParameters -->
   <xsd:element name="applicationParameters">
     <xsd:complexType>
       <xsd:all>
         <xsd:element ref="xsf:solutionProperties" minOccurs="0" />
      \langle xsd:all\rangle <xsd:attribute name="application" use="required">
         <xsd:simpleType>
           <xsd:restriction base="xsd:string">
             <xsd:enumeration value="InfoPath Design Mode" />
           </xsd:restriction>
         </xsd:simpleType>
       </xsd:attribute>
     </xsd:complexType>
   </xsd:element>
   <!-- solutionProperties -->
   <xsd:element name="solutionProperties">
     <xsd:complexType>
       <xsd:attribute name="allowCustomization" type="xsf:xdYesNo" use="optional" />
       <xsd:attribute name="lastOpenView" use="optional" />
       <xsd:attribute name="scriptLanguage" type="xsf:xdScriptLanguage" use="optional" />
       <xsd:attribute name="automaticallyCreateNodes" type="xsf:xdYesNo" use="optional" />
       <xsd:attribute name="lastVersionNeedingTransform" type="xsf:xdSolutionVersion" 
use="optional" />
       <xsd:attribute name="fullyEditableNamespace" type="xsd:anyURI" use="optional" />
       <xsd:attribute name="publishSaveUrl" type="xsd:string" use="optional" />
     </xsd:complexType>
   </xsd:element>
   <!-- featureRestrictions -->
   <xsd:element name="featureRestrictions">
     <xsd:complexType>
       <xsd:all>
         <xsd:element name="save" minOccurs="0">
           <xsd:complexType>
             <xsd:attribute name="ui" type="xsf:xdEnabledDisabled" use="required" />
           </xsd:complexType>
         </xsd:element>
         <xsd:element ref="xsf:exportToWeb" minOccurs="0" />
         <xsd:element ref="xsf:exportToExcel" minOccurs="0" />
         <xsd:element ref="xsf:print" minOccurs="0" />
         <xsd:element ref="xsf:sendMail" minOccurs="0" />
         <xsd:element ref="xsf:autoRecovery" minOccurs="0" />
      \langle xsd:all\rangle </xsd:complexType>
   </xsd:element>
   <!-- exportToWeb -->
   <xsd:element name="exportToWeb">
     <xsd:complexType>
       <xsd:attribute name="ui" type="xsf:xdEnabledDisabled" use="required" />
     </xsd:complexType>
   </xsd:element>
   <!-- exportToExcel -->
   <xsd:element name="exportToExcel">
     <xsd:complexType>
       <xsd:attribute name="ui" type="xsf:xdEnabledDisabled" use="required" />
     </xsd:complexType>
   </xsd:element>
  \langle!-- print -->
   <xsd:element name="print">
     <xsd:complexType>
       <xsd:attribute name="ui" type="xsf:xdEnabledDisabled" use="required" />
     </xsd:complexType>
   </xsd:element>
   <!-- sendMail -->
   <xsd:element name="sendMail">
     <xsd:complexType>
       <xsd:attribute name="ui" type="xsf:xdEnabledDisabled" use="required" />
```

```
 </xsd:complexType>
  </xsd:element>
   <!-- autoRecovery -->
   <xsd:element name="autoRecovery">
     <xsd:complexType>
       <xsd:attribute name="feature" type="xsf:xdEnabledDisabled" use="required" />
     </xsd:complexType>
   </xsd:element>
  \langle!-- query -->
   <xsd:element name="query">
     <xsd:complexType>
       <xsd:choice>
         <xsd:element ref="xsf:queryAction" />
         <xsd:element ref="xsf:adoAdapter" />
         <xsd:element ref="xsf:webServiceAdapter" />
         <xsd:element ref="xsf:xmlFileAdapter" />
         <xsd:element ref="xsf:sharepointListAdapter" />
         <xsd:element ref="xsf:sharepointListAdapterRW" />
         <xsd:element ref="xsf:bdcAdapter" />
       </xsd:choice>
     </xsd:complexType>
   </xsd:element>
  <!-- scripts -->
   <xsd:element name="scripts">
     <xsd:complexType>
       <xsd:sequence>
         <xsd:element ref="xsf:script" minOccurs="0" maxOccurs="unbounded" />
       </xsd:sequence>
       <xsd:attribute name="language" type="xsf:xdScriptLanguage" use="required" />
       <xsd:attribute name="enforceScriptTimeout" type="xsf:xdYesNo" use="optional" 
default="yes" />
    </xsd:complexType>
   </xsd:element>
   <xsd:element name="script">
     <xsd:complexType>
       <xsd:attribute name="src" type="xsf:xdFileName" use="required" />
     </xsd:complexType>
   </xsd:element>
   <!-- dataObjects -->
   <xsd:element name="dataObjects">
     <xsd:complexType>
       <xsd:choice minOccurs="0" maxOccurs="unbounded">
         <xsd:element ref="xsf:dataObject" />
       </xsd:choice>
     </xsd:complexType>
     <xsd:unique name="dataObjects_name_unique">
       <xsd:selector xpath="./xsf:dataObject" />
       <xsd:field xpath="@name" />
     </xsd:unique>
   </xsd:element>
   <xsd:element name="dataObject">
     <xsd:complexType>
       <xsd:choice>
         <xsd:element name="query">
           <xsd:complexType>
             <xsd:choice>
               <xsd:element ref="xsf:adoAdapter" />
               <xsd:element ref="xsf:webServiceAdapter" />
               <xsd:element ref="xsf:xmlFileAdapter" />
               <xsd:element ref="xsf:sharepointListAdapter" />
               <xsd:element ref="xsf:sharepointListAdapterRW" />
             </xsd:choice>
           </xsd:complexType>
         </xsd:element>
       </xsd:choice>
       <xsd:attribute name="name" type="xsf:xdTitle" use="required" />
       <xsd:attribute name="schema" type="xsd:string" use="optional" />
       <xsd:attribute name="initOnLoad" type="xsf:xdYesNo" use="optional" />
     </xsd:complexType>
```

```
 </xsd:element>
  <!-- dataAdapters -->
  <xsd:element name="adoAdapter">
    <xsd:complexType>
       <xsd:attribute name="name" type="xsf:xdTitle" use="optional" />
      <xsd:attribute name="connectionString" type="xsd:string" use="required" />
      <xsd:attribute name="commandText" type="xsd:string" use="required" />
      <xsd:attribute name="queryAllowed" type="xsf:xdYesNo" use="optional" />
      <xsd:attribute name="submitAllowed" type="xsf:xdYesNo" use="optional" />
    </xsd:complexType>
  </xsd:element>
  <xsd:element name="webServiceAdapter">
    <xsd:complexType>
      <xsd:choice>
         <xsd:element ref="xsf:operation" />
      </xsd:choice>
       <xsd:attribute name="name" type="xsf:xdTitle" use="optional" />
      <xsd:attribute name="wsdlUrl" type="xsd:string" use="required" />
      <xsd:attribute name="queryAllowed" type="xsf:xdYesNo" use="optional" />
      <xsd:attribute name="submitAllowed" type="xsf:xdYesNo" use="optional" />
      <xsd:attribute name="useDataSet" type="xsf:xdYesNo" use="optional" />
    </xsd:complexType>
  </xsd:element>
  <!-- hwsAdapter is Client-Only -->
  <xsd:element name="hwsAdapter">
    <xsd:complexType>
      <xsd:choice>
        <xsd:element ref="xsf:hwsOperation" />
      </xsd:choice>
 <xsd:attribute name="name" type="xsf:xdTitle" use="required" />
 <xsd:attribute name="wsdlUrl" type="xsd:string" use="required" />
      <xsd:attribute name="queryAllowed" type="xsf:xdYesNo" use="optional" />
      <xsd:attribute name="submitAllowed" type="xsf:xdYesNo" use="optional" />
     </xsd:complexType>
  </xsd:element>
  <xsd:element name="operation">
    <xsd:complexType>
      <xsd:choice>
        <xsd:element ref="xsf:input" minOccurs="0" />
      </xsd:choice>
      <xsd:attribute name="name" type="xsd:string" use="required" />
      <xsd:attribute name="soapAction" type="xsd:string" use="required" />
      <xsd:attribute name="serviceUrl" type="xsd:string" use="required" />
    </xsd:complexType>
  </xsd:element>
  <!-- hwsOperation is Client-Only -->
  <xsd:element name="hwsOperation">
    <xsd:complexType>
      <xsd:choice>
        <xsd:element ref="xsf:input" />
      </xsd:choice>
      <xsd:attribute name="type" type="xsd:string" use="required" />
      <xsd:attribute name="typeID" type="xsd:string" use="required" />
      <xsd:attribute name="serviceUrl" type="xsd:string" use="required" />
     </xsd:complexType>
  </xsd:element>
  <xsd:element name="input">
    <xsd:complexType>
      <xsd:choice minOccurs="0" maxOccurs="unbounded">
        <xsd:element ref="xsf:partFragment" />
      </xsd:choice>
      <xsd:attribute name="source" type="xsd:string" use="required" />
     </xsd:complexType>
  </xsd:element>
  <xsd:element name="partFragment">
    <xsd:complexType>
      <xsd:attribute name="match" type="xsd:string" use="required" />
      <xsd:attribute name="replaceWith" type="xsd:string" use="required" />
      <xsd:attribute name="sendAsString" type="xsf:xdYesNo" use="optional" />
```

```
 <xsd:attribute name="dataObject" type="xsd:string" use="optional" />
       <xsd:attribute name="filter" type="xsd:string" use="optional" />
     </xsd:complexType>
   </xsd:element>
   <xsd:element name="xmlFileAdapter">
     <xsd:complexType>
       <xsd:attribute name="name" type="xsf:xdTitle" use="optional" />
       <xsd:attribute name="fileUrl" type="xsd:anyURI" use="required" />
     </xsd:complexType>
   </xsd:element>
   <xsd:element name="sharepointListAdapter">
     <xsd:complexType>
       <xsd:sequence>
         <xsd:element name="field" minOccurs="0" maxOccurs="unbounded">
           <xsd:complexType>
             <xsd:attribute name="sharepointName" type="xsd:string" use="required" />
             <xsd:attribute name="infopathName" type="xsd:string" use="required" />
             <xsd:attribute name="isLookup" type="xsf:xdYesNo" use="optional" />
           </xsd:complexType>
         </xsd:element>
       </xsd:sequence>
       <xsd:attribute name="name" type="xsf:xdTitle" use="required" />
       <xsd:attribute name="siteUrl" type="xsd:string" use="required" />
       <xsd:attribute name="sharepointGuid" type="xsd:string" use="required" />
       <xsd:attribute name="infopathGroup" type="xsd:string" use="required" />
       <xsd:attribute name="queryAllowed" type="xsf:xdYesNo" use="optional" />
       <xsd:attribute name="submitAllowed" type="xsf:xdYesNo" use="optional" />
     </xsd:complexType>
   </xsd:element>
   <xsd:element name="bdcAdapter">
     <xsd:complexType>
       <xsd:attribute name="lobSystemInstance" type="xsd:string" use="optional" />
       <xsd:attribute name="entityNamespace" type="xsd:string" use="required" />
       <xsd:attribute name="entityName" type="xsd:string" use="required" />
       <xsd:attribute name="specificFinder" type="xsd:string" use="required" />
       <xsd:attribute name="name" type="xsf:xdTitle" use="required" />
       <xsd:attribute name="submitAdapterName" type="xsf:xdTitle" use="required" />
       <xsd:attribute name="queryAllowed" type="xsf:xdYesNo" use="optional" />
       <xsd:attribute name="submitAllowed" type="xsf:xdYesNo" use="optional" />
       <xsd:attribute name="entitySchemaVersion" type="xsd:string" use="required" />
     </xsd:complexType>
   </xsd:element>
     <xsd:element name="grooveAdapter">
     <xsd:complexType>
       <xsd:sequence>
         <xsd:element name="field" minOccurs="0" maxOccurs="unbounded">
           <xsd:complexType>
             <xsd:attribute name="name" type="xsd:string" use="required" />
             <xsd:attribute name="displayName" type="xsd:string" use="optional" />
             <xsd:attribute name="infopathName" type="xsd:string" use="required" />
             <xsd:attribute name="isLookup" type="xsf:xdYesNo" use="optional" />
           </xsd:complexType>
         </xsd:element>
       </xsd:sequence>
       <xsd:attribute name="name" type="xsf:xdTitle" use="required" />
       <xsd:attribute name="spaceName" type="xsd:string" use="required" />
       <xsd:attribute name="spaceBindableUrl" type="xsd:string" use="required" />
       <xsd:attribute name="spaceCanonicalUrl" type="xsd:string" use="required" />
       <xsd:attribute name="spaceCanonicalUrlFormattedForSandboxing" type="xsd:string" 
use="required" />
       <xsd:attribute name="toolName" type="xsd:string" use="required" />
       <xsd:attribute name="toolDisplayName" type="xsd:string" use="required" />
       <xsd:attribute name="toolBindableUrl" type="xsd:string" use="required" />
       <xsd:attribute name="toolCanonicalUrl" type="xsd:string" use="required" />
       <xsd:attribute name="viewName" type="xsd:string" use="required" />
       <xsd:attribute name="viewDisplayName" type="xsd:string" use="required" />
       <xsd:attribute name="infopathGroup" type="xsd:string" use="required" />
       <xsd:attribute name="queryAllowed" type="xsf:xdYesNo" use="optional" default="yes" />
```
<xsd:attribute name="submitAllowed" type="xsf:xdYesNo" use="optional" default="no" />

```
 <xsd:attribute name="queryThisFormOnly" type="xsf:xdYesNo" use="optional" default="no" 
/ </xsd:complexType>
     </xsd:element>
  <xsd:element name="davAdapter">
     <xsd:complexType>
       <xsd:all>
         <xsd:element name="folderURL">
           <xsd:complexType>
             <xsd:attribute name="value" type="xsd:string" use="required" />
           </xsd:complexType>
         </xsd:element>
         <xsd:element name="fileName">
           <xsd:complexType>
             <xsd:attribute name="value" type="xsd:string" use="required" />
             <xsd:attribute name="valueType" type="xsf:xdExpressionLiteral" use="optional" />
           </xsd:complexType>
         </xsd:element>
      \langle xsd: \text{all}\rangle <xsd:attribute name="name" type="xsf:xdTitle" use="required" />
       <xsd:attribute name="overwriteAllowed" type="xsf:xdYesNo" use="optional" />
       <xsd:attribute name="queryAllowed" type="xsf:xdYesNo" use="optional" />
       <xsd:attribute name="submitAllowed" type="xsf:xdYesNo" use="optional" />
     </xsd:complexType>
   </xsd:element>
   <xsd:element name="emailAdapter">
     <xsd:complexType>
       <xsd:all>
         <xsd:element name="to" minOccurs="0">
           <xsd:complexType>
             <xsd:attribute name="value" type="xsd:string" use="required" />
             <xsd:attribute name="valueType" type="xsf:xdExpressionLiteral" use="optional" />
           </xsd:complexType>
         </xsd:element>
         <xsd:element name="cc" minOccurs="0">
           <xsd:complexType>
             <xsd:attribute name="value" type="xsd:string" use="required" />
             <xsd:attribute name="valueType" type="xsf:xdExpressionLiteral" use="optional" />
           </xsd:complexType>
         </xsd:element>
         <xsd:element name="bcc" minOccurs="0">
           <xsd:complexType>
             <xsd:attribute name="value" type="xsd:string" use="required" />
             <xsd:attribute name="valueType" type="xsf:xdExpressionLiteral" use="optional" />
           </xsd:complexType>
         </xsd:element>
         <xsd:element name="subject" minOccurs="0">
           <xsd:complexType>
             <xsd:attribute name="value" type="xsd:string" use="required" />
             <xsd:attribute name="valueType" type="xsf:xdExpressionLiteral" use="optional" />
           </xsd:complexType>
         </xsd:element>
         <xsd:element name="intro" minOccurs="0">
           <xsd:complexType>
             <xsd:attribute name="value" type="xsd:string" use="required" />
           </xsd:complexType>
         </xsd:element>
         <xsd:element name="attachmentFileName" minOccurs="0">
           <xsd:complexType>
             <xsd:attribute name="value" type="xsd:string" use="required" />
             <xsd:attribute name="valueType" type="xsf:xdExpressionLiteral" use="optional" />
           </xsd:complexType>
         </xsd:element>
      \langle xsd:all\rangle <xsd:attribute name="name" type="xsf:xdTitle" use="required" />
       <xsd:attribute name="queryAllowed" type="xsf:xdYesNo" use="optional" />
       <xsd:attribute name="submitAllowed" type="xsf:xdYesNo" use="optional" />
     </xsd:complexType>
   </xsd:element>
```

```
 <xsd:element name="submitToHostAdapter">
    <xsd:complexType>
      <xsd:attribute name="name" type="xsf:xdTitle" use="required" />
      <xsd:attribute name="queryAllowed" type="xsf:xdYesNo" use="optional" />
      <xsd:attribute name="submitAllowed" type="xsf:xdYesNo" use="optional" />
     </xsd:complexType>
  </xsd:element>
  <xsd:element name="sharepointListAdapterRW">
    <xsd:complexType>
      <xsd:sequence>
         <xsd:element name="field" minOccurs="0" maxOccurs="unbounded">
           <xsd:complexType>
             <xsd:attribute name="internalName" type="xsd:string" use="required" />
             <xsd:attribute name="hiddenFieldName" type="xsd:string" use="optional" />
             <xsd:attribute name="type" type="xsd:string" use="required" />
            <xsd:attribute name="auxDomName" type="xsd:string" use="optional" />
             <xsd:attribute name="showFieldName" type="xsd:string" use="optional" />
            <xsd:attribute name="required" type="xsf:xdYesNo" use="optional" />
             <xsd:attribute name="appendOnly" type="xsf:xdYesNo" use="optional" />
           </xsd:complexType>
        </xsd:element>
      </xsd:sequence>
 <xsd:attribute name="name" type="xsf:xdTitle" use="required" />
 <xsd:attribute name="siteURL" type="xsd:string" use="required" />
      <xsd:attribute name="sharePointListID" type="xsd:string" use="required" />
      <xsd:attribute name="contentTypeID" type="xsd:string" use="required" />
      <xsd:attribute name="queryAllowed" type="xsf:xdYesNo" use="optional" />
      <xsd:attribute name="submitAllowed" type="xsf:xdYesNo" use="optional" />
      <xsd:attribute name="autogen" type="xsf:xdYesNo" use="optional" />
      <xsd:attribute name="relativeListUrl" type="xsd:string" use="optional" />
       <xsd:attribute name="version" type="xsd:string" use="optional" />
      <xsd:attribute name="sharePointListChoices" type="xsd:string" use="optional" />
      <xsd:attribute name="queryOneItemOnly" type="xsf:xdYesNo" use="optional" />
      <xsd:attribute name="sortBy" type="xsd:string" use="optional" />
      <xsd:attribute name="sortAscending" type="xsf:xdYesNo" use="optional" />
     </xsd:complexType>
  </xsd:element>
  <xsd:element name="dataAdapters">
    <xsd:complexType>
      <xsd:choice minOccurs="0" maxOccurs="unbounded">
         <xsd:element ref="xsf:adoAdapter" />
        <xsd:element ref="xsf:webServiceAdapter" />
        <xsd:element ref="xsf:xmlFileAdapter" />
        <xsd:element ref="xsf:sharepointListAdapter" />
         <xsd:element ref="xsf:davAdapter" />
        <xsd:element ref="xsf:emailAdapter" />
        <xsd:element ref="xsf:submitToHostAdapter" />
        <!-- hwsAdapter is Client-Only -->
        <xsd:element ref="xsf:hwsAdapter" />
      </xsd:choice>
     </xsd:complexType>
  </xsd:element>
  <!-- documentSchemas -->
  <xsd:element name="documentSchemas">
    <xsd:complexType>
      <xsd:sequence>
         <xsd:element ref="xsf:documentSchema" maxOccurs="unbounded" />
      </xsd:sequence>
    </xsd:complexType>
  </xsd:element>
  <xsd:element name="documentSchema">
    <xsd:complexType>
       <xsd:attribute name="location" type="xsd:string" use="required" />
      <xsd:attribute name="rootSchema" type="xsf:xdYesNo" />
    </xsd:complexType>
  </xsd:element>
  <!-- customValidation -->
  <xsd:element name="customValidation">
    <xsd:complexType>
```

```
 <xsd:sequence>
       <xsd:element ref="xsf:errorCondition" minOccurs="0" maxOccurs="unbounded" />
     </xsd:sequence>
   </xsd:complexType>
 </xsd:element>
 <xsd:element name="errorCondition">
   <xsd:complexType>
     <xsd:sequence>
       <xsd:element ref="xsf:errorMessage" />
     </xsd:sequence>
     <xsd:attribute name="match" type="xsd:string" use="required" />
     <xsd:attribute name="expression" type="xsd:string" use="required" />
     <xsd:attribute name="expressionContext" type="xsd:string" use="optional" />
     <xsd:attribute name="showErrorOn" type="xsd:string" use="optional" />
   </xsd:complexType>
 </xsd:element>
 <xsd:element name="errorMessage">
   <xsd:complexType>
     <xsd:simpleContent>
       <xsd:extension base="xsf:xdErrorMessage">
         <xsd:attribute name="type" use="optional">
           <xsd:simpleType>
             <xsd:restriction base="xsd:NMTOKEN">
               <xsd:enumeration value="modal" />
               <xsd:enumeration value="modeless" />
             </xsd:restriction>
           </xsd:simpleType>
         </xsd:attribute>
         <xsd:attribute name="shortMessage" use="required">
           <xsd:simpleType>
             <xsd:restriction base="xsd:string">
               <xsd:maxLength value="127" />
             </xsd:restriction>
           </xsd:simpleType>
         </xsd:attribute>
       </xsd:extension>
     </xsd:simpleContent>
   </xsd:complexType>
 </xsd:element>
 <!-- domEventHandlers -->
 <xsd:element name="domEventHandlers">
   <xsd:complexType>
     <xsd:sequence>
       <xsd:element ref="xsf:domEventHandler" minOccurs="0" maxOccurs="unbounded" />
     </xsd:sequence>
   </xsd:complexType>
  <xsd:unique name="domEventHandler_handlerObject_unique">
     <xsd:selector xpath="." />
     <xsd:field xpath="@handlerObject" />
   </xsd:unique>
 </xsd:element>
 <xsd:element name="domEventHandler">
   <xsd:complexType>
     <xsd:sequence>
       <xsd:element ref="xsf:ruleSetAction" minOccurs="0" maxOccurs="1" />
     </xsd:sequence>
     <xsd:attribute name="dataObject" type="xsd:string" use="optional" />
     <xsd:attribute name="match" type="xsd:string" use="required" />
     <xsd:attribute name="handlerObject" type="xsd:string" use="optional" />
   </xsd:complexType>
   <xsd:keyref name="domEventHandler_ruleSetAction" refer="xsf:ruleset_name_key">
     <xsd:selector xpath="./xsf:ruleSetAction" />
     <xsd:field xpath="@ruleSet" />
   </xsd:keyref>
 </xsd:element>
 <!-- importParameters -->
 <xsd:element name="importParameters">
  <xsd:complexType>
     <xsd:sequence>
```

```
 <xsd:element ref="xsf:importSource" minOccurs="0" maxOccurs="unbounded" />
      </xsd:sequence>
      <xsd:attribute name="enabled" type="xsf:xdYesNo" use="required" />
       <xsd:attribute name="useScriptHandler" type="xsf:xdYesNo" use="optional" />
     </xsd:complexType>
  </xsd:element>
  <xsd:element name="importSource">
    <xsd:complexType>
 <xsd:attribute name="name" type="xsd:string" use="required" />
 <xsd:attribute name="schema" type="xsf:xdFileName" use="required" />
      <xsd:attribute name="transform" type="xsf:xdFileName" use="required" />
      <xsd:attribute name="authoringOfTransform" type="xsf:xdManualAuto" use="optional" />
     </xsd:complexType>
  </xsd:element>
  <!-- listProperties -->
  <xsd:element name="listProperties">
     <xsd:complexType>
      <xsd:all>
         <xsd:element ref="xsf:fields" />
      \langle xsd:all\rangle </xsd:complexType>
  </xsd:element>
  <xsd:element name="fields">
    <xsd:complexType>
      <xsd:sequence>
         <xsd:element ref="xsf:field" minOccurs="0" maxOccurs="unbounded" />
       </xsd:sequence>
    </xsd:complexType>
  </xsd:element>
  <xsd:element name="field">
     <xsd:complexType>
      <xsd:attribute name="type" type="xsd:NMTOKEN" use="required" />
       <xsd:attribute name="name" type="xsf:xdTitle" use="required" />
      <xsd:attribute name="columnName" type="xsf:xdTitle" use="required" />
      <xsd:attribute name="required" type="xsf:xdYesNo" use="optional" />
      <xsd:attribute name="viewable" type="xsf:xdYesNo" use="optional" />
      <xsd:attribute name="node" type="xsd:string" use="required" />
       <xsd:attribute name="maxLength" type="xsd:byte" />
      <xsd:attribute name="aggregation" use="optional">
         <xsd:simpleType>
           <xsd:restriction base="xsd:NMTOKEN">
             <xsd:enumeration value="sum" />
             <xsd:enumeration value="count" />
             <xsd:enumeration value="average" />
             <xsd:enumeration value="min" />
             <xsd:enumeration value="max" />
             <xsd:enumeration value="first" />
             <xsd:enumeration value="last" />
             <xsd:enumeration value="merge" />
             <xsd:enumeration value="plaintext" />
          </xsd:restriction>
         </xsd:simpleType>
      </xsd:attribute>
    </xsd:complexType>
  </xsd:element>
 \langle!-- submit -->
  <xsd:element name="submit">
    <xsd:complexType>
      <xsd:all>
         <xsd:element name="submitAction" minOccurs="0">
           <xsd:complexType>
             <xsd:attribute name="adapter" type="xsf:xdTitle" use="required" />
           </xsd:complexType>
           <xsd:keyref name="submitAdapter_name_keyref" refer="xsf:adapter_name_key">
             <xsd:selector xpath="." />
             <xsd:field xpath="@adapter" />
          </xsd:keyref>
         </xsd:element>
         <xsd:element ref="xsf:useHttpHandler" minOccurs="0" />
```

```
 <xsd:element ref="xsf:useScriptHandler" minOccurs="0" />
       <xsd:element ref="xsf:ruleSetAction" minOccurs="0" />
       <xsd:element ref="xsf:useQueryAdapter" minOccurs="0" />
       <xsd:element ref="xsf:webServiceAdapter" minOccurs="0" />
       <xsd:element ref="xsf:davAdapter" minOccurs="0" />
       <xsd:element ref="xsf:emailAdapter" minOccurs="0" />
       <xsd:element ref="xsf:submitToHostAdapter" minOccurs="0" />
       <xsd:element name="successMessage" type="xsd:string" minOccurs="0" />
       <xsd:element name="errorMessage" type="xsd:string" minOccurs="0" />
     </xsd:all>
     <xsd:attribute name="caption" type="xsd:string" use="optional" />
     <xsd:attribute name="onAfterSubmit" use="optional">
       <xsd:simpleType>
         <xsd:restriction base="xsd:NMTOKEN">
           <xsd:enumeration value="close" />
           <xsd:enumeration value="keepOpen" />
           <xsd:enumeration value="openNew" />
         </xsd:restriction>
       </xsd:simpleType>
     </xsd:attribute>
     <xsd:attribute name="showStatusDialog" type="xsf:xdYesNo" use="optional" />
     <xsd:attribute name="showSignatureReminder" type="xsf:xdYesNo" use="optional" />
     <xsd:attribute name="disableMenuItem" type="xsf:xdYesNo" use="optional" />
   </xsd:complexType>
  <xsd:keyref name="submit_ruleSetAction" refer="xsf:ruleset_name_key">
     <xsd:selector xpath="./xsf:ruleSetAction" />
     <xsd:field xpath="@ruleSet" />
   </xsd:keyref>
 </xsd:element>
 <xsd:element name="useHttpHandler">
   <xsd:complexType>
     <xsd:attribute name="method" use="required">
       <xsd:simpleType>
         <xsd:restriction base="xsd:NMTOKEN">
           <xsd:enumeration value="POST" />
         </xsd:restriction>
       </xsd:simpleType>
     </xsd:attribute>
     <xsd:attribute name="href" type="xsd:anyURI" use="required" />
   </xsd:complexType>
 </xsd:element>
 <xsd:element name="useScriptHandler" />
 <xsd:element name="useQueryAdapter" />
\langle!-- onLoad -->
 <xsd:element name="onLoad">
  <xsd:complexType>
     <xsd:sequence>
       <xsd:element ref="xsf:ruleSetAction" minOccurs="1" maxOccurs="1" />
     </xsd:sequence>
   </xsd:complexType>
  <xsd:keyref name="load_ruleSetAction" refer="xsf:ruleset_name_key">
     <xsd:selector xpath="./xsf:ruleSetAction" />
     <xsd:field xpath="@ruleSet" />
   </xsd:keyref>
 </xsd:element>
\langle!-- save -->
 <xsd:element name="save">
  <xsd:complexType>
     <xsd:choice minOccurs="0" maxOccurs="1">
       <xsd:element ref="xsf:useScriptHandler" />
     </xsd:choice>
   </xsd:complexType>
 </xsd:element>
 <!-- roles -->
 <xsd:element name="roles">
   <xsd:complexType>
     <xsd:sequence>
       <xsd:element ref="xsf:role" minOccurs="1" maxOccurs="unbounded" />
       <xsd:element ref="xsf:membership" minOccurs="0" maxOccurs="1" />
```

```
 </xsd:sequence>
 <xsd:attribute name="default" type="xsd:string" use="required" />
 <xsd:attribute name="initiator" type="xsd:string" use="optional" />
       <xsd:attribute name="hideStatusBarDisplay" type="xsf:xdYesNo" use="optional" />
    </xsd:complexType>
     <!-- role names must be unique -->
    <xsd:unique name="roles_name_unique">
       <xsd:selector xpath="./xsf:role" />
       <xsd:field xpath="@name" />
    </xsd:unique>
    <!-- fields must reference existing role -->
    <xsd:key name="role_name_key">
       <xsd:selector xpath="./xsf:role" />
       <xsd:field xpath="@name" />
     </xsd:key>
    <xsd:keyref name="role_default" refer="xsf:role_name_key">
      <xsd:selector xpath="." />
       <xsd:field xpath="@default" />
    </xsd:keyref>
    <xsd:keyref name="role_initiator" refer="xsf:role_name_key">
      <xsd:selector xpath="." />
      <xsd:field xpath="@initiator" />
    </xsd:keyref>
    <xsd:keyref name="role_membership" refer="xsf:role_name_key">
      <xsd:selector xpath="./xsf:membership/*" />
      <xsd:field xpath="@memberOf" />
     </xsd:keyref>
  </xsd:element>
  <xsd:element name="role">
    <xsd:complexType>
      <xsd:attribute name="name" type="xsf:xdRoleName" use="required" />
    </xsd:complexType>
  </xsd:element>
  <xsd:element name="membership">
    <xsd:complexType>
      <xsd:choice minOccurs="1" maxOccurs="unbounded">
        <xsd:element ref="xsf:getUserNameFromData" />
         <xsd:element ref="xsf:userName" />
        <xsd:element ref="xsf:group" />
      </xsd:choice>
     </xsd:complexType>
  </xsd:element>
  <xsd:element name="getUserNameFromData">
    <xsd:complexType>
       <xsd:attribute name="dataObject" type="xsd:string" use="optional" />
      <xsd:attribute name="select" type="xsd:string" use="required" />
      <xsd:attribute name="memberOf" type="xsd:string" use="required" />
     </xsd:complexType>
  </xsd:element>
  <xsd:element name="userName">
    <xsd:complexType>
      <xsd:attribute name="name" type="xsd:string" use="required" />
       <xsd:attribute name="memberOf" type="xsd:string" use="required" />
    </xsd:complexType>
  </xsd:element>
  <xsd:element name="group">
    <xsd:complexType>
       <xsd:attribute name="name" type="xsd:string" use="required" />
       <xsd:attribute name="memberOf" type="xsd:string" use="required" />
    </xsd:complexType>
  </xsd:element>
  <!-- hwsWorkflow -->
  <xsd:element name="hwsWorkflow">
    <xsd:complexType>
      <xsd:sequence>
        <xsd:element ref="xsf:location" minOccurs="1" maxOccurs="1" />
        <xsd:element ref="xsf:allowedActions" minOccurs="1" maxOccurs="1" />
        <xsd:element ref="xsf:allowedTasks" minOccurs="0" maxOccurs="1" />
      </xsd:sequence>
```

```
 <xsd:attribute name="taskpaneVisible" type="xsf:xdYesNo" />
   </xsd:complexType>
   <xsd:unique name="hws_actiontask_name">
     <xsd:selector xpath="./xsf:allowedActions/xsf:action|./xsf:allowedTasks/xsf:task" />
     <xsd:field xpath="@name" />
   </xsd:unique>
 </xsd:element>
 <!-- location -->
 <xsd:element name="location">
   <xsd:complexType>
     <xsd:attribute name="url" type="xsd:string" use="required" />
  </xsd:complexType>
 </xsd:element>
 <!-- allowedActions -->
 <xsd:element name="allowedActions">
  <xsd:complexType>
     <xsd:sequence>
       <xsd:element ref="xsf:action" minOccurs="1" maxOccurs="20" />
     </xsd:sequence>
   </xsd:complexType>
  <xsd:unique name="hws_actionTypeID_unique">
     <xsd:selector xpath="./xsf:action" />
     <xsd:field xpath="@actionTypeID" />
  </xsd:unique>
 </xsd:element>
\langle !-- action -->
 <xsd:element name="action">
   <xsd:complexType>
     <xsd:attribute name="name" type="xsf:xdHWSname" use="required" />
     <xsd:attribute name="actionTypeID" type="xsd:string" use="required" />
     <xsd:attribute name="canInitiateWorkflow" type="xsf:xdYesNo" use="required" />
     <xsd:attribute name="caption" type="xsf:xdHWSCaption" use="optional" />
   </xsd:complexType>
 </xsd:element>
 <!-- allowedTasks -->
 <xsd:element name="allowedTasks">
   <xsd:complexType>
     <xsd:sequence>
       <xsd:element ref="xsf:task" minOccurs="1" maxOccurs="20" />
     </xsd:sequence>
   </xsd:complexType>
  <xsd:unique name="hws_taskID_unique">
     <xsd:selector xpath="./xsf:task" />
     <xsd:field xpath="@taskTypeID" />
  </xsd:unique>
 </xsd:element>
\left\langle -\right\rangle + task -->
 <xsd:element name="task">
  <xsd:complexType>
     <xsd:attribute name="name" type="xsf:xdHWSname" use="required" />
     <xsd:attribute name="taskTypeID" type="xsd:string" use="required" />
     <xsd:attribute name="caption" type="xsf:xdHWSCaption" use="optional" />
  </xsd:complexType>
 </xsd:element>
 <!-- fileNew -->
 <xsd:element name="fileNew">
  <xsd:complexType>
     <xsd:sequence>
       <xsd:element ref="xsf:initialXmlDocument" />
     </xsd:sequence>
   </xsd:complexType>
 </xsd:element>
 <xsd:element name="initialXmlDocument">
   <xsd:complexType>
     <xsd:sequence>
       <xsd:element ref="xsf:customCategory" minOccurs="0" />
     </xsd:sequence>
     <xsd:attribute name="caption" type="xsf:xdTitle" use="required" />
     <xsd:attribute name="href" type="xsf:xdFileName" use="required" />
```

```
 </xsd:complexType>
 </xsd:element>
 <!-- customCategory -->
 <xsd:element name="customCategory">
   <xsd:complexType>
     <xsd:attribute name="name" type="xsf:xdTitle" use="required" />
   </xsd:complexType>
 </xsd:element>
 <!-- package -->
 <xsd:element name="package">
   <xsd:complexType>
     <xsd:sequence>
       <xsd:element ref="xsf:files" />
     </xsd:sequence>
   </xsd:complexType>
 </xsd:element>
 <xsd:element name="files">
   <xsd:complexType>
     <xsd:sequence>
       <xsd:element ref="xsf:file" minOccurs="0" maxOccurs="unbounded" />
     </xsd:sequence>
   </xsd:complexType>
 </xsd:element>
 <xsd:element name="file">
   <xsd:complexType>
     <xsd:sequence>
       <xsd:element ref="xsf:fileProperties" minOccurs="0" maxOccurs="1" />
     </xsd:sequence>
     <xsd:attribute name="name" type="xsf:xdFileName" use="required" />
   </xsd:complexType>
 </xsd:element>
 <xsd:element name="fileProperties">
   <xsd:complexType>
     <xsd:sequence>
       <xsd:element ref="xsf:property" minOccurs="0" maxOccurs="unbounded" />
     </xsd:sequence>
   </xsd:complexType>
 </xsd:element>
 <xsd:element name="property">
   <xsd:complexType>
     <xsd:attribute name="name" type="xsd:string" use="required" />
     <xsd:attribute name="value" type="xsd:string" use="required" />
     <xsd:attribute name="type" type="xsd:QName" use="required" />
   </xsd:complexType>
 </xsd:element>
 <!-- permissions -->
 <xsd:element name="permissions">
   <xsd:complexType>
     <xsd:choice minOccurs="0" maxOccurs="unbounded">
       <xsd:element ref="xsf:allowedControl" />
     </xsd:choice>
   </xsd:complexType>
 </xsd:element>
 <xsd:element name="allowedControl">
   <xsd:complexType>
     <xsd:attribute name="cabFile" type="xsd:string" use="optional" />
     <xsd:attribute name="clsid" type="xsd:string" use="required" />
     <xsd:attribute name="version" type="xsd:string" use="optional" />
   </xsd:complexType>
 </xsd:element>
 <!-- View and Context-Driven Editing definitions -->
 <!-- External Views -->
 <xsd:element name="externalViews">
   <xsd:complexType>
     <xsd:sequence>
       <xsd:element ref="xsf:externalView" minOccurs="1" maxOccurs="unbounded" />
     </xsd:sequence>
     <xsd:attribute name="default" type="xsd:string" />
   </xsd:complexType>
```

```
 <xsd:unique name="externalViews_name_unique">
       <xsd:selector xpath="./xsf:externalView" />
       <xsd:field xpath="@default" />
    </xsd:unique>
    <xsd:keyref name="external_views_printView" refer="xsf:externalView_name_key">
       <xsd:selector xpath="." />
       <xsd:field xpath="@default" />
    </xsd:keyref>
  </xsd:element>
  <xsd:element name="externalView">
    <xsd:complexType>
      <xsd:sequence>
        <xsd:element ref="xsf:mainpane" />
      </xsd:sequence>
      <xsd:attribute name="target" type="xsd:string" />
 <xsd:attribute name="name" type="xsf:xdViewName" use="required" />
 <xsd:attribute name="designMode" type="xsf:xdDesignMode" />
    </xsd:complexType>
  </xsd:element>
  <!-- attributeData -->
  <xsd:element name="attributeData">
    <xsd:complexType>
       <xsd:attribute name="attribute" type="xsd:string" use="required" />
       <xsd:attribute name="value" type="xsd:string" use="required" />
    </xsd:complexType>
  </xsd:element>
  <!-- button -->
  <xsd:element name="button">
    <xsd:complexType>
       <xsd:attribute name="caption" type="xsf:xdTitle" />
       <xsd:attribute name="icon" type="xsd:string" />
      <xsd:attribute name="tooltip" type="xsf:xdTitle" />
      <xsd:attribute name="name" type="xsd:NMTOKEN" />
       <xsd:attribute name="xmlToEdit" type="xsd:NMTOKEN" />
       <xsd:attribute name="action">
        <xsd:simpleType>
           <xsd:restriction base="xsd:NMTOKEN">
             <xsd:enumeration value="xCollection::insert" />
             <xsd:enumeration value="xCollection::insertBefore" />
             <xsd:enumeration value="xCollection::insertAfter" />
             <xsd:enumeration value="xCollection::remove" />
             <xsd:enumeration value="xCollection::refreshFilter" />
             <xsd:enumeration value="xCollection::removeAll" />
             <xsd:enumeration value="xOptional::insert" />
             <xsd:enumeration value="xOptional::remove" />
             <xsd:enumeration value="xReplace::replace" />
             <xsd:enumeration value="xFileAttachment::attach" />
             <xsd:enumeration value="xFileAttachment::open" />
             <xsd:enumeration value="xFileAttachment::saveAs" />
             <xsd:enumeration value="xFileAttachment::remove" />
           </xsd:restriction>
        </xsd:simpleType>
       </xsd:attribute>
       <xsd:attribute name="showIf">
        <xsd:simpleType>
           <xsd:restriction base="xsd:NMTOKEN">
             <xsd:enumeration value="always" />
             <xsd:enumeration value="enabled" />
             <xsd:enumeration value="immediate" />
          </xsd:restriction>
        </xsd:simpleType>
      </xsd:attribute>
    </xsd:complexType>
  </xsd:element>
  <!-- chooseFragment -->
  <xsd:element name="chooseFragment">
    <xsd:complexType mixed="true">
      <xsd:sequence>
```

```
 <xsd:any minOccurs="0" maxOccurs="unbounded" processContents="skip" />
     </xsd:sequence>
     <xsd:attribute name="parent" type="xsd:string" />
     <xsd:attribute name="followingSiblings" type="xsd:string" use="optional" />
     <xsd:attribute name="innerFragment" type="xsd:string" use="optional" />
   </xsd:complexType>
 </xsd:element>
 <!-- editWith -->
 <xsd:element name="editWith">
   <xsd:complexType>
     <xsd:sequence>
       <xsd:element ref="xsf:masterDetail" minOccurs="0" maxOccurs="1" />
       <xsd:element ref="xsf:fragmentToInsert" minOccurs="0" maxOccurs="1" />
     </xsd:sequence>
     <xsd:attribute name="component" use="required">
       <xsd:simpleType>
         <xsd:restriction base="xsd:NMTOKEN">
           <xsd:enumeration value="xCollection" />
           <xsd:enumeration value="xOptional" />
           <xsd:enumeration value="xReplace" />
           <xsd:enumeration value="xTextList" />
           <xsd:enumeration value="xField" />
           <xsd:enumeration value="xImage" />
           <xsd:enumeration value="xFileAttachment" />
         </xsd:restriction>
       </xsd:simpleType>
     </xsd:attribute>
     <xsd:attribute name="caption" type="xsf:xdTitle" use="optional" />
     <xsd:attribute name="autoComplete" type="xsf:xdYesNo" use="optional" />
     <xsd:attribute name="proofing" type="xsf:xdYesNo" use="optional" />
     <xsd:attribute name="type" use="optional">
       <xsd:simpleType>
         <xsd:restriction base="xsd:NMTOKEN">
           <xsd:enumeration value="plain" />
           <xsd:enumeration value="formatted" />
           <xsd:enumeration value="plainMultiline" />
           <xsd:enumeration value="formattedMultiline" />
           <xsd:enumeration value="rich" />
         </xsd:restriction>
       </xsd:simpleType>
     </xsd:attribute>
     <xsd:attribute name="useFilter" use="optional">
       <xsd:simpleType>
         <xsd:restriction base="xsd:string">
           <xsd:enumeration value="yes" />
           <xsd:enumeration value="no" />
         </xsd:restriction>
       </xsd:simpleType>
     </xsd:attribute>
     <xsd:attribute name="widgetIcon" use="optional">
       <xsd:simpleType>
         <xsd:restriction base="xsd:string">
           <xsd:enumeration value="standard" />
           <xsd:enumeration value="filter" />
         </xsd:restriction>
       </xsd:simpleType>
     </xsd:attribute>
     <xsd:attribute name="filterDependency" type="xsd:string" use="optional" />
     <xsd:attribute name="field" type="xsd:string" use="optional" />
     <xsd:attribute name="removeAncestors" type="xsd:nonNegativeInteger" use="optional" />
     <xsd:attribute name="maxLength" use="optional">
       <xsd:simpleType>
         <xsd:restriction base="xsd:integer">
           <xsd:minInclusive value="-1" />
         </xsd:restriction>
       </xsd:simpleType>
     </xsd:attribute>
     <xsd:attribute name="allowedFileTypes" type="xsd:string" use="optional" />
```

```
 <xsd:anyAttribute namespace="http://schemas.microsoft.com/office/infopath/2003" 
processContents="skip" />
     </xsd:complexType>
   </xsd:element>
   <!-- unboundControls -->
   <xsd:element name="unboundControls">
     <xsd:complexType>
       <xsd:sequence>
        \langle !-- button -->
         <xsd:element name="button" minOccurs="0" maxOccurs="unbounded">
           <xsd:complexType>
             <xsd:sequence>
               <xsd:element ref="xsf:ruleSetAction" minOccurs="0" maxOccurs="1" />
             </xsd:sequence>
             <xsd:attribute name="name" use="required">
               <xsd:simpleType>
                 \langle!-- type of name is non qualified name, but NCName also accepts '.' and '-',
                  so these characters are disabled by pattern restriction -->
                 <xsd:restriction base="xsd:NCName">
                    <xsd:pattern value="[^\.\^-]*" />
                  </xsd:restriction>
               </xsd:simpleType>
              </xsd:attribute>
           </xsd:complexType>
           <xsd:keyref name="button_ruleSetAction" refer="xsf:ruleset_name_key">
              <xsd:selector xpath="./xsf:ruleSetAction" />
              <xsd:field xpath="@ruleSet" />
           </xsd:keyref>
         </xsd:element>
       </xsd:sequence>
     </xsd:complexType>
   </xsd:element>
   <!-- editing -->
   <xsd:element name="editing">
     <xsd:complexType>
       <xsd:sequence>
         <xsd:element ref="xsf:xmlToEdit" minOccurs="0" maxOccurs="unbounded" />
       </xsd:sequence>
     </xsd:complexType>
   </xsd:element>
   <!-- Master Detail -->
   <xsd:element name="masterDetail">
     <xsd:complexType>
       <xsd:attribute name="master" type="xsd:string" />
       <xsd:attribute name="masterViewContext" type="xsd:string" />
       <xsd:attribute name="masterKey" type="xsd:string" />
       <xsd:attribute name="detailKey" type="xsd:string" />
     </xsd:complexType>
   </xsd:element>
   <!-- fragmentToInsert -->
   <xsd:element name="fragmentToInsert">
     <xsd:complexType>
       <xsd:sequence>
         <xsd:element ref="xsf:chooseFragment" minOccurs="1" maxOccurs="unbounded" />
       </xsd:sequence>
     </xsd:complexType>
   </xsd:element>
   <!-- mainpane -->
   <xsd:element name="mainpane">
     <xsd:complexType>
       <xsd:attribute name="transform" type="xsf:xdFileName" use="required" />
     </xsd:complexType>
   </xsd:element>
   <!-- printSettings -->
   <xsd:element name="printSettings">
     <xsd:complexType>
       <xsd:sequence>
         <xsd:element ref="xsf:header" minOccurs="0" maxOccurs="1" />
         <xsd:element ref="xsf:footer" minOccurs="0" maxOccurs="1" />
```

```
 </xsd:sequence>
      <xsd:attribute name="orientation">
         <xsd:simpleType>
           <xsd:restriction base="xsd:NMTOKEN">
             <xsd:enumeration value="portrait" />
             <xsd:enumeration value="landscape" />
           </xsd:restriction>
         </xsd:simpleType>
       </xsd:attribute>
       <xsd:attribute name="header">
         <xsd:simpleType>
           <xsd:restriction base="xsd:string">
            <xsd:maxLength value="255" />
           </xsd:restriction>
         </xsd:simpleType>
       </xsd:attribute>
       <xsd:attribute name="footer">
         <xsd:simpleType>
           <xsd:restriction base="xsd:string">
             <xsd:maxLength value="255" />
           </xsd:restriction>
         </xsd:simpleType>
       </xsd:attribute>
       <xsd:attribute name="marginUnitsType">
         <xsd:simpleType>
           <xsd:restriction base="xsd:NMTOKEN">
             <xsd:enumeration value="in" />
            <xsd:enumeration value="cm" />
           </xsd:restriction>
         </xsd:simpleType>
       </xsd:attribute>
       <xsd:attribute name="rightMargin">
         <xsd:simpleType>
           <xsd:restriction base="xsd:float">
             <xsd:minInclusive value="0" />
             <xsd:maxInclusive value="100" />
           </xsd:restriction>
         </xsd:simpleType>
      </xsd:attribute>
       <xsd:attribute name="leftMargin">
         <xsd:simpleType>
           <xsd:restriction base="xsd:float">
             <xsd:minInclusive value="0" />
             <xsd:maxInclusive value="100" />
           </xsd:restriction>
         </xsd:simpleType>
       </xsd:attribute>
       <xsd:attribute name="topMargin">
         <xsd:simpleType>
 <xsd:restriction base="xsd:float"
>
             <xsd:minInclusive value="0" />
             <xsd:maxInclusive value="100" />
           </xsd:restriction>
         </xsd:simpleType>
       </xsd:attribute>
       <xsd:attribute name="bottomMargin">
         <xsd:simpleType>
          <xsd:restriction base="xsd:float">
             <xsd:minInclusive value="0" />
             <xsd:maxInclusive value="100" />
           </xsd:restriction>
         </xsd:simpleType>
      </xsd:attribute>
      <xsd:attribute name="printerName">
         <xsd:simpleType>
           <xsd:restriction base="xsd:string">
             <xsd:maxLength value="255" />
           </xsd:restriction>
         </xsd:simpleType>
```

```
 </xsd:attribute>
     <xsd:attribute name="paperSize">
       <xsd:simpleType>
         <xsd:restriction base="xsd:string">
           <xsd:maxLength value="255" />
         </xsd:restriction>
       </xsd:simpleType>
     </xsd:attribute>
     <xsd:attribute name="paperSource">
       <xsd:simpleType>
         <xsd:restriction base="xsd:string">
           <xsd:maxLength value="255" />
         </xsd:restriction>
       </xsd:simpleType>
     </xsd:attribute>
     <xsd:attribute name="copies">
       <xsd:simpleType>
         <xsd:restriction base="xsd:integer">
           <xsd:minInclusive value="1" />
           <xsd:maxInclusive value="9999" />
         </xsd:restriction>
       </xsd:simpleType>
     </xsd:attribute>
     <xsd:attribute name="collate" type="xsf:xdYesNo" />
     <xsd:attribute name="pageRangeStart">
       <xsd:simpleType>
         <xsd:restriction base="xsd:integer">
           <xsd:minInclusive value="1" />
           <xsd:maxInclusive value="32000" />
         </xsd:restriction>
       </xsd:simpleType>
     </xsd:attribute>
     <xsd:attribute name="pageRangeEnd">
       <xsd:simpleType>
         <xsd:restriction base="xsd:integer">
           <xsd:minInclusive value="1" />
           <xsd:maxInclusive value="32000" />
         </xsd:restriction>
       </xsd:simpleType>
     </xsd:attribute>
     <xsd:attribute name="printerSpecificSettings">
       <xsd:simpleType>
         <xsd:restriction base="xsd:string">
           <xsd:maxLength value="255" />
         </xsd:restriction>
       </xsd:simpleType>
     </xsd:attribute>
   </xsd:complexType>
 </xsd:element>
 <xsd:element name="header">
  <xsd:complexType mixed="true">
     <xsd:sequence>
       <xsd:any minOccurs="0" maxOccurs="unbounded" processContents="skip" />
     </xsd:sequence>
   </xsd:complexType>
 </xsd:element>
 <xsd:element name="footer">
  <xsd:complexType mixed="true">
     <xsd:sequence>
       <xsd:any minOccurs="0" maxOccurs="unbounded" processContents="skip" />
     </xsd:sequence>
  </xsd:complexType>
 </xsd:element>
 <!-- toolbar -->
 <xsd:element name="toolbar">
  <xsd:complexType>
     <xsd:sequence>
       <xsd:group ref="xsf:UIItem" minOccurs="0" maxOccurs="unbounded" />
     </xsd:sequence>
```

```
 <xsd:attribute name="name" type="xsf:xdTitle" use="required" />
     <xsd:attribute name="caption" type="xsf:xdTitle" use="required" />
   </xsd:complexType>
 </xsd:element>
\langle!-- menu -->
 <xsd:element name="menu">
  <xsd:complexType>
     <xsd:sequence>
       <xsd:group ref="xsf:UIItem" minOccurs="0" maxOccurs="unbounded" />
     </xsd:sequence>
     <xsd:attribute name="caption" type="xsf:xdTitle" use="required" />
   </xsd:complexType>
 </xsd:element>
 <!-- menuArea -->
 <xsd:element name="menuArea">
   <xsd:complexType>
     <xsd:sequence>
       <xsd:group ref="xsf:UIItem" minOccurs="0" maxOccurs="unbounded" />
     </xsd:sequence>
     <xsd:attribute name="name" use="required">
       <xsd:simpleType>
         <xsd:restriction base="xsd:NMTOKEN">
           <xsd:enumeration value="msoFileMenu" />
           <xsd:enumeration value="msoEditMenu" />
           <xsd:enumeration value="msoInsertMenu" />
           <xsd:enumeration value="msoViewMenu" />
           <xsd:enumeration value="msoFormatMenu" />
           <xsd:enumeration value="msoToolsMenu" />
           <xsd:enumeration value="msoTableMenu" />
           <xsd:enumeration value="msoHelpMenu" />
           <xsd:enumeration value="msoStructuralEditingContextMenu" />
         </xsd:restriction>
       </xsd:simpleType>
     </xsd:attribute>
  </xsd:complexType>
 </xsd:element>
 <!-- UIContainer -->
 <xsd:group name="UIContainer">
  <xsd:choice>
     <xsd:element ref="xsf:toolbar" />
     <xsd:element ref="xsf:menu" />
     <xsd:element ref="xsf:menuArea" />
  </xsd:choice>
 </xsd:group>
 <!-- UIItem -->
 <xsd:group name="UIItem">
   <xsd:choice>
     <xsd:element ref="xsf:button" />
     <xsd:element ref="xsf:menu" />
  </xsd:choice>
 </xsd:group>
 <!-- taskpane -->
 <xsd:element name="taskpane">
   <xsd:complexType>
     <xsd:attribute name="caption" type="xsd:string" use="required" />
     <xsd:attribute name="href" type="xsd:string" use="required" />
  </xsd:complexType>
 </xsd:element>
\langle !-- views -->
 <xsd:element name="views">
   <xsd:complexType>
     <xsd:sequence>
       <xsd:element ref="xsf:view" minOccurs="1" maxOccurs="unbounded" />
     </xsd:sequence>
     <xsd:attribute name="default" type="xsd:string" />
   </xsd:complexType>
   <xsd:unique name="views_name_unique">
     <xsd:selector xpath="./xsf:view" />
     <xsd:field xpath="@name" />
```

```
 </xsd:unique>
     <xsd:keyref name="view_printView" refer="xsf:view_or_externalView_name_key">
       <xsd:selector xpath="./xsf:view" />
       <xsd:field xpath="@printView" />
     </xsd:keyref>
     <xsd:keyref name="views_default" refer="xsf:view_name_key">
       <xsd:selector xpath="." />
       <xsd:field xpath="@default" />
     </xsd:keyref>
   </xsd:element>
   <!-- ViewContent -->
   <xsd:group name="ViewContent">
     <xsd:choice>
       <xsd:element ref="xsf:editing" minOccurs="0" />
       <xsd:element ref="xsf:mainpane" minOccurs="0" />
       <xsd:element ref="xsf:printSettings" minOccurs="0" />
       <xsd:group ref="xsf:UIContainer" minOccurs="0" maxOccurs="unbounded" />
       <xsd:element ref="xsf:unboundControls" minOccurs="0" />
     </xsd:choice>
   </xsd:group>
  \langle!-- view -->
   <xsd:element name="view">
     <xsd:complexType>
       <xsd:group ref="xsf:ViewContent" minOccurs="0" maxOccurs="unbounded" />
       <xsd:attribute name="caption" type="xsf:xdViewName" />
       <xsd:attribute name="name" type="xsf:xdViewName" use="required" />
       <xsd:attribute name="showMenuItem" type="xsf:xdYesNo" use="optional" />
       <xsd:attribute name="printView" type="xsd:string" />
       <xsd:attribute name="designMode" type="xsf:xdDesignMode" />
     </xsd:complexType>
     <xsd:unique name="toolbar_name_unique">
       <xsd:selector xpath="./xsf:toolbar" />
       <xsd:field xpath="@name" />
     </xsd:unique>
     <xsd:unique name="menuArea_name_unique">
       <xsd:selector xpath="./xsf:menuArea" />
       <xsd:field xpath="@name" />
     </xsd:unique>
     <xsd:unique name="xmlToEdit_name_unique">
       <xsd:selector xpath="./xsf:editing/xsf:xmlToEdit" />
       <xsd:field xpath="@name" />
     </xsd:unique>
     <xsd:key name="xmlToEdit_name_key">
       <xsd:selector xpath="./xsf:editing/xsf:xmlToEdit" />
       <xsd:field xpath="@name" />
     </xsd:key>
     <xsd:keyref name="button_xmlToEdit_reference" refer="xsf:xmlToEdit_name_key">
       <xsd:selector xpath="./xsf:menuArea/xsf:button | ./xsf:menu/xsf:button | 
./xsf:toolbar/xsf:button" />
       <xsd:field xpath="@xmlToEdit" />
     </xsd:keyref>
   </xsd:element>
   <!-- xmlToEdit -->
   <xsd:element name="xmlToEdit">
     <xsd:complexType>
       <xsd:sequence>
         <xsd:element ref="xsf:editWith" minOccurs="0" maxOccurs="1" />
       </xsd:sequence>
       <xsd:attribute name="name" type="xsd:NMTOKEN" use="required" />
       <xsd:attribute name="item" type="xsd:string" use="required" />
       <xsd:attribute name="container" type="xsd:string" />
       <xsd:attribute name="viewContext">
         <xsd:simpleType>
           <xsd:restriction base="xsd:string">
             <xsd:pattern value="((\.|\#|[a-zA-Z0-9_])[a-zA-Z0-9_]*)(\s((\.|\#|[a-zA-Z0-
9_])[a-zA-Z0-9_]*))*" />
           </xsd:restriction>
         </xsd:simpleType>
       </xsd:attribute>
```

```
 </xsd:complexType>
  </xsd:element>
   <!-- Digital Signatures -->
   <xsd:element name="documentSignatures">
     <xsd:complexType>
       <xsd:sequence>
         <xsd:element ref="xsf:signedDataBlock" minOccurs="0" maxOccurs="unbounded" />
       </xsd:sequence>
       <xsd:attribute name="signatureLocation" type="xsd:string" use="optional" />
     </xsd:complexType>
   </xsd:element>
   <xsd:element name="signedDataBlock">
     <xsd:complexType>
       <xsd:sequence>
         <xsd:element name="message" type="xsf:xdSignedDataBlockMessage" minOccurs="0" />
       </xsd:sequence>
       <xsd:attribute name="name" type="xsf:xdSignedDataBlockName" use="required" />
       <xsd:attribute name="data" type="xsd:string" use="required" />
       <xsd:attribute name="signatureLocation" type="xsd:string" use="required" />
       <xsd:attribute name="mode" type="xsf:xdSignatureRelationEnum" use="required" />
     </xsd:complexType>
     <xsd:unique name="signedDataBlock_name_unique">
       <xsd:selector xpath="." />
       <xsd:field xpath="@name" />
     </xsd:unique>
   </xsd:element>
   <!-- Version Upgrade -->
   <xsd:element name="documentVersionUpgrade">
     <xsd:complexType>
       <xsd:choice>
         <xsd:element ref="xsf:useScriptHandler" />
         <xsd:element ref="xsf:useTransform" />
       </xsd:choice>
     </xsd:complexType>
   </xsd:element>
   <xsd:element name="useTransform">
     <xsd:complexType>
       <xsd:attribute name="transform" use="required">
         <xsd:simpleType>
           <xsd:union memberTypes="xsf:xdFileName xsf:xdEmptyString" />
         </xsd:simpleType>
       </xsd:attribute>
       <xsd:attribute name="minVersionToUpgrade" type="xsf:xdSolutionVersion" use="required" 
/ <xsd:attribute name="maxVersionToUpgrade" type="xsf:xdSolutionVersion" />
     </xsd:complexType>
   </xsd:element>
   <!-- XSF Extensions -->
   <xsd:element name="extensions">
     <xsd:complexType>
       <xsd:sequence>
         <xsd:element ref="xsf:extension" minOccurs="0" maxOccurs="unbounded" />
       </xsd:sequence>
     </xsd:complexType>
   </xsd:element>
   <xsd:element name="extension">
     <xsd:complexType mixed="true">
       <xsd:sequence>
         <xsd:any minOccurs="0" maxOccurs="unbounded" processContents="lax" />
       </xsd:sequence>
       <xsd:attribute name="name" type="xsd:NMTOKEN" use="required" />
       <xsd:anyAttribute processContents="skip" />
     </xsd:complexType>
   </xsd:element>
  \langle!-- Rules -->
   <xsd:element name="ruleSetAction">
     <xsd:complexType>
       <xsd:attribute name="ruleSet" type="xsd:string" use="required" />
     </xsd:complexType>
```

```
 </xsd:element>
 <xsd:element name="rule">
   <xsd:complexType>
     <xsd:sequence>
       <xsd:choice minOccurs="0" maxOccurs="unbounded">
         <xsd:element ref="xsf:dialogBoxMessageAction" />
         <xsd:element ref="xsf:dialogBoxExpressionAction" />
         <xsd:element ref="xsf:switchViewAction" />
         <xsd:element ref="xsf:assignmentAction" />
         <xsd:element ref="xsf:changeAdapterProperty" />
         <xsd:element ref="xsf:queryAction" />
         <xsd:element name="submitAction">
           <xsd:complexType>
             <xsd:attribute name="adapter" type="xsf:xdTitle" use="required" />
           </xsd:complexType>
         </xsd:element>
         <xsd:element ref="xsf:openNewDocumentAction" />
         <xsd:element ref="xsf:signSignatureLineAction" />
         <xsd:element ref="xsf:closeDocumentAction" />
         <xsd:element ref="xsf:webPartConnectionAction" />
       </xsd:choice>
       <xsd:element name="exitRuleSet" minOccurs="0">
         <xsd:complexType />
       </xsd:element>
     </xsd:sequence>
     <xsd:attribute name="caption" type="xsd:string" use="required" />
     <xsd:attribute name="condition" type="xsd:string" use="optional" />
     <xsd:attribute name="isEnabled" type="xsf:xdYesNo" use="optional" default="yes" />
   </xsd:complexType>
 </xsd:element>
 <xsd:element name="dialogBoxMessageAction">
   <xsd:simpleType>
     <xsd:restriction base="xsd:string">
       <xsd:maxLength value="1024" />
     </xsd:restriction>
   </xsd:simpleType>
 </xsd:element>
 <xsd:element name="dialogBoxExpressionAction" type="xsd:string" />
 <xsd:element name="switchViewAction">
   <xsd:complexType>
     <xsd:attribute name="view" type="xsf:xdViewName" use="required" />
   </xsd:complexType>
   <xsd:keyref name="switchViewAction_view_keyref" refer="xsf:view_name_key">
     <xsd:selector xpath="." />
     <xsd:field xpath="@view" />
   </xsd:keyref>
 </xsd:element>
 <xsd:element name="assignmentAction">
   <xsd:complexType>
     <xsd:attribute name="targetField" type="xsd:string" use="required" />
     <xsd:attribute name="expression" type="xsd:string" use="required" />
   </xsd:complexType>
 </xsd:element>
 <xsd:element name="changeAdapterProperty">
   <xsd:complexType>
     <xsd:attribute name="adapter" type="xsd:string" use="required" />
     <xsd:attribute name="adapterProperty" type="xsd:string" use="required" />
     <xsd:attribute name="expression" type="xsd:string" use="required" />
   </xsd:complexType>
 </xsd:element>
 <xsd:element name="queryAction">
   <xsd:complexType>
     <xsd:attribute name="adapter" type="xsd:string" use="required" />
   </xsd:complexType>
 </xsd:element>
 <xsd:element name="openNewDocumentAction">
   <xsd:complexType>
     <xsd:attribute name="solutionURI" type="xsd:anyURI" use="required" />
```
```
 </xsd:complexType>
   </xsd:element>
   <xsd:element name="signSignatureLineAction">
     <xsd:complexType>
       <xsd:attribute name="matchCriteria" type="xsf:xdSignSignatureLineRuleEnum" 
use="required" />
       <xsd:attribute name="matchValue" type="xsd:string" use="required" />
       <xsd:attribute name="isExpression" type="xsf:xdYesNo" use="required" />
 <xsd:attribute name="signaturePictureEnabled" type="xsf:xdYesNo" use="required" />
 <xsd:attribute name="defaultSignaturePicture" type="xsd:string" use="optional" />
       <xsd:attribute name="isSignaturePictureExpression" type="xsf:xdYesNo" use="required" />
       <xsd:attribute name="checkHostEnabled" type="xsf:xdYesNo" use="required" />
       <xsd:attribute name="checkHost" type="xsd:string" use="optional" />
     </xsd:complexType>
   </xsd:element>
   <xsd:element name="closeDocumentAction">
     <xsd:complexType>
       <xsd:attribute name="promptToSaveChanges" type="xsf:xdYesNo" use="required" />
     </xsd:complexType>
   </xsd:element>
   <xsd:element name="webPartConnectionAction" />
   <xsd:element name="ruleSet">
     <xsd:complexType>
       <xsd:sequence>
         <xsd:element ref="xsf:rule" minOccurs="1" maxOccurs="unbounded" />
       </xsd:sequence>
       <xsd:attribute name="name" type="xsd:string" use="required" />
     </xsd:complexType>
   </xsd:element>
   <xsd:element name="ruleSets">
     <xsd:complexType>
       <xsd:sequence>
         <xsd:element ref="xsf:ruleSet" minOccurs="0" maxOccurs="unbounded" />
       </xsd:sequence>
     </xsd:complexType>
     <xsd:unique name="ruleSets_name_unique">
       <xsd:selector xpath="./xsf:ruleSet" />
       <xsd:field xpath="@name" />
     </xsd:unique>
   </xsd:element>
   <!-- Declarative Calculations -->
   <xsd:element name="calculations">
     <xsd:complexType>
       <xsd:sequence>
         <xsd:element ref="xsf:calculatedField" minOccurs="0" maxOccurs="unbounded" />
       </xsd:sequence>
       <xsd:attribute name="treatBlankValueAsZero" type="xsf:xdYesNo" use="optional" />
     </xsd:complexType>
   </xsd:element>
   <xsd:element name="calculatedField">
     <xsd:complexType>
       <xsd:attribute name="target" type="xsd:string" use="required" />
       <xsd:attribute name="expression" type="xsd:string" use="required" />
       <xsd:attribute name="refresh" type="xsd:string" use="required" />
     </xsd:complexType>
   </xsd:element>
</xsd:schema>
```
# <span id="page-468-0"></span>**5.2 The InfoPath XSF2 XSD file**

The following **[XML schema](#page-18-0)** defines the types and elements used in the **XSF2 extensions** to the **[form definition \(.xsf\) file](#page-14-0)**. The types and elements belong to the **XSF2 namespace** (http://schemas.microsoft.com/office/infopath/2006/solutionDefinition/extensions), as specified in section [2.2.2.](#page-150-0)

```
<?xml version="1.0" encoding="UTF-8"?>
<xsd:schema 
   xmlns:xsd="http://www.w3.org/2001/XMLSchema" 
   xmlns:xsf="http://schemas.microsoft.com/office/infopath/2003/solutionDefinition" 
xmlns:xsf2="http://schemas.microsoft.com/office/infopath/2006/solutionDefinition/extensions" 
targetNamespace="http://schemas.microsoft.com/office/infopath/2006/solutionDefinition/extensi
ons" 
  elementFormDefault="qualified" 
  attributeFormDefault="unqualified">
   <xsd:import 
namespace="http://schemas.microsoft.com/office/infopath/2003/solutionDefinition" 
schemaLocation="xsfschema.xsd" />
  <! - Please note that any changes to this schema requires the documented xsd to be updated as 
well.
     It is more important because some of the types are open and do not list all the expected 
values
    and the documentation is expected list them.
   -->
   <!-- Allowed values: submit, print, view, save, saveAs, close, refresh -->
   <xsd:simpleType name="serverCommandActionType">
     <xsd:restriction base="xsd:NMTOKEN">
       <xsd:pattern value="[a-zA-Z0-9_]*" />
     </xsd:restriction>
   </xsd:simpleType>
   <!-- Allowed values: none, xml, xmlXsn -->
   <xsd:simpleType name="emailAttachmentType">
     <xsd:restriction base="xsd:NMTOKEN">
       <xsd:pattern value="[a-zA-Z0-9_]*" />
     </xsd:restriction>
   </xsd:simpleType>
   <!-- Allowed values: client, server -->
   <xsd:simpleType name="compatibilityModesType">
     <xsd:restriction base="xsd:NMTOKEN">
       <xsd:pattern value="[a-zA-Z0-9_]*" />
     </xsd:restriction>
   </xsd:simpleType>
   <!-- Allowed values: templatePart, formTemplate -->
   <xsd:simpleType name="solutionType">
     <xsd:restriction base="xsd:NMTOKEN">
       <xsd:pattern value="[a-zA-Z0-9]*" />
     </xsd:restriction>
   </xsd:simpleType>
   <xsd:simpleType name="formDescriptionType">
     <xsd:restriction base="xsd:string">
       <xsd:maxLength value="1024" />
       <xsd:minLength value="1" />
     </xsd:restriction>
   </xsd:simpleType>
   <xsd:simpleType name="formLocaleType">
     <xsd:restriction base="xsd:token">
       <xsd:minLength value="1" />
     </xsd:restriction>
   </xsd:simpleType>
   <!-- Allowed values: CSharp, VisualBasic -->
   <xsd:simpleType name="managedCodeType">
     <xsd:restriction base="xsd:string">
       <xsd:pattern value="[a-zA-Z0-9\.]*" />
     </xsd:restriction>
   </xsd:simpleType>
   <xsd:attributeGroup name="queryKeyFile">
 <xsd:attribute name="queryFile" type="xsd:string" use="optional" />
 <xsd:attribute name="queryKey" type="xsd:string" use="optional" />
   </xsd:attributeGroup>
```

```
 <!-- Root element for the xsf extension elements -->
   <xsd:element name="solutionDefinition">
     <xsd:complexType>
       <xsd:all>
         <xsd:element ref="xsf2:server" minOccurs="0" />
         <xsd:element ref="xsf2:solutionPropertiesExtension" minOccurs="0" />
         <xsd:element ref="xsf2:mergedPrintView" minOccurs="0" />
         <xsd:element ref="xsf2:offline" minOccurs="0" />
         <xsd:element ref="xsf2:listPropertiesExtension" minOccurs="0" />
         <xsd:element ref="xsf2:dataConnections" minOccurs="0" />
         <xsd:element ref="xsf2:sendByMail" minOccurs="0" />
         <xsd:element ref="xsf2:warnings" minOccurs="0" />
         <xsd:element ref="xsf2:viewsExtension" minOccurs="0" />
         <xsd:element ref="xsf2:preview" minOccurs="0" />
         <xsd:element ref="xsf2:autoUpdatePrompt" minOccurs="0" />
         <xsd:element ref="xsf2:inputScopes" minOccurs="0" />
         <xsd:element ref="xsf2:managedCode" minOccurs="0" />
         <xsd:element ref="xsf2:submit" minOccurs="0" />
         <xsd:element ref="xsf2:featureRestrictionsExtension" minOccurs="0" />
      \langle xsd: \text{all}\rangle <xsd:attribute name="runtimeCompatibility" use="required">
         <xsd:simpleType>
           <xsd:list itemType="xsf2:compatibilityModesType"/>
         </xsd:simpleType>
       </xsd:attribute>
       <xsd:attribute name="solutionType" type="xsf2:solutionType" use="optional" />
       <xsd:attribute name="description" type="xsf2:formDescriptionType" use="optional" />
       <xsd:attribute name="allowClientOnlyCode" type="xsf:xdYesNo" use="optional" 
default="no" />
       <xsd:attribute name="runtimeCompatibilityURL" type="xsd:string" use="optional"/>
       <xsd:attribute name="verifyOnServer" type="xsf:xdYesNo" use="optional"/>
       <xsd:anyAttribute processContents="skip" />
     </xsd:complexType>
   </xsd:element>
   <xsd:element name="server">
     <xsd:complexType>
       <xsd:sequence>
         <xsd:element ref="xsf2:toolbar" minOccurs="0" />
       </xsd:sequence>
       <xsd:attribute name="formLocale" type="xsf2:formLocaleType" use="required" />
       <xsd:attribute name="isPreSubmitPostBackEnabled" type="xsf:xdYesNo" use="optional" />
       <xsd:attribute name="isMobileEnabled" type="xsf:xdYesNo" use="optional" />
       <xsd:anyAttribute processContents="skip" />
     </xsd:complexType>
   </xsd:element>
   <xsd:element name="toolbar">
     <xsd:complexType>
       <xsd:sequence>
         <xsd:element ref="xsf2:commands" minOccurs="0" />
       </xsd:sequence>
       <xsd:attribute name="enabledTop" type="xsf:xdYesNo" use="optional" default="no" />
       <xsd:attribute name="enabledBottom" type="xsf:xdYesNo" use="optional" default="no" />
       <xsd:anyAttribute processContents="skip" />
     </xsd:complexType>
   </xsd:element>
   <xsd:element name="commands">
     <xsd:complexType>
       <xsd:sequence>
         <xsd:element ref="xsf2:command" maxOccurs="unbounded" minOccurs="0"/>
       </xsd:sequence>
     </xsd:complexType>
   </xsd:element>
   <xsd:element name="command">
     <xsd:complexType>
       <xsd:sequence />
       <xsd:attribute name="action" type="xsf2:serverCommandActionType" use="required" />
       <xsd:attribute name="caption" type="xsf:xdTitle" use="optional" />
     </xsd:complexType>
```

```
 </xsd:element>
 <xsd:element name="solutionPropertiesExtension">
   <xsd:complexType>
     <xsd:all>
       <xsd:element ref="xsf2:install" minOccurs="0" />
       <xsd:element ref="xsf2:wss" minOccurs="0" />
       <xsd:element ref="xsf2:contentType" minOccurs="0" />
       <xsd:element ref="xsf2:share" minOccurs="0" />
       <xsd:element ref="xsf2:mail" minOccurs="0" />
       <xsd:element ref="xsf2:admin" minOccurs="0" />
       <xsd:element ref="xsf2:contentTypeTemplate" minOccurs="0" />
       <xsd:element ref="xsf2:list" minOccurs="0" />
       <xsd:element ref="xsf2:entity" minOccurs="0" />
       <xsd:element ref="xsf2:workflowInitAssoc" minOccurs="0" />
       <xsd:element ref="xsf2:groove" minOccurs="0" />
     </xsd:all>
     <xsd:attribute name="branch" use="required">
       <xsd:simpleType>
         <xsd:restriction base="xsd:string">
           <xsd:enumeration value="install" />
           <xsd:enumeration value="wss" />
           <xsd:enumeration value="contentType" />
           <xsd:enumeration value="share" />
           <xsd:enumeration value="mail" />
           <xsd:enumeration value="admin" />
           <xsd:enumeration value="contentTypeTemplate" />
           <xsd:enumeration value="list" />
           <xsd:enumeration value="entity" />
           <xsd:enumeration value="workflowInitAssoc" />
           <xsd:enumeration value="groove" />
         </xsd:restriction>
       </xsd:simpleType>
     </xsd:attribute>
     <xsd:anyAttribute processContents="skip" />
   </xsd:complexType>
 </xsd:element>
 <xsd:element name="install">
   <xsd:complexType>
     <xsd:attribute name="companyName" type="xsd:string" use="required" />
     <xsd:attribute name="language" type="xsd:string" use="required" />
     <xsd:attribute name="path" type="xsd:string" use="required" />
     <xsd:attribute name="updatePath" type="xsd:string" use="optional" />
     <xsd:anyAttribute processContents="skip" />
   </xsd:complexType>
 </xsd:element>
 <xsd:element name="wss">
   <xsd:complexType>
     <xsd:sequence />
     <xsd:attribute name="path" type="xsd:string" use="required" />
     <xsd:attribute name="name" type="xsd:string" use="required" />
     <xsd:attribute name="description" type="xsd:string" use="required" />
     <xsd:attribute name="browserEnable" type="xsf:xdYesNo" use="optional" />
     <xsd:anyAttribute processContents="skip" />
   </xsd:complexType>
 </xsd:element>
 <xsd:element name="contentType">
  <xsd:complexType>
     <xsd:sequence />
     <xsd:attribute name="path" type="xsd:string" use="required" />
     <xsd:attribute name="sharepointContentTypeId" type="xsd:string" use="required" />
     <xsd:anyAttribute processContents="skip" />
   </xsd:complexType>
 </xsd:element>
 <xsd:element name="contentTypeTemplate">
  <xsd:complexType>
     <xsd:sequence />
     <xsd:attribute name="site" type="xsd:string" use="required" />
     <xsd:attribute name="path" type="xsd:string" use="required" />
```

```
 <xsd:attribute name="name" type="xsd:string" use="required" />
 <xsd:attribute name="description" type="xsd:string" use="required" />
 <xsd:attribute name="browserEnable" type="xsf:xdYesNo" use="optional" />
      <xsd:anyAttribute processContents="skip" />
    </xsd:complexType>
  </xsd:element>
  <xsd:element name="share">
    <xsd:complexType>
      <xsd:sequence />
       <xsd:attribute name="formName" type="xsd:string" use="required" />
      <xsd:attribute name="path" type="xsd:string" use="required" />
      <xsd:attribute name="accessPath" type="xsd:string" use="required" />
       <xsd:anyAttribute processContents="skip" />
    </xsd:complexType>
  </xsd:element>
  <xsd:element name="mail">
    <xsd:complexType>
      <xsd:sequence />
      <xsd:attribute name="formName" type="xsd:string" use="required" />
       <xsd:anyAttribute processContents="skip" />
    </xsd:complexType>
  </xsd:element>
  <xsd:element name="admin">
    <xsd:complexType>
      <xsd:sequence />
       <xsd:attribute name="path" type="xsd:string" use="required" />
      <xsd:attribute name="site" type="xsd:string" use="required" />
      <xsd:anyAttribute processContents="skip" />
    </xsd:complexType>
  </xsd:element>
  <xsd:element name="list">
    <xsd:complexType>
       <xsd:sequence />
       <xsd:attribute name="path" type="xsd:string" use="required" />
      <xsd:anyAttribute processContents="skip" />
    </xsd:complexType>
  </xsd:element>
  <xsd:element name="entity">
    <xsd:complexType>
       <xsd:sequence />
       <xsd:attribute name="path" type="xsd:string" use="required" />
       <xsd:anyAttribute processContents="skip" />
    </xsd:complexType>
  </xsd:element>
  <xsd:element name="workflowInitAssoc">
    <xsd:complexType>
       <xsd:sequence />
       <xsd:attribute name="path" type="xsd:string" use="required" />
      <xsd:anyAttribute processContents="skip" />
    </xsd:complexType>
  </xsd:element>
  <xsd:element name="groove">
    <xsd:complexType>
      <xsd:sequence />
       <xsd:attribute name="path" type="xsd:string" use="required" />
       <xsd:anyAttribute processContents="skip" />
    </xsd:complexType>
  </xsd:element>
  <xsd:element name="mergedPrintView">
    <xsd:complexType>
      <xsd:all>
        <xsd:element ref="xsf:printSettings" minOccurs="0" />
        <xsd:element ref="xsf2:includedViews" minOccurs="0" />
     \langle xsd:all\rangle <xsd:attribute name="isDefault" type="xsf:xdYesNo" use="optional" default="no" />
      <xsd:attribute name="isCustomizable" type="xsf:xdYesNo" use="optional" default="no" />
      <xsd:attribute name="viewBreak" type="xsd:string" use="required" />
      <xsd:anyAttribute processContents="skip" />
```

```
 </xsd:complexType>
   </xsd:element>
   <xsd:element name="includedViews">
     <xsd:complexType>
       <xsd:sequence>
         <xsd:element ref="xsf2:includedView" minOccurs="0" maxOccurs="unbounded"/>
       </xsd:sequence>
     </xsd:complexType>
   </xsd:element>
   <xsd:element name="includedView">
     <xsd:complexType>
       <xsd:sequence />
       <xsd:attribute name="name" type="xsf:xdViewName" use="required" />
     </xsd:complexType>
   </xsd:element>
   <xsd:element name="offline">
     <xsd:complexType>
       <xsd:attribute name="openIfQueryFails" type="xsf:xdYesNo" default="no" use="optional" 
/>
       <xsd:attribute name="cacheQueries" type="xsf:xdYesNo" default="no" use="optional" />
       <xsd:attribute name="expirationTime" type="xsd:nonNegativeInteger" use="optional" />
       <xsd:anyAttribute processContents="skip" />
     </xsd:complexType>
   </xsd:element>
   <xsd:element name="listPropertiesExtension">
     <xsd:complexType>
       <xsd:sequence>
         <xsd:element ref="xsf2:fieldsExtension" minOccurs="0"></xsd:element>
       </xsd:sequence>
     </xsd:complexType>
   </xsd:element>
   <xsd:element name="fieldsExtension">
     <xsd:complexType>
       <xsd:sequence>
         <xsd:element ref="xsf2:fieldExtension" maxOccurs="unbounded" minOccurs="1" />
       </xsd:sequence>
     </xsd:complexType>
   </xsd:element>
   <xsd:element name="fieldExtension">
     <xsd:complexType>
       <xsd:sequence>
       </xsd:sequence>
       <xsd:attribute name="columnName" type="xsd:string" use="required" />
       <xsd:attribute name="readWrite" type="xsf:xdYesNo" use="optional" default="no" />
       <xsd:attribute name="columnId" type="xsd:string" use="optional" />
       <xsd:anyAttribute processContents="skip" />
     </xsd:complexType>
   </xsd:element>
   <xsd:element name="dataConnections">
     <xsd:complexType>
       <xsd:sequence>
         <xsd:element ref="xsf2:useHttpHandlerExtension" minOccurs="0" />
         <xsd:choice minOccurs="0" maxOccurs="unbounded">
           <xsd:element ref="xsf2:davAdapterExtension" minOccurs="0" maxOccurs="unbounded" />
           <xsd:element ref="xsf2:adoAdapterExtension" minOccurs="0" maxOccurs="unbounded"/>
           <xsd:element ref="xsf2:webServiceAdapterExtension" minOccurs="0" 
maxOccurs="unbounded" />
           <xsd:element ref="xsf2:emailAdapterExtension" minOccurs="0" maxOccurs="unbounded" 
/ <xsd:element ref="xsf2:xmlFileAdapterExtension" minOccurs="0" maxOccurs="unbounded" 
/>
           <xsd:element ref="xsf2:sharepointListAdapterExtension" minOccurs="0" 
maxOccurs="unbounded" />
           <xsd:element ref="xsf2:sharepointListAdapterRWExtension" minOccurs="0" 
maxOccurs="unbounded" />
         </xsd:choice>
       </xsd:sequence>
```

```
 </xsd:complexType>
   </xsd:element>
   <xsd:element name="useHttpHandlerExtension">
     <xsd:complexType>
       <xsd:sequence>
         <xsd:element ref="xsf2:connectoid" minOccurs="0" />
       </xsd:sequence>
     </xsd:complexType>
   </xsd:element>
   <xsd:element name="connectoid">
     <xsd:complexType>
       <xsd:sequence />
       <xsd:attribute name="name" type="xsd:string" use="required" />
       <xsd:attribute name="siteCollection" type="xsd:string" use="required" />
       <xsd:attribute name="source" type="xsd:string" use="required" />
       <xsd:attribute name="connectionLinkType" type="xsd:string" use="required" />
     </xsd:complexType>
   </xsd:element>
   <xsd:element name="davAdapterExtension">
     <xsd:complexType>
       <xsd:sequence>
         <xsd:element ref="xsf2:connectoid" minOccurs="0" />
       </xsd:sequence>
       <xsd:attribute name="ref" type="xsf:xdTitle" use="required"></xsd:attribute>
     </xsd:complexType>
   </xsd:element>
   <xsd:element name="adoAdapterExtension">
     <xsd:complexType>
       <xsd:sequence>
         <xsd:element ref="xsf2:connectoid" minOccurs="0" />
       </xsd:sequence>
       <xsd:attribute name="ref" type="xsf:xdTitle" use="required" />
       <xsd:attribute name="submitAdapterName" type="xsf:xdTitle" use="optional" />
       <xsd:attributeGroup ref="xsf2:queryKeyFile" />
     </xsd:complexType>
   </xsd:element>
   <xsd:element name="webServiceAdapterExtension">
     <xsd:complexType>
       <xsd:sequence>
         <xsd:element ref="xsf2:connectoid" minOccurs="0" />
         <xsd:element ref="xsf2:relativeQuery" minOccurs="0" />
       </xsd:sequence>
       <xsd:attribute name="trackDataSetChanges" type="xsf:xdYesNo" use="optional" 
default="no" />
       <xsd:attribute name="ref" type="xsf:xdTitle" use="required" />
       <xsd:attributeGroup ref="xsf2:queryKeyFile" />
     </xsd:complexType>
   </xsd:element>
   <xsd:element name="relativeQuery">
     <xsd:complexType>
       <xsd:sequence />
       <xsd:attribute name="replace" type="xsd:string" use="required" />
     </xsd:complexType>
   </xsd:element>
   <xsd:element name="emailAdapterExtension">
     <xsd:complexType>
       <xsd:sequence />
       <xsd:attribute name="ref" type="xsf:xdTitle" use="required" />
       <xsd:attribute name="emailAttachmentType" type="xsf2:emailAttachmentType" 
use="required" />
     </xsd:complexType>
   </xsd:element>
   <xsd:element name="xmlFileAdapterExtension">
     <xsd:complexType>
       <xsd:sequence>
         <xsd:element ref="xsf2:connectoid" minOccurs="0" />
       </xsd:sequence>
       <xsd:attribute name="ref" type="xsf:xdTitle" use="required" />
       <xsd:attribute name="isRest" type="xsf:xdYesNo" use="optional"/>
```

```
 <xsd:attributeGroup ref="xsf2:queryKeyFile" />
     </xsd:complexType>
   </xsd:element>
   <xsd:element name="sharepointListAdapterExtension">
     <xsd:complexType>
       <xsd:sequence>
         <xsd:element ref="xsf2:connectoid" minOccurs="0" />
       </xsd:sequence>
       <xsd:attribute name="ref" type="xsf:xdTitle" use="required" />
       <xsd:attribute name="queryThisFormOnly" type="xsf:xdYesNo" use="optional" default="no" 
/ <xsd:attribute name="sharepointWebGuid" type="xsd:string" use="optional" />
       <xsd:attributeGroup ref="xsf2:queryKeyFile" />
     </xsd:complexType>
   </xsd:element>
   <xsd:element name="sharepointListAdapterRWExtension">
     <xsd:complexType>
       <xsd:sequence>
         <xsd:element ref="xsf2:connectoid" minOccurs="0" />
       </xsd:sequence>
       <xsd:attribute name="ref" type="xsf:xdTitle" use="required" />
       <xsd:attribute name="queryThisFormOnly" type="xsf:xdYesNo" use="optional" default="no" 
/>
<xsd:attributeGroup ref="xsf2:queryKeyFile" />
     </xsd:complexType>
   </xsd:element>
   <xsd:element name="sendByMail">
     <xsd:complexType>
       <xsd:sequence />
       <xsd:attribute name="emailAttachmentType" type="xsf2:emailAttachmentType" 
use="optional" />
       <xsd:attribute name="disableEmailForms" type="xsf:xdYesNo" use="optional" />
     </xsd:complexType>
   </xsd:element>
   <xsd:element name="warnings">
     <xsd:complexType>
       <xsd:sequence>
         <xsd:element ref="xsf2:warning" maxOccurs="unbounded" minOccurs="0" />
       </xsd:sequence>
       <xsd:anyAttribute processContents="skip" />
     </xsd:complexType>
   </xsd:element>
   <xsd:element name="warning">
     <xsd:complexType>
       <xsd:sequence />
       <xsd:attribute name="source" type="xsd:string" use="required" />
       <xsd:attribute name="hidden" type="xsf:xdYesNo" use="optional" default="no" />
     </xsd:complexType>
   </xsd:element>
   <xsd:element name="viewsExtension">
     <xsd:complexType>
       <xsd:sequence>
         <xsd:element ref="xsf2:viewExtension" minOccurs="0" maxOccurs="unbounded" />
       </xsd:sequence>
     </xsd:complexType>
   </xsd:element>
   <xsd:element name="viewExtension">
     <xsd:complexType>
       <xsd:sequence>
         <xsd:element ref="xsf2:xmlToEditExtension" minOccurs="0" maxOccurs="unbounded" />
       </xsd:sequence>
       <xsd:attribute name="ref" type="xsf:xdTitle" use="required" />
```

```
 <xsd:attribute name="designMode" type="xsd:string" use="optional" />
       <xsd:attribute name="readOnly" type="xsf:xdYesNo" use="optional" />
       <xsd:attribute name="clientOnly" type="xsf:xdYesNo" use="optional" default="no"/>
       <xsd:anyAttribute processContents="skip" />
     </xsd:complexType>
   </xsd:element>
   <xsd:element name="xmlToEditExtension">
     <xsd:complexType>
       <xsd:sequence/>
       <xsd:attribute name="ref" type="xsf:xdTitle" use="required" />
       <xsd:attribute name="excludeEmbeddedImages" type="xsf:xdYesNo" use="optional" 
default="no" />
       <xsd:attribute name="allowLinkedImages" type="xsf:xdYesNo" use="optional" default="no" 
/>
       <xsd:anyAttribute processContents="skip" />
     </xsd:complexType>
   </xsd:element>
  <xsd:element name="preview">
     <xsd:complexType>
       <xsd:sequence />
       <xsd:attribute name="sampleData" type="xsd:string" use="optional" />
       <xsd:attribute name="domain" type="xsd:string" use="optional" />
       <xsd:attribute name="userRole" type="xsd:string" use="optional" />
       <xsd:anyAttribute processContents="skip" />
     </xsd:complexType>
   </xsd:element>
   <xsd:element name="autoUpdatePrompt">
     <xsd:complexType>
       <xsd:sequence />
       <xsd:attribute name="showPrompt" type="xsf:xdYesNo" use="optional" />
       <xsd:anyAttribute processContents="skip" />
     </xsd:complexType>
   </xsd:element>
   <xsd:element name="inputScopes">
     <xsd:complexType>
       <xsd:sequence>
         <xsd:element ref="xsf2:inputScope" maxOccurs="unbounded" minOccurs="0" />
       </xsd:sequence>
     </xsd:complexType>
   </xsd:element>
   <xsd:element name="inputScope">
     <xsd:complexType>
       <xsd:sequence>
         <xsd:element ref="xsf2:words" maxOccurs="unbounded" minOccurs="0" />
       </xsd:sequence>
       <xsd:attribute name="name" type="xsd:string" use="required" />
       <xsd:attribute name="caption" type="xsf:xdTitle" use="optional" />
       <xsd:attribute name="expression" type="xsd:string" use="optional" />
       <xsd:anyAttribute processContents="skip" />
     </xsd:complexType>
   </xsd:element>
   <xsd:element name="words">
     <xsd:complexType>
       <xsd:sequence>
         <xsd:element name="word" maxOccurs="unbounded" minOccurs="1">
           <xsd:complexType>
             <xsd:sequence />
             <xsd:attribute name="value" type="xsd:string" use="optional" default="" />
             <xsd:anyAttribute processContents="skip" />
           </xsd:complexType>
         </xsd:element>
       </xsd:sequence>
       <xsd:anyAttribute processContents="skip" />
     </xsd:complexType>
   </xsd:element>
```

```
 <xsd:element name="managedCode">
     <xsd:complexType>
       <xsd:sequence/>
       <xsd:attribute name="projectPath" type="xsd:string" use="optional" />
       <xsd:attribute name="language" type="xsf2:managedCodeType" use="required" />
       <xsd:attribute name="version" type="xsd:string" use="required" />
       <xsd:attribute name="enabled" type="xsf:xdYesNo" use="optional" />
     </xsd:complexType>
   </xsd:element>
   <xsd:element name="submit">
     <xsd:complexType>
       <xsd:all>
         <xsd:element name="submitAction" minOccurs="0">
           <xsd:complexType>
             <xsd:sequence />
              <xsd:attribute name="adapter" type="xsf:xdTitle" use="required" />
           </xsd:complexType>
         </xsd:element>
         <xsd:element name="successMessage" type="xsd:string" minOccurs="0" />
         <xsd:element name="errorMessage" type="xsd:string" minOccurs="0" />
      \langle xsd: \text{all}\rangle <xsd:attribute name="caption" type="xsd:string" use="optional" />
       <xsd:attribute name="onAfterSubmit" use="optional">
         <xsd:simpleType>
           <xsd:restriction base="xsd:NMTOKEN">
             <xsd:enumeration value="close" />
             <xsd:enumeration value="keepOpen" />
             <xsd:enumeration value="openNew" />
           </xsd:restriction>
         </xsd:simpleType>
       </xsd:attribute>
       <xsd:attribute name="showStatusDialog" type="xsf:xdYesNo" use="optional" />
       <xsd:attribute name="showSignatureReminder" type="xsf:xdYesNo" use="optional" />
       <xsd:attribute name="disableMenuItem" type="xsf:xdYesNo" use="optional" />
     </xsd:complexType>
   </xsd:element>
   <xsd:element name="featureRestrictionsExtension">
     <xsd:complexType>
       <xsd:all>
         <xsd:element ref="xsf2:exportToPDForXPS" minOccurs="0" />
      \langle xsd: \text{all}\rangle </xsd:complexType>
   </xsd:element>
   <xsd:element name="exportToPDForXPS">
     <xsd:complexType>
       <xsd:attribute name="ui" type="xsf:xdEnabledDisabled" use="required" />
     </xsd:complexType>
   </xsd:element>
</xsd:schema>
```
# <span id="page-477-0"></span>**5.3 The InfoPath XSF3 XSD file**

The following **[XML schema](#page-18-0)** defines the types and elements used in the **XSF3 extensions** to the **[form definition \(.xsf\) file](#page-14-0)**. The types and elements belong to the **XSF3 namespace** (http://schemas.microsoft.com/office/infopath/2009/solutionDefinition/extensions), as specified in section [2.2.3.](#page-188-0)

```
<?xml version="1.0" encoding="UTF-8"?>
<xsd:schema 
   xmlns:xsd="http://www.w3.org/2001/XMLSchema" 
  xmlns:xsf="http://schemas.microsoft.com/office/infopath/2003/solutionDefinition"
```

```
xmlns:xsf2="http://schemas.microsoft.com/office/infopath/2006/solutionDefinition/extensions" 
xmlns:xsf3="http://schemas.microsoft.com/office/infopath/2009/solutionDefinition/extensions" 
targetNamespace="http://schemas.microsoft.com/office/infopath/2009/solutionDefinition/extensi
ons" 
   elementFormDefault="qualified" 
   attributeFormDefault="unqualified">
   <xsd:import 
namespace="http://schemas.microsoft.com/office/infopath/2003/solutionDefinition" 
schemaLocation="xsfschema.xsd" />
   <xsd:import 
namespace="http://schemas.microsoft.com/office/infopath/2006/solutionDefinition/extensions" 
schemaLocation="xsf2.xsd" />
  \lt! --
    Please note that any changes to this schema requires the documented xsd to be updated as 
well.
     It is more important because some of the types are open and do not list all the expected 
values
    and the documentation is expected list them.
  --&> <xsd:simpleType name="xdParameterType">
     <xsd:restriction base="xsd:NMTOKEN">
       <xsd:enumeration value="input" />
       <xsd:enumeration value="output" />
       <xsd:enumeration value="inputOutput" />
     </xsd:restriction>
   </xsd:simpleType>
   <xsd:simpleType name="xdModeType">
     <xsd:restriction base="xsd:NMTOKEN">
       <xsd:enumeration value="entity" />
       <xsd:enumeration value="groove" />
       <xsd:enumeration value="list" />
       <xsd:enumeration value="workflowInitAssoc" />
     </xsd:restriction>
   </xsd:simpleType>
   <xsd:simpleType name="xdLineStamp">
     <xsd:restriction base="xsd:NMTOKEN">
       <xsd:enumeration value="line" />
       <xsd:enumeration value="stamp" />
     </xsd:restriction>
   </xsd:simpleType>
   <xsd:complexType name="xdSignatureLinePropertyType">
     <xsd:simpleContent>
       <xsd:extension base="xsd:string">
         <xsd:attribute name="isCalculation" type="xsf:xdYesNo" use="required">
         </xsd:attribute>
       </xsd:extension>
     </xsd:simpleContent>
   </xsd:complexType>
   <xsd:element name="solutionDefinition">
     <xsd:complexType>
       <xsd:all>
         <xsd:element ref="xsf3:webPartProperties" minOccurs="0" />
         <xsd:element ref="xsf3:viewsExtension" minOccurs="0" />
         <xsd:element ref="xsf3:customValidation" minOccurs="0" />
         <xsd:element ref="xsf3:baseUrl" minOccurs="0" maxOccurs="1" />
      \langle xsd:all\rangle </xsd:complexType>
   </xsd:element>
   <xsd:element name="baseUrl">
     <xsd:complexType>
       <xsd:attribute name="relativeUrlBase" type="xsd:anyURI" use="optional" />
       <xsd:attribute name="queryServerInfo" type="xsf:xdYesNo" use="optional" />
       <xsd:anyAttribute processContents="skip" />
     </xsd:complexType>
```

```
 </xsd:element>
   <xsd:element name="webPartProperties">
     <xsd:complexType>
       <xsd:sequence>
         <xsd:element ref="xsf3:webPartFields" minOccurs="0"></xsd:element>
       </xsd:sequence>
     </xsd:complexType>
   </xsd:element>
   <xsd:element name="webPartFields">
     <xsd:complexType>
       <xsd:sequence>
         <xsd:element ref="xsf3:webPartField" maxOccurs="unbounded" minOccurs="0" />
       </xsd:sequence>
     </xsd:complexType>
   </xsd:element>
   <xsd:element name="webPartField">
     <xsd:complexType>
       <xsd:sequence>
       </xsd:sequence>
       <xsd:attribute name="name" type="xsd:string" use="required" />
       <xsd:attribute name="node" type="xsd:string" use="required" />
       <xsd:attribute name="parameterType" type="xsf3:xdParameterType" use="required" />
       <xsd:anyAttribute processContents="skip" />
     </xsd:complexType>
   </xsd:element>
   <xsd:element name="solutionPropertiesExtension2009">
     <xsd:complexType>
       <xsd:sequence>
         <xsd:element ref="xsf3:solutionMode" minOccurs="0" maxOccurs="1"/>
       </xsd:sequence>
     </xsd:complexType>
   </xsd:element>
   <xsd:element name="solutionMode">
     <xsd:complexType>
       <xsd:attribute name="autogenerated" type="xsf:xdYesNo" use="optional" />
       <xsd:attribute name="isListEditForm" type="xsf:xdYesNo" use="optional"/>
       <xsd:attribute name="mode" type="xsf3:xdModeType" use="required" />
       <xsd:attribute name="originalCtid" type="xsd:string" use="optional" />
       <xsd:attribute name="originalPublishUrl" type="xsd:anyURI" use="optional" /> 
<xsd:attribute name="originalPublishUrlFriendlyName" type="xsd:string" use="optional" />
     </xsd:complexType>
   </xsd:element>
   <xsd:element name="viewsExtension">
     <xsd:complexType>
       <xsd:sequence>
         <xsd:element ref="xsf3:viewExtension" minOccurs="0" maxOccurs="unbounded" />
       </xsd:sequence>
     </xsd:complexType>
   </xsd:element>
   <xsd:element name="viewExtension">
     <xsd:complexType>
       <xsd:sequence>
         <xsd:element ref="xsf3:xmlToEditExtension" minOccurs="0" maxOccurs="unbounded" />
         <xsd:element ref="xsf3:signatureLines" minOccurs="0" />
       </xsd:sequence>
       <xsd:attribute name="ref" type="xsf:xdTitle" use="required" />
       <xsd:anyAttribute processContents="skip" />
     </xsd:complexType>
   </xsd:element>
   <xsd:element name="xmlToEditExtension">
     <xsd:complexType>
       <xsd:sequence/>
       <xsd:attribute name="ref" type="xsf:xdTitle" use="required" />
       <xsd:attribute name="excludeTables" type="xsf:xdYesNo" use="optional" default="no" />
       <xsd:attribute name="excludeHyperlink" type="xsf:xdYesNo" use="optional" default="no" 
/>
       <xsd:anyAttribute processContents="skip" />
     </xsd:complexType>
   </xsd:element>
```

```
 <xsd:element name="signatureLines">
     <xsd:complexType>
       <xsd:sequence>
         <xsd:element ref="xsf3:signatureLine" minOccurs="0" maxOccurs="unbounded" />
       </xsd:sequence>
     </xsd:complexType>
     <!-- signature line names must be unique -->
     <xsd:unique name="signature_line_names_unique">
       <xsd:selector xpath="./xsf3:signatureLine" />
       <xsd:field xpath="@name" />
     </xsd:unique>
   </xsd:element>
   <xsd:element name="signatureLine">
     <xsd:complexType>
       <xsd:sequence>
         <xsd:element name="confirmationMessage" type="xsf:xdSignedDataBlockMessage" 
minOccurs="0" />
        <xsd:element name="suggestedSignerName" type="xsf3:xdSignatureLinePropertyType" 
minOccurs="0" />
         <xsd:element name="suggestedSignerTitle" type="xsf3:xdSignatureLinePropertyType" 
minOccurs="0" />
         <xsd:element name="suggestedSignerEmailAddress" 
type="xsf3:xdSignatureLinePropertyType" minOccurs="0" />
       </xsd:sequence>
       <xsd:attribute name="name" type="xsd:NMTOKEN" use="required" />
       <xsd:attribute name="signedDataBlock" type="xsd:string" use="required" />
       <xsd:attribute name="showDate" type="xsf:xdYesNo" use="required" />
       <xsd:attribute name="signatureType" type="xsf3:xdLineStamp" use="required" />
     </xsd:complexType>
   </xsd:element>
   <xsd:element name="customValidation">
     <xsd:complexType>
       <xsd:sequence>
         <xsd:element ref="xsf3:errorBlank" minOccurs="0" maxOccurs="unbounded" />
       </xsd:sequence>
     </xsd:complexType>
   </xsd:element>
   <xsd:element name="errorBlank">
     <xsd:complexType>
       <xsd:attribute name="match" type="xsd:string" use="required" />
       <xsd:attribute name="expression" type="xsd:string" use="required" />
       <xsd:attribute name="expressionContext" type="xsd:string" use="required" />
       <xsd:anyAttribute processContents="skip" />
     </xsd:complexType>
   </xsd:element>
</xsd:schema>
```
# <span id="page-480-0"></span>**5.4 The Built-In ActiveX Controls XSD file**

The following **[XML schema](#page-18-0)** defines the types and elements used by the **built-in ActiveX controls** contact selector, as specified in sections [2.3.1.3,](#page-203-0) and external item picker, as specified in section [2.3.2.4.](#page-212-0)

```
<?xml version="1.0" encoding="UTF-8"?>
<!-- _lcid="1033" _version="" -->
\langle!-- LocalBinding -->
<xs:schema 
targetNamespace="http://schemas.microsoft.com/office/infopath/2007/PartnerControls" 
elementFormDefault="qualified" attributeFormDefault="unqualified" 
xmlns:pc="http://schemas.microsoft.com/office/infopath/2007/PartnerControls" 
xmlns:xs="http://www.w3.org/2001/XMLSchema">
     <xs:element name="Person">
         <xs:complexType>
             <xs:sequence>
                 <xs:element ref="pc:DisplayName" minOccurs="0"/>
```

```
 <xs:element ref="pc:AccountId" minOccurs="0"/>
                 <xs:element ref="pc:AccountType" minOccurs="0"/>
             </xs:sequence>
         </xs:complexType>
     </xs:element>
     <xs:element name="DisplayName" type="xs:string"/>
     <xs:element name="AccountId" type="xs:string"/>
     <xs:element name="AccountType" type="xs:string"/>
     <xs:element name="BDCAssociatedEntity">
         <xs:complexType>
             <xs:sequence>
                 <xs:element ref="pc:BDCEntity" minOccurs="0" maxOccurs="unbounded"/>
             </xs:sequence>
             <xs:attribute ref="pc:EntityNamespace"/>
             <xs:attribute ref="pc:EntityName"/>
             <xs:attribute ref="pc:SystemInstanceName"/>
             <xs:attribute ref="pc:AssociationName"/>
         </xs:complexType> 
     </xs:element>
     <xs:attribute name="EntityNamespace" type="xs:string"/>
     <xs:attribute name="EntityName" type="xs:string"/>
     <xs:attribute name="SystemInstanceName" type="xs:string"/>
     <xs:attribute name="AssociationName" type="xs:string"/>
     <xs:element name="BDCEntity">
         <xs:complexType>
             <xs:sequence>
                 <xs:element ref="pc:EntityDisplayName" minOccurs="0"/>
                <xs:element ref="pc:EntityInstanceReference" minOccurs="0"/>
                 <xs:element ref="pc:EntityId1" minOccurs="0"/>
                 <xs:element ref="pc:EntityId2" minOccurs="0"/>
                 <xs:element ref="pc:EntityId3" minOccurs="0"/>
                 <xs:element ref="pc:EntityId4" minOccurs="0"/>
                <xs:element ref="pc:EntityId5" minOccurs="0"/>
             </xs:sequence>
         </xs:complexType>
     </xs:element>
     <xs:element name="EntityDisplayName" type="xs:string"/>
     <xs:element name="EntityInstanceReference" type="xs:string"/>
 <xs:element name="EntityId1" type="xs:string"/>
 <xs:element name="EntityId2" type="xs:string"/>
     <xs:element name="EntityId3" type="xs:string"/>
     <xs:element name="EntityId4" type="xs:string"/>
     <xs:element name="EntityId5" type="xs:string"/>
     <xs:element name="Terms">
         <xs:complexType>
             <xs:sequence>
                <xs:element ref="pc:TermInfo" minOccurs="0" maxOccurs="unbounded"/>
             </xs:sequence>
         </xs:complexType>
     </xs:element>
     <xs:element name="TermInfo">
         <xs:complexType>
             <xs:sequence>
                 <xs:element ref="pc:TermName" minOccurs="0"/>
                 <xs:element ref="pc:TermId" minOccurs="0"/>
             </xs:sequence>
         </xs:complexType>
     </xs:element>
     <xs:element name="TermName" type="xs:string"/>
     <xs:element name="TermId" type="xs:string"/>
</xs:schema>
```
# <span id="page-482-0"></span>**6 Appendix B: Product Behavior**

The information in this specification is applicable to the following Microsoft products or supplemental software. References to product versions include updates to those products.

The information in this technical document is applicable to the following Microsoft products or supplemental software. References to product versions include released service packs.

- **Microsoft InfoPath 2010**
- Microsoft SharePoint Server 2010
- Microsoft InfoPath 2013
- Microsoft SharePoint Server 2013
- Microsoft SharePoint Server 2016
- Microsoft SharePoint Server 2019

Exceptions, if any, are noted in this section. If an update version, service pack or Knowledge Base (KB) number appears with a product name, the behavior changed in that update. The new behavior also applies to subsequent updates unless otherwise specified. If a product edition appears with the product version, behavior is different in that product edition.

Unless otherwise specified, any statement of optional behavior in this specification that is prescribed using the terms "SHOULD" or "SHOULD NOT" implies product behavior in accordance with the SHOULD or SHOULD NOT prescription. Unless otherwise specified, the term "MAY" implies that the product does not follow the prescription.

 $\langle 1 \rangle$  Section 2.2.1.2.1: The value "14.0.0.0" specifies that the form template was created with InfoPath 2010. The value "15.0.0.0" specifies that the form template was created with InfoPath 2013.

 $\leq$  2> Section 2.2.1.2.87: SharePoint Server 2010 has the following behavior: The value for this property is interpreted as "immediate".

[<3> Section 2.2.2.2.2:](#page-157-0) SharePoint Server 2010 has the following behavior: The formLocale attribute is ignored.

 $<$  4> Section 2.4.1.1: SharePoint Server 2010 has the following behavior: The maximum value allowed for this property is 9999.

[<5> Section 2.4.2.11:](#page-350-0) SharePoint Server 2010 has the following behavior: When the **dateFormat** item has a value of **Short Date**, **Long Date** or **Year Month**, the **locale** item is ignored and the locale is determined based on the locale of the protocol server.

[<6> Section 2.4.2.37.10:](#page-366-0) SharePoint Server 2010 has the following behavior: The maximum allowed value for this property is 9999.

# <span id="page-483-0"></span>**7 Change Tracking**

This section identifies changes that were made to this document since the last release. Changes are classified as Major, Minor, or None.

The revision class **Major** means that the technical content in the document was significantly revised. Major changes affect protocol interoperability or implementation. Examples of major changes are:

- A document revision that incorporates changes to interoperability requirements.
- A document revision that captures changes to protocol functionality.

The revision class **Minor** means that the meaning of the technical content was clarified. Minor changes do not affect protocol interoperability or implementation. Examples of minor changes are updates to clarify ambiguity at the sentence, paragraph, or table level.

The revision class **None** means that no new technical changes were introduced. Minor editorial and formatting changes may have been made, but the relevant technical content is identical to the last released version.

The changes made to this document are listed in the following table. For more information, please contact [dochelp@microsoft.com.](mailto:dochelp@microsoft.com)

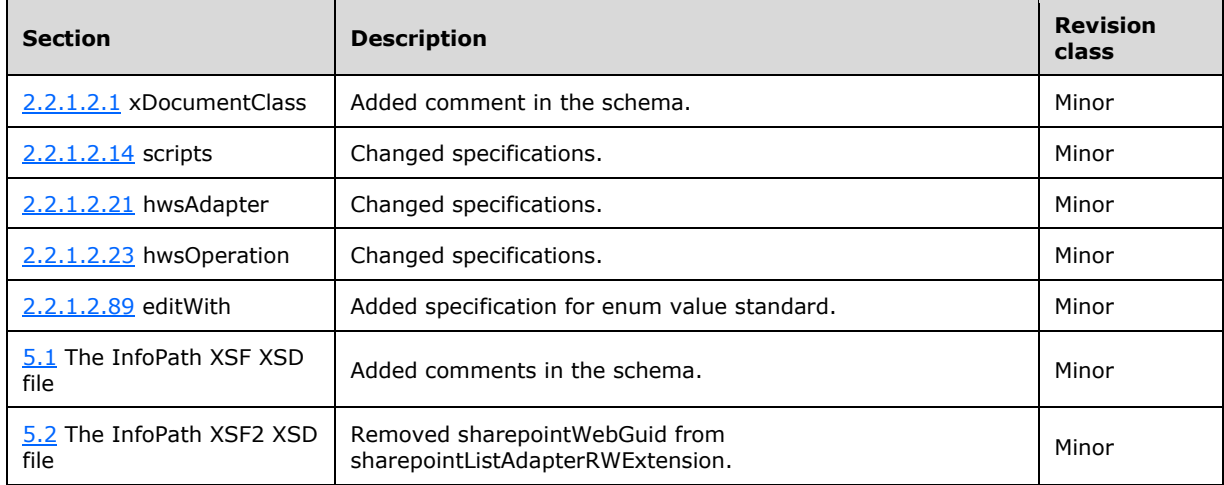

# **8 Index**

### **A**

[action attribute -](#page-341-0) form view file 342 [action element](#page-100-0) 101 [admin element](#page-164-0) 164 [adoAdapter element](#page-65-0) 66 [adoAdapterExtension element](#page-171-0) 171 [allowedActions element](#page-99-0) 100 [allowedControl element](#page-107-0) 108 [allowedTasks element](#page-100-1) 101 [AllowMultiple attribute -](#page-363-0) form view file 363 [allownonmatching attribute -](#page-342-0) form view file 342 [Applicability](#page-31-0) 32 [applicationParameters element](#page-56-0) 57 [assignmentAction element](#page-137-0) 137 [attachmentFileName element](#page-78-0) 79 [attributeData element](#page-109-0) 110 [autoAdvance attribute -](#page-342-1) form view file 343 [autoRecovery element](#page-60-0) 61 [autoUpdatePrompt element](#page-179-0) 180 [auxDom attribute -](#page-342-2) form view file 343

#### **B**

[backgroundPicture attribute -](#page-343-0) form view file 343 baseUrl element - [form definition file extension](#page-192-0) 192 [bcc element](#page-77-0) 78 [bdcAdapter element](#page-141-0) 142 [binding attribute -](#page-343-1) form view file 343 binding secondary attribute - form view file 364 [bindingProperty attribute -](#page-345-0) form view file 345 [bindingType attribute -](#page-345-1) form view file 346 [boundProp attribute -](#page-345-2) form view file 346 [boundPropSecondary attribute -](#page-363-2) form view file 364 [Browser compatible form example](#page-376-0) 377 [Built-in ActiveX controls XSD schema](#page-480-0) 481 **[Business object](#page-33-0) 34** [button \(with event\) element](#page-115-0) 116 [Button control -](#page-256-0) form view file 257 Button control - [XML schema file](#page-203-1) 203 [Button control example](#page-385-0) 386 [button element](#page-109-1) 110

# **C**

CAB format [form definition \(.xsf\) file](#page-21-0) 22 [form template \(.xsn\) file](#page-20-0) 21 [form view files \(XSLT\)](#page-22-0) 23 [print view files \(XSLT\)](#page-29-0) 30 [resource files](#page-30-0) 31 [submit files \(XML\)](#page-30-1) 31 [template \(XML\) file](#page-30-2) 31 [unused files](#page-31-1) 32 [upgrade XSL file](#page-30-3) 31 [XML schema files \(XSD\)](#page-21-1) 22 [calculatedField element](#page-140-0) 141 [calculations element](#page-140-1) 141 [cc element](#page-76-0) 77 [Change tracking](#page-483-0) 484 [changeAdapterProperty element](#page-137-1) 138 [Check box control -](#page-260-0) form view file 260 [Check box control -](#page-203-2) XML schema file 203 [Check box control example](#page-386-0) 387 [Choice group control example](#page-406-0) 407 [Choice group/choice section control -](#page-210-0) XML schema [file](#page-210-0) 210 [Choice group/section control -](#page-302-0) form view file 302 [Choice section control example](#page-406-0) 407 [chooseFragment element](#page-111-0) 112 [closeDocumentAction element](#page-138-0) 139 [Combo box control -](#page-303-0) form view file 304 [Combo box control -](#page-211-0) XML schema file 211 [Combo box control example](#page-407-0) 408 [command element](#page-158-0) 159 [commands element](#page-158-1) 158 [compatibilityModesType simple type](#page-153-0) 153 [Complex form template example](#page-375-0) 376 [confirmationMessage element -](#page-198-0) form definition file [extension](#page-198-0) 199 [connectoid element](#page-169-0) 170 [Contact selector control -](#page-262-0) form view file 262 [Contact selector control -](#page-203-0) XML schema file 204 [Contact selector control example](#page-387-0) 388 [contentType element](#page-162-0) 162 [contentTypeTemplate element](#page-162-1) 162 [Control data formatting -](#page-255-0) form view file 255 [Control representation examples](#page-385-1) 386 [button control](#page-385-0) 386 [check box control](#page-386-0) 387 [contact selector control](#page-387-0) 388 [date picker control](#page-388-0) 389 [drop down list control](#page-389-0) 390 [expression box control](#page-392-0) 393 [file attachment control](#page-393-0) 394 [hyperlink control](#page-393-1) 394 [list box control](#page-394-0) 395 [option button control](#page-396-0) 397 [optional section control](#page-401-0) 402 [repeating section control](#page-397-0) 398 [repeating table control](#page-397-1) 398 [rich text box control](#page-401-1) 402 [section control](#page-401-0) 402 [table control](#page-404-0) 405 [text box control](#page-404-1) 405 Control representation examples – version 2 [choice group control](#page-406-0) 407 [choice section control](#page-406-0) 407 [combo box control](#page-407-0) 408 [date and time picker control](#page-412-0) 413 [embedded picture control](#page-414-0) 415 [external item picker control](#page-413-0) 414 [hyperlink input control](#page-415-0) 416 [linked picture control](#page-418-0) 419 [list controls](#page-417-0) 418 [multiple selection list box control](#page-419-0) 420 [picture button control](#page-424-0) 425 [SharePoint file attachment control](#page-426-0) 427 [Control representation examples](#page-406-1) –version 2 407 [Control specific attributes](#page-426-1) 427 [CtrlId attribute -](#page-347-0) form view file 348 [customCategory element](#page-102-0) 103 [customValidation element](#page-81-0) 82

[customValidation element -](#page-200-0) form definition file [extension](#page-200-0) 200

#### **D**

[dataAdapters element](#page-79-0) 80 [dataConnections element](#page-168-0) 168 [dataFields element -](#page-373-0) submit file 374 [datafmt attribute -](#page-348-0) form view file 349 datafmt2 attribute - form view file [\(section](#page-364-0)  [2.4.2.37.4](#page-364-0) 364, [section 2.4.2.37.11](#page-366-1) 367) [dataObject element](#page-63-0) 64 [dataObjects element](#page-62-0) 63 [Date and time picker control example](#page-412-0) 413 [Date picker control -](#page-264-0) form view file 264 [Date picker control -](#page-204-0) XML schema file 204 [Date picker control example](#page-388-0) 389 [Date/time picker control -](#page-312-0) form view file 313 [Date/time picker control -](#page-212-1) XML schema file 212 [davAdapter element](#page-72-0) 73 [davAdapterExtension element](#page-170-0) 171 Details [action attribute -](#page-341-0) form view file 342 [AllowMultiple attribute -](#page-363-0) form view file 363 [allownonmatching attribute -](#page-342-0) form view file 342 [autoAdvance attribute -](#page-342-1) form view file 343 [auxDom attribute -](#page-342-2) form view file 343 [backgroundPicture attribute -](#page-343-0) form view file 343 baseUrl element - [form definition file extension](#page-192-0) 192 [binding attribute -](#page-343-1) form view file 343 binding secondary attribute - form view file 364 [bindingProperty attribute -](#page-345-0) form view file 345 [bindingType attribute -](#page-345-1) form view file 346 [boundProp attribute -](#page-345-2) form view file 346 [boundPropSecondary attribute -](#page-363-2) form view file 364 [button control -](#page-256-0) form view file 257 [button control -](#page-203-1) XML schema file 203 [check box control -](#page-260-0) form view file 260 [check box control -](#page-203-2) XML schema file 203 [choice group/choice section control -](#page-210-0) XML schema [file](#page-210-0) 210 [choice group/section control -](#page-302-0) form view file 302 [combo box control -](#page-303-0) form view file 304 [combo box control -](#page-211-0) XML schema file 211 [confirmationMessage element -](#page-198-0) form definition file [extension](#page-198-0) 199 [contact selector control -](#page-262-0) form view file 262 [contact selector control -](#page-203-0) XML schema file 204 [control data formatting -](#page-255-0) form view file 255 [CtrlId attribute -](#page-347-0) form view file 348 [customValidation element -](#page-200-0) form definition file [extension](#page-200-0) 200 [dataFields element -](#page-373-0) submit file 374 [datafmt attribute -](#page-348-0) form view file 349 datafmt2 attribute - form view file (section [2.4.2.37.4](#page-364-0) 364, [section 2.4.2.37.11](#page-366-1) 367) [date picker control -](#page-264-0) form view file 264 [date picker control -](#page-204-0) XML schema file 204 [date/time picker control -](#page-312-0) form view file 313 [date/time picker control -](#page-212-1) XML schema file 212 [disableEditing attribute -](#page-353-0) form view file 354 [drop-down list control -](#page-270-0) form view file 270 [drop-down list control -](#page-204-1) XML schema file 205 [embedded picture control -](#page-315-0) form view file 316

 [embedded picture control -](#page-213-0) XML schema file 213 [enabledProperty attribute -](#page-354-0) form view file 355 [enabledValue attribute -](#page-354-1) form view file 355 [entity picker control -](#page-312-1) form view file 313 [entity picker control -](#page-212-0) XML schema file 212 errorBlank element - [form definition file extension](#page-200-1) 201 [expression box control -](#page-275-0) form view file 275 [expression box control -](#page-205-0) XML schema file 205 [file attachment control -](#page-277-0) form view file 278 [file attachment control -](#page-205-1) XML schema file 206 form view file - [control-specific attributes](#page-339-0) 340 form view file - [view representation](#page-218-0) 219 form view file - [XSL function extensions](#page-367-0) 368 [ghosted attribute -](#page-354-2) form view file 355 [HideInPrintView attribute -](#page-364-1) form view file 365 [HoverSrc attribute -](#page-365-0) form view file 366 [hyperlink control -](#page-278-0) form view file 278 [hyperlink control -](#page-206-0) XML schema file 206 [hyperlink input control -](#page-317-0) form view file 317 [hyperlink input control -](#page-213-1) XML schema file 213 [ictID attribute -](#page-354-3) form view file 355 [ictVersion attribute -](#page-355-0) form view file 355 [ignored controls -](#page-338-0) form view file 339 [inline attribute -](#page-355-1) form view file 355 [innerCtrl attribute -](#page-355-2) form view file 356 [inputscope attribute -](#page-355-3) form view file 356 [inputScopeId attribute -](#page-355-4) form view file 356 [invalid constructs -](#page-339-1) form view file 340 [invalid controls -](#page-339-2) form view file 339 [layoutText attribute -](#page-356-0) form view file 356 [linked picture control -](#page-325-0) form view file 326 [linked picture control -](#page-215-0) XML schema file 216 [linkedToMaster attribute -](#page-356-1) form view file 357 [list box control -](#page-279-0) form view file 280 [list box control -](#page-206-1) XML schema file 206 [list controls -](#page-323-0) form view file 324 list controls - [XML schema file](#page-215-1) 215 [masterID attribute -](#page-356-2) form view file 357 [masterName attribute -](#page-356-3) form view file 357 [msxsl function extension -](#page-367-1) form view file 368 [multiple-selection list box control -](#page-328-0) form view file 328 [multiple-selection list box control -](#page-217-0) XML schema [file](#page-217-0) 218 [myFields element -](#page-373-1) submit file 373 [num attribute -](#page-356-4) form view file 357 [offValue attribute -](#page-357-0) form view file 358 [onValue attribute -](#page-357-1) form view file 358 [option button control -](#page-282-0) form view file 282 option button control - [XML schema file](#page-206-2) 207 [picture button control -](#page-335-0) form view file 336 [picture button control -](#page-218-1) XML schema file 218 [postbackModel attribute -](#page-358-0) form view file 358 [ref attribute -](#page-359-0) form view file 359 [repeating section control -](#page-283-0) form view file 284 [repeating section control -](#page-207-0) XML schema file 207 [repeating table control -](#page-285-0) form view file 285 [repeating table control -](#page-208-0) XML schema file 208 [rich text box control -](#page-288-0) form view file 288 [rich text box control -](#page-208-1) XML schema file 209 [SearchPeopleOnly attribute -](#page-365-1) form view file 366 [section/optional section control -](#page-289-0) form view file 290

[section/optional section control -](#page-209-0) XML schema file 209 [server attribute -](#page-366-2) form view file 366 [SharePoint file attachment control -](#page-337-0) form view file 338 [SharePoint file attachment control -](#page-218-2) XML schema [file](#page-218-2) 218 [SharePointGroup attribute -](#page-366-3) form view file 366 [SignatureBlock attribute -](#page-359-1) form view file 360 [signatureLine element -](#page-197-0) form definition file [extension](#page-197-0) 198 [signatureLines element -](#page-197-1) form definition file [extension](#page-197-1) 197 [SignedSectionDisplaySignatures attribute -](#page-359-2) form [view file](#page-359-2) 360 [SignedSectionName attribute -](#page-360-0) form view file 360 [solutio9nPropertiesExtension2009 element -](#page-194-0) form [definition file extension](#page-194-0) 194 [solutionDefinition element -](#page-191-0) form definition file [extension](#page-191-0) 191 [solutionMode element -](#page-194-1) form definition file [extension](#page-194-1) 195 [suggestedSignerEmailAddress element -](#page-200-2) form [definition file extension](#page-200-2) 200 [suggestedSignerName element -](#page-199-0) form definition [file extension](#page-199-0) 199 [suggestedSignerTitle element -](#page-199-1) form definition file [extension](#page-199-1) 199 [table control -](#page-294-0) form view file 295 table control - [XML schema file](#page-209-1) 209 [text box control -](#page-295-0) form view file 296 [text box control -](#page-209-2) XML schema file 210 [value attribute -](#page-360-1) form view file 361 [view syntax -](#page-220-0) form view file 220 [viewExtension element -](#page-196-0) form definition file [extension](#page-196-0) 196 [viewsExtension element -](#page-195-0) form definition file [extension](#page-195-0) 195 [webPartField element -](#page-193-0) form definition file [extension](#page-193-0) 194 [webPartFields element -](#page-193-1) form definition file [extension](#page-193-1) 193 [webPartProperties element -](#page-192-1) form definition file [extension](#page-192-1) 192 [widgetIndex attribute -](#page-366-4) form view file 367 [xctname attribute -](#page-360-2) form view file 361 [xdDate function extension -](#page-368-0) form view file 368 [xdEnvironment function extension -](#page-369-0) form view file 369 [xdFormatting function extension -](#page-369-1) form view file 370 xdImage function extension - form view file [\(section 2.4.3.5](#page-369-2) 370[, section 2.4.3.11](#page-372-0) 373) [xdLineStamp simple type -](#page-190-0) form definition file [extension](#page-190-0) 191 [xdMath function extension -](#page-369-3) form view file 370 [xdModeType simple type -](#page-190-1) form definition file [extension](#page-190-1) 190 [xdParameterType simple type -](#page-189-0) form definition file [extension](#page-189-0) 189 [xdServerInfo function extension -](#page-372-1) form view file 372 [xdUser function extension -](#page-371-0) form view file 371 [xdUtil function extension -](#page-371-1) form view file 371

 [xdXDocument function extension -](#page-371-2) form view file 372 XML schema file - [control representation](#page-201-0) 202 [xmlToEdit attribute -](#page-362-0) form view file 363 [xmlToEditExtension element -](#page-196-1) form definition file [extension](#page-196-1) 196 XSF3 Elements - [form definition file](#page-191-1) 191 [XSF3 Enumerations -](#page-189-1) form definition file 189 [XSL root template -](#page-225-0) form view file 225 [XSL root template style sheets -](#page-226-0) form view file 227 [dialogBoxExpressionAction element](#page-136-0) 136 [dialogBoxMessageAction element](#page-135-0) 136 [disableEditing attribute -](#page-353-0) form view file 354 [documentSchema element](#page-81-1) 82 [documentSchemas](#page-80-0) element 81 [documentSignatures element](#page-128-0) 129 [documentVersionUpgrade element](#page-130-0) 130 [domEventHandler element](#page-84-0) 85 [domEventHandlers element](#page-84-1) 85 [Drop down list control example](#page-389-0) 390 [Drop-down list control -](#page-270-0) form view file 270 [Drop-down list control -](#page-204-1) XML schema file 205

#### **E**

[editing element](#page-116-0) 117 [editWith element](#page-112-0) 113 Elements form definition file (XSF) [action](#page-100-0) 101 [adoAdapter](#page-65-0) 66 [allowedActions](#page-99-0) 100 [allowedControl](#page-107-0) 108 [allowedTasks](#page-100-1) 101 [applicationParameters](#page-56-0) 57 [assignmentAction](#page-137-0) 137 [attachmentFileName](#page-78-0) 79 [attributeData](#page-109-0) 110 [autoRecovery](#page-60-0) 61 [bcc](#page-77-0) 78 [bdcAdapter](#page-141-0) 142 [button](#page-109-1) 110 [button \(with event\)](#page-115-0) 116 [calculatedField](#page-140-0) 141 [calculations](#page-140-1) 141 [cc](#page-76-0) 77 [changeAdapterProperty](#page-137-1) 138 [chooseFragment](#page-111-0) 112 [closeDocumentAction](#page-138-0) 139 [customCategory](#page-102-0) 103 [customValidation](#page-81-0) 82 [dataAdapters](#page-79-0) 80 [dataObject](#page-63-0) 64 [dataObjects](#page-62-0) 63 [davAdapter](#page-72-0) 73 [dialogBoxExpressionAction](#page-136-0) 136 [dialogBoxMessageAction](#page-135-0) 136 [documentSchema](#page-81-1) 82 [documentSchemas](#page-80-0) 81 [documentSignatures](#page-128-0) 129 [documentVersionUpgrade](#page-130-0) 130 [domEventHandler](#page-84-0) 85 [domEventHandlers](#page-84-1) 85 [editing](#page-116-0) 117 [editWith](#page-112-0) 113

 [emailAdapter](#page-74-0) 75 [errorCondition](#page-82-0) 83 errorMessage [\(section 2.2.1.2.45](#page-83-0) 84[, section](#page-92-0)  [2.2.1.2.56](#page-92-0) 93) [exitRuleSet](#page-135-1) 136 [exportToExcel](#page-59-0) 60 [exportToWeb](#page-58-0) 59 [extension](#page-131-0) 132 [extensions](#page-131-1) 132 [externalView](#page-108-0) 109 [externalViews](#page-108-1) 108 [featureRestrictions](#page-57-0) 58 [field](#page-71-0) 72 [field \(grooveAdapter\)](#page-143-0) 144 [field \(list view\)](#page-87-0) 88 [field \(ListAdapter\)](#page-147-0) 148 [fields](#page-87-1) 88 [file](#page-104-0) 105 [fileName](#page-73-0) 74 [fileNew](#page-101-0) 102 [fileProperties](#page-105-0) 105 [files](#page-103-0) 104 [folderURL](#page-73-1) 74 [footer](#page-121-0) 122 [fragmentToInsert](#page-117-0) 118 [getUserNameFromData](#page-97-0) 97 [grooveAdapter](#page-142-0) 143 [group](#page-98-0) 98 [header](#page-121-1) 122 [hwsAdapter](#page-66-0) 67 [hwsOperation](#page-68-0) 69 [hwsWorkflow](#page-98-1) 99 [importParameters](#page-85-0) 86 [importSource](#page-86-0) 87 [initialXmlDocument](#page-102-1) 103 [input](#page-68-1) 69 [intro](#page-78-1) 79 [listProperties](#page-86-1) 87 [location](#page-99-1) 100 [mainpane](#page-118-0) 118 [masterDetail](#page-117-1) 117 [membership](#page-96-0) 97 [menu](#page-122-0) 123 [menuArea](#page-123-0) 124 [message](#page-129-0) 130 [onLoad](#page-94-0) 94 [openNewDocumentAction](#page-138-1) 139 [operation](#page-67-0) 68 [override](#page-55-0) 56 [package](#page-103-1) 104 [partFragment](#page-69-0) 70 [permissions](#page-107-1) 107 [print](#page-59-1) 60 [printSettings](#page-118-1) 119 [property](#page-105-1) 106 query [\(section 2.2.1.2.13](#page-61-1) 62, [section 2.2.1.2.18](#page-64-0) 65) [queryAction](#page-138-2) 138 [role](#page-96-1) 96 [roles](#page-95-0) 95 [rule](#page-133-0) 133 [ruleSet](#page-139-0) 139 [ruleSetAction](#page-132-0) 133 [ruleSets](#page-139-1) 140 [save](#page-58-1) 59

[save \(disabled\)](#page-94-1) 95 [schemaErrorMessages](#page-55-1) 56 [script](#page-62-1) 63 [scripts](#page-61-0) 62 [sendMail](#page-60-1) 61 [sharepointListAdapter](#page-70-0) 71 [sharepointListAdapterRW](#page-144-0) 144 [signedDataBlock](#page-128-1) 129 [signSignatureLineAction](#page-149-0) 150 [solutionProperties](#page-56-1) 57 [subject](#page-77-1) 78 [submit](#page-89-0) 90 submitAction [\(section 2.2.1.2.54](#page-91-0) 92, section [2.2.1.2.115](#page-135-2) 135) [submitToHostAdapter](#page-79-1) 80 [successMessage](#page-92-1) 93 [switchViewAction](#page-136-1) 137 [task](#page-101-1) 102 [taskpane](#page-124-0) 125  $\frac{to}{76}$  $\frac{to}{76}$  $\frac{to}{76}$  [toolbar](#page-122-1) 122 [unboundControls](#page-115-1) 115 [useHttpHandler](#page-92-2) 93 [useQueryAdapter](#page-93-0) 94 [userName](#page-97-1) 98 [useScriptHandler](#page-93-1) 94 [useTransform](#page-130-1) 131 [view](#page-126-0) 126 [views](#page-125-0) 125 [webPartConnectionAction](#page-149-1) 150 [webServiceAdapter](#page-65-1) 66 [xDocumentClass](#page-52-0) 53 [xmlFileAdapter](#page-70-1) 71 [xmlToEdit](#page-127-0) 128 form definition file (XSF2) [admin](#page-164-0) 164 [adoAdapterExtension](#page-171-0) 171 [autoUpdatePrompt](#page-179-0) 180 [command](#page-158-0) 159 [commands](#page-158-1) 158 [connectoid](#page-169-0) 170 [contentType](#page-162-0) 162 [contentTypeTemplate](#page-162-1) 162 [dataConnections](#page-168-0) 168 [davAdapterExtension](#page-170-0) 171 [emailAdapterExtension](#page-173-0) 173 [entity](#page-186-0) 186 [errorMessage](#page-184-0) 185 [exportToPDForXPS](#page-185-0) 186 [featureRestrictionsExtension](#page-185-1) 185 [fieldExtension](#page-167-0) 168 [fieldsExtension](#page-167-1) 167 [groove](#page-187-0) 187 [includedView](#page-165-0) 166 [includedViews](#page-165-1) 165 [inputScope](#page-180-0) 181 [inputScopes](#page-180-1) 180 [install](#page-160-0) 161 [list](#page-186-1) 186 [listPropertiesExtension](#page-166-0) 167 [mail](#page-163-0) 164 [managedCode](#page-182-0) 182 [mergedPrintView](#page-164-1) 164 [offline](#page-166-1) 166 [preview](#page-179-1) 179

 [relativeQuery](#page-172-0) 173 [sendByMail](#page-175-0) 176 [server](#page-157-1) 157 [share](#page-163-1) 163 [sharepointListAdapterExtension](#page-174-0) 175 [sharepointListAdapterRWExtension](#page-187-1) 188 [solutionDefinition](#page-155-0) 155 [solutionPropertiesExtension](#page-159-0) 160 [submit](#page-183-0) 183 [submitAction](#page-184-1) 184 [successMessage](#page-184-2) 184 [toolbar](#page-157-2) 158 [useHttpHandlerExtension](#page-169-1) 169 [viewExtension](#page-177-0) 178 [viewsExtension](#page-177-1) 177 [warning](#page-176-0) 177 [warnings](#page-176-1) 176 [webServiceAdapterExtension](#page-172-1) 172 [word](#page-182-1) 182 [words](#page-181-0) 181 [workflowInitAssoc](#page-186-2) 187 [wss](#page-161-0) 161 [xmlFileAdapterExtension](#page-174-1) 174 [xmlToEditExtension](#page-178-0) 179 [emailAdapter element](#page-74-0) 75 [emailAdapterExtension element](#page-173-0) 173 [emailAttachmentType simple type](#page-152-0) 153 [Embedded picture control -](#page-315-0) form view file 316 [Embedded picture control -](#page-213-0) XML schema file 213 [Embedded picture control example](#page-414-0) 415 [enabledProperty attribute -](#page-354-0) form view file 355 [enabledValue attribute -](#page-354-1) form view file 355 [entity element](#page-186-0) 186 [Entity picker control -](#page-312-1) form view file 313 **[Entity picker control -](#page-212-0) XML schema file 212** Enumerations form definition file (XSF) [xdDesignMode](#page-48-0) 49 [xdEmptyString](#page-47-0) 48 [xdEnabledDisabled](#page-44-0) 45 [xdErrorMessage](#page-47-1) 48 [xdExpressionLiteral](#page-45-0) 46 [xdFileName](#page-45-1) 46 [xdHWSCaption](#page-51-0) 52 [xdHWSname](#page-50-0) 51 [xdManualAuto](#page-44-1) 45 [xdRoleName](#page-40-0) 41 [xdScriptLanguage](#page-46-0) 47 [xdSignatureRelationEnum](#page-50-1) 51 [xdSignedDataBlockMessage](#page-49-0) 50 [xdSignedDataBlockName](#page-49-1) 50 [xdSignSignatureLineRuleEnum](#page-51-1) 52 [xdSolutionVersion](#page-47-2) 48 [xdTitle](#page-38-0) 39 [xdTrustLevel](#page-48-1) 49 [xdViewName](#page-39-0) 40 [xdYesNo](#page-40-1) 41 errorBlank element - [form definition file extension](#page-200-1) 201 [errorCondition element](#page-82-0) 83 errorMessage element [\(section 2.2.1.2.45](#page-83-0) 84, [section 2.2.1.2.56](#page-92-0) 93, [section 2.2.2.2.47](#page-184-0) 185) [Examples](#page-375-1) 376 [combo box control](#page-407-0) 408 [form definition file \(XSF\)](#page-376-1) 377

 [browser compatible form](#page-376-0) 377 [list form](#page-379-0) 380 [Form Definition File \(XSF\) Examples](#page-376-1) 377 [form view file \(XSL\)](#page-385-2) 386 [control representation](#page-385-1) 386 [control representation](#page-406-1) – version 2 407 [control specific attributes](#page-426-1) 427 **[XSL function extension examples](#page-432-0) 433**  [Form View Files \(XSL\) Examples](#page-385-2) 386 InfoPath form template [complex form](#page-375-0) 376 [simple form](#page-375-2) 376 [linked picture control](#page-418-0) 419 [picture button control](#page-424-0) 425 [print view file \(XSD\)](#page-436-0) 437 [Print View Files \(XSLT\) Examples](#page-436-0) 437 [SharePoint file attachment control](#page-426-0) 427 [submit file \(XML\)](#page-437-0) 438 [Submit Files \(XML\) Examples](#page-437-0) 438 <u>[template.XML](#page-438-0)</u> 439 [Template.XML Examples](#page-438-0) 439 [upgrade.XSL](#page-438-1) 439 [Upgrade.XSL Examples](#page-438-1) 439 **MSXSL**  [Node-Set\(\)](#page-440-0) 441 [upgrade XSL](#page-438-2) 439 [XML schema file \(XSD\)](#page-384-0) 385 [XML Schema Files \(XSD\) Examples](#page-384-0) 385 [exitRuleSet element](#page-135-1) 136 [exportToExcel element](#page-59-0) 60 [exportToPDForXPS element](#page-185-0) 186 [exportToWeb element](#page-58-0) 59 [Expression box control -](#page-275-0) form view file 275 [Expression box control -](#page-205-0) XML schema file 205 [Expression box control example](#page-392-0) 393 [extension element](#page-131-0) 132 [extensions element](#page-131-1) 132 [External item picker control example](#page-413-0) 414 [externalView element](#page-108-0) 109 [externalViews element](#page-108-1) 108

#### **F**

[featureRestrictions element](#page-57-0) 58 [featureRestrictionsExtension element](#page-185-1) 185 [field \(grooveAdapter\) element](#page-143-0) 144 [field \(list view\) element](#page-87-0) 88 [field \(ListAdapter\) element](#page-147-0) 148 [field element](#page-71-0) 72 [fieldExtension element](#page-167-0) 168 Fields - [security index](#page-442-0) 443 Fields - [vendor-extensible](#page-31-2) 32 [fields element](#page-87-1) 88 [fieldsExtension element](#page-167-1) 167 [File attachment control -](#page-277-0) form view file 278 [File attachment control -](#page-205-1) XML schema file 206 [File attachment control example](#page-393-0) 394 [file element](#page-104-0) 105 [fileName element](#page-73-0) 74 [fileNew element](#page-101-0) 102 [fileProperties element](#page-105-0) 105 [files element](#page-103-0) 104 [folderURL element](#page-73-1) 74 [footer element](#page-121-0) 122 [Form definition \(.xsf\) file](#page-21-0) 22

Form definition file [XSF3 Elements](#page-191-1) 191 [XSF3 Enumerations](#page-189-1) 189 Form definition file (XSF) [\(section 2.2](#page-33-1) 34, section [2.2.1](#page-34-0) 35) [elements](#page-51-2) 52 [action](#page-100-0) 101 [adoAdapter](#page-65-0) 66 [allowedActions](#page-99-0) 100 [allowedControl](#page-107-0) 108 [allowedTasks](#page-100-1) 101 [applicationParameters](#page-56-0) 57 [assignmentAction](#page-137-0) 137 [attachmentFileName](#page-78-0) 79 [attributeData](#page-109-0) 110 [autoRecovery](#page-60-0) 61 [bcc](#page-77-0) 78 [bdcAdapter](#page-141-0) 142 [button](#page-109-1) 110 [button \(with event\)](#page-115-0) 116 [calculatedField](#page-140-0) 141 [calculations](#page-140-1) 141 [cc](#page-76-0) 77 [changeAdapterProperty](#page-137-1) 138 [chooseFragment](#page-111-0) 112 [closeDocumentAction](#page-138-0) 139 [customCategory](#page-102-0) 103 [customValidation](#page-81-0) 82 [dataAdapters](#page-79-0) 80 [dataObject](#page-63-0) 64 [dataObjects](#page-62-0) 63 [davAdapter](#page-72-0) 73 [dialogBoxExpressionAction](#page-136-0) 136 [dialogBoxMessageAction](#page-135-0) 136 [documentSchema](#page-81-1) 82 [documentSchemas](#page-80-0) 81 [documentSignatures](#page-128-0) 129 [documentVersionUpgrade](#page-130-0) 130 [domEventHandler](#page-84-0) 85 [domEventHandlers](#page-84-1) 85 [editing](#page-116-0) 117 [editWith](#page-112-0) 113 [emailAdapter](#page-74-0) 75 [errorCondition](#page-82-0) 83 errorMessage [\(section 2.2.1.2.45](#page-83-0) 84[, section](#page-92-0)   $2.2.1.2.56$  93) [exitRuleSet](#page-135-1) 136 [exportToExcel](#page-59-0) 60 [exportToWeb](#page-58-0) 59 [extension](#page-131-0) 132 [extensions](#page-131-1) 132 [externalView](#page-108-0) 109 [externalViews](#page-108-1) 108 [featureRestrictions](#page-57-0) 58 [field](#page-71-0) 72 [field \(grooveAdapter\)](#page-143-0) 144 [field \(list view\)](#page-87-0) 88 [field \(ListAdapter\)](#page-147-0) 148 [fields](#page-87-1) 88 [file](#page-104-0) 105 [fileName](#page-73-0) 74 [fileNew](#page-101-0) 102 [fileProperties](#page-105-0) 105 [files](#page-103-0) 104 [folderURL](#page-73-1) 74

 [footer](#page-121-0) 122 [fragmentToInsert](#page-117-0) 118 [getUserNameFromData](#page-97-0) 97 [grooveAdapter](#page-142-0) 143 [group](#page-98-0) 98 [header](#page-121-1) 122 [hwsAdapter](#page-66-0) 67 [hwsOperation](#page-68-0) 69 [hwsWorkflow](#page-98-1) 99 [importParameters](#page-85-0) 86 [importSource](#page-86-0) 87 [initialXmlDocument](#page-102-1) 103 [input](#page-68-1) 69 [intro](#page-78-1) 79 [isubmitAction](#page-135-2) 135 [listProperties](#page-86-1) 87 [location](#page-99-1) 100 [mainpane](#page-118-0) 118 [masterDetail](#page-117-1) 117 [membership](#page-96-0) 97 [menu](#page-122-0) 123 [menuArea](#page-123-0) 124 [message](#page-129-0) 130 [onLoad](#page-94-0) 94 [openNewDocumentAction](#page-138-1) 139 [operation](#page-67-0) 68 [override](#page-55-0) 56 [package](#page-103-1) 104 [partFragment](#page-69-0) 70 [permissions](#page-107-1) 107 [print](#page-59-1) 60 [printSettings](#page-118-1) 119 [property](#page-105-1) 106 query [\(section 2.2.1.2.13](#page-61-1) 62, [section 2.2.1.2.18](#page-64-0) 65) [queryAction](#page-138-2) 138 [role](#page-96-1) 96 [roles](#page-95-0) 95 [rule](#page-133-0) 133 [ruleSet](#page-139-0) 139 [ruleSetAction](#page-132-0) 133 [ruleSets](#page-139-1) 140 [save](#page-58-1) 59 [save \(disabled\)](#page-94-1) 95 [schemaErrorMessages](#page-55-1) 56 [script](#page-62-1) 63 [scripts](#page-61-0) 62 [sendMail](#page-60-1) 61 [sharepointListAdapter](#page-70-0) 71 [sharepointListAdapterRW](#page-144-0) 144 [signedDataBlock](#page-128-1) 129 [signSignatureLineAction](#page-149-0) 150 [solutionProperties](#page-56-1) 57 [subject](#page-77-1) 78 [submit](#page-89-0) 90 [submitAction](#page-91-0) 92 [submitToHostAdapter](#page-79-1) 80 [successMessage](#page-92-1) 93 [switchViewAction](#page-136-1) 137 [task](#page-101-1) 102 [taskpane](#page-124-0) 125 [to](#page-75-0) 76 [toolbar](#page-122-1) 122 [unboundControls](#page-115-1) 115 [useHttpHandler](#page-92-2) 93

 [useQueryAdapter](#page-93-0) 94 [userName](#page-97-1) 98 [useScriptHandler](#page-93-1) 94 [useTransform](#page-130-1) 131 [view](#page-126-0) 126 [views](#page-125-0) 125 [webPartConnectionAction](#page-149-1) 150 [webServiceAdapter](#page-65-1) 66 [xDocumentClass](#page-52-0) 53 [xmlFileAdapter](#page-70-1) 71 [xmlToEdit](#page-127-0) 128 [enumerations](#page-38-1) 39 [xdDesignMode](#page-48-0) 49 [xdEmptyString](#page-47-0) 48 [xdEnabledDisabled](#page-44-0) 45 [xdErrorMessage](#page-47-1) 48 [xdExpressionLiteral](#page-45-0) 46 [xdFileName](#page-45-1) 46 [xdHWSCaption](#page-51-0) 52 [xdHWSname](#page-50-0) 51 [xdManualAuto](#page-44-1) 45 [xdRoleName](#page-40-0) 41 [xdScriptLanguage](#page-46-0) 47 [xdSignatureRelationEnum](#page-50-1) 51 [xdSignedDataBlockMessage](#page-49-0) 50 [xdSignedDataBlockName](#page-49-1) 50 [xdSignSignatureLineRuleEnum](#page-51-1) 52 [xdSolutionVersion](#page-47-2) 48 [xdTitle](#page-38-0) 39 [xdTrustLevel](#page-48-1) 49 [xdViewName](#page-39-0) 40 [xdYesNo](#page-40-1) 41 [Form definition file \(XSF\) example](#page-376-1) 377 [browser compatible form](#page-376-0) 377 [list form](#page-379-0) 380 [Form Definition File \(XSF\) Examples example](#page-376-1) 377 [Form definition file \(XSF2\)](#page-150-0) 151 [elements](#page-155-1) 155 [admin](#page-164-0) 164 [adoAdapterExtension](#page-171-0) 171 [autoUpdatePrompt](#page-179-0) 180 [command](#page-158-0) 159 [commands](#page-158-1) 158 [connectoid](#page-169-0) 170 [contentType](#page-162-0) 162 [contentTypeTemplate](#page-162-1) 162 [dataConnections](#page-168-0) 168 [davAdapterExtension](#page-170-0) 171 [emailAdapterExtension](#page-173-0) 173 [entity](#page-186-0) 186 [errorMessage](#page-184-0) 185 [exportToPDForXPS](#page-185-0) 186 [featureRestrictionsExtension](#page-185-1) 185 [fieldExtension](#page-167-0) 168 [fieldsExtension](#page-167-1) 167 [groove](#page-187-0) 187 [includedView](#page-165-0) 166 [includedViews](#page-165-1) 165 [inputScope](#page-180-0) 181 [inputScopes](#page-180-1) 180 [install](#page-160-0) 161 [list](#page-186-1) 186 [listPropertiesExtension](#page-166-0) 167 [mail](#page-163-0) 164 [managedCode](#page-182-0) 182

 [mergedPrintView](#page-164-1) 164 [offline](#page-166-1) 166 [preview](#page-179-1) 179 [relativeQuery](#page-172-0) 173 [sendByMail](#page-175-0) 176 [server](#page-157-1)<sub>157</sub> [share](#page-163-1) 163 [sharepointListAdapterExtension](#page-174-0) 175 [sharepointListAdapterRWExtension](#page-187-1) 188 [solutionDefinition](#page-155-0) 155 [solutionPropertiesExtension](#page-159-0) 160 [submit](#page-183-0) 183 [submitAction](#page-184-1) 184 [successMessage](#page-184-2) 184 [toolbar](#page-157-2) 158 [useHttpHandlerExtension](#page-169-1) 169 [viewExtension](#page-177-0) 178 [viewsExtension](#page-177-1) 177 [warning](#page-176-0) 177 [warnings](#page-176-1) 176 [webServiceAdapterExtension](#page-172-1) 172 [word](#page-182-1) 182 [words](#page-181-0) 181 [workflowInitAssoc](#page-186-2) 187 [wss](#page-161-0) 161 [xmlFileAdapterExtension](#page-174-1) 174 [xmlToEditExtension](#page-178-0) 179 [simple types](#page-152-1) 152 [compatibilityModesType](#page-153-0) 153 [formDescriptionType](#page-154-0) 154 [formLocaleType](#page-154-1) 154 [managedCodeType](#page-154-2) 155 serverCommandActionType [\(section 2.2.2.1.1](#page-152-2) 152, [section 2.2.2.1.2](#page-152-0) 153) [solutionType](#page-153-1) 154 [Form definition file \(XSF3\)](#page-188-0) 188 Form definition file extension elements [baseUrl](#page-192-0) 192 [confirmationMessage](#page-198-0) 199 [customValidation](#page-200-0) 200 [errorBlank](#page-200-1) 201 [signatureLine](#page-197-0) 198 [signatureLines](#page-197-1) 197 [solutio9nPropertiesExtension2009](#page-194-0) 194 [solutionDefinition](#page-191-0) 191 [solutionMode](#page-194-1) 195 [suggestedSignerEmailAddress](#page-200-2) 200 [suggestedSignerName](#page-199-0) 199 [suggestedSignerTitle](#page-199-1) 199 [viewExtension](#page-196-0) 196 [viewsExtension](#page-195-0) 195 [webPartField](#page-193-0) 194 [webPartFields](#page-193-1) 193 [webPartProperties](#page-192-1) 192 [xmlToEditExtension](#page-196-1) 196 Form definition file extension simple types [xdLineStamp](#page-190-0) 191 [xdModeType](#page-190-1) 190 [xdParameterType](#page-189-0) 189 [Form template \(.xsn\) file](#page-20-0) 21 Form view file [control data formatting](#page-255-0) 255 [invalid constructs](#page-339-1) 340 [invalid controls](#page-339-2) 339 [view syntax](#page-220-0) 220

 [XSL root template](#page-225-0) 225 [XSL root template style sheets](#page-226-0) 227 Form view file - [control-specific attributes](#page-339-0) 340 Form view file - [view representation](#page-218-0) 219 Form view file - [XSL function extensions](#page-367-0) 368 [Form view file \(XSD\) example](#page-385-2) 386 [control representation](#page-385-1) 386 [control representation](#page-406-1) – version 2 407 [control specific attributes](#page-426-1) 427 [XSL function extension examples](#page-432-0) 433 Form view file attributes [action](#page-341-0) 342 [AllowMultiple](#page-363-0) 363 [allownonmatching](#page-342-0) 342 [autoAdvance](#page-342-1) 343 [auxDom](#page-342-2) 343 [backgroundPicture](#page-343-0) 343 [binding](#page-343-1) 343 binding secondary 364 [bindingProperty](#page-345-0) 345 [bindingType](#page-345-1) 346 [boundProp](#page-345-2) 346 [boundPropSecondary](#page-363-2) 364 [CtrlId](#page-347-0) 348 [datafmt](#page-348-0) 349 datafmt2 [\(section 2.4.2.37.4](#page-364-0) 364, section [2.4.2.37.11](#page-366-1) 367) [disableEditing](#page-353-0) 354 [enabledProperty](#page-354-0) 355 [enabledValue](#page-354-1) 355 [ghosted](#page-354-2) 355 [HideInPrintView](#page-364-1) 365 [HoverSrc](#page-365-0) 366 [ictID](#page-354-3) 355 [ictVersion](#page-355-0) 355 [inline](#page-355-1) 355 [innerCtrl](#page-355-2) 356 [inputscope](#page-355-3) 356 [inputScopeId](#page-355-4) 356 [layoutText](#page-356-0) 356 [linkedToMaster](#page-356-1) 357 [masterID](#page-356-2) 357 [masterName](#page-356-3) 357 [num](#page-356-4) 357 [offValue](#page-357-0) 358 [onValue](#page-357-1) 358 [postbackModel](#page-358-0) 358  $ref$  359 [SearchPeopleOnly](#page-365-1) 366 [server](#page-366-2) 366 [SharePointGroup](#page-366-3) 366 [SignatureBlock](#page-359-1) 360 [SignedSectionDisplaySignatures](#page-359-2) 360 [SignedSectionName](#page-360-0) 360 [value](#page-360-1) 361 [widgetIndex](#page-366-4) 367 [xctname](#page-360-2) 361 [xmlToEdit](#page-362-0) 363 Form view file controls [button](#page-256-0) 257 [check box](#page-260-0) 260 [choice group/section](#page-302-0) 302 [combo box](#page-303-0) 304 [contact selector](#page-262-0) 262 [date picker](#page-264-0) 264

 [date/time picker](#page-312-0) 313 [drop-down list](#page-270-0) 270 [embedded picture](#page-315-0) 316 [entity picker](#page-312-1) 313 [expression box](#page-275-0) 275 [file attachment](#page-277-0) 278 [hyperlink](#page-278-0) 278 [hyperlink input](#page-317-0) 317 [Ignored](#page-338-0) 339 [linked picture](#page-325-0) 326 [list](#page-323-0) 324 [list box](#page-279-0) 280 [multiple-selection list box](#page-328-0) 328 [option button](#page-282-0) 282 [picture button](#page-335-0) 336 [repeating section](#page-283-0) 284 [repeating table](#page-285-0) 285 [rich text box](#page-288-0) 288 [section/optional section](#page-289-0) 290 [SharePoint file attachment](#page-337-0) 338 [table](#page-294-0) 295 [text box](#page-295-0) 296 Form view file function extensions [msxsl](#page-367-1) 368 [xdDate](#page-368-0) 368 [xdEnvironment](#page-369-0) 369 [xdFormatting](#page-369-1) 370 xdImage [\(section 2.4.3.5](#page-369-2) 370, [section 2.4.3.11](#page-372-0) 373) [xdMath](#page-369-3) 370 [xdServerInfo](#page-372-1) 372 [xdUser](#page-371-0) 371 [xdUtil](#page-371-1) 371 [xdXDocument](#page-371-2) 372 [Form View Files \(XSL\) Examples example](#page-385-2) 386 [Form view files \(XSLT\)](#page-22-0) 23 [Form view files \(XSLT\) structure](#page-218-3) 218 [formDescriptionType simple type](#page-154-0) 154 [formLocaleType simple type](#page-154-1) 154 [fragmentToInsert element](#page-117-0) 118 [Full XML schema](#page-443-1) 444

### **G**

[getUserNameFromData element](#page-97-0) 97 [ghosted attribute -](#page-354-2) form view file 355 [Glossary](#page-12-0) 13 [groove element](#page-187-0) 187 [grooveAdapter element](#page-142-0) 143 [group element](#page-98-0) 98

#### **H**

[header element](#page-121-1) 122 [HideInPrintView attribute -](#page-364-1) form view file 365 [HoverSrc attribute -](#page-365-0) form view file 366 [hwsAdapter element](#page-66-0) 67 [hwsOperation element](#page-68-0) 69 [hwsWorkflow element](#page-98-1) 99 [Hyperlink control -](#page-278-0) form view file 278 [Hyperlink control -](#page-206-0) XML schema file 206 [Hyperlink control example](#page-393-1) 394 [Hyperlink input control -](#page-317-0) form view file 317 [Hyperlink input control -](#page-213-1) XML schema file 213 [Hyperlink input control example](#page-415-0) 416

**I**

[ictID attribute -](#page-354-3) form view file 355 [ictVersion attribute -](#page-355-0) form view file 355 [Ignored controls -](#page-338-0) form view file 339 Implementer - [security considerations](#page-442-1) 443 [Importer errors file](#page-33-2) 34 [importParameters element](#page-85-0) 86 [importSource element](#page-86-0) 87 [includedView element](#page-165-0) 166 [includedViews element](#page-165-1) 165 [Index of security fields](#page-442-0) 443 [InfoPath form template](#page-32-0) 33 [business object](#page-33-0) 34 [importer errors file](#page-33-2) 34 [Irm template file](#page-33-3) 34 [Javascript files](#page-33-4) 34 [manifest.xsf](#page-32-1) 33 [merge view file](#page-33-5) 34 [offline secondary schema files](#page-33-6) 34 [primary schema file](#page-32-2) 33 [resource files](#page-33-7) 34 [sample data file](#page-32-3) 33 [secondary schema file](#page-32-4) 33 [submit data files](#page-32-5) 33 [template file](#page-32-6) 33 [VBScript files](#page-33-8) 34 [view files](#page-32-7) 33 [view upgrade file](#page-33-9) 34 InfoPath form template example [complex form](#page-375-0) 376 [simple form](#page-375-2) 376 InfoPath [XSF XSD schema](#page-443-0) 444 [InfoPath XSF2 XSD schema](#page-468-0) 469 [InfoPath XSF3 XSD schema](#page-477-0) 478 [Informative references](#page-20-1) 21 [initialXmlDocument element](#page-102-1) 103 [inline attribute -](#page-355-1) form view file 355 [innerCtrl attribute -](#page-355-2) form view file 356 [input element](#page-68-1) 69 [inputscope attribute -](#page-355-3) form view file 356 [inputScope element](#page-180-0) 181 [inputScopeId attribute -](#page-355-4) form view file 356 [inputScopes element](#page-180-1) 180 [install element](#page-160-0) 161 [intro element](#page-78-1) 79 [Introduction](#page-12-1) 13 [Invalid constructs -](#page-339-1) form view file 340 [Invalid controls -](#page-339-2) form view file 339 [Irm template file](#page-33-3) 34

# **J**

[Javascript files](#page-33-4) 34

# **L**

[layoutText attribute -](#page-356-0) form view file 356 [Linked picture control -](#page-325-0) form view file 326 [Linked picture control -](#page-215-0) XML schema file 216 [Linked picture control example](#page-418-0) 419 [linkedToMaster attribute -](#page-356-1) form view file 357 [List box control -](#page-279-0) form view file 280 [List box control -](#page-206-1) XML schema file 206

[List box control example](#page-394-0) 395 [List controls -](#page-323-0) form view file 324 List controls - [XML schema file](#page-215-1) 215 [List controls example](#page-417-0) 418 [list element](#page-186-1) 186 [List form example](#page-379-0) 380 [listProperties element](#page-86-1) 87 [listPropertiesExtension element](#page-166-0) 167 [Localization](#page-31-3) 32 [location element](#page-99-1) 100

#### **M**

[mail element](#page-163-0) 164 [mainpane element](#page-118-0) 118 [managedCode element](#page-182-0) 182 [managedCodeType simple type](#page-154-2) 155 [manifest.xsf](#page-32-1) 33 [masterDetail element](#page-117-1) 117 [masterID attribute -](#page-356-2) form view file 357 [masterName attribute -](#page-356-3) form view file 357 [membership element](#page-96-0) 97 [menu element](#page-122-0) 123 [menuArea element](#page-123-0) 124 [Merge view file](#page-33-5) 34 [mergedPrintView element](#page-164-1) 164 [message element](#page-129-0) 130 **MSXSL**  [Node-Set function](#page-374-0) 375 [Node-Set\(\) example](#page-440-0) 441 [msxsl function extension -](#page-367-1) form view file 368 [Multiple selection list box control example](#page-419-0) 420 [Multiple-selection list box control -](#page-328-0) form view file 328 [Multiple-selection list box control -](#page-217-0) XML schema file 218 [myFields element -](#page-373-1) submit file 373

# **N**

[Normative references](#page-19-0) 20 [num attribute -](#page-356-4) form view file 357

# **O**

[offline element](#page-166-1) 166 [Offline secondary schema files](#page-33-6) 34 [offValue attribute -](#page-357-0) form view file 358 [onLoad element](#page-94-0) 94 [onValue attribute -](#page-357-1) form view file 358 [openNewDocumentAction element](#page-138-1) 139 [operation element](#page-67-0) 68 [Option button control -](#page-282-0) form view file 282 [Option button control -](#page-206-2) XML schema file 207 [Option button control example](#page-396-0) 397 [Optional section control example](#page-401-0) 402 [override element](#page-55-0) 56 [Overview \(synopsis\)](#page-20-0) 21 [form definition \(.xsf\) file](#page-21-0) 22 [form template \(.xsn\) file](#page-20-0) 21 [form view files \(XSLT\)](#page-22-0) 23 [print view files \(XSLT\)](#page-29-0) 30 [resource files](#page-30-0) 31 [submit files \(XML\)](#page-30-1) 31 [template.XML file](#page-30-2) 31 [unused files](#page-31-1) 32

 [upgrade.XSL file](#page-30-3) 31 [XML schema files \(XSD\)](#page-21-1) 22

#### **P**

[package element](#page-103-1) 104 [partFragment element](#page-69-0) 70 [permissions element](#page-107-1) 107 [Picture button control -](#page-335-0) form view file 336 [Picture button control -](#page-218-1) XML schema file 218 [Picture button control example](#page-424-0) 425 [postbackModel attribute -](#page-358-0) form view file 358 [preview element](#page-179-1) 179 [Primary schema file](#page-32-2) 33 [print element](#page-59-1) 60 [Print view file \(XSD\) examples](#page-436-0) 437 [Print view files \(XSLT\)](#page-29-0) 30 [Print View Files \(XSLT\) Examples example](#page-436-0) 437 [Print view files \(XSLT\) structure](#page-373-2) 373 [printSettings element](#page-118-1) 119 [Product behavior](#page-482-0) 483 [property element](#page-105-1) 106

# **Q**

query element [\(section 2.2.1.2.13](#page-61-1) 62, section [2.2.1.2.18](#page-64-0) 65) [queryAction element](#page-138-2) 138

# **R**

[ref attribute -](#page-359-0) form view file 359 [References](#page-18-1) 19 [informative](#page-20-1) 21 [normative](#page-19-0) 20 [Relationship to protocols and other structures](#page-31-4) 32 [relativeQuery element](#page-172-0) 173 [Repeating section control -](#page-283-0) form view file 284 [Repeating section control -](#page-207-0) XML schema file 207 [Repeating section control example](#page-397-0) 398 [Repeating table control -](#page-285-0) form view file 285 [Repeating table control -](#page-208-0) XML schema file 208 [Repeating table control example](#page-397-1) 398 Resource files [\(section 1.3.8](#page-30-0) 31, [section 2.1.16](#page-33-7) 34) [Rich text box control -](#page-288-0) form view file 288 [Rich text box control -](#page-208-1) XML schema file 209 [Rich text box control example](#page-401-1) 402 [role element](#page-96-1) 96 [roles element](#page-95-0) 95 [rule element](#page-133-0) 133 [ruleSet element](#page-139-0) 139 [ruleSetAction element](#page-132-0) 133 [ruleSets element](#page-139-1) 140

# **S**

[Sample data file](#page-32-3) 33 [save \(disabled\) element](#page-94-1) 95 [save element](#page-58-1) 59 [schemaErrorMessages element](#page-55-1) 56 [script element](#page-62-1) 63 [scripts element](#page-61-0) 62 [SearchPeopleOnly attribute -](#page-365-1) form view file 366 [Secondary schema file](#page-32-4) 33 [Section control example](#page-401-0) 402

[Section/optional section control -](#page-289-0) form view file 290 [Section/optional section control -](#page-209-0) XML schema file 209 Security [field index](#page-442-0) 443 [implementer considerations](#page-442-1) 443 [sendByMail element](#page-175-0) 176 [sendMail element](#page-60-1) 61 [server attribute -](#page-366-2) form view file 366 [server element](#page-157-1) 157 [serverCommandActionType simple type](#page-152-2) 152 [share element](#page-163-1) 163 [SharePoint file attachment control -](#page-337-0) form view file 338 [SharePoint file attachment control -](#page-218-2) XML schema file 218 [SharePoint file attachment control example](#page-426-0) 427 [SharePointGroup attribute -](#page-366-3) form view file 366 [sharepointListAdapter element](#page-70-0) 71 [sharepointListAdapterExtension element](#page-174-0) 175 [sharepointListAdapterRW element](#page-144-0) 144 [sharepointListAdapterRWExtension element](#page-187-1) 188 [SignatureBlock attribute -](#page-359-1) form view file 360 signatureLine element - [form definition file extension](#page-197-0) 198 [signatureLines element -](#page-197-1) form definition file [extension](#page-197-1) 197 [signedDataBlock element](#page-128-1) 129 [SignedSectionDisplaySignatures attribute -](#page-359-2) form [view file](#page-359-2) 360 [SignedSectionName attribute -](#page-360-0) form view file 360 [signSignatureLineAction element](#page-149-0) 150 [Simple form template example](#page-375-2) 376 Simple types form definition file (XSF2) [compatibilityModesType](#page-153-0) 153 [emailAttachmentType](#page-152-0) 153 [formDescriptionType](#page-154-0) 154 [formLocaleType](#page-154-1) 154 [managedCodeType](#page-154-2) 155 [serverCommandActionType](#page-152-2) 152 [solutionType](#page-153-1) 154 [solutio9nPropertiesExtension2009 element -](#page-194-0) form [definition file extension](#page-194-0) 194 [solutionDefinition element](#page-155-0) 155 [solutionDefinition element -](#page-191-0) form definition file [extension](#page-191-0) 191 solutionMode element - [form definition file extension](#page-194-1) 195 [solutionProperties element](#page-56-1) 57 [solutionPropertiesExtension element](#page-159-0) 160 [solutionType simple type](#page-153-1) 154 **Structures** form definition file (XSF) [\(section 2.2](#page-33-1) 34, section [2.2.1](#page-34-0) 35) [elements](#page-51-2) 52 [enumerations](#page-38-1) 39 [form definition file \(XSF2\)](#page-150-0) 151 [elements](#page-155-1) 155 [simple types](#page-152-1) 152 [form definition file \(XSF3\)](#page-188-0) 188 form view file - [control-specific attributes](#page-339-0) 340 form view file - [view representation](#page-218-0) 219 form view file - [XSL function extensions](#page-367-0) 368 [form view files \(XSLT\)](#page-218-3) 218

*[MS-IPFF2] - v20210216 InfoPath Form Template Format Version 2 Copyright © 2021 Microsoft Corporation Release: February 16, 2021*

*494 / 496*

 InfoPath form template format [business object](#page-33-0) 34 [importer errors file](#page-33-2) 34 [Irm template file](#page-33-3) 34 [Javascript files](#page-33-4) 34 [manifest.xsf](#page-32-1) 33 [merge view file](#page-33-5) 34 [offline secondary](#page-33-6) schema files 34 [primary schema file](#page-32-2) 33 [resource files](#page-33-7) 34 [sample data file](#page-32-3) 33 secondary schema file [\(section 2.1.6](#page-32-4) 33, section [2.1.13](#page-33-8) 34) [submit data files](#page-32-5) 33 [template file](#page-32-6) 33 [view files](#page-32-7) 33 [view upgrade file](#page-33-9) 34 [print view files \(XSLT\)](#page-373-2) 373 [submit files](#page-373-3) (XML) 373 [template \(XML\)](#page-374-1) 374 [upgrade \(XSL\)](#page-374-2) 375 XML schema file - [control representation](#page-201-0) 202 [XML schema files \(XSD\)](#page-201-1) 201 [Structures,InfoPath form template format](#page-32-0) 33 [subject element](#page-77-1) 78 [Submit data files](#page-32-5) 33 submit element [\(section 2.2.1.2.53](#page-89-0) 90, section [2.2.2.2.44](#page-183-0) 183) [Submit file \(XML\) examples](#page-437-0) 438 Submit file elements [dataFields](#page-373-0) 374 [myFields](#page-373-1) 373 [Submit files \(XML\)](#page-30-1) 31 [Submit Files \(XML\) Examples example](#page-437-0) 438 [Submit files \(XML\) structure](#page-373-3) 373 submitAction element [\(section 2.2.1.2.54](#page-91-0) 92, section [2.2.1.2.115](#page-135-2) 135, [section 2.2.2.2.45](#page-184-1) 184) [submitToHostAdapter element](#page-79-1) 80 successMessage element [\(section 2.2.1.2.55](#page-92-1) 93, [section 2.2.2.2.46](#page-184-2) 184) [suggestedSignerEmailAddress element -](#page-200-2) form [definition file extension](#page-200-2) 200 [suggestedSignerName element -](#page-199-0) form definition file [extension](#page-199-0) 199 [suggestedSignerTitle element -](#page-199-1) form definition file [extension](#page-199-1) 199 [switchViewAction element](#page-136-1) 137

#### **T**

[Table control -](#page-294-0) form view file 295 Table control - [XML schema file](#page-209-1) 209 [Table control example](#page-404-0) 405 [task element](#page-101-1) 102 [taskpane element](#page-124-0) 125 Template (XML) [file](#page-30-2) 31 [structure](#page-374-1) 374 [Template file](#page-32-6) 33 [Template.XML example](#page-438-0) 439 [Template.XML Examples example](#page-438-0) 439 [Text box control -](#page-295-0) form view file 296 [Text box control -](#page-209-2) XML schema file 210 [Text box control example](#page-404-1) 405 [to element](#page-75-0) 76

*[MS-IPFF2] - v20210216 InfoPath Form Template Format Version 2 Copyright © 2021 Microsoft Corporation Release: February 16, 2021*

toolbar element [\(section 2.2.1.2.99](#page-122-1) 122, section [2.2.2.2.3](#page-157-2) 158) [Tracking changes](#page-483-0) 484

#### **U**

[unboundControls element](#page-115-1) 115 [Unused files](#page-31-1) 32 [Upgraade.XSL example](#page-438-2) 439 [Upgraade.XSL examples](#page-438-1) 439 Upgrade (XSL) [file\)](#page-30-3) 31 functions **MSXSL**  [Node-Set\(\)](#page-374-0) 375 [structure](#page-374-2) 375 Upgrade XSL examples MSXSL [Node-Set\(\)](#page-440-0) 441 [upgrade XSL](#page-438-2) 439 [Upgrade.XSL Examples example](#page-438-1) 439 [useHttpHandler element](#page-92-2) 93 [useHttpHandlerExtension element](#page-169-1) 169 [useQueryAdapter element](#page-93-0) 94 [userName element](#page-97-1) 98 [useScriptHandler element](#page-93-1) 94 [useTransform element](#page-130-1) 131

#### **V**

[value attribute -](#page-360-1) form view file 361 [VBScript files](#page-33-8) 34 [Vendor-extensible fields](#page-31-2) 32 [Versioning](#page-31-3) 32 [view element](#page-126-0) 126 [View files](#page-32-7) 33 [View syntax -](#page-220-0) form view file 220 [View upgrade file](#page-33-9) 34 [viewExtension element](#page-177-0) 178 [viewExtension element -](#page-196-0) form definition file [extension](#page-196-0) 196 [views element](#page-125-0) 125 [viewsExtension element](#page-177-1) 177 [viewsExtension element -](#page-195-0) form definition file [extension](#page-195-0) 195

#### **W**

[warning element](#page-176-0) 177 [warnings element](#page-176-1) 176 [webPartConnectionAction element](#page-149-1) 150 webPartField element - [form definition file extension](#page-193-0) 194 webPartFields element - [form definition file extension](#page-193-1) 193 [webPartProperties element -](#page-192-1) form definition file [extension](#page-192-1) 192 [webServiceAdapter element](#page-65-1) 66 [webServiceAdapterExtension element](#page-172-1) 172 [widgetIndex attribute -](#page-366-4) form view file 367 [word element](#page-182-1) 182 [words element](#page-181-0) 181 [workflowInitAssoc element](#page-186-2) 187 [wss element](#page-161-0) 161

#### **X**

[xctname attribute -](#page-360-2) form view file 361 [xdDate function extension -](#page-368-0) form view file 368 [xdDesignMode enumeration](#page-48-0) 49 [xdEmptyString enumeration](#page-47-0) 48 [xdEnabledDisabled enumeration](#page-44-0) 45 [xdEnvironment function extension -](#page-369-0) form view file 369 [xdErrorMessage enumeration](#page-47-1) 48 [xdExpressionLiteral enumeration](#page-45-0) 46 [xdFileName enumeration](#page-45-1) 46 [xdFormatting function extension -](#page-369-1) form view file 370 [xdHWSCaption enumeration](#page-51-0) 52 [xdHWSname enumeration](#page-50-0) 51 xdImage function extension - form view file (section [2.4.3.5](#page-369-2) 370, [section 2.4.3.11](#page-372-0) 373) [xdLineStamp simple type -](#page-190-0) form definition file [extension](#page-190-0) 191 [xdManualAuto enumeration](#page-44-1) 45 [xdMath function extension -](#page-369-3) form view file 370 [xdModeType simple type -](#page-190-1) form definition file [extension](#page-190-1) 190 [xDocumentClass element](#page-52-0) 53 [xdParameterType simple type -](#page-189-0) form definition file [extension](#page-189-0) 189 [xdRoleName enumeration](#page-40-0) 41 [xdScriptLanguage enumeration](#page-46-0) 47 [xdServerInfo function extension -](#page-372-1) form view file 372 [xdSignatureRelationEnum enumeration](#page-50-1) 51 [xdSignedDataBlockMessage enumeration](#page-49-0) 50 [xdSignedDataBlockName enumeration](#page-49-1) 50 [xdSignSignatureLineRuleEnum enumeration](#page-51-1) 52 [xdSolutionVersion enumeration](#page-47-2) 48 [xdTitle enumeration](#page-38-0) 39 [xdTrustLevel enumeration](#page-48-1) 49 [xdUser function extension -](#page-371-0) form view file 371 [xdUtil function extension -](#page-371-1) form view file 371 [xdViewName enumeration](#page-39-0) 40 [xdXDocument function extension -](#page-371-2) form view file 372 [xdYesNo enumeration](#page-40-1) 41 [XML schema](#page-443-1) 444 XML schema file - [control representation](#page-201-0) 202 [XML schema file \(XSD\) example](#page-384-0) 385 XML schema file controls [button](#page-203-1) 203 [check box](#page-203-2) 203 [choice group/choice section](#page-210-0) 210 [combo box](#page-211-0) 211 [contact](#page-203-0) selector 204 [date picker](#page-204-0) 204 [date/time picker](#page-212-1) 212 [drop-down list](#page-204-1) 205 [embedded picture](#page-213-0) 213 [entity picker](#page-212-0) 212 [expression box](#page-205-0) 205 [file attachment](#page-205-1) 206 [hyperlink](#page-206-0) 206 [hyperlink input](#page-213-1) 213 [linked picture](#page-215-0) 216 [list](#page-215-1) 215 [list box](#page-206-1) 206 [multiple-selection list box](#page-217-0) 218 [option button](#page-206-2) 207 [picture button](#page-218-1) 218

 [repeating section](#page-207-0) 207 [repeating table](#page-208-0) 208 [rich text box](#page-208-1) 209 [section/optional section](#page-209-0) 209 [SharePoint file attachment](#page-218-2) 218 [table](#page-209-1) 209 [text box](#page-209-2) 210 [XML schema files \(XSD\)](#page-21-1) 22 [XML Schema Files \(XSD\) Examples example](#page-384-0) 385 [XML schema files \(XSD\) structure](#page-201-1) 201 [XML schemas](#page-443-1) 444 [built-in ActiveX controls XSD file](#page-480-0) 481 [InfoPath XSF XSD file](#page-443-0) 444 [InfoPath XSF2 XSD file](#page-468-0) 469 [InfoPath XSF3 XSD file](#page-477-0) 478 [xmlFileAdapter element](#page-70-1) 71 [xmlFileAdapterExtension element](#page-174-1) 174 [xmlToEdit attribute -](#page-362-0) form view file 363 [xmlToEdit element](#page-127-0) 128 [xmlToEditExtension element](#page-178-0) 179 [xmlToEditExtension element -](#page-196-1) form definition file [extension](#page-196-1) 196 XSF3 Elements - [form definition file](#page-191-1) 191 [XSF3 Enumerations -](#page-189-1) form definition file 189 [XSL function extension examples](#page-432-0) 433 [XSL root template -](#page-225-0) form view file 225 [XSL root template style sheets -](#page-226-0) form view file 227